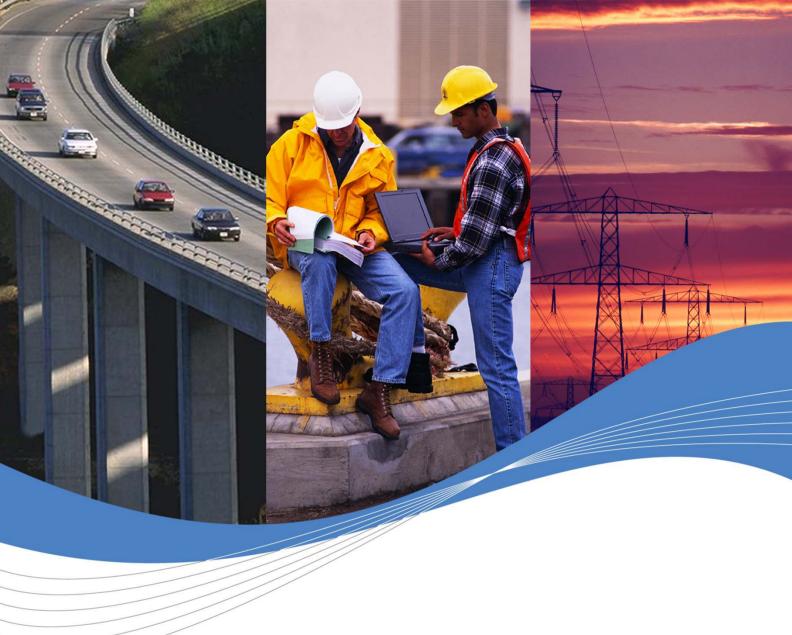

# AT Commands Interface Guide for OS 6.61 release

Revision: 004

Date: September 2006

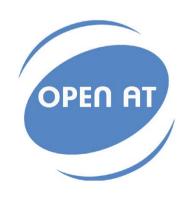

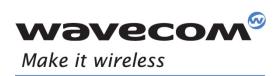

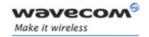

Reference: WM\_DEV\_OAT\_UGD\_014

Revision: 004

Date: September 21, 2006

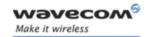

# **Trademarks**

®, WAVECOM®, WISMO®, Open AT® and certain other trademarks and logos appearing on this document, are filed or registered trademarks of Wavecom S.A. in France or in other countries. All other company and/or product names mentioned may be filed or registered trademarks of their respective owners.

# Copyright

This manual is copyrighted by Wavecom with all rights reserved. No part of this manual may be reproduced in any form without the prior written permission of Wavecom.

No patent liability is assumed with respect to the use of the information contained herein.

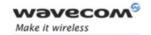

# **Overview**

The aim of this document is to provide Wavecom customers with a full description of the AT commands associated with OS 6.61 AT software release.

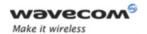

# **Document History**

| Revision | Date               | History  |  |
|----------|--------------------|----------|--|
| 001      | February 1, 2006   | Creation |  |
| 002      | June 8, 2006       | Update   |  |
| 003      | July, 2006         | Update   |  |
| 004      | September 21, 2006 | Update   |  |

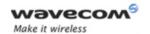

# **Contents**

# **VOLUME 1**

- 1 Introduction
- 2 AT Commands Features
- 3 Basic commands
- 4 Identifications commands
- 5 Open AT® Commands
- 6 Global Configuration Commands
- 7 Wireless CPU Status Commands
- 8 Serial Port Commands
- 9 Security Commands
- 10 Time Management Commands

# **VOLUME 2**

- 11 GSM Network Commands
- 12 Call Control Commands
- 13 Data Commands
- 14 GPRS Commands
- 15 PLMN Commands

# **VOLUME 3**

- 16 Phonebooks Commands
- 17 Short message Commands
- 18 SIM Commands
- 19 SIM ToolKit Commands
- 20 Supplementary Services Commands

# **VOLUME 4**

- 21 Audio Commands
- 22 I/O Commands
- 23 Battery Commands
- 24 CPHS Commands
- 25 Fax Commands
- 26 Fax class 2 Commands

# **APPENDIXES**

- 1 Codes and Values
- 2 Examples
- 3 Technical appendixes
- 4 Interoperability

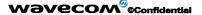

Page: 5 / 5

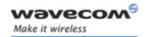

# **VOLUME 1**

Reference: WM\_DEV\_OAT\_UGD\_014

Revision: 004

Date: September 21, 2006

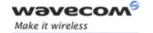

# **Contents**

# **VOLUME 1**

| 1 | INT                                                  | RODUCTION                                                                                                    | 5                                                        |
|---|------------------------------------------------------|----------------------------------------------------------------------------------------------------|----------------------------------------------------------|
|   | 1.1<br>1.2<br>1.3<br>1.4<br>1.5                      | Scope of this Document.  Related Documents.  ETSI Secretariat  Abbreviations and Definitions  AT Commands Presentation Rules                                                                    | 6<br>8<br>9                                              |
| 2 | AT                                                   | COMMANDS FEATURES                                                                                                    | 16                                                       |
|   | 2.1<br>2.2<br>2.3<br>2.4<br>2.5<br>2.6<br>2.7<br>2.8 | Wavecom Line Settings Command Line Information Responses and Result Codes Proprietary Commands SIM Insertion and Removal Background Initialization Length of Phone Numbers Bad Software Message | 16<br>16<br>17<br>17<br>18                               |
| 3 | BAS                                                  | SIC COMMANDS                                                                                                    | 19                                                       |
|   | 3.1<br>3.2                                           | Attention Command                                                                                                    | 20                                                       |
| 4 | IDE                                                  | NTIFICATIONS COMMANDS                                                                                                    | 21                                                       |
|   |                                                      | Capabilities List +GCAP                                                                                                    | 22<br>24<br>25<br>26<br>28<br>29<br>30<br>32<br>34<br>36 |
| 5 | OPI                                                  | EN AT®COMMANDS                                                                                                    | 37                                                       |
|   | 5.1<br>5.2<br>5.3                                    | Wavecom Downloading +WDWL                                                                                                    | 39                                                       |

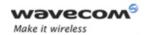

| 6 | GLO   | DBAL CONFIGURATION COMMANDS               | 49   |
|---|-------|-------------------------------------------|------|
|   | 6.1   | Report Mobile Equipment Errors +CMEE      | 49   |
|   | 6.2   | Hardware Configuration +WHCNF             | 51   |
|   | 6.3   | Wireless CPU Behavior Configuration +WBHV |      |
|   | 6.4   | Features Management +WFM                  |      |
|   | 6.5   | Commercial Feature Management +WCFM       |      |
|   | 6.6   | Wavecom Slow Idle Mode +W32K              | 69   |
|   | 6.7   | Power Off +CPOF                           |      |
|   | 6.8   | Set Phone Functionality +CFUN             |      |
|   | 6.9   | Wavecom Reset +WRST                       |      |
|   |       | Save Configuration &W                     |      |
|   |       | Restore Factory Settings &F               |      |
|   |       | Default Configuration Z                   |      |
|   |       | Display configuration &V                  |      |
|   |       | Wavecom Custom Character Set +WCCS        |      |
|   |       | Select TE Character Set +CSCS             |      |
|   |       | Wavecom Phonebook Character Set +WPCS     |      |
|   |       | Set Language +CLAN                        |      |
|   |       | Language Event +CLAE                      |      |
|   |       | Select Type of Address +CSTA              |      |
|   | 6.20  | Cellular Text Telephone Modem +WCTM       | 100  |
| 7 | WIF   | RELESS CPU STATUS COMMANDS                | .102 |
|   | 7.1   | General Indications +WIND                 | 102  |
|   | 7.2   | Phone Activity Status +CPAS               |      |
|   | 7.3   | SIM Holder Status +WSHS                   |      |
|   | 7.4   | Indicator Control +CIND                   |      |
|   | 7.5   | Mobile Equipment Event Reporting +CMER    |      |
|   | 7.6   | Mobile Equipment Control Mode +CMEC       |      |
|   | 7.7   | Wavecom Status Request +WSTR              |      |
| 8 |       | RIAL PORT COMMANDS                        |      |
|   |       |                                           |      |
|   | 8.1   | Echo E                                    |      |
|   | 8.2   | Fixed DTE Rate +IPR                       |      |
|   | 8.3   | DTE-DCE Character Framing +ICF            |      |
|   | 8.4   | DTE-DCE Local Flow Control +IFC           |      |
|   | 8.5   | Result Code Suppression Q                 |      |
|   | 8.6   | DCE Response Format V                     |      |
|   | 8.7   | Set DCD Signal &C                         |      |
|   | 8.8   | Set DTR Signal &D                         |      |
|   | 8.9   | Set DSR Signal &S                         |      |
|   |       | Wavecom Ring Indicator Mode +WRIM         |      |
|   | 8.11  | Back to online mode O                     | 145  |
|   |       | Multi-flow Management +WMFM               |      |
|   | o. 13 | Multiplexing Mode +CMUX                   | 101  |

# Wavecom<sup>©</sup> ©Confidential

Page: 3 / 174

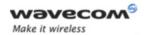

| 9 SE | ECURITY COMMANDS                    | 154 |
|------|-------------------------------------|-----|
| 9.1  | Enter PIN +CPIN                     | 154 |
|      | Enter PIN2 +CPIN2                   |     |
| 9.3  | PIN Remaining Attempt Number +CPINC |     |
| 9.4  | Change Password +CPWD               |     |
|      | Facility Lock +CLCK                 |     |
| 9.6  | Wavecom LoCK +WLCK                  | 168 |
| 10   | TIME MANAGEMENT COMMANDS            | 171 |
| 10.1 | 1 Clock Management +CCLK            |     |
|      | Alarm Management +CALA              |     |

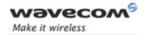

# 1 Introduction

# 1.1 Scope of this Document

This document describes the AT-command based messages exchanged between an application and Wavecom products in order to manage GSM/GPRS related events or services.

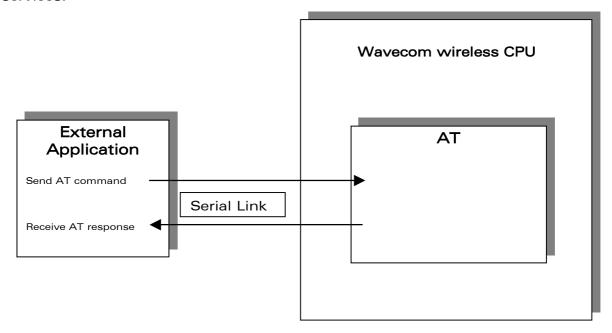

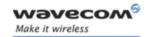

# 1.2 Related Documents

This interface specification is based on the following recommendations:

- [1] ETSI GSM 07.05: Digital cellular telecommunications system (Phase 2); Use of DTE-DCE interface for Short Message Service (SMS) and Cell Broadcast Service (CBS)
- [2] ETSI GSM 07.07: Digital cellular telecommunications system (Phase 2); AT command set for GSM Mobile Equipment (ME)
- [3] ITU-T Recommendation V.25 ter: Serial asynchronous automatic dialing and control
- [4] ETSI GSM 03.40: Digital cellular telecommunications system (Phase 2); Technical implementation of the Short Message Service (SMS) Point-to-Point (PP)
- [5] ETSI GSM 03.38: Digital cellular telecommunications system (Phase 2); Alphabets and language-specific information
- [6] ETSI GSM 04.80: Digital cellular telecommunications system (Phase 2): Mobile radio interface layer 3, Supplementary service specification, Formats and coding
- [7] 3GPP 05.02: 3<sup>rd</sup> Generation Partnership Project; Technical Specification Group GSM/EDGE- Radio Access Network; Multiplexing and multiple access on the radio path 3GPP TS 05.02 V6.9.2 (2001-04)
- [8] 3GPP 24.008: Mobile radio interface Layer 3 specification; Core network protocols; Stage 3
- [9] 3GPP TS 11.11 Specification of the Subscriber Identity Module Mobile Equipment (SIM-ME) Interface
- [10] 3GPP TS 05.08 Radio subsystem link control
- [11] 3GPP TS 23.040 Technical realization of the Short Message Service (SMS);
- [12] 3GPP TS 22.042 Network Identity and Time Zone (NITZ) service description; Stage 1
- [13] 3GPP TS 51.011 Specification of the Subscriber Identity Module Mobile Equipment (SIM-ME) interface
- [14] 3GPP TS 27-010 Terminal Equipment to User Equipment (TE-UE) multiplexer protocol
- [15] 3GPP 23.014 Support of Dual Tone Multi Frequency (DTMF) signaling
- [16] ISO 639 Langages Codes
- [17] 3GPP 27 060 Packet domain; Mobile Station (MS) supporting Packet Switched services
- [18] 3GPP TS 23.038 Alphabets and language-specific information
- [19] 3GPP TS 27.005 Use of Data Terminal Equipment Data Circuit terminating Equipment (DTE-DCE) interface for Short Message Service (SMS) and Cell Broadcast Service (CBS)
- [20] ETSI GSM 11.14 Digital cellular telecommunications system (Phase 2+); Specification of the SIM Application Toolkit for the Subscriber Identity Module Mobile Equipment (SIM ME) interface
- [21] 3GPP TS 23.003 Digital cellular telecommunications system (Phase 2+) (GSM); Universal Mobile Telecommunications System (UMTS); Numbering, addressing and identification
- [22] ETSI GSM 02.24 Digital cellular telecommunications system (Phase 2+) (GSM);Description of Charge Advice Information (CAI)
- [23] ETSI GSM 02.86 Digital cellular telecommunications system (Phase 2+) (GSM); Advice of Charge (AoC) Supplementary Services Stage 1

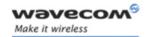

- [24] ETSI GSM 02.90 Digital cellular telecommunications system (Phase 2+) (GSM);Unstructured Supplementary Service Data (USSD) Stage 1
- [25] ETSI GSM 02.85 Digital cellular telecommunications system (Phase 2+) (GSM);Closed User Group (CUG) Supplementary Services Stage 1

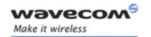

# 1.3 ETSI Secretariat

The following addresses may be of use in obtaining the latest GSM/GPRS recommendations:

Postal address: F-06921 Sophia Antipolis CEDEX - France

Office address: 650 Route des Lucioles - Sophia Antipolis - Valbonne - France

Web address: <a href="http://www.etsi.org/">http://www.etsi.org/</a>

Tel: +33 4 92 94 42 00 Fax: +33 4 93 65 47 16

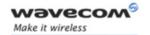

# 1.4 Abbreviations and Definitions

# 1.4.1 Abbreviations

| Coding)  AT ATtention Hayes Standard AT command Set  BCCH Broadcast Channel  BER Bit Err Rate  BM Broadcoast Message Storage  CBM Cell Broadcast Message  CB Cell Broadcast  CCK Corporate Control Key  CCM Current Call Meter  CHV Card Holder Verification  CI Cell Identifier  CLI Client Line Identification Presentation  CLIP Calling Line Identification Restriction  CNL Cooperative Network List  CODEC Coder Decoder  COLP Connected Line Identification Presentation  CPHS Common PCN Handset Specification  CPU Central Processing Unit  CSD Circuit Switched Data  CSP Customer Service Profile  CTM Cellular Text telephone Modem                                                                                                    |        |                                                |  |
|----------------------------------------------------------------------------------------------------|--------|------------------------------------------------|--|
| ADN Abbreviated Dialing Number (Phonebook) AMR Adaptive Multi-Rate AMR-FR AMR Full Rate (full rate speech version 3) AMR-HR AMR Half Rate (half rate speech version 3) AOC Advice Of Charge APN Access Point Name ASCII American Standard Code for Information Interchange, Standard characters table (1 by coding) AT ATtention Hayes Standard AT command Set BCCH Broadcast Channel BER Bit Err Rate BM Broadcoast Message Storage CBM Cell Broadcast Message CB Cell Broadcast CCK Corporate Control Key CCM Current Call Meter CHV Card Holder Verification CI Cell Identifier CLI Client Line Identification Presentation CLIP Calling Line Identification Restriction CNL Cooperative Network List CODEC Coder Decoder COLP Connected Line Identification Presentation CPU Central Processing Unit CSD Circuit Switched Data CSP Customer Service Profile CTM Cellular Text telephone Modem | ACM    | Accumulated Call Meter                         |  |
| AMR Adaptive Multi-Rate  AMR-FR AMR Full Rate (full rate speech version 3)  AMR-HR AMR Half Rate (half rate speech version 3)  AOC Advice Of Charge  APN Access Point Name  ASCII American Standard Code for Information Interchange, Standard characters table (1 by coding)  AT ATtention  Hayes Standard AT command Set  BCCH Broadcast Channel  BER Bit Err Rate  BM Broadcoast Message Storage  CBM Cell Broadcast Message  CB Cell Broadcast  CCK Corporate Control Key  CCM Current Call Meter  CHV Card Holder Verification  CI Cell Identifier  CLI Client Line Identification Presentation  CLIP Calling Line Identification Restriction  CNL Cooperative Network List  CODEC Coder Decoder  COLP Connected Line Identification Presentation  CPU Central Processing Unit  CSD Circuit Switched Data  CSP Customer Service Profile  CTM Cellular Text telephone Modem                   | ADC    | Analog Digital Converter                       |  |
| AMR-FR AMR Full Rate (full rate speech version 3)  AMR-HR AMR Half Rate (half rate speech version 3)  AOC Advice Of Charge APN Access Point Name  ASCII American Standard Code for Information Interchange, Standard characters table (1 by coding)  AT ATtention Hayes Standard AT command Set  BCCH Broadcast Channel  BER Bit Err Rate BM Broadcoast Message Storage  CBM Cell Broadcast CCK Corporate Control Key  CCM Current Call Meter  CHV Card Holder Verification  CI Cell Identifier  CLI Client Line Identification Presentation  CLIR Calling Line Identification Restriction  CNL Cooperative Network List  CODEC Coder Decoder  COLP Connected Line Identification Presentation  CPU Central Processing Unit  CSD Circuit Switched Data  CSP Customer Service Profile  CTM Cellular Text telephone Modem                                                                           | ADN    | Abbreviated Dialing Number (Phonebook)         |  |
| AMR-HR AMR Half Rate (half rate speech version 3)  AOC Advice Of Charge APN Access Point Name ASCII American Standard Code for Information Interchange, Standard characters table (1 by coding)  AT ATtention Hayes Standard AT command Set BCCH Broadcast Channel BER Bit Err Rate BM Broadcoast Message Storage CBM Cell Broadcast Message CB Cell Broadcast CCK Corporate Control Key CCM Current Call Meter CHV Card Holder Verification CI CLI Client Line Identification Presentation CLIR Calling Line Identification Restriction CNL Cooperative Network List CODEC Coder Decoder COLP Connected Line Identification Presentation CPHS Common PCN Handset Specification CPU Central Processing Unit CSD CIMION COLINIA Collular Text telephone Modem                                                                                                    | AMR    | Adaptive Multi-Rate                            |  |
| AOC Advice Of Charge  APN Access Point Name  ASCII American Standard Code for Information Interchange, Standard characters table (1 by coding)  AT ATtention Hayes Standard AT command Set  BCCH Broadcast Channel  BER Bit Err Rate  BM Broadcoast Message Storage  CBM Cell Broadcast Message  CB Cell Broadcast  CCK Corporate Control Key  CCM Current Call Meter  CHV Card Holder Verification  CI Cell Identifier  CLI Client Line Identification Presentation  CLIP Calling Line Identification Restriction  CLIR Calling Line Identification Restriction  CNL Cooperative Network List  CODEC Coder Decoder  COLP Connected Line Identification Presentation  CPHS Common PCN Handset Specification  CPU Central Processing Unit  CSD Circuit Switched Data  CTM Cellular Text telephone Modem                                                                                            | AMR-FR | AMR Full Rate (full rate speech version 3)     |  |
| APN Access Point Name  ASCII American Standard Code for Information Interchange, Standard characters table (1 by coding)  AT ATtention Hayes Standard AT command Set  BCH Broadcast Channel  BER Bit Err Rate  BM Broadcoast Message Storage  CBM Cell Broadcast Message  CB Cell Broadcast  CCK Corporate Control Key  CCM Current Call Meter  CHV Card Holder Verification  CI Cell Identifier  CLI Client Line Identification Presentation  CLIP Calling Line Identification Restriction  CLIR Calling Line Identification Presentation  CNL Cooperative Network List  CODEC Coder Decoder  COLP Connected Line Identification Presentation  CPHS Common PCN Handset Specification  CPU Central Processing Unit  CSD Circuit Switched Data  CTM Cellular Text telephone Modem                                                                                                    | AMR-HR | AMR Half Rate (half rate speech version 3)     |  |
| ASCII American Standard Code for Information Interchange, Standard characters table (1 by coding)  AT ATtention Hayes Standard AT command Set  BCCH Broadcast Channel  BER Bit Err Rate  BM Broadcoast Message Storage  CBM Cell Broadcast  CCK Corporate Control Key  CCM Current Call Meter  CHV Card Holder Verification  CI Cell Identifier  CLI Client Line Identification Presentation  CLIP Calling Line Identification Restriction  CLIR Calling Line Identification Restriction  CNL Cooperative Network List  CODEC Coder Decoder  COLP Connected Line Identification Presentation  CPHS Common PCN Handset Specification  CPU Central Processing Unit  CSD Circuit Switched Data  CSP Customer Service Profile  CTM Cellular Text telephone Modem                                                                                                    | AOC    | Advice Of Charge                               |  |
| Interchange, Standard characters table (1 by coding)  AT ATtention Hayes Standard AT command Set  BCCH Broadcast Channel  BER Bit Err Rate  BM Broadcoast Message Storage  CBM Cell Broadcast Message  CB Cell Broadcast  CCK Corporate Control Key  CCM Current Call Meter  CHV Card Holder Verification  CI Cell Identifier  CLI Client Line Identification Presentation  CLIP Calling Line Identification Restriction  CLIR Calling Line Identification Restriction  CNL Cooperative Network List  CODEC Coder Decoder  COLP Connected Line Identification Presentation  CPHS Common PCN Handset Specification  CPU Central Processing Unit  CSD Circuit Switched Data  CSP Customer Service Profile  CTM Cellular Text telephone Modem                                                                                                    | APN    | Access Point Name                              |  |
| Hayes Standard AT command Set BCCH Broadcast Channel BER Bit Err Rate BM Broadcoast Message Storage CBM Cell Broadcast Message CB Cell Broadcast CCK Corporate Control Key CCM Current Call Meter CHV Card Holder Verification CI Cell Identifier CLI Client Line Identification Presentation CLIP Calling Line Identification Restriction CLIR Calling Line Identification Restriction CNL Cooperative Network List CODEC Coder Decoder COLP Connected Line Identification Presentation CPHS Common PCN Handset Specification CPU Central Processing Unit CSD Circuit Switched Data CSP Customer Service Profile CTM Cellular Text telephone Modem                                                                                                    | ASCII  | Interchange, Standard characters table (1 byte |  |
| BCCH Broadcast Channel BER Bit Err Rate BM Broadcoast Message Storage CBM Cell Broadcast Message CCB Cell Broadcast CCK Corporate Control Key CCM Current Call Meter CHV Card Holder Verification CI Cell Identifier CLI Client Line Identification Presentation CLIP Calling Line Identification Restriction CLIR Calling Line Identification Restriction CNL Cooperative Network List CODEC Coder Decoder COLP Connected Line Identification Presentation CPHS Common PCN Handset Specification CPU Central Processing Unit CSD Circuit Switched Data CSP Customer Service Profile CTM Cellular Text telephone Modem                                                                                                    | AT     | ATtention                                      |  |
| BER Bit Err Rate BM Broadcoast Message Storage CBM Cell Broadcast Message CB Cell Broadcast CCK Corporate Control Key CCM Current Call Meter CHV Card Holder Verification CI Cell Identifier CLI Client Line Identification CLIP Calling Line Identification Presentation CLIR Calling Line Identification Restriction CNL Cooperative Network List CODEC Coder Decoder COLP Connected Line Identification Presentation CPHS Common PCN Handset Specification CPU Central Processing Unit CSD Circuit Switched Data CSP Customer Service Profile CTM Cellular Text telephone Modem                                                                                                    |        | •                                              |  |
| BM Broadcoast Message Storage  CBM Cell Broadcast Message  CB Cell Broadcast  CCK Corporate Control Key  CCM Current Call Meter  CHV Card Holder Verification  CI Cell Identifier  CLI Client Line Identification Presentation  CLIP Calling Line Identification Presentation  CLIR Calling Line Identification Restriction  CNL Cooperative Network List  CODEC Coder Decoder  COLP Connected Line Identification Presentation  CPHS Common PCN Handset Specification  CPU Central Processing Unit  CSD Circuit Switched Data  CSP Customer Service Profile  CTM Cellular Text telephone Modem                                                                                                    | ВССН   | Broadcast Channel                              |  |
| CBM Cell Broadcast Message  CB Cell Broadcast  CCK Corporate Control Key  CCM Current Call Meter  CHV Card Holder Verification  CI Cell Identifier  CLI Client Line Identification Presentation  CLIP Calling Line Identification Presentation  CLIR Calling Line Identification Restriction  CNL Cooperative Network List  CODEC Coder Decoder  COLP Connected Line Identification Presentation  CPHS Common PCN Handset Specification  CPU Central Processing Unit  CSD Circuit Switched Data  CSP Customer Service Profile  CTM Cellular Text telephone Modem                                                                                                    | BER    | Bit Err Rate                                   |  |
| CB Cell Broadcast  CCK Corporate Control Key  CCM Current Call Meter  CHV Card Holder Verification  CI Cell Identifier  CLI Client Line Identification  CLIP Calling Line Identification Presentation  CLIR Calling Line Identification Restriction  CNL Cooperative Network List  CODEC Coder Decoder  COLP Connected Line Identification Presentation  CPHS Common PCN Handset Specification  CPU Central Processing Unit  CSD Circuit Switched Data  CSP Customer Service Profile  CTM Cellular Text telephone Modem                                                                                                    | BM     | Broadcoast Message Storage                     |  |
| CCK Corporate Control Key CCM Current Call Meter CHV Card Holder Verification CI Cell Identifier CLI Client Line Identification CLIP Calling Line Identification Presentation CLIR Calling Line Identification Restriction CNL Cooperative Network List CODEC Coder Decoder COLP Connected Line Identification Presentation CPHS Common PCN Handset Specification CPU Central Processing Unit CSD Circuit Switched Data CSP Customer Service Profile CTM Cellular Text telephone Modem                                                                                                    | СВМ    | Cell Broadcast Message                         |  |
| CCM Current Call Meter  CHV Card Holder Verification  CI Cell Identifier  CLI Client Line Identification  CLIP Calling Line Identification Presentation  CLIR Calling Line Identification Restriction  CNL Cooperative Network List  CODEC Coder Decoder  COLP Connected Line Identification Presentation  CPHS Common PCN Handset Specification  CPU Central Processing Unit  CSD Circuit Switched Data  CSP Customer Service Profile  CTM Cellular Text telephone Modem                                                                                                    | СВ     | Cell Broadcast                                 |  |
| CHV Card Holder Verification  CI Cell Identifier  CLI Client Line Identification  CLIP Calling Line Identification Presentation  CLIR Calling Line Identification Restriction  CNL Cooperative Network List  CODEC Coder Decoder  COLP Connected Line Identification Presentation  CPHS Common PCN Handset Specification  CPU Central Processing Unit  CSD Circuit Switched Data  CSP Customer Service Profile  CTM Cellular Text telephone Modem                                                                                                    | CCK    | Corporate Control Key                          |  |
| CI Cell Identifier  CLI Client Line Identification  CLIP Calling Line Identification Presentation  CLIR Calling Line Identification Restriction  CNL Cooperative Network List  CODEC Coder Decoder  COLP Connected Line Identification Presentation  CPHS Common PCN Handset Specification  CPU Central Processing Unit  CSD Circuit Switched Data  CSP Customer Service Profile  CTM Cellular Text telephone Modem                                                                                                    | CCM    | Current Call Meter                             |  |
| CLI Client Line Identification  CLIP Calling Line Identification Presentation  CLIR Calling Line Identification Restriction  CNL Cooperative Network List  CODEC Coder Decoder  COLP Connected Line Identification Presentation  CPHS Common PCN Handset Specification  CPU Central Processing Unit  CSD Circuit Switched Data  CSP Customer Service Profile  CTM Cellular Text telephone Modem                                                                                                    | CHV    | Card Holder Verification                       |  |
| CLIP Calling Line Identification Presentation  CLIR Calling Line Identification Restriction  CNL Cooperative Network List  CODEC Coder Decoder  COLP Connected Line Identification Presentation  CPHS Common PCN Handset Specification  CPU Central Processing Unit  CSD Circuit Switched Data  CSP Customer Service Profile  CTM Cellular Text telephone Modem                                                                                                    | CI     | Cell Identifier                                |  |
| CLIR Calling Line Identification Restriction  CNL Cooperative Network List  CODEC Coder Decoder  COLP Connected Line Identification Presentation  CPHS Common PCN Handset Specification  CPU Central Processing Unit  CSD Circuit Switched Data  CSP Customer Service Profile  CTM Cellular Text telephone Modem                                                                                                    | CLI    | Client Line Identification                     |  |
| CNL Cooperative Network List  CODEC Coder Decoder  COLP Connected Line Identification Presentation  CPHS Common PCN Handset Specification  CPU Central Processing Unit  CSD Circuit Switched Data  CSP Customer Service Profile  CTM Cellular Text telephone Modem                                                                                                    | CLIP   | Calling Line Identification Presentation       |  |
| CODEC Coder Decoder  COLP Connected Line Identification Presentation  CPHS Common PCN Handset Specification  CPU Central Processing Unit  CSD Circuit Switched Data  CSP Customer Service Profile  CTM Cellular Text telephone Modem                                                                                                    | CLIR   | Calling Line Identification Restriction        |  |
| COLP Connected Line Identification Presentation CPHS Common PCN Handset Specification CPU Central Processing Unit CSD Circuit Switched Data CSP Customer Service Profile CTM Cellular Text telephone Modem                                                                                                    | CNL    | Cooperative Network List                       |  |
| CPHS Common PCN Handset Specification CPU Central Processing Unit CSD Circuit Switched Data CSP Customer Service Profile CTM Cellular Text telephone Modem                                                                                                    | CODEC  | Coder Decoder                                  |  |
| CPU Central Processing Unit CSD Circuit Switched Data CSP Customer Service Profile CTM Cellular Text telephone Modem                                                                                                    | COLP   | Connected Line Identification Presentation     |  |
| CSD Circuit Switched Data  CSP Customer Service Profile  CTM Cellular Text telephone Modem                                                                                                    | CPHS   | Common PCN Handset Specification               |  |
| CSP Customer Service Profile CTM Cellular Text telephone Modem                                                                                                    | CPU    | Central Processing Unit                        |  |
| CTM Cellular Text telephone Modem                                                                                                    | CSD    | Circuit Switched Data                          |  |
| ·                                                                                                    | CSP    | Customer Service Profile                       |  |
|                                                                                                    | СТМ    | Cellular Text telephone Modem                  |  |
| CTS Clear To Send signal                                                                                                    | CTS    | Clear To Send signal                           |  |

Page: 9 / 174

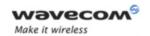

| CUG    | Closed User Group                                  |
|--------|----------------------------------------------------|
| DTR    | Data Terminal Ready                                |
| DCS    | Digital Cellular System                            |
| DCE    | Data Circuit Equipment                             |
| DCD    | Data Carrier Detect                                |
| DLC    | Data Link Connection                               |
| DLCI   | Data Link Connection Identifier                    |
| DSR    | Data Set Ready                                     |
| DTE    | Date Terminal Equipment                            |
| DTMF   | Dual Tone Multi-Frequency                          |
| DTR    | Data Terminal Ready                                |
| ECC    | Emergency Call Codes                               |
| ECM    | Error Correction Mode                              |
| ECT    | Explicit Call Transfer                             |
| EDGE   | Enhanced Data rates for GSM Evolution              |
| EEPROM | Electrically Erasable Programming Only<br>Memory   |
| EF     | Elementary Files                                   |
| EFR    | Enhanced Full Rate (full rate speech version 2)    |
| EGPRS  | Enhanced GPRS                                      |
| E-ONS  | Enhanced Operator Name Service                     |
| ERMES  | European Radio Messaging System                    |
| ETSI   | European Telecommunications Standards<br>Institute |
| FDN    | Fixed Dialing Number (Phonebook)                   |
| FR     | Full Rate (full rate speech version 1)             |
| GPIO   | General Purpose Input Output                       |
| GPRS   | General Packet Radio Service                       |
| GSM    | Global System for Mobile communication             |
| HDLC   | High-level Data Link Control                       |
| HFR    | High Frequency Regeneration                        |
| HLR    | Home Location Register                             |
| HR     | Half Rate (half rate speech version 1)             |
| ID     | IDentifier                                         |
| IETF   | Internet Engineering Task Force                    |
| IMEI   | International Mobile Equipment Identity            |
| IMSI   | International Mobile Subscriber Identity           |

# Wavecom ©Confidential

This document is the sole and exclusive property of Wavecom. Not to be distributed or divulged without prior written agreement.

Page: 10 / 174

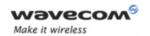

| I/O      | Input/Output                                                                                 |
|----------|----------------------------------------------------------------------------------------------|
| IP       | Internet Protocol                                                                            |
| LAC      | Local Area Code                                                                              |
| LED      | Light Emitting Diode                                                                         |
| LND      | Last Number Dialed                                                                           |
| LP       | Language Preferred                                                                           |
| LPI      | Lines Per Inch                                                                               |
| MCC      | Mobile Country Code                                                                          |
| ME       | Mobile Equipment                                                                             |
| MMI      | Man Machine Interface                                                                        |
| MNC      | Mobile Network Code                                                                          |
| MNP      | Microcom Networking Protocol                                                                 |
| МО       | Mobile Originated                                                                            |
| MOC      | Mobile Originated Call (outgoing call)                                                       |
| MS       | Mobile Station                                                                               |
| MSB      | Most Significant Bit                                                                         |
| MSISDN   | Mobile Station International ISDN Number                                                     |
| MT       | Mobile Terminal                                                                              |
| MTC      | Mobile Terminated Call (incoming call)                                                       |
| NCK      | Network Control Key                                                                          |
| NITZ     | Network Information and Time Zone                                                            |
| NSCK     | Network Subset Control Key                                                                   |
| NTC      | Negative Temperature Coefficient                                                             |
| OA       | Outgoing Access                                                                              |
| OPL      | Operator PLMN List                                                                           |
| os       | Operating System                                                                             |
| PAD      | Portable Application Description                                                             |
| PC       | Personal Computer                                                                            |
| PCCP     | PC character set Code Page                                                                   |
| PCK      | Personalization Control Key                                                                  |
| PCM      | Protection Circuit Module                                                                    |
| PCN      | Personal Communication Network                                                               |
| PCS 1900 | Personal Communication Service (GSM system offering 148 full duplex voice channels per cell) |
| PDP      | Packet Data Protocol                                                                         |
| PDU      | Protocol Description Unit                                                                    |

# Wavecom ©Confidential

Page: 11 / 174

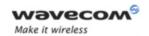

| PIN     | Personal Identification Number                            |  |
|---------|-----------------------------------------------------------|--|
| PLMN    | Public Land Mobile Networks                               |  |
| PNN     | PLMN Network Name                                         |  |
| PPP     | Point-to-Point Protocol                                   |  |
| PSTN    | Public Switched Telephone Network                         |  |
| PTS     | Product Technical Specification                           |  |
| PUCT    | Price per Unit and Currency Table                         |  |
| PUK     | PIN Unlock Key                                            |  |
| QOS     | Quality of Service                                        |  |
| RAM     | Random Access Memory                                      |  |
| RI      | Ring Indicator                                            |  |
| RIL     | Radio Interface Layer                                     |  |
| RLP     | Radio Link Protocol                                       |  |
| RSSI    | Received Signal Strength Indication                       |  |
| RTS     | Ready To Send signal                                      |  |
| RX      | Reception                                                 |  |
| SC      | Service Center                                            |  |
| SIM     | Subscriber Information Module                             |  |
| SMSR    | Short Message Status Report                               |  |
| SMS     | Short Message Service                                     |  |
| SS      | Supplementary Services                                    |  |
| SPCK    | Service Provider Control Key                              |  |
| SPN     | Service Provider Name                                     |  |
| STK     | Sim ToolKit                                               |  |
| SVN     | Software Version Number                                   |  |
| TA      | Terminal Adaptor                                          |  |
| TBF     | Temporary Block Flow                                      |  |
| TE      | Terminal Equipment                                        |  |
| TTY     | TeleTYpe                                                  |  |
| TON/NPI | Type Of Number/Numbering Plan Identification              |  |
| TX      | Transmission                                              |  |
| UART    | Universal Asynchronous Receiver Transmitter               |  |
| UCS2    | Universal Character Set 2 Character table (2-byte coding) |  |
| UDUB    | User Determined User Busy                                 |  |
| UIH     | Unnumbered Information with Header check                  |  |

# Wavecom ©Confidential

Page: 12 / 174

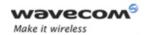

| USB  | Universal Serial Bus                    |
|------|-----------------------------------------|
| USSD | Unstructered Supplementary Service Data |

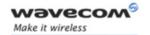

## 1.4.2 Definitions

The words "Mobile Station" (MS) or "Mobile Equipment" (ME) are used for mobile terminals supporting GSM/GPRS services.

Terminal Equipment is the Man-Machine Interface of a GSM/GPRS device (modem or handset). A TE can be a handset MMI or the AT command line interface.

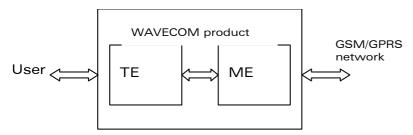

A call from a GSM/GPRS mobile station to the PSTN is called a "mobile originated call" (MOC) or "outgoing call", and a call from a fixed network to a GSM/GPRS mobile station is called a "mobile terminated call" (MTC) or "incoming call"

In this document, the word "product" refers to any Wavecom product supporting the AT commands interface.

## 1.4.3 Logos

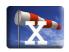

This picture indicates the +WIND indication from which the AT command is allowed. X values can be: 1, 3, 4, 16.

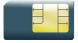

This picture indicates that a SIM card must be inserted to support the AT command.

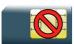

This picture indicates that an AT command is supported even if the SIM card is absent.

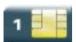

This picture indicates that the PIN 1 /CHV 1 code must be entered to support the AT command.

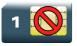

This picture indicates that an AT command is supported even if the PIN 1 /CHV 1 code is not entered.

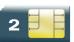

This picture indicates that the PIN 2 /CHV 2 code must be entered to support the AT command.

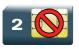

This picture indicates that an AT command is supported even if the PIN 2/CHV 2 code is not entered.

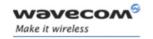

# 1.5 AT Commands Presentation Rules

The AT commands are presented in the present documentation as follows:

- A "Description" section provides general information on the AT command (or response) behavior.
- A "Syntax" section describes the command and response syntaxes and all parameters description.
- A "Parameters and Defined Values" section describes all parameters and values.
- A "Parameter Storage" presents the command used to store the parameter value and/or the command used to restore the parameter default value.
- An "Examples" section presents the real use of the described command.
- A "Note" section can also be included indicating some remarks about the command use.

Figures are provided where necessary.

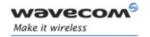

# **AT Commands Features**

# 2 AT Commands Features

# 2.1 Wavecom Line Settings

A serial link handler is set with the following default values (factory settings):

- · speed according to customer choice at order time,
- 8 bits data,
- 1 stop bit,
- · no parity,
- RTS/CTS flow control.

Please use the +IPR, +IFC and +ICF commands to change these settings.

## 2.2 Command Line

Commands always start with AT and finish with a <CR> character, excepted A/ command.

# 2.3 Information Responses and Result Codes

Responses start and end with <CR><LF>, except for the ATV0 DCE response format and the ATQ1 (result code suppression) commands.

- If command syntax is incorrect, the "ERROR" string is returned.
- If command syntax is correct but transmitted with wrong parameters, the "+CME ERROR: <Err>" or "+CMS ERROR: <SmsErr>" strings is returned with adequate error codes if CMEE was previously set to 1. By default, CMEE is set to 0, and the error message is only "ERROR".
- If the command line has been executed successfully, an "OK" string is returned.

In some cases, such as "AT+CPIN?" or (unsolicited) incoming events, the product does not return the "OK" string as a response.

In the following examples <CR> and <CR><LF> are intentionally omitted.

# 2.4 Proprietary Commands

When a command is Wavecom proprietary, the information is indicated in the command description.

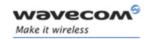

# **AT Commands Features**

# 2.5 SIM Insertion and Removal

SIM card insertion and removal procedures are supported. There are software functions relying on positive reading of the hardware SIM detect pin. This pin state (open/closed) is permanently monitored.

When the SIM detect pin indicates that a card is present in the SIM connector, the product tries to set up a logical SIM session. The logical SIM session will be set up or not depending on whether the detected card is a SIM card or not. The AT+CPIN? command delivers the following responses:

- If the SIM detect pin indicates "absent", the response to AT+CPIN? is "+CME ERROR: 10" (SIM not inserted).
- If the SIM detect pin indicates "present", and the inserted card is a SIM card, the response to AT+CPIN? is "+CPIN: xxx" depending on SIM PIN state.
- If the SIM detect pin indicates "present", and the inserted card is not a SIM card, the response to AT+CPIN? is "+CME ERROR: 10".
- These last two states are not provided immediately due to background initialization. Between the hardware SIM detect pin indicating "present" and the final results, the AT+CPIN? sends "+CME ERROR: 515" (Please wait, init in progress).

When the SIM detect pin indicates card absence, and if a SIM card was previously inserted, an IMSI detach procedure is performed, all user data is removed from the product (phonebooks, SMS etc.). The product then switches to emergency mode.

# 2.6 Background Initialization

After entering the PIN 1/CHV 1, some SIM user data files are loaded into the product (phonebooks, SMS status, etc.). Please be aware that it might take some time to read a large phonebook.

The AT+CPIN? command response occurs after PIN checking. After this response user data is loaded in background. This means that some data may not be available just when PIN entry is confirmed by "OK". The reading of phonebooks will then be refused by "+CME ERROR: 515" or "+CMS ERROR: 515" meaning, "Please wait, service is not available yet, init in progress".

This type of answer may be sent by the product at several points:

- when trying to execute another AT command before the previous one is completed (before response),
- when switching from ADN to FDN (or FDN to ADN) and trying to read the relevant phonebook immediately,
- when asking for +CPIN? status immediately after SIM insertion and before the product has determined if the inserted card is a valid SIM card.

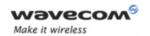

# **AT Commands Features**

# 2.7 Length of Phone Numbers

Phone numbers can be made of up to 80 digits. The 20 first digits are stored in SIM, in the phonebook file ( $EF_{ADN}$ ,  $EF_{FDN}$  or  $EF_{LND}$ ) corresponding to the selected phonebook. The next digits are stored in other extension SIM files ( $EF_{EXT1}$  or  $EF_{EXT2}$ ).

As an example:

| Number of digits | Nb of records in EF <sub>ADN</sub> | Nb of free records in EF <sub>EXT1</sub> |
|------------------|------------------------------------|------------------------------------------|
| 1 to 20          | 1                                  | 0                                        |
| 21 to 40         | 1                                  | 1                                        |
| 41 to 60         | 1                                  | 2                                        |
| 61 to 80         | 1                                  | 3                                        |

If there is no more free records in the EF<sub>FXT1</sub>, the behavior is:

- if user tries to store an entry of more than 20 digits: +CME ERROR: 20,
- if user tries to dial a number of more than 20 digits: +CME ERROR: 20.

As the maximum length for the numbers (in ADN, FDN, LND) phonebooks is 80 digits:

• if user tries to dial a number of more than 80 digits: +CME ERROR: 26.

Before performing a call, the number of free records in the  $EF_{EXT1}$  is checked, to be able to store the dialed number.

- if there are free records left, the call is setup
- otherwise, +CME ERROR: 20 errors are returned (memory full).

Please refer to Recommendation 3GPP 11.11 [9] for more details.

# 2.8 Bad Software Message

The Wavecom Wireless CPU is designed to be downloaded with specific software. When the user has to take in charge the software download, it is necessary to be sure that the compatible software is downloaded. If the software downloaded is either corrupt or non-compatible, the message BAD SOFTWARE is displayed. To remedy, reinstall the initial specific software version.

## Note:

If the Wireless CPU is still displaying BAD SOFTWARE, only Wavecom or a distributor can recover it.

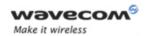

# Basic commands Attention Command

# 3 Basic commands

# 3.1 Attention Command

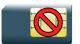

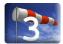

# 3.1.1 Description

This command always returns OK.

# 3.1.2 Syntax

| Action command |
|----------------|
| AT             |
| OK             |

| Read command |  |
|--------------|--|
| None         |  |

| Test command |  |
|--------------|--|
| None         |  |

# 3.1.3 Parameters and Defined Values

None

# 3.1.4 Parameter Storage

None

# 3.1.5 Examples

| Command | Responses |
|---------|-----------|
| AT      | OK        |

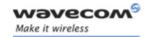

# Basic commands Repeat Last Command A/

### 3.2 Repeat Last Command A/

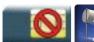

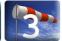

### 3.2.1 **Description**

This command repeats the last command of the open session. Only the A/ command itself cannot be repeated.

If this command is the first one of the open session, the response is OK without any treatment.

### 3.2.2 **Syntax**

Action command

A/

Note: the response depends on the previous command

Read command

None

Test command

None

### 3.2.3 **Parameters and Defined Values**

None.

### 3.2.4 **Parameter Storage**

None.

### 3.2.5 **Examples**

| Command                   | Responses     |
|---------------------------|---------------|
| AT+CGMI                   | WAVECOM MODEM |
|                           | OK            |
| A/                        | WAVECOM MODEM |
| Note: Repeat last command | OK            |

Page: 20 / 174

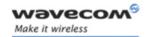

# Identifications commands Manufacturer Identification +CGMI

# 4 Identifications commands

# 4.1 Manufacturer Identification +CGMI

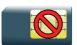

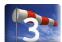

# 4.1.1 Description

This command gives the manufacturer identification.

# **4.1.2** Syntax

Action command

AT+CGMI

WAVECOM MODEM

OK

Read command

None

Test command

None

# 4.1.3 Parameters and Defined Values

None.

# 4.1.4 Parameter Storage

None.

# 4.1.5 Examples

| Command                               | Responses                          |
|---------------------------------------|------------------------------------|
| AT+CGMI                               | WAVECOM MODEM                      |
|                                       | OK                                 |
| Note: Get manufacturer identification | Note: Command valid, WAVECOM modem |

Page: 21 / 174

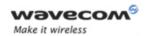

# Identifications commands Request Model Identification +CGMM

# 4.2 Request Model Identification +CGMM

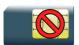

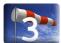

# 4.2.1 Description

This command is used to get the frequency bands supported. With multi-band products the response may be a combination of different bands.

# **4.2.2** Syntax

| Action command  |  |
|-----------------|--|
| AT+CGMM         |  |
| <model></model> |  |
| OK .            |  |

| Read command |  |
|--------------|--|
| None         |  |

Test command
None

# 4.2.3 Parameters and Defined Values

| <mod< th=""><th>el&gt;:</th><th>frequency bands selected</th></mod<> | el>:                   | frequency bands selected                       |
|----------------------------------------------------------------------|------------------------|------------------------------------------------|
|                                                                      | G850                   | GSM 850                                        |
|                                                                      | 900E                   | GSM 900 Extended                               |
|                                                                      | 1800                   | DCS 1800                                       |
|                                                                      | 1900                   | PCS                                            |
|                                                                      | MULTIBAND<br>900E 1800 | multi-band: GSM 900 extended band and DCS 1800 |
|                                                                      | MULTIBAND<br>G850 1900 | multi-band: GSM 850 and PCS                    |

# 4.2.4 Parameter Storage

None.

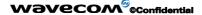

Page: 22 / 174

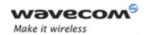

# Identifications commands Request Model Identification +CGMM

# 4.2.5 Examples

| Command | Responses                                                                    |
|---------|------------------------------------------------------------------------------|
| AT+CGMM | MULTIBAND 900E 1800                                                          |
|         | OK                                                                           |
|         | Note: Multi-band: GSM 900 extended band and DCS 1800 (default configuration) |
| AT+CGMM | 900E                                                                         |
|         | OK                                                                           |
|         | Note: 900 extended                                                           |
| AT+CGMM | 1800                                                                         |
|         | OK                                                                           |
|         | Note: DCS                                                                    |
| AT+CGMM | 1900                                                                         |
|         | OK                                                                           |
|         | Note: PCS                                                                    |
| AT+CGMM | G850                                                                         |
|         | OK                                                                           |
|         | Note: GSM 850                                                                |
| AT+CGMM | MULTIBAND G850 1900                                                          |
|         | OK                                                                           |
|         | Note: Multi-band: GSM 850 and PCS                                            |

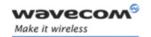

# Identifications commands Hardware Version +WHWV

# 4.3 Hardware Version +WHWV

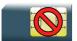

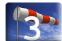

# 4.3.1 Description

This Wavecom proprietary command gets the hardware version.

# 4.3.2 Syntax

Action command

AT+WHWV

Hardware Version <version>

OK

Read command

None

Test command

AT+WHWV=?

OK

# 4.3.3 Parameters and Defined Values

**version>:** Wireless CPU hardware version
string type

# 4.3.4 Parameter Storage

None.

# 4.3.5 Examples

| Command                         | Responses             |
|---------------------------------|-----------------------|
| AT+WHWV                         | Hardware Version 4.14 |
|                                 | OK                    |
| Note: Requests hardware version |                       |

# Wavecom<sup>©</sup>©Confidential

Page: 24 / 174

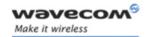

# Identifications commands Date of Production +WDOP

# 4.4 Date of Production +WDOP

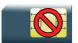

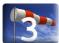

# 4.4.1 Description

This Wavecom proprietary command gets the date of production.

# **4.4.2** Syntax

Action command

AT+WDOP

Production Date (W/Y): <date>

OK

Read command

None

Test command

AT+WDOP=?

OK

# 4.4.3 Parameters and Defined Values

| <date>:</date> | production date                                                                                  |  |
|----------------|--------------------------------------------------------------------------------------------------|--|
|                | string format for date is: ww/yyyy where ww is the week number (range: 01-53) and yyyy the year. |  |

# 4.4.4 Parameter Storage

None.

# 4.4.5 Examples

| Command                           | Responses                                                                  |
|-----------------------------------|----------------------------------------------------------------------------|
| AT+WDOP                           | Production Date (W/Y): 01/2006                                             |
|                                   | OK                                                                         |
| Note: Requests date of production | Note: Date of production is WEEK: 01/YEAR: 2006 (1st<br>week of year 2006) |

# Wavecom<sup>®</sup>©Confidential

This document is the sole and exclusive property of Wavecom. Not to be distributed or divulged without prior written agreement.

Page: 25 / 174

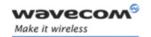

# Identifications commands Write IMEI +WIMEI

# 4.5 Write IMEI +WIMEI

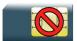

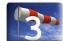

# 4.5.1 Description

This Wavecom proprietary command downloads the IMEI. This operation is possible only if the Wireless CPU contains the default IMEI.

The IMEI can only be downloaded once.

No password is needed. If the download is not correct, only Wavecom can reset the IMEI.

# 4.5.2 Syntax

Action command

AT+WIMEI=<IMEI>

OK

Read command

AT+WIMEI?

+WIMEI: <IMEI>

OK

Test command

AT+WIMEI=?

OK

# 4.5.3 Parameters and Defined Values

<IMEI>: IMEI

14 or 15 digits as defined in GSM 23.003 [21]

When a 14 digits IMEI is written, the 15<sup>th</sup> digit is automatically added using Luhn algorithm.

# 4.5.4 Parameter Storage

None.

Wavecom<sup>®</sup>©Confidential

Page: **26** / **174** 

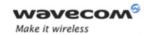

# Identifications commands Write IMEI +WIMEI

# 4.5.5 Examples

| Command                          | Responses               |
|----------------------------------|-------------------------|
| AT+WIMEI?                        | +WIMEI: 123456789012345 |
| Note: Request IMEI               | OK                      |
| AT+WIMEI=123456789099998         | OK                      |
| Note: First dowload on 15 digits |                         |
| AT+CGSN                          | 123456789099998         |
| Note: Get stored IMEI            | OK                      |
| AT+WIMEI=3528200000005           | OK                      |
| Note: First dowload on 14 digits |                         |
| AT+CGSN                          | 35282000000054          |
| Note: Get stored IMEI            | OK                      |
| AT+WIMEI?                        | +WIMEI: 35282000000054  |
| Note: Request IMEI               | OK                      |

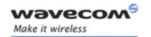

# Identifications commands Wireless CPU Serial Number +WMSN

# 4.6 Wireless CPU Serial Number +WMSN

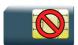

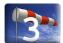

# 4.6.1 Description

This Wavecom proprietary command returns the serial number of the Wireless CPU.

# 4.6.2 Syntax

Action command

AT+WMSN

Serial Number <serial number>

OK

Read command

None

Test command

AT+WMSN=?

OK

# 4.6.3 Parameters and Defined Values

<serial number>: Wireless CPU serial number
integer type on 15 digits

# 4.6.4 Parameter Storage

None.

# 4.6.5 Examples

| Command | Responses                     |
|---------|-------------------------------|
| AT+WMSN | Serial Number 123456789012345 |
|         | ОК                            |

Page: 28 / 174

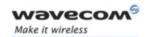

# Identifications commands Product Serial Number +CGSN

# 4.7 Product Serial Number +CGSN

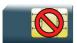

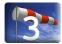

# 4.7.1 Description

This command allows the user application to get the IMEI of the product.

# 4.7.2 Syntax

Action command

AT+CGSN

<IMEI>

OK

Read command

None

Test command

None

# 4.7.3 Parameters and Defined Values

<IMEI>: Wireless CPU IMEI (15 digits number)

# 4.7.4 Parameter Storage

None.

# 4.7.5 Examples

| Command            | Responses                   |
|--------------------|-----------------------------|
| AT+CGSN            | 012345678901234             |
|                    | OK                          |
| Note: Get the IMEI | Note: IMEI read from EEPROM |

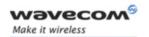

# Identifications commands Request Revision Identification +CGMR

# 4.8 Request Revision Identification +CGMR

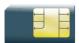

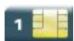

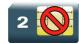

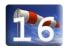

# 4.8.1 Description

This command is used to get the revised software version.

# 4.8.2 **Syntax**

Action command

AT+CGMR

<SW release>.<WCPU> <size> <date> <time>

OK

Read command

None

Test command

None

## 4.8.3 Parameters and Defined Values

Example:

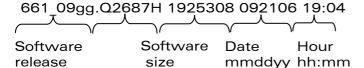

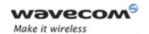

# Identifications commands Request Revision Identification +CGMR

| <revision>:</revision> |                      |                                                         |  |
|------------------------|----------------------|---------------------------------------------------------|--|
| 6                      | first bit            | major features embedded                                 |  |
| 6                      | second bit           | software family                                         |  |
| 1                      | third                | evolutive iteration step (from 1 to 9)                  |  |
| _                      | fourth               | corrective iteration step (from "_" to "x"              |  |
| 09                     | fifth and sixth      | mean AT product (always 09)                             |  |
| 99                     | seventh and<br>eight | wireless protocol capabilities (gm = GSM, gg = GSM&GPRS |  |
| Q                      | ninth                | wireless CPU family                                     |  |
| 2                      | tenth                | hardware series                                         |  |
| 6                      | eleventh             | wireless CPU generation                                 |  |
| 8                      | twelfth              | frequency band                                          |  |
| 7                      | thirteenth           | hardware technology capability                          |  |
| Н                      | fourteenth           | memory size                                             |  |

## 4.8.4 Parameter Storage

None.

## 4.8.5 Examples

| Command | Responses                                                     |
|---------|---------------------------------------------------------------|
| AT+CGMR | 661_09gg.Q2687H 1925308 092106 19:04                          |
|         | OK                                                            |
|         | Note : Software release 6.61, generated on September 21, 2006 |

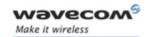

## Identifications commands

Request identification information I

## 4.9 Request identification information I

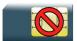

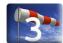

## 4.9.1 Description

This command causes the product to transmit one or more lines of specific information text.

## 4.9.2 Syntax

Action command

#### ATI<n>

Depending on <n>

OK

Read command

None

Test command

None

#### 4.9.3 Parameters and Defined Values

| <n>:</n>                                                                                                    |       | information display control parameter                                                                                              |
|----------------------------------------------------------------------------------------------------|-------|----------------------------------------------------------------------------------------------------|
|                                                                                                    | 0     | display manufacturer followed by model identification (equivalent to +CGMI and +CGMM, refer to these commands for more precisions) |
| display revision identification (equivalent to +CGMR)  display modem configuration in RAM (equivalent to &V0)  display modem configuration in EEPROM (equivalent to &V |       | display revision identification (equivalent to +CGMR)                                                                              |
|                                                                                                    |       | display modem configuration in RAM (equivalent to &V0)                                                                             |
|                                                                                                    |       | display modem configuration in EEPROM (equivalent to &V1)                                                                          |
|                                                                                                    | 6     | display modem data features. Lists the supported data rates, data modes and fax classes.                                           |
|                                                                                                    | 7     | display modem voice features                                                                                                    |
|                                                                                                    | other | "OK" string is sent back                                                                                                    |

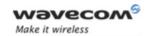

# Identifications commands Request identification information I

## 4.9.4 Parameter Storage

None.

## 4.9.5 Examples

| Command                                     | Responses                                                     |
|---------------------------------------------|---------------------------------------------------------------|
| ATIO                                        | WAVECOM MODEM                                                 |
|                                             | MULTIBAND 900E 1800                                           |
|                                             | OK                                                            |
| Note: Manufacturer and model identification | Note: See +CGMI and +CGMM commands                            |
| ATI3                                        | 661_09gg. Q2687H 1925308 092106 19:04                         |
|                                             | OK                                                            |
|                                             | Note : Software release 6.61, generated on September 21, 2006 |
| Note: Revision identification               |                                                               |
| ATI6                                        | DATA RATES:                                                   |
|                                             | AUTOBAUD, 300, 1200, 1200/75, 2400, 4800, 9 600, 14400        |
|                                             | DATA MODES: T/TN, ASYNCHRONOUS                                |
|                                             | FAX CLASS 1,2                                                 |
| Note: Modem data features                   | OK                                                            |
| ATI7                                        | SPEECH CODINGS: FR, EFR, HR, AMR                              |
| Note: Modem voice features                  | OK                                                            |

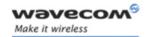

## Identifications commands Write IMEI SVN +WSVN

## 4.10 Write IMEI SVN +WSVN

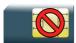

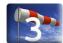

## 4.10.1 Description

This Wavecom proprietary command updates the IMEI SVN.

## 4.10.2 Syntax

Action command

AT+WSVN=<IMEI SVN>

OK

Read command

AT+WSVN?

+WSVN: <IMEI SVN>

OK

Test command

AT+WSVN=?

+WSVN: (list of supported <IMEI SVN>s)

OK

## 4.10.3 Parameters and Defined Values

<IMEI SVN>: IMEI SVN

integer type range: 1-98

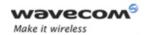

## Identifications commands Write IMEI SVN +WSVN

## 4.10.4 Parameter Storage

None.

### **4.10.5 Examples**

| Command                   | Responses     |
|---------------------------|---------------|
| AT+WSVN=?                 | +WSVN: (1-98) |
|                           | OK            |
| AT+WSVN?                  | +WSVN: 10     |
| Note: Request IMEI SVN    | OK            |
| AT+WSVN=11                | OK            |
| Note: Update the IMEI SVN |               |

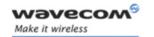

# Identifications commands Capabilities List +GCAP

## 4.11 Capabilities List +GCAP

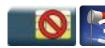

## 4.11.1 Description

This command returns the complete list of capabilities.

## 4.11.2 Syntax

Action command

AT+GCAP

+GCAP: (list of supported <name>s)

OK

Read command

None

Test command

None

## 4.11.3 Parameters and Defined Values

| <name>:</name> |       | supported capability   |
|----------------|-------|------------------------|
|                | +CGSM | CGSM command supported |
| +FCLASS        |       | fax command supported  |

## 4.11.4 Parameter Storage

None.

## 4.11.5 Examples

| Command                     | Responses                           |
|-----------------------------|-------------------------------------|
| AT+GCAP                     | +GCAP: +CGSM, +FCLASS               |
|                             | OK                                  |
| Note: Get capabilities list | Note: Supports GSM and FAX commands |

Page: **36** / **174** 

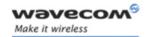

# Open AT® Commands Wavecom Downloading +WDWL

## 5 Open AT<sup>®</sup> Commands

## 5.1 Wavecom Downloading +WDWL

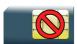

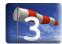

## 5.1.1 Description

This Wavecom proprietary command switches the product to download mode. After downloading, the Wireless CPU should be reset using AT+CFUN=1.

## **5.1.2** Syntax

Action command

AT+WDWL

+WDWL: 0

Note: Downloading in progress

Read command

AT+WDWL?

+WDWL: <version>

OK

Test command

None

### **5.1.3 Parameters and Defined Values**

<version>: XModem downloader version

string type

## **5.1.4** Parameter Storage

None.

Wavecom<sup>®</sup>©Confidential

Page: 37 / 174

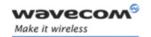

# Open AT® Commands Wavecom Downloading +WDWL

### 5.1.5 Examples

| Com mand                      | Responses                                                                    |
|-------------------------------|------------------------------------------------------------------------------|
| AT+WDWL?                      | +WDWL: V02.12                                                                |
| Note: Get downloader version. | OK                                                                           |
| AT+WDWL                       | +WDWL: 0                                                                     |
|                               | Note: Download mode started. File can be sent using the terminal application |
| AT+CFUN=1                     | OK                                                                           |

#### 5.1.6 Notes

+WDWL command allows to launch the download process only on the UART1 port.

Downloading is performed using the 1K-XMODEM protocol.

This command is unsupported when using a serial USB emulated port.

The flow control of the hyperterminal has to be set to "Hardware".

### **Caution:**

Software damages may occur if power is lost or if a hardware reset occurs during the downloading phase. This would seriously affect Wireless CPU behavior.

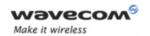

Wavecom Open AT® Control Command +WOPEN

## 5.2 Wavecom Open AT® Control Command +WOPEN

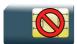

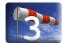

## 5.2.1 Description

This Wavecom proprietary command performs the start, stop, delete, and get information about the current Open AT® embedded application.

This command also erases the Open AT® flash objects storage place, and configures the Application & Data (A&D) storage place size. Please refer to the Open AT® development guides for more information.

This command permits to configure the Open AT® Safe Boot, this service prevents the OAT application from starting when defined keys of the keyboard are pressed.

## **5.2.2** Syntax

• If <Mode>=0,1,3,4 or 5

Action command

AT+WOPEN=<Mode>

OK

• If <Mode>=2

Action command

AT+WOPEN=<Mode>

+WOPEN: <Mode>, <IntVersion>[, <ExtVersion>]

OK

• If <Mode>=6

Action command

AT+WOPEN=<Mode>[,<A&Dsize>]

+WOPEN: <Mode>, <A&DSize>, <OatSize>

OK

Wavecom<sup>®</sup>©Confidential

Page: 39 / 174

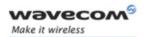

## Wavecom Open AT® Control Command +WOPEN

• If <Mode>=7

#### Action command

#### AT+WOPEN=<Mode>

+WOPEN: <Mode>, <OatState>

OK

• If <Mode>=8

#### Action command

## AT+WOPEN=<Mode>[,<SafeBootState>[,<Key1>[,<Key2>]]]

+WOPEN: <Mode>[, <SafeBootState>[, <Key1>[, <Key2>]]]

OK

## Read command

#### AT+WOPEN?

+WOPEN: <Mode>

OK

### Test command

## AT+WOPEN=?

+WOPEN: (list of supported <Mode>s),(list of supported <A&DSize>s),(list of supported <Key1>s),(list of supported <Key2>s)

OK

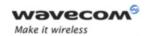

## Wavecom Open AT® Control Command +WOPEN

## 5.2.3 Parameters and Defined Values

| <mode>:</mode>                                                                                                    |        | operating mode                                                                                                    |
|----------------------------------------------------------------------------------------------------|--------|----------------------------------------------------------------------------------------------------|
|                                                                                                    | 0      | stop the Open AT® embedded application                                                                                                    |
|                                                                                                    |        | If the Open AT® application is running, the Wireless CPU resets.                                                                                                    |
|                                                                                                    | 1      | start the Open AT® embedded application                                                                                                    |
|                                                                                                    |        | If the Open AT® application is stopped, the Wireless CPU resets.                                                                                                    |
|                                                                                                    | 2      | get the Open AT® library versions                                                                                                    |
|                                                                                                    | 3      | erase the Open AT® embedded application flash objects                                                                                                    |
|                                                                                                    | 4      | erase the Open AT® embedded application                                                                                                    |
|                                                                                                    | 5      | suspend (in Wavecom OS) the Open AT® embedded application tasks                                                                                                    |
|                                                                                                    | 6      | If the <a&dsize> parameter is used: configure the Application &amp; Data storage size.</a&dsize>                                                                                                    |
|                                                                                                    |        | lf the <a&dsize> parameter is not used: display the current A&amp;D storage place size and Open AT® application space size.</a&dsize>                                                                                     |
|                                                                                                    | 7      | Open AT® application current state                                                                                                    |
|                                                                                                    | 8      | Configure the Open AT® Safe Boot: please refer to the <safebootstate>, <key1> &amp; <key2> parameters description for more information</key2></key1></safebootstate>                                                      |
| <intvers< th=""><th>sion&gt;:</th><th>ASCII string giving the internal Open AT® library version</th></intvers<>     | sion>: | ASCII string giving the internal Open AT® library version                                                                                                    |
| <extver< th=""><th>sion&gt;:</th><th>ASCII string giving the external Open AT® library version</th></extver<>       | sion>: | ASCII string giving the external Open AT® library version                                                                                                    |
|                                                                                                    |        | If no embedded application is loaded, the <extversion> parameter is not displayed.</extversion>                                                                                                    |
| <a&dsi< th=""><th>ize&gt;:</th><th>Kbytes size allocated for the Application &amp; Data storage place</th></a&dsi<> | ize>:  | Kbytes size allocated for the Application & Data storage place                                                                                                    |
|                                                                                                    |        | usable only with <mode> = 6</mode>                                                                                                    |
|                                                                                                    |        | range: 0–1344 (default value: 768 Kbytes).                                                                                                    |
|                                                                                                    |        | Provided parameter value will be rounded up to the nearest flash sector sub-division (64 Kbytes). For example, if a 100 Kbytes size is required, a 128 Kbytes size will effectively be set.                               |
| <oatsize>:</oatsize>                                                                                                |        | Open AT® application reserved size (in Kbytes)                                                                                                    |
|                                                                                                    |        | returned with <mode> = 6</mode>                                                                                                    |
|                                                                                                    |        | This size is calculated from the <a&dsize> one, since the whole available size for Open AT<math>^{\otimes}</math> and A&amp;D storage places is 1600 Kbytes (<oatsize> + <a&dsize> = 1600).</a&dsize></oatsize></a&dsize> |

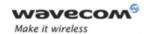

## Wavecom Open AT® Control Command +WOPEN

| <oatstate>:</oatstate> | Open AT® application current state                                                                                                    |
|------------------------|----------------------------------------------------------------------------------------------------|
|                        | returned with <mode> = 7 This state will be greater than 0 only if the current +WOPEN command state is 1 (except when OatState = 13, which can occur even if the application is not started on the target).</mode> |
| 0                      | application is not started (current mode is AT+WOPEN=0)                                                                                                    |
| 1                      | no downloaded application in the Wireless CPU                                                                                                    |
| 2                      | bad checksum                                                                                                    |
|                        | The application binary seems to be corrupted.                                                                                                    |
| 3                      | bad header                                                                                                    |
|                        | The downloaded file seems not to be an Open AT® application.                                                                                                    |
| 4                      | version mismatch                                                                                                    |
|                        | The application binary was built with an SDK version which is not compatible with the current OS.                                                                                                    |
| 5                      | too many tasks                                                                                                    |
|                        | The number of declared tasks in the application exceeds the maximum allowed.                                                                                                    |
| 6                      | bad binary init function                                                                                                    |
|                        | The application binary seems to be corrupted.                                                                                                    |
| 7                      | bad task entry point                                                                                                    |
|                        | The application binary seems to be corrupted.                                                                                                    |
| 8                      | link issue                                                                                                    |
|                        | The application global variables area initialization is impossible.                                                                                                    |
| 9                      | bad memory configuration                                                                                                    |
|                        | The RAM size required by the application is incorrect.                                                                                                    |
| 10                     | application is not started, starting was cancelled by the OAT Safe Boot.                                                                                                    |
| 11                     | reserved                                                                                                    |
| 12                     | application started in target mode                                                                                                    |
|                        | The application is now running on the target.                                                                                                    |
| 13                     | application started in RTE mode                                                                                                    |
|                        | The application is now running in debug mode.                                                                                                    |

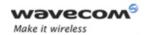

## Wavecom Open AT® Control Command +WOPEN

| < SafeBootState | >: usable with <mode> = 8</mode>                                                                                         |
|-----------------|----------------------------------------------------------------------------------------------------|
| 0               | stop the Open AT <sup>®</sup> Safe Boot.                                                                                 |
| 1               | start the Open AT <sup>®</sup> Safe Boot.                                                                                |
|                 | (default value: 1)                                                                                                    |
| < Key1>:        | usable with <mode> = 8</mode>                                                                                            |
| [0 - 24]        | first key used for Open AT® Safe Boot.                                                                                   |
|                 | (default value: 19)                                                                                                    |
| < Key2>:        | usable with <mode> = 8</mode>                                                                                            |
| [0 - 24]        | second key used for Open AT® Safe Boot. This key has to be on the same row or the same column of the keyboard that Key1. |
|                 | (default value: 24)                                                                                                    |

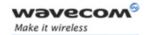

## Wavecom Open AT® Control Command +WOPEN

## 5.2.4 Parameter storage

The <Mode> and <A&Dsize> parameters are stored in EEPROM without using the AT&W command. The default value can be restored using AT&F.

## 5.2.5 Examples

| Command                                 | Responses                                                                                         |
|-----------------------------------------|---------------------------------------------------------------------------------------------------|
| AT+WOPEN=?                              | +WOPEN: (0-8), (0-1344), (0-24), (0-24)                                                           |
|                                         | OK                                                                                                |
| AT+WOPEN?                               | +WOPEN: 0                                                                                         |
|                                         | OK                                                                                                |
| AT+WOPEN=2                              | +WOPEN: 2,"AT v03.01","AT v02.10"                                                                 |
| Note: Get the Open AT® library versions | OK Note: Open AT® version 2.10 application downloaded.                                            |
| AT+WOPEN=7                              | +WOPEN: 7,0                                                                                       |
|                                         | OK                                                                                                |
|                                         | Note: Open AT® application not started                                                            |
| AT+WOPEN=1                              | +CME ERROR: 541                                                                                   |
|                                         | Note: since main versions do not match, the Open AT® application can not be started.              |
| AT+WOPEN=2                              | +WOPEN: 2,"AT v2.00","AT v2.00"                                                                   |
|                                         | OK                                                                                                |
| Note: Get the Open AT® library versions | Note: Open AT® v2.00 library version. An embedded application has been downloaded on this product |
| AT+WOPEN=3                              | OK                                                                                                |
|                                         | Note: The flash objects are erased                                                                |
| AT+WOPEN=1                              | OK                                                                                                |
|                                         | +WIND: 3                                                                                          |
| Note: Start the embedded application.   | Note: Product resets in order to start the embedded application.                                  |

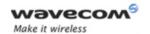

## Wavecom Open AT® Control Command +WOPEN

| Command                              | Responses                                                                                        |
|--------------------------------------|--------------------------------------------------------------------------------------------------|
| AT+WOPEN=7                           | +WOPEN: 7,12                                                                                     |
|                                      | OK                                                                                               |
|                                      | Note: Open AT® application started on the target.                                                |
| AT+WOPEN=8                           | +WOPEN: 8,1,19,24                                                                                |
|                                      | OK                                                                                               |
|                                      | Note: Safe Boot is active and uses the keys 19 and 24                                            |
| AT+WOPEN=8,1,10,12                   | OK                                                                                               |
|                                      | Note: Safe Boot is active and uses the keys 10 and 12.                                           |
| AT+WOPEN=8,1,10,10                   | +CME ERROR: 3                                                                                    |
|                                      | Note: Two different keys have to be supplied                                                     |
| AT+WOPEN=8,1,10,16                   | +CME ERROR: 3                                                                                    |
|                                      | Note: The two supplied keys have to be on the same row or on the same column                     |
| AT+WOPEN=3                           | +CME ERROR: 532                                                                                  |
|                                      | Note: the embedded application is activated so the flash objects are not erased.                 |
| AT+WOPEN=4                           | +CME ERROR: 532                                                                                  |
|                                      | Note: the embedded application is activated so it cannot be erased                               |
| AT+WOPEN=0                           | OK                                                                                               |
|                                      | +WIND: 3                                                                                         |
| Note: Stop the embedded application. | Note: Product reset in order to stop the embedded application.                                   |
| AT+WOPEN=3                           | OK                                                                                               |
|                                      | Note: The flash objects are erased                                                               |
| AT+WOPEN=4                           | OK                                                                                               |
|                                      | Note: The embedded application is erased                                                         |
| AT+WOPEN=6                           | +WOPEN: 6,768,832                                                                                |
|                                      | OK                                                                                               |
|                                      | Note: 768 Kbytes are reserved for the A&D storage place, and 832 for the Open AT® application    |
| AT+WOPEN=6,1280                      | +CME ERROR: 550                                                                                  |
|                                      | Note: The current Open AT® application size is too big to allow this new A&D storage place size. |

Wavecom<sup>©</sup> ©Confidential

Page: **45** / **174** 

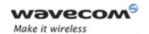

## Wavecom Open AT® Control Command +WOPEN

| Command                              | Responses                                                                                                    |
|--------------------------------------|----------------------------------------------------------------------------------------------------|
| AT+WOPEN=6,768                       | +WOPEN: 6,768,832                                                                                                    |
|                                      | OK                                                                                                    |
|                                      | Note: No product reset (same size used)                                                                                              |
| AT+WOPEN=6,900                       | +WOPEN: 6,960,640                                                                                                    |
|                                      | OK                                                                                                    |
|                                      | +WIND: 3                                                                                                    |
|                                      | Note: Size updated according to the nearest flash sector sub-division. Product reset in order to set the new A&D storage place size. |
| AT+WOPEN=6                           | +WOPEN: 6,960,640                                                                                                    |
|                                      | OK                                                                                                    |
|                                      | Note: 960 Kbytes are reserved for the A&D storage place, and 640 for the Open AT® application                                        |
| AT+WOPEN=5                           | +CME ERROR: 3                                                                                                    |
| Note: Suspend Open AT® tasks         | Note: The Open AT® application is not running                                                                                        |
| AT+WOPEN=1                           | OK                                                                                                    |
|                                      | +WIND: 3                                                                                                    |
| Note: Start the embedded application | Note: Product reset in order to start the embedded application                                                                       |
| AT+WOPEN=5                           | OK                                                                                                    |
| Note: Suspend Open AT® tasks         |                                                                                                    |
| AT+WOPEN?                            | +WOPEN:5                                                                                                    |
|                                      | OK                                                                                                    |

### **5.2.6** Notes

For mode = 1: if the main version numbers returned by the AT+WOPEN=2 command do not match, the command will reply "+CME ERROR: 541"

<Mode> = 3 and <Mode> = 4 are only available if the Open AT® embedded application is stopped (AT+WOPEN=0).

Open AT® embedded applications can be resumed with +WOPENRES command or the "INTERRUPT" feature (see +WCFM command).

The command returns an error when trying to use a key not available for OAT Safe Boot.

Wavecom<sup>®</sup>©Confidential

Page: 46 / 174

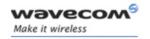

Wavecom Open AT® Control Command +WOPEN

### Caution:

With <Mode> = 6, any A&D size change will lead to the area format process (this process will take some seconds on start-up, before the "+WIND: 3" indication display (up to 1.5 second per 64 Kbytes flash sector size can be considered as a maximum); all A&D cells data will be erased.

### **USB** restrictions:

Starting or stopping an Open AT® application resets the Wavecom Wireless CPU. When these AT commands (AT+WOPEN=1 or AT+WOPEN=0) are sent to the Wavecom Wireless CPU by using the USB serial port, the user must:

- 1. Close the USB serial port as soon as the command is sent to the Wavecom Wireless CPU. This means that the OK response cannot be received by the user application.
- 2. Wait sufficient time to allow the Wavecom Wireless CPU to reset. Usually, the user must wait 1 second before reopening the USB serial port.

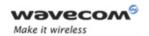

Open AT® Tasks Resume Command +WOPENRES

## 5.3 Open AT® Tasks Resume Command +WOPENRES

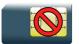

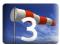

## 5.3.1 Description

This Wavecom proprietary command allows to resume the suspended Open AT® embedded application.

## 5.3.2 Syntax

Action command

AT+WOPENRES

OK

Read command

None

Test command

AT+WOPENRES=?

OK

#### 5.3.3 Parameters and Defined Values

None.

## 5.3.4 Parameter Storage

None

## 5.3.5 Examples

None.

Page: 48 / 174

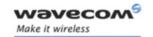

# Global Configuration Commands Report Mobile Equipment Errors +CMEE

## **6 Global Configuration Commands**

## 6.1 Report Mobile Equipment Errors +CMEE

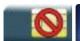

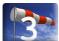

## 6.1.1 Description

This command defines the method for returning error messages. The simple ERROR message can be replaced by the verbose method to include the results codes +CME ERROR: <err>. (See section "ME error result code: +CME ERROR" in the "Appendixes" of the present document for "+CME ERROR" result codes description. See section "Message service failure result code: +CMS ERROR" in the "Appendixes" of the present document for "+CMS ERROR" result codes).

### **6.1.2** Syntax

Action command

AT+CMEE=<n>

OK

## Read command

AT+CMEE?

+CMEE: <n>

OK

## Test command

AT+CMEE=?

+CMEE: (list of supported <n>s)

OK

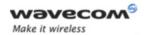

# Global Configuration Commands Report Mobile Equipment Errors +CMEE

#### 6.1.3 Parameters and Defined Values

| <n>:</n> |   | error reporting method                                        |
|----------|---|---------------------------------------------------------------|
|          | 0 | disable ME error reports, use only "ERROR" (default value)    |
|          | 1 | enable "+CME ERROR: <err>" or "+CMS ERROR: <err>"</err></err> |

## 6.1.4 Parameter Storage

The <n> parameter is stored in EEPROM using AT&W command. The default value can be restored using AT&F.

## 6.1.5 Examples

| Command                                                             | Responses    |
|---------------------------------------------------------------------|--------------|
| AT+CMEE=?                                                           | +CMEE: (0,1) |
|                                                                     | OK           |
| AT+CMEE=0                                                           | OK           |
| Note: Disable ME error reports, use only "ERROR"                    |              |
| AT+CMEE=1                                                           | OK           |
| Note: Enable "+CME ERROR: <err>" or "+CMS ERROR: <err>"</err></err> |              |
| AT+CMEE?                                                            | +CMEE: 1     |
|                                                                     | OK           |

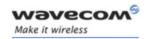

## 6.2 Hardware Configuration +WHCNF

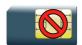

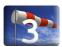

## 6.2.1 Description

This Wavecom proprietary command allows to:

 activate or deactivate the keypad functionality in the Wireless CPU where available. When the keypad is deactivated, ten more I/O pins will be free to be used (see PTS documentation for more information).

The new setting will be taken into account immediately after the keypad activation or deactivation. With the keypad activation, ten GPIO pins are immediately used by the keypad and are not usable by other applications.

• activate or deactivate the flash LED (Activity status indication)

The new setting will be taken into account after a restart.

If the software downloaded is either corrupted or non-compatible, the flash LED is in "very quick flash" mode even if the flash LED is deactivated.

• This command allows the user to activate or deactivate the 32 kHz clock to output on a pin of the Wireless CPU. When the 32 kHz feature is deactivated, one more I/O pin will be free to be used (see PTS documentation for more information).

The new setting will be taken into account immediately after the 32 kHz feature activation or deactivation. With the 32 kHz feature activation, one I/O pin is immediately used to output the clock and this pin is no more usable as an I/O pin (until the 32 kHz feature will be deactivated).

### **6.2.2** Syntax

Action command

AT+WHCNF=<type>,<mode>

[+WHCNF: <type>, <status>[, <resetFlag>]]

OK

#### Read command

AT+WHCNF?

+WHCNF: <type>, <status>[, <resetFlag>]

[+WHCNF: <type>, <status>[, <resetFlag>][...]]

OK

Wavecom GConfidential

Page: 51 / 174

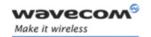

Test command

AT+WHCNF=?

+WHCNF: <type>, (list of supported <mode>s)

[+WHCNF: <type>, (list of supported <mode>s)[...]]

OK

### 6.2.3 Parameters and Defined Values

| <type>:</type>                                                 |                                                                       | hardware functionnality                                                |  |
|----------------------------------------------------------------|-----------------------------------------------------------------------|------------------------------------------------------------------------|--|
|                                                                | 0                                                                     | keypad                                                                 |  |
|                                                                | 1                                                                     | flash LED                                                              |  |
|                                                                | 2                                                                     | 32 kHz clock                                                           |  |
| <mod< td=""><td>9&gt;:</td><td>requested operation</td></mod<> | 9>:                                                                   | requested operation                                                    |  |
| For <t< td=""><td>ype&gt; = 0</td><td></td></t<>               | ype> = 0                                                              |                                                                        |  |
|                                                                | 0                                                                     | deactivate the keypad                                                  |  |
|                                                                | 1                                                                     | activate the keypad (default value)                                    |  |
|                                                                | 2                                                                     | get the keypad status                                                  |  |
| For <t< td=""><td>ype&gt; = 1</td><td></td></t<>               | ype> = 1                                                              |                                                                        |  |
|                                                                | 0                                                                     | deactivate the flash LED                                               |  |
|                                                                | 1                                                                     | activate the flash LED (default value)                                 |  |
|                                                                | 2 get the flash LED status                                            |                                                                        |  |
| For <t< td=""><td>ype&gt; = 2</td><td></td></t<>               | ype> = 2                                                              |                                                                        |  |
|                                                                | 0                                                                     | deactivate the 32 kHz clock. The I/O pin is available (default value). |  |
|                                                                | 1 activate the 32 kHz clock. The I/O pin is used to output the clock. |                                                                        |  |
|                                                                | 2                                                                     | interrogate the 32 kHz clock management status                         |  |
| <statu< td=""><td>s&gt;:</td><td>current status</td></statu<>  | s>:                                                                   | current status                                                         |  |
| For <t< td=""><td>ype&gt; = 0</td><td></td></t<>               | ype> = 0                                                              |                                                                        |  |
|                                                                | 0                                                                     | deactivate the keypad                                                  |  |
|                                                                | 1                                                                     | activate the keypad                                                    |  |

Page: **52** / **174** 

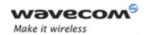

| For <t< th=""><th>ype&gt; = 1</th><th></th></t<>             | ype> = 1                   |                                                                                                    |  |
|--------------------------------------------------------------|----------------------------|----------------------------------------------------------------------------------------------------|--|
|                                                              | 0 deactivate the flash LED |                                                                                                    |  |
|                                                              | 1                          | activate the flash LED                                                                                                    |  |
| For <t< td=""><td>ype&gt; = 2</td><td></td></t<>             | ype> = 2                   |                                                                                                    |  |
|                                                              | 0                          | deactivate the 32 kHz clock management                                                                                                    |  |
|                                                              | 1                          | activate the 32 kHz clock management                                                                                                    |  |
| <reset< td=""><td>Flag&gt;:</td><td>reset flag</td></reset<> | Flag>:                     | reset flag                                                                                                    |  |
| For <t< td=""><td>ype&gt; = 1 only</td><td></td></t<>        | ype> = 1 only              |                                                                                                    |  |
|                                                              | 0                          | The functionnality has not been modified since the last boot of the product.                                                                |  |
|                                                              | 1                          | The functionnality has been modified since the last boot of the product: it has to be reset in order to take the modification into account. |  |

## 6.2.4 Parameter storage

The <mode>parameter is stored in EEPROM without using At&W. The default value can be restored using AT&F.

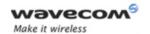

## 6.2.5 Examples

| Command                                      | Responses                                                                                               |
|----------------------------------------------|----------------------------------------------------------------------------------------------------|
| AT+WHCNF=?                                   | +WHCNF: 0, (0-2)                                                                                        |
|                                              | +WHCNF: 1, (0-2)                                                                                        |
|                                              | +WHCNF: 2, (0-2)                                                                                        |
|                                              |                                                                                                    |
|                                              | ОК                                                                                                    |
| AT+WHCNF?                                    | +WHCNF: 0,1                                                                                             |
|                                              | +WHCNF: 1,1,0                                                                                           |
|                                              | +WHCNF: 2,0                                                                                             |
|                                              | OK                                                                                                    |
| AT+WHCNF=0,2                                 | +WHCNF: 0,1                                                                                             |
|                                              | OK                                                                                                    |
|                                              | Note: Keypad is activated                                                                               |
| AT+CMER=,1                                   | OK                                                                                                    |
| ATTOMINE, I                                  | +CKEV: 12,1                                                                                             |
|                                              | +CKEV: 12,1                                                                                             |
| Note: Ask key press event report             | Note: Key 12 has been pressed and released                                                              |
| AT+WHCNF=0,0                                 | OK                                                                                                    |
| Note: The keypad is deactivated              |                                                                                                    |
| AT+WHCNF=1,0                                 | OK                                                                                                    |
| Note: The flash LED is deactivated           |                                                                                                    |
| AT+WHCNF=2,0                                 | OK                                                                                                    |
| Note: The 32 kHz output clock is deactivated |                                                                                                    |
| AT+WHCNF=0,2                                 | +WHCNF: 0,0                                                                                             |
|                                              | OK                                                                                                    |
| Note: Interrogate the keypad status          |                                                                                                    |
| AT+CMER?                                     | +CMER: 3,1,0,0,0                                                                                        |
|                                              | OK                                                                                                    |
|                                              | Note: After the keypad is deactivated, no unsolicited result is sent when a key is pressed or released. |

Wavecom<sup>©</sup> ©Confidential

This document is the sole and exclusive property of Wavecom. Not to be distributed or divulged without prior written agreement.

Page: **54** / **174** 

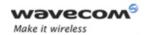

| Command                        | Responses                                                              |
|--------------------------------|------------------------------------------------------------------------|
| AT&F                           | OK                                                                     |
| Note: Restore factory settings |                                                                        |
| AT+WHCNF=0,2                   | +WHCNF: 0,1                                                            |
|                                | OK                                                                     |
| AT+WHCNF=1,2                   | +WHCNF: 1,1,1                                                          |
|                                | OK                                                                     |
|                                | Note: the third parameter <1> indicates a Wireless CPU reset is needed |
| AT+WHCNF=2,2                   | +WHCNF: 2,0                                                            |
|                                | OK                                                                     |
| AT+WHCNF=0,1                   | OK                                                                     |
| Note: Activate the keypad      |                                                                        |

#### **6.2.6** Notes

This command returns OK when the command is proceeded correctly. This command returns ERROR when:

- There is problem in activating the keypad or flash LED or 32 kHz clock output.
- There is problem in deactivating the keypad or flash LED or 32 kHz clock output.
- There is a syntax error.

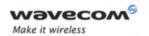

## **Global Configuration Commands**

Wireless CPU Behavior Configuration +WBHV

#### 6.3 Wireless CPU Behavior Configuration +WBHV

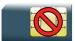

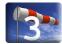

## **Description**

This Wavecom proprietary command allows the user to configure the behavior of the Wireless CPU.

#### 6.3.2 **Syntax**

Action command

AT+WBHV=<parameter1>[,<parameter2>]

OK

#### Read command

#### AT+WBHV?

+WBHV: <parameter1>, <parameter2>[, <resetFlag>]

[+WBHV: <parameter1>, <parameter2>[, <resetFlag>][...]]

OK

#### Test command

## AT+WBHV=?

+WBHV: <parameter1>, (list of supported <parameter2>s) [, < resetFlag>]

[+WBHV: <parameter1>, (list of supported <parameter2>s)

[, <resetFlag>][...]]

OK

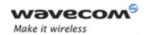

## **Global Configuration Commands**

Wireless CPU Behavior Configuration +WBHV

## 6.3.3 Parameters and Defined Values

| <pre><parameter1>:</parameter1></pre> |                                      | configuration mode                                                                |
|---------------------------------------|--------------------------------------|-----------------------------------------------------------------------------------|
|                                       | 0                                    | configure Wireless CPU response on outgoing voice calls (default value)           |
|                                       | 1                                    | configure Wireless CPU working mode                                               |
|                                       | 2                                    | configure the response delay for a call                                           |
|                                       | 3                                    | active/deactive ENS feature                                                       |
| <pre><parameter2></parameter2></pre>  |                                      | configuration value                                                               |
| <parameter1></parameter1>             | <pre><parameter2></parameter2></pre> |                                                                                   |
| 0                                     | 0                                    | Wireless CPU response is sent on call establishment (default value)               |
| 0                                     | 1                                    | Wireless CPU response is sent when audio path is opened                           |
| 0                                     | /                                    | Interrogate modem respond mode                                                    |
| 1                                     | 0                                    | fast idle mode is normal (default value)                                          |
| 1                                     | 1                                    | fast standby mode                                                                 |
| 1                                     | 2                                    | slow standby mode                                                                 |
| 1                                     | /                                    | interrogate modem init mode                                                       |
| 2                                     | 0                                    | response when the remote part hangs up (default value)                            |
| 2                                     | 1                                    | OK will be displayed immediately after the ATD command and +WIND: 5,x indication. |
| 2                                     | /                                    | interrogate modem call respond mode                                               |
| 3                                     | 0                                    | deactivate ENS feature                                                            |
| 3                                     | 1                                    | activate ENS feature                                                              |
| 3                                     | /                                    | interrogate ENS feature mode                                                      |

## 6.3.4 Parameter Storage

<parameter1> and <parameter2> are stored using AT&W command. The default
values can be restored using AT&F.

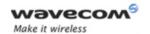

# Global Configuration Commands Wireless CPU Behavior Configuration +WBHV

## 6.3.5 Examples

| Command                                                                     | Responses                                                               |
|-----------------------------------------------------------------------------|-------------------------------------------------------------------------|
| AT+WBHV=?                                                                   | +WBHV: 0,(0-1)                                                          |
|                                                                             | +WBHV: 1,(0-2)                                                          |
|                                                                             | +WBHV: 2,(0-1)                                                          |
|                                                                             | +WBHV: 3,(0-1),(0-1)                                                    |
|                                                                             | OK                                                                      |
| AT+WBHV=0,1                                                                 | OK                                                                      |
| Note: Set modem response when audio path is opened                          | Note: Modem response is sent on audio path opened                       |
| AT+WBHV=0                                                                   | +WBHV : 0,1                                                             |
| Note: interrogate modem respond mode                                        | OK                                                                      |
| AT+WBHV=1,1                                                                 | OK                                                                      |
| Note: Modem powerless mode                                                  |                                                                         |
| AT+WBHV=1                                                                   | +WBHV: 1,2                                                              |
| Note: interrogate modem init mode                                           | OK                                                                      |
| AT+WBHV=2,1                                                                 | OK                                                                      |
| Note: Modem response mode on a call: OK<br>just after +WIND: 5,x indication |                                                                         |
| AT+WBHV=2                                                                   | +WBHV: 2,1                                                              |
| Note: interrogate modem call respond mode                                   | OK                                                                      |
| AT+WBHV=3,0                                                                 | OK                                                                      |
| Note: Deactivate ENS feature. The feature will be deactivated after reset   |                                                                         |
| AT+WBHV=3,1                                                                 | OK                                                                      |
| Note: Activate ENS feature. The feature will be activated after reset       | Note: OK if STK session already open, else +CME ERROR: 3                |
| AT+WBHV=3                                                                   | +WBHV : 3,1,1                                                           |
|                                                                             | OK                                                                      |
| Note: interrogate ENS feature mode                                          | Note: third parameter <1> indicates that a Wireless CPU reset is needed |

Page: 58 / 174

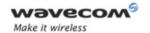

# Global Configuration Commands Wireless CPU Behavior Configuration +WBHV

| Command                        | Responses                                                                                                   |
|--------------------------------|----------------------------------------------------------------------------------------------------|
| AT+WBHV?                       | +WBHV: 0,1                                                                                                  |
|                                | +WBHV: 1,1                                                                                                  |
|                                | +WBHV: 2,1                                                                                                  |
|                                | +WBHV: 3,1,1                                                                                                |
|                                | OK                                                                                                    |
|                                | Note: third parameter <1> indicates that a Wireless CPU reset is needed)                                    |
| AT+CFUN=1                      | OK                                                                                                    |
| AT+WBHV=3                      | +WBHV: 3,1,0                                                                                                |
|                                | OK                                                                                                    |
|                                | Note: third parameter <0> indicates that a Wireless CPU reset is not needed                                 |
| AT+WBHV?                       | +WBHV: 0,1                                                                                                  |
|                                | +WBHV: 1,1                                                                                                  |
|                                | +WBHV: 2,1                                                                                                  |
|                                | +WBHV: 3,1,0                                                                                                |
|                                | OK                                                                                                    |
|                                | Note: third parameter <0> indicates that a Wireless CPU reset is not needed                                 |
| AT&F                           | OK                                                                                                    |
| Note: Restore factory settings |                                                                                                    |
| AT+WBHV=3                      | +WBHV: 3,0,1                                                                                                |
|                                | OK                                                                                                    |
|                                | Note: third parameter <1> indicates that a Wireless CPU reset is needed since ENS feature before AT&F was 1 |

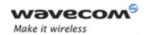

# Global Configuration Commands Wireless CPU Behavior Configuration +WBHV

## 6.3.6 Notes

If <parameter1> value is 3, the command is used to activate/deactivate ENS feature.

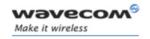

# Global Configuration Commands Features Management +WFM

## 6.4 Features Management +WFM

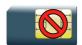

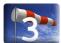

## 6.4.1 Description

This Wavecom proprietary command enables or disables specific selected features.

Once a feature is successfully enabled or disabled, the product needs to be reset to take the modification into account.

## **6.4.2** Syntax

Action command

AT+WFM=<mode>[,<FtrID>]

[+WFM: <FtrID>, <status>, <resetFlag>

[+WFM: <FtrID>, <status>, <resetFlag>[...]]]

OK

Read command

None

Test command

None

## 6.4.3 Parameters and Defined Values

| <mod< th=""><th>le&gt;:</th><th>requested operation</th></mod<> | le>: | requested operation                                                                                                    |
|-----------------------------------------------------------------|------|----------------------------------------------------------------------------------------------------|
|                                                                 | 0    | disable feature <ftrid></ftrid>                                                                                        |
| 1 enable feature <ftrid></ftrid>                                |      | enable feature <ftrid></ftrid>                                                                                         |
|                                                                 | 2    | get the feature <ftrid> state</ftrid>                                                                                  |
|                                                                 |      | If the <ftrid> parameter is not used, the status of all the features are listed (with several +WFM responses).</ftrid> |

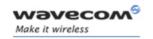

## **Global Configuration Commands** Features Management +WFM

<FtrID>: feature identification

The +WFM response only uses alphabetical values for the

<FtrID> parameter.

For <FtrID> values with two digits (like 1x, 6x or 8x), the <mode> O value is not allowed When a "xa" feature is enabled, enabling an other "xb" feature will automatically disable the "xa" feature.

| numerical | alphabetical    |                                                      |
|-----------|-----------------|------------------------------------------------------|
| 11        | "MONO900"       | mono-band mode 900 MHz (default: 0)                  |
| 12        | "MONO1800"      | mono-band mode 1800 MHz (default:0)                  |
| 13        | "MONO1900"      | mono-band mode 1900 MHz (default:0)                  |
| 14        | "BI9001800"     | dual-band mode 900/1800 MHz<br>(default: 0)          |
| 15        | "BI9001900"     | dual-band mode 900/1900 MHz<br>(default: 0)          |
| 16        | "MONO850"       | mono-band mode 850 MHz (default: 0)                  |
| 17        | "BI8501900"     | dual-band mode 850/1900 MHz<br>(default: 0)          |
| 18        | "QUADBAND"      | quad-band mode 850/900/1800/1900<br>MHz (default: 1) |
| 2         | "EFR"           | enhanced full rate feature (default: 1)              |
| 3         | "HR"            | half rate feature (default: 1)                       |
| 4         | "DTXDATA"       | data with DTX feature (default: 1)                   |
| 5         | "DATA144"       | data 14.4 kbits/s feature (default: 1)               |
| 61        | "SIM3VONLY"     | 3V SIM voltage mode (default: 0)                     |
| 62        | "SIM1V8ONLY"    | 1,8V SIM voltage mode (default: 0)                   |
| 63        | "SIM1V8AND3V"   | 1,8V and 3V SIM voltage mode (default: 0)            |
| 7         | "SIMREMOVE"     | SIM removal feature (default: 1)                     |
| 81        | "NOINTERRUPT"   | no management of interruption (default: 0)           |
| 83        | "OFFWHENUNPLUG" | off when unplug mode (default: 0)                    |
| 84        | "INTERRUPT"     | interruption for customer (default: 1)               |
| 9         | "SWITCHATT"     | switch attenuation feature (default: 1)              |
| А         | "CPHS"          | CPHS feature (default: 1)                            |
| В         | "SIMSPEEDENH"   | SIM speed enhancement feature (default:1)            |

### Wavecom ©Confidential

Page: 62 / 174

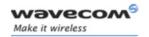

## Global Configuration Commands

## Features Management +WFM

|                          | С | "LOCA"                                                                                                    | Location feature (default: 0)                |  |
|--------------------------|---|----------------------------------------------------------------------------------------------------|----------------------------------------------|--|
|                          | D | "AMR"                                                                                                    | AMR feature (default: 1)                     |  |
|                          | E | "NT_6K"                                                                                                    | NIRR bit management for network (default: 1) |  |
| <status>:</status>       |   | feature <ftrid> status</ftrid>                                                                                                    |                                              |  |
|                          | 0 | disabled                                                                                                    |                                              |  |
|                          | 1 | enabled                                                                                                    |                                              |  |
| <resetflag>:</resetflag> |   | reset flag                                                                                                    |                                              |  |
|                          | 0 | The feature has not been modified since the last boot of the product.                                                               |                                              |  |
|                          | 1 | The feature has been modified since the last boot of the product; a reset must be performed to take the modifications into account. |                                              |  |

## 6.4.4 Parameter Storage

The <status> parameter is stored in EEPROM without using AT&W.

## **6.4.5** Example

| Command                                      | Responses                                |
|----------------------------------------------|------------------------------------------|
| AT+WFM=2,"BI9001800"                         | +WFM: "BI9001800",1,0                    |
|                                              | OK                                       |
|                                              | Note: Dual-band mode 900/1800 is enabled |
| AT+WFM=0,"EFR"                               | OK                                       |
| Note: Disable the Enhanced full rate feature |                                          |

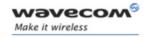

## Global Configuration Commands Features Management +WFM

| Command                               | Responses                                                                          |
|---------------------------------------|------------------------------------------------------------------------------------|
| AT+WFM=2                              | +WFM: "MONO900",0,0                                                                |
|                                       | +WFM: "MONO1800",0,0                                                               |
|                                       | +WFM: "MONO1900",0,0                                                               |
|                                       | +WFM: "BI9001800",1,0                                                              |
|                                       | +WFM: "BI9001900",0,0                                                              |
|                                       | +WFM: "MONO850",0,0                                                                |
|                                       | +WFM: "BI8501900",0,0                                                              |
|                                       | +WFM: "QUADBAND",0,0                                                               |
|                                       | +WFM: "EFR",0,1                                                                    |
|                                       | +WFM: "HR",1,0                                                                     |
|                                       | +WFM: "DTXDATA",1,0                                                                |
|                                       | +WFM: "DATA144",1,0                                                                |
|                                       | +WFM: "SIM3VONLY",0,0                                                              |
|                                       | +WFM: "SIM1V8ONLY",0,0                                                             |
|                                       | +WFM: "SIM1V8AND3V",0,0                                                            |
|                                       | +WFM: "SIMREMOVE", 1, 0                                                            |
|                                       | +WFM: "NOINTERRUPT",0,0                                                            |
|                                       | +WFM: "OFFWHENUNPLUG",0,0                                                          |
|                                       | +WFM: "INTERRUPT", 1, 0                                                            |
|                                       | +WFM: "SWITCHATT",1,0                                                              |
|                                       | +WFM: "CPHS",1,0                                                                   |
|                                       | +WFM: "SIMSPEEDENH",0,0                                                            |
|                                       | +WFM: "LOCA",0,0                                                                   |
|                                       | +WFM: "AMR",0,0                                                                    |
|                                       | +WFM: "NT 6K",1,0                                                                  |
|                                       | OK _                                                                               |
| Note : Get all <ftrid> status</ftrid> | Note: The modified features have their <resetflag> parameter set to 1.</resetflag> |

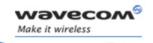

# Global Configuration Commands Features Management +WFM

## **6.4.6** Notes

- "MONO900", "MONO850", "MONO1800", "MONO1900", "BI9001900", "BI9001800", "BI8501900" and "QUADBAND" features are read-only. In order to change the band selection use the +WMBS command.
- The "SIMREMOVE" feature and AT+WIND=1 enable "+WIND: 1" and "+WIND: 2" unsollicited responses for SIM insertion and extraction.
- When the "NOINTERRUPT" feature is activated, if the pin interrupt is set, no action is taken.
- When the "OFFWHENUNPLUG" feature is activated, if the pin interrupt is set, an AT+CPOF is executed.
- When the "INTERRUPT" feature is activated and AT+WIND=2048 is entered, if the pin interrupt is set, an unsolicited response "+WIND: 12" is received and the Open AT® customer application is resumed if it was previously suspended (see AT+WOPEN=5).
- When the "SWITCHATT" feature is activated, the switch attenuation algorithm is available to the +ECHO command.
- "AMR" feature can only be activated for AMR product. If the AMR function is not available, its activation or deactivation has no effect and there is no error response.

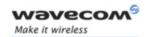

## Global Configuration Commands Commercial Feature Management +WCFM

## 6.5 Commercial Feature Management +WCFM

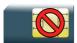

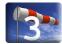

## 6.5.1 Description

This Wavecom proprietary command enables or disables Wavecom specific features. Disabling a feature can be done with no restriction, but a password is required to enable features. This command is used only on request of Wavecom

Once a feature is successfully enabled or disabled, the product needs to be reset to take the modification into account.

## **6.5.2** Syntax

Action command

AT+WCFM=<mode>[,<FtrMask>[,<Password>]]

[+WCFM: <FtrMask>,<resetFlag>]

OK

Read command
None

Test command
None

Wavecom<sup>®</sup> ©Confidential

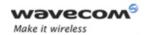

# Global Configuration Commands Commercial Feature Management +WCFM

#### 6.5.3 Parameters and Defined Values

| <mode>:</mode>         | requested operation                                                                   |  |  |
|------------------------|---------------------------------------------------------------------------------------|--|--|
| 0                      | disable some features of <ftrmask></ftrmask>                                          |  |  |
| 1                      | enable some features of <ftrmask></ftrmask>                                           |  |  |
| 2                      | display the features state                                                            |  |  |
| 3                      | disable some extended commercial features of <ftrmask></ftrmask>                      |  |  |
| 4                      | enable some extended commercial features of <ftrmask></ftrmask>                       |  |  |
| 5                      | display the extended commercial features state                                        |  |  |
| <ftrmask>:</ftrmask>   | features mask                                                                         |  |  |
|                        | 16 bits hexadecimal string                                                            |  |  |
|                        | commercial features ( <mode>=0, <mode>=1 or <mode>=2) :</mode></mode></mode>          |  |  |
| 02                     | GPRS Class 2                                                                          |  |  |
| 04                     | Wireless CPU Highest GPRS CLASS allowed                                               |  |  |
| 10                     | Open AT® Bluetooth Plug In                                                            |  |  |
| 20                     | Echo Cancellation Algorithm                                                           |  |  |
| 40                     | EDGE (EGPRS)                                                                          |  |  |
|                        | extended commercial features ( <mode>=3, <mode>=4 or <mode>=5) :</mode></mode></mode> |  |  |
| 01                     | Internet Plug In                                                                      |  |  |
| 02                     | MQTT: IBM Websphere                                                                   |  |  |
| 04                     | ORANGE M2M Connect                                                                    |  |  |
| 08                     | Open AT <sup>®</sup> GTI Plug In                                                      |  |  |
| 10                     | Real Time Operating System                                                            |  |  |
| 20                     | Open Sim Access                                                                       |  |  |
| 40                     | Open AT® C-GPS Plug In                                                                |  |  |
| <password>:</password> | password for feature unlocking                                                        |  |  |
|                        | 256 bits hexadecimal string                                                           |  |  |

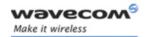

# Global Configuration Commands Commercial Feature Management +WCFM

| <resetflag>:</resetflag> |   | reset flag                                                                                                    |  |
|--------------------------|---|----------------------------------------------------------------------------------------------------|--|
|                          | 0 | The feature has not been modified since the last boot of the product.                                                               |  |
|                          | 1 | The feature has been modified since the last boot of the product; a reset must be performed to take the modifications into account. |  |

#### 6.5.4 Parameter Storage

The <FtrMask> parameter is stored in EEPROM without using AT&W.

## 6.5.5 Examples

| Command                                                                                     | Responses                                                                 |
|---------------------------------------------------------------------------------------------|---------------------------------------------------------------------------|
| AT+WCFM=2                                                                                   | +WCFM: "AAAA",0                                                           |
| Note: Display the feature status                                                            | OK                                                                        |
| AT+WCFM=0,"0A00"                                                                            | OK                                                                        |
| Note: Disable some features                                                                 |                                                                           |
| AT+WCFM=2                                                                                   | +WCFM: "0A00",1                                                           |
|                                                                                             | OK                                                                        |
| Note: Display the feature status                                                            | Note: <resetflag> parameter indicates if a reset is necessary</resetflag> |
|                                                                                             | A reset must be performed to take the modifications into account.         |
| AT+WCFM=1,"0003","1234567890ABCD<br>EF1234567890ABCDEF1234567890ABCD<br>EF1234567890ABCDEF" | OK                                                                        |
| Note : Enable features                                                                      | Note: The features are enabled (the password is correct)                  |

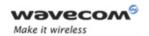

## Global Configuration Commands Wavecom Slow Idle Mode +W32K

## 6.6 Wavecom Slow Idle Mode +W32K

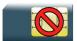

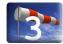

#### 6.6.1 Description

This Wavecom proprietary command allows the slow idle mode to be enabled or disabled.

With this command, a specific procedure on RS232 serial link is requested to activate or deactivate slow idle mode.

### **6.6.2** Syntax

Action command

AT+W32K=<mode>
OK

Read command
None

Test command
None

#### 6.6.3 Parameters and Defined Values

| <mod< th=""><th>e&gt;:</th><th>slow idle mode</th></mod<> | e>: | slow idle mode |
|-----------------------------------------------------------|-----|----------------|
|                                                           | 0   | disable        |
|                                                           | 1   | enable         |

#### 6.6.4 Parameter Storage

None.

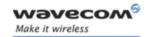

## Global Configuration Commands Wavecom Slow Idle Mode +W32K

### 6.6.5 Examples

| Command                      | Responses |
|------------------------------|-----------|
| AT+W32K=1                    | OK        |
| Note: Enable slow idle mode  |           |
| AT+W32K=0                    | OK        |
| Note: Disable slow idle mode |           |

#### 6.6.6 Notes:

- When power down mode is entered, the product uses a 32kHz internal clock during inactivity stages (despite of its nominal internal clock).
- When enabled, power down mode is active after 1 to 15 seconds.
- For additional information
  - about power down mode, see Application Note on Power Down Control via RS232,
  - about Wireless CPU's working modes, please refor to the Appendixes of the AT Commands Interface Guide,
  - about RS232 serial link procedure to activate or deactivate the slow idle mode, please refer to the Appendixes of the AT Commands Interface Guide.

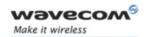

## Global Configuration Commands Power Off +CPOF

## 6.7 Power Off +CPOF

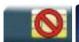

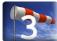

## 6.7.1 Description

This Wavecom proprietary command stops the GSM software stack and the hardware layer or the Wireless CPU activity. The AT+CFUN=0 command is equivalent to +CPOF.

#### Note:

In autobaud mode, after a +CPOF unsolicited information waking up the Wireless CPU is sent at 9600 bps until an AT command is sent. When an AT command is sent, the Wireless CPU will synchronize to the sender speed. (see CAUTION in § 8.2 Fixed DTE rate +IPR in Serial Ports Commands section).

## **6.7.2** Syntax

Action command

AT+CPOF[=<mode>]

OK

Read command

None

Test command

None

#### 6.7.3 Parameters and Defined Values

<mode>: power off mode

1 power off

## 6.7.4 Parameter Storage

None.

Page: 71 / 174

This document is the sole and exclusive property of Wavecom. Not to be distributed or divulged without prior written agreement.

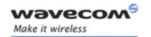

## Global Configuration Commands Power Off +CPOF

## 6.7.5 Examples

| Command                     | Responses |
|-----------------------------|-----------|
| AT+CPOF                     | OK        |
| Note: Stop GSM stack        |           |
| AT+CPOF=1                   | OK        |
| Note: Stop the wireless CPU |           |

#### 6.7.6 Note

After AT+CPOF=1, the Wireless CPU will not respond to AT commands. To reset, use the hard reset.

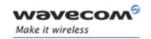

## Global Configuration Commands Set Phone Functionality +CFUN

## 6.8 Set Phone Functionality +CFUN

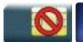

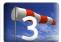

## 6.8.1 Description

This command selects the functionality level for the mobile station.

When the application wants to stop the product with a power off, or if the application wants to force the product to execute an IMSI DETACH procedure, then it must send:

AT+CFUN=0 (equivalent to +CPOF).

This command executes an IMSI DETACH and makes a backup copy of some internal parameters in SIM and in EEPROM. The SIM card cannot be accessed.

If the mobile equipment is not powered off by the application after this command has been sent, a re-start command (AT+CFUN=1) will have to be issued to restart the GSM registration process.

If the mobile equipment is turned off after this command, then a power on will restart the GSM registration process.

The AT+CFUN=1 command restarts the entire GSM stack and GSM functionality: a complete software reset is performed. All parameters are reset to their previous values if AT&W was not used.

If entries are written in the phonebook (+CPBW) and if the product is reset directly before +CPBW response (AT+CFUN=1, with no previous AT+CFUN=0 command), some entries may be lost (the SIM task does not have enough time to write entries in the SIM card).

In addition, the OK response will be sent at the last saved (AT&W) baud rate defined by the +IPR command. With the autobauding mode, the response can be sent at a different baud rate, it is therefore preferable to save the defined baud rate with AT&W before sending the AT+CFUN=1 command.

Normally, when using UART1 or UART2 to manage the Wireless CPU, the OK response is sent to the application after the Wireless CPU reset.

#### Caution:

When using the emulated serial port, the OK response is not provided. In addition, the Wireless CPU reset will cause the USB stack to stop. From the host's point of view, it is similar to a USB cable disconnection. As a consequence, the host will uninstall the Wavecom USB driver and the application will reference a non valid driver.

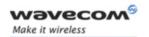

## Global Configuration Commands Set Phone Functionality +CFUN

### **6.8.2** Syntax

Action command

AT+CFUN=<fun>[,<rst>]

OK

Read command

AT+CFUN?

+CFUN: <fun>

OK

Test command

AT+CFUN=?

+CFUN: (list of supported <fun>s), (list of supported <rst>s)

OK

#### 6.8.3 Parameters and Defined Values

| <fun>:</fun> |   | functionality level                                            |
|--------------|---|----------------------------------------------------------------|
|              | 0 | set minimum functionality, IMSI detach procedure               |
|              | 1 | set the full functionality mode with a complete software reset |
| <rst>:</rst> |   | no impact if not omitted, only compliance                      |

## 6.8.4 Parameter Storage

None.

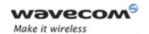

# Global Configuration Commands Set Phone Functionality +CFUN

## 6.8.5 Examples

| Command                                                              | Responses                |
|----------------------------------------------------------------------|--------------------------|
| AT+CFUN=?                                                            | +CFUN: (0,1),(0,1)       |
|                                                                      | OK                       |
| AT+CFUN?                                                             | +CFUN: 1                 |
|                                                                      | ОК                       |
| Note: Ask for current functionality level                            | Note: Full functionality |
| AT+CFUN=0                                                            | OK                       |
| Note: Set minimum functionality, IMSI detach procedure               |                          |
| AT+CFUN=1                                                            | OK                       |
| Note: Set the full functionality mode with a complete software reset |                          |

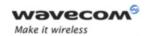

## Global Configuration Commands Wavecom Reset +WRST

## 6.9 Wavecom Reset +WRST

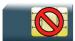

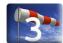

#### 6.9.1 Description

This Wavecom proprietary command resets the Wireless CPU after a programmed delay. The Wireless CPU will reset cyclically until this mode is disabled.

## **6.9.2** Syntax

Action command

AT+WRST=<Mode>,<Delay>

OK

Read command

AT+WRST?

+WRST: <Mode>[, <Delay>, <RemainTime>]

OK

Test command

AT+WRST=?

OK

#### 6.9.3 Parameters and Defined Values

| <mode>: timer reset mode</mode> |   | timer reset mode                          |  |
|---------------------------------|---|-------------------------------------------|--|
|                                 | 0 | disabled                                  |  |
|                                 | 1 | enabled                                   |  |
| <delay>:</delay>                |   | time set to reset the Wireless CPU        |  |
|                                 |   | range: "000:01"- "168:59" (format hhh:mm) |  |
| <remaintime>:</remaintime>      |   | time before next reset                    |  |
|                                 |   | range: "000:01"- "168:59" (format hhh:mm) |  |

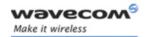

# Global Configuration Commands Wavecom Reset +WRST

### 6.9.4 Parameter Storage

The <Mode> and <Delay> parameters are stored in EEPROM without using AT&W.

#### 6.9.5 Examples

| Command                                              | Responses                                                                                             |
|------------------------------------------------------|----------------------------------------------------------------------------------------------------|
| AT+WRST=0                                            | OK                                                                                                    |
| Note: Disable timer                                  |                                                                                                    |
| AT+WRST=1,"001:03"                                   | OK                                                                                                    |
| Note: Enable timer and set delay at 1 hour 3 minutes |                                                                                                    |
| AT+WRST?                                             | +WRST: 1,"001:03","001:01"                                                                            |
|                                                      | OK                                                                                                    |
|                                                      | Note: Timer activated to reset after 1hour and 3 minutes., next reset is set for 1 hour and 1 minute. |

#### **6.9.6** Notes

#### **Caution:**

The +WRST command is strictly forbidden when the user application communicates with the Wavecom Wireless CPU by using the USB serial port.

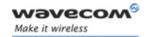

## Global Configuration Commands Save Configuration &W

## 6.10 Save Configuration & W

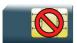

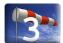

#### 6.10.1 Description

This command writes the active configuration into a non-volatile memory (EEPROM).

### 6.10.2 Syntax

| Action command |  |
|----------------|--|
| AT&W           |  |
| OK             |  |

| Read command |  |
|--------------|--|
| None         |  |

Test command
None

#### 6.10.3 Parameters and Defined Values

None.

## 6.10.4 Parameter Storage

None.

### 6.10.5 Examples

| Command                               | Responses  |
|---------------------------------------|------------|
| AT+IPR=9600                           | OK         |
| Note: Change data rate in memory only |            |
| AT&W                                  | OK         |
| AT+CFUN=1                             | OK         |
| AT+IPR?                               | +IPR: 9600 |
|                                       | OK         |

Wavecom<sup>®</sup>©Confidential

Page: **78** / **174** 

This document is the sole and exclusive property of Wavecom. Not to be distributed or divulged without prior written agreement.

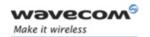

# Global Configuration Commands Restore Factory Settings &F

## 6.11 Restore Factory Settings &F

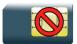

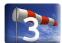

#### 6.11.1 Description.

This command is used to restore factory settings from EEPROM.

#### 6.11.2 Syntax

Action command

AT&F[<n>]

OK

Read command

None

Test command

None

#### 6.11.3 Parameters and Defined Values

| <n>:</n> |   | setting restore parameter                                                                              |
|----------|---|----------------------------------------------------------------------------------------------------|
|          |   | If <n> is not omitted and with a value different from 0, the response is OK without any treatment.</n> |
|          | 0 | restore factory settings                                                                               |

#### 6.11.4 Parameter Storage

None.

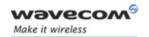

# Global Configuration Commands Restore Factory Settings &F

### 6.11.5 Examples

| Command                                       | Responses  |
|-----------------------------------------------|------------|
| AT&F                                          | OK         |
| Note: Asks for restoring the factory settings | Note: Done |
| AT&F0                                         | OK         |
| Note: Idem                                    | Note: Done |

#### 6.11.6 Notes

For each parameter, the section "Parameter Storage" specifies which default values can be restored using AT&F. The parameters are restored in RAM and in E2P, overwriting the profile set with AT&W.

This command does not update the +IPR command.

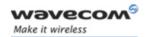

# Global Configuration Commands Default Configuration Z

## 6.12 Default Configuration Z

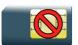

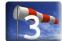

#### 6.12.1 Description

This command restores the configuration profile from non-volatile memory (EEPROM).

#### 6.12.2 Syntax

| Action command |  |
|----------------|--|
| ATZ            |  |
| OK             |  |

Read command

None

Test command

None

#### 6.12.3 Parameters and Defined Values

None.

### 6.12.4 Parameter Storage

None

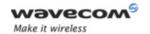

# Global Configuration Commands Default Configuration Z

## 6.12.5 Examples

| Command                               | Responses                                |
|---------------------------------------|------------------------------------------|
| AT+IPR?                               | +IPR: 115200                             |
|                                       | OK                                       |
|                                       | Note: Default value is in EEPROM         |
| AT+IPR=9600                           | OK                                       |
| Note: Change data rate in memory only |                                          |
| AT+IPR?                               | +IPR: 9600                               |
|                                       | OK                                       |
| ATZ                                   | OK                                       |
| AT+IPR?                               | +IPR: 115200                             |
|                                       | OK                                       |
|                                       | Note: Default value set back from EEPROM |

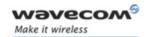

## Global Configuration Commands Display configuration &V

## 6.13 Display configuration &V

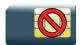

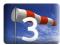

#### 6.13.1 Description.

This command is used to display the modem configuration.

#### 6.13.2 Syntax

Action command

#### AT&V[<n>]

```
Q:<val1> V:<val2> S0:<val3> S2:<val4> S3:<val5> S4:<val6> S5:<val7> +CR:<val8> +CRC:<val9> +CMEE:<val10> +CBST:<val11> +SPEAKER:<val12> +ECHO:<val13> &C:<val14> &D:<val15> %C:<val16> [+IPR:<val17>] +ICF:<val18> +IFC:<val19> OK

Note: For each <valx> parameter, please refer to the corresponding command.
```

Read command

None

Test command

None

#### 6.13.3 Parameters and Defined Values

| <n>:</n> |   | display control parameter                                                       |
|----------|---|---------------------------------------------------------------------------------|
|          | 0 | display the modem configuration in RAM (default value if no parameter provided) |
|          | 1 | display the modem configuration in EEPROM                                       |
|          | 2 | display the modem factory configuration                                         |

### 6.13.4 Parameter Storage

None.

## Wavecom<sup>®</sup>©Confidential

Page: 83 / 174

This document is the sole and exclusive property of Wavecom. Not to be distributed or divulged without prior written agreement.

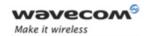

## Global Configuration Commands Display configuration &V

## 6.13.5 Examples

| Command                                   | Responses                                                     |
|-------------------------------------------|---------------------------------------------------------------|
| AT&V                                      | Q:0 V:1 S0:000 S2:043 S3:013 S4:010 S5:008                    |
|                                           | +CR:0 +CRC:0 +CMEE:0 +CBST:0,0,1                              |
|                                           | +SPEAKER:0 +ECHO:0,0 &C:1 &D:2 %C:0                           |
|                                           | +IPR:9600 +ICF:3,4 +IFC:2,2                                   |
|                                           | OK                                                            |
| Note: Display active parameters in<br>RAM | Note: Done                                                    |
|                                           | For Echo, the first value corresponds to Echo cancellation 1. |

#### 6.13.6 Notes

The parameters displayed are the following:

- For < n > = 0 or 1
  - Q:val1, V:val2, S0:val3, S2:val4, S3:val5, S4:val6, S5:val7,
  - +CR:val8, +CRC:val9, +CMEE:val10, +CBST:val11,
  - +SPEAKER:val12, +ECHO:val13, &C:val14, &D:val15, %C:val16
  - +IPR:val17, +ICF:val18, +IFC:val19
- For < n > = 2
  - Q:val1, V:val2, S0:val3, S2:val4, S3:val5, S4:val6, S5:val7,
  - +CR:val8, +CRC:val9, +CMEE:val10, +CBST:val11,
  - +SPEAKER:val12, +ECHO:val13, &C:val14, &D:val15, %C:val16
  - +ICF:val18, +IFC:val19

The +IPR value is not returned for < n > = 2.

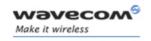

## Global Configuration Commands Wavecom Custom Character Set +WCCS

## 6.14 Wavecom Custom Character Set +WCCS

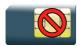

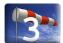

#### 6.14.1 Description

This Wavecom proprietary command allows to edit and display the custom character set tables. These tables are used by the "CUSTOM" mode of the +CSCS and the +WPCS commands. In this "CUSTOM" mode, when the user enters a string, it is converted into GSM alphabet using the custom to GSM table. In a similar way, when the user requests a string display, the string is converted from GSM alphabet using the custom alphabet and the custom alphabet extension tables.

## 6.14.2 Syntax

• If <mode>=0

Action command

AT+WCCS=<mode>,,<character\_range>[,<character\_range>]

+WCCS: <character\_number>, <characters>

• If <mode>=1

Action command

AT+WCCS=<mode>,,<character\_range>[,<character\_range>]

><characters><ctrl-Z>

OK

Read command

None

Test command

None

Wavecom GConfidential

Page: 85 / 174

This document is the sole and exclusive property of Wavecom. Not to be distributed or divulged without prior written agreement.

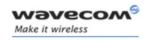

## Global Configuration Commands Wavecom Custom Character Set +WCCS

#### 6.14.3 Parameters and Defined Values

| <mode< th=""><th>e&gt;:</th><th>requested operation</th></mode<>                         | e>:            | requested operation                                                                    |
|------------------------------------------------------------------------------------------|----------------|----------------------------------------------------------------------------------------|
| ı                                                                                        | 0              | display the table                                                                      |
|                                                                                          | 1              | edit the table                                                                         |
| <table< th=""><th>&gt;:</th><th>character table selection</th></table<>                  | >:             | character table selection                                                              |
|                                                                                          | 0              | custom to GSM conversion table (default table is PCCP437 to GSM table)                 |
|                                                                                          | 1              | custom alphabet table (default table is GSM 7 bit default alphabet)                    |
|                                                                                          | 2              | custom alphabet extension table (default table is GSM 7 bit default alphabet extended) |
| <chara< th=""><th>acter_range&gt;:</th><th>range of character codes in</th></chara<>     | acter_range>:  | range of character codes in                                                            |
|                                                                                          | 0-127          | for table index 1 and index 2                                                          |
|                                                                                          | 0-255          | for table index 0                                                                      |
| <chara< th=""><th>acter_number&gt;:</th><th>number of displayed characters</th></chara<> | acter_number>: | number of displayed characters                                                         |
|                                                                                          | 0-127          | for table index 1 and index 2                                                          |
|                                                                                          | 0-255          | for table index 0                                                                      |
| <chara< th=""><th>acters&gt;:</th><th>sequence of ASCII characters</th></chara<>         | acters>:       | sequence of ASCII characters                                                           |
|                                                                                          |                | hexastring type                                                                        |

## 6.14.4 Parameter Storage

The <characters> parameter is stored in EEPROM without using AT&W.

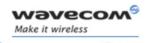

## Global Configuration Commands Wavecom Custom Character Set +WCCS

### 6.14.5 Examples

| Command                                                                                      | Responses                          |
|----------------------------------------------------------------------------------------------|------------------------------------|
| AT+WCCS=?                                                                                    | +WCCS: (0-1),(0-2),(0-255),(0-255) |
|                                                                                              | OK                                 |
| AT+WCCS=0,0,120,130                                                                          | +WCCS: 11, 78797A2020202020097E05  |
|                                                                                              | OK                                 |
| Note: Display from character 120 to character<br>130 of the custom to GSM conversion table   | Note: 11 characters displayed      |
| AT+WCCS=1,0,115                                                                              | OK                                 |
| 20 <ctrl-z></ctrl-z>                                                                         | Note: Edition successful           |
| Note: Edit character 115 of the custom to GSM conversion table                               |                                    |
| AT+WCCS=1,1,0,4                                                                              | OK                                 |
| 40A324A5E8 <ctrl-z>  Note: Edit the 5 first characters of the custom alphabet table</ctrl-z> | Note: Edition successful           |
| AT+WCCS=0,1,1                                                                                | +WCCS: 1,A3                        |
| Note: Display character 1 of the custom alphabet table                                       | OK                                 |

#### 6.14.6 Notes

In edition mode, the session is terminated by <ctrl-Z>, or aborted by <ESC>. Only hexadecimal characters ("0"..."9", "A"..."F") can be used. The number of characters entered must be equal to the edition range requested, otherwise the command will return "+CME ERROR: 24".

The default custom alphabet extension table contains the following extended characters:

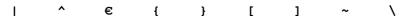

Page: 87 / 174

This document is the sole and exclusive property of Wavecom. Not to be distributed or divulged without prior written agreement.

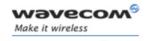

## Global Configuration Commands Select TE Character Set +CSCS

## 6.15 Select TE Character Set +CSCS

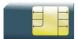

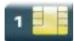

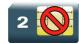

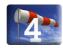

#### 6.15.1 Description

This command informs the ME which character set is used by the TE. The ME can convert each character of entered or displayed strings. This is used to send, read or write short messages.

### 6.15.2 Syntax

Action command

AT+CSCS=<Character Set>

OK

#### Read command

#### AT+CSCS?

+CSCS: <Character Set>

OK

#### Test command

#### AT+CSCS=?

+CSCS: (list of supported <Character Set>s)

OK

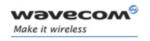

## Global Configuration Commands Select TE Character Set +CSCS

#### 6.15.3 Parameters and Defined Values

| <character set="">:</character> |           | character table set (ASCII string)                                                     |
|---------------------------------|-----------|----------------------------------------------------------------------------------------|
|                                 | "GSM"     | GSM default alphabet.                                                                  |
|                                 | "PCCP437" | PC character set code page 437 (default value)                                         |
|                                 | "CUSTOM"  | user defined character set                                                             |
|                                 | "HEX"     | hexadecimal mode. No character set used; the user can read or write hexadecimal values |

#### **6.15.4 Parameter Storage**

The <Character Set> parameter is stored in EEPROM using AT&W command. The default value can be restored using AT&F.

### 6.15.5 Examples

| Command                    | Responses                               |
|----------------------------|-----------------------------------------|
| AT+CSCS=?                  | +CSCS: ("GSM","PCCP437","CUSTOM","HEX") |
| Note: Get possible values  | OK                                      |
| AT+CSCS="GSM"              | OK                                      |
| Note: GSM default alphabet |                                         |
| AT+CSCS?                   | +CSCS: "GSM"                            |
|                            | OK                                      |
| Note: Get current value    | Note: GSM default alphabet              |

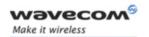

## Global Configuration Commands Wavecom Phonebook Character Set +WPCS

## 6.16 Wavecom Phonebook Character Set +WPCS

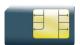

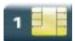

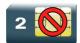

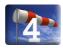

#### 6.16.1 Description

This Wavecom proprietary command informs the ME which character set is used by the TE for the phonebooks. The ME can convert each character of entered or displayed strings. This is used to read or write phonebook entries (parameters <text>, <address> and <mail>).

## 6.16.2 Syntax

Action command

AT+WPCS=<Character Set>

OK

#### Read command

#### AT+WPCS?

+WPCS: <Character Set>

OK

#### Test command

#### AT+WPCS=?

+WPCS: (list of supported <Character Set>s)

OK

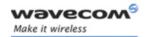

## Global Configuration Commands Wavecom Phonebook Character Set +WPCS

## 6.16.3 Parameters and Defined Values

| <character set="">:</character> | character table set (ASCII string)                                                        |
|---------------------------------|-------------------------------------------------------------------------------------------|
| "TRANSPARENT"                   | transparent mode                                                                          |
|                                 | The strings are displayed and entered as they are stored in SIM or in ME. (default value) |
| "CUSTOM"                        | user defined character set                                                                |
| "HEX"                           | hexadecimal mode                                                                          |
|                                 | No character set used; the user can read or write hexadecimal values.                     |

### 6.16.4 Parameter Storage

The <Character Set> parameter is stored in EEPROM using AT&W command. The default value can be restored using AT&F.

#### 6.16.5 Examples

| Command                    | Responses                               |
|----------------------------|-----------------------------------------|
| AT+WPCS=?                  | +WPCS: ("TRANSPARENT", "HEX", "CUSTOM") |
|                            | OK                                      |
| Note: Get possible values  | Note: Possible values                   |
| AT+WPCS="CUSTOM"           | OK                                      |
| Note: Custom character set |                                         |
| AT+WPCS?                   | +WPCS: "CUSTOM"                         |
| Note: Get current value    | OK                                      |

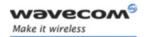

## Global Configuration Commands Set Language +CLAN

## 6.17 Set Language +CLAN

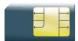

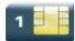

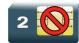

#### 6.17.1 Description

This command sets the language in the MT.

#### 6.17.2 Syntax

Action command

AT+CLAN=<code>

OK

Read command

AT+CLAN?

+CLAN: <code>

OK

Test command

AT+CLAN=?

+CLAN: (list of supported <code>s)

OK

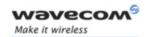

# Global Configuration Commands Set Language +CLAN

#### 6.17.3 Parameters and Defined Values

| <code></code> | :      | 2 character code for the language                                                             |
|---------------|--------|-----------------------------------------------------------------------------------------------|
|               |        | The number indicated after the name refers to numeric value for the language in ISO 639 [16]. |
|               | "AUTO" | Selects the first language from EF-LP in the SIM card.                                        |
|               |        | "AUTO" is not returned by the read command.                                                   |
|               |        | default value                                                                                 |
|               | "de"   | German (0)                                                                                    |
|               | "en"   | English (1)                                                                                   |
|               | "it"   | Italian (2)                                                                                   |
|               | "fr"   | French (3)                                                                                    |
|               | "es"   | Spanish (4)                                                                                   |
|               | "nl"   | Dutch (5)                                                                                     |
|               | "sv"   | Swedish (6)                                                                                   |
|               | "da"   | Danish (7)                                                                                    |
|               | "pt"   | Portuguese (8)                                                                                |
|               | "fi"   | Finnish (9)                                                                                   |
|               | "no"   | Norwegian (10)                                                                                |
|               | "el"   | Greek (11)                                                                                    |
|               | "tr"   | Turkish (12)                                                                                  |
|               | "hu"   | Hungarian (13)                                                                                |
|               | "pl"   | Polish (14)                                                                                   |
|               | "cs"   | Czech (32)                                                                                    |
|               | "he"   | Hebrew (33)                                                                                   |
|               | "ar"   | Arabic (34)                                                                                   |
|               | "ru"   | Russian (35)                                                                                  |
|               | "is"   | Icelandic (36)                                                                                |

## 6.17.4 Parameter Storage

None.

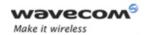

## Global Configuration Commands Set Language +CLAN

#### 6.17.5 Examples

| Command      | Responses                                                                                                    |
|--------------|----------------------------------------------------------------------------------------------------|
| AT+CLAN="fr" | OK                                                                                                    |
| AT+CLAN=?    | +CLAN: ("AUTO", "de", "en", "it", "fr", "es" , "nl", "sv", "da", "pt", "fi", "no", " el", "tr", "hu", "pl", "cs", "he", "ar ", "ru", "is") OK |
| AT+CLAN?     | +CLAN: "fr"<br>OK                                                                                                    |

#### 6.17.6 Notes

After reset, the Wireless CPU starts in "AUTO" mode.

The read command returns a NULL string when in "AUTO" mode and the first entry in EF-LP is undefined.

The read command returns an error message when in "AUTO" mode and the first entry in EF-LP SIM file is invalid.

The read command returns an error message when EF-LP SIM file is invalidated.

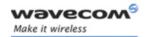

# Global Configuration Commands Language Event +CLAE

## 6.18 Language Event +CLAE

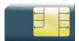

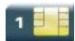

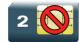

#### 6.18.1 Description

This command is used to enable/disable +CLAV unsolicited result code, returned when the language in the MT is changed.

## 6.18.2 Syntax

Action command

AT+CLAE=<mode>

OK

Read command

AT+CLAE?

+CLAE: <mode>

OK

Test command

AT+CLAE=?

+CLAE: (list of supported <mode>s)

OK

Unsolicited response

+CLAV: <code>

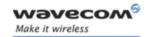

# Global Configuration Commands Language Event +CLAE

#### 6.18.3 Parameters and Defined Values

| <mode>:</mode> |                                         | language event mode                                                                           |  |
|----------------|-----------------------------------------|-----------------------------------------------------------------------------------------------|--|
|                | 0                                       | disable unsolicited result code +CLAV (default value)                                         |  |
|                | 1                                       | enable unsolicited result code +CLAV                                                          |  |
| <code></code>  | ode>: 2 character code for the language |                                                                                               |  |
|                |                                         | The number indicated after the name refers to numeric value for the language in ISO 639 [16]. |  |
|                | "de"                                    | German (0)                                                                                    |  |
|                | "en"                                    | English (1)                                                                                   |  |
|                | "it"                                    | Italian (2)                                                                                   |  |
|                | "fr"                                    | French (3)                                                                                    |  |
|                | "es"                                    | Spanish (4)                                                                                   |  |
|                | "nl"                                    | Dutch (5)                                                                                     |  |
|                | "sv"                                    | Swedish (6)                                                                                   |  |
|                | "da"                                    | Danish (7)                                                                                    |  |
|                | "pt"                                    | Portuguese (8)                                                                                |  |
|                | "fi"                                    | Finnish (9)                                                                                   |  |
|                | "no"                                    | Norwegian (10)                                                                                |  |
|                | "el"                                    | Greek (11)                                                                                    |  |
|                | "tr"                                    | Turkish (12)                                                                                  |  |
|                | "hu"                                    | Hungarian (13)                                                                                |  |
|                | "pl"                                    | Polish (14)                                                                                   |  |
|                | "cs"                                    | Czech (32)                                                                                    |  |
|                | "he"                                    | Hebrew (33)                                                                                   |  |
|                | "ar"                                    | Arabic (34)                                                                                   |  |
|                | "ru"                                    | Russian (35)                                                                                  |  |
|                | "is"                                    | Icelandic (36)                                                                                |  |

### 6.18.4 Parameter Storage

The <mode> parameter is stored in EEPROM using the AT&W command. The default value can be restored using AT&F.

Page: 96 / 174

This document is the sole and exclusive property of Wavecom. Not to be distributed or divulged without prior written agreement.

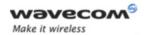

# Global Configuration Commands Language Event +CLAE

### 6.18.5 Examples

| Command   | Responses                         |
|-----------|-----------------------------------|
| AT+CLAE=? | +CLAE: (0-1)                      |
|           | OK                                |
| AT+CLAE=1 | OK                                |
|           | +CLAV: "fr"                       |
|           | Note: Current language is French. |
| AT+CLAE?  | +CLAE: 1                          |
|           | OK                                |

#### 6.18.6 Notes

Unsolicited response +CLAV is returned when "AT+CLAE=1" is sent to the Wireless CPU and previous setting of <mode> was 0.

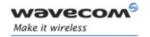

## Global Configuration Commands Select Type of Address +CSTA

## 6.19 Select Type of Address +CSTA

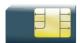

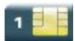

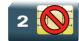

#### 6.19.1 Description

This command selects the type of number for further dialing commands (D) according to GSM specifications.

#### 6.19.2 Syntax

Action command

AT+CSTA=<type>

OK

Read command

AT+CSTA?

+CSTA: <type>

OK

Test command

AT+CSTA=?

+CSTA: (list of supported <type>s)

OK

#### 6.19.3 Parameters and Defined Values

| < type>                             | type>: type of address octet in integer format (refer to GSM 04.08 subclause 10.5.4.7) |                                 |  |
|-------------------------------------|----------------------------------------------------------------------------------------|---------------------------------|--|
|                                     | 145                                                                                    | international number            |  |
| 129 national number (default value) |                                                                                        | national number (default value) |  |

## 6.19.4 Parameter Storage

The <type> parameter is stored in EEPROM using the AT&W command. The default value can be restored using AT&F.

#### Wavecom<sup>©</sup> ©Confidential

Page: 98 / 174

This document is the sole and exclusive property of Wavecom. Not to be distributed or divulged without prior written agreement.

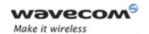

# Global Configuration Commands Select Type of Address +CSTA

### 6.19.5 Examples

| Command                                                                                                    | Responses        |
|----------------------------------------------------------------------------------------------------|------------------|
| AT+CSTA=?                                                                                                    | +CSTA: (129,145) |
|                                                                                                    | OK               |
| AT+CSTA=145                                                                                                    | OK               |
| ATD33146290800;                                                                                                    | OK               |
| Note: International access code character "+"will be automatically added to each outgoing call                         |                  |
| AT+CSTA=129                                                                                                    | OK               |
| ATD+33146290800;                                                                                                    | OK               |
| Note: International access code character "+" has to<br>be added for international calls, national calls<br>otherwise. |                  |
| AT+CSTA?                                                                                                    | +CSTA: 129       |
|                                                                                                    | OK               |

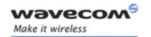

## Global Configuration Commands Cellular Text Telephone Modem +WCTM

## 6.20 Cellular Text Telephone Modem +WCTM

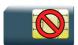

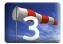

#### 6.20.1 Description

This Wavecom proprietary command allows the user to activate and deactivate the Cellular Text telephone Modem capability for outgoing voice call as specified in 3GPP 24.008 [8].

CTM mode is used to send audio signals from an external text terminal (ex: a TTY typewriter) within a voice call made by the ME. The text terminal must have a special mobile phone input/output to work correctly.

When the ME indicates that CTM text telephony for an outgoing voice call is supported, the network selects a speech CODEC and additionally CTM text telephony detection and conversion functions.

To guarantee optimal audio management of CTM signals, it is mandatory to deactivate Acoustic Echo Cancellation (see +ECHO command) and Side Tone (see +SIDET command).

Voice gain of transmitter and receiver (see +VGR, +VGT commands) have to be calibrated according to the external text terminal audio characteristics.

#### **6.20.2** Syntax

Action command

AT+WCTM=<mode>

OK

Read command

AT+WCTM?

+WCTM: <mode>

OK

Test command

AT+WCTM=?

+WCTM: (list of supported <mode>s)

OK

Wavecom<sup>®</sup>©Confidential

This document is the sole and exclusive property of Wavecom. Not to be distributed or divulged without prior written agreement.

Page: 100 / 174

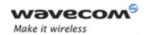

# Global Configuration Commands Cellular Text Telephone Modem +WCTM

#### 6.20.3 Parameters and Defined Values

| <mode>:</mode> | CTM mode                                                                                |  |
|----------------|-----------------------------------------------------------------------------------------|--|
| 0              | 0 disable (default value)                                                               |  |
|                | All incoming CTM calls will be rejected. Caller will receive a "no carrier" indication. |  |
| 1              | enable                                                                                  |  |

### 6.20.4 Parameter Storage

The <mode> parameter is stored using AT&W command.

## 6.20.5 Examples

| Command   | Responses    |
|-----------|--------------|
| AT+WCTM=? | +WCTM: (0-1) |
|           | OK           |
| AT+WCTM=1 | OK           |
| AT+WCTM?  | +WCTM: 1     |
|           | OK           |

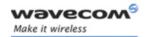

## Wireless CPU Status Commands General Indications +WIND

## 7 Wireless CPU Status Commands

#### 7.1 General Indications +WIND

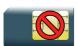

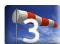

## 7.1.1 Description

This Wavecom proprietary command allows controlling a general mechanism to send unsolicited indications to the application.

## **7.1.2** Syntax

Action command

AT+WIND=<IndLevel>

OK

#### Read command

#### AT+WIND?

+WIND: <IndLevel>

OK

#### Test command

## AT+WIND=?

+WIND: (list of supported <IndLevel>s)

OK

• For <event>=0,1,2,3,4,7,8,9,13,14,16:

#### Unsolicited response

+WIND: <event>

• For <event>=5 and <event>=6:

### Unsolicited response

+WIND: <event>, <idx>

#### Wavecom<sup>®</sup>©Confidential

This document is the sole and exclusive property of Wavecom. Not to be distributed or divulged without prior written agreement.

Page: 102 / 174

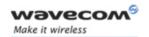

### Wireless CPU Status Commands

General Indications +WIND

• For <event>=10:

#### Unsolicited response

+WIND:

<event>, <phonebook>, <status>[, <phonebook>, <status>[, <phonebook>, <status>[]]]

• For <event>=11:

#### Unsolicited response

+WIND: <event>, [<checksum>], [<checksum>], [<checksum>]
, [<checksum>]

• For <event>=12:

#### Unsolicited response

+WIND: <event>,<ext it id>[,<EdgeState>]

• For <event>=15:

#### Unsolicited response

+WIND: <event>[,1,"<Full name>"][,2,"<Short name>"][,3,"<Local time zone>"][,4,"<Universal time and local time zone>"][,5,"<LSA Identity>"][,6,"<Daylight Saving time>"]

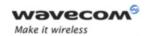

# Wireless CPU Status Commands General Indications +WIND

#### 7.1.3 Parameters and Defined Values

| <indlevel>:</indlevel> | indication levels                                                                       |
|------------------------|-----------------------------------------------------------------------------------------|
|                        | bit field (default value: 0)                                                            |
|                        | bit set to 0: indication deactivated                                                    |
|                        | bit set to 1: indication activated                                                      |
| 0                      | no unsolicited "+WIND: <event>" will occur</event>                                      |
| 1 (bit 0)              | activate hardware SIM insert / remove indications or SIM presence after software reset  |
| 2 (bit 1)              | activate calling party alert indication                                                 |
| 4 (bit 2)              | activate idle state indication                                                          |
| 8 (bit 3)              | activate end of Wireless CPU initialization (after PIN 1/CHV 1 code entered) indication |
| 16 (bit 4)             | activate new call identifier indication                                                 |
| 32 (bit 5)             | activate call release indication                                                        |
| 64 (bit 6)             | activate network service available indication                                           |
| 128 (bit 7)            | activate network lost indication                                                        |
| 256 (bit 8)            | activate audio ON indication                                                            |
| 512 (bit 9)            | activate SIM phonebooks reload status                                                   |
| 1024 (bit 10)          | activate SIM phonebooks checksum indication                                             |
| 2048 (bit 11)          | activate interruption indication                                                        |
| 4096 (bit12)           | activate hardware Rack Open/Closed Indication                                           |
| 8192 (bit13)           | activate NITZ indication                                                                |
| 16384 (bit 14)         | activate SMS service ready indication                                                   |

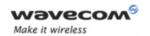

# Wireless CPU Status Commands General Indications +WIND

| <event>:</event> | event identifier                                                                                                    |
|------------------|----------------------------------------------------------------------------------------------------|
| 0                | the SIM presence pin has detected a "SIM removed"                                                                       |
| 1                | the SIM presence pin has detected a "SIM inserted"                                                                      |
| 2                | the calling party is alerting                                                                                           |
| 3                | the product is ready to process AT commands (except phonebooks, AOC, SMS), at init or after AT+CFUN=1                   |
| 4                | the product is ready to process all AT commands, end of phonebook init or swap (FDN to ADN)                             |
| 5                | a call <idx> has been created (after ATD or +CCWA)</idx>                                                                |
| 6                | a call <idx> has been released, after a NO CARRIER, a +CSSU: 5 indication, or after the release of a call waiting</idx> |
| 7                | the network service is available for an emergency call                                                                  |
| 8                | the network is lost                                                                                                    |
| 9                | the audio channel is opened                                                                                             |
| 10               | reload status of each SIM phonebook after init phase (after power on or SIM insertion)                                  |
| 11               | checksum of SIM phonebooks after initialization                                                                         |
| 12               | an interruption has occurred (only if INTERRUPT feature is activated)                                                   |
| 13               | the rack has been detected as closed                                                                                    |
| 14               | the rack has been detected as opened                                                                                    |
| 15               | the Wireless CPU has received a NITZ information message from the network                                               |
| 16               | SMS and SMS CB services are initialized                                                                                 |

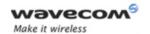

### Wireless CPU Status Commands

#### General Indications +WIND

| <idx>:</idx>                                                                                                    |       | call identifier                                                                                                    |
|----------------------------------------------------------------------------------------------------|-------|----------------------------------------------------------------------------------------------------|
|                                                                                                    |       | integer value                                                                                                    |
| <phonebook>:</phonebook>                                                                                          |       | phonebook memory storage                                                                                                    |
|                                                                                                    | SM"   | ADN                                                                                                    |
| "F                                                                                                    | =D"   | FDN                                                                                                    |
| "(                                                                                                    | ON"   | MSISDN                                                                                                    |
| "(                                                                                                    | SN"   | Service Number                                                                                                    |
| "Е                                                                                                    | EN"   | Emergency Number                                                                                                    |
| <status:< td=""><td>&gt;:</td><td>phonebook status after initialization</td></status:<>                           | >:    | phonebook status after initialization                                                                                                    |
| 0                                                                                                    | 1     | not reloaded from SIM (no change since last init or SIM removal)                                                                                      |
| 1                                                                                                    |       | reloaded from SIM to internal memory (at least one entry has changed)                                                                                 |
| <checks< td=""><td>sum&gt;:</td><td>128-bit "fingerprint" of the phonebook</td></checks<>                         | sum>: | 128-bit "fingerprint" of the phonebook                                                                                                    |
|                                                                                                    |       | The checksums are presented in the following order: SM, FD, ON, SN, EN, LD. If the phonebook is not present in the SIM, the checksum is empty.        |
| < ext_it_                                                                                                    | id>:  | interruption identifier                                                                                                    |
| 0                                                                                                    | )     | INTO                                                                                                    |
| 1                                                                                                    |       | INT1                                                                                                    |
| < EdgeState>:                                                                                                    |       | state of the edge in case of both edge (the interruption happens with a high to low and low to high edge) (please refer to +WIPC command description) |
| 0                                                                                                    | )     | interruption happens with high to low edge                                                                                                    |
| 1                                                                                                    |       | interruption happens with low to high edge                                                                                                    |
| <full na<="" td=""><td>me&gt;:</td><td>long alphanumerical format name received from the NITZ message</td></full> | me>:  | long alphanumerical format name received from the NITZ message                                                                                        |
|                                                                                                    |       | string type                                                                                                    |
| <short name="">:</short>                                                                                          |       | short alphanumerical format name received from the NITZ message                                                                                       |
|                                                                                                    |       | string type                                                                                                    |
| <local time="" zone="">:</local>                                                                                  |       | difference, expressed in quarters of an hour, between the local time and GMT.                                                                         |
|                                                                                                    |       | signed integer                                                                                                    |
|                                                                                                    |       |                                                                                                    |

#### Wavecom<sup>©</sup> ©Confidential

Page: **106** / **174** 

This document is the sole and exclusive property of Wavecom. Not to be distributed or divulged without prior written agreement.

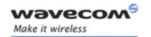

### Wireless CPU Status Commands

General Indications +WIND

|                                             | indicates date, time and time zone expressed in quarters of an hour, in format Year/Month/Day,Hour:Min:Seconds±TimeZone string ("yy/MM/dd,hh:mm:ss±zz")                                    |
|---------------------------------------------|----------------------------------------------------------------------------------------------------|
| <lsa identity="">:</lsa>                    | localized Service Area identity of the current cell in hexa format (3 bytes)                                                                                                    |
|                                             | hexa string                                                                                                    |
| <daylight saving<br="">Time&gt;:</daylight> | when the local time zone is compensated for DST (Day Saving time, or summertime), the serving PLMN shall provide a DST parameter to indicate it. The adjustment for DST can be +1h or +2h. |
|                                             | range: 0-2                                                                                                    |

#### 7.1.4 Parameter Storage

The <IndLevel> parameter is stored in EEPROM without using AT&W command. The default value can be restored using AT&F.

#### 7.1.5 Examples

| Command                                                       | Responses                                                               |
|---------------------------------------------------------------|-------------------------------------------------------------------------|
| AT+WIND?                                                      | +WIND: 0                                                                |
|                                                               | OK                                                                      |
| AT+WIND=255                                                   | +WIND: 0                                                                |
| Note: The SIM has been removed                                | Note: The SIM presence pin has been detected as "SIM removed"           |
|                                                               | +WIND: 1                                                                |
| Note: The SIM has been inserted                               | Note: The SIM presence pin has been detected as "SIM inserted"          |
| Note: The network service is available for an emergency call  | +WIND: 7                                                                |
| Note: The initialization has been completed                   | +WIND: 4                                                                |
|                                                               | +WIND: 15,1,"Cingular                                                   |
| Note: The Wireless CPU received a<br>NITZ information message | Extend",2,"Cingular",3,"+08",4,"03/14/27,1 6:59:48+08",5,"123456",6,"2" |
| AT+WIND=2048                                                  | OK                                                                      |
|                                                               | Note: Activate the +WIND indications for interruption                   |
|                                                               | +WIND: 12,0                                                             |
|                                                               | Note: An interruption occurred on INTO                                  |

Wavecom<sup>®</sup> ©Confidential

This document is the sole and exclusive property of Wavecom. Not to be distributed or divulged without prior written agreement.

Page: 107 / 174

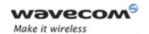

## Wireless CPU Status Commands General Indications +WIND

#### 7.1.6 Note

The following table indicates the correspondancies between <IndLevel> values and "+WIND: <event>[...]" indications that are activated.

| <indlevel> value</indlevel> | corresponding <event></event> |
|-----------------------------|-------------------------------|
| 1                           | 0 and 1                       |
| 2                           | 2                             |
| 4                           | 3                             |
| 8                           | 4                             |
| 16                          | 5                             |
| 32                          | 6                             |
| 64                          | 7                             |
| 128                         | 8                             |
| 256                         | 9                             |
| 512                         | 10                            |
| 1024                        | 11                            |
| 2048                        | 12                            |
| 4096                        | 13 and 14                     |
| 8192                        | 15                            |
| 16384                       | 16                            |

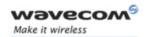

# Wireless CPU Status Commands Phone Activity Status +CPAS

### 7.2 Phone Activity Status +CPAS

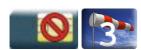

#### 7.2.1 Description

This command returns the activity status of the mobile station.

#### **7.2.2** Syntax

Action command

AT+CPAS

+CPAS: <pas>

OK

Read command

None

Test command

AT+CPAS=?

+CPAS: (list of supported <pas>s)

OK

### 7.2.3 Parameters and Defined Values

| <pas>:</pas> |   | phone activity status                 |
|--------------|---|---------------------------------------|
|              | 0 | ready (allow commands from TA/TE)     |
|              | 1 | unavailable (does not allow commands) |
|              | 2 | unknown                               |
|              | 3 | ringing (ringer is active)            |
|              | 4 | call in progress                      |
|              | 5 | asleep (low functionality)            |

#### 7.2.4 Parameter Storage

None.

Page: **109** / **174** 

This document is the sole and exclusive property of Wavecom. Not to be distributed or divulged without prior written agreement.

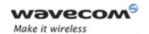

# Wireless CPU Status Commands Phone Activity Status +CPAS

### 7.2.5 Examples

| Command                       | Responses    |
|-------------------------------|--------------|
| AT+CPAS                       | +CPAS: 0     |
| Note: Current activity status | OK           |
| AT+CPAS=?                     | +CPAS: (0-5) |
|                               | OK           |

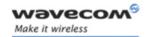

## Wireless CPU Status Commands SIM Holder Status +WSHS

### 7.3 SIM Holder Status +WSHS

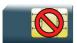

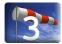

#### 7.3.1 Description

This Wavecom proprietary command allows to check at any time the status of the SIM card holder.

#### **7.3.2** Syntax

Action command

AT+WSHS

+WSHS: <status>

OK

Read command

None

Test command

AT+WSHS=?

+WSHS: (list of supported <status>s)

OK

#### 7.3.3 Parameters and Defined Values

| <status></status> | <b>&gt;</b> : | SIM holder status |  |
|-------------------|---------------|-------------------|--|
|                   | 0             | open              |  |
|                   | 1             | closed            |  |

#### 7.3.4 Parameter Storage

None.

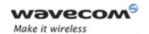

# Wireless CPU Status Commands SIM Holder Status +WSHS

### 7.3.5 Examples

| Command                                    | Responses                    |
|--------------------------------------------|------------------------------|
| AT+WSHS=?                                  | +WSHS: (0,1)                 |
|                                            | OK                           |
| AT+WSHS                                    | +WSHS: 0                     |
|                                            | OK                           |
| Note: Request the current SIM holder state | Note: The SIM holder is open |

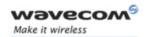

## Wireless CPU Status Commands Indicator Control +CIND

### 7.4 Indicator Control +CIND

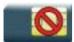

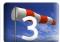

#### 7.4.1 Description

This command is used to read or set the values of ME indicators. If ME does not allow setting of indicators or ME is not currently reachable, "+CME ERROR: <err>" is returned.

#### **7.4.2** Syntax

Action command

None

#### Read command

#### AT+CIND?

+CIND: <ind>, <ind>, <ind>, <ind>, <ind>, <ind>

OK

#### Test command

### AT+CIND=?

+CIND: (<descr>,(list of supported <ind>s))[,(<descr>,(list of supported <ind>s))[,...]

OK

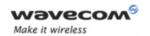

# Wireless CPU Status Commands Indicator Control +CIND

#### 7.4.3 Parameters and Defined Values

| <ind>:</ind>    |           | ME indicator state for one <descr> parameter</descr>                                               |
|-----------------|-----------|----------------------------------------------------------------------------------------------------|
|                 |           | integer type value, which shall be in range of corresponding <descr> parameter</descr>             |
|                 | 0         | indicator is OFF or in a state which can be identified as "OFF" state                              |
|                 | 1         | indicator is ON or in a state that is more substantial than "OFF" state                            |
|                 | 2-5       | 2 is more substantial than 1, and so on.                                                           |
| <descr></descr> | >:        | ME indicator description                                                                           |
|                 | "battchg" | battery charge level (0-5)                                                                         |
|                 | "signal"  | signal quality (0-5)                                                                               |
|                 | "service" | service availability (0-1)                                                                         |
|                 | "message" | message received (0-1)                                                                             |
|                 | "call"    | call in progress (0-1)                                                                             |
|                 | "roam"    | roaming indicator (0-1)                                                                            |
|                 | "smsfull" | SMS memory storage status in the MT (0-2)                                                          |
|                 |           | 0: memory locations are available                                                                  |
|                 |           | 1: memory full                                                                                     |
|                 |           | 2: One SMS has been received in the SC but the SMS storage where this SMS is to be stored is full. |

### 7.4.4 Parameter Storage

None.

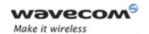

# Wireless CPU Status Commands Indicator Control +CIND

### 7.4.5 Examples

| Command                                     | Responses                                                                                                    |
|---------------------------------------------|----------------------------------------------------------------------------------------------------|
| AT+CIND?                                    | +CIND: 1,2,1,1,0,0,0                                                                                                    |
|                                             | OK                                                                                                    |
|                                             | Note: battchg: 1, signal: 2, service: 1 - ME registered on the network, message: 1 - a SMS has been received, call: 0 - no call in progress, roam: 0 - not roaming, smsfull: 0 -SIM card is not full of SMS. |
| AT+CIND=?                                   | +CIND: ("battchg", (0-5)), ("signal", (0-5)), ("service", (0-1)), ("message", (0-1)), ("call", (0-1)), ("roam", (0-1)), ("smsfull", (0-2))                                                                   |
| Note: Read possible value for ME indicators | OK                                                                                                    |

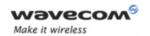

## Wireless CPU Status Commands Mobile Equipment Event Reporting +CMER

### 7.5 Mobile Equipment Event Reporting +CMER

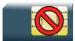

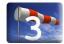

#### 7.5.1 Description

This Wavecom proprietary command enables or disables sending of unsolicited result codes in the case of a key press.

#### **7.5.2** Syntax

Action command

AT+CMER=[<mode>][,[<keyp>][,[<disp>][,[<ind>][,[<bfr>]]]]]

OK

#### Read command

#### AT+CMER?

+CMER: <mode>, <keyp>, <disp>, <ind>, <bfr>

OK

#### Test command

None

#### Unsolicited response

+CIEV: <indresp>, <value> (indicator event report)

Page: 116 / 174

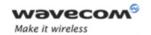

# Wireless CPU Status Commands Mobile Equipment Event Reporting +CMER

#### 7.5.3 Parameters and Defined Values

| <mode>:</mode>                                                                                               |                                                              | TBD                                                                                                    |                             |                       |          |                   |         |                                                 |
|----------------------------------------------------------------------------------------------------|--------------------------------------------------------------|----------------------------------------------------------------------------------------------------|-----------------------------|-----------------------|----------|-------------------|---------|-------------------------------------------------|
|                                                                                                    | 3                                                            | (default value)                                                                                               |                             |                       |          |                   |         |                                                 |
| <keyp< th=""><th colspan="2"><keyp>:</keyp></th><th colspan="6">keypad event reporting mode</th></keyp<>     | <keyp>:</keyp>                                               |                                                                                                    | keypad event reporting mode |                       |          |                   |         |                                                 |
|                                                                                                    | 0                                                            | disabled (default value)                                                                                      |                             |                       |          |                   |         |                                                 |
| 1 Keypad event reporting is routed using unso<br>the key pressings not caused by +CKPD are                   |                                                              |                                                                                                    |                             |                       |          |                   |         |                                                 |
|                                                                                                    | 2                                                            |                                                                                                    |                             | ent repo<br>are indic | _        | routed u          | sing un | solicited code. All key                         |
| <ind></ind>                                                                                                  | :                                                            | inc                                                                                                    | dicator e                   | vent rep              | orting n | node              |         |                                                 |
|                                                                                                    | 0                                                            | dis                                                                                                    | abled (c                    | lefault v             | alue)    |                   |         |                                                 |
|                                                                                                    | 1                                                            | inc                                                                                                    |                             |                       |          |                   |         | result code. Only the<br>Il be indicated by the |
|                                                                                                    | 2                                                            | Indicator event reporting using unsolicited result code. All indicator events shall be directed from TA to TE |                             |                       |          |                   |         |                                                 |
| <key></key>                                                                                                  | :                                                            | keyboard map is (5,5)                                                                                         |                             |                       |          |                   |         |                                                 |
|                                                                                                    |                                                              |                                                                                                    | 0                           | 1                     | 2        | 3                 | 4       |                                                 |
|                                                                                                    |                                                              | =                                                                                                    | 5                           | 6                     | 7        | 8                 | 9       |                                                 |
|                                                                                                    |                                                              |                                                                                                    | 10                          | 11                    | 12       | 13                | 14      |                                                 |
|                                                                                                    |                                                              | •                                                                                                    | 15                          | 16                    | 17       | 18                | 19      |                                                 |
|                                                                                                    |                                                              | -                                                                                                    | 20                          | 21                    | 22       | 23                | 24      | -                                               |
| <pre><pre><pre></pre></pre></pre>                                                                            | s>:                                                          | key operation                                                                                                 |                             |                       |          |                   |         |                                                 |
|                                                                                                    | 1                                                            | key pressed                                                                                                   |                             |                       |          |                   |         |                                                 |
| 0 key released                                                                                               |                                                              |                                                                                                    |                             |                       |          |                   |         |                                                 |
| <indre< th=""><th>esp&gt;:</th><th colspan="6">indicator order number (as specified for +CIND)</th></indre<> | esp>:                                                        | indicator order number (as specified for +CIND)                                                               |                             |                       |          |                   |         |                                                 |
| <value>:</value>                                                                                             |                                                              | new value of the indicator                                                                                    |                             |                       |          |                   |         |                                                 |
| <br>bfr>:                                                                                                    |                                                              | TA buffer of unsolicited result codes mode                                                                    |                             |                       |          |                   |         |                                                 |
|                                                                                                    | O TA buffer defined within this command is flushed to the TE |                                                                                                    |                             |                       |          | flushed to the TE |         |                                                 |
|                                                                                                    | default value                                                |                                                                                                    |                             |                       |          |                   |         |                                                 |
| <disp:< th=""><th>&gt;</th><th colspan="6">display event reporting mode</th></disp:<>                        | >                                                            | display event reporting mode                                                                                  |                             |                       |          |                   |         |                                                 |
|                                                                                                    | 0                                                            | disabled (default value)                                                                                      |                             |                       |          |                   |         |                                                 |

Wavecom<sup>©</sup> ©Confidential

Page: 117 / 174 or divulged without

This document is the sole and exclusive property of Wavecom. Not to be distributed or divulged without prior written agreement.

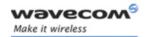

## Wireless CPU Status Commands Mobile Equipment Event Reporting +CMER

#### 7.5.4 Parameter Storage

The <keyp> and <ind> parameters are stored in EEPROM using AT&W command. The default values can be restored using AT&F.

#### 7.5.5 Examples

| Command                               | Responses                                  |
|---------------------------------------|--------------------------------------------|
| AT+CMER=,1                            | OK                                         |
| Note: Asks for key press event report |                                            |
|                                       | +CKEV: 12,1                                |
|                                       | +CKEV: 12,0                                |
|                                       | Note: Key 12 has been pressed and released |
| AT+CMER=,,,1                          | OK                                         |
| Note: Asks for indicator event report |                                            |
|                                       | +CMTI: "SM",10                             |
|                                       | +CIEV: 7,1                                 |
|                                       | Note: SMS memory storage is full           |
| AT+CMER?                              | +CMER: 3,1,0,1,0                           |
|                                       | OK                                         |

#### **7.5.6** Notes

As Wavecom OS does not manage the emulation of key press, the values 1 and 2 of <keyp> lead to the same results.

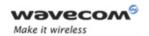

## Wireless CPU Status Commands Mobile Equipment Control Mode +CMEC

### 7.6 Mobile Equipment Control Mode +CMEC

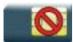

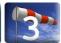

### 7.6.1 Description

This command selects the equipment which operates ME keypad, writes to ME display and sets ME indicators. If operation mode is not allowed by the ME, "+CME ERROR: <err>" is returned.

#### **7.6.2** Syntax

Action command

AT+CMEC=<keyp>[,<disp>[,<ind>]]

OK

#### Read command

#### AT+CMEC?

+CMEC: <keyp>, <disp>, <ind>

OK

#### Test command

#### AT+CMEC=?

+CMEC: (list of supported <keyp>s), (list of supported <disp>s), (list of supported <ind>s)

OK

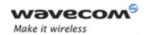

# Wireless CPU Status Commands Mobile Equipment Control Mode +CMEC

#### 7.6.3 Parameters and Defined Values

| <keyp>: ME keypad control mode</keyp>                                                        |                                                                                       |  |
|----------------------------------------------------------------------------------------------|---------------------------------------------------------------------------------------|--|
| 2                                                                                            | ME can be operated from both ME keypad and TE                                         |  |
| <disp>: ME display control mode</disp>                                                       |                                                                                       |  |
| 0                                                                                            | only ME can write to its display (+CDIS command can only be used to read the display) |  |
| <ind>:</ind>                                                                                 | ME indicators control mode                                                            |  |
| only ME can set the status of its indicators (+CIND can only be used to read the indicators) |                                                                                       |  |

### 7.6.4 Parameter Storage

None.

### 7.6.5 Examples

| Command       | Responses          |
|---------------|--------------------|
| AT+CMEC=?     | +CMEC: (2),(0),(0) |
|               | OK                 |
| AT+CMEC=2,0,0 | OK                 |
| AT+CMEC?      | +CMEC: 2,0,0       |
|               | OK                 |

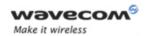

## Wireless CPU Status Commands Wavecom Status Request +WSTR

### 7.7 Wavecom Status Request +WSTR

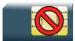

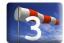

#### 7.7.1 Description

This Wavecom proprietary command returns some operation status. It can be used to check the state of the initialization sequence and the network status.

#### **7.7.2** Syntax

Action command

AT+WSTR=<req status>

+WSTR: <req status>, <value>

OK

Read command

None

Test command

AT+WSTR=?

+WSTR: (list of supported <req status>s)

OK

#### 7.7.3 Parameters and Defined Values

| <req status="">:</req>           |   | requested status               |                             |  |
|----------------------------------|---|--------------------------------|-----------------------------|--|
| 1 initialization sequence status |   | initialization sequence status |                             |  |
|                                  | 2 | network status                 |                             |  |
| <value>:</value>                 |   | current status                 |                             |  |
|                                  |   | For <req status="">=1</req>    | For <req status="">=2</req> |  |
|                                  | 0 | not started                    | no network                  |  |
|                                  | 1 | ongoing                        | network available           |  |
|                                  | 2 | finished                       |                             |  |

#### 7.7.4 Parameter Storage

None.

#### Wavecom<sup>®</sup>©Confidential

This document is the sole and exclusive property of Wavecom. Not to be distributed or divulged without prior written agreement.

Page: 121 / 174

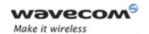

# Wireless CPU Status Commands Wavecom Status Request +WSTR

### 7.7.5 Examples

| Command                                     | Responses                         |
|---------------------------------------------|-----------------------------------|
| AT+WSTR=?                                   | +WSTR: (1-2)                      |
| Note: Asks for the list of possible values  | Note: possible values are 1 and 2 |
| AT+WSTR=1                                   | +WSTR: 1,2                        |
|                                             | OK                                |
| Note: Selects the status 1 (INIT SEQUENCE)  | Note: Initialization finished     |
| AT+WSTR=2                                   | +WSTR: 2,1                        |
|                                             | OK                                |
| Note: Selects the status 2 (NETWORK STATUS) | Note: The network is available    |

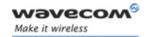

### Serial Port Commands Echo E

### 8 Serial Port Commands

### 8.1 Echo E

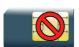

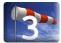

#### 8.1.1 Description.

This command is used to determine whether the modem echoes characters received by an external application (DTE) or not.

### 8.1.2 **Syntax**

| Action command |  |
|----------------|--|
| ATE [ <n>]</n> |  |
| OK             |  |

| Read command |  |
|--------------|--|
| None         |  |

Test command
None

#### 8.1.3 Parameters and Defined Values

| <n>:</n> |   | echo activation parameter                                    |
|----------|---|--------------------------------------------------------------|
|          | 0 | Characters are not echoed (default value if <n> omitted)</n> |
|          | 1 | Characters are echoed.                                       |

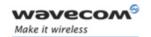

### Serial Port Commands Echo E

#### 8.1.4 Parameter Storage

The <n> parameter is stored in EEPROM using AT&W command.

#### 8.1.5 Examples

| Command                         | Responses  |
|---------------------------------|------------|
| ATE0                            | OK         |
| Note: Characters are not echoed | Note: Done |
| ATE1                            | OK         |
| Note: Characters are echoed     | Note: Done |

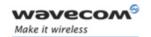

## Serial Port Commands Fixed DTE Rate +IPR

### 8.2 Fixed DTE Rate +IPR

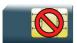

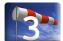

#### 8.2.1 Description

This command specifies the data rate at which the DCE will accept commands.

#### **8.2.2** Syntax

Action command

AT+IPR=<rate>

OK

Read command

AT+IPR?

+IPR: <rate>

OK

#### Test command

#### AT+IPR=?

+IPR: (list of auto-detectable <rate>s), (list of supported

<rate>s)

OK

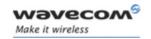

## Serial Port Commands Fixed DTE Rate +IPR

#### 8.2.3 Parameters and Defined Values

| <rate>:</rate> | baud rates that can be used by the DCE |
|----------------|----------------------------------------|
| 0              | enables autobauding                    |
| 300            |                                        |
| 600            |                                        |
| 1200           |                                        |
| 2400           |                                        |
| 4800           |                                        |
| 9600           |                                        |
| 19200          |                                        |
| 38400          |                                        |
| 57600          |                                        |
| 115200         | default value                          |
| 230400         | )                                      |
| 460800         |                                        |
| 921600         |                                        |

#### 8.2.4 Parameter Storage

The <rate> parameter is stored in EEPROM using AT&W command. The default value can be restored using AT&F.

### 8.2.5 Examples

| Command  | Responses                                                                                                    |
|----------|----------------------------------------------------------------------------------------------------|
| AT+IPR?  | +IPR: 9600                                                                                                    |
|          | OK                                                                                                    |
|          | Note: Current rate is 9600 bps                                                                                                    |
| AT+IPR=? | +IPR:<br>(1200,2400,4800,9600,19200,38400,5760<br>0,115200,230400,460800,921600),(0,300<br>,600,1200,2400,4800,9600,19200,38400,<br>57600,115200,230400,460800,921600)                                         |
|          | OK                                                                                                    |
|          | Note: Possible values, according to V25 ter recommendation: the first set of values indicates the range of auto-detectable baud rates .The second set of values indicates the baud rates supported by the DCE. |

Wavecom<sup>®</sup> ©Confidential

This document is the sole and exclusive property of Wavecom. Not to be distributed or divulged without prior written agreement.

Page: 126 / 174

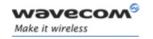

### Serial Port Commands Fixed DTE Rate +IPR

| Command      | Responses                                             |  |
|--------------|-------------------------------------------------------|--|
| AT+IPR=38400 | OK                                                    |  |
|              | Note: Disables autobauding and sets rate to 38400 bps |  |
| AT+IPR=0     | OK                                                    |  |
|              | Note: Enables autobauding                             |  |

#### **8.2.6** Notes

- The serial autobauding feature is supported, and covers the following serial speeds (only): 1200, 2400, 4800, 9600, 19200, 38400, 57600, 115200, 230400, 460800, 921600 bps. Beyond those serial speeds, correct operation of the Wireless CPU is not guaranteed.
- Any AT command issued by the DTE must start with both capital 'A' and 'T' (or '/') or both lower case 'a' and 't' (or '/'), otherwise the DCE may return some garbage characters and become desynchronized. Should this happen, the DTE simply issues 'AT\r' (at 2400 or 4800 bauds) once or twice or just 'AT' (at 9600 bauds) to resynchronize the modem.
- The DTE waits for 1ms after receiving the last character of the AT response (which is always '\n' or 0x0A) to send a new AT command at either the same rate or a new rate. Should this delay be ignored, the DCE can become desynchronized. Once again, sending 'AT\r' once or twice or just 'AT' causes the DCE to recover.

#### Caution:

When starting up, if autobauding is enabled and no AT command has yet been received, the product sends all unsolicited responses (like RING) at 9600 bauds.

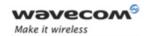

#### Serial Port Commands

DTE-DCE Character Framing +ICF

#### **DTE-DCE Character Framing +ICF** 8.3

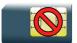

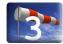

#### 8.3.1 **Description**

This command is used to determine the local serial port start-stop (asynchronous) character framing used by the DCE.

#### 8.3.2 **Syntax**

Action command

AT+ICF=<format>[,<parity>]

OK

#### Read command

#### AT+ICF?

+ICF: <format>, <parity>

OK

#### Test command

#### AT+ICF=?

+ICF: (list of supported <format>s), (list of supported <parity>s)

OK

Page: 128 / 174

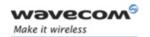

# Serial Port Commands DTE-DCE Character Framing +ICF

### 8.3.3 Parameters and Defined Values

| <format>:</format>                                                      |     | character framing format                                                                         |  |
|-------------------------------------------------------------------------|-----|--------------------------------------------------------------------------------------------------|--|
| 2                                                                       |     | 8 data 2 stop                                                                                    |  |
|                                                                         |     | <pre><parity> parameter is ignored.</parity></pre>                                               |  |
|                                                                         |     | 8 data 1 parity 1 stop                                                                           |  |
|                                                                         |     | if no <b><parity></parity></b> provided, 3 is used by default as <b><parity></parity></b> value. |  |
|                                                                         | 3   | 8 data 1 stop                                                                                    |  |
|                                                                         |     | <pre><parity> parameter is ignored.</parity></pre>                                               |  |
|                                                                         |     | default value                                                                                    |  |
|                                                                         | 4   | 7 data 2 stop                                                                                    |  |
|                                                                         |     | <pre><parity> parameter is ignored.</parity></pre>                                               |  |
|                                                                         | 5   | 7 data 1 parity 1 stop                                                                           |  |
| 6                                                                       |     | if no <b><parity></parity></b> provided, 3 is used by default as <b><parity></parity></b> value. |  |
|                                                                         |     | 7 data 1 stop                                                                                    |  |
|                                                                         |     | <pre><parity> parameter is ignored.</parity></pre>                                               |  |
| <parit< th=""><td>y&gt;:</td><td>character framing parity</td></parit<> | y>: | character framing parity                                                                         |  |
|                                                                         | 0   | odd                                                                                              |  |
|                                                                         | 1   | even                                                                                             |  |
|                                                                         | 2   | mark                                                                                             |  |
|                                                                         | 3   | space                                                                                            |  |
|                                                                         | 4   | none (default value)                                                                             |  |

#### 8.3.4 Parameter Storage

The <format> and <parity> parameters are stored in EEPROM using AT&W command. The default value can be restored using AT&F.

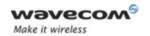

# Serial Port Commands DTE-DCE Character Framing +ICF

#### 8.3.5 Examples

| Command    | Responses             |
|------------|-----------------------|
| AT+ICF=?   | +ICF: (1-6), (0-4)    |
|            | OK                    |
|            | Note: Possible values |
| AT+ICF=2,0 | OK                    |
|            | Note: New values      |
| AT+ICF?    | +ICF: 2,0             |
|            | OK                    |
|            | Note: Current values  |

#### 8.3.6 Notes

All framing settings of the serial interface (i.e 801, 8E1, 8S1, 8N1, 7N1, 7O1, 7E1, 7S1 and 7N2) are supported for autobaud mode.

If USB port is used:

- the action command is supported for compatibility reasons (but without effect),
- the response to the action command and the read command behaviour is the same as if sent on UART1 or UART2. See the section Managing the USB feature of the "Appendixes to AT Commands Interface Guide" for the supported USB emulated serial port settings.

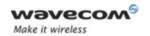

### Serial Port Commands

DTE-DCE Local Flow Control +IFC

### 8.4 DTE-DCE Local Flow Control +IFC

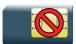

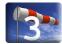

#### 8.4.1 Description

This command is used to control the operation of local flow control between the DTE and DCE.

### 8.4.2 Syntax

Action command

AT+IFC=<DCE\_by\_DTE>,<DTE\_by\_DCE>

OK

#### Read command

#### AT+IFC?

+IFC: <DCE by DTE>, <DTE by DCE>

ΟK

#### Test command

#### AT+IFC=?

+IFC: (list of supported <DCE\_by\_DTE>s), (list of supported

<DTE by DCE>s)

OK

#### 8.4.3 Parameters and Defined Values

| <dce_< th=""><th>by_DTE&gt;:</th><th>local flow control parameter</th></dce_<> | by_DTE>: | local flow control parameter |
|--------------------------------------------------------------------------------|----------|------------------------------|
|                                                                                | 0        | none                         |
|                                                                                | 2        | RTS (default value)          |
| <dte_< th=""><th>by_DCE&gt;:</th><th>local flow control parameter</th></dte_<> | by_DCE>: | local flow control parameter |
|                                                                                | 0        | none                         |
|                                                                                | 2        | CTS (default value)          |

#### Wavecom<sup>®</sup>©Confidential

Page: 131 / 174

This document is the sole and exclusive property of Wavecom. Not to be distributed or divulged without prior written agreement.

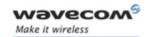

# Serial Port Commands DTE-DCE Local Flow Control +IFC

#### 8.4.4 Parameter Storage

The <DCE\_by\_DTE> and <DTE\_by\_DCE> parameters are stored in EEPROM using AT&W command. The default value can be restored using AT&F.

#### 8.4.5 Examples

| Command    | Responses             |
|------------|-----------------------|
| AT+IFC=?   | +IFC: (0,2),(0,2)     |
|            | OK                    |
|            | Note: Possible values |
| AT+IFC=0,0 | OK                    |
|            | Note: New values      |
| AT+IFC?    | +IFC: 0,0             |
|            | OK                    |

#### 8.4.6 Notes

If USB port is used:

- the action command is supported for compatibility reasons (but without effect),
- the response to the action command is the same as if sent on UART1 or UART2 and the value of the both parameters is always 2.

When <DCE\_by\_DTE> parameter is set to 2 (DTE prompts flow control through RTS), DCE behavior is as follows:

- If the DCE has never detected RTS in the high (or ON) condition since startup, then it ignores RTS (assuming this signal is not connected).
- As soon as the DCE detects RTS high, the signal acts on it. Therefore, subsequent RTS transition to OFF will prevent the DCE from sending any further data in both online and offline modes.

This behavior allows the user to use the default settings (hardware flow control) and leaves RTS disconnected. In the case the RTS is connected and is high at least once, it acts on the DCE.

When the <DTE\_by\_DCE> parameter is set to 0 (none), the CTS is kept high all the time.

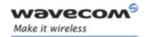

### Serial Port Commands Result Code Suppression Q

### 8.5 Result Code Suppression Q

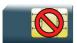

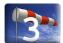

#### 8.5.1 Description

This command determines whether the mobile equipment sends result codes or not.

#### **8.5.2** Syntax

| Action command |  |
|----------------|--|
| ATQ[ <n>]</n>  |  |
| [OK]           |  |

| Read command |  |
|--------------|--|
| None         |  |

Test command
None

#### 8.5.3 Parameters and Defined Values

| <n>:</n> |   | result code transmission parameter                               |
|----------|---|------------------------------------------------------------------|
|          | 0 | DCE transmits result codes.                                      |
|          | 1 | Result codes are suppressed and not transmitted (default value). |

#### 8.5.4 Parameter Storage

The <n> parameter is stored in EEPROM using AT&W command. The default value can be restored using AT&F.

#### 8.5.5 Examples

| Command                                               | Responses           |  |
|-------------------------------------------------------|---------------------|--|
| ATQ0                                                  | OK                  |  |
| Note: DCE transmits result codes                      | Note: Command valid |  |
| ATQ1                                                  |                     |  |
| Note: Result codes are suppressed and not transmitted | Note: No response   |  |

Wavecom<sup>©</sup> ©Confidential

This document is the sole and exclusive property of Wavecom. Not to be distributed or divulged without prior written agreement.

Page: 133 / 174

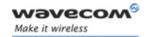

### Serial Port Commands DCE Response Format V

#### **DCE Response Format V** 8.6

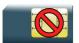

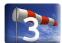

#### 8.6.1 **Description**

This command determines whether the DCE response format uses or not the header characters <CR><LF>, and whether the result codes are provided as numeric or verbose.

#### 8.6.2 **Syntax**

| Action command |
|----------------|
| ATV <n></n>    |
| OK             |

| Read command |  |
|--------------|--|
| None         |  |

Test command None

#### 8.6.3 **Parameters and Defined Values**

| <n>: format control parameter</n> |                      |                                                    |                                                                   |
|-----------------------------------|----------------------|----------------------------------------------------|-------------------------------------------------------------------|
|                                   |                      | information responses                              | result code                                                       |
|                                   | 0                    | <text><cr><lf></lf></cr></text>                    | <numeric code=""><cr></cr></numeric>                              |
|                                   | 1 (default<br>value) | <cr><lf> <text><cr><lf></lf></cr></text></lf></cr> | <cr><lf> <verbose code=""><cr><lf>.</lf></cr></verbose></lf></cr> |
|                                   |                      |                                                    |                                                                   |

#### **Parameter Storage**

The <n> parameter is stored in EEPROM using AT&W command. The default value can be restored using AT&F.

prior written agreement.

This document is the sole and exclusive property of Wavecom. Not to be distributed or divulged without

Page: 134 / 174

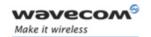

# Serial Port Commands DCE Response Format V

### 8.6.5 Examples

| Command                                                                   | Responses                           |
|---------------------------------------------------------------------------|-------------------------------------|
| ATV0                                                                      | 0                                   |
| Note: DCE transmits limited headers and trailers and numeric result codes | Note: Command is valid (0 means OK) |
| ATV1                                                                      | OK                                  |
| Note: DCE transmits full headers and trailers and verbose response text   | Note: Command valid                 |

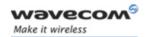

# Serial Port Commands Set DCD Signal &C

### 8.7 Set DCD Signal &C

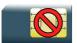

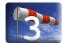

#### 8.7.1 Description

This command controls the Data Carrier Detect (DCD) signal.

#### 8.7.2 Syntax

| Action command  |  |
|-----------------|--|
| AT&C [ <n>]</n> |  |
| OK              |  |

| Read command |  |
|--------------|--|
| None         |  |

Test command
None

#### 8.7.3 Parameters and Defined Values

| <n>:</n> |   | DCD signal control parameter                                              |
|----------|---|---------------------------------------------------------------------------|
|          | 0 | DCD always on                                                             |
|          | 1 | DCD matches the state of the remote modem's data carrier (default value). |

#### 8.7.4 Parameter Storage

The <n> parameter is stored in EEPROM using AT&W command. The default value can be restored using AT&F.

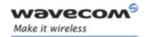

# Serial Port Commands Set DCD Signal &C

### 8.7.5 Examples

| Command                                                    | Responses           |
|------------------------------------------------------------|---------------------|
| AT&C0                                                      | OK                  |
| Note: DCD always on                                        | Note: Command valid |
| AT&C1                                                      | OK                  |
| Note: DCD matches state of the remote modem's data carrier | Note: Command valid |

#### 8.7.6 Notes

Wavecom products slightly differ from V25ter Recommendation. DCD signal ("Circuit 109") is turned ON at the same time the CONNECT message is sent, whereas the specification states that the DCD should be turned ON after the CONNECT message was received.

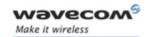

## Serial Port Commands Set DTR Signal &D

### 8.8 Set DTR Signal &D

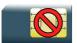

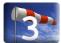

#### 8.8.1 Description

This command controls the Data Terminal Ready (DTR) signal.

#### **8.8.2** Syntax

| Action command |  |
|----------------|--|
| AT&D[ <n>]</n> |  |
| OK             |  |

| Read command |  |
|--------------|--|
| None         |  |

Test command
None

#### 8.8.3 Parameters and Defined Values

| <n>:</n> |   | DTR signal control parameter                                               |
|----------|---|----------------------------------------------------------------------------|
|          | 0 | DTR signal is ignored.                                                     |
|          | 1 | Modem switches from data to command mode when DTR switches from ON to OFF. |
|          | 2 | Upon DTR switch from ON to OFF, the call is released (default value).      |

#### 8.8.4 Parameter Storage

The <n> parameter is stored in EEPROM using AT&W command. The default value can be restored using AT&F.

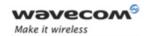

# Serial Port Commands Set DTR Signal &D

### 8.8.5 Examples

| Command                                                                         | Responses           |
|---------------------------------------------------------------------------------|---------------------|
| AT&D0                                                                           | OK                  |
| Note: The DTR signal is ignored                                                 | Note: Command valid |
| AT&D1                                                                           | OK                  |
| Note: Modem switches from data to command mode when DTR switches from ON to OFF | Note: Command valid |
| AT&D2                                                                           | OK                  |
| Note: Upon DTR switch from ON to OFF, the call is released                      | Note: Command valid |

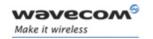

# Serial Port Commands Set DSR Signal &S

### 8.9 Set DSR Signal &S

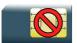

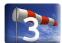

#### 8.9.1 Description

This command controls the Data Set Ready (DSR) signal.

#### **8.9.2** Syntax

| Action command  |  |
|-----------------|--|
| AT&S [ <n>]</n> |  |
| OK              |  |

| Read command |  |
|--------------|--|
| None         |  |

| Test command |  |
|--------------|--|
| None         |  |

#### 8.9.3 Parameters and Defined Values

| <n>:</n> |   | DSR signal control parameter                                 |
|----------|---|--------------------------------------------------------------|
|          | 0 | DSR always ON                                                |
|          | 1 | DSR OFF in command mode, DSR ON in data mode (default value) |

#### 8.9.4 Parameter Storage

The <n> parameter is stored in EEPROM using AT&W command. The default value can be restored using AT&F.

#### 8.9.5 Examples

| Command                                            | Responses |
|----------------------------------------------------|-----------|
| AT&S0                                              | OK        |
| Note: DSR always valid                             |           |
| AT&S1                                              | OK        |
| Note: DSR off in command mode, DSR on in data mode |           |

Wavecom<sup>®</sup>©Confidential

This document is the sole and exclusive property of Wavecom. Not to be distributed or divulged without prior written agreement.

Page: 140 / 174

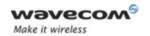

Wavecom Ring Indicator Mode +WRIM

#### **Wavecom Ring Indicator Mode +WRIM** 8.10

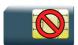

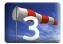

#### 8.10.1 **Description**

This Wavecom proprietary command sets the state of the Ring Indicator Mode.

#### 8.10.2

Action command

AT+WRIM=<mode>[,<events bit field>[,<pulse width>]]

OK

Read command

None

#### Test command

#### AT+WRIM=?

+WRIM: <mode>[,<events bit field>[,<pulse width>]]

[+WRIM: <mode>[, <events bit field>[, <pulse width>]][...]]

OK

Page: 141 / 174

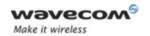

#### Wavecom Ring Indicator Mode +WRIM

#### 8.10.3 Parameters and Defined Values

| <mode>:</mode>                         | RI mode                                                                                                    |
|----------------------------------------|----------------------------------------------------------------------------------------------------|
| 0                                      | up-down RI mode: no pulses are sent before unsolicited AT response. Up-down signals are sent when receiving an incoming call (default value).                                                                                                    |
| 1                                      | pulse RI mode: an electrical pulse is sent on the Ring Indicator signal ONLY for selected event and/or unsolicited AT responses as specified in <events_bit_field>, in order to lose no AT responses when client tasks are in sleep state.</events_bit_field>             |
|                                        | When receiving incoming calls, electrical pulses are sent on<br>the RI signal. For incoming IP packet event, the electrical<br>pulse is sent just before sending a downloaded data packet<br>(GPRS or CSD) if the remote client tasks has dropped down<br>his RTS signal. |
|                                        | For unsolicited AT response, the electrical pulse is sent just before sending an unsolicited AT response.                                                                                                    |
| <events_bit_field>:</events_bit_field> | events for ring indication                                                                                                    |
|                                        | mandatory in pulse RI mode ( <mode> = 1)</mode>                                                                                                    |
|                                        | bit set to 0: message disabled                                                                                                    |
|                                        | bit set to 1: message enabled                                                                                                    |
| bit 0                                  | incoming IP packet                                                                                                    |
| bit 1                                  | RING, +CRING, +CCWA, +CLIP                                                                                                    |
| bit 2                                  | +CMT, +CMTI, +CDS, +CDSI                                                                                                    |
| bit 3                                  | +CBM, +CBMI                                                                                                    |
| bit 4                                  | +CME ERROR: 13, +CCELL, +CCED                                                                                                    |
|                                        | The unsolicited response "+CME ERROR: 13" is sent out only when there is a SIM card problem.                                                                                                    |
| bit 5                                  | +CREG, +CIEV                                                                                                    |
| bit 6                                  | +WBCI, +WDCI                                                                                                    |
| bit 7                                  | +CCCM                                                                                                    |
| bit 8                                  | +CKEV                                                                                                    |
| bit 9                                  | +CSQ                                                                                                    |
| bit 10                                 | NO CARRIER                                                                                                    |
| bit 11                                 | +STCR, +STRIL, +STIN                                                                                                    |
| bit 12                                 | +WIND                                                                                                    |
| bit 13                                 | +CALA                                                                                                    |

Wavecom<sup>©</sup> ©Confidential

This document is the sole and exclusive property of Wavecom. Not to be distributed or divulged without prior written agreement.

Page: 142 / 174

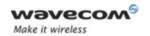

#### Wavecom Ring Indicator Mode +WRIM

|                                                                   | bit 14    | +WDIAGI                                                                                                    |
|-------------------------------------------------------------------|-----------|----------------------------------------------------------------------------------------------------|
|                                                                   | bit 15    | +WLOC                                                                                                    |
|                                                                   | bit 16    | for Open AT <sup>®</sup> applications                                                                                 |
|                                                                   |           | If this bit is set, RI pulse will be sent when the unsolicited response initiated by an Open AT® application is sent. |
|                                                                   | bit 17    | +CGREG                                                                                                    |
|                                                                   | bit 18    | +CGEV                                                                                                    |
|                                                                   | bit 19    | +CSSU                                                                                                    |
|                                                                   | bit 20    | +CUSD                                                                                                    |
|                                                                   | bit 21    | +WBTUM, +WBTSM                                                                                                    |
|                                                                   | bit 22    | +CLAV                                                                                                    |
| <puls< th=""><td>e_width&gt;:</td><td>RI pulse width</td></puls<> | e_width>: | RI pulse width                                                                                                    |
|                                                                   |           | used only in pulse RI mode ( <mode>=1).</mode>                                                                        |
|                                                                   |           | If <pulse_width> parameter is omitted, the last entered value will be used.</pulse_width>                             |
|                                                                   | 0         | duration of pulse is 5 $\mu$ s (default value)                                                                        |
|                                                                   | 1-33      | duration of pulse in units of 30 $\mu$ s.                                                                             |
|                                                                   |           | Caution:                                                                                                    |
|                                                                   |           | Pulse duration may be increased by up to 3 ms, due to overhead interrupt processes.                                   |

#### 8.10.4 Parameter Storage

The parameters are stored in EEPROM without using AT&W command. The default value can be restored using AT&F.

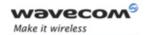

## Serial Port Commands Wavecom Ring Indicator Mode +WRIM

### 8.10.5 Examples

| Command                                                                                                    | Responses                        |
|----------------------------------------------------------------------------------------------------|----------------------------------|
| AT+WRIM=?                                                                                                    | +WRIM: 0                         |
|                                                                                                    | +WRIM: 1,(0-8388607),(0-33)      |
|                                                                                                    | OK                               |
| Note : Ask for the list of possible values                                                                                                | Note : Possible mode values 0, 1 |
| AT+WRIM=0                                                                                                    | OK                               |
| Note : Select up-down RI mode                                                                                                    | Note : Up-down RI mode selected  |
| AT+WRIM=1,71                                                                                                    | OK                               |
| Note: bit field (00)1000111 (0x47 or decimal 71) to enable IP packets, RING, +CRING, +CCWA, +CLIP, +CMT, +CMTI, +CDS, +CDSI, +WBCI, +WDCI |                                  |
| AT+WRIM?                                                                                                    | +WRIM: 1,71,0                    |
|                                                                                                    | OK                               |
| Note : Ask for the current value                                                                                                    | Note : Current mode is pulse RI  |

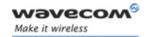

## Serial Port Commands Back to online mode O

### 8.11 Back to online mode O

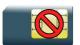

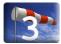

#### 8.11.1 Description

This command allows to return to online data mode if a connection has been established and the ME is in command mode.

#### 8.11.2 Syntax

| Action command |  |
|----------------|--|
| ATO            |  |
| OK             |  |

Read command
None

Test command

None

#### 8.11.3 Parameters and Defined Values

None.

#### 8.11.4 Parameter Storage

None.

#### **8.11.5** Examples

None.

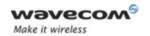

Multi-flow Management +WMFM

#### 8.12 Multi-flow Management +WMFM

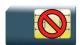

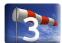

#### 8.12.1 **Description**

This Wavecom proprietary command manages Multi-Flows:

- opening or closing ports
- associating (or attaching, redirecting) incoming data to ports.

By default, only UART1 is opened, and GSM and GPRS (if applicable) data direction is dynamic.

#### 8.12.2 **Syntax**

for <type of action>=0

```
Action command
```

```
AT+WMFM=<type of action>,<mode>[,<port id>]
```

```
[+WMFM: <type of action>, <mode>, <port id>, <state>[...]]
OK
```

for <type\_of\_action>=1

```
Action command
```

```
AT+WMFM=<type of action>,<mode>[,<port id>[,<data>]]
```

```
[+WMFM: <type of action>, <mode>, <port id>, <data>[...]]
OK
```

#### Read command

#### AT+WMFM?

```
+WMFM: <type of action>, <mode>, <port id>, <state>
[+WMFM: <type of action>, <mode>, <port id>, <state>[...]]
+WMFM: <type of action>, <mode>, <port id>, <data>
[+WMFM: <type of action>, <mode>, <port id>, <data>[...]]
```

OK

#### 

Page: 146 / 174

This document is the sole and exclusive property of Wavecom. Not to be distributed or divulged without prior written agreement.

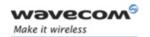

# Serial Port Commands Multi-flow Management +WMFM

Test command

#### AT+WMFM=?

+WMFM: <type\_of\_action>, (list of supported <mode>s), (list of supported <port id>s)[, (list of supported <data>s)]

[+WMFM: <type\_of\_action>,(list of supported <mode>s),(list of supported <port\_id>s)[,(list of supported <data>s)][...]]
OK

#### 8.12.3 Parameters and Defined Values

| <type_of_action>:</type_of_action> |    | managing mode                                                                                                    |
|------------------------------------|----|----------------------------------------------------------------------------------------------------|
|                                    | 0  | manage active physical ports                                                                                                 |
|                                    | 1  | manage incoming data                                                                                                    |
| <mode>:</mode>                     |    | requested operation according to <type_of_action>:</type_of_action>                                                          |
|                                    | 0  | close physical port                                                                                                    |
|                                    |    | or                                                                                                    |
|                                    |    | set dynamic mode for incoming data (data direction is set on ATD / ATA commands for GSM, or ATD / +CGDATA commands for GPRS) |
|                                    | 1  | open physical port                                                                                                    |
|                                    |    | or                                                                                                    |
|                                    |    | attach incoming data to <port_id></port_id>                                                                                  |
|                                    | 2  | read state                                                                                                    |
|                                    | 3  | Internal use                                                                                                    |
| <port_id>:</port_id>               |    | port identifier                                                                                                    |
|                                    | 1  | UART1                                                                                                    |
|                                    | 1x | DLC x on UART 1 (x : from 1 to 4)                                                                                            |
|                                    | 2  | UART2                                                                                                    |
|                                    | 2x | DLC x on UART 2 (x : from 1 to 4)                                                                                            |
|                                    | 3  | USB                                                                                                    |
|                                    | 3x | DLC x on USB (x: from 1 to 4)                                                                                                |
|                                    | 4  | dynamic port (only in read mode, default value with <type_of_action>=1)</type_of_action>                                     |
|                                    | 80 | Open AT® application                                                                                                    |

Wavecom GConfidential

This document is the sole and exclusive property of Wavecom. Not to be distributed or divulged without prior written agreement.

Page: 147 / 174

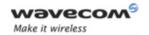

### Multi-flow Management +WMFM

| <data>:</data>   |   | data type           |
|------------------|---|---------------------|
|                  | 0 | GSM data            |
|                  | 1 | GPRS data           |
| <state>:</state> | • | physical port state |
|                  | 0 | deactivated         |
|                  | 1 | activated           |

### 8.12.4 Parameter Storage

The <state> and <port\_id> parameters are stored in EEPROM without using AT&W.

#### **8.12.5** Examples

| Command                                                      | Responses                                               |
|--------------------------------------------------------------|---------------------------------------------------------|
| AT+WMFM=?                                                    | +WMFM: 0, (0-2), (1-3)                                  |
|                                                              | +WMFM: 1, (0-2), (1), (0,1)                             |
|                                                              | OK                                                      |
|                                                              | Note: To manage incoming data, only UART 1 is available |
| AT+WMFM=0,2                                                  | +WMFM: 0,2,1,1                                          |
|                                                              | +WMFM: 0,2,2,0                                          |
|                                                              | +WMFM: 0,2,3,0                                          |
|                                                              | OK                                                      |
| Note: Read state of all ports                                | Note: UART1 is opened                                   |
| AT+WMFM=0,1,2                                                | OK                                                      |
| Note: Open UART2                                             |                                                         |
| AT+WMFM=0,2,2                                                | +WMFM: 0,2,2,1                                          |
| Note: Read UART2 state                                       | OK                                                      |
| AT+WMFM=1,2                                                  | +WMFM: 1,2,4,0                                          |
|                                                              | +WMFM: 1,2,4,1                                          |
|                                                              | OK                                                      |
| Note: Read attachments of ports to which data are redirected | Note: GSM and GPRS data are dynamic                     |

Page: 148 / 174

This document is the sole and exclusive property of Wavecom. Not to be distributed or divulged without prior written agreement.

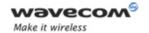

### Multi-flow Management +WMFM

| Command                                                   | Responses                                                                        |
|-----------------------------------------------------------|----------------------------------------------------------------------------------|
| AT+WMFM=1,1,1,0                                           | OK                                                                               |
| Note: Attach GSM data to UART1                            | Note: GSM data are redirected to UART1                                           |
| AT+WMFM=1,1,1,1                                           | OK                                                                               |
| Note: Attach GPRS data to UART1                           | Note: GPRS data are redirected to UART1                                          |
| AT+WMFM=1,2,1                                             | +WMFM: 1,2,1,0                                                                   |
|                                                           | +WMFM: 1,2,1,1                                                                   |
|                                                           | OK                                                                               |
| Note: Read attachments of UART1                           | Note: GSM and GPRS data are redirected to UART1                                  |
| AT+WMFM=1,0,,0                                            | OK                                                                               |
| Note: Set GSM data dynamic mode                           | Note: GSM data are directed dynamically on call setup                            |
| AT+WMFM=1,0,,1                                            | OK                                                                               |
| Note: Set GPRS data dynamic mode                          | Note: GPRS data are directed dynamically on session setup                        |
| AT+WMFM?                                                  | +WMFM: 0,2,1,1                                                                   |
|                                                           | +WMFM: 0,2,2,1                                                                   |
|                                                           | +WMFM: 0,2,3,0                                                                   |
|                                                           | +WMFM: 1,2,4,0                                                                   |
|                                                           | +WMFM: 1,2,4,1                                                                   |
|                                                           | OK                                                                               |
| AT+CMUX=0                                                 | OK                                                                               |
| Note: Launch 27.010 protocol on UART 2 and open<br>4 DLCs |                                                                                  |
| AT+WMFM=?                                                 | +WMFM: 0, (0-2), (1-3)                                                           |
|                                                           | +WMFM: 1, (0-2), (1,21,22,23,24), (0,1)                                          |
|                                                           | OK                                                                               |
|                                                           | Note: To manage incoming data, UART1, and DLC 1, 2, 3, 4 on UART2 are available. |
| AT+WMFM=1,1,21,0                                          | OK                                                                               |
| Note: Attach GSM data to DLC 1 on UART2                   |                                                                                  |

Wavecom<sup>©</sup> ©Confidential

Page: 149 / 174

This document is the sole and exclusive property of Wavecom. Not to be distributed or divulged without prior written agreement.

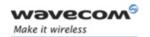

#### Multi-flow Management +WMFM

#### 8.12.6 Notes:

- Since the UART2 port does not provide all the serial signals (only RX/TX/RTS/CTS), it is not recommended to use this port for GSM or GPRS data mode.
- The response to AT+WMFM=? is dynamic according to the different UART states for <type\_of\_action>=1 (depending on which port number is opened when the command is sent to the Wireless CPU).
- Only the remote UART can be opened or closed (it is impossible to close UART1 sending WMFM command trough UART1)
- When <port Id> attached to a data flow allocated for incoming data is closed, the management returns to dynamic mode.
- In the "mode" parameter, 3 value is not allowed because used internally.
- The reading "Port: 80" state with +WMFM command always returns +CME ERROR: 3

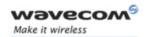

## Serial Port Commands Multiplexing Mode +CMUX

### 8.13 Multiplexing Mode +CMUX

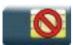

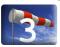

#### 8.13.1 Description

This command is used to manage (enable or disable) the 3GPP TS 27.010 [14] multiplexing protocol control channel.

This command allows the multiplexing of 4 logical channels on a single UART. Two UARTs are available on the Wavecom Wireless CPUs, but multiplexing can only apply to one. The client application may handle, by this means, up to 5 channels (4 logical multiplexed channels on an UART and 1 physical channel on the other UART).

When a CMUX session is enabled, the Wavecom Wireless CPU allows to open 4 DLCs. These DLCs can be in the range of 1 to 4. This excludes DLC0 which is for the control channel.

#### 8.13.2 Syntax

Action command

AT+CMUX=<mode>[,<subset>[,<port\_speed>[,<N1>[,<T1>[,<N2>[,<T2>[,<T3>]]]]]]]]

OK

#### Read command

#### AT+CMUX?

+CMUX: <mode>, <subset>, <port\_speed>, <N1>, <T1>, <N2>, <T2>, <T3>
OK

#### Test command

#### AT+CMUX=?

+CMUX: (list of supported <mode>s), (list of supported <subset>s), (list of supported <port\_speed>s), (list of supported <N1>s), (list of supported <T1>s), (list of supported <N2>s), (list of supported <T2>s), (list of supported <T3>s)

OK

Wavecom GConfidential

This document is the sole and exclusive property of Wavecom. Not to be distributed or divulged without prior written agreement.

Page: 151 / 174

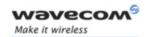

# Serial Port Commands Multiplexing Mode +CMUX

#### 8.13.3 Parameters and Defined Values

| <mode>:</mode>                                                                    |        | multiplexer transparency mechanism                                                                                                    |
|-----------------------------------------------------------------------------------|--------|----------------------------------------------------------------------------------------------------|
|                                                                                   | 0      | basic option                                                                                                    |
| <subse< th=""><th>t&gt;:</th><th>multiplexer control channel set up</th></subse<> | t>:    | multiplexer control channel set up                                                                                                    |
|                                                                                   |        | A virtual channel may subsequently be set up differently but if<br>there is no settings negotiation, the virtual channel will be set up<br>according to the control channel <subset> setting.</subset> |
|                                                                                   | 0      | UIH frames used only                                                                                                    |
| <port_s< th=""><th>peed&gt;:</th><th>transmission rate</th></port_s<>             | peed>: | transmission rate                                                                                                    |
|                                                                                   | 1      | 9600 bit/s                                                                                                    |
|                                                                                   | 2      | 19200 bit/s                                                                                                    |
|                                                                                   | 3      | 38400 bit/s                                                                                                    |
|                                                                                   | 4      | 57600 bit/s                                                                                                    |
|                                                                                   | 5      | 115200 bit/s                                                                                                    |
|                                                                                   | 6      | 230400 bit/s                                                                                                    |
|                                                                                   | 7      | 460800 bit/s                                                                                                    |
|                                                                                   | 8      | 921600 bit/s                                                                                                    |
| <n1>:</n1>                                                                        |        | maximum frame size                                                                                                    |
|                                                                                   | 1-255  | default value: 31                                                                                                    |
| <t1>:</t1>                                                                        |        | acknowledgement timer in units of 20 ms.                                                                                                    |
|                                                                                   | 1-128  | default value: 5 (100 ms)                                                                                                    |
| <n2>:</n2>                                                                        | 1      | maximum number of retransmission                                                                                                    |
|                                                                                   | 0-255  | default value: 3                                                                                                    |
| <t2>:</t2>                                                                        |        | response timer for the multiplexer control channel in units of 20 ms.                                                                                                    |
|                                                                                   |        | <t2> must be longer than <t1></t1></t2>                                                                                                    |
|                                                                                   | 1-128  | default value: 15 (300 ms)                                                                                                    |
| <t3>:</t3>                                                                        |        | wake up response timer in units of 2 seconds                                                                                                    |
|                                                                                   | 1-128  | default value: 5 (10 s)                                                                                                    |

#### 8.13.4 Parameter Storage

None.

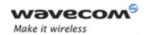

# Serial Port Commands Multiplexing Mode +CMUX

### **8.13.5** Examples

| Command                    | Responses                                                     |
|----------------------------|---------------------------------------------------------------|
| AT+CMUX=?                  | +CMUX: (0),(0),(1-5),(1-255), (1-128),(0-255),(1-128),(1-128) |
| Note: Get supported values | OK                                                            |
| AT+CMUX=0,0,5,31,5,3,15,5  | OK                                                            |
| Note: Enter multiplex mode |                                                               |
| AT+CMUX?                   | +CMUX: 0,0,5,31,5,3,15,5                                      |
| Note: Get current values   | OK                                                            |

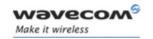

## 9 Security Commands

### 9.1 Enter PIN +CPIN

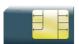

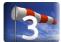

#### 9.1.1 Description

This command is used to enter the ME passwords (PIN 1/CHV 1, PIN 2/CHV 2, PUK1, PUK2, etc.), that are required before any ME functionality can be used.

PIN 1/CHV 1 and PIN 2/CHV 2 are between 4 and 8 digits long, PUK1 and PUK2 are only 8 digits long.

After three unsuccessful attempts to enter the PIN, the PUK will be required. PUK validation forces the user to enter a new PIN code as a second parameter and this will be the new PIN code if PUK validation succeeds. PIN 1/CHV 1 is then enabled if PUK1 is correct.

The application is responsible for checking the PIN after each reset or power on if the PIN was enabled.

#### 9.1.2 **Syntax**

Action command

AT+CPIN=<pin>[,<NewPin>]

OK

Read command

AT+CPIN?

+CPIN: <code>

Note: No OK

Test command

None

Wavecom<sup>®</sup>©Confidential

Page: **154** / **174** 

This document is the sole and exclusive property of Wavecom. Not to be distributed or divulged without prior written agreement.

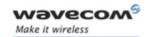

#### 9.1.3 Parameters and Defined Values

| <newpin>:</newpin> |                   | Personal Identification Number                                                                                                    |
|--------------------|-------------------|----------------------------------------------------------------------------------------------------|
|                    |                   | This parameter is required if the PIN state is SIM PUK.                                                                                 |
|                    |                   | four to eight digits number                                                                                                    |
| <pin>:</pin>       |                   | Personal Identification Number                                                                                                    |
|                    |                   | normally PIN 1/CHV 1                                                                                                    |
|                    |                   | According to AT+CPIN?, the <pin> parameter can be PUK 1, PH-SIM PIN, PH-NET PIN, PH-NETSUB PIN, PH-SERVPROV PIN, PH-CORPORATE PIN</pin> |
|                    |                   | four to eight digits number                                                                                                    |
| <code>:</code>     |                   | SIM code status                                                                                                    |
|                    | READY             | ME is not writing for any password                                                                                                    |
|                    | SIM PIN           | PIN 1/CHV 1 is required                                                                                                    |
|                    | SIM PUK           | PUK1 is required                                                                                                    |
|                    | SIM PIN2          | PIN 2/CHV 2 is required                                                                                                    |
|                    | SIM PUK2          | PUK2 is required                                                                                                    |
|                    | PH-SIM PIN        | SIM lock (phone-to-SIM) is required                                                                                                    |
|                    | PH-NET PIN        | network personalization is required                                                                                                    |
|                    | PH-NETSUB PIN     | network subset is required                                                                                                    |
|                    | PH- SERVPROV PIN  | service provider is required                                                                                                    |
|                    | PH- CORPORATE PIN | corporate is required                                                                                                    |

### 9.1.4 Parameter Storage

None.

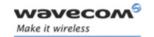

#### 9.1.5 Examples

| Command                                              | Responses                                           |
|------------------------------------------------------|-----------------------------------------------------|
| AT+CPIN=1234                                         | OK                                                  |
| Note: Enter PIN                                      | Note: PIN code is correct                           |
| AT+CPIN=5678                                         | +CME ERROR: 3                                       |
| Note: Enter PIN                                      | Note: Operation not allowed, PIN previously entered |
| AT+CPIN=00000000,1234                                | +CME ERROR: 16                                      |
| Note: Enter PUK and new PIN                          | Note: Incorrect PUK                                 |
| AT+CPIN=12345678,1234                                | OK                                                  |
| Note: Enter PUK and new PIN, 2 <sup>nd</sup> attempt | Note: PUK correct, new PIN stored                   |

The response "+CME ERROR: 13" (SIM failure) is returned after 10 unsuccessful PUK attempts. The SIM card is then out of order and must be replaced.

If the user tries to do something which requires PIN 2/CHV 2, the product will refuse the action with a "+CME ERROR: 17" (SIM PIN2 required). The product then waits for SIM PIN 2/CHV 2 to be given.

If PIN 2/CHV 2 is blocked, SIM PUK2 is required instead of SIM PIN 2/CHV 2.

For example, the product needs PIN 2/CHV 2 to write in the fixed dialing phonebook (FDN) , so if SIM PIN 2/CHV 2 authentication has not been performed during the current session, SIM PIN 2/CHV 2 is required

| Command                          | Responses                       |
|----------------------------------|---------------------------------|
| AT+CPBS="FD"                     | OK                              |
| Note: Choose FDN                 |                                 |
| AT+CPBW=5,"01290917",129,"Jacky" | +CME ERROR: 17                  |
| Note: Write in FDN at location 5 | Note: SIM PIN2 is required      |
| AT+CPIN?                         | +CPIN: SIM PIN2                 |
|                                  | Note: SIM PIN2 is required      |
| AT+CPIN=5678                     | OK                              |
| Note: Enter SIM PIN2             |                                 |
| AT+CPBW=2,"01290917",129,"Jacky" | OK                              |
| Note: Write in FDN at location 5 | Note: Writing in FDN is allowed |

Wavecom<sup>®</sup> ©Confidential

Page: **156** / **174** or divulged without

This document is the sole and exclusive property of Wavecom. Not to be distributed or divulged without prior written agreement.

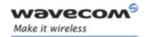

#### 9.1.6 Notes:

+CME ERROR: 553 is returned when the PIN 1/CHV 1 code is tried to be changed using burned PUK 1 code.

+CME ERROR: 554 is returned when the PIN 1/CHV 1 and PUK1 codes try to be entered when theses codes are burned.

.

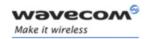

#### **Enter PIN2 + CPIN2** 9.2

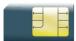

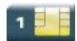

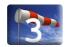

#### 9.2.1 **Description**

This Wavecom proprietary command is used to validate the PIN 2/CHV 2 code or to validate the PUK2 code (UNBLOCK CHV2) and to define a new PIN 2/CHV 2 code.

This command is only used when the last command executed resulted in PIN 2/CHV 2 authentication failure.

PIN 2/CHV 2 length is between 4 and 8 digits, PUK2 length is 8 digits only.

After three unsuccessful attempts, PUK2 will be required. PUK2 validation forces the user to enter a new PIN 2/CHV 2 code as a second parameter and this will be the new PIN 2/CHV 2 code if PUK1 validation succeeds.

#### 9.2.2 **Syntax**

Action command

AT+CPIN2=<pin2>[,<NewPin2>]

OK

Read command

AT+CPIN2?

+CPIN2: <code>

Note: No OK

Test command

None

Page: 158 / 174

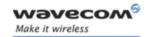

#### 9.2.3 Parameters and Defined Values

| <pin2>:</pin2>                                                                                   |          | Personal Identification Number 2                     |
|--------------------------------------------------------------------------------------------------|----------|------------------------------------------------------|
|                                                                                                  |          | four to eight digits number                          |
| <oper< th=""><th>&gt;:</th><th>Personal Unblocking Key 2 needed to change the PIN2.</th></oper<> | >:       | Personal Unblocking Key 2 needed to change the PIN2. |
| <new< td=""><td>pin2&gt;</td><td>New Personal Identification Number 2</td></new<>                | pin2>    | New Personal Identification Number 2                 |
|                                                                                                  |          | four to eight digits number                          |
| <code< td=""><td>&gt;:</td><td>SIM code status</td></code<>                                      | >:       | SIM code status                                      |
|                                                                                                  | READY    | no PIN2 is needed                                    |
|                                                                                                  | SIM PIN2 | PIN2 is required                                     |
|                                                                                                  | SIM PUK2 | PUK2 is required                                     |

#### 9.2.4 Parameter Storage

None.

#### 9.2.5 Examples

| Command                                                | Responses                                            |
|--------------------------------------------------------|------------------------------------------------------|
| AT+CPIN2=1234                                          | OK                                                   |
| Note: Enter PIN2                                       | Note: PIN2 code is correct                           |
| AT+CPIN2=5678                                          | +CME ERROR: 3                                        |
| Note: Enter PIN2                                       | Note: Operation not allowed, PIN2 previously entered |
| AT+CPIN2=00000000,1234                                 | +CME ERROR: 16                                       |
| Note: Enter PUK2 and new PIN2                          | Note: Incorrect Password (PUK2)                      |
| AT+CPIN2=12345678,1234                                 | OK                                                   |
| Note: Enter PUK2 and new PIN2, 2 <sup>nd</sup> attempt | Note: PUK2 correct, new PIN2 stored                  |
| AT+CPIN2=1234                                          | OK                                                   |

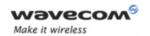

### **Security Commands**

PIN Remaining Attempt Number +CPINC

#### **PIN Remaining Attempt Number +CPINC** 9.3

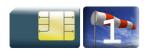

#### 9.3.1 **Description**

This Wavecom proprietary command is used to get the number of valid attempts for PIN 1/CHV 1, PIN 2/CHV 2, PUK1 and PUK2 identifiers.

#### 9.3.2 **Syntax**

Action command

AT+CPINC

+CPINC: <n1>,<n2>,<k1>,<k2>

OK

Read command

AT+CPINC?

+CPINC:  $\langle n1 \rangle$ ,  $\langle n2 \rangle$ ,  $\langle k1 \rangle$ ,  $\langle k2 \rangle$ 

OK

Test command

AT+CPINC=?

OK

Page: 160 / 174

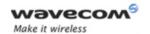

### **Security Commands**

### PIN Remaining Attempt Number +CPINC

#### 9.3.3 Parameters and Defined Values

| <n1>:</n1> | attempts left for PIN 1/CHV 1 |
|------------|-------------------------------|
|            | range: 0-3                    |
|            | (0 = blocked, 3 = max)        |
| <n2>:</n2> | attempts left for PIN 2/CHV 2 |
|            | range: 0-3                    |
|            | (0 = blocked, 3 = max)        |
| <k1>:</k1> | attempts left for PUK1        |
|            | range: 0-10                   |
|            | (0 = blocked, 10 = max)       |
| <k2>:</k2> | attempts left for PUK2        |
|            | range: 0-10                   |
|            | (0 = blocked, 10 = max)       |

#### 9.3.4 Parameter Storage

None.

### 9.3.5 Examples

| Command                               | Responses                                     |
|---------------------------------------|-----------------------------------------------|
| AT+CPINC                              | +CPINC: 2,3,10,10                             |
|                                       | OK                                            |
| Note: Get the number of attempts left | Note: First PIN 1/CHV 1 attempt was a failure |
| AT+CPINC?                             | +CPINC: 2,3,10,10                             |
|                                       | OK                                            |
| Note: Get current values              | Note: First PIN 1/CHV 1 attempt was a failure |

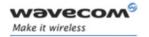

## Security Commands Change Password +CPWD

#### 9.4 Change Password +CPWD

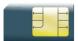

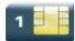

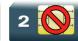

#### 9.4.1 Description

This command is used by the application to change a password (PIN, call barring, NCK, etc.). The facility values are the same as for the +CLCK command with a "P2" facility to manage "SIM PIN 2/CHV 2".

For the network lock ("PN"), unlocking is forbidden after 10 failed attempts to disable (unlock) the network lock with an incorrect password.

#### **9.4.2** Syntax

Action command

AT+CPWD=<fac>,<oldpwd>,<newpwd>

OK

Read command

None

Test command

AT+CPWD=?

+CPWD: list of supported (<fac>, <pwdlength>)s

OK

Page: 162 / 174

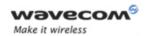

# Security Commands Change Password +CPWD

#### 9.4.3 Parameters and Defined Values

| <fac>:</fac>             | facility P2 SIM P2                                                   |  |
|--------------------------|----------------------------------------------------------------------|--|
| "PS"                     | SIM lock facility with a 8 digits password                           |  |
| "SC"                     | PIN enabled ( <mode>=1) / disabled (<mode>=0)</mode></mode>          |  |
| "AO"                     | BAOC (Barr All Outgoing Calls)                                       |  |
| "OI"                     | BOIC (Barr Outgoing International Calls)                             |  |
| "OX"                     | BOIC-exHC (Barr Outgoing International Calls except to Home Country) |  |
| "AI"                     | BAIC (Barr All Incoming Calls)                                       |  |
| "IR"                     | BIC-Roam (Barr Inc. When Roaming outside Home Country)               |  |
| "AB"                     | All Barring services                                                 |  |
| "AG"                     | All out Going barring services                                       |  |
| "AC"                     | All inComing barring services PIN code 2/CHV2                        |  |
| "P2"                     |                                                                      |  |
| "FD"                     | SIM Fixed Dialing Numbers (FDN) memory feature (PIN2 is              |  |
|                          | required as <password>)</password>                                   |  |
| "PN"                     | Network lock with a 8 digits password (NCK)                          |  |
| "PU"                     | Network Subset lock with a 8 digits password (NSCK)                  |  |
| "PP"                     | Service Provider lock with a 8 digits password (SPCK).               |  |
| "PC"                     | Corporate lock with a 8 digits password (CCK)                        |  |
| <oldpwd>:</oldpwd>       | on 4 or up to 8 or 16 digits according to the facility               |  |
| <newpwd>:</newpwd>       | new password specified for the facility                              |  |
|                          | string type []                                                       |  |
| <pwdlength>:</pwdlength> | maximum length of the password for the facility                      |  |
|                          | range: 4-16                                                          |  |

### 9.4.4 Parameter Storage

None.

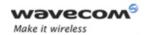

# Security Commands Change Password +CPWD

### 9.4.5 Examples

| Command                        | Responses                                                                                                    |
|--------------------------------|----------------------------------------------------------------------------------------------------|
| AT+CPWD=?                      | +CPWD: ("PS",8),("SC",8),("AO",4), ("OI",4),("OX",4),("AI",4), ("IR",4),("AB",4),("AG",4), ("AC",4),("P2",8),("FD",8), ("PN",8),("PU",8),("PP",8), |
|                                | OK                                                                                                    |
| Note: Possible values          | Note: PIN 1/ CHV 1, PIN 2/CHV 2 must be on 8 digits maximum (4 minimum). For call barring, on 4 digits maximum.                                    |
| AT+CPWD="SC",1234,5555         | OK                                                                                                    |
| Note: Change PIN               | Note: PIN was correct                                                                                                    |
| AT+CPWD="SC",1234,5555         | +CME ERROR: 16                                                                                                    |
| Note: Change PIN               | Note: PIN was wrong                                                                                                    |
| AT+CPIN=5555                   | OK                                                                                                    |
| Note: Enter PIN                | Note: PIN was correct                                                                                                    |
| AT+CPWD="PN",12345678,00000000 | OK                                                                                                    |
| Note: Change NCK               | Note: NCK changed for network lock                                                                                                    |

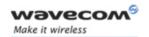

## **Security Commands** Facility Lock +CLCK

#### Facility Lock +CLCK 9.5

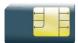

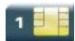

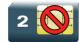

#### **Description**

This command is used by the application to lock, unlock or ask for an ME or network facility.

#### 9.5.2 **Syntax**

Action command

AT+CLCK=<fac>,<mode>[,<password>[,<class>]]

[+CLCK: <status>, <class>[...]]

OK

#### Read command

#### AT+CLCK?

+CLCK: (<fac>, <status>), [...]

OK

#### Test command

#### AT+CLCK=?

+CLCK: (list of supported <fac>s)

OK

Page: 165 / 174

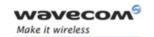

## Security Commands Facility Lock +CLCK

#### 9.5.3 Parameters and Defined Values

| <fac>:</fac>           | facility                                                                                                    |  |
|------------------------|----------------------------------------------------------------------------------------------------|--|
| "PS"                   | SIM lock facility with a 8 digits password                                                                                       |  |
| "SC"                   | PIN enabled ( <mode>=1) / disabled (<mode>=0)</mode></mode>                                                                      |  |
| "AO"                   | BAOC (Barr All Outgoing Calls)                                                                                                   |  |
| "OI"                   | BOIC (Barr Outgoing International Calls)  BOIC-exHC (Barr Outgoing International Calls except to Home Country)                   |  |
| "OX"                   |                                                                                                    |  |
| "AI"                   | BAIC (Barr All Incoming Calls)                                                                                                   |  |
| "IR"                   | BIC-Roam (Barr Incoming When Roaming outside Home Country)                                                                       |  |
| "AB"                   | All Barring services                                                                                                    |  |
| "AG"                   | All out Going barring services                                                                                                   |  |
| "AC"                   | All inComing barring services  SIM Fixed Dialing Numbers (FDN) memory feature (PIN 2/CHV 2 is required as <password>)</password> |  |
| "FD"                   |                                                                                                    |  |
| "PN"                   | Network lock with a 8 digits password (NCK)                                                                                      |  |
| "PU"                   | Network Subset lock with a 8 digits password (NSCK)                                                                              |  |
| "PP"                   |                                                                                                    |  |
| "PC"                   |                                                                                                    |  |
| <mode>:</mode>         | requested operation                                                                                                    |  |
| 0                      | unlocks the facility                                                                                                    |  |
| 1                      | locks the facility                                                                                                    |  |
| 2                      | 2 query status                                                                                                    |  |
| <password>:</password> | password code                                                                                                    |  |
|                        | string type, 4 to 8 digits depending on <fac></fac>                                                                              |  |

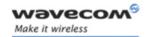

# Security Commands Facility Lock +CLCK

| <class< th=""><th colspan="2">ass&gt;: call class</th></class<>      | ass>: call class |                                                                                                    |
|----------------------------------------------------------------------|------------------|----------------------------------------------------------------------------------------------------|
|                                                                      |                  | The combination of different classes is not supported, it will only result in the activation/deactivation/status request of all classes (7). |
|                                                                      | 1                | voice                                                                                                    |
|                                                                      | 2                | data                                                                                                    |
|                                                                      | 4                | fax                                                                                                    |
|                                                                      | 7                | voice, data and fax (default value if omitted)                                                                                               |
| 8 short messages                                                     |                  | short messages                                                                                                    |
| <statu< th=""><th>is&gt;:</th><th>facility lock status</th></statu<> | is>:             | facility lock status                                                                                                    |
|                                                                      | 0                | not active                                                                                                    |
|                                                                      | 1                | active                                                                                                    |

#### 9.5.4 Parameter Storage

The <mode> and <password> parameters are stored in EEPROM and SIM (depending on <fac>) without using the AT&W command.

#### 9.5.5 Examples

| Command                                         | Responses                                                                                              |
|-------------------------------------------------|----------------------------------------------------------------------------------------------------|
| AT+CLCK=?                                       | +CLCK: ("PS", "SC", "AO", "OI", "OX", "AI", "IR" , "AB", "AG", "AC", "FD", "PN", "PU", "PP" , "PC") OK |
| AT+CLCK="SC",1,1234                             | OK                                                                                                    |
| Note: activate PIN locking, 1234 is PIN 1/CHV 1 |                                                                                                    |
| AT+CLCK="SC",2                                  | +CLCK: 1                                                                                               |
|                                                 | OK                                                                                                    |
| AT+CLCK?                                        | +CLCK: ("PS",0),("SC",1),("FD",0),("PN",0),("PU",0),("PP",0),("PC",0) OK                               |

#### 9.5.6 Notes

FDN locking is only available after receiving the +WIND: 4 indication.

Wavecom<sup>®</sup>©Confidential

This document is the sole and exclusive property of Wavecom. Not to be distributed or divulged without prior written agreement.

Page: 167 / 174

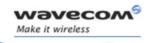

Security Commands
Wavecom LoCK +WLCK

### 9.6 Wavecom LoCK +WLCK

All cases except auto CNL

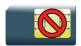

For auto CNL

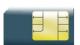

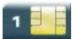

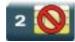

#### 9.6.1 Description

This Wavecom proprietary command allows the ME to be locked on a specific network operator.

### 9.6.2 Syntax

Action command

AT+WLCK=<fac>,<passwd>,<NetId>[,<GID1>[,GID2]][,<CnlType>[,<CnlData>]]

OK

Read command

None

Test command

None

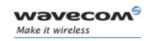

# Security Commands Wavecom LoCK +WLCK

#### 9.6.3 Parameters and Defined Values

| <pre>fac&gt;: facility to be locked  "PS" SIM lock facility with a 8 digits password (PCK)  "PN" network lock with a 8 digits password (NCK)  "PU" network subset lock with a 8 digits password (NSCK)  "PP" service provider lock with a 8 digits password (SPCK)</pre>                                                                                                    |
|----------------------------------------------------------------------------------------------------|
| "PN" network lock with a 8 digits password (NCK)  "PU" network subset lock with a 8 digits password (NSCK)                                                                                                    |
| "PU" network subset lock with a 8 digits password (NSCK)                                                                                                    |
| The state of the state of the s |
| "PP" service provider lock with a 8 digits password (SPCK)                                                                                                    |
|                                                                                                    |
| "PC" corporate lock with a 8 digits password (CCK)                                                                                                    |
| <cnltype>: type of lock for cooperative network list (CNL)</cnltype>                                                                                                    |
| 0 automatic (cooperative network list retrieved from EF-CNL SIM file)                                                                                                    |
| EF-CNL file must be present in SIM to use automatic mode.                                                                                                    |
| 1 manual (cooperative network list is given in the <cnidata> parameter)</cnidata>                                                                                                    |
| <cnldata>: cooperative network list</cnldata>                                                                                                    |
| same format as in EF-CNL SIM file (please refer to [8] or [9] ) used only if <cnltype> = 1</cnltype>                                                                                                    |
| hexastring type                                                                                                    |
| <pre><passwd>: password code</passwd></pre>                                                                                                    |
| string type, 8 digits                                                                                                    |
| <netid>: operator in numeric format: MCC and MNC</netid>                                                                                                    |
| <gid1>: Group IDentifier level 1</gid1>                                                                                                    |
| <gid2>: Group IDentifier level 2</gid2>                                                                                                    |

#### 9.6.4 Parameter Storage

The lock action is stored in EEPROM without using AT&W.

### 9.6.5 Example

| Command                                     | Responses                    |
|---------------------------------------------|------------------------------|
| AT+WLCK="PN",12345678,20810                 | OK                           |
| Note: Activate network lock on SFR (208,10) | Note: Network lock activated |
| AT+WLCK="PS",12345678,208105923568974       | OK                           |
| Note: Activate SIM lock                     | Note: SIM lock activated     |

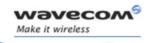

## **Security Commands** Wavecom LoCK +WLCK

| Command                                                                                                    | Responses                                                                                           |
|----------------------------------------------------------------------------------------------------|----------------------------------------------------------------------------------------------------|
| AT+WLCK="PU",12345678,2081035                                                                                                    | OK                                                                                                  |
| Note: Activate Network Subset lock on SFR (208, 10, 35)                                                                                      | Note: Network Subset lock activated                                                                 |
| AT+WLCK="PP",12345678,20810,"E5"                                                                                                    | OK                                                                                                  |
| Note: Activate Service Provider lock on SFR (208, 10) and GID1 (0xE5).                                                                       | Note: Service Provider lock activated                                                               |
| AT+WLCK="PC",12345678,20810,"E5","10"                                                                                                    | OK                                                                                                  |
| Note: Activate Corporate lock on SFR (208, 10), GID1 (0xE5) and GID2 (0x10)                                                                  | Note: Corporate lock activated                                                                      |
| AT+WLCK="PN",12345678,20810,0                                                                                                    | OK                                                                                                  |
| Note: Activate Network lock on SFR (208, 10) using cooperative network list from SIM file EF-CNL (must be present in SIM)                    | Note: Network lock activated on SFR and co-operative network list present in SIM                    |
| AT+WLCK="PN",12345678,20801,1,"02F802F                                                                                                    | OK                                                                                                  |
| FFFFF02F801FFFFFF"                                                                                                    |                                                                                                    |
| Note: Activate Network lock on F ORANGE (208, 01) with<br>manual co-operative network list including SFR (208, 10) and<br>Bouygtel (208, 20) | Note: Network lock activated on F ORANGE (primary network), SFR and Bouygtel (cooperative networks) |

#### 9.6.6 **Notes**

Test SIM cards (with MCC=001 & MNC=01) do not check these locks.

Page: 170 / 174

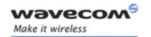

## Time Management Commands Clock Management +CCLK

### 10 Time Management Commands

### 10.1 Clock Management +CCLK

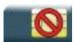

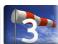

#### 10.1.1 Description

This command is used to set or get the current date and time of the ME real time clock.

#### 10.1.2 Syntax

Action command

AT+CCLK=<date and time string>

OK

#### Read command

#### AT+CCLK?

+CCLK: <date and time string>

OK

Test command

None

#### 10.1.3 Parameters and Defined Values

<a href="date"><date</a> and time string>: string format for date/time is: "yy/MM/dd,hh:mm:ss"

Valid years are 00 (for 2000) to 99 (for 2099). The seconds

field is not mandatory. Default date/time is

"00/01/01,00:00:00" (January 1st, 2000 /midnight).

#### 10.1.4 Parameter Storage

None.

Wavecom<sup>®</sup>©Confidential

This document is the sole and exclusive property of Wavecom. Not to be distributed or divulged without prior written agreement.

Page: 171 / 174

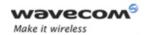

# Time Management Commands Clock Management +CCLK

### 10.1.5 Examples

| Command                                               | Responses                                                       |
|-------------------------------------------------------|-----------------------------------------------------------------|
| AT+CCLK="00/06/09,17:33:00"                           | OK                                                              |
| Note: Set date to June 9th, 2000, and time to 5:33 pm | Note: Date/Time stored                                          |
| AT+CCLK="00/13/13,12:00:00"                           | +CME ERROR: 3                                                   |
| Note: Incorrect month entered                         |                                                                 |
| AT+CCLK?                                              | +CCLK: "00/06/09,17:34:23"                                      |
|                                                       | OK                                                              |
| Note: Get current date and time                       | Note: Current date is June 9th, 2000 current time is 5:34:23 pm |

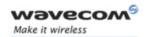

## Time Management Commands Alarm Management +CALA

### 10.2 Alarm Management +CALA

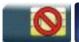

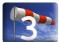

#### 10.2.1 Description

This command is used to set date/time alarms in the ME. The maximum number of alarms is 16.

#### Note:

The current date/time should be already set with +CCLK command before using +CALA.

### 10.2.2 Syntax

Action command

AT+CALA=[<date and time string>][,<index>]

OK

#### Read command

#### AT+CALA?

+CALA: <date and time string>, <index>

[+CALA: <date and time string>, <index>[...]]

OK

#### Test command

None

#### Unsolicited response

+CALA: <date and time string>, <index>

This document is the sole and exclusive property of Wavecom. Not to be distributed or divulged without prior written agreement.

Page: 173 / 174

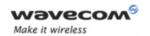

# Time Management Commands Alarm Management +CALA

#### 10.2.3 Parameters and Defined Values

| <date and="" string="" time="">:</date> | string format for date/time is: "yy/MM/dd,hh:mm:ss"                                                                                                    |  |
|-----------------------------------------|----------------------------------------------------------------------------------------------------|--|
|                                         | Valid years are 00 (for 2000) to 99 (for 2099). The seconds field is not mandatory. Default date/time is "00/01/01,00:00:00" (January 1st, 2000 /midnight). |  |
| <index>:</index>                        | offset in the alarm list,                                                                                                    |  |
|                                         | range: 1-16.                                                                                                    |  |

#### 10.2.4 Parameter Storage

None.

### 10.2.5 Examples

| Command                                          | Responses                             |
|--------------------------------------------------|---------------------------------------|
| AT+CALA="00/06/08,15:25"                         | OK                                    |
| Note: set an alarm for June 8th, 2000 at 3:25 pm |                                       |
| AT+CALA="00/06/09,07:30"                         | OK                                    |
| Note: set an alarm for June 9th, 2000 at 7:30 am |                                       |
| AT+CALA?                                         | +CALA: "00/06/08,15:25:00",1          |
|                                                  | +CALA: "00/06/09,07:30:00",2          |
|                                                  | OK                                    |
| Note: List all alarms                            | Note: Two alarms are set (index 1, 2) |
|                                                  | +CALA: "00/06/08,15:25:00",1          |
|                                                  | Note: An alarm occurs (index 1)       |
| AT+CALA="",2                                     | OK                                    |
| Note: Delete alarm index 2                       | Note: Alarm index 2 deleted           |
| AT+CALA?                                         | OK                                    |
| Note: List all alarms                            | Note: No alarm                        |

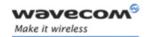

### **VOLUME 2**

Reference: WM\_DEV\_OAT\_UGD\_014

Revision: 004

Date: September 21, 2006

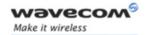

### **Related Documents**

This interface specification is based on the following recommendations:

- [1] ETSI GSM 07.05: Digital cellular telecommunications system (Phase 2); Use of DTE-DCE interface for Short Message Service (SMS) and Cell Broadcast Service (CBS)
- [2] ETSI GSM 07.07: Digital cellular telecommunications system (Phase 2); AT command set for GSM Mobile Equipment (ME)
- [3] ITU-T Recommendation V.25 ter: Serial asynchronous automatic dialing and control
- [4] ETSI GSM 03.40: Digital cellular telecommunications system (Phase 2); Technical implementation of the Short Message Service (SMS) Point-to-Point (PP)
- [5] ETSI GSM 03.38: Digital cellular telecommunications system (Phase 2); Alphabets and language-specific information
- [6] ETSI GSM 04.80: Digital cellular telecommunications system (Phase 2): Mobile radio interface layer 3, Supplementary service specification, Formats and coding
- [7] 3GPP 05.02: 3<sup>rd</sup> Generation Partnership Project; Technical Specification Group GSM/EDGE- Radio Access Network; Multiplexing and multiple access on the radio path 3GPP TS 05.02 V6.9.2 (2001-04)
- [8] 3GPP 24.008: Mobile radio interface Layer 3 specification; Core network protocols; Stage 3
- [9] 3GPP TS 11.11 Specification of the Subscriber Identity Module Mobile Equipment (SIM-ME) Interface
- [10] 3GPP TS 05.08 Radio subsystem link control
- [11] 3GPP TS 23.040 Technical realization of the Short Message Service (SMS);
- [12] 3GPP TS 22.042 Network Identity and Time Zone (NITZ) service description; Stage 1
- [13] 3GPP TS 51.011 Specification of the Subscriber Identity Module Mobile Equipment (SIM-ME) interface
- [14] 3GPP TS 27-010 Terminal Equipment to User Equipment (TE-UE) multiplexer protocol
- [15] 3GPP 23.014 Support of Dual Tone Multi Frequency (DTMF) signaling
- [16] ISO 639 Langages Codes
- [17] 3GPP 27 060 Packet domain; Mobile Station (MS) supporting Packet Switched services
- [18] 3GPP TS 23.038 Alphabets and language-specific information
- [19] 3GPP TS 27.005 Use of Data Terminal Equipment Data Circuit terminating Equipment (DTE-DCE) interface for Short Message Service (SMS) and Cell Broadcast Service (CBS)
- [20] ETSI GSM 11.14 Digital cellular telecommunications system (Phase 2+); Specification of the SIM Application Toolkit for the Subscriber Identity Module Mobile Equipment (SIM ME) interface
- [21] 3GPP TS 23.003 Digital cellular telecommunications system (Phase 2+) (GSM); Universal Mobile Telecommunications System (UMTS); Numbering, addressing and identification
- [22] ETSI GSM 02.24 Digital cellular telecommunications system (Phase 2+) (GSM);Description of Charge Advice Information (CAI)
- [23] ETSI GSM 02.86 Digital cellular telecommunications system (Phase 2+) (GSM); Advice of Charge (AoC) Supplementary Services Stage 1

Wavecom<sup>®</sup> ©Confidential

Page: 2 / 156

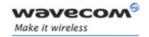

- [24] ETSI GSM 02.90 Digital cellular telecommunications system (Phase 2+) (GSM);Unstructured Supplementary Service Data (USSD) Stage 1
- [25] ETSI GSM 02.85 Digital cellular telecommunications system (Phase 2+) (GSM);Closed User Group (CUG) Supplementary Services Stage 1

Page: 3 / 156

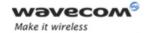

### **Contents**

### **VOLUME 2**

| 11 (                                                                 | GSM NETWORK COMMANDS                                                                                                    | 6                                                                          |
|----------------------------------------------------------------------|----------------------------------------------------------------------------------------------------|----------------------------------------------------------------------------|
| 11.1<br>11.2<br>11.3<br>11.4<br>11.5<br>11.6<br>11.7<br>11.8<br>11.9 | Signal Quality +CSQ Network Registration +CREG Operator Selection +COPS Cell environment description +CCED Wavecom Multi-band Selection Command +WMBS Registration control +WREGC Wavecom Location +WLOC Wavecom Scan +WSCAN Abort command +WAC                                                                                                    | 8<br>11<br>15<br>23<br>26<br>28<br>34<br>36                                |
| 12 (                                                                 | CALL CONTROL COMMANDS                                                                                                    |                                                                            |
| 12.11<br>12.12<br>12.13<br>12.14<br>12.15                            | Dial Command to a specific number D Direct Dial Command using phonebook index D Direct Dial Command using a phonebook entry name D Redial Last Telephone Number DL Answer a Call A Hang-Up Command H. Wavecom Hang-up +WATH Remote disconnection Extended Error Report +CEER Automatic Dialing with DTR %Dn Automatic Answer SO Incoming Call Bearer +CICB Single Numbering Scheme +CSNS Service Reporting Control +CR Cellular Result Codes +CRC | 41<br>44<br>47<br>48<br>49<br>51<br>53<br>54<br>55<br>60<br>62<br>64<br>66 |
|                                                                      | DATA COMMANDS                                                                                                    |                                                                            |
| 13.1<br>13.2<br>13.3<br>13.4<br>13.5<br>13.6<br>13.7<br>13.8         | Using AT Commands during a data connection  Bearer Type Selection +CBST  DTE-DCE Local Rate Reporting +ILRR  Radio Link Protocol Parameters +CRLP  Other Radio Link Parameters +DOPT  Select Mode +FCLASS  Select Data Compression %C  V42 Bis Data Compression +DS.  V42 Bis Data Compression Report +DR  Select Data Error Correcting Mode \N                                                                                                   | 69<br>72<br>75<br>77<br>79<br>81<br>83<br>85                               |
| 13.10                                                                | Select Data Life Collecting Mode (M                                                                                                    | <i>ن</i> ر                                                                 |

#### Wavecom<sup>©</sup> ©Confidential

Page: 4 / 156

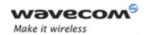

| 1 | 4     | GPRS COMMANDS                                                           | 89    |
|---|-------|-------------------------------------------------------------------------|-------|
|   | 14.1  | GPRS Mobile Station Class +CGCLASS                                      |       |
|   | 14.2  | GPRS parameters customization: +WGPRS                                   | 91    |
|   | 14.3  | Define PDP Context +CGDCONT                                             | 97    |
|   | 14.4  | GPRS Attach or Detach +CGATT                                            |       |
|   | 14.5  | PDP Context Activate or Deactivate +CGACT                               | . 102 |
|   | 14.6  | Request GPRS IP Service D                                               |       |
|   | 14.7  | Enter Data State +CGDATA                                                |       |
|   | 14.8  | GPRS Hang-Up Command GH                                                 |       |
|   | 14.9  | Network requested PDP context activation                                | . 110 |
|   | 14.10 |                                                                         |       |
|   |       | Activation +CGANS                                                       | . 111 |
|   | 14.11 | Automatic Response to a Network Request for PDP Context Activation      | 440   |
|   | 4440  | +CGAUTO                                                                 |       |
|   |       | Quality of Service Profile (Minimum acceptable) +CGQMIN                 |       |
|   |       | Quality of Service Profile (Requested) +CGQREQ                          |       |
|   |       | PDP Context Modify +CGCMOD                                              |       |
|   |       | GPRS network registration status +CGREG                                 |       |
|   |       | GPRS Event reporting +CGEREP  Select Service for MO SMS Messages +CGSMS |       |
|   |       | Show PDP Address +CGPADDR                                               |       |
|   | 14.10 | Show FDF Address +CGFADDh                                               | . 137 |
| 1 | 5     | PLMN COMMANDS                                                           | .139  |
|   | 15.1  | Selection of Preferred PLMN list +CPLS                                  | . 139 |
|   | 15.2  | Preferred Operator List +CPOL                                           |       |
|   | 15.3  | Operator List Management +WOLM                                          |       |
|   | 15.4  | Read Operator Name +WOPN                                                |       |
|   | 15.5  | Read Operator Name +COPN                                                |       |

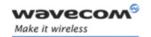

# GSM Network Commands Signal Quality +CSQ

#### 11 GSM Network Commands

#### 11.1 Signal Quality +CSQ

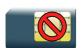

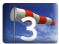

#### 11.1.1 Description

This command is used to read the received signal strength indication and the channel bit error rate with or without a SIM card inserted.

#### 11.1.2 Syntax

| Action command                   |  |  |
|----------------------------------|--|--|
| AT+CSQ                           |  |  |
| +CSQ: <rssi>, <ber></ber></rssi> |  |  |
| OK                               |  |  |

Read command

None

Test command

None

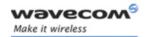

# GSM Network Commands Signal Quality +CSQ

#### 11.1.3 Parameters and Defined Values

| <rssi>:</rssi> |         | received signal strength                     |
|----------------|---------|----------------------------------------------|
|                | 0       | -113 dBm or less                             |
|                | 1       | -111 dBm                                     |
|                | 2 to 30 | -109 to –53 dBm                              |
|                | 31      | -51dBm or greater                            |
|                | 99      | not known or not detectable                  |
| <ber>:</ber>   |         | channel bit error rate                       |
|                | 07      | as RXQUAL values in the table GSM 05.08 [10] |
|                | 99      | not known or not detectable                  |

#### 11.1.4 Parameter Storage

None.

#### 11.1.5 Examples

| Command | Responses  |
|---------|------------|
| AT+CSQ  | +CSQ: 17,1 |
|         | OK         |

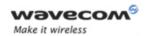

### GSM Network Commands Network Registration +CREG

#### 11.2 Network Registration +CREG

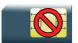

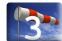

#### 11.2.1 Description

This command is used by the application to check the registration status of the product.

#### 11.2.2 Syntax

Action command

AT+CREG=<mode>

OK

#### Read command

#### AT+CREG?

+CREG: <mode>, <stat>

OK

#### Test command

#### AT+CREG=?

+CREG: (list of supported <mode>s)

OK

#### Unsolicited response

+CREG: <mode>, <stat>[, <lac>, <cid>]

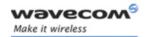

# GSM Network Commands Network Registration +CREG

#### 11.2.3 Parameters and Defined Values

| <mode>:</mode> |   | request operation                                                                                                    |
|----------------|---|----------------------------------------------------------------------------------------------------|
| 0              |   | disable network registration unsolicited result code (default value)                                                                                         |
|                | 1 | enable network registration code result code +CREG: <stat></stat>                                                                                            |
|                |   | enable network registration and location information unsolicited result code +CREG: <stat>,<lac>,<ci> if there is a change of network cell</ci></lac></stat> |
| <stat>:</stat> |   | network registration state                                                                                                    |
|                | 0 | not registered, ME is not currently searching for a new operator                                                                                             |
|                | 1 | registered, home network                                                                                                    |
|                | 2 | not registered, ME currently searching for a new operator                                                                                                    |
|                | 3 | registration denied                                                                                                    |
|                | 4 | unknown                                                                                                    |
|                | 5 | registered, roaming                                                                                                    |
| <lac>:</lac>   |   | location area code                                                                                                    |
|                |   | string type; two byte location area code in hexadecimal format (e.g. "00C3" equals 195 in decimal)                                                           |
| <ci>:</ci>     |   | cell ID                                                                                                    |
|                |   | string type ; two byte cell ID in hexadecimal format                                                                                                    |

#### 11.2.4 Parameter Storage

The <mode> parameter is stored in EPROM using AT&W command. The default value can be restored using AT&F.

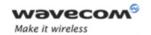

# GSM Network Commands Network Registration +CREG

#### 11.2.5 Examples

| Command                                                                | Responses                                      |
|------------------------------------------------------------------------|------------------------------------------------|
| AT+CREG?                                                               | +CREG: <mode>, <stat></stat></mode>            |
|                                                                        | OK                                             |
| AT+CREG=0                                                              | OK                                             |
| Note: Disable network registration unsolicited result code             | Note: Command valid                            |
| AT+CREG=1                                                              | OK                                             |
| Note: Enable network registration                                      | Note: Command valid                            |
| AT+CREG=2                                                              | OK                                             |
| Note: Enable network registration unsolicited result code registration | Note: Command valid                            |
| AT+CREG=?                                                              | +CREG: (0-2)                                   |
|                                                                        | ок                                             |
|                                                                        | Note: 0,1,2 <mode> values are supported</mode> |

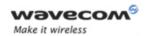

#### 11.3 Operator Selection +COPS

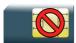

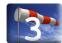

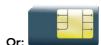

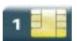

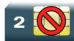

#### 11.3.1 Description

There are three possible ways of selecting an operator (PLMN):

- The product is in manual mode. It then tries to find the operator specified by the application and if found, tries to register.
- The product is in automatic mode. It then tries to find the home operator and if found, tries to register. If not found, the product automatically searches for another network.
- The product enters into manual/automatic mode. It tries to find an operator specified by the application (as in manual mode). If this attempt fails it enters automatic mode. If this is successful, the operator specified by the application is selected. The mobile equipment then enters into automatic mode.

#### Note:

The read command returns the current mode and the current selected operator. In manual mode, this PLMN may not be the one set by the application (as it is in the search phase).

These commands are not allowed during communication.

#### 11.3.2 Syntax

Action command

AT+COPS=<mode>[,<format>[,<oper>]]

OK

Read command

AT+COPS?

+COPS: <mode>[,<format>,<oper>]

OK

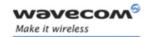

Test command

AT+COPS=?

+COPS: [list of supported (<stat>,long alphanumeric <oper>,short alphanumeric <oper>,numeric <oper>)s]
OK

#### 11.3.3 Parameters and Defined Values

| <mod< th=""><th>le&gt;:</th><th>network registration mode</th></mod<>        | le>:  | network registration mode                                                                                                    |
|------------------------------------------------------------------------------|-------|----------------------------------------------------------------------------------------------------|
|                                                                              | 0     | automatic (default value)                                                                                                    |
|                                                                              | 1     | manual                                                                                                    |
|                                                                              | 2     | deregistration; ME will be unregistered until <mode>=0 or 1 is selected</mode>                                                                                                    |
|                                                                              | 3     | set only <format> (for read command AT+COPS?)</format>                                                                                                    |
|                                                                              | 4     | manual/automatic ( <oper> shall be present), if manual selection fails, automatic mode is entered.</oper>                                                                                                    |
| <form< td=""><td>nat&gt;:</td><td>format of <oper> field</oper></td></form<> | nat>: | format of <oper> field</oper>                                                                                                    |
|                                                                              | 0     | long alphanumeric format <oper></oper>                                                                                                    |
|                                                                              | 1     | short alphanumeric format <oper></oper>                                                                                                    |
|                                                                              | 2     | numeric <oper> (default value)</oper>                                                                                                    |
| <stat:< td=""><td>&gt;:</td><td>status of <oper> field</oper></td></stat:<>  | >:    | status of <oper> field</oper>                                                                                                    |
|                                                                              | 0     | unknown                                                                                                    |
|                                                                              | 1     | available                                                                                                    |
|                                                                              | 2     | current                                                                                                    |
|                                                                              | 3     | forbidden                                                                                                    |
| <oper>:</oper>                                                               |       | operator identifier (MCC/MNC in numeric format only for operator selection)                                                                                                    |
|                                                                              |       | The long alphanumeric format can be up to 16 characters long (for operator names description see "Operator names" section in the present document "Appendixes"; field is "Name"). The short alphanumeric format can be up to 10 characters long. |

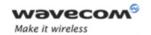

#### 11.3.4 Parameter Storage

The <format> and <mode> parameters are stored in EEPROM using AT&W command. The default values can be restored using AT&F.

#### 11.3.5 Examples

| Command                                            | Responses                                                                                                    |
|----------------------------------------------------|----------------------------------------------------------------------------------------------------|
| AT+COPS?                                           | +COPS: 0,2,20801                                                                                                    |
|                                                    | OK                                                                                                    |
| Note: Ask for current PLMN                         | Note: Home PLMN is Orange                                                                                             |
| AT+COPS=?                                          | +COPS: (2,"F SFR","SFR","20810"),<br>(3,"F-BOUYGUES TELECOM","BYTEL",<br>"20820"),(3,"Orange F","Orange",<br>"20801") |
|                                                    | OK                                                                                                    |
| Note: Ask for PLMN list                            | Note: Home PLMN is SFR, BYTEL and Orange networks have been detected                                                  |
| AT+COPS=1,2,20810                                  | +CME ERROR: 32                                                                                                    |
| Note: Ask for registration on SFR network          | Note: Network not allowed - emergency calls only                                                                      |
| AT+COPS=1,2,23433                                  | +CME ERROR: 529                                                                                                    |
| Note: Ask for registration on UK Orange<br>network | Note: Selection failed - emergency calls only                                                                         |
| AT+COPS=0                                          | OK                                                                                                    |
| Note: Ask for registration in automatic mode       | Note: Successful                                                                                                    |
| AT+COPS=3,0                                        | OK                                                                                                    |
| Note: Set <format> to long alphanumeric</format>   | Note: Successful                                                                                                    |
| AT+COPS?                                           | +COPS: 0,0,"Orange F"                                                                                                 |
|                                                    | OK                                                                                                    |
| Note: Ask for current PLMN                         | Note: Home PLMN is Orange                                                                                             |
| AT+COPS=2                                          | OK                                                                                                    |
| Note: Ask for deregistration from network          | Note: Successful                                                                                                    |
| AT+COPS?                                           | +COPS: 2                                                                                                    |
|                                                    | OK                                                                                                    |
| Note: Ask for current PLMN                         | Note: ME is unregistered until <mode>=0 or 1 is selected</mode>                                                       |

Page: 13 / 156

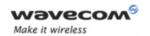

#### 11.3.6 Notes

- If an incoming call occurs during a PLMN list request, the operation is aborted (+CME ERROR: 520) and the unsolicited RING appears.
- If SPN (Service Provider Name) is present in the SIM, it will be returned in both long and short alphanumeric <oper> fields. The string in the "short" field will be the SPN truncated to the appropriate number of characters (10).
- The fact that the network supports emergency call (+CME ERROR: 547) does not imply that emergency call without SIM is working. The only way to verify this state, is to do ATD112;

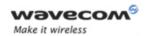

Cell environment description +CCED

#### 11.4 Cell environment description +CCED

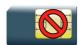

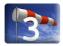

#### 11.4.1 Description

This Wavecom proprietary command retrieves the parameters of the main cell and of up to six neighbouring cells.

There are two possible methods to provide these cell parameters:

- · On request by the application or
- Automatically by the product every 5 seconds.

Automatic mode is not supported during registration.

#### 11.4.2 Syntax

```
Action command

AT+CCED=<mode>[,<requested dump>[,<CsqStep>]]

[+CSQ: <rssi>, <ber>]

[+CCED: [<Main Cell dump>][[,]<Neighbor 1 dump>[,<Neighbor 2 dump>[,<Neighbor 3 dump>[,<Neighbor 4 dump>[,<Neighbor 5 dump>[,<Neighbor 6 dump>]]]]]][[,]<Main Cell TA>][[,]<Neighbor 1 TA>][[,]<Neighbor 2 TA>][[,]<Neighbor 3 TA>][[,]<Neighbor 4 TA>][[,]<Neighbor 5 TA>][[,]<Neighbor 6 TA>]]

OK
```

Read command
None

Test command
None

Page: 15 / 156

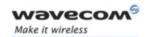

Cell environment description +CCED

# Unsolicited response [+CSQ: <rssi>, <ber>] [+CCED: [<Main Cell dump>][[,] <Neighbor 1 dump>[, <Neighbor 2 dump>[, <Neighbor 3 dump>[, <Neighbor 4 dump>[, <Neighbor 5</pre>

dump>[, <Neighbor 6 dump>]]]]][[,] <Main Cell TA>]]

#### 11.4.3 Parameters and Defined Values

| <mode>:</mode>                            | requested operation                                                                                                    |
|-------------------------------------------|----------------------------------------------------------------------------------------------------|
| 0                                         | one shot requested                                                                                                    |
|                                           | the requested dump is returned as intermediate response                                                                                                    |
| 1                                         | automatic shots requested                                                                                                    |
|                                           | the requested dump is returned by the wireless CPU as unsolicited response                                                                                                    |
| 2                                         | stop automatic shots                                                                                                    |
| <requested< th=""><th>·</th></requested<> | ·                                                                                                    |
| dum                                       | If omitted, the last value used for a CCED request is used, or 15 (if the command has not been previously used)                                                                                                    |
| 1                                         | Main Cell only                                                                                                    |
|                                           | +CCED: <main cell="" dump=""></main>                                                                                                    |
| 2                                         | Neighbours 1 to 6                                                                                                    |
|                                           | +CCED: <neighbor 1="" dump="">[,<neighbor 2="" dump="">[,<neighbor 3="" dump="">[,<neighbor 4="" dump="">[,<neighbor 5="" dump="">[,<neighbor 6="" dump="">]]]]]</neighbor></neighbor></neighbor></neighbor></neighbor></neighbor>                                     |
| 3                                         | Main Cell then Neighbours 1 to 6                                                                                                    |
|                                           | +CCED: <main cell="" dump="">, <neighbor 1="" dump="">[, <neighbor 2="" dump="">[, <neighbor 3="" dump="">[, <neighbor 4="" dump="">[, <neighbor 5="" dump="">[, <neighbor 6="" dump="">]]]]]</neighbor></neighbor></neighbor></neighbor></neighbor></neighbor></main> |
| 4                                         | Main Cell Timing Advance                                                                                                    |
|                                           | +CCED: <main cell="" ta=""></main>                                                                                                    |
| 5                                         | Main Cell, then Timing Advance                                                                                                    |
|                                           | +CCED: <main cell="" dump="">[,<main cell="" ta="">]</main></main>                                                                                                    |

Wavecom<sup>®</sup>©Confidential

Page: 16 / 156

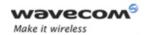

#### Cell environment description +CCED

```
Neighbours 1 to 6, then Timing Advance
6
          +CCED: <Neighbor 1 dump>[, <Neighbor 2
          dump>[, <Neighbor 3 dump>[, <Neighbor 4</pre>
          dump>[, <Neighbor 5 dump>[, <Neighbor 6</pre>
          dump>]]]][,<Main Cell TA>]
          +CCED response: Main Cell, then Neighbours 1 to 6, then
          Timing Advance
          +CCED: [<Main Cell dump>][[,]<Neighbor 1
          dump>[, <Neighbor 2 dump>[, <Neighbor 3</pre>
          dump>[, <Neighbor 4 dump>[, <Neighbor 5</pre>
          dump>[, <Neighbor 6 dump>]]]]][, <Main Cell TA>]
8
          Main Cell RSSI indications
          +CSQ: <rssi>, <ber>
9
          Main Cell only
          +CSQ: <rssi>, <ber>
          +CCED: <Main Cell dump>
10
         Neighbors 1 to 6
          +CSQ: <rssi>, <ber>
          +CCED: <Neighbor 1 dump>[, <Neighbor 2
          dump>[, <Neighbor 3 dump>[, <Neighbor 4</pre>
          dump>[, <Neighbor 5 dump>[, <Neighbor 6 dump>]]]]]
11
          Main Cell, then Neighbours 1 to 6
          +CSQ: <rssi>, <ber>
          +CCED: [<Main Cell dump>][[,]<Neighbor 1
          dump>[, <Neighbor 2 dump>[, <Neighbor 3</pre>
          dump>[, <Neighbor 4 dump>[, <Neighbor 5</pre>
          dump>[, <Neighbor 6 dump>]]]]]
12
          Timing Advance only
          +CSQ: <rssi>, <ber>
          +CCED: <Main Cell TA>
13
          Main Cell, then Timing Advance
          +CSQ: <rssi>, <ber>
          +CCED: <Main Cell dump>[,<Main Cell TA>]
```

#### Wavecom<sup>®</sup>©Confidential

Page: 17 / 156

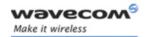

#### Cell environment description +CCED

|                                                                                                    | 14     | Neighbours 1 to 6, then Timing Advance                                                                                                    |
|----------------------------------------------------------------------------------------------------|--------|----------------------------------------------------------------------------------------------------|
|                                                                                                    |        | +CSQ: <rssi>, <ber></ber></rssi>                                                                                                    |
|                                                                                                    |        | +CCED: <neighbor 1="" dump="">[,<neighbor 2="" dump="">[,<neighbor 3="" dump="">[,<neighbor 4="" dump="">],<neighbor 5="" dump="">[,<neighbor 6="" dump="">]]]]][,<main cell="" ta="">]</main></neighbor></neighbor></neighbor></neighbor></neighbor></neighbor>                                                                                                    |
|                                                                                                    | 15     | Main Cell, then Neighbours 1 to 6, then Timing Advance                                                                                                    |
|                                                                                                    |        | +CSQ: <rssi>, <ber></ber></rssi>                                                                                                    |
|                                                                                                    |        | +CCED: [ <main cell="" dump="">][[,]<neighbor 1="" dump="">[,<neighbor 2="" dump="">[,<neighbor 3="" dump="">[,<neighbor 4="" dump="">[,<neighbor 5="" dump="">[,<neighbor 6="" dump="">]]]]]],<main cell="" ta="">]</main></neighbor></neighbor></neighbor></neighbor></neighbor></neighbor></main>                                                                                                    |
|                                                                                                    | 16     | <requested dump=""> 1 + <requested dump=""> 2 + <requested dump=""> 4 + Neighbour1 to Neighbour6 Timing Advance (only available for mode= 0)</requested></requested></requested>                                                                                                    |
|                                                                                                    |        | Neighbour1 to Neighbour6 Timing Advance are only available in IDLE mode.                                                                                                    |
|                                                                                                    |        | +CCED: [ <main cell="" dump="">][[,]<neighbor 1="" dump="">[,<neighbor 2="" dump="">[,<neighbor 3="" dump="">[,<neighbor 4="" dump="">[,<neighbor 5="" dump="">[,<neighbor 6="" dump="">]]]]]][[,]<main cell="" ta="">][[,]<neighbor 1="" ta="">][[,]<neighbor 2ta="">][[,]<neighbor 3="" ta="">][[,]<neighbor 4="" ta="">][[,]<neighbor 5="" ta="">][[,]<neighbor 6="" ta="">]</neighbor></neighbor></neighbor></neighbor></neighbor></neighbor></main></neighbor></neighbor></neighbor></neighbor></neighbor></neighbor></main> |
| <csqs< th=""><th>step&gt;:</th><th>step required for the RSSI indications between two +CSQ unsolicited responses</th></csqs<> | step>: | step required for the RSSI indications between two +CSQ unsolicited responses                                                                                                    |
|                                                                                                    |        | range: 1-5 (default value: 1)                                                                                                    |
|                                                                                                    |        | If not indicated, the previous value is taken into account                                                                                                    |
| <main cell="" dump="">:</main>                                                                                                |        | This parameter gathers the following parameters for the Main Cell parameters :                                                                                                    |
|                                                                                                    |        | <pre>[<mcc>],[<mnc>],[<lac>][,<ci>],[<bsic>],[<bcch freq="">],[<rxlev>],[<rxlev full="">],[<rxlev sub="">],[<rxqual>],[<rxqual full="">],[<rxqual sub="">],[<idle ts="">]</idle></rxqual></rxqual></rxqual></rxlev></rxlev></rxlev></bcch></bsic></ci></lac></mnc></mcc></pre>                                                                                                    |

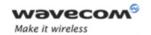

#### Cell environment description +CCED

| <neighbor dump="" x="">:</neighbor>                                     | This parameter gathers the following parameters for the Neighbour Cells parameters:                              |
|-------------------------------------------------------------------------|----------------------------------------------------------------------------------------------------|
|                                                                         | [ <mcc>],[<mnc>],[<lac>][,<ci>],[<bsic>],[<bcch freq="">],[<rxlev>]</rxlev></bcch></bsic></ci></lac></mnc></mcc> |
|                                                                         | x is between 1 and 6                                                                                             |
| <neighbor th="" x<=""><th>Neighbour cell Timing Advance</th></neighbor> | Neighbour cell Timing Advance                                                                                    |
| TA>:                                                                    | neighbours timing Advance are not available in dedicated mode.                                                   |
|                                                                         | x is between 1 and 6                                                                                             |
| <mcc>:</mcc>                                                            | Mobile Country Code                                                                                              |
|                                                                         | 3 digits                                                                                                    |
| <mnc>:</mnc>                                                            | Mobile Network Code                                                                                              |
|                                                                         | 2 or 3 digits                                                                                                    |
| <lac>:</lac>                                                            | Location Area Code                                                                                               |
|                                                                         | string type; two byte location area code in hexadecimal format (e.g. "00C3" equals 195 in decimal)               |
| <ci> :</ci>                                                             | Cell Id                                                                                                    |
|                                                                         | string type; two bytes in hexadecimal format                                                                     |
|                                                                         | If the Cell Id is not available, this parameter is omitted.                                                      |
| <bsic>:</bsic>                                                          | Base Station Identity Code                                                                                       |
| <bcch freq="">:</bcch>                                                  | Broadcast Control CHannel Freq absolute                                                                          |
|                                                                         | The range depends of the selected band:                                                                          |
|                                                                         | • P900 range: 1-124                                                                                              |
|                                                                         | • E900 range: 1-124, 975-1023 and 0 for 1024                                                                     |
|                                                                         | • 850 range: 128-251                                                                                             |
|                                                                         | • DCS1800 range: 512-885                                                                                         |
|                                                                         | • PCS1900 range: 512-810                                                                                         |

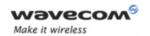

#### Cell environment description +CCED

| <rxlev>:</rxlev>                                                                                                    |            | RSSI level on BCCH channel, in idle mode. This parameter is empty in dedicated mode. |  |
|----------------------------------------------------------------------------------------------------|------------|--------------------------------------------------------------------------------------|--|
|                                                                                                    | 0          | -110 dBm or less                                                                     |  |
| <br>                                                                                                    | 1          | -110 dBm to -109 dBm                                                                 |  |
| 2                                                                                                    |            | -109 dBm to -108 dBm                                                                 |  |
|                                                                                                    | 3-63       | -108 dBm to -49 dBm                                                                  |  |
|                                                                                                    | 62         | -49 dBm to -48 dBm                                                                   |  |
|                                                                                                    | 63         | -48 dBm and greater                                                                  |  |
| <rxle< th=""><th>√ Full&gt;:</th><th>RSSI level on all TCH channel, in dedicated mode</th></rxle<>                   | √ Full>:   | RSSI level on all TCH channel, in dedicated mode                                     |  |
| <rxlev< th=""><td>∨ Sub&gt;:</td><td>RSSI level on a subset of TCH channel, in dedicated mode</td></rxlev<>          | ∨ Sub>:    | RSSI level on a subset of TCH channel, in dedicated mode                             |  |
| <rxqu< th=""><td>ıal&gt;:</td><td colspan="2">signal quality on BCCH channel, in idle mode</td></rxqu<>              | ıal>:      | signal quality on BCCH channel, in idle mode                                         |  |
| <rxqu< th=""><td>ıal Full&gt;:</td><td colspan="2">signal quality on all TCH channel, in dedicated mode</td></rxqu<> | ıal Full>: | signal quality on all TCH channel, in dedicated mode                                 |  |
|                                                                                                    | ıal Sub>:  | signal quality on a subset of TCH channel, in dedicated mode                         |  |
| <ldle t<="" th=""><td></td><td>Time Slot</td></ldle>                                                                 |            | Time Slot                                                                            |  |
| <main< th=""><td>Cell TA&gt;:</td><td>Main Cell Timing Advance</td></main<>                                          | Cell TA>:  | Main Cell Timing Advance                                                             |  |
| <rssi></rssi>                                                                                                    | •          | received signal strength                                                             |  |
|                                                                                                    | 0          | -113 dBm or less                                                                     |  |
|                                                                                                    | 1          | -111 dBm                                                                             |  |
|                                                                                                    | 2 to 30    | -109 to -53 dBm                                                                      |  |
|                                                                                                    | 31         | -51dBm or greater                                                                    |  |
|                                                                                                    | 99         | not known or not detectable                                                          |  |
| <ber>:</ber>                                                                                                    |            | channel bit error rate                                                               |  |
|                                                                                                    |            | This parameter is not evaluated using +CCED command.                                 |  |
|                                                                                                    | 99         | not known or not detectable                                                          |  |

#### Note:

For more details about parameters, please refer to 3GPP 05.02 Radio Transmission and Reception [7].

#### 11.4.4 Parameter Storage

None

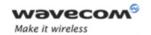

Cell environment description +CCED

#### 11.4.5 Examples

| Command                                                                                                    | Responses                                                                                                    |
|----------------------------------------------------------------------------------------------------|----------------------------------------------------------------------------------------------------|
| AT+CCED=0,3                                                                                                    | +CCED: 208,20,0002,0418,37,706,24,,,0,,,0,20 820,0006,989b,37,835,20,208,20,0002,0 2a9,37,831,12,208,20101,7966,34,818,1 3,208,200006,9899,39,713,9,208,20,000 2,0a72,33,711,12,208,20,0101,03fb,36,824,10,1                |
| Note: request main cell and neighbours 1 to 6                                                                     | OK                                                                                                    |
| AT+CCED=0                                                                                                    | +CCED:                                                                                                    |
| Note: Repeat last request                                                                                         | 208,20,0002,0418,37,706,24,,,0,,,0,20<br>820,0006,989b,37,835,20,208,20,0002,0<br>2a9,37,831,12,208,20101,7966,34,818,1<br>3,208,200006,9899,39,713,9,208,20,000<br>2,0a72,33,711,12,208,20,0101,03fb,36,<br>824,10,1<br>OK |
| AT+CCED=0,1                                                                                                    | +CCED:                                                                                                    |
| ·                                                                                                    | 208,20,0002,0418,37,706,25,,,0,,,0                                                                                                    |
| Note: Only main cell request                                                                                      | OK                                                                                                    |
| AT+CCED=0,1                                                                                                    | +CCED:                                                                                                    |
| Note: Call in progress:RXLev and RXQual are<br>empty, RxLewFull, RxLevSub, RxQualFull and<br>RxQualSub have data. | 208,10,189C,,19,85,,31,32,,0,0,OK                                                                                                    |
| AT+CCED=1,8,1                                                                                                    | OK                                                                                                    |
|                                                                                                    | +CSQ: 12,99                                                                                                    |
| Note: Request +CSQ response when the<br><rssi> is changed (step = 1)</rssi>                                       | +CSQ: 13,99                                                                                                    |

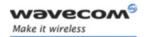

Cell environment description +CCED

| Command              | Responses                                                                                                    |
|----------------------|----------------------------------------------------------------------------------------------------|
| AT+CCED=0,16         | +CCED: 208,20,0006,0418,54,789,,,,255,,,0,20 8,20,0006,,57,1018,20,208,01,7500,649 7,17,55,17,208,10,54c4,f0ed,31,700,9, 208,20,0006,7d9a,50,1023,8,208,20,000 2,9a29,48,1015,7,1,1,1,2,1,2 |
|                      | OK                                                                                                    |
| Note: idle mode      | Note: 1,1,1,2,1,2 correspond to the Main Cell timing<br>Advance and 5 Neighbours timing Advance                                                                                             |
| AT+CCED=0,16         | +CCED: 208,20,0006,0418,54,789,,19,19,,0,0,, ,,,,41,801,6,,,,57,1018,20,,,,,48,10 15,10,,,,57,1006,4,,,,50,1023,7,,, ,57,814,3,1,,,,,                                                       |
|                      | OK                                                                                                    |
| Note: dedicated mode | Note: Neighbours timing Advance are not available in dedicated mode                                                                                                    |

#### 11.4.6 Notes

When automatic shots are selected, +CSQ responses are sent whenever the <rssi> difference measured by the product is equal to or greater than the <CsqStep> value. So, the <rssi> level between successive +CSQ responses is equal to or greater than <CsqStep>.

Automatic shots are supported in idle mode and during communication.

Values of MCC/MNC are set to 0 in the case of "No service".

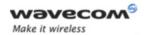

Wavecom Multi-band Selection Command +WMBS

#### 11.5 Wavecom Multi-band Selection Command +WMBS

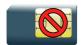

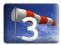

#### 11.5.1 Description

This Wavecom proprietary command selects the GSM bands on which the Wireless CPU has to operate. This command is allowed only if the selected bands are supported (please refer to +WFM command). The user can choose if the change is immediate or not:

- either the Wireless CPU has to be reset to take this change into account (this is the default case)
- or the GSM stack restarts immediately on the specified band(s). In this mode, the command +WMBS is forbidden during the initialization phase of the Wireless CPU and during calls.

#### 11.5.2 Syntax

Action command

AT+WMBS=<Band>[,<param>]

OK

#### Read command

#### AT+WMBS?

+WMBS: <Band>, <ResetFlag>

OK

#### Test command

#### AT+WMBS=?

+WMBS: (list of supported <Band>s), (list of supported <param>s)

OK

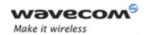

#### Wavecom Multi-band Selection Command +WMBS

#### 11.5.3 Parameters and Defined Values

| <band>:</band>                                              |         | band frequency configuration                                                                                                    |
|-------------------------------------------------------------|---------|----------------------------------------------------------------------------------------------------|
|                                                             | 0       | mono-band mode 850 MHz                                                                                                    |
|                                                             | 1       | mono-band mode 900 extended MHz (900E)                                                                                               |
|                                                             | 2       | mono-band mode 1800 MHz                                                                                                    |
|                                                             | 3       | mono-band mode 1900 MHz                                                                                                    |
|                                                             | 4       | dual-band mode 850/1900 MHz                                                                                                    |
|                                                             | 5       | dual-band mode 900E (extended) / 1800 MHz                                                                                            |
|                                                             | 6       | dual-band mode 900E (extended) / 1900 MHz                                                                                            |
| <param/> :                                                  |         | type of change                                                                                                    |
|                                                             | 0       | The Wireless CPU will have to be reset to start on specified band(s).                                                                |
|                                                             |         | <resetflag> is set to 1.</resetflag>                                                                                                 |
|                                                             |         | default value if omitted                                                                                                    |
|                                                             | 1       | The change is effective immediately: the GSM stack is restarted with specified band(s).                                              |
|                                                             |         | <resetflag> is set to 0.</resetflag>                                                                                                 |
|                                                             |         | This mode is forbidden while in communication and during Wireless CPU initialization.                                                |
| <rese< td=""><td>tFlag&gt;:</td><td>reset flag</td></rese<> | tFlag>: | reset flag                                                                                                    |
|                                                             | 0       | The feature was not modified since the last boot of the product.                                                                     |
|                                                             | 1       | The feature has been modified since the last boot of the product: it has to be reset in order to take the modification into account. |

#### 11.5.4 Parameter Storage

The <Band> parameter is stored without using AT&W command.

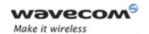

#### Wavecom Multi-band Selection Command +WMBS

#### 11.5.5 Examples

| Command     | Responses                                                                |
|-------------|--------------------------------------------------------------------------|
| AT+WMBS=?   | +WMBS: (0,1,2,3,4,5,6),(0-1)                                             |
|             | OK                                                                       |
|             | Note: All bands are available                                            |
| AT+WMBS=0   | OK                                                                       |
| AT+WMBS?    | +WMBS: 0,1                                                               |
|             | OK                                                                       |
|             | Note: Wireless CPU has to be reset for change to be effective.           |
| AT+WMBS=1,1 | OK                                                                       |
| AT+WMBS?    | +WMBS: 1,0                                                               |
|             | OK                                                                       |
|             | Note: Wireless CPU does not have to be reset for change to be effective. |

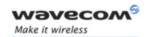

# GSM Network Commands Registration control +WREGC

#### 11.6 Registration control +WREGC

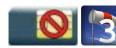

#### 11.6.1 Description

This Wavecom proprietary command can be used by the application to control GSM registration on the network (enable/disable).

#### 11.6.2 Syntax

Action command

AT+WREGC=<mode>

OK

Read command

AT+WREGC?

+WREGC: <mode>

OK

Test command

AT+WREGC=?

+WREGC: (list of supported <mode>s)

OK

#### 11.6.3 Parameters and Defined Values

| <mode>:</mode> |   | registration control mode                                    |
|----------------|---|--------------------------------------------------------------|
|                | 0 | all registrations enabled (default value)                    |
|                | 1 | power up registration disabled                               |
|                | 2 | power down deregistration disabled                           |
|                | 3 | power up registration and power down deregistration disabled |

#### 11.6.4 Parameter Storage

The <mode> parameter is stored in EEPROM without using the AT&W command. The default value can be restored using AT&F.

#### Wavecom<sup>®</sup>©Confidential

This document is the sole and exclusive property of Wavecom. Not to be distributed or divulged without prior written agreement.

Page: 26 / 156

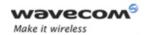

# GSM Network Commands Registration control +WREGC

#### 11.6.5 Examples

| Command                         | Responses                       |
|---------------------------------|---------------------------------|
| AT+WREGC=?                      | +WREGC: (0-3)                   |
|                                 | OK                              |
| AT+WREGC=0                      | OK                              |
| Note: All registrations enabled |                                 |
| AT+WREGC?                       | +WREGC: 0                       |
|                                 | OK                              |
|                                 | Note: All registrations enabled |

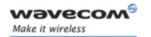

#### 11.7 Wavecom Location +WLOC

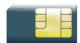

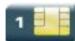

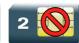

#### 11.7.1 Description

This Wavecom proprietary command can be used by the application to retrieve the following local information: MCC-MNC, LAC, CI, Network measurement, BCCH channel list, Timing Advance, date and time.

Two methods exist for the external application to get these information:

- · on request of the application,
- periodically by the Wireless CPU.

The location feature has to be activated to get information (see +WFM command).

#### 11.7.2 Syntax

• <mode>=0

Action command

AT+WLOC=<mode>

OK

< mode>=1

Action command

#### AT+WLOC=<mode>

```
+WLOC: [<MCC-MNC>,][<LAC>,][<CI>,][<NetMeas>,][<BCCHlist>,][<TA>,]
[<Date and Time>]
```

OK

• <mode>=2

Action command

AT+WLOC=<mode>[,<time period>]

OK

Wavecom GConfidential

Page: 28 / 156

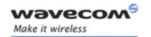

• <mode>=3

Action command

AT+WLOC=<mode>[,<requested dump>]

OK

Read command

AT+WLOC?

+WLOC: <status>,<time period>,<requested dump>

OK

Test command

AT+WLOC=?

OK

Unsollicited response

+WLOC: [<MCC-MNC>,][<LAC>,][<CI>,][<NetMeas>,][<BCCHlist>,][<TA>,]
[<Date and Time>]

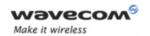

#### 11.7.3 Parameters and Defined Values

| <mod< th=""><th>e&gt;:</th><th>requested operation</th></mod<>                    | e>:          | requested operation                                                                                |
|-----------------------------------------------------------------------------------|--------------|----------------------------------------------------------------------------------------------------|
|                                                                                   | 0            | stop automatic shots                                                                               |
|                                                                                   | 1            | one shot requested                                                                                 |
|                                                                                   | 2            | automatic shots requested (every x seconds)                                                        |
|                                                                                   | 3            | configuration of the <dump> value</dump>                                                           |
| <time< th=""><th>period&gt;:</th><th>time period for automatic shots</th></time<> | period>:     | time period for automatic shots                                                                    |
|                                                                                   |              | range: 5-255 (multiple of 5, default value 5)                                                      |
|                                                                                   |              | If omitted, the value will be set to 5.                                                            |
| <requ< td=""><td>ested dump&gt;:</td><td>requested measurements</td></requ<>      | ested dump>: | requested measurements                                                                             |
|                                                                                   |              | bitfield: 1-255 (default value:255)                                                                |
|                                                                                   |              | If omitted, the value will be set to 255.                                                          |
|                                                                                   | 1            | date and time will be returned in the response                                                     |
|                                                                                   | 2            | TA will be returned in the response                                                                |
|                                                                                   | 4            | BCCH will be returned in the response                                                              |
|                                                                                   | 8            | network measurements will be returned in the response                                              |
|                                                                                   | 16           | CI will be returned in the response                                                                |
|                                                                                   | 32           | LAC will be returned in the response                                                               |
|                                                                                   | 64           | MNC-MCC will be returned in the response                                                           |
| <mc0< td=""><td>C-MNC&gt;:</td><td>MCC and MNC codes</td></mc0<>                  | C-MNC>:      | MCC and MNC codes                                                                                  |
|                                                                                   |              | 3 bytes in hexadecimal format (network coding)                                                     |
| <lac:< td=""><td>&gt;:</td><td>Location Area Code</td></lac:<>                    | >:           | Location Area Code                                                                                 |
|                                                                                   |              | string type; two byte location area code in hexadecimal format (e.g. "00C3" equals 195 in decimal) |
| <ci>:</ci>                                                                        |              | Cell Id                                                                                            |
|                                                                                   |              | string type; two bytes in hexadecimal format                                                       |
|                                                                                   |              | If the Cell Id is not available, this parameter is omitted.                                        |
| <netn< th=""><th>leas&gt;:</th><th>network measurements</th></netn<>              | leas>:       | network measurements                                                                               |
|                                                                                   |              | 16 bytes in hexadecimal format                                                                     |
| L                                                                                 |              |                                                                                                    |

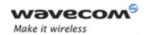

Wavecom Location +WLOC

| <bcchlist>:</bcchlist>        | BCCH channel list                                                                                                    |
|-------------------------------|----------------------------------------------------------------------------------------------------|
|                               | maximum 48 bytes (if version V0 of GSM Rec 11.14 [20] )                                                                                     |
|                               | 129 bytes (if version V1 of GSM Rec 11.14 [20] )                                                                                            |
|                               | The version number is indicated in TERMINAL PROFILE information in EEPROM. It is not usercustomizable. It is configured at production-time. |
| <ta>:</ta>                    | timing advance                                                                                                    |
|                               | 1 byte in hexadecimal format                                                                                                    |
| <date and="" time="">:</date> | date and time                                                                                                    |
|                               | 7 bytes: date, time and time zone in SIM ToolKit format                                                                                     |
| <status>:</status>            | automatic shot status                                                                                                    |
| 0                             | disabled                                                                                                    |
| 1                             | enabled                                                                                                    |

#### 11.7.4 Parameter Storage

The <mode>, <time period> and <requested dump> parameters are stored without using AT&W command. The default value of <mode> only can be restored using AT&F.

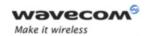

#### 11.7.5 Examples

| Command                                                               | Responses                                                                                                    |
|-----------------------------------------------------------------------|----------------------------------------------------------------------------------------------------|
| AT+WLOC=3,255                                                         | OK                                                                                                    |
| Note: Set the information to display (255 -> complete information)    |                                                                                                    |
| AT+WLOC=1                                                             | +WLOC:                                                                                                    |
|                                                                       | 02f802,0006,7772,f13101b04cf51278                                                                                      |
|                                                                       | 91138e95a846d160,8b49d08d0797c419e                                                                                     |
|                                                                       | 272e10889a000009302170399020403c1                                                                                      |
|                                                                       | 020a03c5020a03,00,010121111349ff                                                                                       |
| Note: Displays the local information once                             | OK                                                                                                    |
| AT+WLOC=2,10                                                          | OK                                                                                                    |
|                                                                       | +WLOC:                                                                                                    |
|                                                                       | 02f802,0006,7772,ed3001af4cf492780                                                                                     |
|                                                                       | b040889c74acc23,8b49d08d0797c419e2                                                                                     |
|                                                                       | 72e1                                                                                                    |
|                                                                       | 0889a000009302160399020503c1020a0                                                                                      |
|                                                                       | 3c5020a03,00,010121111354ff                                                                                            |
|                                                                       | +WLOC:                                                                                                    |
|                                                                       | 02f802,0006,7772,f02d01ae4cf41278                                                                                      |
|                                                                       | 4b03c889c846dba5,8b49d08d0797c                                                                                         |
|                                                                       | 419e272e10889a0000093021703990                                                                                         |
| Note: Displays OK then the current local                              | 20403c1020a03c5020903,00,010121                                                                                        |
| information immediately for the first time and then every 10 seconds. | 111404ff                                                                                                    |
| AT+WLOC?                                                              | +WLOC: 1,10,255                                                                                                    |
|                                                                       | OK                                                                                                    |
|                                                                       | Note: The location is in automatic mode, the period value is set to 10 seconds, the configuration value is set to 255. |
| AT+WLOC=0                                                             | OK                                                                                                    |
| Note: Stops the display of local information                          |                                                                                                    |

Wavecom<sup>©</sup> ©Confidential

Page: **32** / **156** 

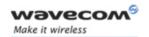

#### 11.7.6 Notes

If the data are not valid at the requested time, the network measurement, BCCH list and Timing Advance cannot be displayed (",," is displayed instead).

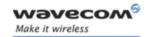

### GSM Network Commands Wavecom Scan +WSCAN

#### 11.8 Wavecom Scan +WSCAN

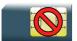

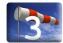

#### 11.8.1 Description

This Wavecom proprietary command displays the received signal strength indication for a specified frequency (in absolute format).

This command is not allowed during communication.

#### 11.8.2 Syntax

Action command

AT+WSCAN=<freq>

+WSCAN: <rssi>

OK

Read command

None

Test command

None

#### 11.8.3 Parameters and Defined Values

| <freq>:</freq> | absolute frequency |
|----------------|--------------------|
|                |                    |

The range depends of the selected band:

P900 range: 1-124

• E900 range: 1-124, 975-1023 and 0 for 1024

850 range: 128-251

DCS1800 range: 512-885PCS1900 range: 512-810

Wavecom<sup>®</sup>©Confidential

Page: **34** / **156** 

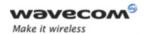

Wavecom Scan +WSCAN

| <rssi>:</rssi> |      | received signal strength indication |   |
|----------------|------|-------------------------------------|---|
|                | 0    | -113 dBm or less                    |   |
|                | 1    | -111 dBm                            | _ |
|                | 2-30 | -109 to -53 dBm                     | _ |
|                | 31   | -51dBm or more                      | _ |
|                | 99   | not known or not detectable         | _ |

#### 11.8.4 Parameter Storage

None.

#### 11.8.5 Examples

| Command                                              | Responses                 |
|------------------------------------------------------|---------------------------|
| AT+WSCAN=50                                          | +WSCAN: 23                |
|                                                      | OK                        |
| Note: Request <rssi> of absolute frequency 50</rssi> | Note: <rssi> is 23</rssi> |

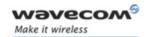

### GSM Network Commands Abort command +WAC

#### 11.9 Abort command +WAC

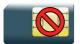

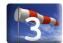

#### 11.9.1 Description

This Wavecom prorietary command allows SMS, SS and PLMN selection related commands to be aborted.

#### 11.9.2 Syntax

|          | -             |
|----------|---------------|
| Ac       | ction command |
| AT       | '+WAC         |
| OK       |               |
|          |               |
| Re       | ead command   |
| AT       | +WAC?         |
| OK       | ·<br>•        |
| <u> </u> |               |
| Te       | est command   |
| AT       | +WAC=?        |
| OK       |               |

#### 11.9.3 Parameters and Defined Values

None

#### 11.9.4 Parameter Storage

None.

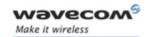

# GSM Network Commands Abort command +WAC

### 11.9.5 Examples

| Command                                                              | Responses                                                               |
|----------------------------------------------------------------------|-------------------------------------------------------------------------|
| AT+COPS=?                                                            |                                                                         |
| Note: Available PLMN                                                 |                                                                         |
| AT+WAC                                                               | OK                                                                      |
| Note: Aborts the request of PLMN list                                | Note: PLMN list request aborted                                         |
| AT+CCFC=0,2                                                          |                                                                         |
| Note: Interrogation of status of Call<br>Forwarding service.         |                                                                         |
| AT+WAC                                                               | +CME ERROR: 551                                                         |
| Note: Aborts the request of Interrogation of Call Forwarding service | Note: Interrogation of Call Forwarding service request abortion failure |

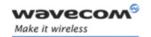

Dial Command to a specific number D

## 12 Call Control Commands

# 12.1 Dial Command to a specific number D

Emergency call

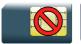

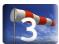

Normal call

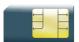

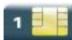

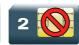

### 12.1.1 Description

The ATD command is used to set a voice, data or fax call. As per GSM 02.30, the dial command also controls supplementary services.

The following Emergency Numbers are available without a SIM card:

000, 08, 110, 112, 118, 119, 911 and 999.

The following Emergency Numbers are available with a SIM card:

- when EF ECC file is missing from SIM: 112 and 911
- when SIM includes an EF\_ECC file: 112, 911 and any Emergency Numbers available in the EF\_ECC file.

#### 12.1.2 Syntax

Action command

ATD<nb>[<I>] [<G>] [;]

[Depending of GSM sequence]

OK / CONNECT <speed> / NO CARRIER / BUSY / NO ANSWER

Read command

None

Test command

None

Wavecom<sup>®</sup>©Confidential

Page: 38 / 156

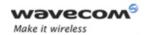

#### Dial Command to a specific number D

#### 12.1.3 Parameters and Defined Values

| <nb>:</nb>                                                                      |       | destination phone number (ASCII string) or GSM sequence                                             |
|---------------------------------------------------------------------------------|-------|----------------------------------------------------------------------------------------------------|
|                                                                                 |       | 0-9,*,#,+,A,B,C,D,P                                                                                 |
| <l>:</l>                                                                        |       | CLIR supplementary service subscription                                                             |
|                                                                                 |       | If present, the CLIR supplementary service subscription is overridden temporary for this call only. |
|                                                                                 | 1     | activate (disable presentation of own phone number to remote)                                       |
|                                                                                 | i     | deactivate (enable presentation of own phone number to remote)                                      |
| <g>:</g>                                                                        | •     | CUG supplementary service information                                                               |
|                                                                                 |       | If present, the CUG supplementary service information is overridden temporary for this call only.   |
|                                                                                 | G     | activate                                                                                            |
|                                                                                 | g     | deactivate                                                                                          |
| ;                                                                               |       | for voice call                                                                                      |
|                                                                                 |       | If omitted, the call will be a data or a fax one.                                                   |
| <speed< th=""><th>&gt;:</th><th>data call connection speed in bps</th></speed<> | >:    | data call connection speed in bps                                                                   |
|                                                                                 | 300   |                                                                                                    |
|                                                                                 | 1200  |                                                                                                    |
|                                                                                 | 2400  |                                                                                                    |
|                                                                                 | 4800  |                                                                                                    |
|                                                                                 | 9600  |                                                                                                    |
|                                                                                 | 14400 |                                                                                                    |

### 12.1.4 Parameter storage

None

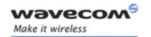

#### Dial Command to a specific number D

#### 12.1.5 Examples

| Command                                                                         | Responses                |
|---------------------------------------------------------------------------------|--------------------------|
| ATD0123456789;                                                                  | OK                       |
| Note: Call the 0123456789 number, voice call                                    | Note: Call succeeds      |
| ATD0123456789P123;                                                              | OK                       |
| Note: Call the 0123456789 number, voice call with a pause and DTMF sequence 123 |                          |
| ATD0123456789                                                                   | CONNECT 9600             |
| Note: Call the 0123456789 number, data call                                     | Note: Call succeeds      |
| ATD*#21#                                                                        | +CCFC: 0,7               |
| Note: Check any call forwarding status                                          | OK                       |
|                                                                                 | Note: No call forwarding |

#### 12.1.6 Notes

- If a GPRS PPP session is already running, the setting of a CSD (GSM data call) is not supported.
- For an international number, the local international prefix does not need to be set (usually 00) but must be replaced by the '+' character.
   Example: to set up a voice call to Wavecom offices from another country, the AT command is: "ATD+33146290800;"
- Note that some countries may have specific numbering rules for their GSM handset numbering.
- When the FDN phonebook has been activated (see +CLCK command), only numbers beginning with the digits of FDN phonebook entries can be called. For example, if "014629" is entered in the FDN phonebook all the phone numbers beginning with these 6 digits can be called.
- An outgoing call attempt can be refused if the AOC service is active and credit has expired (NO CARRIER).
- As per GSM 02.30, GSM sequences may be controlled using dial commands.
  These sequences can contain "\*", "#", but ";" is forbidden in the sequence. For
  example, to invoke or suppress CLIR service temporally, ATD\*31#<nb>[;] and
  ATD#31#<nb>[;] can be used (with ';' at the end, a voice call will be
  launched).
- If the FDN phonebook is activated, the call forwarding sequences are allowed only if they are present in the FDN.
- See GSM Sequence List pragraph in the Appendixes to have the list of supported sequences.

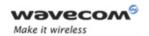

Direct Dial Command using phonebook index D

# 12.2 Direct Dial Command using phonebook index D

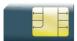

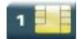

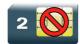

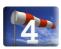

### 12.2.1 Description

This command allows initiating an outgoing voice, data or fax call directly by indicating the index of a specific or current phonebook entry.

#### 12.2.2 Syntax

Action command

ATD>[<mem>]<index>[<I>] [<G>][;]

OK / CONNECT <speed> / NO CARRIER / BUSY / NO ANSWER

Read command

None

Test command

None

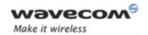

### Direct Dial Command using phonebook index D

#### 12.2.3 Parameters and Defined Values

| <mem>:</mem>                                                          |    | phonebook memory storage                                                                           |
|-----------------------------------------------------------------------|----|----------------------------------------------------------------------------------------------------|
|                                                                       |    | If omitted, the currently selected phonebook is used.                                              |
|                                                                       | SM | ADN Abbreviated Dialing Numbers (SIM phonebook)                                                    |
|                                                                       | FD | FDN Fixed Dialing Numbers (SIM restricted phonebook)                                               |
|                                                                       | ON | MSISDN (SIM own numbers)                                                                           |
|                                                                       | EN | ECC Emergency Call Codes (SIM or ME)                                                               |
|                                                                       | LD | LND Last Number Dialed                                                                             |
|                                                                       | MC | Missed (unanswered received) Calls list                                                            |
|                                                                       | ME | ME (flash) phonebook                                                                               |
|                                                                       | MT | combined ME and SIM phonebook (ME+SM)                                                              |
|                                                                       | RC | Received Calls list                                                                                |
|                                                                       | SN | SDN Service Dialing Numbers (SIM special service numbers)                                          |
| <index:< th=""><th>&gt;:</th><th>phonebook entry index</th></index:<> | >: | phonebook entry index                                                                              |
|                                                                       |    | integer type                                                                                       |
|                                                                       |    | The range depends of the SIM capability (for ADN phonebook) and is (1-500) for flash phonebook     |
| <l>:</l>                                                              |    | CLIR supplementary service subscription                                                            |
|                                                                       |    | If present, the CLIR supplementary service subscription is overridden temporary for this call only |
|                                                                       | 1  | activate (disable presentation of own phone number to remote)                                      |
|                                                                       | i  | deactivate (enable presentation of own phone number to remote)                                     |
| <g>:</g>                                                              | •  | CUG supplementary service information                                                              |
|                                                                       |    | If present, the CUG supplementary service information is overridden temporary for this call only.  |
|                                                                       | G  | activate                                                                                           |
|                                                                       | g  | deactivate                                                                                         |
| ;                                                                     |    | for voice call                                                                                     |
|                                                                       |    | If omitted, the call will be a data or a fax one                                                   |

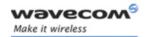

#### Direct Dial Command using phonebook index D

| <speed></speed> | >;    | data call connection speed in bps |
|-----------------|-------|-----------------------------------|
|                 | 300   |                                   |
|                 | 1200  |                                   |
|                 | 2400  |                                   |
|                 | 4800  |                                   |
|                 | 9600  |                                   |
|                 | 14400 |                                   |

#### 12.2.4 Parameter Storage

None.

#### 12.2.5 Examples

| Command                                                   | Responses           |
|-----------------------------------------------------------|---------------------|
| ATD>1;                                                    | OK                  |
| Note: Call the 1 <sup>st</sup> entry of current phonebook | Note: Call succeeds |
| ATD>ME1;                                                  | OK                  |
| Note: Call the 1 <sup>st</sup> entry of flash phonebook   | Note: Call succeeds |

#### 12.2.6 Note

When the FDN phonebook has been activated (see +CLCK command), only direct dialing from FDN phonebook entries is available.

An outgoing call attempt can be refused if the AOC service is active and credit has expired (NO CARRIER).

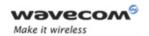

Direct Dial Command using a phonebook entry name D

# 12.3 Direct Dial Command using a phonebook entry name D

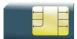

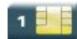

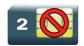

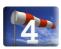

### 12.3.1 Description

This command allows initiating an outgoing voice, data or fax call directly by indicating the entry name of a specific phonebook.

#### 12.3.2 Syntax

Action command

ATD>[<mem>]<name>[<I>] [<G>][;]

OK / CONNECT <speed> / NO CARRIER / BUSY / NO ANSWER

Read command

None

Test command

None

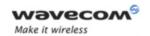

Direct Dial Command using a phonebook entry name D

#### 12.3.3 Parameters and Defined Values

| <mem>:</mem>                                                     |    | phonebook memory storage                                                                                       |
|------------------------------------------------------------------|----|----------------------------------------------------------------------------------------------------|
|                                                                  |    | If omitted, the currently selected phonebook is used.                                                          |
|                                                                  | SM | ADN Abbreviated Dialing Numbers (SIM phonebook)                                                                |
|                                                                  | FD | FDN Fixed Dialing Numbers (SIM restricted phonebook)                                                           |
|                                                                  | ON | MSISDN (SIM own numbers)                                                                                       |
|                                                                  | EN | ECC Emergency Call Codes (SIM or ME)                                                                           |
|                                                                  | LD | LND Last Number Dialed                                                                                         |
|                                                                  | MC | Missed (unanswered received) Calls list                                                                        |
|                                                                  | ME | ME phonebook                                                                                                   |
|                                                                  | MT | combined ME and SIM phonebook (ME+SM)                                                                          |
|                                                                  | RC | Received Calls list                                                                                            |
|                                                                  | SN | SDN Service Dialing Numbers (SIM special service numbers)                                                      |
| <name< th=""><th>&gt;:</th><th>phonebook entry name</th></name<> | >: | phonebook entry name                                                                                           |
|                                                                  |    | ASCII string (between "")                                                                                      |
|                                                                  |    | The maximum number of characters depends on SIM capability for all phonebooks except ME (up to 30 characters). |
| <l>:</l>                                                         |    | CLIR supplementary service subscription                                                                        |
|                                                                  |    | If present, the CLIR supplementary service subscription is overridden temporary for this call only.            |
|                                                                  | 1  | activate (disable presentation of own phone number to remote)                                                  |
|                                                                  | i  | deactivate (enable presentation of own phone number to remote)                                                 |
| <g>:</g>                                                         | •  | CUG supplementary service information                                                                          |
|                                                                  |    | If present, the CUG supplementary service information is overridden temporary for this call only.              |
|                                                                  | G  | activate                                                                                                    |
|                                                                  | g  | deactivate                                                                                                    |
| ;                                                                |    | for voice call                                                                                                 |
|                                                                  |    | If omitted, the call will be a data or a fax one.                                                              |

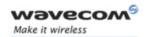

#### Direct Dial Command using a phonebook entry name D

| <speed:< th=""><th>&gt;:</th><th>data call connection speed in bps</th></speed:<> | >:    | data call connection speed in bps |
|-----------------------------------------------------------------------------------|-------|-----------------------------------|
|                                                                                   | 300   |                                   |
|                                                                                   | 1200  |                                   |
|                                                                                   | 2400  |                                   |
|                                                                                   | 4800  |                                   |
|                                                                                   | 9600  |                                   |
|                                                                                   | 14400 |                                   |

#### 12.3.4 Parameter storage

None

#### 12.3.5 Examples

| Command                                                                 | Responses           |
|-------------------------------------------------------------------------|---------------------|
| ATD>"John";                                                             | OK                  |
| Note: Call the number of the current phonebook entry which name is John | Note: Call succeeds |
| ATD>ME"John";                                                           | OK                  |
| Note: Call the number of the flash phonebook entry which name is John   | Note: Call succeeds |

### 12.3.6 Note

When the FDN phonebook has been activated, only direct dialing from FDN phonebook entries is available.

An outgoing call attempt can be refused if the AOC service is active and credit has expired (NO CARRIER).

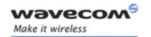

Redial Last Telephone Number DL

# 12.4 Redial Last Telephone Number DL

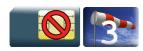

#### 12.4.1 Description

This command is used by the application to redial the last number used in the D command.

### 12.4.2 Syntax

| Action command                     |  |
|------------------------------------|--|
| ATDL                               |  |
| <pre><last number=""></last></pre> |  |
| OK                                 |  |

Read command
None

Test command
None

#### 12.4.3 Parameters and Defined Values

| <last number="">:</last> | last number dialed followed by ";" for voice calls only |  |
|--------------------------|---------------------------------------------------------|--|
|                          | string type                                             |  |

#### 12.4.4 Parameter Storage

None.

#### 12.4.5 Examples

| Command                  | Responses                         |
|--------------------------|-----------------------------------|
| ATDL                     | 0146290800;                       |
|                          | OK                                |
| Note: Redial last number | Note: Last call was a voice call. |

Wavecom<sup>®</sup>©Confidential

Page: 47 / 156

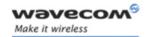

# Call Control Commands Answer a Call A

### 12.5 Answer a Call A

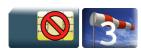

#### 12.5.1 Description

When the product receives a call, it sets the Ring Indicator signal and sends the ASCII "RING" or "+CRING: <type>" string to the application (+CRING if the cellular result code +CRC is enabled). Then it waits for the application to accept the call with the ATA command.

### 12.5.2 Syntax

| Action command |  |
|----------------|--|
| ATA            |  |
| OK             |  |

| Read command |  |
|--------------|--|
| None         |  |

Test command
None

#### 12.5.3 Parameters and Defined Values

None.

#### 12.5.4 Parameter Storage

None.

#### 12.5.5 Examples

| Command                            | Responses               |  |
|------------------------------------|-------------------------|--|
|                                    | RING                    |  |
|                                    | Note: Incoming call     |  |
| ATA                                | OK                      |  |
| Note: Answer to this incoming call | Note: Call accepted     |  |
| ATH                                | OK                      |  |
| Note: Disconnect call              | Note: Call disconnected |  |

Wavecom<sup>®</sup>©Confidential

Page: 48 / 156

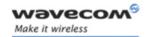

# Call Control Commands Hang-Up Command H

## 12.6 Hang-Up Command H

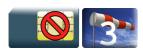

#### 12.6.1 Description

The ATH (or ATH0) command is used by the application to disconnect the remote user. In the case of multiple calls, all calls are released (active, on-hold and waiting calls).

The Wavecom proprietary ATH1 command has been added to disconnect the current outgoing call, only in dialing or alerting state (i.e. ATH1 can be used only after the ATD command, and before its terminal response (OK, NO CARRIER, ...). It can be useful in the case of multiple calls.

#### 12.6.2 Syntax

| Action command |  |
|----------------|--|
| ATH [ <n>]</n> |  |
| OK             |  |

| Read command |  |
|--------------|--|
| None         |  |

Test command
None

### 12.6.3 Parameters and Defined Values

| <n>:</n> |   | disconnection type                  |
|----------|---|-------------------------------------|
|          | 0 | ask for disconnection               |
|          | 1 | ask for outgoing call disconnection |

#### 12.6.4 Parameter Storage

None.

Wavecom<sup>®</sup>©Confidential

Page: **49** / **156** 

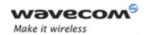

# Call Control Commands Hang-Up Command H

## 12.6.5 Examples

| Command                                   | Responses                                |  |
|-------------------------------------------|------------------------------------------|--|
| ATH                                       | OK                                       |  |
| Note: Ask for call disconnection          | Note: Every call, if any, are released   |  |
| ATH1                                      | OK                                       |  |
| Note: Ask for outgoing call disconnection | Note: Outgoing call, if any, is released |  |

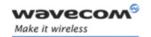

# Call Control Commands Wavecom Hang-up +WATH

## 12.7 Wavecom Hang-up +WATH

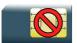

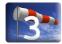

#### 12.7.1 Description

This Wavecom proprietary command is used by the application to disconnect the remote user, specifying a release cause and the location. In the case of multiple calls, all calls are released (active, on-hold and waiting calls).

#### 12.7.2 Syntax

Action command

AT+WATH=<RelCause>[,<location>]

OK

Read command

None

#### Test command

#### AT+WATH=?

+WATH= (list of supported <RelCause>s),(list of supported <location>s)

OK

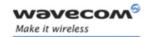

# Call Control Commands Wavecom Hang-up +WATH

#### 12.7.3 Parameters and Defined Values

| <relca< th=""><th>iuse&gt;:</th><th>release cause</th></relca<>    | iuse>: | release cause                                                                                                  |
|--------------------------------------------------------------------|--------|----------------------------------------------------------------------------------------------------|
|                                                                    |        | range: 1-127                                                                                                   |
|                                                                    |        | integerl value                                                                                                 |
|                                                                    |        | Please refer to section "Failure Cause from GSM 04.08 recommendation" in the Appendixes chapter of this guide. |
| <locati< th=""><th>on&gt;:</th><th>release location</th></locati<> | on>:   | release location                                                                                               |
|                                                                    |        | Please refer to ETSI GSM 24.008 [8] for values.                                                                |
|                                                                    | 0      | user                                                                                                    |
|                                                                    | 1      | private network serving the local user                                                                         |
|                                                                    | 2      | transit network                                                                                                |
|                                                                    | 3      | transit network                                                                                                |
|                                                                    | 4      | public network serving the remote user                                                                         |
|                                                                    | 5      | private network serving the remote user                                                                        |
|                                                                    | 7      | international network                                                                                          |
|                                                                    | 10     | network beyond inter-working point                                                                             |

## 12.7.4 Parameter Storage

None.

# 12.7.5 Examples

| Command                                                                                                    | Responses                             |  |
|----------------------------------------------------------------------------------------------------|---------------------------------------|--|
| AT+WATH=?                                                                                                    | +WATH: (1-127), (0-5,7,10)            |  |
|                                                                                                    | OK                                    |  |
| AT+WATH=31                                                                                                   | OK                                    |  |
| Note: Ask for disconnection with release cause=normal and location=USER                                      | Note: All calls, if any, are released |  |
| AT+WATH=17,2                                                                                                 | OK                                    |  |
| Note: Ask for disconnection with release cause=user busy and location= public network serving the local user | Note: All calls, if any, are released |  |

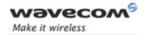

Remote disconnection

### 12.8 Remote disconnection

This message is used by the product to inform the application that an active call has been released by the remote user.

The product sends "NO CARRIER" to the application and sets the DCD signal.

In addition, for AOC, the product can release the call if credit has expired (release cause 68 with +CEER command).

Page: 53 / 156

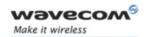

# Call Control Commands Extended Error Report +CEER

## 12.9 Extended Error Report +CEER

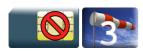

#### 12.9.1 Description

This command gives the cause of call release when the last call set up (originating or answering) failed.

#### 12.9.2 Syntax

Action command

AT+CEER

+CEER: <report>

OK

Read command

None

Test command

None

#### 12.9.3 Parameters and Defined Values

#### 12.9.4 Parameter Storage

None.

## 12.9.5 Examples

| Command                     | Responses                 |  |
|-----------------------------|---------------------------|--|
| ATD123456789;               | NO CARRIER                |  |
| Note: Outgoing voice call   | Note: Call setup failure  |  |
| AT+CEER                     | +CEER: Error 41           |  |
|                             | OK                        |  |
| Note: Ask for release cause | Note: "Temporary failure" |  |

#### Wavecom<sup>®</sup> ©Confidential

This document is the sole and exclusive property of Wavecom. Not to be distributed or divulged without prior written agreement.

Page: 54 / 156

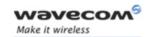

# Call Control Commands Automatic Dialing with DTR %Dn

# 12.10 Automatic Dialing with DTR %Dn

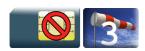

#### 12.10.1 Description

This command enables and disables:

- automatic dialing of the phone number stored in the first location of the ADN phonebook (or FDN phonebook, if it is activated using +CLCK command),
- automatic sending of the short message (SMS) stored in the first location of the SIM.

The number is dialed when DTR OFF switches to ON.

The short message is sent when DTR OFF switches to ON.

#### 12.10.2 Syntax

| Action command  |  |
|-----------------|--|
|                 |  |
| AT%D <n>[;]</n> |  |
| OK .            |  |
|                 |  |
| Read command    |  |
| None            |  |
|                 |  |
| Test command    |  |
| None            |  |

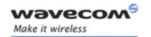

# Call Control Commands Automatic Dialing with DTR %Dn

### 12.10.3 Parameters and Defined Values

| <n>:</n> |   | automatic dialing mode                                                                                                    |
|----------|---|----------------------------------------------------------------------------------------------------|
|          | 0 | disables automatic DTR number dialing/message transmission                                                                     |
|          | 1 | enables automatic DTR dialing if DTR switches from OFF to ON                                                                   |
|          |   | Dials the phone number in the first location of the ADN phonebook (or FDN phonebook, if it is activated using +CLCK command).  |
|          |   | voice call (with semi-colon)                                                                                                   |
|          |   | data or Fax call (without semi-colon)                                                                                          |
|          | 2 | activates automatic DTR short message transmission if DTR switches from OFF to ON                                              |
|          |   | Sends the short message in the first location of the SIM (even if the current selected SMS memory is not SM in +CPMS command). |
| ;        |   | for voice call                                                                                                    |
|          |   | If omitted, the call will be a data or a fax one.                                                                              |

#### 12.10.4 Parameter Storage

None.

#### **12.10.5 Examples**

| Command                                                                   | Responses                       |
|---------------------------------------------------------------------------|---------------------------------|
| AT%D1;                                                                    | OK                              |
| Note: Activates DTR voice number dialing                                  | Note: Command has been executed |
| DTR is OFF                                                                |                                 |
| DTR switches ON                                                           | OK                              |
| Note: The number in the first location of the ADN is dialed automatically |                                 |
| DTR switches OFF                                                          |                                 |
| Note: The product goes on-hook                                            |                                 |
| AT%D2                                                                     | OK                              |
| Note: Activates DTR short message sending                                 | Note: Command has been executed |
| DTR is OFF                                                                | +CMSS: 1                        |
| DTR switches ON                                                           |                                 |
| Note: The first short message is sent                                     |                                 |

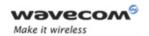

# Call Control Commands Automatic Dialing with DTR %Dn

#### 12.10.6 Notes

If the first location is empty:

- AT%D1 and AT%D2 commands will receive an OK response,
- the DTR ON event will trigger a "+CME ERROR: 21" or a "+CMS ERROR: 321".

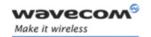

# Call Control Commands Automatic Answer S0

## 12.11 Automatic Answer S0

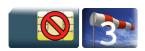

#### 12.11.1 Description

This command determines and controls the product automatic answering mode.

#### 12.11.2 Syntax

Action command

ATS0=<value>

OK

Read command

ATS0?

<value>

OK

Test command

None

#### 12.11.3 Parameters and Defined Values

<value>: number of rings before automatic answer (3 characters padded

with zeros)

Values range is 0 to 255 (default value: 000).

#### 12.11.4 Parameter Storage

The <value> parameter is stored in EEPROM using AT&W command. The default value can be restored using AT&F.

Wavecom<sup>©</sup> ©Confidential

Page: **58** / **156** 

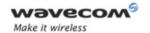

# Call Control Commands Automatic Answer S0

# **12.11.5 Examples**

| Command                              | Responses                            |
|--------------------------------------|--------------------------------------|
| ATS0=2                               | OK                                   |
| Note: Automatic answer after 2 rings |                                      |
| ATS0?                                | 002                                  |
|                                      | OK                                   |
| Note: Current value                  | Note: 3 characters padded with zeros |

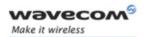

# Call Control Commands Incoming Call Bearer +CICB

## 12.12 Incoming Call Bearer +CICB

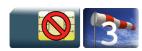

#### 12.12.1 Description

This Wavecom proprietary command is used to set the type of incoming calls when no incoming bearer is specified (see +CSNS).

#### Note:

Setting the +CICB command affects the current value of +CSNS.

#### 12.12.2 Syntax

| Action command         |
|------------------------|
| AT+CICB= <mode></mode> |
| OK                     |

#### Read command

#### AT+CICB?

+CICB: <mode>

OK

#### Test command

#### AT+CICB=?

+CICB: (list of supported <mode>s)

OK

#### 12.12.3 Parameters and Defined Values

| <mode></mode> | >: | default incoming call bearer |
|---------------|----|------------------------------|
|               | 0  | data                         |
|               | 1  | fax                          |
|               | 2  | speech (default value)       |

#### 12.12.4 Parameter Storage

The <mode> parameter is stored in EEPROM using AT&W command. The default value can be restored using AT&F.

#### Wavecom<sup>®</sup>©Confidential

This document is the sole and exclusive property of Wavecom. Not to be distributed or divulged without prior written agreement.

Page: 60 / 156

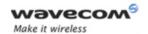

# Call Control Commands Incoming Call Bearer +CICB

# **12.12.5 Examples**

| Command                                         | Responses                                 |
|-------------------------------------------------|-------------------------------------------|
| AT+CICB=2                                       | OK                                        |
| Note: If no incoming bearer, force a voice call |                                           |
| AT+CICB?                                        | +CICB: 2                                  |
|                                                 | OK                                        |
| Note: Get current value                         | Note: Default incoming bearer: voice call |
| AT+CICB=?                                       | +CICB: (0-2)                              |
| Note: Test command                              | OK                                        |

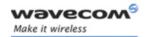

# Call Control Commands Single Numbering Scheme +CSNS

## 12.13 Single Numbering Scheme +CSNS

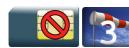

#### 12.13.1 Description

This command selects the bearer to be used when an MT single numbering scheme call is set up (see +CICB).

#### Note:

Setting the +CSNS command affects the current value of +CICB.

#### 12.13.2 Syntax

Action command

AT+CSNS=<mode>

OK

#### Read command

#### AT+CSNS?

+CSNS: <mode>

OK

#### Test command

#### AT+CSNS=?

+CSNS: (list of supported <mode>s)

OK

#### 12.13.3 Parameters and Defined Values

| <mode></mode> | >: | bearer to be used     |
|---------------|----|-----------------------|
|               | 0  | voice (default value) |
|               | 2  | fax                   |
|               | 4  | data                  |

#### 12.13.4 Parameter Storage

The <mode> parameter is stored in EEPROM using AT&W command. The default value can be restored using AT&F.

#### Wavecom<sup>®</sup>©Confidential

This document is the sole and exclusive property of Wavecom. Not to be distributed or divulged without prior written agreement.

Page: 62 / 156

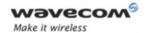

### Single Numbering Scheme +CSNS

# **12.13.5 Examples**

| Command                  | Responses                                 |
|--------------------------|-------------------------------------------|
| AT+CSNS=0                | OK                                        |
| Note: Force a voice call |                                           |
| AT+CSNS?                 | +CSNS: 0                                  |
|                          | OK                                        |
| Note: Get current value  | Note: Default incoming bearer: voice call |
| AT+CSNS=?                | +CSNS: (0,2,4)                            |
| Note: Test command       | OK                                        |

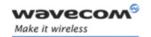

# Call Control Commands Service Reporting Control +CR

## 12.14 Service Reporting Control +CR

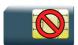

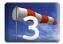

#### 12.14.1 Description

This command enables a detailed type of service reporting in case of incoming or outgoing data calls. Before sending the CONNECT response to the application, the product will specify the type of data connection which has been set up.

#### 12.14.2 Syntax

Action command

AT+CR=<mode>

OK

Read command

AT+CR?

+CR: <mode>

ΟK

Test command

AT+CR=?

+CR: (list of supported <mode>s)

OK

Unsolicited response

+CR: <type>

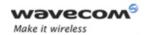

# Call Control Commands Service Reporting Control +CR

#### 12.14.3 Parameters and Defined Values

| <mode>:</mode>                                             |           | extended reports activation  |
|------------------------------------------------------------|-----------|------------------------------|
|                                                            | 0         | disable (default value)      |
| 1                                                          |           | enable                       |
| <type:< th=""><th>&gt;:</th><th>type of call</th></type:<> | >:        | type of call                 |
|                                                            | ASYNC     | asynchronous transparent     |
|                                                            | REL ASYNC | asynchronous non transparent |
|                                                            | GPRS      | GPRS                         |

#### 12.14.4 Parameter Storage

The <mode> parameter is stored in EEPROM using the AT&W command. The default value can be restored using AT&F.

#### **12.14.5 Examples**

| Command                        | Responses           |
|--------------------------------|---------------------|
| AT+CR=?                        | +CR: (0,1)          |
|                                | OK                  |
| AT+CR=1                        | OK                  |
| Note: Extended reports enabled | Note: Command valid |
| AT+CR?                         | +CR: 1              |
|                                | OK                  |
| ATD0612345678                  | +CR: ASYNC          |
| Note: CSD data call            | CONNECT 9600        |

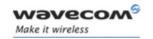

# Call Control Commands Cellular Result Codes +CRC

## 12.15 Cellular Result Codes +CRC

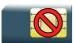

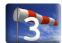

#### 12.15.1 Description

This command allows more detailed ring information for an incoming call (voice or data). Instead of the string "RING", an extended string is used to indicate which type of call is ringing.

### 12.15.2 Syntax

Action command

AT+CRC=<mode>

OK

#### Read command

AT+CRC?

+CRC: <mode>

ΟK

#### Test command

#### AT+CRC=?

+CRC: (list of supported <mode>s)

OK

#### Unsolicited response

+CRING: <type>[, <PDP type>[, <PDP addr>]]

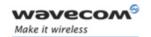

# Call Control Commands Cellular Result Codes +CRC

#### 12.15.3 Parameters and Defined Values

| <mode>:</mode>                                                                                                    |           | extended ring information mode                                            |
|----------------------------------------------------------------------------------------------------|-----------|---------------------------------------------------------------------------|
|                                                                                                    | 0         | disable (default value)                                                   |
|                                                                                                    | 1         | enable                                                                    |
| <type< th=""><th>&gt;:</th><th>detailed ring information</th></type<>                                                   | >:        | detailed ring information                                                 |
|                                                                                                    | ASYNC     | asynchronous transparent                                                  |
|                                                                                                    | REL ASYNC | asynchronous non transparent                                              |
|                                                                                                    | VOICE     | voice                                                                     |
|                                                                                                    | FAX       | fax                                                                       |
|                                                                                                    | GPRS      | GPRS network request for PDP context activation                           |
| <pdp< th=""><th>type&gt;:</th><th>type of packet data protocol</th></pdp<>                                              | type>:    | type of packet data protocol                                              |
|                                                                                                    | "IP"      | Internet Protocol (IETF STD 5)                                            |
|                                                                                                    | "PPP"     | Point to Point Protocol (IETF STD 51)                                     |
| <pdp< th=""><th>addr&gt;:</th><th>PDP address: identifies the MT in the address space applicable to the PDP</th></pdp<> | addr>:    | PDP address: identifies the MT in the address space applicable to the PDP |
|                                                                                                    |           | string type                                                               |

### 12.15.4 Parameter Storage

The <mode> parameter is stored in EEPROM using the AT&W command. The default value can be restored using AT&F.

#### **12.15.5 Examples**

| Command                        | Responses                 |
|--------------------------------|---------------------------|
| AT+CRC=?                       | +CRC: (0,1)               |
|                                | OK                        |
| AT+CRC=1                       | OK                        |
| Note: Extended reports enabled | Note: Command valid       |
| AT+CRC?                        | +CRC: 1                   |
|                                | OK                        |
|                                | +CRING: VOICE             |
|                                | Note: Incoming voice call |

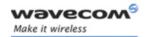

### **Data Commands**

Using AT Commands during a data connection

### 13 Data Commands

# 13.1 Using AT Commands during a data connection

To use AT commands during a data connection (e.g. while the product is in online mode), it is necessary to switch to offline mode.

• Switch from online to offline mode

To switch from online mode to offline mode, the "+++" sequence must be sent. Following this, the product gets back to offline mode with an "OK" response, and a AT command can be sent. This "+++" sequence must be sent with a guard time of 1s before and after the sequence.

Note: The "+++" sequence will only work with the +ICF command using one of the following settings:

- o 8 data bits, with no parity
- o 7 data bits, with even parity
- Switch from offline to online mode

Please refer to the "O" command description.

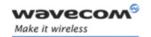

# Data Commands Bearer Type Selection +CBST

# 13.2 Bearer Type Selection +CBST

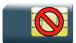

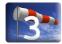

#### 13.2.1 Description

This command allows to select a bearer type for outgoing and incoming data calls.

#### 13.2.2 Syntax

Action command

AT+CBST=[<speed>][,[<name>][,<ce>]]

OK

#### Read command

#### AT+CBST?

+CBST: <speed>,<name>,<ce>

OK

### Test command

#### AT+CBST=?

+CBST: (list of supported <speed>s), (list of supported <name>s), (list of supported <ce>s)

OK

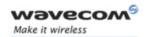

# Data Commands Bearer Type Selection +CBST

#### 13.2.3 Parameters and Defined Values

| <spee< td=""><td>d&gt;:</td><td>data call connection speed</td></spee<> | d>: | data call connection speed                                                              |
|-------------------------------------------------------------------------|-----|-----------------------------------------------------------------------------------------|
|                                                                         |     | used only for outgoing calls                                                            |
|                                                                         | 0   | autobauding, modem type: none (default value)                                           |
|                                                                         | 1   | 300 bps, modem type: V.21                                                               |
|                                                                         | 2   | 1200 bps, modem type: V.22                                                              |
|                                                                         | 3   | 1200/75 bps, modem type: V.23                                                           |
|                                                                         | 4   | 2400 bps, modem type: V.22bis                                                           |
|                                                                         | 5   | 2400 bps, modem type: V.26ter                                                           |
|                                                                         | 6   | 4800 bps, modem type: V.32                                                              |
|                                                                         | 7   | 9600 bps, modem type: V.32                                                              |
|                                                                         | 8   | specific                                                                                |
|                                                                         | 12  | 9600 bps, modem type: V.34                                                              |
|                                                                         | 14  | 1400 bps, modem type: V.34                                                              |
|                                                                         | 65  | 300 bps, modem type: V.110                                                              |
|                                                                         | 66  | 1200 bps, modem type: V.110                                                             |
|                                                                         | 68  | 2400 bps, modem type: V.110                                                             |
|                                                                         | 70  | 4800 bps, modem type: V.110                                                             |
|                                                                         | 71  | 9600 bps, modem type: V.110                                                             |
|                                                                         | 75  | 14400 bps, modem type: V.110                                                            |
| <nam< td=""><td>e&gt;:</td><td>operating mode</td></nam<>               | e>: | operating mode                                                                          |
|                                                                         | 0   | no data compression is provided and only asynchronous mode is supported (default value) |
| <ce>:</ce>                                                              |     | connection element                                                                      |
|                                                                         | 0   | transparent only                                                                        |
|                                                                         | 1   | non transparent only (default value)                                                    |
|                                                                         | 2   | transparent preferred                                                                   |
|                                                                         | 3   | non transparent preferred                                                               |
| L                                                                       | 1   |                                                                                         |

### 13.2.4 Parameter Storage

All parameters are stored in EEPROM using the AT&W command. The default value can be restored using AT&F.

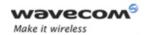

#### **Data Commands**

Bearer Type Selection +CBST

#### 13.2.5 Examples

| Command               | Responses                                       |
|-----------------------|-------------------------------------------------|
| AT+CBST=?             | +CBST: (0-8,12,14,65,66,68,70,71,75), (0),(0-3) |
|                       | OK                                              |
| AT+CBST=7,0,1         | OK                                              |
| Note: Select a bearer |                                                 |
| AT+CBST?              | +CBST: 7,0,1                                    |
| Note: Current values  | OK                                              |

#### 13.2.6 Notes

For incoming calls, if <ce> is set to "Transparent only" and the network offers only "Non Transparent" or vice versa, then the call is released.

<ce> parameter values 2 and 3 are equivalent to former values 100 and 101. These values are managed for compatibility purposes, but they may not be used in new code (2 as former 100, and 3 as former 101).

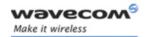

### **Data Commands**

DTE-DCE Local Rate Reporting +ILRR

## 13.3 DTE-DCE Local Rate Reporting +ILRR

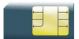

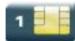

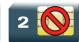

#### 13.3.1 Description

This command controls whether a +ILRR unsolicited response is sent to the application with the current (negotiated or renegotiated) DTE-DCE speed rate.

If enabled, the unsolicited result code is transmitted in an incoming or outgoing data call, after any data compression report, and before any connection indication (CONNECT).

#### 13.3.2 Syntax

Action command

AT+ILRR=<value>

OK

Read command

AT+ILRR?

+ILRR: <value>

OK

Test command

AT+ILRR=?

+ILRR: (list of supported <value>s)

OK

Unsolicited response

+ILRR: <rate>

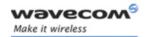

# Data Commands DTE-DCE Local Rate Reporting +ILRR

#### 13.3.3 Parameters and Defined Values

| <value>:</value> |        | local port rate report                                  |
|------------------|--------|---------------------------------------------------------|
|                  | 0      | disable (default value)                                 |
|                  | 1      | enable                                                  |
| <rate></rate>    | :      | current (negotiated or renegotiated) DTE-DCE speed rate |
|                  |        | values in bps                                           |
|                  | 300    |                                                         |
|                  | 600    |                                                         |
|                  | 1200   |                                                         |
|                  | 2400   |                                                         |
|                  | 4800   |                                                         |
|                  | 9600   |                                                         |
|                  | 19200  |                                                         |
|                  | 38400  |                                                         |
|                  | 57600  |                                                         |
|                  | 115200 |                                                         |
|                  | 230400 |                                                         |
|                  | 460800 |                                                         |
|                  | 921600 |                                                         |

# 13.3.4 Parameter Storage

The <value> parameter are stored in EEPROM using the AT&W command. The default value can be restored using AT&F.

# 13.3.5 Examples

| Command                               | Responses           |
|---------------------------------------|---------------------|
| AT+ILRR=?                             | +ILRR: (0,1)        |
|                                       | OK                  |
| AT+ILRR=0                             | OK                  |
| Note: Local port rate report disabled | Note: Command valid |
| AT+ILRR=1                             | OK                  |
| Note: Local port rate report enabled  | Note: Command valid |

Page: 73 / 156

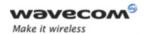

# Data Commands DTE-DCE Local Rate Reporting +ILRR

| Command        | Responses               |
|----------------|-------------------------|
| AT+ILRR?       | +ILRR: 1                |
|                | OK                      |
| ATD0123456789  | +ILRR: 9600             |
|                | CONNECT 9600            |
| Note: CSD call | Note: Data rate is 9600 |

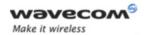

Radio Link Protocol Parameters +CRLP

# 13.4 Radio Link Protocol Parameters +CRLP

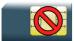

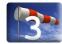

### 13.4.1 Description

This command modifies the radio link protocol parameters used for non transparent data transmission.

#### 13.4.2 Syntax

Action command

AT+CRLP=[<iws>][,[<T1>][,[<N2>][,[<ver>]]]]]

OK

#### Read command

#### AT+CRLP?

+CRLP: <iws>, <mws>, <T1>, <N2>, <ver>

OK

#### Test command

# AT+CRLP=?

+CRLP: (list of supported <iws>s), (list of supported <mws>s), (list of supported <T1>s), (list of supported <N2>s), (list of supported <ver>s)

OK

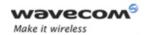

#### Radio Link Protocol Parameters +CRLP

#### 13.4.3 Parameters and Defined Values

| <iws>: down window size</iws>                      |                  |  |
|----------------------------------------------------|------------------|--|
|                                                    | down window size |  |
| range: 0-61 (default value: 61)                    |                  |  |
| <mws>: up window size</mws>                        |                  |  |
| range: 0-61 (default value: 61)                    |                  |  |
| <t1>: acknowledgement timer in units of 10 ms</t1> |                  |  |
| range: 40-255 (default value: 48)                  |                  |  |
| <n2>: retransmission attempts</n2>                 |                  |  |
| range: 1-255 (default value 6)                     |                  |  |
| <ver>: RLP version number</ver>                    |                  |  |
| 0 V42bis not supported                             |                  |  |
| 1 V42bis supported (default value)                 |                  |  |

#### 13.4.4 Parameter Storage

Parameters are stored in EEPROM using the AT&W command. The default value can be restored using AT&F.

# 13.4.5 Examples

| Command                  | Responses                                       |
|--------------------------|-------------------------------------------------|
| Communa                  | Hosperisos                                      |
| AT+CRLP=?                | +CRLP: (0-61), (0-61), (40-255), (1-255), (0,1) |
|                          | OK                                              |
| AT+CRLP=61,61,48,6,0     | OK                                              |
| Note: Set new parameters |                                                 |
| AT+CRLP?                 | +CRLP: 61,61,48,6,0                             |
|                          | OK                                              |

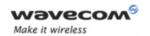

Other Radio Link Parameters + DOPT

# 13.5 Other Radio Link Parameters +DOPT

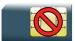

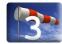

#### 13.5.1 Description

This Wavecom proprietary command modifies additional radio link protocol parameters.

#### 13.5.2 Syntax

Action command

AT+DOPT=[<reset\_allowed>][,<dtx\_allowed>]

OK

# Read command

#### AT+DOPT?

<reset allowed>,<dtx allowed>

OK

#### Test command

# AT+DOPT=?

(list of supported <reset\_allowed>s),(list of supported
<dtx allowed>s)

OK

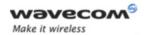

#### Other Radio Link Parameters + DOPT

#### 13.5.3 Parameters and Defined Values

| <reset_allowed>:</reset_allowed> |   | behaviour in case of bad radio link                                                                                 |
|----------------------------------|---|----------------------------------------------------------------------------------------------------|
| 0                                |   | data communication is hung up in case of bad radio link                                                             |
|                                  | 1 | data communication is held, even if the radio link is bad;<br>there is a possibility of losing data (default value) |
| <dtx_allowed>:</dtx_allowed>     |   | power mode                                                                                                    |
|                                  | 0 | normal mode                                                                                                    |
|                                  | 1 | economic battery mode, not supported by all networks (default value)                                                |

# 13.5.4 Parameter Storage

Parameters are stored in EEPROM using the AT&W command. The default value can be restored using AT&F.

#### 13.5.5 Examples

| Command                           | Responses   |
|-----------------------------------|-------------|
| AT+DOPT=?                         | (0,1),(0,1) |
|                                   | OK          |
| AT+DOPT=1                         | OK          |
| Note: Second parameter is omitted |             |
| AT+DOPT=1,1                       | OK          |
| Note: Set new parameters          |             |
| AT+DOPT?                          | 1,1         |
|                                   | OK          |
| AT+DOPT=,0                        | OK          |
| Note: First parameter is omitted  |             |

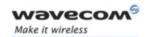

# Data Commands Select Mode +FCLASS

# 13.6 Select Mode +FCLASS

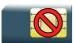

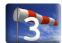

### 13.6.1 Description

This command sets the product to a particular operating mode (data or fax).

#### 13.6.2 Syntax

Action command

AT+FCLASS=<n>

OK

Read command

AT+FCLASS?

+FCLASS: <n>

OK

Test command

AT+FCLASS=?

+FCLASS: (list of supported <n>s)

OK

#### 13.6.3 Parameters and Defined Values

| <n>:</n> |   | operating mode       |
|----------|---|----------------------|
|          | 0 | data (default value) |
|          | 1 | fax class 1          |
|          | 2 | fax class 2          |

# 13.6.4 Parameter Storage

None.

Page: **79** / **156** 

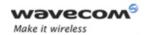

# Data Commands Select Mode +FCLASS

# 13.6.5 Examples

| Command                          | Responses                           |
|----------------------------------|-------------------------------------|
| AT+FCLASS=?                      | +FCLASS: (0,1,2)                    |
|                                  | OK                                  |
| Note: Test command               | Note: All operating modes supported |
| AT+FCLASS=1                      | OK                                  |
| Note: Fax class 1 mode requested | Note: Command valid                 |
| AT+FCLASS?                       | +FCLASS: 1                          |
|                                  | OK                                  |
| Note: Current value              | Note: Command valid                 |

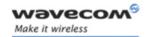

Select Data Compression %C

# 13.7 Select Data Compression %C

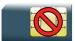

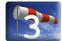

### 13.7.1 Description

This command enables or disables data compression negotiation.

#### 13.7.2 Syntax

| Action command |  |
|----------------|--|
| AT%C[ <n>]</n> |  |
| OK             |  |

| Read command |  |
|--------------|--|
| AT%C?        |  |
| <n></n>      |  |
| ок           |  |

Test command
None

# 13.7.3 Parameters and Defined Values

| <n>:</n> |   | compression mode               |
|----------|---|--------------------------------|
|          | 0 | no compression (default value) |
|          | 2 | V42 compression if supported   |

#### 13.7.4 Parameter Storage

<n> is stored in EEPROM using the AT&W command. The default value can be restored using AT&F.

Page: 81 / 156

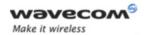

Select Data Compression %C

# 13.7.5 Examples

| Command | Responses |
|---------|-----------|
| AT%C2   | OK        |
| AT%C?   | 2         |
|         | OK        |

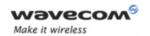

V42 Bis Data Compression +DS

# 13.8 V42 Bis Data Compression +DS

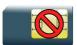

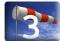

#### 13.8.1 Description

This command enables or disables V42bis data compression. Note that the product only allows the MNP2 protocol.

#### 13.8.2 Syntax

Action command

AT+DS=[<dir>][,[<neg>][,[<P1>][,[<P2>]]]]

OK

# Read command

#### AT+DS?

+DS: <dir>, <neg>, <P1>, <P2>

OK

#### Test command

#### AT+DS=?

+DS: (list of supported <dir>s), (list of supported <neg>s), (list of supported <P1>s), (list of supported <P2>s)

OK

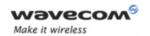

V42 Bis Data Compression +DS

#### 13.8.3 Parameters and Defined Values

| <b>dir&gt;:</b> desired direction(s) of operation for the data con from the DTE point of view |   | desired direction(s) of operation for the data compression feature, from the DTE point of view              |
|-----------------------------------------------------------------------------------------------|---|----------------------------------------------------------------------------------------------------|
| 0                                                                                             |   | negotiated                                                                                                  |
| 1                                                                                             |   | transmit only                                                                                               |
|                                                                                               | 2 | receive only                                                                                                |
|                                                                                               | 3 | both directions, accept any direction (default value)                                                       |
| <neg>: specifies whether the DCE may continue to or desired result is not obtained</neg>      |   | specifies whether the DCE may continue to operate or not if the desired result is not obtained              |
|                                                                                               | 0 | do not disconnect if V42bis is not negotiated by the remote DCE as specified in <dir> (default value)</dir> |
|                                                                                               | 1 | disconnect if V42bis is not negotiated by the remote DCE as specified in <dir></dir>                        |
| <p1>: maximum number of dictionary entries that may be</p1>                                   |   | maximum number of dictionary entries that may be negotiated                                                 |
|                                                                                               |   | range: 512-2048 (default value: 2048)                                                                       |
| <p2>: maximum string length to be neg</p2>                                                    |   | maximum string length to be negotiated                                                                      |
|                                                                                               |   | range: 6-250 (default value: 20)                                                                            |

# 13.8.4 Parameter Storage

All parameters are stored in EEPROM using the AT&W command. The default value can be restored using AT&F.

# 13.8.5 Examples

| Command                  | Responses                           |
|--------------------------|-------------------------------------|
| AT+DS=?                  | +DS: (0-3),(0,1),(512-2048),(6-250) |
|                          | ок                                  |
| AT+DS=3,0,2048,250       | OK                                  |
| Note: Set new parameters |                                     |
| AT+DS?                   | +DS: 3,0,2048,250                   |
|                          | OK                                  |

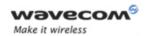

V42 Bis Data Compression Report +DR

# 13.9 V42 Bis Data Compression Report +DR

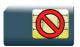

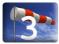

### 13.9.1 Description

This command enables/disables the +DR intermediate result code that represents the current DCE-DCE data compression type. This intermediate result code, if enabled, is issued before the final result code, after the service report control +CR and before the +ILRR intermediate report.

#### 13.9.2 Syntax

Action command

AT+DR=<status>

OK

#### Read command

#### AT+DR?

+DR: <status>

OK

# Test command

#### AT+DR=?

+DR: (list of supported <status>s)

OK

#### Intermediate response

+DR: <direction>

Wavecom<sup>©</sup>©Confidential

Page: **85** / **156** 

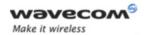

V42 Bis Data Compression Report +DR

#### 13.9.3 Parameters and Defined Values

| <statu< th=""><th>ıs&gt;:</th><th>status fo the V42bis use</th></statu<>        | ıs>:    | status fo the V42bis use                    |
|---------------------------------------------------------------------------------|---------|---------------------------------------------|
|                                                                                 | 0       | disabled (default value)                    |
|                                                                                 | 1       | enabled                                     |
| <direc< th=""><th>tion&gt;:</th><th>DCE-DCE data compression type</th></direc<> | tion>:  | DCE-DCE data compression type               |
|                                                                                 | NONE    | data compression is not in use              |
|                                                                                 | V42B    | V42bis is in use in both directions         |
|                                                                                 | V42B RD | V42bis is in use in receive direction only  |
|                                                                                 | V42B TD | V42bis is in use in transmit direction only |

# 13.9.4 Parameter Storage

<status> is stored in EEPROM using the AT&W command. The default value can be restored using AT&F.

# 13.9.5 Examples

| Command                  | Responses    |
|--------------------------|--------------|
| AT+DR=?                  | +DR: (0,1)   |
|                          | OK           |
| AT+DR=1                  | OK           |
| Note: Reporting enabled  |              |
| AT+DR?                   | +DR: 1       |
|                          | OK           |
| ATD0123456789            | +DR: V42B    |
| Note: outgoing data call | CONNECT 9600 |

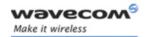

Select Data Error Correcting Mode \N

# 13.10 Select Data Error Correcting Mode \N

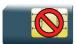

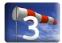

### 13.10.1 Description

This command controls the preferred error correcting mode for a data connection. It can only be used for transparent data transmission.

# 13.10.2 Syntax

| Action command |  |
|----------------|--|
| $AT\N[< n>]$   |  |
| OK             |  |

| Read command |  |
|--------------|--|
| AT\N?        |  |
| <n></n>      |  |
| OK           |  |

Test command
None

# 13.10.3 Parameters and Defined Values

| <n>:</n> |   | error correction mode                          |
|----------|---|------------------------------------------------|
|          | 0 | disables error correcting mode (default value) |
|          | 5 | selects MNP error correcting mode              |

#### 13.10.4 Parameter Storage

<n> is stored in EEPROM using the AT&W command. The default value can be restored using AT&F.

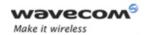

# Select Data Error Correcting Mode \N

# **13.10.5 Examples**

| Command                   | Responses |
|---------------------------|-----------|
| AT\N0                     | OK        |
| Note: No error correction |           |
| AT\N?                     | 0         |
|                           | OK        |

# 13.10.6 Notes

+E prefixed V25ter commands are not used.

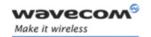

**GPRS Mobile Station Class +CGCLASS** 

# 14 GPRS Commands

# 14.1 GPRS Mobile Station Class +CGCLASS

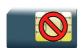

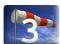

# 14.1.1 Description

This command is used to set the MT to operate according to the specified GPRS mobile class.

# 14.1.2 Syntax

Action command

AT+CGCLASS=<class>

OK

Read command

AT+CGCLASS?

+CGCLASS: <class>

OK

Test command

AT+CGCLASS=?

+CGCLASS: (list of supported <class>s)

OK

#### 14.1.3 Parameters and Defined Values

| <class>:</class> |      | GPRS mobile class (in descending order of functionality) |
|------------------|------|----------------------------------------------------------|
|                  | "B"  | class B                                                  |
|                  | "CG" | class C in GPRS only mode                                |
|                  | "CC" | class C in circuit switched only mode (lowest)           |

#### 14.1.4 Parameter Storage

The parameters are stored in EEPROM without using the AT&W command.

### Wavecom<sup>®</sup>©Confidential

Page: **89** / **156** 

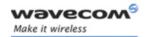

# GPRS Commands GPRS Mobile Station Class +CGCLASS

#### 14.1.5 Examples

| Command              | Responses                 |
|----------------------|---------------------------|
| AT+CGCLASS=?         | +CGCLASS: ("CG","CC","B") |
|                      | OK                        |
| AT+CGCLASS="CC"      | OK                        |
| Note: Enter GSM mode |                           |
| AT+CGCLASS?          | +CGCLASS: "CC"            |
|                      | OK                        |

#### 14.1.6 Notes

If the MT is GPRS attached, when the action command is issued with a <class>="CC" specified, a GPRS detach request is sent to the network.

If the MT is GSM attached, when the action command is issued with a <class>="CG" specified, a GSM detach request is sent to the network.

During switch-On in CG class, the MS always performs an automatic GPRS attach (the ATTACH-STATUS parameter of +WGPRS is ignored).

If the MS is not already GPRS attached, when switching from B/CC class to CG class then no automatic GPRS attach is performed.

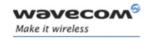

GPRS parameters customization: +WGPRS

# 14.2 GPRS parameters customization: +WGPRS

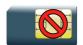

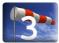

# 14.2.1 Description

This Wavecom proprietary command modifies some Wavecom GPRS parameters:

- the ATTACH-STATUS (the ME does or not perform automatically a GPRS attachment after initialization),
- the PDP-INIT-STATUS (activates automatically or not some defined PDP contexts after initialization),
- the user-defined multislot class. This parameter represents the GPRS or EGPRS class chosen by the user to perform power saving (by reducing TX /uplink time slots).

In addition, this command allows to:

- set automatically "ACTIVABLE" some defined PDP contexts after initialization,
- set some parameters for PALM® OS software: PPP Silent Mode.

(PPP waits for PPP Client to start the dialog) and Slow CONNECT (due to the delay of the processing of PALM® OS, the CONNECT is sent one second after the dialing command request)

The Wavecom Wireless CPU must be rebooted to activate the new setup except for <mode> 3, 5, 6 and 7 (please refer to "Defined Values" paragraph).

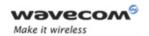

GPRS parameters customization: +WGPRS

# 14.2.2 Syntax

Action command

AT+WGPRS=<mode>[,[<parameter>][,[<cid>],[<class>]]]

OK

#### Read command

#### AT+WGPRS?

+WGPRS: <mode>[, <response>[, <cid>]]

[+WGPRS: <mode>[, <response>[, <cid>]] [...]]

OK

#### Test command

#### AT+WGPRS=?

+WGPRS: (list of supported <mode>s),(list of supported
class>s)

OK

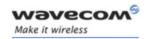

GPRS parameters customization: +WGPRS

# 14.2.3 Parameters and Defined Values

| <mode>:</mode>                      | Wavecom GPRS parameter                                                                                                    |
|-------------------------------------|----------------------------------------------------------------------------------------------------|
| 0                                   | ATTACH-STATUS (the ME performs automatically a GPRS attachment after initialization)                                                                                         |
|                                     | only <parameter> is used</parameter>                                                                                                    |
| 1                                   | PDP-INIT-STATUS (declares some PDP contexts liable to be activated automatically after initialization by <mode>=2)</mode>                                                    |
|                                     | only <parameter> is used</parameter>                                                                                                    |
| 2                                   | sets ACTIVABLE automatically after init a define PDP context                                                                                                    |
|                                     | only <parameter> and <cid> are used</cid></parameter>                                                                                                    |
| 3                                   | PPP silent mode (PPP waits for PPP Client to start the dialog)                                                                                                    |
|                                     | only <parameter> is used</parameter>                                                                                                    |
| 4                                   | definition of the GPRS multislot class. This parameter represents the GPRS or EGPRS class chosen by the user to perform power saving (by reducing TX /uplink time slots).    |
|                                     | only <class> is used</class>                                                                                                    |
| 5                                   | Slow CONNECT for PALM® OS (due to the delay of the processing of PALM® OS, the CONNECT is sent one second after the dialing command request)                                 |
|                                     | only <parameter> is used</parameter>                                                                                                    |
| 6                                   | PPP Filtering                                                                                                    |
|                                     | only <parameter> is used</parameter>                                                                                                    |
| 7                                   | Automatic GPRS roaming inter-operator (ME automatically reattaches itself to the network and reactivates its PDP context by changing of operator when reaching border areas) |
|                                     | only <parameter> is used</parameter>                                                                                                    |
| 8                                   | Definition of the EGPRS multislot class (available for EGPRS compatible Wavecom Wireless CPUs)                                                                               |
|                                     | only <class> is used</class>                                                                                                    |
| <pre><parameter>:</parameter></pre> | requested operation for <mode> (except for <mode>=4 and 8)</mode></mode>                                                                                                    |
| 0                                   | disabled                                                                                                    |
| 1                                   | enabled                                                                                                    |
| <cid>:</cid>                        | PDP context identifier                                                                                                    |
|                                     | range: 1-4                                                                                                    |
|                                     | integer type                                                                                                    |

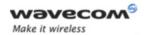

GPRS parameters customization: +WGPRS

| <class>:</class>                                                                                      |        | GPRS or EGPRS multislot class number. Please refer to [6] and table in "Notes" section for more information  |  |  |
|----------------------------------------------------------------------------------------------------|--------|----------------------------------------------------------------------------------------------------|--|--|
|                                                                                                    | 0      | deactivate EGPRS mode (in order to establish GPRS TBF)                                                       |  |  |
|                                                                                                    |        | only available for EGPRS enabled Wireless CPUs and <mode>=8</mode>                                           |  |  |
|                                                                                                    | 2      | multislot class 2                                                                                            |  |  |
|                                                                                                    | 8      | multislot class 8                                                                                            |  |  |
|                                                                                                    | 10     | multislot class 10                                                                                           |  |  |
| <respo< th=""><th>onse&gt;:</th><th>This parameter is returned in "AT+WGPRS?" response.</th></respo<> | onse>: | This parameter is returned in "AT+WGPRS?" response.                                                          |  |  |
|                                                                                                    |        | <ul><li>for <mode>=0,1,2,3,5,6 and 7:</mode></li><li><response>=<parameter></parameter></response></li></ul> |  |  |
|                                                                                                    |        | <ul><li>for <mode>=4 and 8: <response>=<class></class></response></mode></li></ul>                           |  |  |

# 14.2.4 Parameter Storage

The <cid> and <class> parameters are stored in EEPROM without using the AT&W command.

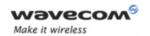

GPRS parameters customization: +WGPRS

# 14.2.5 Examples

| Command                                                                                                    | Responses                          |
|----------------------------------------------------------------------------------------------------|------------------------------------|
| AT+WGPRS=?                                                                                                    | +WGPRS: (0-7),(0-1),(1-4),(2,8,10) |
| Note: Request ranges of values for a GPRS compatible Wavecom Wireless CPU                                                  | OK                                 |
| AT+WGPRS=?                                                                                                    | +WGPRS: (0-8), (0-1), (1-          |
| Note: Request ranges of values for an EGPRS compatible Wavecom Wireless CPU                                                | 4),(0,2,8,10)                      |
| companion viavecem vinciese en e                                                                                           | OK                                 |
| AT+WGPRS=2,1,3                                                                                                    | OK                                 |
| Note: Set <cid>=3 to be automatically activated after initialization</cid>                                                 |                                    |
| AT+WGPRS=7,1                                                                                                    | OK                                 |
| Note: set automatic re-attachment to the network and reactivation of PDP context in case of change of operator for MCC/MNC |                                    |
| AT+WGPRS=4,,,8                                                                                                    | OK                                 |
| Note: choose GPRS multislot class 8                                                                                        |                                    |
| AT+WGPRS=8,,,10                                                                                                    | OK                                 |
| Note: choose EGPRS multislot class 10 for an EGPRS compatible Wavecom Wireless CPU                                         |                                    |
| AT+WGPRS?                                                                                                    | +WGPRS: 0,1                        |
|                                                                                                    | +WGPRS: 1,0                        |
|                                                                                                    | +WGPRS: 2,0,1                      |
|                                                                                                    | +WGPRS: 2,1,3                      |
|                                                                                                    | +WGPRS: 3,0                        |
|                                                                                                    | +WGPRS: 4,8                        |
|                                                                                                    | +WGPRS: 5,0                        |
|                                                                                                    | +WGPRS: 6,0                        |
|                                                                                                    | +WGPRS: 7,1                        |
| Note: read values for non EGPRS compatible<br>Wireless CPU                                                                 | OK                                 |

Page: **95** / **156** 

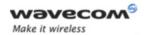

GPRS parameters customization: +WGPRS

| Command                                                                 | Responses     |
|-------------------------------------------------------------------------|---------------|
| AT+WGPRS?                                                               | +WGPRS: 0,1   |
|                                                                         | +WGPRS: 1,0   |
|                                                                         | +WGPRS: 2,0,1 |
|                                                                         | +WGPRS: 2,1,3 |
|                                                                         | +WGPRS: 3,0   |
|                                                                         | +WGPRS: 4,8   |
|                                                                         | +WGPRS: 5,0   |
|                                                                         | +WGPRS: 6,0   |
|                                                                         | +WGPRS: 7,1   |
| Note: wood values for ECDDC compatible Wireless                         | +WGPRS: 8,10  |
| Note: read values for EGPRS compatible Wireless CPU. EGPRS class is 10. | OK            |

#### 14.2.6 Notes

Additional information for <class>:

| Multislot class | Maximum number of slots |    |     | Minin | inimum number of slots |     |     | Type of MS |
|-----------------|-------------------------|----|-----|-------|------------------------|-----|-----|------------|
|                 | Rx                      | Tx | Sum | Tta   | T <sub>tb</sub>        | Tra | Trb |            |
| 2               | 2                       | 1  | 3   | 3     | 2                      | 3   | 1   | 1          |
| 8               | 4                       | 1  | 5   | 3     | 1                      | 2   | 1   | 1          |
| 10              | 4                       | 2  | 5   | 3     | 1                      | 2   | 1   | 1          |
| 12              | 4                       | 4  | 5   | 2     | 1                      | 2   | 1   | 1          |

Type 1 MS are not required to transmit and receive at the same time.

When the Wireless CPU is set in the "CG" class, the ME always automatically performs a GPRS attachment after init, so AT+WGPRS? always gives +WGPRS: 0,0 for the parameter 0.

Page: 96 / 156

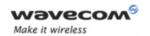

Define PDP Context +CGDCONT

# 14.3 Define PDP Context +CGDCONT

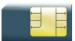

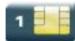

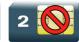

### 14.3.1 Description

This command specifies PDP context parameter values for a PDP context identified by the local context identification parameter.

Four PDP contexts can be defined through Wavecom OS.

#### 14.3.2 Syntax

Action command

```
AT+CGDCONT=<cid>[,<PDP_type>[,<APN>[,<PDP_addr>[,<d_comp> [,<h_comp>]]]]]
```

OK

#### Read command

#### AT+CGDCONT?

```
+CGDCONT: <cid>, <PDP_type>, <APN>, <PDP_addr>, <d_comp>, <h_comp>
[+CGDCONT: <cid>, <PDP_type>, <APN>, <PDP_addr>, <d_comp>, <h_comp>
[...]]
OK
```

#### Test command

#### AT+CGDCONT=?

```
+CGDCONT: (list of supported <cid>s),<PDP_type>,,,(list of
supported <d_comp>s),(list of supported <h_comp>s)
[+CGDCONT: (list of supported <cid>s),<PDP_type>,,,(list of
supported <d_comp>s),(list of supported <h_comp>s)[...]]
OK
```

Page: 97 / 156

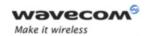

# GPRS Commands Define PDP Context +CGDCONT

#### 14.3.3 Parameters and Defined Values

| <cid>:</cid>                                                                                |       | PDP context identifier                                                                                                    |  |  |  |
|---------------------------------------------------------------------------------------------|-------|----------------------------------------------------------------------------------------------------|--|--|--|
|                                                                                             |       | range: 1-4                                                                                                    |  |  |  |
|                                                                                             |       |                                                                                                    |  |  |  |
|                                                                                             |       | integer type                                                                                                    |  |  |  |
| <pdp_ty< th=""><th>ype&gt;:</th><th colspan="4">type of packet data protocol</th></pdp_ty<> | ype>: | type of packet data protocol                                                                                                    |  |  |  |
| ["                                                                                          | IP"   | Internet Protocol (IETF STD 5)                                                                                                    |  |  |  |
| "                                                                                           | PPP"  | Point to Point Protocol (IETF STD 51)                                                                                                    |  |  |  |
| <apn>:</apn>                                                                                | :     | access point name: logical name that is used to select the GGSN or the external packet data network.                                                                                           |  |  |  |
|                                                                                             |       | string type                                                                                                    |  |  |  |
|                                                                                             |       | If the value is null or omitted, then the subscription value will be                                                                                                    |  |  |  |
|                                                                                             |       | requested.                                                                                                    |  |  |  |
| <pdp_addr>:</pdp_addr>                                                                      |       | PDP address: identifies the MT in the address space applicable to the PDP                                                                                                    |  |  |  |
|                                                                                             |       | If the value is null or omitted, then a value may be provided by<br>the TE during the PDP startup procedure or a dynamic address<br>will be requested.                                         |  |  |  |
|                                                                                             |       | The read form of the command will return the null string even if an address has been allocated during the PDP startup procedure. The allocated address may be read using the +CGPADDR command. |  |  |  |
|                                                                                             |       | string type                                                                                                    |  |  |  |
| <d_com< th=""><td>np&gt;:</td><td>PDP data compression mode</td></d_com<>                   | np>:  | PDP data compression mode                                                                                                    |  |  |  |
|                                                                                             | )     | OFF (default value)                                                                                                    |  |  |  |
| 1                                                                                           | 1     | ON                                                                                                    |  |  |  |
| <h_com< th=""><td>ıp&gt;:</td><td>PDP header compression mode</td></h_com<>                 | ıp>:  | PDP header compression mode                                                                                                    |  |  |  |
|                                                                                             | 0     | OFF (default value)                                                                                                    |  |  |  |
| 1                                                                                           | 1     | ON                                                                                                    |  |  |  |

# 14.3.4 Parameter Storage

The parameters are stored in EEPROM without using the AT&W command.

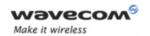

# GPRS Commands Define PDP Context +CGDCONT

# 14.3.5 Examples

| Command                      | Responses                          |
|------------------------------|------------------------------------|
| AT+CGDCONT=?                 | +CGDCONT: (1-4),"IP",,,(0-1),(0-1) |
|                              | +CGDCONT: (1-4), "PPP",,,0,0       |
|                              | OK                                 |
| AT+CGDCONT=1,"IP","internet" | OK                                 |
| AT+CGDCONT?                  | +CGDCONT: 1, "IP", "internet",,0,0 |
|                              | OK                                 |
| AT+CGDCONT=1                 | OK                                 |
| Note: Delete <cid>=1</cid>   |                                    |
| AT+CGDCONT?                  | OK                                 |

#### 14.3.6 Notes

The data compression algorithm provided in SNDCP is V.42bis.

Due to Wavecom choice, 4 PDP contexts can be specified with only one activated at the same time.

A special form of the set command, AT+CGDCONT=<cid> causes the values for context number <cid> to become undefined.

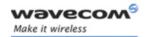

GPRS Attach or Detach +CGATT

# 14.4 GPRS Attach or Detach +CGATT

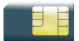

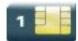

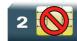

### 14.4.1 Description

This command is used to attach the MT to, or detach the MT from the GPRS service. After the command has completed, the MT remains in V.25 ter command state [3]. If the MT is already in the requested state, the command is ignored and the OK response is returned.

Any active PDP contexts will be automatically deactivated when the attachment state changes to detached.

#### 14.4.2 Syntax

Action command

AT+CGATT=<state>

OK

#### Read command

#### AT+CGATT?

+CGATT: <state>

OK

# Test command

#### AT+CGATT=?

+CGATT: (list of supported <state>s)

OK

Page: 100 / 156

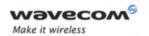

#### GPRS Attach or Detach +CGATT

#### 14.4.3 Parameters and Defined Values

| <state>:</state> | state of GPRS attachment                                          |
|------------------|-------------------------------------------------------------------|
| 0                | detached                                                          |
| 1                | attached                                                          |
| 2                | combined detach (GPRS and GSM detach in the same network request) |

# 14.4.4 Parameter Storage

None.

# 14.4.5 Examples

| Command    | Responses        |
|------------|------------------|
| AT+CGATT=1 | OK               |
| AT+CGATT?  | +CGATT: 1<br>OK  |
| AT+CGATT=? | +CGATT: (0-2) OK |

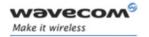

PDP Context Activate or Deactivate +CGACT

# 14.5 PDP Context Activate or Deactivate +CGACT

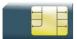

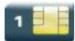

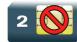

### 14.5.1 Description

This command is used to activate or deactivate the specified PDP context(s). After the command has completed, the MT remains in V.25ter command state. If any PDP context is already in the requested state, the state for that context remains unchanged.

#### 14.5.2 Syntax

Action command

AT+CGACT=<state>[,<cid>[,<cid>[,...]]]

OK

#### Read command

#### AT+CGACT?

+CGACT: <cid>, <state>

[+CGACT: <cid>, <state>[...]]

OK

#### Test command

#### AT+CGACT=?

+CGACT: (list of supported <state>s)

OK

This document is the sole and exclusive property of Wavecom. Not to be distributed or divulged without prior written agreement.

Page: 102 / 156

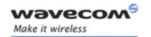

PDP Context Activate or Deactivate +CGACT

#### 14.5.3 Parameters and Defined Values

| <state< th=""><th>&gt;:</th><th>state of PDP context activation</th></state<> | >: | state of PDP context activation |  |
|-------------------------------------------------------------------------------|----|---------------------------------|--|
|                                                                               | 0  | deactivated                     |  |
|                                                                               | 1  | activated                       |  |
| <cid>:</cid>                                                                  |    | PDP context identifier          |  |
|                                                                               |    | range: 1-4                      |  |
|                                                                               |    | integer type                    |  |

#### 14.5.4 Parameter Storage

None.

#### 14.5.5 Examples

| Command                               | Responses     |
|---------------------------------------|---------------|
| AT+CGDCONT=1,"IP","APN"               | OK            |
| AT+CGACT=1,1                          | OK            |
| AT+CGACT?                             | +CGACT: 1,1   |
|                                       | OK            |
| AT+CGACT=?                            | +CGACT: (0-1) |
|                                       | OK            |
| AT+CGACT=0                            | OK            |
| Note: deactivate all contexts         |               |
| AT+CGACT=1                            | OK            |
| Note: activate first possible context |               |

#### 14.5.6 Notes

Before the activation of the context, the MT has to attach itself to the GPRS network, if necessary.

If a GPRS PPP session is already running, the setting of a CSD (GSM data call) is not supported.

If the MT is not GPRS attached when the activation form of the command is executed, the MT first performs a GPRS attach and then attempts to activate the specified contexts. If the attach fails, then the MT responds with ERROR. Or if extended error responses are enabled, with the appropriate failure-to-attach error message.

This document is the sole and exclusive property of Wavecom. Not to be distributed or divulged without prior written agreement.

Page: 103 / 156

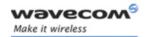

#### PDP Context Activate or Deactivate +CGACT

If no <cid>s are specified, the activation form of the command activates the first possible within the defined contexts. If no <cid>s are specified, the deactivation form of the command deactivates all active contexts.

One PDP context can be activated through Wavecom OS at the same time.

When "AT+CGACT?" is sent, only the status of defined and valid PDP contexts are listed. The line "+CGACT: 0,0", which appears in the previous software version, is not returned from OS 6.61.

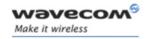

# GPRS Commands Request GPRS IP Service D

# 14.6 Request GPRS IP Service D

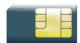

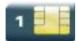

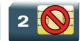

### 14.6.1 Description

This command causes the MT to perform whatever actions are necessary to establish communication between the TE and the external PDN.

The V.25ter "D" (Dial) command causes the MT to enter the V.25ter online data state and, with the TE, to start the specified layer 2 protocol. The MT returns CONNECT to confirm acceptance of the command prior to entering the V.25ter online data state. No further commands may follow on the AT command line.

The detailed behavior after the online data state has been entered is described briefly in clause 9, for IP, of GSM 07.60.[17] GPRS attachment and PDP context activation procedures may take place prior to or during the PDP startup if they have not already been performed using the +CGATT and +CGACT commands.

#### 14.6.2 Syntax

Action command

ATD\*<GPRS\_SC\_IP>[\*\*\*<cid>]#

CONNECT

Read command

None

Test command

None

#### 14.6.3 Parameters and Defined Values

| <gprs_sc_ip>:</gprs_sc_ip> | GPRS Service Code for IP                                                                           |
|----------------------------|----------------------------------------------------------------------------------------------------|
|                            | digit string (value 99), which identifies a request to use the GPRS with IP (PDP types IP and PPP) |
| <cid>:</cid>               | PDP context identifier                                                                             |
|                            | range: 1-4                                                                                         |
|                            | integer type                                                                                       |

### Wavecom<sup>®</sup>©Confidential

This document is the sole and exclusive property of Wavecom. Not to be distributed or divulged without prior written agreement.

Page: 105 / 156

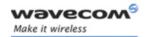

# GPRS Commands Request GPRS IP Service D

# 14.6.4 Parameter Storage

None.

#### 14.6.5 Examples

| Command     | Responses |
|-------------|-----------|
| ATD*99***1# | CONNECT   |

#### 14.6.6 Notes

If <cid> is supported, its usage is the same as in the +CGDATA command. The +CGDCONT, +CGQREQ, etc. commands may then be used in the modem initialization AT command string to set values for PDP type, APN, QoS etc...

If <cid> is not supported or is supported but omitted, the MT attempts to activate the context using the 'Empty PDP type' (GSM 04.08, refer to [8] ). No PDP address or APN is sent in this case and only one PDP context subscription record is present in the HLR for this subscriber.

If a GPRS PPP session is already running, the setting of a CSD (GSM data call) is not supported.

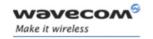

# GPRS Commands Enter Data State +CGDATA

# 14.7 Enter Data State +CGDATA

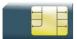

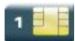

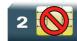

# 14.7.1 Description

This command causes the MT to perform the necessary actions to set up communication between the TE and the network. This may include performing a GPRS attach and one PDP context activation.

GPRS attachment and PDP context activation procedures may take place prior to or during the PDP startup if they have not already been performed using the +CGATT and +CGACT commands.

If the activation is successful, data transfer may proceed.

After data transfer and layer 2 protocol termination procedure completion, the V.25ter command state is re-entered and the MT returns the final result code OK.

#### 14.7.2 Syntax

Action command

AT+CGDATA[=<cid>]

CONNECT

Read command

None

Test command

AT+CGDATA=?

+CGDATA:

OK

# 14.7.3 Parameters and Defined Values

<cid>: PDP context identifier

range: 1-4 integer type

#### 14.7.4 Parameter Storage

None.

This document is the sole and exclusive property of Wavecom. Not to be distributed or divulged without prior written agreement.

Page: 107 / 156

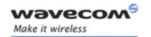

# GPRS Commands Enter Data State +CGDATA

# 14.7.5 Examples

| Command     | Responses      |
|-------------|----------------|
| AT+CGDATA=? | +CGDATA: "PPP" |
|             | OK             |
| AT+CGDATA=1 | CONNECT        |

#### 14.7.6 Notes

If no <cid> is given, the MT attempts to activate the context with available information. The other context parameters are set to their default values (no APN, default QoS parameters, dynamic IP address requested).

In case of abnormal termination or start up, the V.25ter command state is reentered and the MT returns the final result code NO CARRIER or, if enabled, "+CME ERROR". Attach, activate and other errors may be reported.

This command has the same effects as ATD\*99\*\*\*.

If a GPRS PPP session is already running, the setting of a CSD (GSM data call) is not supported.

This command may be used in both normal and modem compatibility modes.

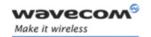

# GPRS Commands GPRS Hang-Up Command GH

# 14.8 GPRS Hang-Up Command GH

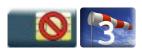

#### 14.8.1 Description

This Wavecom proprietary command is used by the application to release current GPRS resources (Uplink and/or Downlink Temporary Block Flow).

The command does not affect an active voice call but interrupts any GPRS uplink or downlink transfer without deactivating the used PDP context.

# 14.8.2 Syntax

| ction command |  |
|---------------|--|
| TGH           |  |
| K             |  |
|               |  |
| Pead command  |  |
| one           |  |
|               |  |

Test command

None

#### 14.8.3 Parameters and Defined Values

None.

#### 14.8.4 Parameter Storage

None.

#### 14.8.5 Examples

None.

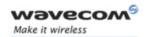

Network requested PDP context activation

## 14.9 Network requested PDP context activation

In this mode of operation, the MT behaves like an answering modem and accepts the normal V.25ter commands associated with answering a call. If GPRS-specific configuration commands are required, they may be sent to the MT as part of the modem initialization commands.

The +CGAUTO command is used to select modem compatibility mode.

# 14.9.1 Automatic response to a network request for PDP context activation 'S0'

The V.25ter "S0" (Automatic answer) command may be used to turn off and on the automatic response to a network request for a PDP context activation.

When the "ATS0=n" (n>0) command is received, the MT attempts to perform a GPRS attach if it is not already attached. Failure will result in ERROR being returned to the TE. Subsequently, the MT will announce a network request for PDP context activation by issuing the unsolicited result code RING to the TE, followed by the intermediate result code CONNECT. The MT then enters V.25ter online data state and follows the same procedure as it would after having received a "AT+CGANS=1" with no <cid>value specified.

Note: The "ATS0=n" (n=0) command does not perform an automatic GPRS detach.

# 14.9.2 Manual acceptance of a network request for PDP context activation 'A'

The V.25ter "A" (Answer) command may be used to accept a network request for a PDP context activation announced by the unsolicited result code RING. The MT responds with CONNECT, enters V.25ter online data state and follows the same procedure as it would after having received a "AT+CGANS=1" with no <cid> value specified. It is an error to issue the "A" command when there is no outstanding network request.

# 14.9.3 Manual rejection of a network request for PDP context activation "H"

The V.25ter "H" or "H0" (On-hook) command may be used to reject a network request for PDP context activation announced by the unsolicited result code RING. The MT responds with OK.

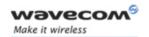

Manual Response to a Network Request for PDP Manual Context Activation +CGANS

# 14.10 Manual Response to a Network Request for PDP Manual Context Activation +CGANS

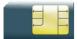

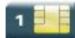

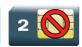

#### 14.10.1 Description

This command requests the MT to respond to a network request for GPRS PDP context activation which has been signaled to the TE by the RING or +CRING unsolicited result code.

PDP context activation procedures take place prior to or during the PDP startup.

#### 14.10.2 Syntax

Action command

AT+CGANS[=<response>[,<cid>]]

OK

Read command

None

#### Test command

#### AT+CGANS=?

+CGANS: (list of supported <response>s)

OK

## 14.10.3 Parameters and Defined Values

| <respo< th=""><th>nse&gt;:</th><th>response to the request integer type</th></respo<> | nse>: | response to the request integer type                       |
|---------------------------------------------------------------------------------------|-------|------------------------------------------------------------|
| 1                                                                                     | 0     | reject the request                                         |
|                                                                                       |       | If <response> is omitted it is assumed to be 0.</response> |
|                                                                                       | 1     | accept and request that the PDP context be activated       |
| <cid>:</cid>                                                                          |       | PDP context identifier                                     |
|                                                                                       |       | range: 1-4                                                 |
|                                                                                       |       | integer type                                               |

## 14.10.4 Parameter Storage

None.

#### Wavecom<sup>®</sup>©Confidential

This document is the sole and exclusive property of Wavecom. Not to be distributed or divulged without prior written agreement.

Page: 111 / 156

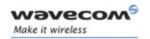

Manual Response to a Network Request for PDP Manual Context Activation +CGANS

### **14.10.5 Examples**

| Command      | Responses     |
|--------------|---------------|
|              | RING          |
| AT+CGANS=1,1 | OK            |
| AT+CGANS=?   | +CGANS: (0,1) |
|              | OK            |

#### 14.10.6 Notes

One <cid> may be specified in order to provide the values needed for the context activation request.

During the PDP startup procedure the MT has the PDP type and the PDP address provided by the network in the Request PDP Context Activation message. If a <cid> is given, its information must match with the PDP type and PDP address in the network request as follows:

- The PDP type must match exactly.
- The PDP addresses are considered to match if they are identical or if the address in the context definition is unspecified.

If any of this information is in conflict, the command will fail.

The context is activated using the values for PDP type and PDP address provided by the network, together with the other information found in the PDP context definition.

After data transfer is complete, and the layer 2 protocol termination procedure has completed successfully, the V.25ter command state is re-entered and the MT returns the final result code OK.

In the event of an erroneous termination or a failure to startup, the V.25ter command state is re-entered and the MT returns the final result code NO CARRIER or, if enabled, +CME ERROR. Attach, activate and other errors may be reported. It is also an error to issue the +CGANS command when there is no outstanding network request.

This command may be used in both normal and modem compatibility modes.

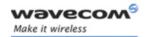

Automatic Response to a Network Request for PDP Context Activation +CGAUTO

# **Automatic Response to a Network Request for PDP Context Activation +CGAUTO**

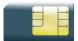

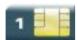

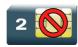

#### 14.11.1 Description

This command disables or enables an automatic positive response (auto answer) to the receipt of a "Request PDP Context Activation" message from the network. It also provides control over the use of the V.25ter basic commands "S0", "A" and "H" for handling network requests for PDP context activation. The setting does not affect the issuing of the unsolicited result code RING or +CRING.

#### 14.11.2 Syntax

Action command

AT+CGAUTO=<n>

OK

Read command

AT+CGAUTO?

+CGAUTO: <n>

OK

Test command

AT+CGAUTO=?

+CGAUTO: (list of supported <n>s)

OK

Page: 113 / 156

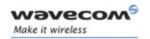

Automatic Response to a Network Request for PDP Context Activation +CGAUTO

#### 14.11.3 Parameters and Defined Values

| <n>:</n> |   | automatic response mode                                                                                                    |
|----------|---|----------------------------------------------------------------------------------------------------|
|          | 0 | turn off automatic response for GPRS only                                                                                                    |
|          |   | GPRS network requests are manually accepted or rejected by the +CGANS command.                                                                                                    |
|          | 1 | turn on automatic response for GPRS only                                                                                                    |
|          |   | GPRS network requests are automatically accepted.                                                                                                    |
|          | 2 | modem compatibility mode, GPRS only                                                                                                    |
|          |   | Automatic acceptance of GPRS network requests is controlled<br>by the "SO" command. Manual control uses the "A" and "H"<br>commands, respectively, to accept and reject GPRS requests<br>(+CGANS may also be used). Incoming circuit switched calls<br>can be neither manually nor automatically answered. |
|          | 3 | modem compatibility mode, GPRS and circuit switched calls (default value)                                                                                                    |
|          |   | Automatic acceptance of both GPRS network requests and incoming circuit switched calls is controlled by the "S0" command. Manual control uses the "A" and "H" commands, respectively, to accept and reject GPRS requests (+CGANS may also be used).                                                        |

# 14.11.4 Parameter Storage

The <n> parameter is stored in EEPROM using the AT&W command. The default value can be restored using AT&F.

#### **14.11.5 Examples**

| Command     | Responses      |
|-------------|----------------|
| AT+CGAUTO=? | +CGAUTO: (0-3) |
|             | OK             |
| AT+CGAUTO=2 | OK             |
| AT+CGAUTO?  | +CGAUTO: 2     |
|             | OK             |

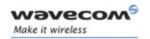

Automatic Response to a Network Request for PDP Context Activation +CGAUTO

#### 14.11.6 Notes

In class C GPRS the modem cannot simultaneously receive GPRS and GSM incoming calls.

When the AT+CGAUTO=0 command is received, the MT will not perform a GPRS detach if it is attached. Subsequently, when the MT announces a network request for PDP context activation by issuing the unsolicited result code RING or +CRING, the TE may manually accept or reject the request by issuing the +CGANS command or may simply ignore the network request.

When the AT+CGAUTO=1 command is received, the MT will attempt to perform a GPRS attach if it is not already attached. Failure will result in ERROR or, if enabled, "+CME ERROR: <err>" being returned to the TE. Subsequently, when the MT announces a network request for PDP context activation by issuing the unsolicited result code RING or +CRING to the TE, this is followed by the intermediate result code CONNECT. The MT then enters V.25ter online data state and follows the same procedure as it would after having received an AT+CGANS=1 with <cid> values specified.

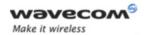

Quality of Service Profile (Minimum acceptable) +CGQMIN

# 14.12 Quality of Service Profile (Minimum acceptable) +CGQMIN

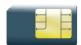

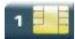

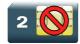

### 14.12.1 Description

This command allows the TE to specify a minimum acceptable profile which is checked by the MT against the negotiated profile returned in the "Activate PDP Context Accept" message.

#### 14.12.2 Syntax

Action command

AT+CGQMIN=<cid>[,cid>[,(,<reliability>[,(,<mean>)]]]]]

OK

#### Read command

# AT+CGQMIN?

+CGQMIN: <cid>, , <delay>, <reliability>, <peak>, <mean>
[+CGQMIN: <cid>, , <delay>, <reliability>, <peak>, <mean>
[...]]
OK

Page: 116 / 156

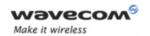

#### Quality of Service Profile (Minimum acceptable) +CGQMIN

#### Test command

#### AT+CGQMIN=?

+CGQMIN: <PDP\_type>, (list of supported ported <delay>s), (list of supported <reliability>s), (list of supported ported peak>s), (list of supported <mean>s)

[+CGQMIN: <PDP\_type>, (list of supported cedence>s), (list of supported <delay>s), (list of supported <reliability>s), (list of supported eak>s), (list of supported <mean>s)[...]]

OK

#### 14.12.3 Parameters and Defined Values

| <cid>:</cid>                                 |         | PDP context identifier                                                                      |
|----------------------------------------------|---------|---------------------------------------------------------------------------------------------|
|                                              |         | range: 1-4                                                                                  |
|                                              |         | integer type                                                                                |
| <pre><pre><pre><pre></pre></pre></pre></pre> | dence>: | precedence class                                                                            |
|                                              |         | integer type                                                                                |
| C                                            | )       | subscribed precedence (subscribed by the Network by default if value is omitted)            |
| 1                                            | 1       | high priority (service commitments shall be maintained ahead of precedence classes 2 and 3) |
| 2                                            | 2       | normal priority (service commitments shall be maintained ahead of precedence class 3.)      |
| 3                                            | 3       | low priority (service commitments shall be maintained after precedence classes 1 and 2)     |
| <delay></delay>                              | ·:      | delay class (see table below)                                                               |
| C                                            | )       | subscribed                                                                                  |
| 1                                            | 1       | delay class 1                                                                               |
| 2                                            | 2       | delay class 2                                                                               |
| 3                                            | 3       | delay class 3                                                                               |
| 2                                            | 1       | delay class 4                                                                               |

This document is the sole and exclusive property of Wavecom. Not to be distributed or divulged without prior written agreement.

Page: 117 / 156

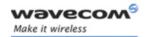

# Quality of Service Profile (Minimum acceptable) +CGQMIN

| reliability class (octet 3) (see table below)                |  |  |
|--------------------------------------------------------------|--|--|
| subscribed reliability class                                 |  |  |
| unused. If received, it shall be interpreted as '010'        |  |  |
| unacknowledged GTP; acknowledged LLC and RLC, protected data |  |  |
| unacknowledged GTP and LLC; acknowledged RLC, protected data |  |  |
| unacknowledged GTP, LLC, and RLC, protected data             |  |  |
| unacknowledged GTP, LLC, and RLC, unprotected data           |  |  |
| peak throughput class                                        |  |  |
| integer type                                                 |  |  |
| subscribed                                                   |  |  |
| up to 1 000 (8 kbits/s)                                      |  |  |
| up to 2 000 (16 kbits/s)                                     |  |  |
| up to 4 000 (32 kbits/s)                                     |  |  |
| up to 8 000 (64 kbits/s)                                     |  |  |
| up to 16 000 (128 kbits/s)                                   |  |  |
| up to 32 000 (256 kbits/s)                                   |  |  |
| up to 64 000 (512 kbits/s)                                   |  |  |
| up to 128 000 (1 024 kbits/s)                                |  |  |
| up to 256 000 (2 048 kbits/s)                                |  |  |
| mean throughput class                                        |  |  |
| range: 0-31                                                  |  |  |
| integer type                                                 |  |  |
|                                                              |  |  |

# 14.12.4 Parameter Storage

The parameters are stored in EEPROM without using the AT&W command.

Page: 118 / 156

This document is the sole and exclusive property of Wavecom. Not to be distributed or divulged without prior written agreement.

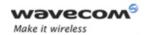

#### Quality of Service Profile (Minimum acceptable) +CGQMIN

### 14.12.5 **Examples**

| Command                 | Responses                                          |
|-------------------------|----------------------------------------------------|
| AT+CGQMIN=?             | +CGQMIN:"IP", (0-3), (0-4), (0-5), (0-9), (0-31)   |
|                         | +CGQMIN: "PPP", (0-3), (0-4), (0-5), (0-9), (0-31) |
|                         | OK                                                 |
| AT+CGDCONT=1,"IP","APN" | OK                                                 |
| AT+CGQMIN=1,1,4,5,2,31  | OK                                                 |
| AT+CGQMIN?              | +CGQMIN: 1,1,4,5,2,31                              |
|                         | OK                                                 |

#### 14.12.6 Notes

A special form of the set command, AT+CGQMIN=<cid> causes the minimum acceptable profile for context number <cid> to become undefined. In this case no check is made against the negotiated profile.

Detailed information regarding the parameters:

## <delay>

| Delay Class     | delay (maximum values)        |                     |                               |                        |
|-----------------|-------------------------------|---------------------|-------------------------------|------------------------|
|                 | SDU size: 128 by              | /tes                | SDU size: 1024 k              | oytes                  |
|                 | mean transfert<br>delay (sec) | 95 percentile delay | mean transfert<br>delay (sec) | 95 percentile<br>delay |
| 0               | subscribes                    | ,                   | e Nwk / default if            | value                  |
|                 |                               | is omitted          |                               |                        |
| 1 (Predictive)  | < 0.5                         | < 1.5               | < 2                           | < 7                    |
| 2 (Predictive)  | < 5                           | < 25                | < 15                          | < 75                   |
| 3 (Predictive)  | < 50                          | < 250               | < 75                          | < 375                  |
| 4 (Best effort) | unspecified                   |                     |                               |                        |

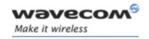

# Quality of Service Profile (Minimum acceptable) +CGQMIN

#### <reliability>

| Reliability | GTP Mode                              | LLC Frame         | LLC Data       | RLC Block           | Traffic Type                                                                                                    |
|-------------|---------------------------------------|-------------------|----------------|---------------------|----------------------------------------------------------------------------------------------------|
| Class       |                                       | Mode              | Protection     | Mode                |                                                                                                    |
| 0           | subscribed                            | subscribed by the | Node / dofords | if yelve is emitted |                                                                                                    |
|             |                                       | •                 |                |                     |                                                                                                    |
| 1           | unacknowledged                        | acknowledged      | protected      | acknowledged        | non real-time traffic, errorsensitive application that can cope with infrequent data loss.                             |
| 2           | unacknowledged                        | acknowledged      | protected      | acknowledged        | non real-time<br>traffic, error-<br>sensitive<br>application<br>that can cope<br>with<br>infrequent<br>data loss.      |
| 3           | unacknowledged                        | unacknowledged    | protected      | acknowledged        | non real-time<br>traffic, error-<br>sensitive<br>application<br>that can cope<br>with data<br>loss,GMM/SM<br>,and SMS. |
| 4           | unacknowledged                        | unacknowledged    | protected      | unacknowledged      | real-time<br>traffic, error<br>sensitive<br>application<br>that can cope<br>with data<br>loss.                         |
| 5           | unacknowledged e traffic, the QoS pro | unacknowledged    | unprotected    |                     | real-time<br>traffic, error<br>non sensitive<br>application<br>that can cope<br>with data<br>loss.                     |

For real-time traffic, the QoS profile also requires appropriate settings for delay and throughput.

Page: **120** / **156** 

This document is the sole and exclusive property of Wavecom. Not to be distributed or divulged without prior written agreement.

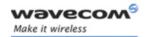

Quality of Service Profile (Requested) +CGQREQ

# 14.13 Quality of Service Profile (Requested) +CGQREQ

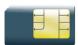

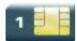

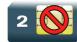

#### 14.13.1 Description

This command allows the TE to specify a Quality of Service Profile that is used when the MT sends an Activate PDP Context Request message to the network.

#### 14.13.2 Syntax

Action command

AT+CGQREQ=[<cid>[,cedence>[,<delay>[,<reliability>[,cedence>[,<mean>]]]]]]

OK

#### Read command

#### AT+CGQREQ?

+CGQREQ: <cid>, , <delay>, <reliability>, <peak>, <mean>

[+CGQREQ:

OK

#### Test command

#### AT+CGQREQ=?

+CGQREQ: <PDP\_type>, (list of supported ported <delay>s), (list of supported <reliability>s), (list of supported ported peak>s), (list of supported <mean>s)

[+CGQREQ: <PDP\_type>, (list of supported cedence>s), (list of supported <delay>s), (list of supported <reliability>s), (list of supported cedence>s), (list of supported <mean>s)[...]]

OK

#### Wavecom GConfidential

This document is the sole and exclusive property of Wavecom. Not to be distributed or divulged without prior written agreement.

Page: 121 / 156

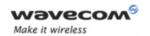

# Quality of Service Profile (Requested) +CGQREQ

#### 14.13.3 Parameters and Defined Values

| <cid></cid>                                                                                         | :        | PDP context identifier                                                                      |
|----------------------------------------------------------------------------------------------------|----------|---------------------------------------------------------------------------------------------|
|                                                                                                    |          | range: 1-4                                                                                  |
|                                                                                                    |          | integer type                                                                                |
| <pre><pre></pre></pre>                                                                              | edence>: | precedence class                                                                            |
|                                                                                                    |          | integer type                                                                                |
|                                                                                                    | 0        | subscribed precedence (subscribed by the Network by default if value is omitted)            |
|                                                                                                    | 1        | high priority (service commitments shall be maintained ahead of precedence classes 2 and 3) |
|                                                                                                    | 2        | normal priority (service commitments shall be maintained ahead of precedence class 3.)      |
|                                                                                                    | 3        | low priority (service commitments shall be maintained after precedence classes 1 and 2)     |
| <delay< th=""><th>/&gt;:</th><th>delay class (see table below)</th></delay<>                        | />:      | delay class (see table below)                                                               |
|                                                                                                    | 0        | subscribed                                                                                  |
|                                                                                                    | 1        | delay class 1                                                                               |
|                                                                                                    | 2        | delay class 2                                                                               |
|                                                                                                    | 3        | delay class 3                                                                               |
|                                                                                                    | 4        | delay class 4                                                                               |
| <relial< th=""><td>oility&gt;:</td><td>reliability class (octet 3) (see table below)</td></relial<> | oility>: | reliability class (octet 3) (see table below)                                               |
|                                                                                                    | 0        | subscribed reliability class                                                                |
|                                                                                                    | 1        | unused. If received, it shall be interpreted as '010'                                       |
|                                                                                                    | 2        | unacknowledged GTP; acknowledged LLC and RLC, protected data                                |
|                                                                                                    | 3        | unacknowledged GTP and LLC; acknowledged RLC, protected data                                |
|                                                                                                    | 4        | unacknowledged GTP, LLC, and RLC, protected data                                            |
|                                                                                                    | 5        | unacknowledged GTP, LLC, and RLC, unprotected data                                          |

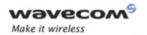

# Quality of Service Profile (Requested) +CGQREQ

| <peak>:</peak> | peak throughput class         |
|----------------|-------------------------------|
|                | integer type                  |
| 0              | subscribed                    |
| 1              | up to 1 000 (8 kbits/s)       |
| 2              | up to 2 000 (16 kbits/s)      |
| 3              | up to 4 000 (32 kbits/s)      |
| 4              | up to 8 000 (64 kbits/s)      |
| 5              | up to 16 000 (128 kbits/s)    |
| 6              | up to 32 000 (256 kbits/s)    |
| 7              | up to 64 000 (512 kbits/s)    |
| 8              | up to 128 000 (1 024 kbits/s) |
| 9              | up to 256 000 (2 048 kbits/s) |

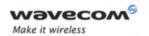

# Quality of Service Profile (Requested) +CGQREQ

| <mean>:</mean> | mean throughput class                               |
|----------------|-----------------------------------------------------|
|                | integer type                                        |
| 0              | subscribed by the Nwk / default if value is omitted |
| 1              | 100 (~0.22 bit/s)                                   |
| 2              | 200 (~0.44 bit/s)                                   |
| 3              | 500 (~1.11 bit/s)                                   |
| 4              | 1 000 (~2.2 bit/s)                                  |
| 5              | 2 000 (~4.4 bit/s)                                  |
| 6              | 5 000 (~11.1 bit/s)                                 |
| 7              | 10 000 (~22 bit/s)                                  |
| 8              | 20 000 (~44 bit/s)                                  |
| 9              | 50 000 (~111 bit/s)                                 |
| 10             | 100 000 (~0.22 kbits/s)                             |
| 11             | 200 000 (~0.44 kbits/s)                             |
| 12             | 500 000 (~1.11 kbits/s)                             |
| 13             | 1 000 000 (~2.2 kbits/s)                            |
| 14             | 2 000 000 (~4.4 kbits/s)                            |
| 15             | 5 000 000 (~11.1 kbits/s)                           |
| 16             | 10 000 000 (~22 kbits/s)                            |
| 17             | 20 000 000 (~44 kbits/s)                            |
| 18             | 50 000 000 (~111 kbits/s)                           |
| 31             | Best effort                                         |

# 14.13.4 Parameter Storage

None.

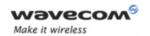

# Quality of Service Profile (Requested) +CGQREQ

#### **14.13.5 Examples**

| Command                 | Responses                                          |
|-------------------------|----------------------------------------------------|
| AT+CGQREQ=?             | +CGQREQ:"IP", (0-3), (0-4), (0-5), (0-9), (0-31)   |
|                         | +CGQREQ: "PPP", (0-3), (0-4), (0-5), (0-9), (0-31) |
|                         | OK                                                 |
| AT+CGDCONT=1,"IP","APN" | OK                                                 |
| AT+CGQREQ=1,1,4,5,2,31  | OK                                                 |
| AT+CGQREQ?              | +CGQREQ: 1,1,4,5,2,31                              |
|                         | OK                                                 |

#### 14.13.6 Notes

A special form of the set command, AT+CGQREQ=<cid> causes the requested profile for context number <cid> to become undefined.

Detailed information regarding the parameters:

<delay>

| Delay Class     | delay (maximum values)        |                        |                               |                        |
|-----------------|-------------------------------|------------------------|-------------------------------|------------------------|
|                 | SDU size: 128 by              | /tes                   | SDU size: 1024 bytes          |                        |
|                 | mean transfert<br>delay (sec) | 95 percentile<br>delay | mean transfert<br>delay (sec) | 95 percentile<br>delay |
| 0               | subscribes                    | subscribed by th       | e Nwk / default if            | value                  |
|                 |                               | is omitted             |                               |                        |
| 1 (Predictive)  | < 0.5                         | < 1.5                  | < 2                           | < 7                    |
| 2 (Predictive)  | < 5                           | < 25                   | < 15                          | < 75                   |
| 3 (Predictive)  | < 50                          | < 250                  | < 75                          | < 375                  |
| 4 (Best effort) | unspecified                   |                        |                               |                        |

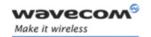

# Quality of Service Profile (Requested) +CGQREQ

# <reliability>

| Reliability | GTP Mode       | LLC Frame         | LLC Data      | RLC Block           | Traffic Type                                                                                                    |
|-------------|----------------|-------------------|---------------|---------------------|----------------------------------------------------------------------------------------------------|
| Class       |                | Mode              | Protection    | Mode                |                                                                                                    |
|             |                |                   |               |                     |                                                                                                    |
| 0           | subscribed     | subscribed by the | Nwk / default | if value is omitted |                                                                                                    |
| 1           | unacknowledged | acknowledged      | protected     | acknowledged        | non real-time<br>traffic, error-<br>sensitive<br>application<br>that can cope<br>with<br>infrequent<br>data loss.      |
| 2           | unacknowledged | acknowledged      | protected     | acknowledged        | non real-time traffic, errorsensitive application that can cope with infrequent data loss.                             |
| 3           | unacknowledged | unacknowledged    | protected     | acknowledged        | non real-time<br>traffic, error-<br>sensitive<br>application<br>that can cope<br>with data<br>loss,GMM/SM<br>,and SMS. |
| 4           | unacknowledged | unacknowledged    | protected     | unacknowledged      | real-time<br>traffic, error<br>sensitive<br>application<br>that can cope<br>with data<br>loss.                         |
| 5           | unacknowledged | _                 | unprotected   | unacknowledged      | real-time<br>traffic, error<br>non sensitive<br>application<br>that can cope<br>with data<br>loss.                     |

For real-time traffic, the QoS profile also requires appropriate settings for delay and throughput.

Wavecom<sup>©</sup> ©Confidential

This document is the sole and exclusive property of Wavecom. Not to be distributed or divulged without prior written agreement.

Page: 126 / 156

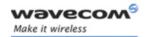

# GPRS Commands PDP Context Modify +CGCMOD

# 14.14 PDP Context Modify +CGCMOD

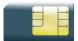

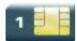

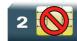

#### 14.14.1 Description

This command is used to modify the specified PDP context with respects to QoS profiles. After the command has completed, the MT returns to V.25ter online data state.

# 14.14.2 Syntax

Action command

AT+CGCMOD[=<cid>[,<cid>[,...]]]

OK

Read command

None

Test command

AT+CGCMOD=?

+CGCMOD: (list of <cid>s associated with active contexts)

OK

#### 14.14.3 Parameters and Defined Values

<cid>: PDP context identifier

range: 1-4 integer type

#### 14.14.4 Parameter Storage

None.

Page: 127 / 156

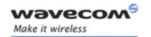

# GPRS Commands PDP Context Modify +CGCMOD

#### **14.14.5 Examples**

| Command                               | Responses    |
|---------------------------------------|--------------|
| AT+CGDCONT=1,"IP","APN"               | OK           |
| AT+CGACT=1,1                          | OK           |
| AT+CGCMOD=1                           | OK           |
| AT+CGCMOD=?                           | +CGCMOD: (1) |
|                                       | OK           |
| AT+CGCMOD                             | OK           |
| Notes: Modify all the active contexts |              |

#### 14.14.6 Notes

Once the PDP context is activated, this command can only be used to modify the QoS which is set by the command +CGQREQ. It cannot be used to modify the minimum acceptable QoS (set by +CGQMIN).

If no <cid>s are specified the activation form of the command modifies all active contexts.

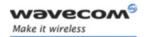

GPRS network registration status +CGREG

# 14.15 GPRS network registration status +CGREG

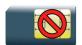

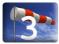

#### 14.15.1 Description

This command controls the presentation of an unsolicited result code +CGREG when there is a change in the MT's GPRS network registration status or when there is a change of the network cell.

# 14.15.2 Syntax

Action command

AT+CGREG=<n>

OK

#### Read command

#### AT+CGREG?

+CGREG: <n>,<stat>[,<lac>,<ci>]

OK

#### Test command

#### AT+CGREG=?

+CGREG: (list of supported <n>s)

OK

#### Unsolicited response

+CGREG: <stat>[,<lac>,<ci>]

Page: 129 / 156

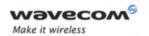

# GPRS network registration status +CGREG

#### 14.15.3 Parameters and Defined Values

| unsolicited result code activation mode                                                                                  |
|----------------------------------------------------------------------------------------------------|
| disable network registration unsolicited result code (default value)                                                     |
| enable network registration unsolicited result code +CGREG: <stat></stat>                                                |
| enable network registration and location information unsolicited result code +CGREG: <stat>,<lac>,<ci></ci></lac></stat> |
| network registration state                                                                                               |
| not registered, ME is not currently searching for a new operator to register to                                          |
| registered, home network                                                                                                 |
| not registered, but ME is currently searching for a new operator to register to                                          |
| registration denied                                                                                                    |
| unknown                                                                                                    |
| registered, roaming                                                                                                    |
| location area code                                                                                                    |
| two byte in hexadecimal format                                                                                           |
| string type                                                                                                    |
| cell ID                                                                                                    |
| two byte in hexadecimal format                                                                                           |
| string type                                                                                                    |
|                                                                                                    |

## 14.15.4 Parameter Storage

The <n> parameter is stored in EEPROM using the AT&W command. The default value can be restored using AT&F.

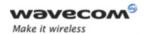

# GPRS network registration status +CGREG

# **14.15.5 Examples**

| Command    | Responses                 |
|------------|---------------------------|
| AT+CGREG=? | +CGREG: (0-2)             |
|            | OK                        |
| AT+CGREG=2 | OK                        |
|            | +CGREG: 1,"7500","877F"   |
| AT+CGREG?  | +CGREG: 2,1,"7500","877F" |
|            | OK                        |

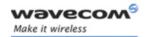

# GPRS Commands GPRS Event reporting +CGEREP

# 14.16 GPRS Event reporting +CGEREP

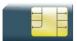

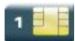

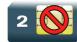

#### 14.16.1 Description

This command enables or disables sending of +CGEV unsolicited result codes from MT to TE in the case of certain events occurring in the GPRS MT or the network.

#### 14.16.2 Syntax

Action command

AT+CGEREP=<mode>[,<bfr>]

OK

#### Read command

#### AT+CGEREP?

+CGEREP: <mode>, <bfr>

OK

#### Test command

#### AT+CGEREP=?

+CGEREP: (list of supported <mode>s), (list of supported <bfr>s)

OK

#### • If <event>=ME REJECT

#### Unsolicited response

+CGEV: <event> <PDP\_type>, <PDP\_addr>

#### If <event>= NW REACT or NW DEACT or ME DEACT

#### Unsolicited response

+CGEV: <event> <PDP\_type>, <PDP\_addr>[,<cid>]

#### Wavecom GConfidential

This document is the sole and exclusive property of Wavecom. Not to be distributed or divulged without prior written agreement.

Page: 132 / 156

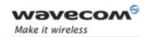

# GPRS Commands GPRS Event reporting +CGEREP

• If <event>=NW DETACH or ME DETACH

Unsolicited response

+CGEV: <event>

• If <event>= NW CLASS or ME CLASS

Unsolicited response

+CGEV: <event> <class>

#### 14.16.3 Parameters and Defined Values

| <mode>:</mode>                                          |           | buffer unsolicited result mode                                                                                                    |
|---------------------------------------------------------|-----------|----------------------------------------------------------------------------------------------------|
|                                                         | 0         | disable buffer unsolicited result codes (default value)                                                                                                    |
|                                                         | 2         | enable buffer unsolicited result codes                                                                                                    |
| <bfr>:</bfr>                                            |           | handling method for buffered result codes                                                                                                    |
|                                                         | 0         | MT buffer of unsolicited result codes defined within this command is cleared when <mode>=2 is entered.</mode>                                                             |
| <even< td=""><td>t&gt;:</td><td>GPRS event</td></even<> | t>:       | GPRS event                                                                                                    |
|                                                         | ME REJECT | A network request for PDP context activation occurred when the MT was unable to report it to the TE with a +CRING unsolicited result code and was automatically rejected. |
|                                                         | NW REACT  | The network has requested a context reactivation. The <cid> that was used to reactivate the context is provided if known to the MT.</cid>                                 |
|                                                         | NW DEACT  | The network has forced a context deactivation. The <cid>that was used to activate the context is provided if known to the MT.</cid>                                       |
|                                                         | ME DEACT  | The mobile equipment has forced a context deactivation. The <cid> that was used to activate the context is provided if known to the MT.</cid>                             |
|                                                         | NW DETACH | The network has forced a GPRS detach. This implies that all active contexts have been deactivated. These are not reported separately.                                     |
|                                                         | ME DETACH | The mobile equipment has forced a GPRS detach. This implies that all active contexts have been deactivated. These are not reported separately.                            |
|                                                         | NW CLASS  | The network has forced a change of MS class. The highest available class is reported.                                                                                     |
|                                                         | ME CLASS  | The mobile equipment has forced a change of MS class.<br>The highest available class is reported.                                                                         |

Wavecom<sup>©</sup> ©Confidential

This document is the sole and exclusive property of Wavecom. Not to be distributed or divulged without prior written agreement.

Page: 133 / 156

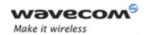

## GPRS Event reporting +CGEREP

| <pdf< th=""><th>o_type&gt;:</th><th>type of packet data protocol</th></pdf<> | o_type>:      | type of packet data protocol                                 |
|------------------------------------------------------------------------------|---------------|--------------------------------------------------------------|
|                                                                              | "IP"          | Internet Protocol (IETF STD 5)                               |
|                                                                              | "PPP"         | Point to Point Protocol (IETF STD 51)                        |
| <pdf< th=""><th>P_addr&gt;:</th><th>PDP address</th></pdf<>                  | P_addr>:      | PDP address                                                  |
|                                                                              |               | identifies the MT in the address space applicable to the PDP |
|                                                                              |               | string type                                                  |
| <cid></cid>                                                                  | <b>&gt;</b> : | PDP context identifier                                       |
|                                                                              |               | range: 1-4                                                   |
|                                                                              |               | integer type                                                 |

# 14.16.4 Parameter Storage

The <mode> parameter is stored in EEPROM using the AT&W command. The default value can be restored using AT&F.

#### **14.16.5 Examples**

| Command     | Responses                              |
|-------------|----------------------------------------|
| AT+CGEREP=? | +CGEREP: (0,2),(0)                     |
|             | OK                                     |
| AT+CGEREP=2 | OK                                     |
| AT+CGEREP?  | +CGEREP: 2,0                           |
|             | OK                                     |
|             | +CGEV: ME DEACT "IP", "10.15.139.22",1 |
|             | Note: PDP context deactivation         |

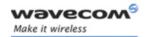

Select Service for MO SMS Messages +CGSMS

# 14.17 Select Service for MO SMS Messages +CGSMS

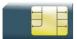

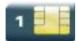

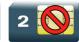

#### 14.17.1 Description

This command is used to specify the service or service preference that the MT will use to send MO SMS messages.

#### 14.17.2 Syntax

Action command

AT+CGSMS=<service>

OK

Read command

AT+CGSMS?

+CGSMS: <service>

OK

Test command

AT+CGSMS=?

+CGSMS: (list of supported <service>s)

OK

#### 14.17.3 Parameters and Defined Values

| <b><service>:</service></b> service or service preference to be used |   | service or service preference to be used                                |
|----------------------------------------------------------------------|---|-------------------------------------------------------------------------|
|                                                                      | 0 | GPRS                                                                    |
|                                                                      | 1 | circuit switched (default value)                                        |
|                                                                      | 2 | GPRS preferred (use circuit switched if GPRS is not available)          |
|                                                                      | 3 | circuit switched preferred (use GPRS if circuit switched not available) |

#### Wavecom<sup>®</sup>©Confidential

This document is the sole and exclusive property of Wavecom. Not to be distributed or divulged without prior written agreement.

Page: 135 / 156

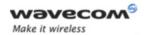

# Select Service for MO SMS Messages +CGSMS

# 14.17.4 Parameter Storage

The parameters are stored in EEPROM without using the AT&W command.

# **14.17.5 Examples**

| Command    | Responses     |
|------------|---------------|
| AT+CGSMS=? | +CGSMS: (0-3) |
|            | OK            |
| AT+CGSMS=0 | OK            |
| AT+CGSMS?  | +CGSMS: 0     |
|            | OK            |

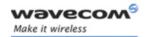

# GPRS Commands Show PDP Address +CGPADDR

# 14.18 Show PDP Address +CGPADDR

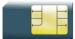

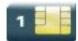

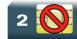

#### 14.18.1 Description

This command returns a list of PDP addresses for the specified context identifiers.

#### 14.18.2 Syntax

Action command

AT+CGPADDR[=<cid>[,<cid>[,...]]]

+CGPADDR: <cid>, <PDP addr>

[+CGPADDR: <cid>, <PDP addr>[...]]

OK

Read command

None

Test command

AT+CGPADDR=?

+CGPADDR: (list of defined <cid>s)

OK

Page: 137 / 156

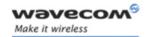

# **GPRS Commands** Show PDP Address +CGPADDR

#### 14.18.3 Parameters and Defined Values

| <pdp_addr>:</pdp_addr> | PDP address: identifies the MT in the address space applicable to the PDP                                                                                                    |
|------------------------|----------------------------------------------------------------------------------------------------|
|                        | string type                                                                                                    |
|                        | The address may be static or dynamic. For a static address, it will be the one set by the +CGDCONT command when the context was defined.                                                                      |
|                        | For a dynamic address, it will be the one assigned during the last PDP context activation that used the context definition referred to by <cid>. <pdp_addr> is omitted if none is available.</pdp_addr></cid> |
| <cid>:</cid>           | PDP context identifier                                                                                                    |
|                        | range: 1-4                                                                                                    |
|                        | integer type                                                                                                    |
|                        | If no <cid> is specified, the addresses for all defined contexts are returned.</cid>                                                                                                    |

# 14.18.4 Parameter Storage

None.

#### **14.18.5 Examples**

| Command      | Responses                 |
|--------------|---------------------------|
| AT+CGPADDR=? | +CGAPDDR: (1,2,4)         |
|              | OK                        |
| AT+CGPADDR=2 | +CGPADDR=2,"10.3.73.151"  |
|              | OK                        |
| AT+CGPADDR   | +CGPADDR: 1,              |
|              | +CGPADDR: 2,"10.3.73.151" |
|              | +CGPADDR: 4,              |
|              | OK                        |
|              | Note: Context 2 is active |

prior written agreement.

Page: 138 / 156

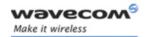

# **PLMN Commands**

Selection of Preferred PLMN list +CPLS

# 15 PLMN Commands

# 15.1 Selection of Preferred PLMN list +CPLS

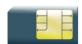

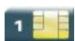

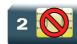

## 15.1.1 Description

This command is used to select one PLMN selector with access technology listed in the SIM card that is used by +CPOL command.

#### 15.1.2 Syntax

Action command

AT+CPLS=<list>

OK

Read command

AT+CPLS?

+CPLS: <list>

OK

Test command

AT+CPLS=?

+CPLS: (list of supported <list>s)

OK

This document is the sole and exclusive property of Wavecom. Not to be distributed or divulged without prior written agreement.

Page: 139 / 156

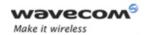

# **PLMN Commands**

#### Selection of Preferred PLMN list +CPLS

#### 15.1.3 Parameters and Defined Values

| <li><li><li><li><li><li><li><li><li><li></li></li></li></li></li></li></li></li></li></li> |   | preferred PLMN list                                                   |
|--------------------------------------------------------------------------------------------|---|-----------------------------------------------------------------------|
|                                                                                            | О | user controlled PLMN selector with access technology<br>EF_PLMNwAct   |
|                                                                                            |   | If this file is not found EF_PLMNSel will be selected.                |
|                                                                                            | 1 | operator controlled PLMN selector with access technology EF_OPLMNwAct |
|                                                                                            | 2 | home PLMN selector with access technology EF_HPLMNwAct                |

#### 15.1.4 Parameter Storage

None.

#### **15.1.5 Examples**

| Command                                 | Responses                                                                |
|-----------------------------------------|--------------------------------------------------------------------------|
| AT+CPLS?                                | +CPLS: 1                                                                 |
|                                         | OK                                                                       |
| Note: Ask for selection of the SIM file | Note: EF_OPLMNwAct is selected                                           |
| AT+CPLS=0                               | OK                                                                       |
| Note: Selection of EF_PLMNwAct          | Note: If EF_PLMNwAct is not present, EF_PLMNsel will be selected         |
| AT+CPLS=1                               | +CME ERROR: 3                                                            |
| Note: Selection of EF_OPLMNwAct         | Note: EF_OPLMNwAct is not present                                        |
| AT+CPLS=?                               | +CPLS: (0,1,2)                                                           |
|                                         | OK                                                                       |
| Note: Get possible values               | Note: The 3 files with Access technology are present and can be selected |
| AT+CPLS=?                               | +CPLS: (0)                                                               |
|                                         | OK                                                                       |
| Note: Get possible values               | Note: Only EF_PLMNwAct or EF_PLMNsel can be selected                     |

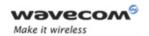

# 15.2 Preferred Operator List +CPOL

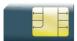

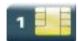

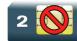

#### 15.2.1 Description

This command is used to edit (or update) the SIM preferred list of networks. This list is read in the SIM file selected by +CPLS command.

# 15.2.2 Syntax

Action command

```
AT+CPOL=[<index>][,<format>[,<oper>[,<GSM_AcT>,<GSMcomp_Act>,
<Utran_Act>]]]
```

OK

#### Read command

#### AT+CPOL?

#### Test command

#### AT+CPOL=?

+CPOL: (list of supported <index>s), (list of supported <format>s) OK

This document is the sole and exclusive property of Wavecom. Not to be distributed or divulged without prior written agreement.

Page: 141 / 156

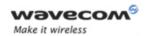

#### 15.2.3 Parameters and Defined Values

| <format>:</format>                                                               |           | PLMN list                                           |  |
|----------------------------------------------------------------------------------|-----------|-----------------------------------------------------|--|
|                                                                                  | 0         | long alphanumeric format for <oper></oper>          |  |
| 1                                                                                |           | short alphanumeric format for <oper></oper>         |  |
|                                                                                  | 2         | numeric format for <oper></oper>                    |  |
| <oper>:</oper>                                                                   |           | operator identifier                                 |  |
|                                                                                  |           | character string or integer (see <format>)</format> |  |
| <gsm_< th=""><th>AcT&gt;:</th><th>GSM access technology</th></gsm_<>             | AcT>:     | GSM access technology                               |  |
| <gsmc< th=""><td>omp_Act&gt;:</td><td>GSM compact access technology</td></gsmc<> | omp_Act>: | GSM compact access technology                       |  |
| <utran_< th=""><td>_Act&gt;:</td><td></td></utran_<>                             | _Act>:    |                                                     |  |
|                                                                                  | 0         | access technology not selected                      |  |
|                                                                                  | 1         | access technology selected                          |  |

#### 15.2.4 Parameter Storage

None.

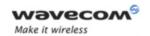

# 15.2.5 Examples

| Command                                                                           | Responses                                                                |
|-----------------------------------------------------------------------------------|--------------------------------------------------------------------------|
| AT+CPOL?                                                                          | +CPOL: 1,2,26201                                                         |
|                                                                                   | +CPOL: 6,2,20810                                                         |
|                                                                                   | OK                                                                       |
| Note: Ask for preferred list of networks with only<br>EF_PLMNsel present          | Note: Preferred list of networks in numeric format (read in EF_PLMNsel)  |
| AT+CPOL?                                                                          | +CPOL: 1,2,26201,1,0,0                                                   |
|                                                                                   | +CPOL: 6,2,20810,1,0,0                                                   |
|                                                                                   | OK                                                                       |
| Note: Ask for preferred list of networks with<br>EF_PLMNwAct selected and present | Note: Preferred list of networks in numeric format (read in EF_PLMNwAct) |
|                                                                                   | GSM access technology selected                                           |
|                                                                                   | GSM compact access technology not selected                               |
|                                                                                   | Utran access technology not selected                                     |
| AT+CPOL=, 0                                                                       | OK                                                                       |
| Note: Select long alphanumeric format                                             |                                                                          |
| AT+CPOL?                                                                          | +CPOL: 1,0,"D1-TELEKOM"                                                  |
|                                                                                   | +CPOL: 6,0,"F SFR"                                                       |
|                                                                                   | OK                                                                       |
| Note: Ask for preferred list of networks with only<br>EF_PLMNsel present          | Note: Preferred list of networks in long alphanumeric format             |
| AT+CPOL=7,2,20801                                                                 | OK                                                                       |
| Note: Add a network to the list                                                   |                                                                          |
| AT+CPOL?                                                                          | +CPOL: 1,0,"D1-TELEKOM"                                                  |
|                                                                                   | +CPOL: 6,0,"F SFR"                                                       |
|                                                                                   | +CPOL: 7,0,"Orange F"                                                    |
|                                                                                   | OK                                                                       |
| Note: Ask for preferred list of networks with only<br>EF_PLMNsel present          | Note: Preferred list of networks in long alphanumeric format             |
| AT+CPOL=7                                                                         | OK                                                                       |
| Note: Delete 7th location                                                         |                                                                          |

This document is the sole and exclusive property of Wavecom. Not to be distributed or divulged without prior written agreement.

Page: 143 / 156

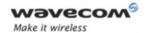

| Command                                                                  | Responses                                                                                                    |
|--------------------------------------------------------------------------|----------------------------------------------------------------------------------------------------|
| AT+CPOL?                                                                 | +CPOL: 1,0,"D1-TELEKOM"                                                                                                    |
|                                                                          | +CPOL: 6,0,"F SFR"                                                                                                    |
|                                                                          | OK                                                                                                    |
| Note: Ask for preferred list of networks with only<br>EF_PLMNsel present | Note: Preferred list of networks in long alphanumeric format                                                                          |
| AT+CPOL=8,2,77777                                                        | OK                                                                                                    |
| Note: Add a new network to the list i with only<br>EF_PLMNsel present    |                                                                                                    |
| AT+CPOL=8,2,77777,0,0,1                                                  | OK                                                                                                    |
| Note: Add a new network to the list with<br>EF_PLMNwact present          | Note: access technology UTRAN is selected                                                                                             |
| AT+CPOL=8,2,77777                                                        | OK                                                                                                    |
| Note: Add a new network to the list with<br>EF_PLMNwact present          | Note: Default access technology GSM is selected                                                                                       |
| AT+CPOL?                                                                 | +CPOL: 1,0,"D1-TELEKOM"                                                                                                    |
|                                                                          | +CPOL: 6,0,"F SFR"                                                                                                    |
|                                                                          | +CPOL: 8,2,77777                                                                                                    |
|                                                                          | ок                                                                                                    |
| Note: Ask for preferred list of networks with only<br>EF_PLMNsel present | Note: Preferred list of networks in long alphanumeric format but 8th entry is unknown so the product returns it in the numeric format |
| AT+CPOL=9,0,"Orange F"                                                   | OK                                                                                                    |
| Note: Add a new network to the list (text format)                        |                                                                                                    |
| AT+CPOL?                                                                 | +CPOL: 1,0,"D1-TELEKOM"                                                                                                    |
|                                                                          | +CPOL: 6,0,"F SFR"                                                                                                    |
|                                                                          | +CPOL: 8,2,77777                                                                                                    |
|                                                                          | +CPOL: 9,0,"Orange F"                                                                                                    |
|                                                                          | OK                                                                                                    |
| Note: Ask for preferred list of networks with only<br>EF_PLMNsel present | Note: Preferred list of networks in long.                                                                                             |
| AT+CPOL=?                                                                | +CPOL: (1-16),(0-2)                                                                                                    |
|                                                                          | ок                                                                                                    |
|                                                                          | Note: The EF can accept 16 records, and supported format are 0,1 or 2.                                                                |

# 

This document is the sole and exclusive property of Wavecom. Not to be distributed or divulged without prior written agreement.

Page: 144 / 156

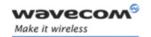

Preferred Operator List +CPOL

#### 15.2.6 Notes

The different possibilities are:

- AT+CPOL=<index>, to delete an entry.
- AT+CPOL=,<format>, to set the format used by the read command (AT+CPOL?).
- AT+CPOL=,<format>,<oper>, to put <oper> in the next free location.
- AT+CPOL=<index>,<format>,<oper>, to write <oper> in the <format> at the <index>.
- AT+CPOL=<index>,<format>,<oper>,<GSM\_AcT>,<GSMcp\_Act>,<Utran\_Act</li>
   >, to write <oper> in the <format> at the <index> giving the access technology (in the case of EF\_PLMNwact, EF\_HPLMNwact or EF\_OPLMNwact is present).

#### Note:

If access technology parameters are not given, the GSM access technology will be chosen.

The supported formats are those of the +COPS command. The length of this list is limited to 85 entries for EF\_PLMNsel, and 51 for EF\_PLMNwAct, EF\_OPLMNwAct, EF HPLMNwAct.

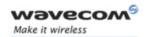

Operator List Management +WOLM

# 15.3 Operator List Management +WOLM

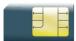

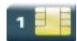

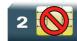

#### 15.3.1 Description

This Wavecom proprietary command allows a new or modified operator to be added to the PLMN list. At most 10 PLMNs can be created and stored in the flash memory.

Note that if two entries with the same network (MCC+MNC), but having different names, are entered, the first one will be taken into account to have the name.

# 15.3.2 Syntax

Action command

AT+WOLM=<mode>,<loc>[,<NumOper>,<short name>,<long name>]

OK

#### Read command

#### AT+WOLM?

+WOLM: <loc>, <NumOper>, <short name>, <long name>

[+WOLM: <loc>, <NumOper>, <short name>, <long name>[...]]

OK

Test command

AT+WOLM=?

OK

This document is the sole and exclusive property of Wavecom. Not to be distributed or divulged without prior written agreement.

Page: 146 / 156

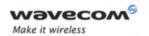

## Operator List Management +WOLM

#### 15.3.3 Parameters and Defined Values

| <mode>:</mode>           |   | request operation                                                                           |
|--------------------------|---|---------------------------------------------------------------------------------------------|
|                          | 0 | delete                                                                                      |
|                          | 1 | write                                                                                       |
|                          | 2 | read                                                                                        |
| <loc>:</loc>             |   | location                                                                                    |
|                          |   | If this parameter is not filled with <mode>=1, the location will be the first empty.</mode> |
| <numoper>:</numoper>     |   | operator in numeric format: MCC and MNC                                                     |
| <short name="">:</short> |   | the short name of the PLMN                                                                  |
| <long name="">:</long>   |   | the long name of the PLMN                                                                   |

## 15.3.4 Parameter Storage

None.

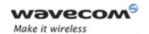

## Operator List Management +WOLM

## 15.3.5 Examples

| Command                                    | Responses                                               |
|--------------------------------------------|---------------------------------------------------------|
| AT+WOLM=1,1,20812,"WM","WM PLMN"           | OK                                                      |
| Note: Add a new PLMN at location 1         |                                                         |
| AT+WOLM=2,1                                | +WOLM: 1,20812,"WM","WM PLMN"                           |
| Note: Read the PLMN at location 1          | ok                                                      |
| AT+WOLM=2,11                               | +CME ERROR: 21                                          |
| Note: Read the PLMN at location 11         | Note: Invalid index                                     |
| AT+WOLM=1,1,20812,"WM1","WM1 PLMN"         | OK                                                      |
| Note: Modify an existing PLMN              | Note: Done                                              |
| AT+WOLM=?                                  | OK                                                      |
| Note: Test command                         |                                                         |
| AT+WOLM?                                   | +WOLM: 1,20812,"WM1","WM1 PLMN"                         |
|                                            | OK                                                      |
| Note: Interrogate current list             | Note: List of the created PLMNs in flash                |
| AT+WOLM=1,,20813,"PLMN2","PLMN2            | OK                                                      |
| LONG"                                      | or                                                      |
|                                            | +CME ERROR: 20                                          |
| Note: Add a new PLMN at available location | Note: <err> returns if no more PLMNs can be added</err> |
| AT+WOLM=0,1                                | OK                                                      |
| Note: Delete an entry at location 1        |                                                         |
| AT+WOLM=0,11                               | +CME ERROR: 21                                          |
| Note: Delete an entry at location 11       | Note: Invalid index                                     |

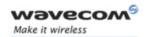

# 15.4 Read Operator Name +WOPN

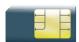

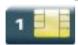

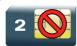

## 15.4.1 Description

This Wavecom proprietary command allows to:

- · read the operator name in long alphanumeric format from the numeric format,
- read the operator name in short alphanumeric format from the numeric format,
- · erase NITZ PLMN names stored in flash memory,
- configure the method used for getting PLMN names.

#### 15.4.2 Syntax

• For <mode>=0 or 1:

Action command

AT+WOPN=<mode>,<NumOper>[,<lac>]

+WOPN=<mode>, <AlphaOper>

OK

• For <mode>=3:

Action command

AT+WOPN=<mode>,0

OK

• For <mode>=4:

Action command

AT+WOPN=<mode>[,<PlmnMethod>]

[+WOPN: <PlmnMethod>]

OK

Read command

None

Wavecom<sup>®</sup>©Confidential

This document is the sole and exclusive property of Wavecom. Not to be distributed or divulged without prior written agreement.

Page: 149 / 156

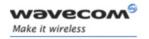

| Test command |  |
|--------------|--|
| AT+WOPN=?    |  |
| OK           |  |

#### 15.4.3 Parameters and Defined Values

| <mode>:</mode>                                                                                  |        | requested operation                                                                                                    |  |
|-------------------------------------------------------------------------------------------------|--------|----------------------------------------------------------------------------------------------------|--|
|                                                                                                 | 0      | print operator name using long alphanumeric format                                                                                                    |  |
| 1 2 3                                                                                           |        | print operator name using short alphanumeric format                                                                                                    |  |
|                                                                                                 |        | reserved for later use                                                                                                    |  |
|                                                                                                 |        | erase NITZ PLMN list if <numoper>=0</numoper>                                                                                                    |  |
|                                                                                                 | 4      | read or write the method used for getting PLMN names                                                                                                    |  |
|                                                                                                 |        | read access if <pimnmethod> omitted.</pimnmethod>                                                                                                    |  |
|                                                                                                 |        | write access if <pimnmethod> provided.</pimnmethod>                                                                                                    |  |
| <num(< th=""><td>Oper&gt;:</td><td>operator identifier in numeric format (MCC/MNC)</td></num(<> | Oper>: | operator identifier in numeric format (MCC/MNC)                                                                                                    |  |
|                                                                                                 |        | integer type                                                                                                    |  |
| <alphaoper>:</alphaoper>                                                                        |        | operator identifier in long or short alphanumeric format (refer to section "Operator names" of the Appendixes of the present document for operator names description) |  |
|                                                                                                 |        | string type                                                                                                    |  |
| <lac>:</lac>                                                                                    |        | location Area Code                                                                                                    |  |
|                                                                                                 |        | string type; two byte location area code in hexadecimal format (e.g. "00C3" equals 195 in decimal)                                                                    |  |
|                                                                                                 |        | if it is not entered, current LAC will be used (0 if limited service)                                                                                                 |  |
| <plmne< th=""><td>Ons&gt;:</td><td>method for getting PLMN name</td></plmne<>                   | Ons>:  | method for getting PLMN name                                                                                                    |  |
|                                                                                                 |        | bit field (default value: 31)                                                                                                    |  |
|                                                                                                 |        | bit set to 0: method deactivated                                                                                                    |  |
|                                                                                                 |        | bit set to 1: method activated                                                                                                    |  |
|                                                                                                 | Bit 0  | E-ONS                                                                                                    |  |
|                                                                                                 | Bit 1  | CPHS                                                                                                    |  |
|                                                                                                 | Bit 2  | SPN                                                                                                    |  |
|                                                                                                 | Bit 3  | NITZ                                                                                                    |  |
|                                                                                                 | Bit 4  | Flash                                                                                                    |  |

This document is the sole and exclusive property of Wavecom. Not to be distributed or divulged without prior written agreement.

Page: 150 / 156

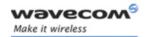

### 15.4.4 Parameter Storage

The <PImnMethod> parameter is stored in EEPROM without using AT&W command.

#### 15.4.5 Examples

| Command                                                          | Responses                 |
|------------------------------------------------------------------|---------------------------|
| AT+WOPN=0,20801                                                  | +WOPN: 0, "Orange F"      |
|                                                                  | OK                        |
| Note: Give an operator in numeric format                         | Note: Alphanumeric answer |
| AT+WOPN=3,0                                                      | OK                        |
| Note: Erase NITZ PLMN names stored in flash memory               |                           |
| AT+WOPN=4                                                        | +WOPN: 31                 |
| Note: Read from EEPROM which method will be used for PLMN names. | OK                        |
| AT+WOPN=4,0                                                      | OK                        |
| Note: Write to EEPROM which method will be used for PLMN names.  |                           |

#### 15.4.6 Note

With E-ONS (Enhanced Operator Name Service) feature, <lac> is an optional parameter to read names from OPL/PNN SIM files.

When the Wireless CPU receives a NITZ (Network Information and Time Zone) message with Long Name and/or Short Name information, an entry with registered PLMN and names in message is created in the flash memory. These names will then be used with +COPS, +COPN, +WOPN, +CPOL commands with the priority order defined in 3GPP TS 22.101. The Wireless CPU supports only network names with the default GSM alphabet coding scheme.

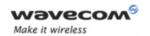

# The priority order is:

| 1 - E-ONS | First entry if on Home PLMN, or existing matching entry in OPL/PNN SIM files                                                                                               |
|-----------|----------------------------------------------------------------------------------------------------|
| 2 - CPHS  | if on Home PLMN, use SIM file CPHS ONS (0x6F14) for Long<br>Name if present and SIM file CPHS SONS (0x6F18) for short<br>name if present (if not, reuse SIM file CPHS ONS) |
| 3 - SPN   | If on Home PLMN, use SIM file SPN (0x6F46) if present                                                                                                    |
| 4 - NITZ  | If there is a matching entry in the list of names received so far, use it.                                                                                                 |
| 5 - FLASH | If there is a matching entry in flash PLMN list (created by +WOLM), use it.                                                                                                |
| 6 - ROM   | PLMN names in ROM defined according to MoU SE.13 and NAPRD Operator Names documents                                                                                        |

For details, please refer to the following diagram:

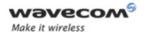

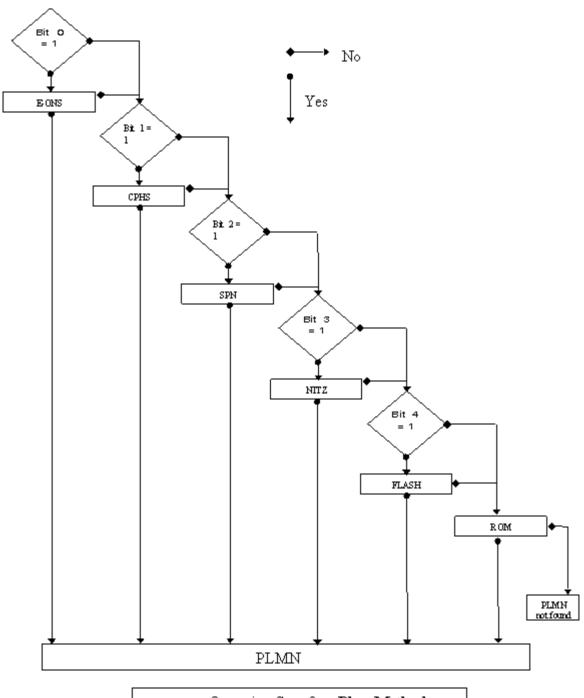

Operation flow for PlmnMethod

Wavecom<sup>®</sup> ©Confidential

Page: **153** / **156** 

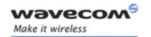

# Read Operator Name +WOPN

Once a long name is found following this priority order, it is given as response to AT command.

Refer to 3GPP TS 24.008 [8] , 3GPP TS 23.040 [11] , 3GPP TS 22.042 [12] and COMMON PCN HANDSET SPECIFICATION CPHS Phase 2 v4.2 for more information.

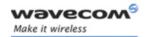

# 15.5 Read Operator Name +COPN

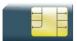

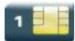

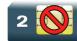

#### 15.5.1 Description

This command returns the list of all operator names (in numeric and alphanumeric format) stored in the Wireless CPU.

#### 15.5.2 Syntax

Action command

AT+COPN

+COPN: <NumOper>, <AlphaOper>

[+COPN: <NumOper>, <AlphaOper>[...]]

OK

Read command

None

Test command

AT+COPN=?

OK

#### 15.5.3 Parameters and Defined Values

| <numoper>:</numoper>     | operator in numeric format                                                                                           |
|--------------------------|----------------------------------------------------------------------------------------------------|
| <alphaoper>:</alphaoper> | operator in long alphanumeric format (see section "Operator names" of the Appendixes for operator names description) |

# 15.5.4 Parameter Storage

None.

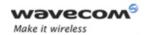

## 15.5.5 Examples

| Command                            | Responses                  |
|------------------------------------|----------------------------|
|                                    | +COPN: 20201"GR COSMOTE"   |
| AT+COPN                            | +COPN: 20205"vodafone GR"  |
|                                    | +COPN: 20209"GR Q-TELECOM" |
|                                    | +COPN: 20210"TIM GR"       |
| Note: Ask for list of all networks |                            |
| Note. ASK TOT HIS OF All HELWOIKS  | OK                         |
| AT+COPN=?                          | OK                         |

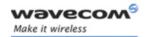

# **VOLUME 3**

Reference: WM\_DEV\_OAT\_UGD\_014

Revision: 004

Date: September 21, 2006

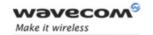

# **Related Documents**

This interface specification is based on the following recommendations:

- [1] ETSI GSM 07.05: Digital cellular telecommunications system (Phase 2); Use of DTE-DCE interface for Short Message Service (SMS) and Cell Broadcast Service (CBS)
- [2] ETSI GSM 07.07: Digital cellular telecommunications system (Phase 2); AT command set for GSM Mobile Equipment (ME)
- [3] ITU-T Recommendation V.25 ter: Serial asynchronous automatic dialing and control
- [4] ETSI GSM 03.40: Digital cellular telecommunications system (Phase 2); Technical implementation of the Short Message Service (SMS) Point-to-Point (PP)
- [5] ETSI GSM 03.38: Digital cellular telecommunications system (Phase 2); Alphabets and language-specific information
- [6] ETSI GSM 04.80: Digital cellular telecommunications system (Phase 2): Mobile radio interface layer 3, Supplementary service specification, Formats and coding
- [7] 3GPP 05.02: 3<sup>rd</sup> Generation Partnership Project; Technical Specification Group GSM/EDGE- Radio Access Network; Multiplexing and multiple access on the radio path 3GPP TS 05.02 V6.9.2 (2001-04)
- [8] 3GPP 24.008: Mobile radio interface Layer 3 specification; Core network protocols; Stage 3
- [9] 3GPP TS 11.11 Specification of the Subscriber Identity Module Mobile Equipment (SIM-ME) Interface
- [10] 3GPP TS 05.08 Radio subsystem link control
- [11] 3GPP TS 23.040 Technical realization of the Short Message Service (SMS):
- [12] 3GPP TS 22.042 Network Identity and Time Zone (NITZ) service description; Stage 1
- [13] 3GPP TS 51.011 Specification of the Subscriber Identity Module Mobile Equipment (SIM-ME) interface
- [14] 3GPP TS 27-010 Terminal Equipment to User Equipment (TE-UE) multiplexer protocol
- [15] 3GPP 23.014 Support of Dual Tone Multi Frequency (DTMF) signaling
- [16] ISO 639 Langages Codes
- [17] 3GPP 27 060 Packet domain; Mobile Station (MS) supporting Packet Switched services
- [18] 3GPP TS 23.038 Alphabets and language-specific information
- [19] 3GPP TS 27.005 Use of Data Terminal Equipment Data Circuit terminating Equipment (DTE-DCE) interface for Short Message Service (SMS) and Cell Broadcast Service (CBS)
- [20] ETSI GSM 11.14 Digital cellular telecommunications system (Phase 2+); Specification of the SIM Application Toolkit for the Subscriber Identity Module Mobile Equipment (SIM ME) interface
- [21] 3GPP TS 23.003 Digital cellular telecommunications system (Phase 2+) (GSM); Universal Mobile Telecommunications System (UMTS); Numbering, addressing and identification
- [22] ETSI GSM 02.24 Digital cellular telecommunications system (Phase 2+) (GSM);Description of Charge Advice Information (CAI)
- [23] ETSI GSM 02.86 Digital cellular telecommunications system (Phase 2+) (GSM); Advice of Charge (AoC) Supplementary Services Stage 1

Wavecom<sup>®</sup> ©Confidential

Page: 2 / 205

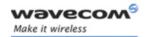

- [24] ETSI GSM 02.90 Digital cellular telecommunications system (Phase 2+) (GSM);Unstructured Supplementary Service Data (USSD) Stage 1
- [25] ETSI GSM 02.85 Digital cellular telecommunications system (Phase 2+) (GSM);Closed User Group (CUG) Supplementary Services Stage 1

Page: 3 / 205

# **Contents**

# **VOLUME 3**

| 10                               | PHONEBOOKS COMINIANDS                                                                                                    | 6                                                            |
|----------------------------------|----------------------------------------------------------------------------------------------------|--------------------------------------------------------------|
| 16.17<br>16.12<br>16.13          | Select Phonebook Memory Storage +CPBS. Contact Selector +WCOS. Write Phonebook Entry +CPBW. Read Phonebook Entries +CPBR. Find Phonebook Entries +CPBF. Phonebook Phone Search +CPBP. Move Action in Phonebook +CPBN. Create and Delete a Phonebook Group +WPGW. Read a Phonebook Group +WPGR. Delete Calls Phonebook +WDCP. Subscriber Number +CNUM. Set Voice Mail Number +CSVM. | 9<br>.11<br>.25<br>.30<br>.35<br>.42<br>.44<br>.51           |
| 17                               | SHORT MESSAGE COMMANDS                                                                                                    | .59                                                          |
|                                  | Select Message Service +CSMS  New Message Indication +CNMI  Set Text Mode Parameters +CSMP  Preferred Message Format +CMGF  Preferred Message Storage +CPMS  Service Center Address +CSCA  Show Text Mode Parameters +CSDH  More Messages to Send +CMMS  Send Message +CMGS  Write Message to Memory +CMGW  I Send Message From Storage +CMSS                                      | . 61<br>. 68<br>. 71<br>. 73<br>. 77<br>. 79<br>. 81<br>. 83 |
| 17.12<br>17.13<br>17.14          | 2 Read Message +CMGR                                                                                                    | . 91<br>. 96<br>100                                          |
| 17.16<br>17.17<br>17.18          | 5 New Message Acknowledgement +CNMA                                                                                                    | 106<br>108<br>111                                            |
| 17.19<br>17.20<br>17.21<br>17.22 | O Copy Messages +WMCP                                                                                                    | 113<br>117<br>118<br>119                                     |
| 1 / . 2                          | Con Broadast Mossage Monthiolo   WODIVI                                                                                                    |                                                              |

### Wavecom<sup>©</sup>©Confidential

Page: 4 / 205

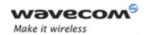

| 18 | В                                                                                                    | SIM COMMANDS                                                                                                    | 124                                                                                     |
|----|----------------------------------------------------------------------------------------------------|----------------------------------------------------------------------------------------------------|-----------------------------------------------------------------------------------------|
|    | 18.1<br>18.2                                                                                                    | Card Identification +CCID                                                                                                    |                                                                                         |
|    | 18.3                                                                                                    | Generic SIM Access +CSIM                                                                                                    |                                                                                         |
|    | 18.4                                                                                                    | Restricted SIM Access +CRSM                                                                                                    |                                                                                         |
|    | 18.5                                                                                                    | Write Language Preference +WLPW                                                                                                    |                                                                                         |
|    | 18.6                                                                                                    | Read Language Preference +WLPR                                                                                                    | 136                                                                                     |
| 19 | 9                                                                                                    | SIM TOOLKIT COMMANDS                                                                                                    | 139                                                                                     |
|    | 19.1                                                                                                    | Overview of SIM Application ToolKit                                                                                                    |                                                                                         |
|    | 19.2                                                                                                    | SIM ToolKit Set Facilities +STSF                                                                                                    |                                                                                         |
|    | 19.3                                                                                                    | SIM ToolKit Indication +STIN                                                                                                    |                                                                                         |
|    | 19.4                                                                                                    | SIM ToolKit Get Information +STGI                                                                                                    |                                                                                         |
|    | 19.5                                                                                                    | SIM ToolKit Give Response +STGR                                                                                                    |                                                                                         |
|    | 19.6                                                                                                    | SIM ToolKit Control Response +STCR                                                                                                    |                                                                                         |
|    | 19.7                                                                                                    | SIM ToolKit Indication +STRIL                                                                                                    | 166                                                                                     |
|    |                                                                                                    |                                                                                                    |                                                                                         |
| 20 | 0                                                                                                    | SUPPLEMENTARY SERVICES COMMANDS                                                                                                    | 167                                                                                     |
|    | 0<br>20.1                                                                                                    |                                                                                                    |                                                                                         |
|    | _                                                                                                    | SUPPLEMENTARY SERVICES COMMANDS  List Current Calls +CLCC  Call Related Supplementary Services +CHLD                                                                                                    | 167                                                                                     |
|    | 20.1                                                                                                    | List Current Calls +CLCC                                                                                                    | 167<br>170                                                                              |
|    | 20.1<br>20.2                                                                                                    | List Current Calls +CLCC                                                                                                    | 167<br>170<br>173<br>176                                                                |
|    | 20.1<br>20.2<br>20.3                                                                                              | List Current Calls +CLCC  Call Related Supplementary Services +CHLD  Calling Line Identification Presentation +CLIP                                                                                                    | 167<br>170<br>173<br>176                                                                |
|    | 20.1<br>20.2<br>20.3<br>20.4                                                                                      | List Current Calls +CLCC                                                                                                    | 167<br>170<br>173<br>176<br>178<br>181                                                  |
|    | 20.1<br>20.2<br>20.3<br>20.4<br>20.5<br>20.6<br>20.7                                                              | List Current Calls +CLCC                                                                                                    | 167<br>170<br>173<br>176<br>178<br>181<br>185                                           |
|    | 20.1<br>20.2<br>20.3<br>20.4<br>20.5<br>20.6<br>20.7<br>20.8                                                      | List Current Calls +CLCC  Call Related Supplementary Services +CHLD  Calling Line Identification Presentation +CLIP  Calling Line Identification Restriction +CLIR  Connected Line Identification Presentation +COLP  Supplementary Service Notifications +CSSN  Unstructured Supplementary Service Data +CUSD  Call Forwarding +CCFC                                                                                                    | 167<br>170<br>173<br>176<br>178<br>181<br>185<br>188                                    |
|    | 20.1<br>20.2<br>20.3<br>20.4<br>20.5<br>20.6<br>20.7<br>20.8<br>20.9                                              | List Current Calls +CLCC  Call Related Supplementary Services +CHLD  Calling Line Identification Presentation +CLIP  Calling Line Identification Restriction +CLIR  Connected Line Identification Presentation +COLP  Supplementary Service Notifications +CSSN  Unstructured Supplementary Service Data +CUSD  Call Forwarding +CCFC  Call Waiting +CCWA                                                                                                    | 167<br>170<br>173<br>176<br>178<br>181<br>185<br>188                                    |
|    | 20.1<br>20.2<br>20.3<br>20.4<br>20.5<br>20.6<br>20.7<br>20.8<br>20.9<br>20.10                                     | List Current Calls +CLCC  Call Related Supplementary Services +CHLD  Calling Line Identification Presentation +CLIP  Calling Line Identification Restriction +CLIR  Connected Line Identification Presentation +COLP.  Supplementary Service Notifications +CSSN  Unstructured Supplementary Service Data +CUSD  Call Forwarding +CCFC  Call Waiting +CCWA  Keypad Control +CKPD                                                                                           | 167<br>170<br>173<br>176<br>178<br>181<br>185<br>188<br>191                             |
|    | 20.1<br>20.2<br>20.3<br>20.4<br>20.5<br>20.6<br>20.7<br>20.8<br>20.9<br>20.10<br>20.11                            | List Current Calls +CLCC  Call Related Supplementary Services +CHLD  Calling Line Identification Presentation +CLIP  Calling Line Identification Restriction +CLIR  Connected Line Identification Presentation +COLP  Supplementary Service Notifications +CSSN  Unstructured Supplementary Service Data +CUSD  Call Forwarding +CCFC  Call Waiting +CCWA  Keypad Control +CKPD  Advice Of Charge +CAOC                                                                    | 167<br>170<br>173<br>176<br>178<br>181<br>185<br>188<br>191<br>194<br>196               |
|    | 20.1<br>20.2<br>20.3<br>20.4<br>20.5<br>20.6<br>20.7<br>20.8<br>20.9<br>20.10<br>20.11<br>20.12                   | List Current Calls +CLCC  Call Related Supplementary Services +CHLD  Calling Line Identification Presentation +CLIP  Calling Line Identification Restriction +CLIR  Connected Line Identification Presentation +COLP  Supplementary Service Notifications +CSSN  Unstructured Supplementary Service Data +CUSD  Call Forwarding +CCFC  Call Waiting +CCWA  Keypad Control +CKPD  Advice Of Charge +CAOC  Accumulated Call Meter +CACM                                      | 167<br>170<br>173<br>176<br>178<br>181<br>185<br>188<br>191<br>194<br>196<br>198        |
|    | 20.1<br>20.2<br>20.3<br>20.4<br>20.5<br>20.6<br>20.7<br>20.8<br>20.9<br>20.10<br>20.11<br>20.12<br>20.13          | List Current Calls +CLCC  Call Related Supplementary Services +CHLD  Calling Line Identification Presentation +CLIP  Calling Line Identification Restriction +CLIR  Connected Line Identification Presentation +COLP  Supplementary Service Notifications +CSSN  Unstructured Supplementary Service Data +CUSD  Call Forwarding +CCFC  Call Waiting +CCWA  Keypad Control +CKPD  Advice Of Charge +CAOC  Accumulated Call Meter +CACM  Accumulated Call Meter Maximum+CAMM | 167<br>173<br>176<br>178<br>181<br>185<br>188<br>191<br>194<br>198<br>200               |
|    | 20.1<br>20.2<br>20.3<br>20.4<br>20.5<br>20.6<br>20.7<br>20.8<br>20.9<br>20.10<br>20.11<br>20.12<br>20.13<br>20.14 | List Current Calls +CLCC  Call Related Supplementary Services +CHLD  Calling Line Identification Presentation +CLIP  Calling Line Identification Restriction +CLIR  Connected Line Identification Presentation +COLP  Supplementary Service Notifications +CSSN  Unstructured Supplementary Service Data +CUSD  Call Forwarding +CCFC  Call Waiting +CCWA  Keypad Control +CKPD  Advice Of Charge +CAOC  Accumulated Call Meter +CACM                                      | 167<br>170<br>173<br>176<br>178<br>181<br>185<br>188<br>191<br>194<br>196<br>200<br>202 |

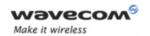

# Phonebooks Commands Select Phonebook Memory Storage +CPBS

# 16 Phonebooks Commands

# 16.1 Select Phonebook Memory Storage +CPBS

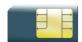

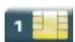

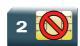

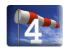

### 16.1.1 Description

This command selects phonebook memory storage.

Please refer to Recommendation 3GPP 11.11 [9] for more details.

#### 16.1.2 Syntax

Action command

AT+CPBS=<storage>[,<pin2>]

OK

#### Read command

#### AT+CPBS?

+CPBS: <storage>, <used>, <total>

OK

#### Test command

#### AT+CPBS=?

+CPBS: (list of supported <storage>s)

OK

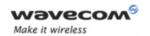

# Phonebooks Commands Select Phonebook Memory Storage +CPBS

#### 16.1.3 Parameters and Defined Values

| 4-4                                                                            |        |                                                           |
|--------------------------------------------------------------------------------|--------|-----------------------------------------------------------|
| <sto< td=""><td>rage&gt;:</td><td>phonebook memory storage</td></sto<>         | rage>: | phonebook memory storage                                  |
|                                                                                | "SM"   | ADN Abbreviated Dialing Numbers (SIM phonebook)           |
|                                                                                | "FD"   | FDN Fixed Dialing Numbers (SIM restricted phonebook)      |
|                                                                                | "ON"   | MSISDN (SIM own numbers)                                  |
|                                                                                | "EN"   | ECC Emergency Call Codes (SIM or ME)                      |
|                                                                                | "LD"   | LND Last Number Dialed                                    |
|                                                                                | "MC"   | ME missed (unanswered received) calls list                |
|                                                                                | "ME"   | ME phonebook                                              |
|                                                                                | "MT"   | combined ME and SIM phonebook (ME+SM)                     |
|                                                                                | "RC"   | ME received calls list                                    |
|                                                                                | "SN"   | SDN Service Dialing Numbers (SIM special service numbers) |
| <pin:< td=""><td>2&gt;:</td><td>Personal Identification Number 2.</td></pin:<> | 2>:    | Personal Identification Number 2.                         |
| <use< td=""><td>ed&gt;:</td><td>used locations in selected memory</td></use<>  | ed>:   | used locations in selected memory                         |
|                                                                                |        | integer type                                              |
| <total> :</total>                                                              |        | total number of locations in selected memory              |
|                                                                                |        | integer type                                              |
|                                                                                |        |                                                           |

## 16.1.4 Parameter Storage

None.

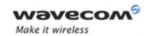

# Phonebooks Commands Select Phonebook Memory Storage +CPBS

### 16.1.5 Examples

| Command                                    | Responses                                                               |
|--------------------------------------------|-------------------------------------------------------------------------|
| AT+CPBS="SM"                               | OK                                                                      |
| Note: Select ADN phonebook                 | Note: ADN phonebook is selected                                         |
| AT+CPBS=?                                  | +CPBS:<br>("SM","LD","MC","ON","ME","RC","MT","SN","EN")                |
| Note: Possible values                      | OK                                                                      |
| AT+CPBS?                                   | +CPBS: "SM",10,20                                                       |
|                                            | ок                                                                      |
| Note: Get current phonebook memory storage | Note: ADN phonebook selected, 10 locations used, 20 locations available |

#### 16.1.6 Notes

On ADN and FDN activation: when FDN has been activated with the +CLCK command, the selection of ADN phonebook is possible only if AND status bit3 is set to 1 (EF file "readable and updatable when invalidated").

Selection of ADN phonebook when FDN is active is SIM dependent.

Selection of "FD" phonebook with <pin2>, when <pin2> is already verified, will give "+CME ERROR: 3".

The previously selected phonebook remains the same when the Wireless CPU is switched on or reset, even if a new SIM card is inserted. However, in the case when the replacement SIM card does not contain any selected phonebook, the ADN phonebook is selected.

The maximum number of entries for ME phonebook is set to 500.

When the SIM is not present, the following emergency numbers are available: 000, 08, 112, 110, 118, 119, 911, 999.

When a SIM is present, the following emergency numbers are available: 112, 911, emergency numbers from ECC SIM files (if existing).

The following emergency numbers are stored in EEPROM:

- o 112
- 0 911
- o **999**
- 08

So, "EN" will be available even if ECC SIM file is not present.

#### 

Page: 8 / 205

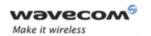

# Phonebooks Commands Contact Selector +WCOS

## 16.2 Contact Selector +WCOS

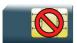

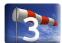

#### 16.2.1 Description

This Wavecom proprietary command allows extended contact display to be enabled\disabled.

### 16.2.2 Syntax

Action command

AT+WCOS=<mode>

OK

Read command

AT+WCOS?

+WCOS: <mode>

OK

Test command

AT+WCOS=?

+WCOS: (list of supported <mode>s)

OK

#### 16.2.3 Parameters and Defined Values

| <mode>:</mode>                           |   | extended contact mode                              |  |
|------------------------------------------|---|----------------------------------------------------|--|
|                                          | 0 | select the SIM contacts (default mode)             |  |
|                                          | 1 | select the extended contacts for phonebook entries |  |
| 2 reserved                               |   | reserved                                           |  |
| Customer application should not use this |   | Customer application should not use this value.    |  |

#### 16.2.4 Parameter Storage

The <mode> parameter is stored in EEPROM.

#### Wavecom<sup>®</sup>©Confidential

Page: 9 / 205

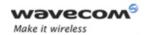

# Phonebooks Commands Contact Selector +WCOS

### 16.2.5 Examples

| Command                         | Responses                       |
|---------------------------------|---------------------------------|
| AT+WCOS=?                       | +WCOS: (0-2)                    |
|                                 | OK                              |
| Note: Possible values ?         | Note: Possible responses        |
| AT+WCOS=1                       | OK                              |
| Note: Extended contact selected |                                 |
| AT+WCOS?                        | +WCOS: 1                        |
|                                 | OK                              |
| Note: Test command              | Note: Extended contact selected |

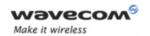

# 16.3 Write Phonebook Entry +CPBW

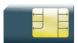

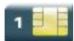

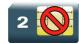

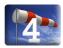

#### 16.3.1 Description

This command writes a phonebook entry in an index location number of the current phonebook memory storage.

### 16.3.2 Syntax

Depending on the context several possibilities:

• The entry is stored in the ADN phonebook and AT+WCOS=0:

Action command

AT+CPBW=[<index>][,<number>[,<type>[,<text>]]]

OK

The entry is stored in the ADN phonebook and AT+WCOS=1:

Action command

AT+CPBW=<index>[,<number>[,<type>[,<text>[,<phb\_group>]]]]
OK

The entry is stored in the ME phonebook and AT+WCOS=0:

Action command

AT+CPBW=<index>[,<number>[,<type>[,<text>]]]

OK

• The entry is stored in the ME phonebook and AT+WCOS=1:

Action command

AT+CPBW=<index>[,<number>[,<type>[,<text>[,<contact> [,<phb\_group>]]]]]

OK

Page: 11 / 205

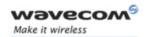

Read command

None

#### Test command

#### AT+CPBW=?

+CPBW: (list of supported <index>s),[<nlength>],(list of supported <type>s),[<tlength>]

OK

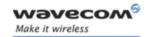

#### 16.3.3 Parameters and Defined Values

| <index>:</index>                                                                                              |           | location in memory storage                                                                                                    |  |
|----------------------------------------------------------------------------------------------------|-----------|----------------------------------------------------------------------------------------------------|--|
|                                                                                                    |           | range of possible values depending on the capacity of the phonebook memory                                                         |  |
|                                                                                                    |           | integer type                                                                                                    |  |
| <number>:</number>                                                                                            |           | phone number in ASCII format                                                                                                    |  |
|                                                                                                    |           | string type                                                                                                    |  |
| <type>:</type>                                                                                                |           | TON/NPI (type of address octet in integer format).                                                                                 |  |
|                                                                                                    | 145       | international number                                                                                                    |  |
|                                                                                                    | 129       | national number                                                                                                    |  |
| <text></text>                                                                                                 | <b>:</b>  | associated contact name                                                                                                    |  |
|                                                                                                    |           | string type (see note below)                                                                                                    |  |
|                                                                                                    |           | SIM dependant for the ADN phonebook (use AT+CPBW=?)                                                                                |  |
| <phb_< th=""><th>group&gt;:</th><th>phonebook group number in which the entry should be saved</th></phb_<>    | group>:   | phonebook group number in which the entry should be saved                                                                          |  |
|                                                                                                    |           | range value (1-10)                                                                                                    |  |
| <nleng< th=""><td>gth&gt;:</td><td>max length of field <number></number></td></nleng<>                        | gth>:     | max length of field <number></number>                                                                                              |  |
|                                                                                                    |           | integer type                                                                                                    |  |
| <tleng< th=""><th>th&gt;:</th><th>max length of field <text></text></th></tleng<>                             | th>:      | max length of field <text></text>                                                                                                  |  |
|                                                                                                    |           | integer type                                                                                                    |  |
| <conta< th=""><td>act&gt;:</td><td>This parameter gathers the following parameters:</td></conta<>             | act>:     | This parameter gathers the following parameters:                                                                                   |  |
|                                                                                                    |           | <num_mobile>, <num_work>, <num_fax>, <num_data>, <email>, <address></address></email></num_data></num_fax></num_work></num_mobile> |  |
| <num< th=""><td>_Mobile&gt;:</td><td>phone number (dedicated for mobile phone number for example)</td></num<> | _Mobile>: | phone number (dedicated for mobile phone number for example)                                                                       |  |
|                                                                                                    |           | up to 20 digits                                                                                                    |  |
| <num< th=""><th>_Work&gt;:</th><th>phone number (dedicated for work phone number for example)</th></num<>     | _Work>:   | phone number (dedicated for work phone number for example)                                                                         |  |
|                                                                                                    |           | up to 20 digits                                                                                                    |  |
| <num< th=""><th>_Fax&gt;:</th><th>phone number (dedicated for fax phone number for example)</th></num<>       | _Fax>:    | phone number (dedicated for fax phone number for example)                                                                          |  |
|                                                                                                    |           | up to 20 digits                                                                                                    |  |
| <num_data>:</num_data>                                                                                        |           | phone number (dedicated for data phone number for example)                                                                         |  |
|                                                                                                    |           | up to 20 digits                                                                                                    |  |
| <email>:</email>                                                                                              |           | e-mail address                                                                                                    |  |
|                                                                                                    |           | string type                                                                                                    |  |
|                                                                                                    |           | up to 56 characters                                                                                                    |  |

### Wavecom<sup>©</sup> ©Confidential

Page: 13 / 205

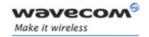

<Address>: mail address

string type

up to 56 characters

### Note:

• For the <text> parameter all strings starting with "80", "81" or "81" are considered in UCS2 format.

 The +CSCS (Select Character Set) command does not affect the format for phonebook entries.

### 16.3.4 Parameter Storage

None.

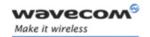

### 16.3.5 Examples

| Command                                                          | Responses                                                                                                    |
|------------------------------------------------------------------|----------------------------------------------------------------------------------------------------|
| AT+CPBS="SM"                                                     | OK                                                                                                    |
| Note: ADN phonebook                                              |                                                                                                    |
| AT+CPBS?                                                         | +CPBS:"SM",1,10                                                                                                 |
|                                                                  | OK                                                                                                    |
| Note: Get current memory storage                                 | Note: ADN phonebook is selected, 1 location is used and 10 locations are available                              |
| AT+WCOS=0                                                        | OK                                                                                                    |
| Note: Phonebook not extended                                     |                                                                                                    |
| AT+CPBW=?                                                        | +CPBW: (1-50),20,(129,145),10                                                                                   |
|                                                                  | OK                                                                                                    |
| Note: Test command                                               | Note: 50 locations, phone number = 20 digits max,<br>TON/NPI = 129 or 145, text length = 10 character<br>max    |
| AT+CPBW=5,"112",129,"SOS"                                        | OK                                                                                                    |
| Note: Write at location 5                                        | Note: Location 5 written                                                                                        |
| AT+CPBR=5                                                        | +CPBR: 5,"112",129,"SOS"                                                                                        |
| Note: Read the entry at location 5                               | OK                                                                                                    |
| AT+CPBS?                                                         | +CPBS: "SM",2,10                                                                                                |
| 11110120                                                         | OK                                                                                                    |
| Note: Get current memory storage                                 | Note: ADN phonebook is selected, 2 locations are used and 10 locations are available                            |
| AT+CPBW=5,"01290917",129,"Jacky"                                 | OK                                                                                                    |
| Note: Overwrite location 5                                       | Note: Location 5 overwritten                                                                                    |
| AT+CPBW=6,"01292349",129,"80004100<br>42"                        | OK                                                                                                    |
| Note: Write location 6 (UCS2 format for the <text> field)</text> | Note: Location 6 is written                                                                                     |
| AT+CPBW=8,"01292349",129,"80xyz"                                 | OK                                                                                                    |
| Note: Write location                                             | Note: Location 8 is written. The string has a wrong UCS2 format, it is therefore considered as an ASCII string. |
| AT+CPBW=5,"01290917",129,"Jacky",1                               | +CME ERROR: 3                                                                                                   |
| Note: Write an extended entry                                    | Note: Error because +WCOS: 0                                                                                    |

Wavecom<sup>©</sup> ©Confidential

Page: 15 / 205

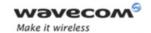

| Command                                                       | Responses                                                                  |
|---------------------------------------------------------------|----------------------------------------------------------------------------|
| AT+WCOS=1                                                     | OK                                                                         |
| Note: Phonebook extended                                      |                                                                            |
| AT+CPBW=5,""01290917"",129,"Jacky",1                          | OK                                                                         |
| Note: Write an extended entry                                 |                                                                            |
| AT+WCOS=0                                                     | OK                                                                         |
| Note: Phonebook not extended                                  |                                                                            |
| AT+CPBS="ME"                                                  | OK                                                                         |
| Note: ME phonebook                                            |                                                                            |
| AT+CPBS?                                                      | +CPBS: "ME",2,500                                                          |
| Note: How many entries are used ?                             | Note: in ME phonebook, 2 locations are used out of 500 available locations |
| AT+CPBW=1,"0123456798",129,"first<br>entry"                   | OK                                                                         |
| Note: Write an not extended entry                             |                                                                            |
| AT+CPBR=1                                                     | +CPBR: 1,"0123456798",129,"first entry"                                    |
| Note: Read the first entry                                    | OK                                                                         |
| AT+WCOS=1                                                     | OK                                                                         |
| Note: Phonebook extended                                      |                                                                            |
| AT+CPBW=1,"0123456798",129,"first                             | OK                                                                         |
| entry"                                                        |                                                                            |
| Note: Write an entry not extended                             |                                                                            |
| AT+CPBW=2,"9876543210",129,"second<br>entry","6543210987",129 | OK                                                                         |
| Note: Write an entry extended                                 |                                                                            |
| AT+CPBR=1,2                                                   | +CPBR: 1,"0123456798",129,"first entry","",,"",,"",,"",,"",0               |
|                                                               | +CPBR: 2,"9876543210",129,"second entry","6543210987",129,"",,"",,         |
| Note: Read entry 1 and 2                                      | OK                                                                         |

### Wavecom<sup>©</sup> ©Confidential

Page: **16** / **205** 

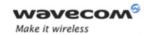

| Command                                                                                                    | Responses                                 |
|----------------------------------------------------------------------------------------------------|-------------------------------------------|
| AT+CPBW=13,"+331290909",145,"Fred","0141284549",129,"0600003210",129,"0141280000",129,"019876543210",129,"fred@mail_address.com", "Becker Street London",1 | OK                                        |
| Note: Write location with Contact and Phonebook<br>Group n°1                                                                                               | Note: Location 13 is written              |
| AT+CPBW=,"+33145221100",145,"SOS"                                                                                                    | OK                                        |
| Note: Write at the first location available                                                                                                    | Note: First location available is written |
| AT+CPBS="SM"                                                                                                    | OK                                        |
| Note: ADN phonebook                                                                                                    |                                           |
| AT+WCOS?                                                                                                    | +WCOS: 1                                  |
|                                                                                                    | OK                                        |
|                                                                                                    | Note: Extended phonebook                  |
| AT+CPBW=1                                                                                                    | OK                                        |
| Note: Delete entry at first location                                                                                                    |                                           |
| AT+CPBW=1,"0123456",,"test",1                                                                                                    | OK                                        |
| Note: Add an extended entry in SIM with group number (1)                                                                                                   |                                           |
| AT+CPBR=1                                                                                                    | +CPBR:1,"0123456",129,"test",1            |
|                                                                                                    | OK                                        |
| AT+CPBW=1,"",,"No number"                                                                                                    | OK                                        |
| Note : write an empty number. The TON/NPI is omitted                                                                                                    |                                           |

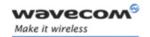

#### 16.3.6 Notes

- This command is not allowed when the fixed dialing phonebook (FDN) is locked. Moreover, when the FDN is unlocked, PIN2 is required to write in the FDN phonebook. If PIN2 authentication has been performed during the current session, the +CPBW command with FDN is allowed.
- "RC" and "MC" phonebooks can only be erased by using +CPBW. Adding field and/or modifying field is not allowed for these phonebooks.
- This command is not allowed for "EN", "LD", "MC", "RC", "MT", "SN" phonebooks, which can not be written.
- If the AT+WCOS=1 command was used, the request would include the 'Contact' structure.
- When an empty number is written, the <type> parameter should be omitted. When this entry is read, the <type> in the response is equal to 128 (unknown) (see+CPBR command (§16.4)).

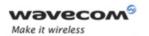

### 16.4 Read Phonebook Entries +CPBR

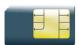

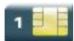

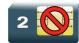

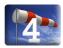

#### 16.4.1 Description

This command returns phonebook entries for a range of locations from the current phonebook memory storage selected with +CPBS.

#### 16.4.2 Syntax

Depending on the context several possibilities:

• The entry is stored in the ADN phonebook and AT+WCOS=0:

Action command

# AT+CPBR=<first\_entry>[,<last\_entry>]

+CPBR: <loc>, <num>, <type>, <name>

[+CPBR: <loc>, <num>, <type>, <name>[...]]

OK

• The entry is stored in the ADN phonebook and AT+WCOS=1:

Action command

# AT+CPBR=<first\_entry>[,<last\_entry>]

+CPBR: <loc>, <num>, <type>, <name>, <phb\_group>

[+CPBR: <loc>, <num>, <type>, <name>, <phb group>[...]]

OK

• The entry is stored in the ME phonebook and AT+WCOS=0:

Action command

#### AT+CPBR=<first entry>[,<last entry>]

+CPBR: <loc>, <num>, <type>, <name>

[+CPBR: <loc>, <num>, <type>, <name>[...]]

ΟK

#### Wavecom GConfidential

Page: 19 / 205

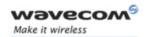

• The entry is stored in the ME phonebook and AT+WCOS=1:

#### Action command

## AT+CPBR=<first\_entry>[,<last\_entry>]

+CPBR:<loc>, <num>, <type>, <name>, <contact>, <phb\_group>
[+CPBR:<loc>, <num>, <type>, <name>, <contact>, <phb\_group>[...]]
OK

### Read command

None

### Test command

#### AT+CPBR=?

+CPBR: (list of supported <loc>s), <nlength>, <tlength> OK

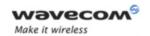

#### 16.4.3 Parameters and Defined Values

| <first_entry>:</first_entry> | first location (or range of locations) where to read phonebook entry                                                              |
|------------------------------|----------------------------------------------------------------------------------------------------|
| <last_entry>:</last_entry>   | last location (or range of locations) where to read phonebook entry                                                               |
| <type>:</type>               | TON/NPI                                                                                                    |
| 145                          | international number                                                                                                    |
|                              | <num> includes the international access code character "+".</num>                                                                 |
| 129                          | national number                                                                                                    |
|                              | <num> does not include the international access code character "+".</num>                                                         |
| 128                          | value returned by the Wireless CPU when the <num> parameter is empty.</num>                                                       |
|                              | <num> format is unknown.</num>                                                                                                    |
| <nlength>:</nlength>         | value indicating the maximum length of field <num></num>                                                                          |
|                              | integer type                                                                                                    |
| <tlength>:</tlength>         | value indicating the maximum length of field <name></name>                                                                        |
|                              | integer type                                                                                                    |
| <loc>:</loc>                 | phonebook index                                                                                                    |
|                              | integer type                                                                                                    |
| <phb_group>:</phb_group>     | phonebook group                                                                                                    |
|                              | range value (1-10)                                                                                                    |
| <num>:</num>                 | phone number                                                                                                    |
|                              | string type                                                                                                    |
| <name>:</name>               | name associated with the phone number                                                                                             |
|                              | string type                                                                                                    |
| <contact>:</contact>         | this parameter gathers the following parameters:                                                                                  |
|                              | <num_mobile>, <num_work>, <num_fax>, <num_data>, <email>,<address></address></email></num_data></num_fax></num_work></num_mobile> |
| <num_mobile>:</num_mobile>   | phone number (dedicated for mobile phone number for example)                                                                      |
|                              | up to 20 digits                                                                                                    |

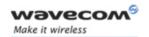

| <num_work>:</num_work> | phone number (dedicated for work phone number for example) |
|------------------------|------------------------------------------------------------|
|                        | up to 20 digits                                            |
| <num_fax>:</num_fax>   | phone number (dedicated for fax phone number for example)  |
|                        | up to 20 digits                                            |
| <num_data>:</num_data> | phone number (dedicated for data phone number for example) |
|                        | up to 20 digits                                            |
| <email>:</email>       | e-mail address                                             |
|                        | string type                                                |
|                        | up to 56 characters                                        |
| <address>:</address>   | mail address                                               |
|                        | string type                                                |
|                        | up to 56 characters                                        |

## 16.4.4 Parameter Storage

None.

### 16.4.5 Examples

| Command                          | Responses                                                                                               |
|----------------------------------|----------------------------------------------------------------------------------------------------|
| AT+CPBR=?                        | +CPBR: (1-50),20,10                                                                                     |
|                                  | OK                                                                                                    |
| Note: Test command               | Note: 50 locations (from 1 to 50), max length for phone number is 20 digits, 10 characters max for name |
| AT+WCOS?                         | +WCOS: 0                                                                                                |
|                                  | OK                                                                                                    |
| Note: Test command               | Note: Contact not selected                                                                              |
| AT+CPBR=12,14                    | +CPBR: 12,"112",129,"Emergency"                                                                         |
|                                  | +CPBR: 13,"+331290909",145,"Fred"                                                                       |
|                                  | +CPBR: 14,"0146290808",129,"Zazi"                                                                       |
|                                  | OK                                                                                                    |
| Note: Read entries from 12 to 14 | Note: Display locations 12,13,14 with location, number, type (TON/NPI), name                            |

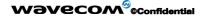

Page: 22 / 205

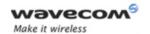

| Command                           | Responses                                                                                                    |
|-----------------------------------|----------------------------------------------------------------------------------------------------|
| AT+CPBR=10                        | +CPBR: 10,"0146290921",129,"Rob"                                                                                                    |
|                                   | OK                                                                                                    |
| Note: Read entry 10               | Note: Display location 10                                                                                                    |
| AT+CPBR=11                        | +CPBR: 11,"0146290921",129,"8000010002FFFF"                                                                                                    |
|                                   | OK                                                                                                    |
| Note: Read entry 11 (UCS2 format) | Note: Display location 11                                                                                                    |
| AT+CPBS="ME"                      | OK                                                                                                    |
| Note: Flash memory                |                                                                                                    |
| AT+WCOS=1                         | OK                                                                                                    |
|                                   | Note: Contact selected                                                                                                    |
| AT+CPBR=13                        | +CPBR: 13,"+331290909",145,"Fred","01412845 49",129,"0600003210",129,"0141280000 ",129,"019876543210",129,"fred@mail_address.com","Becker Street London",1 |
|                                   | OK                                                                                                    |
| Note: Read entry                  | Note: Display location 13 with location, number, type (TON/NPI), name and contact and phonebook group n°1                                                  |

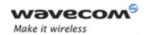

| Command                   | Responses                    |
|---------------------------|------------------------------|
| AT+CPBS="SM"              | OK                           |
| Note: ADN phonebook       |                              |
| AT+CPBR=1                 | +CPBR=1,"0123456",129,"test" |
|                           | OK                           |
| AT+WCOS=0                 | OK                           |
| AT+CPBW=1,"",,"No number" | OK                           |
| AT+CPBR=1                 | +CPBR: 1,"",128,"No number"  |
|                           | OK                           |

#### 16.4.6 Notes

- For all phonebook read commands (+CPBR, +CPBF, +CPBN, +CPBP, +CNUM), the TON/NPI MSB of each number is set to 1 (ex: a TON/NPI stored as 17 is displayed as 145).
- If the AT+WCOS=1 command was used, the response will include <Contact> structure.

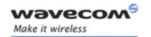

### 16.5 Find Phonebook Entries + CPBF

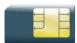

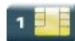

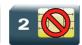

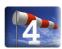

#### 16.5.1 Description

This command returns phonebook entries with alphanumeric fields starting with a given pattern. The AT+CPBF="" command can be used to display all phonebook entries sorted in alphabetical order.

This command is not allowed for "LD", "RC", "MC" phonebooks and for the "EN" phonebook, which does not contain alphanumeric fields.

It is possible to use this command with UCS2 strings. If a wrong UCS2 format is entered, the string is considered as an ASCII string.

#### 16.5.2 Syntax

Depending on the context several responses to the command are possible:

The entry is stored in the ADN phonebook and AT+WCOS=0:

Action command

#### AT+CPBF=<string>

+CPBF: <loc>, <num>, <type>, <name>

OK

• The entry is stored in the ADN phonebook and AT+WCOS=1

Action command

#### AT+CPBF=<string>

+CPBF: <loc>, <num>, <type>, <name>, <phb\_group>

OK

The entry is stored in the ME phonebook and AT+WCOS=0

Action command

#### AT+CPBF=<string>

+CPBF: <loc>, <num>, <type>, <name>

OK

Wavecom<sup>®</sup>©Confidential

Page: **25** / **205** 

This document is the sole and exclusive property of Wavecom. Not to be distributed or divulged without prior written agreement.

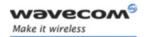

• The entry is stored in the ME phonebook and AT+WCOS=1

Action command

#### AT+CPBF=<string>

+CPBF: <loc>, <num>, <type>, <name>, <contact>, <phb\_group>
OK

#### Read command

None

#### Test command

#### AT+CPBF=?

+CPBF: [<nlength>],[<tlength>],[<slength>],[<elength>]
OK

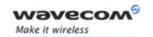

#### 16.5.3 Parameters and Defined Values

| <string>:</string>         | searched pattern string (depends on the format of data stored in the phonebooks)                                                  |
|----------------------------|----------------------------------------------------------------------------------------------------|
| <loc>:</loc>               | location number (20 digits max)                                                                                                   |
| <num>:</num>               | phone number (20 digits max)                                                                                                    |
| <type>:</type>             | TON/NPI (Type of address byte in integer format)                                                                                  |
| 129                        | national number                                                                                                    |
| 145                        | international number                                                                                                    |
| 128                        | unknown number (empty)                                                                                                    |
| <phb_group>:</phb_group>   | phonebook group                                                                                                    |
|                            | range value (1-10)                                                                                                    |
| <name>:</name>             | name associated with the phone number                                                                                             |
|                            | string type                                                                                                    |
| <contact>:</contact>       | this parameter gathers the following parameters:                                                                                  |
|                            | <num_mobile>, <num_work>, <num_fax>, <num_data>, <email>,<address></address></email></num_data></num_fax></num_work></num_mobile> |
| <num_mobile>:</num_mobile> | phone number (dedicated for mobile phone number for example)                                                                      |
|                            | up to 20 digits                                                                                                    |
| <num_work>:</num_work>     | phone number (dedicated for work phone number for example)                                                                        |
|                            | up to 20 digits                                                                                                    |
| <num_fax>:</num_fax>       | phone number (dedicated for fax phone number for example)                                                                         |
|                            | up to 20 digits                                                                                                    |
| <num_data>:</num_data>     | phone number (dedicated for data phone number for example)                                                                        |
|                            | up to 20 digits                                                                                                    |
| <email>:</email>           | e-mail address                                                                                                    |
|                            | string type                                                                                                    |
|                            | up to 56 characters                                                                                                    |
| <address>:</address>       | mail address                                                                                                    |
|                            | string type                                                                                                    |
|                            | up to 56 characters                                                                                                    |

# 16.5.4 Parameter Storage

None.

Wavecom<sup>©</sup> ©Confidential

Page: 27 / 205

This document is the sole and exclusive property of Wavecom. Not to be distributed or divulged without prior written agreement.

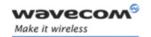

### 16.5.5 Examples

| Command                                              | Responses                                                                                               |
|------------------------------------------------------|----------------------------------------------------------------------------------------------------|
| AT+CPBF=?                                            | +CPBF: 20,14                                                                                            |
|                                                      | OK                                                                                                    |
| Note: Test command                                   | Note: Max length for phone number is 20 digits, 14 characters for the text                              |
| AT+CPBF="E"                                          | +CPBF: 12,"112",129,"Emergency"                                                                         |
|                                                      | +CPBF: 15,"+331290101",145,"Eric"                                                                       |
|                                                      | OK                                                                                                    |
| Note: Read entries with "E"                          | Note: Display locations with text field starting with "E"                                               |
| AT+CPBF="H"                                          | +CME ERROR: 22                                                                                          |
| Note: Read entries with "H"                          | Note: No entry found                                                                                    |
| AT+CPBF="800001"                                     | +CPBF: 11,"0146290921",129,"8000010002FFFF"                                                             |
|                                                      | OK                                                                                                    |
| Note: Read entries starting with 0001 UCS2 character | Note: Display locations with text field starting with 0001 UCS2 character                               |
| AT+CPBF="8045C"                                      | +CME ERROR: 22                                                                                          |
| Note: Read entries with "8045C" (ASCII format)       | Note: No entry found. The string has a wrong UCS2 format, it is therefore considered as an ASCII string |
| AT+CPBS="SM"                                         | OK                                                                                                    |
| Note: ADN phonebook                                  |                                                                                                    |
| AT+WCOS=0                                            | OK                                                                                                    |
| Note: Phonebook not extended                         |                                                                                                    |
| AT+CPBF="Test"                                       | +CPBF: 1,"0123456789",129,"Test ADN"                                                                    |
| Note: Read entries with "Test"                       | Note: Display locations with text field starting with "Test"                                            |
| AT+WCOS=1                                            | OK                                                                                                    |
| Note: Phonebook extended                             |                                                                                                    |
| AT+CPBF="Test"                                       | +CPBF: 1,"0123456789",129,"Test ADN",0                                                                  |
| Note: Read entries with "Test"                       | Note: Display locations with text field starting with "Test" extended entry                             |
| AT+CPBS="ME"                                         | OK                                                                                                    |
| Note: Flash phonebook                                |                                                                                                    |

### Wavecom<sup>©</sup> ©Confidential

This document is the sole and exclusive property of Wavecom. Not to be distributed or divulged without prior written agreement.

Page: 28 / 205

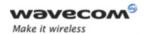

| Command                        | Responses                                                                                                |
|--------------------------------|----------------------------------------------------------------------------------------------------|
| AT+WCOS=0                      | OK                                                                                                    |
| Note: Phonebook not extended   |                                                                                                    |
| AT+CPBF="Test"                 | +CPBF: 1,"0123456789",129,"Test ME"                                                                      |
| Note: Read entries with "Test" | Note: Display locations with text field starting with "Test"                                             |
| AT+WCOS=1                      | OK                                                                                                    |
| Note: Phonebook extended       |                                                                                                    |
| AT+CPBF="Test"                 | +CPBF: 1,"0123456789",129,"Test ME","9876543210",129,"",,"",,"e_ mail@mail_address.com","post address",0 |
| Note: Read entries with "Test" | Note: Display locations with text field starting with "Test", extended entry                             |
| AT+WCOS=0                      | OK                                                                                                    |
| AT+CPBW=1,"",,"No number"      | OK                                                                                                    |
| AT+CPBF="No number"            | +CPBF: 1,"",128,"No number"                                                                              |
|                                | OK                                                                                                    |

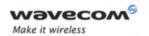

### 16.6 Phonebook Phone Search + CPBP

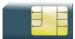

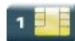

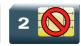

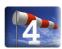

#### 16.6.1 Description

This Wavecom proprietary command orders the product to search in the phonebook for an item with the same phone number as provided in the parameter.

If two different entries of the selected phonebook have the same number, the entry returned by +CPBP command is the first one written using +CPBW command..

### 16.6.2 Syntax

Depending on the context several responses to the command are possible:

The entry is stored in the ADN phonebook and AT+WCOS=0:

Action command

#### AT+CPBP=<number>

+CPBP: <index>, <number>, <type>, <text>
OK

The entry is stored in the ADN phonebook and AT+WCOS=1

Action command

#### AT+CPBP=<number>

+CPBP: <index>, <number>, <type>, <text>, <phb\_group>
OK

• The entry is stored in the ME phonebook and AT+WCOS=0

Action command

#### AT+CPBP=<number>

+CPBP: <index>, <number>, <type>, <text>

OK

Wavecom<sup>®</sup>©Confidential

This document is the sole and exclusive property of Wavecom. Not to be distributed or divulged without prior written agreement.

Page: 30 / 205

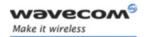

#### **Phonebooks Commands**

#### Phonebook Phone Search +CPBP

• The entry is stored in the ME phonebook and AT+WCOS=1

Action command

#### AT+CPBP=<number>

+CPBP: <index>, <number>, <type>, <text>, <contact>, <phb\_group>

#### Read command

None

Test command

AT+CPBP=?

+CPBP: (list of supported <index>s), <nlenght>, <tlength>

OK

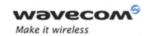

#### 16.6.3 Parameters and Defined Values

| <index>:</index>                                                                                              |           | location in memory storage                                                                                                    |
|----------------------------------------------------------------------------------------------------|-----------|----------------------------------------------------------------------------------------------------|
|                                                                                                    |           | range of possible values depending on the capacity of the phonebook memory                                                            |
|                                                                                                    |           | integer type                                                                                                    |
| <number>:</number>                                                                                            |           | phone number in ASCII format                                                                                                    |
|                                                                                                    |           | string type                                                                                                    |
| <type>:</type>                                                                                                |           | TON/NPI (type of address octet in integer format).                                                                                    |
|                                                                                                    | 145       | international number                                                                                                    |
|                                                                                                    | 129       | national number                                                                                                    |
| <text></text>                                                                                                 | >:        | associated contact name                                                                                                    |
|                                                                                                    |           | string type (see note below)                                                                                                    |
|                                                                                                    |           | SIM dependant for the ADN phonebook (use AT+CPBW=?)                                                                                   |
| <phb_< td=""><td>group&gt;:</td><td>phonebook group number</td></phb_<>                                       | group>:   | phonebook group number                                                                                                    |
|                                                                                                    |           | range value (1-10)                                                                                                    |
| <nlen< td=""><td>gth&gt;:</td><td>max length of field <number></number></td></nlen<>                          | gth>:     | max length of field <number></number>                                                                                                 |
|                                                                                                    |           | integer type                                                                                                    |
| <tlength>:</tlength>                                                                                          |           | max length of field <text></text>                                                                                                    |
|                                                                                                    |           | integer type                                                                                                    |
| <cont< td=""><td>act&gt;:</td><td>this parameter gathers the following parameters:</td></cont<>               | act>:     | this parameter gathers the following parameters:                                                                                      |
|                                                                                                    |           | <num_mobile>, <num_work>, <num_fax>, <num_data>,<br/><email>,<address></address></email></num_data></num_fax></num_work></num_mobile> |
| <num< td=""><td>_Mobile&gt;:</td><td>phone number (dedicated for mobile phone number for example)</td></num<> | _Mobile>: | phone number (dedicated for mobile phone number for example)                                                                          |
|                                                                                                    |           | up to 20 digits                                                                                                    |
| <num< td=""><td>_Work&gt;:</td><td>phone number (dedicated for work phone number for example)</td></num<>     | _Work>:   | phone number (dedicated for work phone number for example)                                                                            |
|                                                                                                    |           | up to 20 digits                                                                                                    |
| <num< td=""><td>_Fax&gt;:</td><td>phone number (dedicated for fax phone number for example)</td></num<>       | _Fax>:    | phone number (dedicated for fax phone number for example)                                                                             |
|                                                                                                    |           | up to 20 digits                                                                                                    |
| <num_data>:</num_data>                                                                                        |           | phone number (dedicated for data phone number for example)                                                                            |
|                                                                                                    |           | up to 20 digits                                                                                                    |
| <ema< th=""><th>il&gt;:</th><th>e-mail address</th></ema<>                                                    | il>:      | e-mail address                                                                                                    |
|                                                                                                    |           | string type                                                                                                    |
|                                                                                                    |           | up to 56 characters                                                                                                    |
|                                                                                                    |           |                                                                                                    |

### Wavecom<sup>©</sup> ©Confidential

Page: 32 / 205

This document is the sole and exclusive property of Wavecom. Not to be distributed or divulged without prior written agreement.

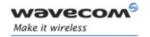

<Address>: mail address

string type

up to 56 characters

### 16.6.4 Parameter Storage

None.

### **16.6.5** Examples

| Responses                                                                                                    |
|----------------------------------------------------------------------------------------------------|
| +CPBP: (1-50),20,10                                                                                               |
| OK                                                                                                    |
| Note: 50 locations (from 1 to 50), max length for phone number is 20 digits, max length for text is 10 characters |
| +CPBP: 15,"+331290101",145,"Eric"                                                                                 |
| OK                                                                                                    |
| Note: Display the entry corresponding to the specified phone number                                               |
| +CPBP: 15,"+331290202",145,"David"                                                                                |
| OK                                                                                                    |
| Note: Display the entry corresponding to the specified phone number                                               |
| +CPBP: 15,"+331290101",145,"8045682344FFFF"                                                                       |
| ок                                                                                                    |
| Note: Display the entry corresponding to the specified phone number (UCS2 format)                                 |
| OK                                                                                                    |
|                                                                                                    |
| OK                                                                                                    |
|                                                                                                    |
| +CPBP: 1,"0123456789",129,"Test ADN"                                                                              |
| OK                                                                                                    |
| Note: Display the entry corresponding to the specified phone number                                               |
| OK                                                                                                    |
|                                                                                                    |
|                                                                                                    |

### Wavecom<sup>©</sup> ©Confidential

This document is the sole and exclusive property of Wavecom. Not to be distributed or divulged without prior written agreement.

Page: 33 / 205

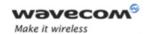

| Command                                                 | Responses                                                                                                   |
|---------------------------------------------------------|----------------------------------------------------------------------------------------------------|
| AT+CPBP="0123456789"                                    | +CPBP: 1,"0123456789",129,"Test ADN",0                                                                      |
| Note: Search entries corresponding to this phone number | OK                                                                                                    |
| AT+CPBS="ME"                                            | OK                                                                                                    |
| Note: ME phonebook                                      |                                                                                                    |
| AT+WCOS=0                                               | OK                                                                                                    |
| Note: Phonebook not extended                            |                                                                                                    |
| AT+CPBP="0123456789"                                    | +CPBP: 1,"0123456789",129,"Test ME"                                                                         |
|                                                         | OK                                                                                                    |
| Note: Search entries corresponding to this phone number |                                                                                                    |
| AT+WCOS=1                                               | OK                                                                                                    |
| Note: Phonebook extended                                |                                                                                                    |
| AT+CPBP="0123456789"                                    | +CPBP: 1,"0123456789",129,"Test ME","9876543210",129,"",,"",,"",,"e_m ail@somewhere.com","postal address",0 |
| Note: Search entries corresponding to this phone number | OK                                                                                                    |

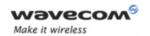

#### 16.7 Move Action in Phonebook +CPBN

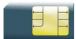

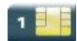

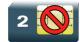

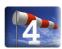

#### 16.7.1 Description

This Wavecom proprietary command performs a forward or backward move in the phonebook (in alphabetical order). It is not allowed for the "EN" phonebook which does not contain alphanumeric fields.

#### 16.7.2 Syntax

Depending on the context, several responses to the command are possible:

The entry is stored in the ADN phonebook and AT+WCOS=0:

Action command

#### AT+CPBN=<mode>

+CPBN: <index>, <number>, <type>, <name>

OK

The entry is stored in the ADN phonebook and AT+WCOS=1

Action command

#### AT+CPBN=<mode>

+CPBN: <index>, <number>, <type>, <name>, <phb group>

OK

• The entry is stored in the ME phonebook and AT+WCOS=0

Action command

### AT+CPBN=<mode>

+CPBN: <index>, <number>, <type>, <name>

OK

Page: **35** / **205** 

This document is the sole and exclusive property of Wavecom. Not to be distributed or divulged without prior written agreement.

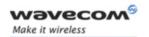

#### **Phonebooks Commands**

#### Move Action in Phonebook +CPBN

• The entry is stored in the ME phonebook and AT+WCOS=1

Action command

AT+CPBN=<mode>

+CPBN: <index>,<number>,<type>,<name>,<contact>,<phb\_group>

OK

Read command

None

Test command

AT+CPBN=?

+CPBN: (list of supported <mode>s)

OK

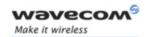

#### 16.7.3 Parameters and Defined Values

| <mode>:</mode>                                                                                                |           | requested entry to be displayed                                                                                                   |
|----------------------------------------------------------------------------------------------------|-----------|----------------------------------------------------------------------------------------------------|
|                                                                                                    | 0         | first item                                                                                                    |
|                                                                                                    | 1         | last item                                                                                                    |
|                                                                                                    | 2         | next valid item in alphabetical order                                                                                             |
|                                                                                                    | 3         | previous valid item in alphabetical order                                                                                         |
|                                                                                                    | 4         | last item read (usable only if a read operation has been performed on the current phonebook)                                      |
|                                                                                                    | 5         | last item written (usable only if a write operation has been performed on the current phonebook)                                  |
| <inde< td=""><td>x&gt;:</td><td>location in memory storage</td></inde<>                                       | x>:       | location in memory storage                                                                                                    |
|                                                                                                    |           | range of possible values depending on the capacity of the phonebook memory                                                        |
|                                                                                                    |           | integer type                                                                                                    |
| <num< td=""><td>ber&gt;:</td><td>phone number in ASCII format</td></num<>                                     | ber>:     | phone number in ASCII format                                                                                                    |
|                                                                                                    |           | string type                                                                                                    |
| <type< td=""><td>&gt;:</td><td>TON/NPI (type of address octet in integer format).</td></type<>                | >:        | TON/NPI (type of address octet in integer format).                                                                                |
|                                                                                                    | 145       | international number                                                                                                    |
|                                                                                                    | 129       | national number                                                                                                    |
|                                                                                                    | 128       | unknown number (empty)                                                                                                    |
| <phb_< td=""><td>_group&gt;:</td><td>phonebook group number</td></phb_<>                                      | _group>:  | phonebook group number                                                                                                    |
|                                                                                                    |           | range :1-10                                                                                                    |
| <nam< td=""><td>e&gt;:</td><td>name of the group.</td></nam<>                                                 | e>:       | name of the group.                                                                                                    |
|                                                                                                    |           | up to 30 ASCII characters or 13 UCS2                                                                                              |
| <cont< td=""><td>act&gt;:</td><td>this parameter gathers the following parameters:</td></cont<>               | act>:     | this parameter gathers the following parameters:                                                                                  |
|                                                                                                    |           | <num_mobile>, <num_work>, <num_fax>, <num_data>, <email>,<address></address></email></num_data></num_fax></num_work></num_mobile> |
| <num< td=""><td>_Mobile&gt;:</td><td>phone number (dedicated for mobile phone number for example)</td></num<> | _Mobile>: | phone number (dedicated for mobile phone number for example)                                                                      |
|                                                                                                    |           | up to 20 digits                                                                                                    |
| <num_work>:</num_work>                                                                                        |           | phone number (dedicated for work phone number for example)                                                                        |
|                                                                                                    |           | up to 20 digits                                                                                                    |
| <num< td=""><td>_Fax&gt;:</td><td>phone number (dedicated for fax phone number for example)</td></num<>       | _Fax>:    | phone number (dedicated for fax phone number for example)                                                                         |
|                                                                                                    |           | up to 20 digits                                                                                                    |
| L                                                                                                    |           |                                                                                                    |

Wavecom<sup>©</sup> ©Confidential

Page: **37** / **205** 

This document is the sole and exclusive property of Wavecom. Not to be distributed or divulged without prior written agreement.

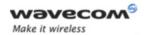

#### **Phonebooks Commands**

#### Move Action in Phonebook +CPBN

| <num_data>:</num_data> | phone number (dedicated for data phone number for example) |
|------------------------|------------------------------------------------------------|
|                        | up to 20 digits                                            |
| <email>:</email>       | e-mail address                                             |
|                        | string type                                                |
|                        | up to 56 characters                                        |
| <address>:</address>   | mail address                                               |
|                        | string type                                                |
|                        | up to 56 characters                                        |

### 16.7.4 Parameter Storage

None.

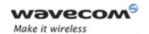

### **16.7.5** Example

| Command                          | Responses                                         |
|----------------------------------|---------------------------------------------------|
| AT+CPBN=?                        | +CPBN: (0-5)                                      |
|                                  | OK                                                |
|                                  | Note: Possible modes                              |
| AT+CPBS="SM"                     | OK                                                |
| Note: ADN phonebook              |                                                   |
| AT+WCOS=0                        | OK                                                |
| Note: Phonebook not extended     |                                                   |
| AT+CPBN=0                        | +CPBN: 15,"+331290101",145,"Eric"                 |
|                                  | OK                                                |
| Note: Read the first location    | Note: Display the first location                  |
| AT+WCOS=1                        | OK                                                |
| Note: Phonebook extended         |                                                   |
| AT+CPBN=2                        | +CPBN:                                            |
|                                  | 5,"+33147658987",145,"Frank",0                    |
|                                  | OK                                                |
| Note: Read the next location     | Note: Display the second location, extended entry |
| AT+CPBN=2                        | +CPBN: 6,"+331290302",145,"Marc",0                |
|                                  | OK                                                |
| Note: Read the next location     | Note: Display the third location, extended entry  |
| AT+WCOS=0                        | OK                                                |
| Note: Phonebook not extended     |                                                   |
| AT+CPBN=3                        | +CPBN: 5,"+33147658987",145,"Frank"               |
|                                  | OK                                                |
| Note: Read the previous location | Note: Display the second location                 |

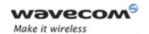

| Command                                             | Responses                                                 |
|-----------------------------------------------------|-----------------------------------------------------------|
| AT+CPBN=1                                           | +CPBN: 6,"+331290302",145,"Marc"                          |
|                                                     | OK                                                        |
| Note: Read the last location                        | Note: Display the last location                           |
| AT+CPBN=2                                           | +CPBN: 15,"+331290101",145,"Eric"                         |
|                                                     | OK                                                        |
| Note: Read the next location                        | Note: Display the first location                          |
| AT+CPBF="Er"                                        | +CPBF: 15,"+331290101",145,"Eric"                         |
|                                                     | OK                                                        |
| Note: Find "Er" in phonebook                        | Note: Display the location                                |
| AT+CPBN=2                                           | +CPBN: 5,"+33147658987",145,"Frank"                       |
|                                                     | OK                                                        |
| Note: Read the next location                        | Note: Display the following location                      |
| AT+CPBF="Er"                                        | +CPBF: 15,"+331290101",145,"Eric"                         |
|                                                     | OK                                                        |
| Note: Find "Er" in phonebook                        | Note: Display the location                                |
| AT+CPBN=4                                           | +CPBN: 15,"+331290101",145,"Eric"                         |
|                                                     | OK                                                        |
| Note: Get the last location read                    | Note: Display the last location read                      |
| AT+CPBW=,"0146290800",129,"WM"                      | OK                                                        |
| Note: Write an item at the first location available | Note: No information about this location                  |
| AT+CPBN=4                                           | +CPBN: 15,"+331290101",145,"Eric"                         |
|                                                     | OK                                                        |
| Note: Get the last location read                    | Note: Display the last location read                      |
| AT+CPBN=5                                           | +CPBN: 38,"0146290800",129,"WM"                           |
|                                                     | OK                                                        |
| Note: Display the last item written with its        | Note: Display the last item written with its              |
| location                                            | location                                                  |
| AT+CPBN=4                                           | +CPBN: 38,"0146290800,129,"WM"                            |
|                                                     | OK                                                        |
| Note: Get the last item read                        | Note: Now the last item read is the last written item too |

This document is the sole and exclusive property of Wavecom. Not to be distributed or divulged without prior written agreement.

Page: 40 / 205

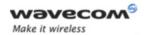

| Command                          | Responses                                                                                                    |
|----------------------------------|----------------------------------------------------------------------------------------------------|
| AT+CPBF="800041FFFF"             | +CPBF: 15,"+3312345",145,"8000414339FFFF"                                                                                               |
|                                  | OK                                                                                                    |
| Note: Find"800041" in phonebook  | Note: Display this location                                                                                                    |
| AT+CPBN=4                        | +CPBN: 15,"+3312345",145,"8000414339FFFF"                                                                                               |
|                                  | OK                                                                                                    |
| Note: Get the last location read | Note: Display the last location read Please note that the AT+CPBN=5 command is useful after an AT+CPBW command used without a location. |

#### 16.7.6 Notes

The AT+CPBN=5 command is useful after an AT+CPBW command used without a location.

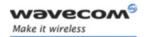

#### **Phonebooks Commands**

Create and Delete a Phonebook Group +WPGW

# 16.8 Create and Delete a Phonebook Group +WPGW

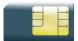

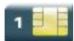

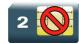

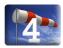

#### 16.8.1 Description

This Wavecom proprietary command creates or deletes a phonebook group.

#### 16.8.2 Syntax

Action command

AT+WPGW=<phb group>[,<name>]

OK

Read command

None

#### Test command

#### AT+WPGW=?

+WPGW: (list of supported <index>s), <tlength>

OK

### 16.8.3 Parameters and Defined Values

| <phb_group>:</phb_group> | phonebook group number                                     |  |
|--------------------------|------------------------------------------------------------|--|
|                          | range value (1-10)                                         |  |
| <name>:</name>           | name of the group.                                         |  |
|                          | up to 30 ASCII characters or 13 UCS2                       |  |
| <tlength>:</tlength>     | value indicating the maximum length of field <name></name> |  |
|                          | integer type                                               |  |

#### 16.8.4 Parameter Storage

None.

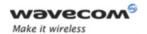

# Phonebooks Commands

### Create and Delete a Phonebook Group +WPGW

#### 16.8.5 Examples

| Command                | Responses                                                         |
|------------------------|-------------------------------------------------------------------|
| AT+WPGW=?              | +WPGW: (1-10),30                                                  |
| Note: Test command     | OK  Note: 10 possible groups, group name can be 30 characters max |
| AT+WPGW=1, "group 1"   | OK                                                                |
| Note: Create group #1  | Note: Group 1 created                                             |
| AT+WPGW=1,"phb group1" | OK                                                                |
| Note: Rename group #1  | Note: Group 1 renamed                                             |
| AT+WPGW=1              | OK Note: Erase group #1                                           |

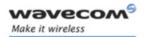

# 16.9 Read a Phonebook Group +WPGR

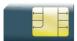

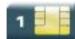

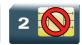

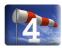

#### 16.9.1 Description

This Wavecom proprietary command reads the phonebook group entries, the phonebook group name or the number of entries used in a group.

#### 16.9.2 Syntax

Depending on the mode, several syntaxes are available for the action command:

<mode>= 1, 2

#### Action command

### AT+WPGR=<mode>[,<group index>]

```
+WPGR: <group index>, <group name>
[+WPGR: <group index>, <group name>[...]]
OK
```

• <mode>= 3

#### Action command

#### AT+WPGR=<mode>,<group index>

```
+WPGR: <loc>, <num>, <type>, <name>[, <contact>][, <phb_group>]
[+WPGR: <loc>, <num>, <type>, <name>[, <contact>][, <phb_group>][...]]
OK
```

#### Note:

The response syntax is the same as +CPBR (refer to CPBR command for more details. (§ 16.4).

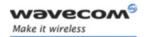

• <mode> = 4

Action command

AT+WPGR=<mode>

+WPGR: <used>/<total>

OK

Read command

None

Test command

AT+WPGR=?

+WPGR: (list of supported <mode>s), (list of supported <group index>s)

OK

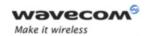

#### 16.9.3 Parameters and Defined Values

| <mode>:</mode>                                                                                 |           | phonebook group read mode                                                   |  |
|------------------------------------------------------------------------------------------------|-----------|-----------------------------------------------------------------------------|--|
|                                                                                                | 1         | read the name of one phonebook group                                        |  |
|                                                                                                | 2         | read the names of all phonebook groups                                      |  |
|                                                                                                | 3         | list all entries of one phonebook group                                     |  |
| 4 read the number of used entries in a phonebook group                                         |           | read the number of used entries in a phonebook group                        |  |
| <used>:</used>                                                                                 |           | number of used entries in a phonebook group                                 |  |
|                                                                                                |           | integer type                                                                |  |
| <total< td=""><td>&gt;:</td><td>number of available entries in a phonebook group</td></total<> | >:        | number of available entries in a phonebook group                            |  |
|                                                                                                |           | integer type                                                                |  |
| <grou< td=""><td>p name&gt;:</td><td>phonebook group name</td></grou<>                         | p name>:  | phonebook group name                                                        |  |
|                                                                                                |           | string type                                                                 |  |
| <grou< td=""><td>p index&gt;:</td><td>phonebook group index</td></grou<>                       | p index>: | phonebook group index                                                       |  |
|                                                                                                |           | integer type                                                                |  |
| <loc></loc>                                                                                    | :         | phonebook index                                                             |  |
|                                                                                                |           | integer type                                                                |  |
| <phb_< td=""><td>group&gt;:</td><td>phonebook group number</td></phb_<>                        | group>:   | phonebook group number                                                      |  |
|                                                                                                |           | range value (1-10)                                                          |  |
| <num< td=""><td>&gt;:</td><td>phone number</td></num<>                                         | >:        | phone number                                                                |  |
|                                                                                                |           | string type                                                                 |  |
| <nam< td=""><td>e&gt;:</td><td>name associated with the phone number</td></nam<>               | e>:       | name associated with the phone number                                       |  |
|                                                                                                |           | string type                                                                 |  |
| <type< td=""><td>&gt;:</td><td>TON/NPI</td></type<>                                            | >:        | TON/NPI                                                                     |  |
|                                                                                                | 145       | international number                                                        |  |
|                                                                                                |           | <num> includes the international access code character "+".</num>           |  |
|                                                                                                | 129       | national number                                                             |  |
|                                                                                                |           | <num> does not include the international access code character "+".</num>   |  |
|                                                                                                | 128       | value returned by the Wireless CPU when the <num> parameter is empty.</num> |  |
|                                                                                                |           | <num> format is unknown.</num>                                              |  |

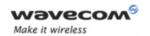

| <contact>:</contact>       | this parameter gathers the following parameters:                                                                                  |
|----------------------------|----------------------------------------------------------------------------------------------------|
|                            | <num_mobile>, <num_work>, <num_fax>, <num_data>, <email>,<address></address></email></num_data></num_fax></num_work></num_mobile> |
| <num_mobile>:</num_mobile> | phone number (dedicated for mobile phone number for example)                                                                      |
|                            | up to 20 digits                                                                                                    |
| <num_work>:</num_work>     | phone number (dedicated for work phone number for example)                                                                        |
|                            | up to 20 digits                                                                                                    |
| <num_fax>:</num_fax>       | phone number (dedicated for fax phone number for example)                                                                         |
|                            | up to 20 digits                                                                                                    |
| <num_data>:</num_data>     | phone number (dedicated for data phone number for example)                                                                        |
|                            | up to 20 digits                                                                                                    |
| <email>:</email>           | e-mail address                                                                                                    |
|                            | string type                                                                                                    |
|                            | up to 56 characters                                                                                                    |
| <address>:</address>       | mail address                                                                                                    |
|                            | string type                                                                                                    |
|                            | up to 56 characters                                                                                                    |

# 16.9.4 Parameter Storage

None.

### 16.9.5 Examples

| Command                                      | Responses                |  |
|----------------------------------------------|--------------------------|--|
| AT+WPGR=?                                    | +WPGR: (1-4), (1-10)     |  |
|                                              | OK                       |  |
| Note: Test command                           | Note: 10 possible groups |  |
| AT+WPGR=1,1                                  | +WPGR: 1,"group 1"       |  |
| Note: Read the name of phonebook group 1     | OK                       |  |
| AT+WPGR=2                                    | +WPGR: 1,"group 1"       |  |
|                                              | +WPGR: 2,"group 2"       |  |
| Note: Read the names of all phonebook groups | OK                       |  |

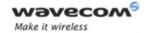

| Command                                                                                       | Responses                                                                                                    |
|-----------------------------------------------------------------------------------------------|----------------------------------------------------------------------------------------------------|
| AT+WCOS=0                                                                                     | OK                                                                                                    |
| Note: Phonebook not extended                                                                  |                                                                                                    |
| AT+WPGR=3,1                                                                                   | +WPGR: 1,"+33123456789",145,"John"                                                                                                    |
|                                                                                               | +WPGR: 2,"+33567891234",145,"Elvis"                                                                                                    |
|                                                                                               | +WPGR: 31,"+331290909",145,"Fred"                                                                                                    |
|                                                                                               | +WPGR: 32,"0123456789",129,"Test"                                                                                                    |
|                                                                                               | +WPGR: 33,"",128,"No number" OK                                                                                                    |
| Note: Lists all entries of phonebook group 1                                                  | Note: SIM entries: index 1 and 2; Flash entries: index 31 and 32 (The SIM supports 30 entries in this example)                                              |
| AT+WCOS=1                                                                                     | OK                                                                                                    |
| Note: Phonebook extended                                                                      |                                                                                                    |
| AT+WPGR=3,1                                                                                   | +WPGR: 1,"+33123456789",145,"John",1                                                                                                    |
|                                                                                               | +WPGR: 2,"+33567891234",145,"Elvis",1                                                                                                    |
|                                                                                               | +WPGR: 31,"+331290909",145,"Fred","014128454 9",129,"0600003210",129,"0141280000", 129,"019876543210",129,"fred@mail_add ress.com","Becker Street London",1 |
|                                                                                               | +WPGR: 32,"0123456789",129,"Test","014128454 9",129,"0600003210",129,"0141280000", 129,"6549873210",129,"test@mail_addre ss.com","",1                       |
|                                                                                               | +WPGR: 33,"",128,"No number",,,,,,,,,,,,,,,                                                                                                    |
|                                                                                               | OK                                                                                                    |
| Note: Lists all entries of phonebook group 1                                                  | Note: SIM entries: index 1 and 2; Flash entries: index 31 and 32 (The SIM supports 30 entries in this example)                                              |
| The entries list displayed with AT+WPGR=3,1 contains records from both ME and SIM phonebook). | and 02 (The Onvi supports 30 entries in this example)                                                                                                    |
| AT+WPGR=4,1                                                                                   | +WPGR: 5/100                                                                                                    |
|                                                                                               | OK                                                                                                    |
| Note: Read the number of used entries in the phonebook group 1                                | Note: 4 entries are used from the 100 possible entries                                                                                                    |

### Wavecom<sup>©</sup> ©Confidential

Page: 48 / 205

This document is the sole and exclusive property of Wavecom. Not to be distributed or divulged without prior written agreement.

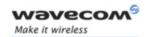

# Phonebooks Commands Settings of a Group +WPGS

### 16.10 Settings of a Group +WPGS

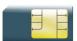

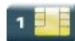

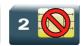

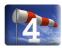

#### 16.10.1 Description

This Wavecom proprietary command sets the parameters for a group.

#### 16.10.2 Syntax

Depending on the mode, several syntaxes are available for the action command:

<mode>= 0

Action command

AT+WPGS=<mode>,<group index>

+WPGS: <restrict call>

OK

• <mode>= 1

Action command

AT+WPGS=<mode>,<group index>,<restrict call>

OK

Read command

None

Test command

AT+WPGS=?

+WPGS: (list of supported <mode>s),(list of supported <group
index>s),(list of supported <restrict call>s)

OK

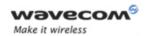

# Phonebooks Commands Settings of a Group +WPGS

#### 16.10.3 Parameters and Defined Values

| <mod< th=""><th>e&gt;:</th><th>requested operation</th></mod<>                  | e>:                    | requested operation                                                                                                    |  |
|---------------------------------------------------------------------------------|------------------------|----------------------------------------------------------------------------------------------------|--|
|                                                                                 | 0 read group settings  |                                                                                                    |  |
|                                                                                 | 1 write group settings |                                                                                                    |  |
| <grou< th=""><th>p index&gt;:</th><th colspan="2">index of a group</th></grou<> | p index>:              | index of a group                                                                                                    |  |
| <restr< th=""><th>ict call&gt;:</th><th>call restriction mode</th></restr<>     | ict call>:             | call restriction mode                                                                                                  |  |
|                                                                                 | 0                      | all refused - incoming call is forwarded to the voice mailbox or rejected like busy line (depends on network operator) |  |
|                                                                                 | 1                      | all accepted - incoming call is received (RING message is displayed)                                                   |  |

#### 16.10.4 Parameter Storage

None.

### **16.10.5 Examples**

| Command                                   | Responses                  |
|-------------------------------------------|----------------------------|
| AT+WPGS=1,1,1                             | OK                         |
| Note: Set restrict call to "All Accepted" |                            |
| AT+WPGS=0,1                               | +WPGS: 1                   |
|                                           | OK                         |
| Note: Command reads group 1 settings      | Note: Group 1 all accepted |
| AT+WPGS=?                                 | +WPGS: (0-1),(1-10),(0-1)  |
| Note: Test command                        | OK                         |

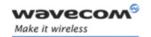

# Phonebooks Commands Delete Calls Phonebook +WDCP

### 16.11 Delete Calls Phonebook +WDCP

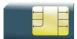

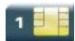

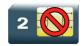

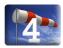

#### 16.11.1 Description

This Wavecom proprietary command allows to delete the calls listed in some phonebooks.

### 16.11.2 Syntax

Action command

AT+WDCP=<mem>

OK

Read command

None

Test command

AT+WDCP=?

+WDCP: (list of supported <mem>s)

OK

#### 16.11.3 Parameters and Defined Values

| <mem< th=""><th>1&gt;:</th><th>type of phonebook</th></mem<> | 1>:  | type of phonebook                        |
|--------------------------------------------------------------|------|------------------------------------------|
|                                                              | "LD" | SIM (ME extended) last dialing phonebook |
|                                                              | "MC" | ME missed calls list phonebook           |
|                                                              | "RC" | ME received calls list phonebook         |

#### 16.11.4 Parameter Storage

None.

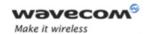

# Phonebooks Commands Delete Calls Phonebook +WDCP

# **16.11.5 Examples**

| Command                                                 | Responses                                                      |
|---------------------------------------------------------|----------------------------------------------------------------|
| AT+WDCP=?                                               | +WDCP: ("LD", "MC", "RC")                                      |
|                                                         | OK                                                             |
| Note: Possible values ?                                 | Note: Identifiers of the phonebooks supporting a list of calls |
| AT+WDCP="LD"                                            | OK                                                             |
| Note: Delete all the content of Last Dialing phonebook. | Note: Last Dialing phonebook is now empty.                     |

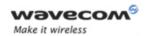

# Phonebooks Commands Subscriber Number +CNUM

### 16.12 Subscriber Number +CNUM

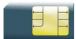

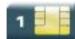

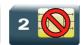

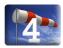

#### 16.12.1 Description

This command returns the subscriber MSISDN(s). If the subscriber has several MSISDNs for various services, each MSISDN is returned in a separate line.

### 16.12.2 Syntax

Action command

AT+CNUM

+CNUM: <alpha<sub>1</sub>>, <number<sub>1</sub>>, <type<sub>1</sub>>

[+CNUM: <alpha<sub>2</sub>>,<number<sub>2</sub>>,<type<sub>2</sub>>[...]]

OK

Read command

None

Test command

AT+CNUM=?

OK

#### 16.12.3 Parameters and Defined Values

| <alpha< th=""><th colspan="2">calpha<sub>i</sub>&gt;: optional alphanumeric string associated with <number<sub>i&gt;</number<sub></th></alpha<> | calpha <sub>i</sub> >: optional alphanumeric string associated with <number<sub>i&gt;</number<sub> |                                                   |
|----------------------------------------------------------------------------------------------------|----------------------------------------------------------------------------------------------------|---------------------------------------------------|
| <number<sub>i&gt;: phone number in ASCII format</number<sub>                                                                                    |                                                                                                    | phone number in ASCII format                      |
|                                                                                                    |                                                                                                    | string type                                       |
| <type<sub>i</type<sub>                                                                                                    | >:                                                                                                 | TON/NPI (type of address octet in integer format) |
|                                                                                                    | 145                                                                                                | international number                              |
|                                                                                                    | 129                                                                                                | national number                                   |

#### 16.12.4 Parameter Storage

None.

Wavecom<sup>®</sup>©Confidential

This document is the sole and exclusive property of Wavecom. Not to be distributed or divulged without prior written agreement.

Page: 53 / 205

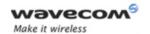

# Phonebooks Commands Subscriber Number +CNUM

# **16.12.5 Examples**

| Command             | Responses                            |
|---------------------|--------------------------------------|
| AT+CNUM             | +CNUM: "Phone","0612345678",129      |
|                     | +CNUM: "Fax","0687654321",129        |
|                     | +CNUM: "80001002FFFF","+0183773",145 |
|                     | OK                                   |
| Note: Get MSISDN(s) | Note: Last number is in UCS2 format  |
| AT+CNUM=?           | OK                                   |

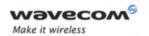

# Phonebooks Commands Set Voice Mail Number +CSVM

### 16.13 Set Voice Mail Number +CSVM

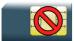

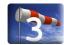

#### 16.13.1 Description

This commands allows to set/get and enable/disable the voice mail number in memory.

### 16.13.2 Syntax

Action command

AT+CSVM=<mode>[,<number>[,<type>]]

OK

#### Read command

#### AT+CSVM?

+CSVM: <mode>, <number>, <type>

OK

#### Test command

#### AT+CSVM=?

+CSVM: (list of supported <mode>s), (list of supported <type>s)

OK

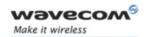

# Phonebooks Commands Set Voice Mail Number +CSVM

#### 16.13.3 Parameters and Defined Values

| <mod< th=""><th>e&gt;:</th><th colspan="2">voice mail number mode</th></mod<>           | e>:                                             | voice mail number mode                                                                     |  |
|-----------------------------------------------------------------------------------------|-------------------------------------------------|--------------------------------------------------------------------------------------------|--|
|                                                                                         | 0 disable the voice mail number (default value) |                                                                                            |  |
|                                                                                         | 1                                               | enable the voice mail number                                                               |  |
| <num< th=""><th colspan="2"><number>: phone number in ASCII format</number></th></num<> | <number>: phone number in ASCII format</number> |                                                                                            |  |
|                                                                                         |                                                 | string type                                                                                |  |
| <type< th=""><td>&gt;:</td><td>TON/NPI for <number></number></td></type<>               | >:                                              | TON/NPI for <number></number>                                                              |  |
|                                                                                         | 145 international number                        |                                                                                            |  |
|                                                                                         |                                                 | <number> includes the international access code character "+".</number>                    |  |
| 129 national number                                                                     |                                                 | national number                                                                            |  |
|                                                                                         |                                                 | <pre><number> does not include the international access code character "+".</number></pre> |  |

#### 16.13.4 Parameter Storage

All parameters are stored in EEPROM. The default value can be restored using AT&F.

#### **16.13.5 Examples**

| Command                                                    | Responses                                                        |
|------------------------------------------------------------|------------------------------------------------------------------|
| AT+CSVM=?                                                  | +CSVM: (0-1),(129,145)                                           |
|                                                            | OK                                                               |
| Note: Possible values ?                                    | Note: Activation/deactivation and format 129 & 145 are supported |
| AT+CSVM=0,"888",129                                        | OK                                                               |
| Note: Disable Voice Mail number and change value to "888". |                                                                  |
| AT+CSVM?                                                   | +CSVM: 1,"888",129                                               |
|                                                            | OK                                                               |
| Note: Get mail number                                      | Note: Voice mail number "888" is activated                       |

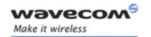

# Phonebooks Commands Avoid Phonebook Init +WAIP

### 16.14 Avoid Phonebook Init +WAIP

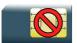

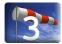

#### 16.14.1 Description

This Wavecom proprietary command allows the initialization of all phonebooks to be inhibited during subsequent boots.

#### 16.14.2 Syntax

Action command
AT+WAIP=<mode>
OK

Read command

AT+WAIP?

+WAIP: <mode>

OK

#### Test command

#### AT+WAIP=?

+WAIP: (list of supported <mode>s)

OK

#### 16.14.3 Parameters and Defined Values

| <mode:< th=""><th colspan="2"><b>mode&gt;:</b> phonebook initialization mode</th></mode:<> | <b>mode&gt;:</b> phonebook initialization mode |                                       |
|--------------------------------------------------------------------------------------------|------------------------------------------------|---------------------------------------|
| (                                                                                          | 0                                              | normal initialization (default value) |
| 7                                                                                          | 1                                              | no phonebook initialization           |

#### 16.14.4 Parameter Storage

The <mode> parameter is stored in EEPROM using the AT&W command. The default value can be restored using AT&F.

#### Wavecom<sup>®</sup>©Confidential

Page: **57** / **205** 

This document is the sole and exclusive property of Wavecom. Not to be distributed or divulged without prior written agreement.

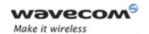

# Phonebooks Commands Avoid Phonebook Init +WAIP

### **16.14.5 Examples**

| Command                                                   | Responses              |
|-----------------------------------------------------------|------------------------|
| AT+WAIP=?                                                 | +WAIP: (0,1)           |
|                                                           | OK                     |
| Note: Query possible values                               | Note: Disable / enable |
| AT+WAIP=1                                                 | OK                     |
| Note: Inhibit initialization of phonebooks (next<br>boot) | Note: no answer        |
| AT+WAIP?                                                  | +WAIP: 1               |
| Note: Get current value                                   | OK                     |

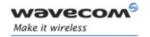

# Short message Commands Select Message Service +CSMS

# 17 Short message Commands

### 17.1 Select Message Service +CSMS

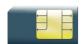

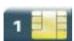

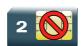

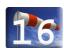

### 17.1.1 Description

This command defines the availability of the SMS services and the SMS AT commands version.

The supported services are originated (SMS-MO), terminated short message (SMS-MT) or Cell Broadcast Message (SMS-CB) services.

#### 17.1.2 Syntax

Action command

AT+CSMS=<service>

+CSMS: <mt>, <mo>, <bm>

OK

#### Read command

#### AT+CSMS?

+CSMS: <service>, <mt>, <mo>, <bm>

OK

#### Test command

#### AT+CSMS=?

+CSMS: (list of supported <service>s)

OK

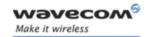

# Short message Commands Select Message Service +CSMS

### 17.1.3 Parameters and Defined Values

| <service>:</service> |   | selected service                                                                         |
|----------------------|---|------------------------------------------------------------------------------------------|
|                      | 0 | SMS AT commands are compatible with GSM 07.05 [1] phase 2 version 4.7.0. (default value) |
|                      | 1 | SMS AT commands are compatible with GSM 07.05 [1] phase 2+ version.                      |
| <mt>:</mt>           |   | SMS-MT support                                                                           |
|                      | 0 | SMS-MT not supported                                                                     |
|                      | 1 | SMS-MT supported                                                                         |
| <mo></mo>            | • | SMS-MO support                                                                           |
|                      | 0 | SMS-MO not supported                                                                     |
|                      | 1 | SMS-MO supported                                                                         |
| <bm></bm>            | : | SMS-CB support                                                                           |
|                      | 0 | SMS-CB not supported                                                                     |
|                      | 1 | SMS-CB supported                                                                         |

### 17.1.4 Parameter Storage

The <service> parameter is stored in EEPROM using the AT&W command. The default value can be restored using AT&F.

#### 17.1.5 Examples

| Command                                    | Responses                                 |  |
|--------------------------------------------|-------------------------------------------|--|
| AT+CSMS=0                                  | +CSMS: 1,1,1                              |  |
|                                            | OK                                        |  |
| Note: SMS AT command phase 2 version 4.7.0 | Note: SMS-MO, SMS-MT and SMS-CB supported |  |
| AT+CSMS?                                   | +CSMS: 0,1,1,1                            |  |
| Note: Get current values                   | OK                                        |  |
| AT+CSMS=?                                  | +CSMS: (0,1)                              |  |
| Note: Possible services                    | OK                                        |  |

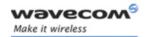

#### 17.2 New Message Indication +CNMI

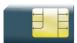

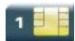

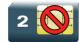

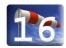

#### 17.2.1 Description

This command selects the procedure for message reception from the network.

#### 17.2.2 Syntax

Action command

AT+CNMI=<mode>,<mt>,<bm>,<ds>,<bfr>

OK

#### Read command

#### AT+CNMI?

+CNMI: <mode>, <mt>, <bm>, <ds>, <bfr>

OK

#### Test command

#### AT+CNMI=?

+CNMI: (list of supported <mode>s), (list of supported <mt>s), (list of supported <ds>s), (list of supported <ds>s), (list of supported <bfr>s)

OK

#### • For <mt>=1

#### Unsolicited response

+CMTI: <mem>, <index>

Page: **61** / **205** 

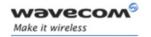

• For <mt>=2 and PDU mode

# Unsolicited response +CMT: [<alpha>],<length> <pdu>

• For <mt>=2 and text mode

```
Unsolicited response
+CMT: <oa>, [<alpha>], <scts>[, <tooa>, <fo>, <pid>, <dcs>, <sca>, <tosca>, <length>]
<data>
```

• For <br/>
+ For <br/>
- 1

```
Unsolicited response
+CBMI: <mem>, <index>
```

• For <br/>
<br/>
= 2 and PDU mode

```
Unsolicited response
+CBM: <length>
<pdu>
```

• For <br/>
<br/>
=2 and text mode

```
Unsolicited response
+CBM: <sn>, <mid>, <dcs>, <page>, <pages>
<data>
```

• For <ds>=1 and PDU mode

```
Unsolicited response
+CDS: <length>
<pdu>
```

#### Wavecom<sup>®</sup>©Confidential

Page: 62 / 205

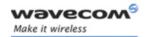

• For <ds>=1 and text mode

Unsolicited response

+CDS: <fo>, <mr>, [<ra>], [<tora>], <scts>, <dt>, <st>

• For <ds>=2

Unsolicited response

+CDSI: <mem>, <index>

#### 17.2.3 Parameters and Defined Values

| <mode>:</mode> |   | processing of unsolicited result codes (see note below)                                                           |  |
|----------------|---|----------------------------------------------------------------------------------------------------|--|
| 0              |   | same processing as <mode>=2</mode>                                                                                |  |
| †              | 1 | same processing as <mode>=2</mode>                                                                                |  |
| 2              |   | Buffer unsolicited result codes in the TA when TA-TE link is reserved and flush them to the TE after reservation. |  |
|                |   | Otherwise forward them directly to the TE.                                                                        |  |
|                | 3 | same processing as <mode>=2</mode>                                                                                |  |
| <mt>:</mt>     |   | result code indication routing for SMS-DELIVER indications                                                        |  |
|                | 0 | no SMS-DELIVER indications are routed                                                                             |  |
|                | 1 | SMS-DELIVERs are routed using unsolicited code +CMTI (default value)                                              |  |
|                | 2 | SMS-DELIVERs (except class 2 messages) are routed using unsolicited code +CMT                                     |  |
|                | 3 | Class 3 SMS-DELIVERS are routed directly using code in <mt>=2.</mt>                                               |  |
|                |   | Other classes messages result in indication <mt>=1.</mt>                                                          |  |

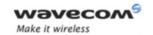

### Short message Commands

#### New Message Indication +CNMI

| <br>bm                                                    | >:   | rules for storing the received CBMs (Cell Broadcast Message)                                                                                              |  |  |
|-----------------------------------------------------------|------|----------------------------------------------------------------------------------------------------|--|--|
|                                                           |      | types.                                                                                                    |  |  |
|                                                           |      | They also depend on the coding scheme (text or PDU) and the setting of Select CBM Types (see +CSCB command).                                              |  |  |
| 0                                                         |      | no CBM indications are routed to the TE (default value).                                                                                                  |  |  |
|                                                           |      | The CBMs are stored.                                                                                                    |  |  |
|                                                           | 1    | The CBM is stored and an indication of the memory location is routed to the customer application using unsolicited result code +CBMI.                     |  |  |
|                                                           | 2    | New CBMs are routed directly to the TE using unsolicited result code +CBM.                                                                                |  |  |
|                                                           | 3    | Class 3 CBMs: as<br>>=2.                                                                                                    |  |  |
|                                                           |      | Other classes CBMs: as <bm>=1.</bm>                                                                                                    |  |  |
| <ds></ds>                                                 | :    | SMS-STATUS-REPORTs routing                                                                                                    |  |  |
|                                                           | 0    | no SMS-STATUS-REPORTs are routed (default value)                                                                                                    |  |  |
|                                                           | 1    | SMS-STATUS-REPORTs are routed using unsolicited code +CDS.                                                                                                |  |  |
| 2                                                         |      | SMS-STATUS-REPORTs are stored and routed using the unsolicited result code +CDSI.                                                                         |  |  |
| <bfr></bfr>                                               | >:   | TA buffer of unsolicited result codes mode                                                                                                    |  |  |
|                                                           | 0    | TA buffer defined within this command is flushed to the TE when <mode> = 1 to 3 is entered (OK response shall be given before flushing the codes).</mode> |  |  |
|                                                           |      | Default value                                                                                                    |  |  |
|                                                           | 1    | TA buffer of unsolicited result codes defined within this command is cleared when <mode> 13 is entered.</mode>                                            |  |  |
| <mei< td=""><td>n&gt;:</td><td>memory storage</td></mei<> | n>:  | memory storage                                                                                                    |  |  |
|                                                           | "SM" | SMS message storage in SIM (default value)                                                                                                    |  |  |
|                                                           | "ME" | SMS message storage in Flash                                                                                                    |  |  |
|                                                           | "SR" | status report message storage (in SIM if the EF-SMR file exists, otherwise in the ME non volatile memory)                                                 |  |  |
|                                                           | "BM" | CBM message storage (in volatile memory)                                                                                                    |  |  |
| <length>:</length>                                        |      | text mode (AT+CMGF=1): number of characters                                                                                                    |  |  |
|                                                           |      | PDU mode (AT+CMGF=0): length of the TP data unit in bytes                                                                                                 |  |  |
|                                                           |      | integer type                                                                                                    |  |  |
|                                                           |      |                                                                                                    |  |  |

Wavecom<sup>©</sup> ©Confidential

Page: **64** / **205** 

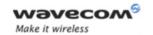

### Short message Commands

#### New Message Indication +CNMI

| <alpha>:</alpha>                                                                           |     | associated phonebook name                                                                     |  |
|--------------------------------------------------------------------------------------------|-----|-----------------------------------------------------------------------------------------------|--|
|                                                                                            |     | string type                                                                                   |  |
| <scts>:</scts>                                                                             |     | service center timestamp                                                                      |  |
|                                                                                            |     | string format: "yy/MM/dd,hh:mm:ss±zz" (Year/Month/Day,Hour:Min:Seconds±TimeZone)              |  |
| <oa>:</oa>                                                                                 |     | originator address                                                                            |  |
|                                                                                            |     | string type                                                                                   |  |
| <tooa< th=""><th>&gt;:</th><th>type of address of <oa>.</oa></th></tooa<>                  | >:  | type of address of <oa>.</oa>                                                                 |  |
|                                                                                            | 145 | international number                                                                          |  |
|                                                                                            | 129 | national number                                                                               |  |
| <fo>:</fo>                                                                                 |     | first byte of SMS-DELIVER or SMS-STATUS-REPORT, for further information refer to document [1] |  |
|                                                                                            |     | integer type                                                                                  |  |
| <pid></pid>                                                                                | :   | protocol identifier                                                                           |  |
|                                                                                            |     | integer type                                                                                  |  |
| <dcs></dcs>                                                                                | :   | data coding scheme, coded like in document[5]                                                 |  |
|                                                                                            |     | integer type                                                                                  |  |
| <sca></sca>                                                                                | :   | service center address                                                                        |  |
|                                                                                            |     | string type                                                                                   |  |
| <tosca< th=""><th>a&gt;:</th><th colspan="2">type of address of <sca>.</sca></th></tosca<> | a>: | type of address of <sca>.</sca>                                                               |  |
|                                                                                            | 145 | international number                                                                          |  |
|                                                                                            | 129 | national number                                                                               |  |
| <data< th=""><th>&gt;:</th><th>SMS user data in text mode</th></data<>                     | >:  | SMS user data in text mode                                                                    |  |
|                                                                                            |     | string type                                                                                   |  |
| <pdu>:</pdu>                                                                               |     | SMS user data in PDU mode                                                                     |  |
|                                                                                            |     | string type (hexadecimal format)                                                              |  |
| <index>:</index>                                                                           |     | place of storage in memory                                                                    |  |
|                                                                                            |     | integer type                                                                                  |  |
| < <b>sn</b> >:                                                                             |     | CBM serial number                                                                             |  |
|                                                                                            |     | integer type                                                                                  |  |

Page: **65** / **205** 

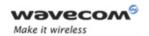

### Short message Commands

New Message Indication +CNMI

| <mid>:</mid>                                                                          |      | CBM message identifier                                                                                                    |  |  |
|---------------------------------------------------------------------------------------|------|----------------------------------------------------------------------------------------------------|--|--|
|                                                                                       |      | integer type                                                                                                    |  |  |
| <page>:</page>                                                                        |      | CBM page parameter bits 4-7                                                                                                    |  |  |
|                                                                                       |      | integer type                                                                                                    |  |  |
| <page< th=""><th>es&gt;:</th><th colspan="2">CBM page parameter bits 0-3</th></page<> | es>: | CBM page parameter bits 0-3                                                                                                    |  |  |
|                                                                                       |      | integer type                                                                                                    |  |  |
| <mr></mr>                                                                             | :    | message reference                                                                                                    |  |  |
|                                                                                       |      | integer type                                                                                                    |  |  |
| <ra>:</ra>                                                                            |      | recipient address                                                                                                    |  |  |
|                                                                                       |      | string type                                                                                                    |  |  |
| <tora< th=""><th>&gt;:</th><th>type of address of <ra>.</ra></th></tora<>             | >:   | type of address of <ra>.</ra>                                                                                                    |  |  |
|                                                                                       | 145  | international number                                                                                                    |  |  |
| 129                                                                                   |      | national number                                                                                                    |  |  |
| <dt>:</dt>                                                                            |      | discharge time                                                                                                    |  |  |
|                                                                                       |      | string format: "yy/MM/dd,hh:mm:ss±zz"(Year [00-99], Month [01-12], Day [01-31], Hour, Minute, Second and Time Zone [quarters of an hour]) |  |  |
| < <b>st</b> >:                                                                        |      | status of a SMS-STATUS-REPORT                                                                                                    |  |  |
|                                                                                       |      | integer type                                                                                                    |  |  |

#### Note:

Only <mode>=2 is supported.

Any other value for <mode> (0,1 or 3) is accepted (return code will be OK), but the processing of unsolicited result codes will be the same as with <mode>=2.

#### 17.2.4 Parameter Storage

The parameters <mode>,<mt>,<bm>,<ds> and <bfr> are stored in EEPROM using the AT+CSAS command. The default values can be restored using AT&F.

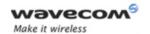

#### 17.2.5 Examples

| OK<br>+CMTI: "SM",1                                                                                                    |
|----------------------------------------------------------------------------------------------------|
| +CMTI: "SM",1                                                                                                    |
| +CMTI: "SM",1                                                                                                    |
| - · · · · · · · · · · · · · · · · · · ·                                                                                             |
| Note: Message received                                                                                                    |
| DK .                                                                                                    |
|                                                                                                    |
| CMT: '123456","98/10/01,12:3000+00",129, 4,32,240,"15379",129,5                                                                     |
| Note: Message received                                                                                                    |
| DK .                                                                                                    |
|                                                                                                    |
| +CMGS: 7                                                                                                    |
| OK                                                                                                    |
| Note: Successful transmission                                                                                                    |
| CDS: 2,<br>L16, "+33146290800", 145, "98/10/01, 12<br>:30:07+04", "98/10/0112:30:08+04", 0<br>Note: Message was correctly delivered |
| + · · · · · · · · · · · · · · · · · · ·                                                                                             |

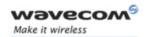

### Short message Commands Set Text Mode Parameters +CSMP

#### 17.3 Set Text Mode Parameters +CSMP

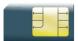

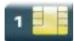

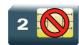

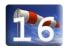

#### 17.3.1 Description

This command is used to select a value for <vp>, <pid>, and <dcs> and configure the text mode.

#### 17.3.2 Syntax

Action command

AT+CSMP=<fo>,<vp>,<pid>,<dcs>

OK

Read command

AT+CSMP?

+CSMP: <fo>, <vp>, <pid>, <dcs>

OK

Test command

None

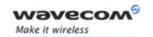

## Short message Commands Set Text Mode Parameters +CSMP

#### 17.3.3 Parameters and Defined Values

| <fo>:</fo>   |            | see note below                                          |  |
|--------------|------------|---------------------------------------------------------|--|
| <vp>:</vp>   |            | validity period                                         |  |
|              |            | In text mode is only coded in "relative" format.        |  |
|              |            | default value 167 (24 hours)                            |  |
|              |            | This means that one byte can describe different values. |  |
|              | 0 to 143   | (VP + 1) x 5 minutes (up to 12 hours)                   |  |
|              | 144 to 167 | 12 hours + ( (VP - 143) x 30 minutes )                  |  |
|              | 168 to 196 | (VP - 166) x 1 day                                      |  |
|              | 197 to 255 | (VP - 192) x 1 week                                     |  |
| <pid></pid>  | :          | protocol Id (please refer to [1])                       |  |
|              |            | string type                                             |  |
| <dcs>:</dcs> |            | data encoding scheme (please refer to [1])              |  |
|              |            | integer type                                            |  |

#### Note:

The <fo> byte comprises 6 fields:

| b7 | b6   | b5  | b4  | b3 | b2 | b1  | b0 |
|----|------|-----|-----|----|----|-----|----|
| RP | UDHI | SRR | VPF |    | RD | Mit |    |

| RP:   | Reply Path, not used in text mode                                                                                                    |  |
|-------|----------------------------------------------------------------------------------------------------|--|
| UDHI: | User Data Header Information                                                                                                    |  |
|       | b6=1 if the beginning of the User Data field contains a Header in addition to the short message. This option is not supported in +CSMP command, but can be used in PDU mode (+CMGS). |  |
| SRR:  | Status Report Request.                                                                                                    |  |
|       | B5=1 if a status report is requested. This mode is supported.                                                                                                    |  |
| VPF:  | Validity Period Format                                                                                                    |  |
|       | b4=0 & b3=0 -> <vp> field is not present</vp>                                                                                                    |  |
|       | b4=1 & b3=0 -> <vp> field is present in relative format</vp>                                                                                                    |  |
|       | Others formats (absolute & enhanced) are not supported.                                                                                                    |  |

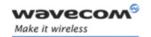

## Short message Commands Set Text Mode Parameters +CSMP

| RD:  | Reject Duplicates                                                                                                    |
|------|----------------------------------------------------------------------------------------------------|
|      | b2=1 to instruct the SC to reject an SMS-SUBMIT for an SM still held in the SC which has the same <mr> and the same <da> as the previously submitted SM from the same <oa>.</oa></da></mr> |
| MTI: | Message Type Indicator                                                                                                    |
|      | b1=0 & b0=0 -> SMS-DELIVER (in the direction SC to MS)                                                                                                    |
|      | b1=0 & b0=1 -> SMS-SUBMIT (in the direction MS to SC)                                                                                                    |

#### 17.3.4 Parameter Storage

The <vp>parameter is stored in E2P using the AT+CSAS command. The default value can be restored using AT&F.

#### 17.3.5 Examples

| Command                                                                                            | Responses                                                              |
|----------------------------------------------------------------------------------------------------|------------------------------------------------------------------------|
| AT+CSMP?                                                                                           | +CSMP: 0,0,0,0                                                         |
|                                                                                                    | OK                                                                     |
| Note: Current values                                                                               | Note: No validity period <dcs>= PCCP437 alphabet (8 bits 7 bits)</dcs> |
| AT+CSMP=17,23,64,244                                                                               | OK                                                                     |
| Note: <vp> = 23 (2 hours, relative format)</vp>                                                    |                                                                        |
| <pre><dcs> = GSM 8 bits alphabet. Remind to enter <fo> value in decimal notation.</fo></dcs></pre> |                                                                        |

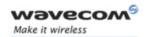

### Short message Commands Preferred Message Format +CMGF

#### 17.4 Preferred Message Format +CMGF

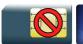

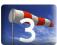

#### 17.4.1 Description

This commands allows to select the preferred message format. The message formats supported are text mode and PDU mode.

#### 17.4.2 Syntax

Action command

AT+CMGF=<mode>

OK

#### Read command

AT+CMGF?

+CMGF=<mode>

OK

#### Test command

AT+CMGF=?

+CMGF: (list of supported <mode >s)

OK

#### 17.4.3 Parameters and Defined Values

| <mode< th=""><th>e&gt; :</th><th>PDU or text mode</th></mode<> | e> : | PDU or text mode          |
|----------------------------------------------------------------|------|---------------------------|
| 0 PDU mode                                                     |      | PDU mode                  |
| 1 text mode (default value)                                    |      | text mode (default value) |

#### 17.4.4 Parameter Storage

The <mode> parameter is stored in EEPROM using +CSAS command. The default value can be restored using AT&F.

Page: 71 / 205

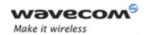

## Short message Commands Preferred Message Format +CMGF

#### 17.4.5 Examples

| Command                       | Responses                             |
|-------------------------------|---------------------------------------|
| AT+CMGF?                      | +CMGF:1                               |
|                               | OK                                    |
| Note : Current message format | Note: Text mode                       |
| AT+CMGF=?                     | +CMGF: (0,1)                          |
|                               | OK                                    |
| Note: Possible message format | Note: Text or PDU modes are available |
| AT+CMGF=0                     | OK                                    |
| Note: Set PDU mode            | Note: PDU mode valid                  |

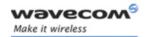

#### 17.5 Preferred Message Storage +CPMS

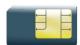

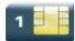

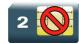

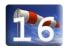

#### 17.5.1 Description

This command allows the message storage area to be selected (for reading, writing).

#### 17.5.2 Syntax

Action command

AT+CPMS=<mem1>, [<mem2>, [<mem3>]]

+CPMS: <used1>, <total1>, <used2>, <total2>, <used3>, <total3>

OK

#### Read command

#### AT+CPMS?

+CPMS: <used1>, <total1>, <used2>, <total2>, <used3>, <total3>

OK

#### Test command

#### AT+CPMS=?

+CPMS: (list of supported <mem1>s,list of supported <mem2>s,list of supported <mem3>s)

OK

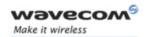

#### 17.5.3 Parameters and Defined Values

| <mem1>: memory used to list, read and delete messages.</mem1> |                                                                                                    |
|---------------------------------------------------------------|----------------------------------------------------------------------------------------------------|
| "SM"                                                          | SMS message storage in SIM (default value)                                                                |
| "ME"                                                          | SMS message storage in Flash                                                                              |
| "SR"                                                          | status report message storage (in SIM if the EF-SMR file exists, otherwise in the ME non volatile memory) |
| "BM"                                                          | CBM message storage (in volatile memory)                                                                  |
| <mem2>: memory used to write and send messages</mem2>         |                                                                                                    |
| "SM"                                                          | SMS message storage in SIM (default value)                                                                |
| "ME"                                                          | SMS message storage in Flash                                                                              |
| <mem3>:</mem3>                                                | memory to which received SMS are preferred to be stored                                                   |
| "SM"                                                          | SMS message storage in SIM (default value)                                                                |
| "ME"                                                          | SMS message storage in Flash                                                                              |
| <used1>: used capacity of <mem1></mem1></used1>               |                                                                                                    |
| <used2>:</used2>                                              | used capacity of <mem2></mem2>                                                                            |
| <used3>:</used3>                                              | used capacity of <mem3></mem3>                                                                            |
| <total1>:</total1>                                            | total capacity of <mem1></mem1>                                                                           |
| <total2>:</total2>                                            | total capacity of <mem2></mem2>                                                                           |
| <total3>:</total3>                                            | total capacity of <mem3></mem3>                                                                           |

#### 17.5.4 Parameter Storage

None.

#### 17.5.5 Examples

| Command                         | Responses                                               |
|---------------------------------|---------------------------------------------------------|
| AT+CPMS=?                       | +CPMS: (("SM","ME","BM","SR"),("SM","ME"), ("SM","ME")) |
|                                 | OK                                                      |
| Note: Possible message storages | Note: Read, list, delete: SMS or SMS Status Report      |
|                                 | Write, send: SMS                                        |

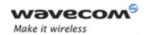

| Command                                                           | Responses                                                                                                    |
|-------------------------------------------------------------------|----------------------------------------------------------------------------------------------------|
| AT+CPMS?                                                          | +CPMS: "SM",3,10,"SM",3,10                                                                                                   |
|                                                                   | ок                                                                                                    |
| Note: Read                                                        | Note: Read, writeSMS from/to SIM. 3 SMS are                                                                                  |
|                                                                   | stored in SIM. 10 is the total memory available in                                                                           |
|                                                                   | SIM                                                                                                    |
| AT+CPMS="SM","ME","SM"                                            | +CPMS: 3,10,3,99,3,10                                                                                                    |
| Note: Select SM for reading, ME for writing and<br>SM for storing | ок                                                                                                    |
| AT+CPMS?                                                          | +CPMS:                                                                                                    |
|                                                                   | "SM",3,10,"ME",3,99,"SM",3,10                                                                                                |
|                                                                   | OK                                                                                                    |
| Note: Read                                                        | Note: Read, storeSMS from/to flash, write SMS to flash. 3 SMS are stored in flash. 99 is the total memory available in flash |
|                                                                   | +CMTI: "SM",4                                                                                                    |
|                                                                   | Note: Receive a SMS stored in SIM at location 4                                                                              |
| AT+CPMS="ME","ME","ME"                                            | +CPMS: 3,99,3,99,3,99                                                                                                    |
| Note: Select ME for reading, ME for writing and<br>ME for storing | OK                                                                                                    |
| AT+CPMS?                                                          | +CPMS:                                                                                                    |
|                                                                   | "ME",3,99,"ME",3,99,"ME",3,99                                                                                                |
|                                                                   | OK                                                                                                    |
| Note: Read                                                        | Note: Read, write, store SMS from/to flash. 3 SMS are stored in flash. 99 is the total memory available in flash             |
|                                                                   | +CMTI: "ME",4                                                                                                    |
|                                                                   | Note: Receive a SMS stored in flash at location 4                                                                            |

Page: **75** / **205** 

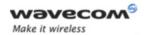

| Command                                                                 | Responses                                               |
|-------------------------------------------------------------------------|---------------------------------------------------------|
| AT+CPMS="AM"                                                            | +CMS ERROR: 302                                         |
| Note: Select wrong message storage                                      |                                                         |
| AT+CPMS="SM"                                                            | +CPMS: 4,10,4,99,4,99                                   |
| Note: Select SM for reading, writing and storing memory are not changed | OK                                                      |
| AT+CPMS?                                                                | +CPMS: "SM",4,10,"ME",4,99,"ME",4,99                    |
|                                                                         | OK                                                      |
| Note: Read                                                              | Note: Read SMS from SIM; write, store SMS from/to flash |

#### 17.5.6 Notes

When <mem1> is selected, all following +CMGL, +CMGR and +CMGD commands are related to the type of SMS stored in this memory.

The maximum number of SMS in flash is 99.

When the wireless CPU is switched on, <mem1>, <mem2> and <mem3> are initialized to SM.

Page: 76 / 205

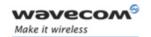

### Short message Commands Service Center Address +CSCA

#### 17.6 Service Center Address +CSCA

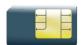

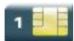

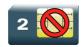

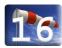

#### 17.6.1 Description

This command is used to indicate to which service center the message must be sent.

The product has no default value for this address. If the application tries to send a message without having indicated the service center address, an error will be generated.

Therefore, the application must indicate the SC address when initializing the SMS. This address is then permanently valid. The application may change it if necessary.

#### 17.6.2 Syntax

Action command

AT+CSCA=<sca>,[,<tosca>]

OK

#### Read command

#### AT+CSCA?

+CSCA= <sca>, [, <tosca>]

OK

Test command

None

#### 17.6.3 Parameters and Defined Values

| <sca></sca>                                                                         | <b>&gt;:</b> | service center address          |  |
|-------------------------------------------------------------------------------------|--------------|---------------------------------|--|
| <tosc< th=""><th><b>a</b>&gt;:</th><th>type of address of <sca>.</sca></th></tosc<> | <b>a</b> >:  | type of address of <sca>.</sca> |  |
|                                                                                     | 145          | international number            |  |
|                                                                                     | 129          | national number                 |  |

#### Wavecom<sup>®</sup>©Confidential

Page: **77** / **205** 

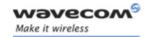

### Short message Commands Service Center Address +CSCA

#### 17.6.4 Parameter Storage

The parameter <sca> is stored in EEPROM using the CSAS command.

#### 17.6.5 Examples

| Command                             | Responses               |
|-------------------------------------|-------------------------|
| AT+CSCA="0696741234"                | OK                      |
| Note: Service center initialization |                         |
| AT+CSCA?                            | +CSCA: "0696741234",129 |
|                                     | OK                      |

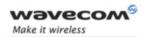

## Short message Commands Show Text Mode Parameters +CSDH

#### 17.7 Show Text Mode Parameters +CSDH

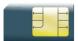

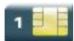

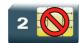

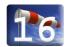

#### 17.7.1 Description

This command gives additional information on text mode result codes. This information can be found in the description of the +CMT, +CMGR, +CMGL commands and responses.

#### 17.7.2 Syntax

Action command

AT+CSDH=<n>

OK

Read command

AT+CSDH?

+CSDH: <n>

ΟK

Test command

AT+CSDH=?

+CSDH: (list of supported <n>s)

OK

#### 17.7.3 Parameters and Defined Values

| <n>:</n> |   | show text mode                            |
|----------|---|-------------------------------------------|
|          | 0 | do not show header values (default value) |
|          | 1 | show the values in result codes           |

#### 17.7.4 Parameter Storage

The parameter <n> is stored in EEPROM using the AT&W command. The default value can be restored using AT&F.

#### Wavecom<sup>®</sup> ©Confidential

Page: 79 / 205

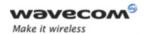

### Short message Commands Show Text Mode Parameters +CSDH

#### 17.7.5 Examples

| Command                          | Responses                       |
|----------------------------------|---------------------------------|
| AT+CSDH=0                        | OK                              |
| Note: Set value to "do not show" |                                 |
| AT+CSDH?                         | +CSDH: 0                        |
|                                  | OK                              |
| Note: Current value              | Note: Do not show header values |
| AT+CSDH=?                        | +CSDH: (0,1)                    |
|                                  | OK                              |

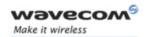

### Short message Commands More Messages to Send +CMMS

#### 17.8 More Messages to Send +CMMS

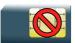

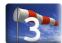

#### 17.8.1 Description

This command allows to keep the link opened while sending several short messages within a short delay.

#### 17.8.2 Syntax

Action command

AT+CMMS=<mode>

OK

Read command

AT+CMMS

+CMMS: <mode>

OK

Test command

AT+CMMS=?

+CMMS: (list of supported <mode>s)

OK

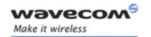

### Short message Commands More Messages to Send +CMMS

#### 17.8.3 Parameters and Defined Values

| <mode< th=""><th colspan="2"><mode>: operating mode</mode></th></mode<> | <mode>: operating mode</mode>               |                                                                                                    |  |
|-------------------------------------------------------------------------|---------------------------------------------|----------------------------------------------------------------------------------------------------|--|
|                                                                         | 0                                           | disable feature                                                                                                    |  |
|                                                                         | 1 keeps link opened while messages are sent |                                                                                                    |  |
|                                                                         |                                             | If the delay between two messages exceeds 5 seconds, the link is closed and the mode is reset to 0: the feature is disabled.         |  |
| 2 keeps link opened while messages are sent                             |                                             | keeps link opened while messages are sent                                                                                            |  |
|                                                                         |                                             | If the delay between two messages exceeds 5 seconds, the link is closed but the mode remains set to 2: the feature is still enabled. |  |

#### 17.8.4 Parameter Storage

None.

#### **17.8.5** Examples

| Command   | Responses                              |
|-----------|----------------------------------------|
| AT+CMMS=? | +CMMS: (0-2)                           |
|           | OK                                     |
| AT+CMMS=2 | OK                                     |
|           | Note: Feature is enabled, link is open |
| AT+CMMS?  | +CMMS: 2                               |
|           | OK                                     |

#### 17.8.6 Notes

- The delay of 5 seconds complies with Recommandation 3GPP TS 27.005 [19].
- Before sending the last SMS in the link, use AT+CMMS=0 command. This
  command will indicate that the next SMS will be the last one.

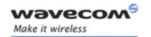

#### 17.9 Send Message +CMGS

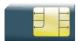

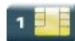

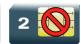

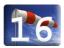

#### 17.9.1 Description

This command allows the user application to send short messages to the network. The text can contain all existing characters except <ctrl-Z> and <ESC> (ASCII 27). This command can be aborted using the <ESC> character when entering text.

In PDU mode, only hexadecimal characters are used ("0"..."9","A"..."F").

#### 17.9.2 Syntax

• In text mode:

Action command

AT+CMGS=<da>[,<toda>]<CR>

> "text to be sent <Ctrl-Z>"

+CMGS: <mr>

OK

• In PDU mode:

Action command

AT+CMGS=<length><CR>

> "PDU to be sent <Ctrl-Z>"

+CMGS: <mr>

OK

Read command

None

Test command1

None

#### Wavecom<sup>©</sup>©Confidential

Page: 83 / 205

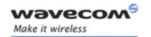

#### 17.9.3 Parameters and Defined Values

| <da>:</da>         | destination address                                       |
|--------------------|-----------------------------------------------------------|
|                    | string type                                               |
| <toda>:</toda>     | type of address of da                                     |
| <length>:</length> | text mode (AT+CMGF=1): number of characters               |
|                    | PDU mode (AT+CMGF=0): length of the TP data unit in bytes |
|                    | integer type                                              |
| <mr>:</mr>         | message reference                                         |
|                    | integer type                                              |

#### 17.9.4 Parameter Storage

None.

#### 17.9.5 Examples

| Command                                | Responses                     |
|----------------------------------------|-------------------------------|
| AT+CMGS="+33146290800" <cr></cr>       | >                             |
| Please call me soon, Fred.             |                               |
| <ctrl-z></ctrl-z>                      |                               |
| Note: Send a message in text mode      |                               |
|                                        | +CMGS: <250>                  |
|                                        | OK                            |
|                                        | Note: Successful transmission |
| AT+CMGS= <length><cr></cr></length>    | >                             |
| Note: Send a message in PDU mode (1/3) |                               |
| <pdu></pdu>                            |                               |
| Note: Enter message in PDU mode (2/3)  |                               |
| <ctrl-z></ctrl-z>                      | +CMGS: <251>                  |
|                                        | OK                            |
| Note: End the message (3/3)            | Note: Successful transmission |

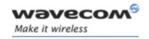

#### 17.9.6 Notes

The message reference, <mr>, which is returned to the application is allocated by the product. This number begins with 0 and is incremented by one for each outgoing message (successful and failure cases); it is cyclic on one byte (0 follows 255).

This number is not a storage number – outgoing messages are not stored.

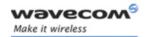

### Short message Commands Write Message to Memory +CMGW

#### 17.10 Write Message to Memory +CMGW

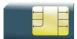

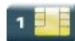

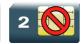

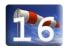

#### 17.10.1 Description

This command stores a message in memory (either SMS-SUBMIT or SMS-DELIVERS). The memory location <index> is returned (no choice possible as with phonebooks +CPBW).

Text or PDU is entered as described for the Send Message +CMGS command.

#### 17.10.2 Syntax

Depending on the mode, two syntax commands are available.

• In text mode:

Action command

AT+CMGW=<oa/da>[,<tooa/toda>[,<stat>]] <CR>

> enter text <ctrl-Z / ESC>

OK

• In PDU mode:

Action command

AT+CMGW=<length>[,<stat>]<CR>

> give PDU <ctrl-Z / ESC>

OK

Read command

None

Test command

None

Wavecom<sup>©</sup>©Confidential

Page: 86 / 205

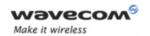

### Short message Commands Write Message to Memory +CMGW

#### 17.10.3 Parameters and Defined Values

| <oa da="">:</oa>                                                         |                 | originating or destination Address Value   |  |
|--------------------------------------------------------------------------|-----------------|--------------------------------------------|--|
|                                                                          |                 | string format.                             |  |
|                                                                          |                 |                                            |  |
| <toda< td=""><td>&gt;:</td><td>type of address of <da></da></td></toda<> | >:              | type of address of <da></da>               |  |
|                                                                          | 145             | international number                       |  |
|                                                                          | 129             | national number                            |  |
| <tooa>:</tooa>                                                           |                 | type of address of <oa></oa>               |  |
|                                                                          | 145             | international number                       |  |
|                                                                          | 129             | national number                            |  |
| <stat>:</stat>                                                           |                 | status of message in memory (PDU mode)     |  |
|                                                                          | 0               | received unread messages                   |  |
|                                                                          | 1               | received read messages                     |  |
|                                                                          | 2               | stored unsent messages                     |  |
|                                                                          | 3               | stored sent messages                       |  |
| <stat></stat>                                                            | >:              | status of message in memory (text mode)    |  |
|                                                                          | "REC<br>UNREAD" | received unread messages                   |  |
|                                                                          | "REC READ"      | received read messages                     |  |
|                                                                          | "STO<br>UNSENT" | stored unsent messages (default if omited) |  |
|                                                                          | "STO SENT"      | stored sent messages                       |  |
| <length>:</length>                                                       |                 | length of the actual data unit in bytes    |  |
|                                                                          |                 | integer type                               |  |

#### 17.10.4 Parameter Storage

None.

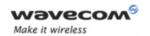

### Short message Commands Write Message to Memory +CMGW

#### 17.10.5 Examples

| Command                                 | Responses                               |  |
|-----------------------------------------|-----------------------------------------|--|
| AT+CMGW="+33146290800" <cr></cr>        | >                                       |  |
| Hello how are you ? <ctrl-z></ctrl-z>   |                                         |  |
| Note: Write a message in text mode      |                                         |  |
|                                         | +CMGW: 4                                |  |
|                                         | ок                                      |  |
|                                         | Note: Message stored in index 4         |  |
| AT+CMGW= <length><cr></cr></length>     | >                                       |  |
| Note: Write a message in PDU mode (1/3) |                                         |  |
| <pdu></pdu>                             |                                         |  |
| Note: Enter message in PDU mode (2/3)   |                                         |  |
| <ctrl-z></ctrl-z>                       | +CMGW: <index></index>                  |  |
|                                         | ок                                      |  |
| Note: End the message (3/3)             | Note: Message stored in <index></index> |  |

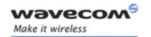

### Short message Commands Send Message From Storage +CMSS

#### 17.11 Send Message From Storage +CMSS

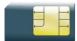

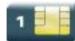

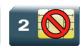

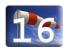

#### 17.11.1 Description

This command sends a message stored at location value <index>.

#### 17.11.2 Syntax

Action command

AT+CMSS=<index>[,<da>[,<toda>]]

+CMSS: <mr>

OK

Read command

None

Test command

None

#### 17.11.3 Parameters and Defined Values

| <da>:</da>       |     | destination address, coded like GSM 03.40 [4]TP-DA |  |
|------------------|-----|----------------------------------------------------|--|
| <index>:</index> |     | place of storage in memory                         |  |
| <toda>:</toda>   |     | type of address of <da>.</da>                      |  |
|                  | 145 | international number                               |  |
|                  | 129 | national number                                    |  |
| <tooa>:</tooa>   |     | type of address of <oa>.</oa>                      |  |
|                  | 145 | international number                               |  |
| 129 national nu  |     | national number                                    |  |
| <mr>:</mr>       |     | message reference                                  |  |
|                  |     | integer type                                       |  |

#### 17.11.4 Parameter Storage

None.

Wavecom<sup>®</sup>©Confidential

Page: 89 / 205

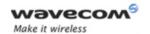

### Short message Commands Send Message From Storage +CMSS

#### 17.11.5 Examples

| Command                                                    | Responses                         |
|------------------------------------------------------------|-----------------------------------|
| AT+CMGW=0660123456                                         | +CMGW: 5                          |
| Today is my birthday                                       | OK                                |
| <ctrl-z></ctrl-z>                                          | Note: Message stored with index 5 |
| AT+CMSS=5,0680654321                                       | +CMSS: <157>                      |
| Note: Send the message 5 to a different destination number | OK  Note: Successful transmission |

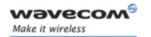

#### 17.12 Read Message +CMGR

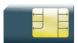

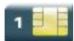

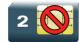

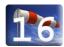

#### 17.12.1 Description

This command allows the application to read stored messages. The messages are read from the memory selected by the +CPMS command.

#### 17.12.2 Syntax

Depending on the mode, several responses are possible.

For SMS-DELIVER and text mode:

#### Action command

#### AT+CMGR=<index>

OK

For SMS-SUBMIT and text mode:

#### Action command

#### AT+CMGR=<index>

OK

• For SMS-STATUS-REPORT and text mode:

#### Action command

#### AT+CMGR=<index>

+CMGR: <stat>, <fo>, <mr>, [<ra>], [<tora>], <scts>, <dt>, <st>OK

#### Wavecom<sup>©</sup>@Confidential

Page: 91 / 205

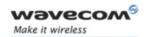

#### • For PDU mode:

Action command
AT+CMGR=<index>
+CMGR: <stat>, [<alpha>], <length>
<pdu>
OK

Read command
None

Test command
None

#### 17.12.3 Parameters and Defined Values

| <da>:</da>     |     | destination address                                                                                                    |
|----------------|-----|----------------------------------------------------------------------------------------------------|
|                |     | string type                                                                                                    |
| <toda>:</toda> |     | type of address of <da>.</da>                                                                                                    |
|                | 145 | international number                                                                                                    |
|                | 129 | national number                                                                                                    |
| <dcs>:</dcs>   |     | data coding scheme, coded like in document[5]                                                                                             |
|                |     | integer type                                                                                                    |
| <dt>:</dt>     |     | discharge time                                                                                                    |
|                |     | string format: "yy/MM/dd,hh:mm:ss±zz"(Year [00-99], Month [01-12], Day [01-31], Hour, Minute, Second and Time Zone [quarters of an hour]) |
| <oa>:</oa>     |     | originator address                                                                                                    |
|                |     | string type                                                                                                    |
| <tooa>:</tooa> |     | type of address of <oa>.</oa>                                                                                                    |
|                | 145 | international number                                                                                                    |
|                | 129 | national number                                                                                                    |

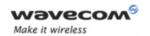

| <scts>:</scts>                                                                             |       | service center timestamp                                  |
|--------------------------------------------------------------------------------------------|-------|-----------------------------------------------------------|
|                                                                                            |       | string format: "yy/MM/dd,hh:mm:ss±zz"                     |
|                                                                                            |       | (Year/Month/Day,Hour:Min:Seconds±TimeZone)                |
| <fo>:</fo>                                                                                 |       | first byte of SMS-DELIVER, SMS-SUBMIT or SMS-STATUS-      |
|                                                                                            |       | REPORT, for further information refer to document [1]     |
|                                                                                            |       | integer type                                              |
| <pid>:</pid>                                                                               |       | protocol identifier                                       |
|                                                                                            |       | integer type                                              |
| <inde< td=""><td>ex&gt;:</td><td>place of storage in memory</td></inde<>                   | ex>:  | place of storage in memory                                |
|                                                                                            |       | integer type                                              |
| <leng< td=""><td>gth&gt;:</td><td>text mode (AT+CMGF=1): number of characters</td></leng<> | gth>: | text mode (AT+CMGF=1): number of characters               |
|                                                                                            |       | PDU mode (AT+CMGF=0): length of the TP data unit in bytes |
|                                                                                            |       | integer type                                              |
| <mr>:</mr>                                                                                 |       | message reference                                         |
|                                                                                            |       | integer type                                              |
| <pdu< td=""><td>ı&gt;:</td><td>SMS user data in PDU mode</td></pdu<>                       | ı>:   | SMS user data in PDU mode                                 |
|                                                                                            |       | string type (hexadecimal format)                          |
| <ra>:</ra>                                                                                 | :     | recipient address                                         |
|                                                                                            |       | string type                                               |
| <sca:< td=""><td>&gt;:</td><td>service center address</td></sca:<>                         | >:    | service center address                                    |
|                                                                                            |       | string type                                               |
| < <b>st</b> >:                                                                             | :     | status of a SMS-STATUS-REPORT                             |
|                                                                                            |       | integer type                                              |
| <stat>:</stat>                                                                             |       | status of message in memory (PDU mode)                    |
|                                                                                            | 0     | received unread messages                                  |
|                                                                                            | 1     | received read messages                                    |
|                                                                                            | 2     | stored unsent messages                                    |
|                                                                                            | 3     | stored sent messages                                      |
|                                                                                            |       |                                                           |

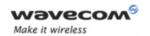

| <stat>:</stat>                                                                      |                 | status of message in memory (text mode)                 |  |
|-------------------------------------------------------------------------------------|-----------------|---------------------------------------------------------|--|
|                                                                                     | "REC<br>UNREAD" | received unread messages                                |  |
|                                                                                     | "REC READ"      | received read messages                                  |  |
|                                                                                     | "STO<br>UNSENT" | stored unsent messages                                  |  |
|                                                                                     | "STO SENT"      | stored sent messages                                    |  |
| <tora:< th=""><td>&gt;:</td><td>type of address of <ra></ra></td><td></td></tora:<> | >:              | type of address of <ra></ra>                            |  |
|                                                                                     | 145             | international number                                    |  |
|                                                                                     | 129             | national number                                         |  |
| <tosca>:</tosca>                                                                    |                 | type of address of <sca></sca>                          |  |
|                                                                                     | 145             | international number                                    |  |
|                                                                                     | 129             | national number                                         |  |
| <alpha>:</alpha>                                                                    |                 | associated phonebook name                               |  |
|                                                                                     |                 | string type                                             |  |
| <data< th=""><td>&gt;:</td><td>SMS user data in text mode</td><td></td></data<>     | >:              | SMS user data in text mode                              |  |
|                                                                                     |                 | string type                                             |  |
| <vp>:</vp>                                                                          |                 | validity period                                         |  |
| 0 to 143                                                                            |                 | In text mode is only coded in "relative" format.        |  |
|                                                                                     |                 | This means that one byte can describe different values. |  |
|                                                                                     |                 | (VP + 1) x 5 minutes (up to 12 hours)                   |  |
|                                                                                     | 144 to 167      | 12 hours + ( (VP - 143) x 30 minutes )                  |  |
|                                                                                     | 168 to 196      | (VP - 166) x 1 day                                      |  |
|                                                                                     | 197 to 255      | (VP - 192) x 1 week                                     |  |

#### 17.12.4 Parameter Storage

None.

#### 17.12.5 **Examples**

| Command | Responses                  |
|---------|----------------------------|
|         | +CMTI: "SM",1              |
|         | Note: New message received |

Wavecom<sup>©</sup> ©Confidential

Page: 94 / 205

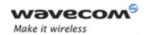

| Command                                                                                                    | Responses                                                                                                |
|----------------------------------------------------------------------------------------------------|----------------------------------------------------------------------------------------------------|
| AT+CMGR=1  Note: Read the message                                                                                        | +CMGR: "REC<br>UNREAD","0146290800","98/10/01,18:2<br>2:11+00"                                           |
|                                                                                                    | ABCdefGHI                                                                                                |
|                                                                                                    | OK                                                                                                    |
| AT+CMGR=1                                                                                                    | +CMGR: "REC<br>READ", "0146290800", "98/10/01, 18:22:<br>11+00"                                          |
|                                                                                                    | ABCdefGHI                                                                                                |
|                                                                                                    | OK                                                                                                    |
| Note: Read the message again                                                                                             | Note: Message is read now                                                                                |
| AT+CMGR=2                                                                                                    | OK                                                                                                    |
|                                                                                                    | Note: Location empty                                                                                     |
| AT+CMGF=0;+CMGR=1                                                                                                    | +CMGR: 2,,26                                                                                             |
|                                                                                                    | 07913366003000F3040B913366920547F40<br>013001190412530400741AA8E5A9C5201                                 |
|                                                                                                    | OK                                                                                                    |
| Note: In PDU mode                                                                                                    | Note: Message is stored but unsent, no <alpha>field</alpha>                                              |
| AT+CMGF=1;+CPMS="SR";+CNMI=,,,2                                                                                          | OK                                                                                                    |
| Note: Reset to text mode, set read memory to "SR",<br>and allow storage of further SMS Status Report<br>into "SR" memory |                                                                                                    |
| AT+CMSS=3                                                                                                    | +CMSS: 160                                                                                               |
| Note: Send an SMS previously stored                                                                                      | OK                                                                                                    |
|                                                                                                    | +CDSI: "SR",1                                                                                            |
|                                                                                                    | Note: New SMS Status Report stored in "SR" memory at index 1                                             |
| AT+CMGR=1                                                                                                    | +CMGR: "REC<br>UNREAD", 6,160,"+33612345678",129,"0<br>1/05/31,15:15:09+00","01/05/31,15:1<br>5:09+00",0 |
| Note: Read the SMS Status Report                                                                                         | OK                                                                                                    |

Page: **95** / **205** 

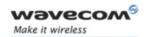

## Short message Commands List Message +CMGL

#### 17.13 List Message +CMGL

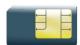

OK

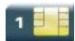

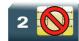

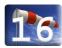

#### 17.13.1 Description

This command allows the application to read stored messages by indicating the type of the message to read. The messages are read from the memory selected by the +CPMS command.

#### 17.13.2 Syntax

Depending on the mode, several responses are possible.

For SMS-DELIVER or SMS-SUBMIT and text mode

For SMS-STATUS-REPORT and text mode

```
Action command

AT+CMGL=<stat>
+CMGL: <index>, <stat>, <fo>, <mr>, [<ra>], [<tora>], <scts>, <dt>, <st>
[+CMGL: <index>, <stat>, <fo>, <mr>, [<ra>], [<tora>], <scts>, <dt>, <st>[=::]]

OK
```

Page: **96** / **205** 

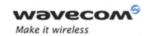

# Short message Commands List Message +CMGL

#### • For PDU mode

#### 17.13.3 Parameters and Defined Values

|                   | destination address                                                                                                    |
|-------------------|----------------------------------------------------------------------------------------------------|
|                   | string type                                                                                                    |
| >:                | type of address of <da></da>                                                                                                    |
| 145               | international number                                                                                                    |
| 129               | national number                                                                                                    |
|                   | discharge time                                                                                                    |
|                   | string format: "yy/MM/dd,hh:mm:ss±zz"(Year [00-99], Month [01-12], Day [01-31], Hour, Minute, Second and Time Zone [quarters of an hour]) |
|                   | originator address                                                                                                    |
|                   | string type                                                                                                    |
| >:                | type of address of <oa></oa>                                                                                                    |
| 145               | international number                                                                                                    |
| 129               | national number                                                                                                    |
| <b>:</b> :        | service center timestamp                                                                                                    |
|                   | string format: "yy/MM/dd,hh:mm:ss±zz"<br>(Year/Month/Day,Hour:Min:Seconds±TimeZone)                                                       |
|                   | first byte of SMS-DELIVER, SMS-SUBMIT or SMS-STATUS-<br>REPORT, for further information refer to document [1]                             |
|                   | integer type                                                                                                    |
| :                 | protocol identifier                                                                                                    |
|                   | integer type                                                                                                    |
| <b>&lt;&gt;</b> : | place of storage in memory                                                                                                    |
|                   | integer type                                                                                                    |
|                   | 145<br>129<br>>:<br>145<br>129<br>•:                                                                                                    |

#### Wavecom<sup>®</sup> ©Confidential

Page: 97 / 205

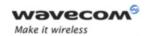

# Short message Commands List Message +CMGL

| <leng< th=""><th>th&gt;:</th><th>text mode (AT+CMGF=1): number of characters</th></leng<> | th>:            | text mode (AT+CMGF=1): number of characters               |
|-------------------------------------------------------------------------------------------|-----------------|-----------------------------------------------------------|
|                                                                                           |                 | PDU mode (AT+CMGF=0): length of the TP data unit in bytes |
|                                                                                           |                 | integer type                                              |
| <mr></mr>                                                                                 | :               | message reference                                         |
|                                                                                           |                 | integer type                                              |
| <ra>:</ra>                                                                                |                 | recipient address                                         |
|                                                                                           |                 | string type                                               |
| <sca></sca>                                                                               | ·:              | service center address                                    |
|                                                                                           |                 | string type                                               |
| < <b>st</b> >:                                                                            |                 | status of a SMS-STATUS-REPORT                             |
|                                                                                           |                 | integer type                                              |
| <stat< th=""><td>&gt;;</td><td>status of message in memory (PDU mode)</td></stat<>        | >;              | status of message in memory (PDU mode)                    |
|                                                                                           | 0               | received unread messages                                  |
|                                                                                           | 1               | received read messages                                    |
|                                                                                           | 2               | stored unsent messages                                    |
|                                                                                           | 3               | stored sent messages                                      |
| <stat:< th=""><td>&gt;:</td><td>status of message in memory (text mode)</td></stat:<>     | >:              | status of message in memory (text mode)                   |
|                                                                                           | "REC<br>UNREAD" | received unread messages                                  |
|                                                                                           | "REC READ"      | received read messages                                    |
|                                                                                           | "STO<br>UNSENT" | stored unsent messages                                    |
|                                                                                           | "STO SENT"      | stored sent messages                                      |
| <tora:< th=""><th>&gt;:</th><th>type of address of <ra></ra></th></tora:<>                | >:              | type of address of <ra></ra>                              |
|                                                                                           | 145             | international number                                      |
|                                                                                           | 129             | national number                                           |
| <alph< th=""><td>a&gt;:</td><td>associated phonebook name</td></alph<>                    | a>:             | associated phonebook name                                 |
|                                                                                           |                 | string type                                               |
| L                                                                                         |                 |                                                           |

### 17.13.4 Parameter Storage

None.

Page: 98 / 205

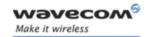

# Short message Commands List Message +CMGL

#### 17.13.5 **Examples**

| Command                                          | Responses                                                                                     |
|--------------------------------------------------|-----------------------------------------------------------------------------------------------|
| AT+CMGL="REC UNREAD"                             | +CMGL: 1,"REC UNREAD","0146290800",,                                                          |
|                                                  | I will be late                                                                                |
|                                                  | +CMGL: 3,"REC UNREAD","46290800",,                                                            |
|                                                  | See you tonight!                                                                              |
|                                                  | OK                                                                                            |
| Note: List unread messages in text mode          | Note: 2 messages are unread, these messages will then have their status changed to "REC READ" |
| AT+CMGL="REC READ"                               | +CMGL: 1, "REC READ", "0146290800",,                                                          |
|                                                  | I will be late                                                                                |
|                                                  | +CMGL: 2,"REC READ","0146290800",,                                                            |
|                                                  | Keep cool                                                                                     |
|                                                  | +CMGL: 3,"REC READ","46290800",,                                                              |
|                                                  | See you tonight!                                                                              |
| Note: List read messages in text mode            | OK                                                                                            |
| AT+CMGL="STO SENT"                               | OK                                                                                            |
| Note: List stored and sent messages in text mode | Note: No message found                                                                        |
| AT+CMGL=1                                        | +CMGL: 1,1,,26                                                                                |
|                                                  | 07913366003000F3040B913366920547F4001300<br>1190412530400741AA8E5A9C5201                      |
| Note: List read messages in PDU mode             | OK                                                                                            |

#### 17.13.6 Notes

For SMS status reports, only "ALL" / 4 and "READ" / 1 values of the <stat> parameter will list messages; other values will only return OK.

Page: 99 / 205

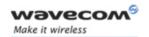

# Short message Commands Delete Message +CMGD

### 17.14 Delete Message +CMGD

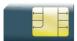

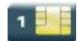

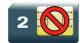

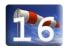

#### 17.14.1 Description

This command is used to delete one or several messages from preferred message storage ("BM" SMS-CB "RAM storage", "SM" SMSPP storage "SIM storage" or "SR" SMS Status-Report storage).

Refer also to +CPMS command.

#### 17.14.2 Syntax

Action command

AT+CMGD=<index>[,<DelFlag>]

OK

Read command

None

Test command

None

#### 17.14.3 Parameters and Defined Values

| <index>:</index> |            | Index of the message to be deleted                            |
|------------------|------------|---------------------------------------------------------------|
|                  |            | (If <delflag> = 0)</delflag>                                  |
|                  | 1-20       | if the preferred message storage is "BM"                      |
|                  |            | If <delflag> is &gt; 0, <index> is ignored.</index></delflag> |
|                  | SIM values | If the preferred message storage is "SM" or "SR".             |

prior written agreement.

Page: 100 / 205

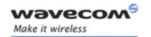

# Short message Commands Delete Message +CMGD

| <delflag>:</delflag> | message deletion mode                                         |
|----------------------|---------------------------------------------------------------|
| 0                    | delete message at location <index> (default value )</index>   |
|                      | If <delflag> is omitted, the default value is used.</delflag> |
| 1                    | delete all READ messages                                      |
| 2                    | delete all READ and SENT messages                             |
| 3                    | delete all READ, SENT and UNSENT messages                     |
| 4                    | delete all messages                                           |

# 17.14.4 Parameter Storage

None.

#### 17.14.5 **Examples**

| Command         | Responses                                                                         |
|-----------------|-----------------------------------------------------------------------------------|
|                 | +CMTI:"SM",3                                                                      |
|                 | Note: New message received                                                        |
| AT+CMGR=3       | +CMGR: "REC<br>UNREAD","0146290800","98/10/01,18:1<br>9:20+00" <cr><lf></lf></cr> |
|                 | Message received!                                                                 |
| Note: Read it   | Note: Unread message received from 0146290800 on the 10/01/1998 at 18H19m 20s     |
| AT+CMGD=3       | OK                                                                                |
| Note: Delete it | Note: Message deleted                                                             |
| AT+CMGD=1,0     | OK                                                                                |
|                 | Note: The message from the preferred message storage at the location 1 is deleted |
| AT+CMGD=1,1     | OK                                                                                |
|                 | Note: All READ messages from the preferred message storage are deleted            |
| AT+CMGD=1,2     | OK                                                                                |
|                 | Note: All READ messages and SENT mobile originated messages are deleted           |

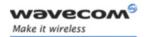

# Short message Commands Delete Message +CMGD

| Command     | Responses                                                |
|-------------|----------------------------------------------------------|
| AT+CMGD=1,3 | OK  Note: All READ, SENT and UNSENT messages are deleted |
| AT+CMGD=1,4 | OK  Note: All messages are deleted                       |

#### 17.14.6 Notes

When the preferred message storage is "SR", as SMS status reports are assumed to have a "READ" status, if <DelFlag> is greater than 0, all SMS status reports will be deleted.

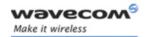

# Short message Commands

New Message Acknowledgement +CNMA

# 17.15 New Message Acknowledgement +CNMA

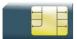

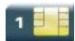

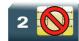

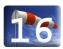

#### 17.15.1 Description

This command enables the acknowledgement of the reception of a new message routed directly to the TE.

- In TEXT mode, only positive acknowledgement to the network (RP-ACK) is possible.
- In PDU mode, either positive (RP-ACK) or negative (RP-ERR) acknowledgement to the network is possible.

Acknowledge with +CNMA is possible only if the +CSMS parameter is set to 1 (AT+CSMS=1) when a +CMT or +CDS indication is shown (see +CNMI command).

If no acknowledgement is given within the network timeout, an RP-ERR is sent to the network, the <mt> and <ds> parameters of the +CNMI command are then reset to zero (do not show new message indication).

#### 17.15.2 Syntax

Depending on the mode, two syntaxes are available:

text mode

Action command

AT+CNMA

OK

PDU mode

Action command

AT+CNMA[=<n>[,<length>[<CR> PDU is entered <ctrl-Z/ESC>]]]

OK

Read command

AT+CNMA?

OK

Wavecom GConfidential

This document is the sole and exclusive property of Wavecom. Not to be distributed or divulged without prior written agreement.

Page: 103 / 205

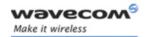

# Short message Commands

New Message Acknowledgement +CNMA

| Test command |  |
|--------------|--|
| AT+CNMA=?    |  |
| OK           |  |

#### 17.15.3 Parameters and Defined Values

| <n>:</n>           |   | type of acknowledgement in PDU mode                                                        |
|--------------------|---|--------------------------------------------------------------------------------------------|
|                    | 0 | send RP-ACK without PDU (same as TEXT mode)                                                |
|                    | 1 | send RP-ACK with optional PDU message                                                      |
|                    | 2 | send RP-ERR with optional PDU message                                                      |
| <length>:</length> |   | length of the PDU message                                                                  |
|                    |   | Please refer to GSM 03.40 Recommendation [4] for other PDU negative acknowledgement codes. |

#### 17.15.4 Parameter Storage

None.

### 17.15.5 Examples

Example of acknowledgement of a new message in TEXT mode:

| Command                                                                  | Responses                                                                 |
|--------------------------------------------------------------------------|---------------------------------------------------------------------------|
| AT+CSMS=1                                                                | OK                                                                        |
| Note: SMS AT commands compatible with GSM<br>07.05 Phase 2 + version [1] |                                                                           |
| AT+CMGF=1                                                                | OK                                                                        |
| Note: Set TEXT mode                                                      | Note: TEXT mode valid                                                     |
| AT+CNMI=2,2,0,0,0                                                        | OK                                                                        |
| Note: <mt>=2</mt>                                                        |                                                                           |
|                                                                          | +CMT: "123456", "98/10/01, 12:30 00+00", 129, 4, 32, 240, "15379", 129, 5 |
|                                                                          | Received message                                                          |
|                                                                          | Note: Message received                                                    |
| AT+CNMA                                                                  | OK                                                                        |
| Note: Acknowledge the message received                                   | Note: Send positive acknowledgement to the network                        |
| AT+CNMA                                                                  | +CMS ERROR: 340                                                           |
| Note: Try to acknowledge again                                           | Note: No +CNMA acknowledgment expected                                    |

This document is the sole and exclusive property of Wavecom. Not to be distributed or divulged without prior written agreement.

Page: 104 / 205

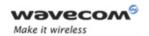

# Short message Commands New Message Acknowledgement +CNMA

Example of acknowledgement of a new message in PDU mode:

| Command                                                              | Responses                                                                                      |
|----------------------------------------------------------------------|------------------------------------------------------------------------------------------------|
| AT+CSMS=1                                                            | OK                                                                                             |
| Note: SMS AT commands compatible with GSM<br>07.05 Phase 2 + version |                                                                                                |
| AT+CMGF=0                                                            | OK                                                                                             |
| Note: Set PDU mode                                                   | Note: PDU mode valid                                                                           |
| AT+CNMI=2,2,0,0,0                                                    | OK                                                                                             |
| Note: <mt>=2</mt>                                                    |                                                                                                |
|                                                                      | +CMT:<br>,2907913366003000F1240B913366920547<br>F30000003003419404800B506215D42ECFE<br>7E17319 |
|                                                                      | Note: Message received                                                                         |
| AT+CNMA=2,2 <cr>&gt;00D3 <ctrl-z></ctrl-z></cr>                      | OK                                                                                             |
| Note: Negative ACK to the SMS. Reason is: memory capacity exceeded   |                                                                                                |

Page: 105 / 205

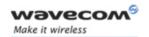

# Short message Commands Message Status Modification +WMSC

# 17.16 Message Status Modification +WMSC

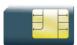

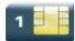

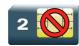

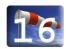

### 17.16.1 Description

This Wavecom proprietary command allows the manipulation of a message status. The accepted status changes are from READ to NOT READ and vice versa, and from SENT to NOT SENT and vice versa.

### 17.16.2 Syntax

Action command

AT+WMSC=<loc>,<status>
OK

Read command
None

Test command
None

Page: 106 / 205

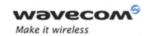

# **Short message Commands** Message Status Modification +WMSC

#### 17.16.3 Parameters and Defined Values

| <loc>:</loc>                                                                          |                 | location number of the stored message       |
|---------------------------------------------------------------------------------------|-----------------|---------------------------------------------|
|                                                                                       |                 | integer type                                |
| <stat:< td=""><td>&gt;:</td><td>status of message in memory (PDU mode)</td></stat:<>  | >:              | status of message in memory (PDU mode)      |
|                                                                                       | 0               | received unread messages                    |
|                                                                                       | 1               | received read messages                      |
|                                                                                       | 2               | stored unsent messages                      |
|                                                                                       | 3               | stored sent messages                        |
| <stat:< td=""><td>&gt;:</td><td>status of message in memory (text mode)</td></stat:<> | >:              | status of message in memory (text mode)     |
|                                                                                       | "REC<br>UNREAD" | received unread messages                    |
|                                                                                       | "REC READ"      | received read messages                      |
|                                                                                       | "STO<br>UNSENT" | stored unsent messages (default if ommited) |
|                                                                                       | "STO SENT"      | stored sent messages                        |

#### 17.16.4 Parameter Storage

None.

### **17.16.5 Examples**

| Command                | Responses                                                      |
|------------------------|----------------------------------------------------------------|
| AT+CMGR=2              | +CMGR: "REC<br>READ","+336290918",,"99/05/0114:19:<br>44+04"   |
|                        | Hello All of you !                                             |
|                        | OK                                                             |
| AT+WMSC=2,"REC UNREAD" | OK                                                             |
| AT+CMGR=2              | +CMGR: "REC<br>UNREAD","+336290918",,"99/05/01<br>14:19:44+04" |
|                        | Hello All of you !                                             |
|                        | OK                                                             |

Page: 107 / 205

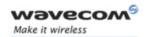

# Short message Commands Un-change SMS Status +WUSS

## 17.17 Un-change SMS Status +WUSS

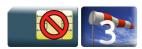

#### 17.17.1 Description

This Wavecom proprietary command is used to keep the SMS Status to UNREAD after +CMGR or +CMGL.

#### 17.17.2 Syntax

Action command

AT+WUSS=<mode>

OK

#### Read command

### AT+WUSS?

+WUSS: <mode>

OK

#### Test command

AT+WUSS=?

+WUSS: (list of supported <mode>s)

OK

#### 17.17.3 Parameters and Defined Values

| <mode< th=""><th>e&gt;:</th><th>SMS status change mode</th></mode<> | e>: | SMS status change mode                     |
|---------------------------------------------------------------------|-----|--------------------------------------------|
|                                                                     | 1   | the SMS status will not change             |
|                                                                     | 0   | the SMS status will change (default value) |

#### 17.17.4 Parameter Storage

The parameter <mode> is stored in EEPROM. The default value can be restored using AT&F.

This document is the sole and exclusive property of Wavecom. Not to be distributed or divulged without prior written agreement.

Page: 108 / 205

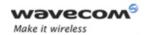

# Short message Commands Un-change SMS Status +WUSS

### 17.17.5 Examples

| Command    | Responses                                                             |
|------------|-----------------------------------------------------------------------|
| AT+WUSS=?  | +WUSS: (0-1)                                                          |
|            | OK                                                                    |
| AT+WUSS=1  | OK                                                                    |
|            | +CMTI: "SM",10                                                        |
|            | Note: SMS has been received in index 10                               |
| AT+CMGR=10 | +CMGR: "REC                                                           |
|            | UNREAD","+33660669023",,"03/02/13,18:36:35+00"                        |
|            | Do you want to change state ?                                         |
|            | OK                                                                    |
| AT+CMGR=10 | +CMGR: "REC                                                           |
|            | UNREAD","+33660669023",,"03/02/13,1<br>8:36:35+00" <cr><lf></lf></cr> |
|            | Do you want to change state ?                                         |
|            | OK                                                                    |
|            | Note: The state hasn't be updated                                     |
| AT+WUSS=0  | OK                                                                    |
|            | +CMTI: "SM",11                                                        |
|            | Note: SMS has been received in index 11                               |
| AT+CMGR=11 | +CMGR: "REC                                                           |
|            | UNREAD","+33660669023",,"03/02/13,18:56:55+00"                        |
|            | It is me again.                                                       |
|            | OK                                                                    |

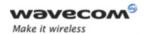

# Short message Commands Un-change SMS Status +WUSS

| Command    | Responses                                                             |
|------------|-----------------------------------------------------------------------|
| AT+CMGR=11 | +CMGR: "REC                                                           |
|            | UNREAD","+33660669023",,"03/02/13,1<br>8:56:55+00" <cr><lf></lf></cr> |
|            | It is me again.                                                       |
|            | OK                                                                    |
|            | Note: The state has been updated                                      |
| AT+WUSS?   | +WUSS: 0                                                              |
|            | OK                                                                    |
| AT+CMGR=10 | +CMGR: "REC READ", "+33660669023",,                                   |
|            | "03/02/13,18:56:55+00"                                                |
| AT+WUSS?   | +WUSS: 0                                                              |
|            | OK                                                                    |

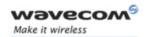

# Short message Commands Message Overwriting +WMGO

## 17.18 Message Overwriting +WMGO

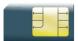

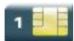

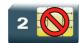

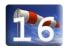

### 17.18.1 Description

The Wavecom proprietary +WMGO command is used to specify a location in the SIM or Flash memory, for the next SMS storing with +CMGW command. The defined location is used only once: +WMGO has to be used again to perform another overwrite.

#### 17.18.2 Syntax

Action command

AT+WMGO=<loc>

OK

#### Read command

AT+WMGO?

+WMGO: <loc>

OK

#### Test command

AT+WMGO=?

(list of supported <loc>s)

OK

## 17.18.3 Parameters and Defined Values

location number of the SMS to write or overwrite
Number depends of the SIM or Flash memory capacity.

#### 17.18.4 Parameter Storage

None.

#### Wavecom<sup>®</sup>©Confidential

This document is the sole and exclusive property of Wavecom. Not to be distributed or divulged without prior written agreement.

Page: 111 / 205

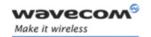

# Short message Commands Message Overwriting +WMGO

#### 17.18.5 **Examples**

| Command                               | Responses                                  |
|---------------------------------------|--------------------------------------------|
| AT+CPMS?                              | +CPMS: "SM",3,10,"SM",3,10                 |
| Note: Check the storage area          | OK                                         |
| AT+CMGW="+33146290800" <cr></cr>      | +CMGW: 4                                   |
| Hello how are you ? <ctrl-z></ctrl-z> | OK                                         |
| Note: Write a message in text mode    | Note: Message stored in index 4 in the SIM |
| AT+WMGO=?                             | +WMGO: (1-10)                              |
|                                       | OK                                         |
|                                       | Note: Possible values for the SIM          |
| AT+CMGW=4                             | OK                                         |
| AT+CMGW="+33146290000" <cr></cr>      | +CMGW: 4                                   |
| You are overwritten                   | OK                                         |
| <ctrl-z></ctrl-z>                     | Note: New Message stored in index 4        |

#### 17.18.6 Notes

- If the external application specifies a free location, and an incoming message is received before the +CMGW command occurs, the product may store the incoming message at the specified available location. If the user then issues an +CMGW command without changing the location with another +WMGO, the received message will be overwritten.
- The location number is not kept over a software reset.
- if the storage area is changed with the +CPMS command, the value of WMGO will be reset to 0.

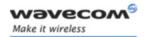

# 17.19 Copy Messages +WMCP

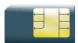

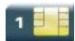

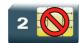

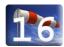

### 17.19.1 Description

This Wavecom proprietary command copies the SMS from the SIM to the Flash or from the Flash to the SIM.

#### 17.19.2 Syntax

Action command

AT+WMCP=<mode>[,<loc>]

OK

Read command

AT+WMCP?

OK

#### Test command

#### AT+WMCP=?

+WMCP: (list of supported <mode>s), (list of supported <loc>s)

OK

#### 17.19.3 Parameters and Defined Values

| <mo< th=""><th>de&gt;:</th><th>copy mode</th></mo<> | de>: | copy mode                                                    |
|-----------------------------------------------------|------|--------------------------------------------------------------|
|                                                     | 0    | from the SIM to the Flash                                    |
|                                                     | 1    | from the Flash to the SIM                                    |
| <loc>:</loc>                                        |      | location of the SMS to copy (mandatory for <mode>=1)</mode>  |
|                                                     |      | If this location is not defined, all the SMS will be copied. |
|                                                     |      | The SMS copied will have the first free location.            |

### 17.19.4 Parameter Storage

None.

#### Wavecom<sup>®</sup>©Confidential

This document is the sole and exclusive property of Wavecom. Not to be distributed or divulged without prior written agreement.

Page: 113 / 205

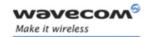

### 17.19.5 Examples

| Command                                                           | Responses                                                                                                    |
|-------------------------------------------------------------------|----------------------------------------------------------------------------------------------------|
| AT+WMCP=?                                                         | +WMCP: 0, (1-12)                                                                                                    |
|                                                                   | +WMCP: 1, (1-99)                                                                                                    |
|                                                                   | OK                                                                                                    |
|                                                                   | Note: The location of the SMS which can be copied from the SIM to the flash is 1 to 12 (maximum available in the SIM). The location of the SMS which can be copied from the flash to the SIM is 1 to 99 (the maximum available in the flash). |
| AT+CPMS?                                                          | +CPMS:                                                                                                    |
|                                                                   | "SM",3,10,"ME",0,99,"SM",3,10                                                                                                    |
|                                                                   | OK                                                                                                    |
| Note: Read the SMS storage                                        | Note: Read, writeSMS from/to SIM. 3 SMS are stored in SIM. 10 is the total memory available in SIM. No SMS in Flash.                                                                                                    |
| AT+CMGR=1                                                         | +CMGR: "REC UNREAD","0146290800",                                                                                                    |
|                                                                   | "98/10/01,18:22:11+00", <cr><lf></lf></cr>                                                                                                    |
|                                                                   | My test message: SMS in the SIM at location 1                                                                                                    |
| Note: Read the first SMS from the SIM                             | OK                                                                                                    |
| AT+WMCP=0,1                                                       | OK                                                                                                    |
| Note: Copy the SMS at location 1 in the SIM to the Flash          |                                                                                                    |
| AT+CPMS?                                                          | +CPMS:                                                                                                    |
|                                                                   | "SM",3,10,"ME",1,99,"SM",3,10                                                                                                    |
|                                                                   | OK                                                                                                    |
| Note: Read the SMS storage                                        | Note: Read, writeSMS from/to SIM. 3 SMS are stored in SIM. 10 is the total memory available in SIM. 1 SMS in Flash.                                                                                                    |
| AT+CPMS="ME", "ME", "ME"                                          | +CPMS: 1,99,1,99,1,99                                                                                                    |
|                                                                   | OK                                                                                                    |
| Note: Select ME for reading, ME for writing and<br>ME for storing |                                                                                                    |
| AT+CMGR=1                                                         | +CMGR: "REC READ","0146290800",                                                                                                    |
|                                                                   | "98/10/01,18:22:11+00", <cr><lf></lf></cr>                                                                                                    |
|                                                                   | My test message: SMS in the SIM at location 1                                                                                                    |
| Note: Read the first SMS from the Flash                           | OK                                                                                                    |

### Wavecom<sup>©</sup> ©Confidential

This document is the sole and exclusive property of Wavecom. Not to be distributed or divulged without prior written agreement.

Page: 114 / 205

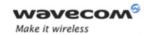

| Command                                                           | Responses                                                             |  |
|-------------------------------------------------------------------|-----------------------------------------------------------------------|--|
| AT+CMGW="+33146290800" <cr></cr>                                  | +CMGW: 2                                                              |  |
| Other test message: SMS in the                                    | OK                                                                    |  |
| Flash at location 2 <ctrl-z></ctrl-z>                             |                                                                       |  |
| Note: Write a message in text mode                                | Note: Message stored in index 2 in the flash                          |  |
| AT+CPMS?                                                          | +CPMS: "ME",2,99,"ME",2,99,"ME",2,99 OK                               |  |
| Note: Read the SMS storage                                        | Note: Read, writeSMS from/to the flash. 2 SMS are stored in the flash |  |
| AT+WMCP=1,2                                                       | OK                                                                    |  |
| Note: Copy the SMS at location 2 in the flash to the SIM          |                                                                       |  |
| AT+CPMS="SM","ME","SM"                                            | +CPMS: 4,10,2,99,4,10                                                 |  |
| Note: Select SM for reading, ME for writing and<br>SM for storing | OK                                                                    |  |
| AT+CMGR=4                                                         | +CMGR: "REC UNREAD","+33146290800",                                   |  |
|                                                                   | "98/10/01,18:22:11+00", <cr><lf></lf></cr>                            |  |
|                                                                   | Other test message: SMS in the Flash at location 2                    |  |
| Note: Read the first SMS from the SIM                             | OK                                                                    |  |

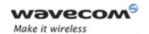

| Command                                          | Responses                            |
|--------------------------------------------------|--------------------------------------|
| AT+CPMS="ME"                                     | +CPMS: 2,99,2,99,4,10                |
| Note: Select ME for reading                      | OK                                   |
| AT+CMGD=0,4                                      | OK                                   |
| Note: Erase all the SMS stored in the Flash      |                                      |
| AT+CPMS?                                         | +CPMS: "ME",0,99,"ME",0,99,"SM",4,10 |
|                                                  | OK                                   |
| Note: Read the SMS storage                       | Note: No SMS is stored in the flash. |
| AT+WMCP=0                                        | OK                                   |
| Note: Copy all the SMS from the SIM to the Flash |                                      |
| AT+CPMS?                                         | +CPMS: "ME",4,99,"ME",4,99,"SM",4,10 |
|                                                  | OK                                   |
| Note: Read the SMS storage                       | Note: 4 SMS are stored in the flash. |

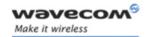

# Short message Commands Save Settings +CSAS

### 17.20 Save Settings +CSAS

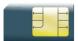

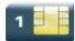

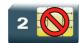

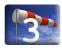

#### 17.20.1 Description

All settings specified by the +CSCA and +CSMP commands are stored in EEPROM if the SIM card is a Phase 1 card or in the SIM card if it is a Phase 2 SIM card.

### 17.20.2 Syntax

Action command

AT+CSAS

OK

Read command

None

Test command

None

#### 17.20.3 Parameters and Defined Values

None.

#### 17.20.4 Parameter Storage

None.

#### 17.20.5 **Examples**

| Command                                | Responses              |
|----------------------------------------|------------------------|
| AT+CSAS                                | OK                     |
| Note: Store +CSCA and +CSMP parameters | Note: Parameters saved |

This document is the sole and exclusive property of Wavecom. Not to be distributed or divulged without prior written agreement.

Page: 117 / 205

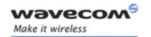

# Short message Commands Restore Settings +CRES

## 17.21 Restore Settings +CRES

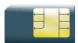

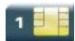

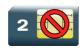

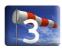

#### 17.21.1 Description

All settings specified in the +CSCA and +CSMP commands are restored from EEPROM if the SIM card is Phase 1 or from the SIM card if it is a Phase 2 one.

### 17.21.2 Syntax

Action command

AT+CRES

OK

Read command

None

Test command

None

#### 17.21.3 Parameters and Defined Values

None.

#### 17.21.4 Parameter Storage

None.

#### 17.21.5 Examples

| Command                                  | Responses                 |
|------------------------------------------|---------------------------|
| AT+CRES                                  | OK                        |
| Note: Restore +CSCA and +CSMP parameters | Note: Parameters restored |

This document is the sole and exclusive property of Wavecom. Not to be distributed or divulged without prior written agreement.

Page: 118 / 205

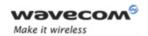

# Short message Commands Select Cell Broadcast Message Types +CSCB

# 17.22 Select Cell Broadcast Message Types +CSCB

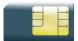

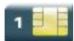

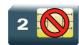

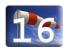

#### 17.22.1 Description

This command selects which types of CBMs are to be received by the ME. It is allowed in both PDU and text modes.

## 17.22.2 Syntax

Action command

AT+CSCB=<mode>[,[<mids>,[,<dcs>]]]

OK

Read command

None

Test command

None

Page: 119 / 205

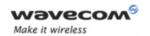

# Short message Commands Select Cell Broadcast Message Types +CSCB

#### 17.22.3 Parameters and Defined Values

| <mode>:</mode>                                                  |    | please refer to [1]                                                  |
|-----------------------------------------------------------------|----|----------------------------------------------------------------------|
|                                                                 | 0  | activation of CBM reception                                          |
| <mids< td=""><td>&gt;:</td><td>message Identifiers</td></mids<> | >: | message Identifiers                                                  |
|                                                                 |    | Indicates to which type of message identifiers the ME should listen. |
| <dcs></dcs>                                                     | :  | data coding schemes, please refer to [1]                             |
|                                                                 |    | string type                                                          |
|                                                                 | 0  | German                                                               |
|                                                                 | 1  | English Italian                                                      |
|                                                                 | 2  | French                                                               |
|                                                                 | 3  | Spanish Dutch                                                        |
|                                                                 | 4  | Swedish                                                              |
|                                                                 | 5  | Danish                                                               |
|                                                                 | 6  | Portuguese Finnish                                                   |
|                                                                 | 7  | Norwegian Greek                                                      |
|                                                                 | 8  | Turkish                                                              |
|                                                                 | 9  | Hungarian Polish                                                     |
|                                                                 | 10 | Czech                                                                |
|                                                                 | 11 | German                                                               |
|                                                                 | 12 | English Italian                                                      |
|                                                                 | 13 | French                                                               |
|                                                                 | 14 | Spanish Dutch                                                        |
|                                                                 | 32 | Swedish                                                              |

#### Note:

The <br/>
<br/>
<br/>
The <br/>
| Sample | CNMI | Command | Controls | Controls | Controls | Controls | Controls | Controls | Controls | Controls | Controls | Controls | Controls | Controls | Controls | Controls | Controls | Controls | Controls | Controls | Controls | Controls | Controls | Controls | Controls | Controls | Controls | Controls | Controls | Controls | Controls | Controls | Controls | Controls | Controls | Controls | Controls | Controls | Controls | Controls | Controls | Controls | Controls | Controls | Controls | Controls | Controls | Controls | Controls | Controls | Controls | Controls | Controls | Controls | Controls | Controls | Controls | Controls | Controls | Controls | Controls | Controls | Controls | Controls | Controls | Controls | Controls | Controls | Controls | Controls | Controls | Controls | Controls | Controls | Controls | Controls | Controls | Controls | Controls | Controls | Controls | Controls | Controls | Controls | Controls | Controls | Controls | Controls | Controls | Controls | Controls | Controls | Controls | Controls | Controls | Controls | Controls | Controls | Controls | Controls | Controls | Controls | Controls | Controls | Controls | Controls | Controls | Controls | Controls | Controls | Controls | Controls | Controls | Controls | Controls | Controls | Controls | Controls | Controls | Controls | Controls | Controls | Controls | Controls | Controls | Controls | Controls | Controls | Controls | Controls | Controls | Controls | Controls | Controls | Controls | Controls | Controls | Controls | Controls | Controls | Controls | Controls | Controls | Controls | Controls | Controls | Controls | Controls | Controls | Controls | Controls | Controls | Controls | Controls | Controls | Controls | Controls | Controls | Controls | Controls | Controls | Controls | Controls | Controls | Controls | Controls | Controls | Controls | Controls | Controls | Controls | Controls | Controls | Controls | Controls | Controls | Controls | Controls | Controls | Controls | Controls | Controls | Contro

#### 17.22.4 Parameter Storage

None.

Page: **120** / **205** 

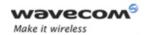

# Short message Commands Select Cell Broadcast Message Types +CSCB

#### 17.22.5 **Examples**

| Command                                                       | Responses                                                                              |
|---------------------------------------------------------------|----------------------------------------------------------------------------------------|
| AT+CSCB=0,"15-17,50,86",""                                    | OK                                                                                     |
| Note: Accept SMS-CB types, 15,16,17,50 and 86 in any language | Note: CBMs can be received                                                             |
|                                                               | +CBM: 1000112233445566778899                                                           |
|                                                               | Note: CBM length of a received Cell Broadcast message (SMS-CB), CBM bytes in PDU mode) |
| AT+CSCB=1                                                     | OK                                                                                     |
| Note: Deactivate the reception of CBMs                        | Note: CBM reception is completely stopped                                              |

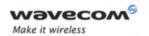

# Short message Commands Cell Broadcast Message Identifiers +WCBM

## 17.23 Cell Broadcast Message Identifiers +WCBM

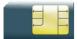

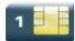

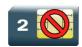

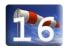

#### 17.23.1 Description

This Wavecom proprietary command is used to read the EF-CBMI SIM file. The EF-CBMI file is not used with the +CSCB command.

The application should read this file (using AT+WCBM?) and combine the Message Identifiers with those required by the application.

#### 17.23.2 Syntax

Action command

AT+WCBM=<mids>

OK

Read command

AT+WCBM?

+WCBM=<mids>

OK

Test command

None

#### 17.23.3 Parameters and Defined Values

<mids>: message Identifiers

Indicates to which type of message identifiers the ME should

listen.

# 17.23.4 Parameter Storage

None.

Wavecom<sup>®</sup>©Confidential

This document is the sole and exclusive property of Wavecom. Not to be distributed or divulged without prior written agreement.

Page: 122 / 205

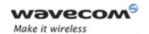

# Short message Commands Cell Broadcast Message Identifiers +WCBM

#### 17.23.5 Examples

| Command                                       | Responses                           |
|-----------------------------------------------|-------------------------------------|
| AT+WCBM="10,100,1000,10000"                   | OK                                  |
| Note: Write 4 messages identifiers in EF-CBMI | Note: CBMIs are stored in EF-CBMI   |
| AT+WCBM?                                      | +WCBM="10,100,1000,100000"          |
|                                               | OK                                  |
| Note: Read the CBMIs in EF-CBMI               | Note: 4 CBMIs are stored in EF-CBMI |

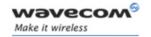

# SIM Commands Card Identification +CCID

## 18 SIM Commands

#### 18.1 Card Identification +CCID

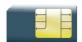

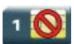

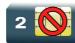

### 18.1.1 Description

This command orders the product to read the EF-CCID file on the SIM card.

#### 18.1.2 Syntax

Action command

AT+CCID

+CCID: <CCID>

OK

Read command

AT+CCID?

+CCID: <CCID>

OK

Test command

AT+CCID=?

OK

#### 18.1.3 Parameters and Defined Values

**<CCID>:** identification number for the SIM (20 digit)

#### 18.1.4 Parameter Storage

None.

Wavecom<sup>®</sup>©Confidential

This document is the sole and exclusive property of Wavecom. Not to be distributed or divulged without prior written agreement.

Page: 124 / 205

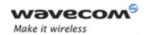

# SIM Commands Card Identification +CCID

### 18.1.5 Examples

| Command                 | Responses                                    |
|-------------------------|----------------------------------------------|
| AT+CCID                 | +CCID: "123456789AB111213141"                |
|                         | OK                                           |
| Note: Get card ID       | Note: EF-CCID is present, hexadecimal format |
| AT+CCID?                | +CCID: "123456789AB111213141"                |
|                         | OK                                           |
| Note: Get current value | Note: Same result as +CCID                   |

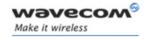

# SIM Commands Request IMSI +CIMI

## 18.2 Request IMSI +CIMI

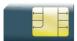

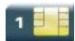

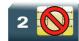

#### 18.2.1 Description

This command is used to read and identify the IMSI of the SIM card.

#### 18.2.2 Syntax

Action command

AT+CIMI

<IMSI>

OK

Read command

None

Test command

None

#### 18.2.3 Parameters and Defined Values

<IMSI>: IMSI of the SIM card

15 digits number

#### 18.2.4 Parameter Storage

None.

#### 18.2.5 Examples

| Command             | Responses                                                                                       |
|---------------------|-------------------------------------------------------------------------------------------------|
| AT+CIMI             | 208200120320598                                                                                 |
| Note: Read the IMSI | OK  Note: IMSI value (15 digits), starting with MCC (3 digits) / MNC (2 digits, 3 for PCS 1900) |

Wavecom<sup>©</sup>@Confidential

This document is the sole and exclusive property of Wavecom. Not to be distributed or divulged without prior written agreement.

Page: 126 / 205

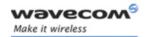

# SIM Commands Generic SIM Access +CSIM

### 18.3 Generic SIM Access +CSIM

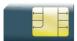

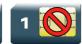

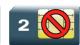

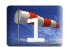

#### 18.3.1 Description

This command allows direct control of the SIM by a distant application on the TE. The <command> is sent without any modification to the SIM. In the same manner the SIM <response> is sent back by the ME unchanged.

The user must then pay attention to processing SIM information within the frame specified by GSM as specified in recommendation 3GPP 11.11 [9] (or 3GPP 51.011 [13]).

If operation mode is not allowed by the ME, a "+CME ERROR: <err>" is returned.

Between two successive +CSIM commands, there is no locking of the interface between the SIM and the GSM application. Since in this situation some command types and parameters can modify wrong SIM files, some operations, described below, are not allowed for the CSIM command. However, it is possible to process them with the CRSM command.

## 18.3.2 Syntax

| Action command                                  |  |
|-------------------------------------------------|--|
| AT+CSIM= <length>,<command/></length>           |  |
| +CSIM: <length>, <response></response></length> |  |
| OK                                              |  |

Read command

AT+CSIM?

OK

Test command

AT+CSIM=?

OK

This document is the sole and exclusive property of Wavecom. Not to be distributed or divulged without prior written agreement.

Page: 127 / 205

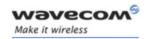

#### Generic SIM Access +CSIM

#### 18.3.3 Parameters and Defined Values

| <length>:</length> | Length of the characters that are sent to TE in <command/> or <response> (two times the actual length of the command or response). For command sent to TE, this value must be in the range [ 10 - 522 ], else a "+CME ERROR: 3" is returned.</response> |  |
|--------------------|----------------------------------------------------------------------------------------------------|--|
|                    | integer type                                                                                                    |  |
| <command/> :       | Command passed on by the MT to the SIM in the format as described in 3GPP 11.11 [9] (or 3GPP 51.011 [13]) (hexadecimal character format; see the +CSCS command).                                                                                        |  |
|                    | The supported commands are :                                                                                                    |  |
|                    | READ BINARY READ RECORD FETCH STATUS SELECT SEEK TERMINAL RESPONSE ENVELOPE TERMINAL RESPONSE                                                                                                    |  |
|                    | hexadecimal type                                                                                                    |  |
|                    | Second Byte Value not supported:                                                                                                    |  |
|                    | Due to the absence of locking, a "CME_ERROR=3" is returned for the following instructions ( See CRSM commands):                                                                                                    |  |
|                    | D6 : UPDATE BINARY                                                                                                    |  |
|                    | DC : UPDATE RECORD                                                                                                    |  |
|                    | • 32 : INCREASE                                                                                                    |  |
|                    | • 44 : REHABILITATE                                                                                                    |  |
|                    | 04 : INVALIDATE                                                                                                    |  |
|                    | 88 : RUN GSM ALGORITHM                                                                                                    |  |
|                    | 20 : VERIFY CHV                                                                                                    |  |
|                    | 24 : CHANGE CHV                                                                                                    |  |
|                    | 26 : DISABLE CHV                                                                                                    |  |
|                    | 28 : ENABLE CHV                                                                                                    |  |
|                    | 2C : UNBLOCK CHV                                                                                                    |  |
|                    | • FA: SLEEP                                                                                                    |  |
|                    | C0 : GET RESPONSE                                                                                                    |  |
|                    | Second Byte Value warning:                                                                                                    |  |
|                    | Due to the absence of locking, the right response may not be                                                                                                    |  |

#### Wavecom<sup>®</sup> ©Confidential

This document is the sole and exclusive property of Wavecom. Not to be distributed or divulged without prior written agreement.

Page: 128 / 205

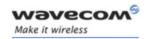

#### Generic SIM Access +CSIM

returned for the following instructions (See CRSM commands). · C2 : ENVELOPE · A2 : SEEK · A4 : SELECT Fifth Byte Value Restriction: For the following instructions (Second Byte): · A4 : SELECT · 10 : TERMINAL PROFILE · C2 : ENVELOPE · 14: TERMINAL RESPONSE · A2 : SEEK the user must make sure that the value of the fifth Byte of the instruction corresponds of the length of bytes (data starting from 6th byte) which follow it. The value of the Fifth Byte must be equal of the value: <length>/2 - 5, else the command is not send to the SIM and "CME ERROR=3" is returned. <response>: Response to the command passed on by the SIM to the MT in the format as described in 3GPP 11.11 [9] (or 3GPP 51.011 [13]) (hexadecimal character format; refer to CSCS). hexadecimal type

#### 18.3.4 Parameter Storage

None.

#### 18.3.5 Examples

| Command                        | Responses                                                         |
|--------------------------------|-------------------------------------------------------------------|
| AT+CSIM=14,"A0A40000027F20"    | +CSIM: 4,"9F16"                                                   |
|                                | OK                                                                |
| Note: Select DF Telecom (7F20) | Note : Command correctly treated with length 16 for response data |
| AT+CSIM?                       | OK                                                                |
| AT+CSIM=?                      | OK                                                                |

This document is the sole and exclusive property of Wavecom. Not to be distributed or divulged without prior written agreement.

Page: 129 / 205

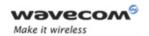

Restricted SIM Access +CRSM

### 18.4 Restricted SIM Access +CRSM

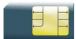

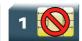

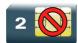

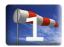

#### 18.4.1 Description

By using this command instead of Generic SIM Access +CSIM, the application has easier but more limited access to the SIM database. This command transmits the SIM <command> and its required parameters to the MT.

As response to the command, the MT sends the actual SIM information parameters and response data. The MT error result code "+CME ERROR: <err>" may be returned when the command cannot be passed to the SIM, but failure in the execution of the command in the SIM is reported in the response parameters.

As with the +CSIM command, there is no locking between two successive commands. The user should be aware of the precedence of the GSM application commands over the TE commands.

### 18.4.2 Syntax

Action command

AT+CRSM=<command>[,<fileid>[,<P1>,<P2>,<P3>[,<data>]]]

 $+CRSM: \langle sw1 \rangle, \langle sw2 \rangle [, \langle response \rangle]$ 

OK

Read command

AT+CRSM?

OK

Test command

AT+CRSM=?

OK

Wavecom<sup>®</sup>©Confidential

This document is the sole and exclusive property of Wavecom. Not to be distributed or divulged without prior written agreement.

Page: 130 / 205

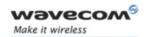

### Restricted SIM Access +CRSM

#### 18.4.3 Parameters and Defined Values

| <comma< th=""><th>and&gt;:</th><th>command passed on by the MT to the SIM (all other values are reserved); refer to 3GPP 11.11 [9] (or 3GPP 51.011 [13]).</th></comma<> | and>:            | command passed on by the MT to the SIM (all other values are reserved); refer to 3GPP 11.11 [9] (or 3GPP 51.011 [13]).                                                                                                    |
|----------------------------------------------------------------------------------------------------|------------------|----------------------------------------------------------------------------------------------------|
|                                                                                                    |                  | integer type (see note 1 below)                                                                                                    |
|                                                                                                    | 176              | READ BINARY                                                                                                    |
|                                                                                                    | 178              | READ RECORD                                                                                                    |
|                                                                                                    | 192              | GET RESPONSE                                                                                                    |
|                                                                                                    | 242              | STATUS                                                                                                    |
| <fileid>:</fileid>                                                                                                    |                  | identifier of an elementary data file on SIM                                                                                                    |
|                                                                                                    |                  | mandatory for every command except STATUS                                                                                                    |
|                                                                                                    |                  | integer type (see note 2 below)                                                                                                    |
| <p1>, &lt;</p1>                                                                                                    | :P2>, <p3>:</p3> | parameters passed on by the MT to the SIM                                                                                                    |
|                                                                                                    |                  | These parameters are mandatory for every command, except GET RESPONSE and STATUS. The values are described in 3GPP 11.11 [9] (or 3GPP 51.011 [13]).                                                                                                    |
|                                                                                                    |                  | integer type                                                                                                    |
| <data>:</data>                                                                                                    |                  | information which is to be written to the SIM (hexadecimal character format; refer to +CSCS)                                                                                                    |
|                                                                                                    |                  | hexadecimal type                                                                                                    |
| <sw1>,</sw1>                                                                                                    | <sw2>:</sw2>     | information from the SIM about the execution of the actual command                                                                                                    |
|                                                                                                    |                  | These parameters are delivered to the TE in both cases, on successful or failed execution of the command.                                                                                                    |
|                                                                                                    |                  | integer type                                                                                                    |
| <respon< th=""><th>ise&gt;:</th><th>response to successful completion of the command previously issued (hexadecimal character format; refer to +CSCS)</th></respon<>    | ise>:            | response to successful completion of the command previously issued (hexadecimal character format; refer to +CSCS)                                                                                                    |
|                                                                                                    |                  | STATUS and GET RESPONSE return data, which gives information about the current elementary data field. This information includes the file type and size (refer to 3GPP [9] 11.11 (or 3GPP 51.011[13]). After the READ BINARY or READ RECORD command, the requested data will be returned. |
|                                                                                                    |                  | hexadecimal type                                                                                                    |

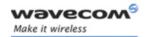

#### Restricted SIM Access +CRSM

#### Note 1:

The MT internally executes all commands necessary for selecting the desired file, before performing the actual command.

#### Note 2:

The range of valid file identifiers depends on the actual SIM and is defined in 3GPP 11.11 [9] (or 3GPP 51.011 [13]). Optional files may not be present at all. This value must be in the range [0 – 65535] else a "+CME ERROR: 3" is returned.

#### 18.4.4 Parameter Storage

None.

#### 18.4.5 Examples

| Command                                                 | Responses                                                 |
|---------------------------------------------------------|-----------------------------------------------------------|
| AT+CRSM=178,28474,1,4,28                                | +CRSM: 144,0,"74657374FFFFFFFFFFFFFFFFFFFFFFFFFFFFFFFFFFF |
| Note : READ RECORD on EF-ADN (1st entry) with length 28 | Note : SIM response : 9000 with the data stored in SIM    |
| AT+CRSM?                                                | OK                                                        |
| AT+CRSM=?                                               | OK                                                        |

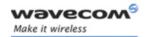

Write Language Preference +WLPW

#### 18.5 Write Language Preference +WLPW

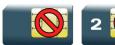

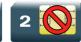

#### 18.5.1 **Description**

This Wavecom proprietary command writes a Language Preference value in EF-LP.

# 18.5.2

Action command AT+WLPW=<index>,<value> OK Read command

None

Test command None

Page: 133 / 205

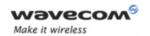

# Write Language Preference +WLPW

# 18.5.3 Parameters and Defined Values

| <index>:</index> | offset in the available languages range (SIM dependent)                                                                                                    |
|------------------|----------------------------------------------------------------------------------------------------|
|                  | integer value                                                                                                    |
| <value>:</value> | example of values for languages (Please refer to [18] 3GPP TS 23.038 Alphabets and language-specific information [19] 3GPP TS 27.005 Use of Data Terminal Equipment - Data Circuit terminating Equipment (DTE-DCE) interface for Short Message Service (SMS) and Cell Broadcast Service (CBS) |
| 0                | German                                                                                                    |
| 1                | English                                                                                                    |
| 2                | Italian                                                                                                    |
| 3                | French                                                                                                    |
| 4                | Spanish                                                                                                    |
| 5                | Dutch                                                                                                    |
| 6                | Swedish                                                                                                    |
| 7                | Danish                                                                                                    |
| 8                | Portuguese                                                                                                    |
| 9                | Finnish                                                                                                    |
| 10               | Norwegian Norwegian                                                                                                    |
| 11               | Greek                                                                                                    |
| 12               | 2 Turkish                                                                                                    |
| 13               | Hungarian                                                                                                    |
| 14               |                                                                                                    |
| 32               |                                                                                                    |
| 33               | B Hebrew                                                                                                    |
| 34               |                                                                                                    |
| 35               | S Russian                                                                                                    |
|                  |                                                                                                    |

# 18.5.4 Parameter Storage

None

Wavecom<sup>©</sup> ©Confidential

Page: 134 / 205

This document is the sole and exclusive property of Wavecom. Not to be distributed or divulged without prior written agreement.

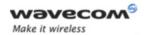

Write Language Preference +WLPW

# 18.5.5 Examples

| Command                                                  | Responses                     |
|----------------------------------------------------------|-------------------------------|
| AT+WLPW=1,5                                              | OK                            |
| Note: Writes Language Preference equal to 5 with index 1 | Note: EF-LP correctly updated |

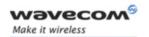

Read Language Preference +WLPR

# 18.6 Read Language Preference +WLPR

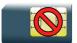

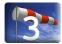

# 18.6.1 Description

This Wavecom proprietary command reads a Language Preference value of EF-LP. The first indices should have the highest priority.

## 18.6.2 Syntax

Action command

AT+WLPR=<index>

+WLPR: <value>

OK

Read command

AT+WLPR?

+WLPR: <nb>

OK

Test command

None

Page: 136 / 205

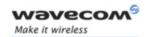

# Read Language Preference +WLPR

# 18.6.3 Parameters and Defined Values

| <index< th=""><th>x&gt;:</th><th>offset in the available languages range (SIM dependent)</th></index<> | x>: | offset in the available languages range (SIM dependent)                                                                                                    |
|----------------------------------------------------------------------------------------------------|-----|----------------------------------------------------------------------------------------------------|
|                                                                                                    |     | integer value                                                                                                    |
| <nb>:</nb>                                                                                             |     | number of non empty Language Preferences in EF-LP (SIM dependent)                                                                                                    |
|                                                                                                    |     | integer value                                                                                                    |
| <value>:</value>                                                                                       |     | example of values for languages, please refer to [18] 3GPP TS 23.038 Alphabets and language-specific information                                                                   |
|                                                                                                    |     | [19] 3GPP TS 27.005 Use of Data Terminal Equipment - Data Circuit terminating<br>Equipment (DTE-DCE) interface for Short Message Service (SMS) and Cell<br>Broadcast Service (CBS) |
|                                                                                                    |     | for more information.                                                                                                    |
|                                                                                                    | 0   | German                                                                                                    |
|                                                                                                    | 1   | English                                                                                                    |
|                                                                                                    | 2   | Italian                                                                                                    |
|                                                                                                    | 3   | French                                                                                                    |
|                                                                                                    | 4   | Spanish                                                                                                    |
|                                                                                                    | 5   | Dutch                                                                                                    |
|                                                                                                    | 6   | Swedish                                                                                                    |
|                                                                                                    | 7   | Danish                                                                                                    |
|                                                                                                    | 8   | Portuguese                                                                                                    |
|                                                                                                    | 9   | Finnish                                                                                                    |
|                                                                                                    | 10  | Norwegian                                                                                                    |
|                                                                                                    | 11  | Greek                                                                                                    |
|                                                                                                    | 12  | Turkish                                                                                                    |
|                                                                                                    | 13  | Hungarian                                                                                                    |
|                                                                                                    | 14  | Polish                                                                                                    |
|                                                                                                    | 32  | Czech                                                                                                    |
|                                                                                                    | 33  | Hebrew                                                                                                    |
|                                                                                                    | 34  | Arabic                                                                                                    |
|                                                                                                    | 35  | Russian                                                                                                    |

# 18.6.4 Parameter Storage

None

Wavecom<sup>©</sup> ©Confidential

This document is the sole and exclusive property of Wavecom. Not to be distributed or divulged without prior written agreement.

Page: 137 / 205

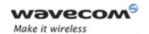

# Read Language Preference +WLPR

# 18.6.5 Examples

| Command                            | Responses                                              |
|------------------------------------|--------------------------------------------------------|
| AT+WLPR?                           | +WLPR: 4                                               |
|                                    | OK                                                     |
|                                    | Note: Four language preferences are available in EF-LP |
| AT+WLPR=1                          | +WLPR: 5                                               |
|                                    | OK                                                     |
| Note: Read first EF-LP index value | Note: Language preference is 5                         |

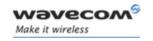

Overview of SIM Application ToolKit

#### 19 SIM ToolKit Commands

#### **Overview of SIM Application ToolKit** 19.1

#### 19.1.1 **Summary**

SIM ToolKit, also known as "SIM Application ToolKit" introduces functionalities, which open the way to a broad range of value added services.

The principle is to allow service providers to develop new applications (e.g. for banking, travel, ticket booking, etc.) for subscribers and to download them into the SIM.

This solution allows new services to be accessible to the user by adding new SIMbased applications without modifying the Wireless CPU.

# 19.1.2 Functionality

SIM ToolKit refers to the functionalities described in the GSM Technical specification 11.14 [20] .

It introduces twenty five commands for the SIM. Three classes of increasing ToolKit functionalities have been defined, with class 1 offering a subset of commands and class 3 offering the full range of commands (Please refer to section "Support of SIM ToolKit by the M.E." in the Appendixes).

The SIM Application ToolKit supports:

- profile download,
- proactive SIM,
- data download into SIM,
- menu selection,
- call control by SIM.

#### 19.1.3 **Profile Download**

The profile download instruction is sent by the customer application to the SIM as part of the initialization. It is used to indicate which SIM Application ToolKit features is supported by the customer application.

The AT command used for this operation is +STSF (SIM ToolKit Set Facilities).

Page: 139 / 205

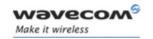

# Overview of SIM Application ToolKit

# 19.1.4 Proactive SIM

A proactive SIM provides a mechanism whereby the SIM can ask the customer application to perform certain actions.

These actions include:

- display menu,
- display given text,
- get user input,
- send a short message,
- play the requested tone,
- set up a call,
- provide location information.

This mechanism allows SIM applications to generate powerful menu-driven sequences on the customer application and to use services available in the network.

The commands used for this operation are:

- +STIN (SIM ToolKit Indication),
- +STGI (SIM ToolKit Get Information),
- +STGR (SIM ToolKit Give Response).

### 19.1.5 Data Download to SIM

Data downloading to the SIM (SMS, phonebook...) allows data or programs (Java applets) received by SMS or by Cell Broadcast to be transferred directly to the SIM Application.

This feature does not need any AT command. It is transparent to the customer application.

## 19.1.6 Menu Selection

A set of menu items is supplied by the SIM Application ToolKit. The menu selection command can then be used to signal to the SIM Application which menu item is selected

The commands used for this operation are +STIN, +STGI and +STGR.

### 19.1.7 Call control by SIM

The call control mechanism allows the SIM to check all dialed numbers, supplementary service control strings and USSD strings before connecting to the network. This gives the SIM the ability to allow, bar or modify the string before the operation starts.

This document is the sole and exclusive property of Wavecom. Not to be distributed or divulged without prior written agreement.

Page: 140 / 205

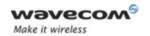

# SIM ToolKit Commands Overview of SIM Application ToolKit

The commands used for this operation are:

- +STCR (SIM ToolKit Control Response),
- +STGR (SIM ToolKit Give Response).

# 19.1.8 Messages exchanged during a SIM ToolKit operation

The following figure shows the SIM ToolKit commands and unsolicited results that are exchanged.

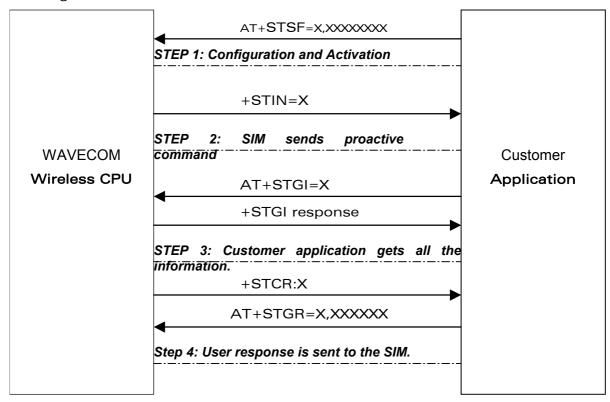

On the first step, the customer application informs the Wavecom product which facilities are supported. This operation is performed with the +STSF (SIM ToolKit Set Facilities) command, which also allows to activate or deactivate the SIM ToolKit functionality.

On the second step, an unsolicited result +STIN (SIM ToolKit indication) is sent by the product, indicating to the customer application which command type the SIM Application ToolKit is running on the SIM card. The last SIM ToolKit indication can be requested by the AT+STIN? command.

On the third step, the customer application uses the +STGI (SIM ToolKit Get Information) command to get all the information about the SIM ToolKit command, returned by a +STIN message.

Wavecom © Confidential

Page: 141 / 205

This document is the sole and exclusive property of Wavecom. Not to be distributed or divulged without prior written agreement.

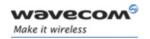

# Overview of SIM Application ToolKit

On the fourth step, the customer application uses the +STGR (SIM ToolKit Give Response) to send its response (if any) to the SIM ToolKit Application.

The +STCR (SIM ToolKit Control response) indication is an unsolicited result sent by the SIM when Call control functionality is activated and before the customer application has performed any outgoing call, SMS, SS, or USSD.

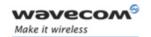

SIM ToolKit Set Facilities +STSF

# 19.2 SIM ToolKit Set Facilities +STSF

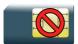

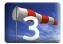

### 19.2.1 Description

This Wavecom proprietary command allows SIM ToolKit facilities to be activated, deactivated or configured.

The activation or deactivation of the SIM ToolKit functionalities requires the use of the +CFUN (Set phone functionality) command to reset the product. This operation is not necessary if PIN is not entered yet.

# 19.2.2 Syntax

Action command

AT+STSF=<mode>[,[<Config>][,[<Timeout>][,<AutoResponse>]]]

OK

### Read command

### AT+STSF?

+STSF: <mode>, <Config>, <Timeout>, <Autoresponse>

OK

# Test command

## AT+STSF=?

+STSF: (list of supported <mode>s), (list of supported <Config>s), (list of supported <Timeout>s), (list of supported <AutoResponse>s)

OK

This document is the sole and exclusive property of Wavecom. Not to be distributed or divulged without prior written agreement.

Page: 143 / 205

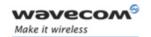

# SIM ToolKit Set Facilities +STSF

## 19.2.3 Parameters and Defined Values

| 0 deactivates the SIM ToolKit functionalities.                                                                                                    |              |
|----------------------------------------------------------------------------------------------------|--------------|
|                                                                                                    |              |
| 1 activates the SIM ToolKit functionalities.                                                                                                    |              |
| 2 configures the SIM ToolKit functionalities.                                                                                                    |              |
| <config>: SIM ToolKit terminal profile</config>                                                                                                    |              |
| This parameter gives the list of the SIM Application facilities that are supported by the customer applicat                                                                                  |              |
| Some bits of the first nine bytes are related to the pro<br>and not to the customer application. The product au-<br>sets these bits to either 0 or 1 whatever the user ent<br>+STSF command. | tomatically  |
| Each facility is coded on 1 bit:                                                                                                    |              |
| <ul> <li>bit = 1: facility is supported by the customer a</li> </ul>                                                                                                    | application. |
| <ul> <li>bit = 0: facility is not supported by the custom application.</li> </ul>                                                                                                    | ner          |
| Please refer to section "Structure of Terminal Profile"<br>Appendixes for more information.                                                                                                  | in the       |
| range: 320060C01F0100471C-FFFFFFF7F01005F3                                                                                                    | E            |
| default value: 3F6BFFF1F0100573E                                                                                                    |              |
| <timeout>: timeout for user responses (in units of 10 seconds).</timeout>                                                                                                    |              |
| This parameter sets the maximum time for the user a to select an item or to input a text).                                                                                                   | action (e.g. |
| range: 1-255 (default value:1)                                                                                                    |              |
| <a href="#">Autoresponse</a> : automatic response activation mode                                                                                                    |              |
| When autoresponse is activated, the +STIN indication Tone", "Refresh", "Send SS", "Send SMS" or "Send USS automatically followed by the corresponding +STGI                                  | SD" is       |
| 0 not activated                                                                                                    |              |
| 1 activated (default value)                                                                                                    |              |

# 19.2.4 Parameter Storage

All parameters are stored in EEPROM without using AT&W.

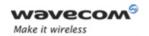

SIM ToolKit Set Facilities +STSF

# **19.2.5** Examples

| Command                                         | Responses                                                                  |
|-------------------------------------------------|----------------------------------------------------------------------------|
| AT+STSF=?                                       | +STSF: (0-2), (320060C01F0100471C-<br>FFFFFFFF7F01005F3E)), (1-255), (0-1) |
| Note: Test command SIM ToolKit Set Facilities   | OK                                                                         |
| AT+STSF?                                        | +STSF: 0," 1F6BFFFF1F0100573E ",3,0                                        |
|                                                 | Note: No activation of SIM ToolKit functionality                           |
| AT+STSF=2,                                      | OK                                                                         |
| "FFFFFFFF7F01005F3E"                            |                                                                            |
| Note: Set all SIM ToolKit facilities (class 3). |                                                                            |
| AT+STSF=1                                       | OK                                                                         |
| Note: Activation of SIM ToolKit functionality   |                                                                            |
| AT+CFUN=1                                       | OK                                                                         |
|                                                 | Note: Reboot Wireless CPU.                                                 |
| AT+STSF?                                        | +STSF: 1,"FFFFFFFF7F01005F3E",3,0                                          |
|                                                 | OK                                                                         |
|                                                 | Note: SIM ToolKit functionality activated with all facilities              |

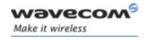

# SIM ToolKit Commands SIM ToolKit Indication +STIN

# 19.3 SIM ToolKit Indication +STIN

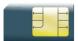

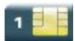

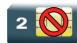

# 19.3.1 Description

This Wavecom proprietary command allows the customer application to identify the proactive command sent via a mechanism of unsolicited SIM ToolKit indications.

The last SIM ToolKit indication sent by the SIM can be requested by the AT+STIN? command. This command is only usable between the sending of the STIN indication by the SIM (see §19.1.8 step 2) and the response of the user with the +STGI command.

# 19.3.2 Syntax

Action command

None

Read command

AT+STIN?

+STIN: <CmdType>

OK

Test command

AT+STIN=?

OK

Unsolicited response

+STIN: <CmdType>

Page: 146 / 205

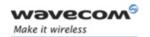

# SIM ToolKit Commands SIM ToolKit Indication +STIN

# 19.3.3 Parameters and Defined Values

| <cmdtype>:</cmdtype> | type of proactive command or error sent by the SIM |
|----------------------|----------------------------------------------------|
| 0                    | "Setup Menu"                                       |
| 1                    | "Display Text"                                     |
| 2                    | "Get Inkey"                                        |
| 3                    | "Get Input"                                        |
| 4                    | "Setup Call"                                       |
| 5                    | "Play Tone" (*)                                    |
| 6                    | "Sel Item"                                         |
| 7                    | "Refresh" (*)                                      |
| 8                    | "Send SS" (*)                                      |
| 9                    | "Send SMS" (*)                                     |
| 10                   | "Send USSD" (*)                                    |
| 11                   | "SETUP EVENT LIST"                                 |
| 12                   | a "SET UP IDLE MODE TEXT"                          |
| 13                   | a "SEND DTMF"                                      |
| 14                   | a "LANGUAGE NOTIFICATION"                          |
| 93                   | "SMS-PP Data Download" failed due to SIM BUSY      |
| 94                   | "SMS-PP Data Download" failed due to SIM ERROR     |
| 98                   | timeout when no response from user                 |
| 99                   | "End Session"                                      |
|                      |                                                    |

(\*)if the automatic response parameter is activated, this indication is followed by the corresponding +STGI response.

# 19.3.4 Parameter Storage

None.

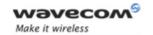

# SIM ToolKit Commands SIM ToolKit Indication +STIN

# 19.3.5 Examples

| Command                                                       | Responses                                                              |
|---------------------------------------------------------------|------------------------------------------------------------------------|
|                                                               | +STIN: 0                                                               |
|                                                               | Note: "Setup Menu" proactive command has been sent by the SIM.         |
| AT+STIN?                                                      | +STIN: 0                                                               |
|                                                               | OK                                                                     |
| Note: Ask for the last SIM ToolKit indication sent by the SIM | Note: The last SIM ToolKit indication was a "Setup Menu"               |
| AT+STGI=0                                                     | +STGI: "Toolkit Menu"+STGI: 1,4,"Item 1",0                             |
|                                                               | +STGI: 2,4,"Item 2",0                                                  |
|                                                               | OK                                                                     |
|                                                               | +STGI: 99                                                              |
|                                                               | Note: Display the SIM ToolKit application menu                         |
| AT+STIN?                                                      | +CME ERROR: 4                                                          |
| Note: Ask for the last SIM ToolKit indication sent by the SIM | Note: Operation not supported, the +STGI command has been already used |

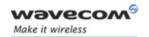

# 19.4 SIM ToolKit Get Information +STGI

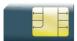

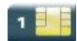

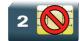

# 19.4.1 Description

This Wavecom proprietary command allows to get the information (e.g. text to display, menu information, priorities...) of a proactive command sent by the SIM.

The information is returned only after receiving a SIM ToolKit indication (+STIN).

# 19.4.2 Syntax

Depending on the value of the <CmdType> parameter several response syntaxes are available:

• For <CmdType>=0: get information about "Setup Menu" (No action expected from SIM).

#### Action command

# AT+STGI=<CmdType>

+STGI: <Alpha Identifier menu>

+STGI: <Id>, <NbItems>, <AlphaId Label>, <HelpInfo>[, <NextActionId>]

[+STGI: <Id>, <NbItems>, <AlphaId Label>, <HelpInfo>[, <NextActionId>]

[...]]

OK

• For <CmdType>=1: get information about "Display Text" (No action expected from SIM).

## Action command

# AT+STGI=<CmdType>

+STGI: <Prior>, <Text>, <ClearMode>

OK

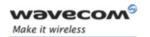

### SIM ToolKit Get Information +STGI

• For <CmdType>=2: get information about "Get Inkey" (SIM expects key pressed sent using +STGR)

### Action command

# AT+STGI=<CmdType>

+STGI: <InkeyFormat>, <HelpInfo>[, <TextInfo>]
OK

 For <CmdType>=3: get information about "Get Input" (SIM expects key input sent using +STGR)

### Action command

# AT+STGI=<CmdType>

+STGI:

<InputFormat>, <EchoMode>, <SizeMin>, <SizeMax>, <HelpInfo>[, <TextInfo>,
<DefaultText>]

OK

• For <CmdType>=4: get information about "Setup Call" (If <Class> is omitted, call is processed as a voice call)

### Action command

### AT+STGI=<CmdType>

+STGI: <Type>, <CalledNb>, <SubAddress>, <Class>, <AlphaId>, <AlphaId2> OK

For <CmdType>=5: get information about "Play Tone" (No action)

#### Action command

# AT+STGI=<CmdType>

+STGI: <ToneType>[,<TimeUnit>,<TimeInterval>,<TextInfo>]
OK

# Wavecom<sup>©</sup> ©Confidential

This document is the sole and exclusive property of Wavecom. Not to be distributed or divulged without prior written agreement.

Page: 150 / 205

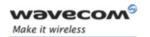

### SIM ToolKit Get Information +STGI

For <CmdType>=6: get information about "Sel Item" (SIM expects an item choice sent using +STGR)

```
Action command
AT+STGI=<CmdType>
+STGI: <DefaultItem>, <Alpha Identifier menu>
+STGI: <Id>, <NbItems>, <AlphaId Label>, <HelpInfo>[, <NextActionId>]
[+STGI: <Id>, <NbItems>, <AlphaId Label>, <HelpInfo>[, <NextActionId>]
[...]]
OK
```

For <CmdType>=7: get information about "Refresh" (No action, "Refresh" done automatically by product).

```
Action command
AT+STGI=<CmdType>
+STGI: <RefreshType>
ΟK
```

For <CmdType>=8: get information about "Send SS" (No action, "Send SS" done automatically by product).

```
Action command
AT+STGI=<CmdType>
+STGI: <TextInfo>
OK
```

For <CmdType>=9: get information about "Send SMS" (No action, "Send SMS" done automatically by product).

```
Action command
AT+STGI=<CmdType>
+STGI: <TextInfo>
OK
```

### Wavecom GConfidential

Page: 151 / 205

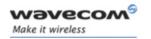

# SIM ToolKit Get Information +STGI

• For <CmdType>=10: get information about "Send USSD" proactive command. (No action, "Send USSD" done automatically by product)

Action command

AT+STGI=<CmdType>
+STGI: <TextInfo>
OK

For <CmdType>=11: get information about "Setup Event List".

Action command

AT+STGI=<CmdType>
+STGI: <Evt>
OK

• For <CmdType>=12: get information about "Setup Idle Mode Text".

Action command

AT+STGI=<CmdType>
+STGI: <Text>
OK

For <CmdType>=13: get information about "Send DTMF".

Action command

AT+STGI=<CmdType>
+STGI: <TextInfo>
OK

For <CmdType>=14: get information about "Language Notification".

Action command

AT+STGI=<CmdType>
+STGI: <Specific>[, <Code>]
OK

# Wavecom<sup>©</sup>@Confidential

Page: **152** / **205** or divulged without

This document is the sole and exclusive property of Wavecom. Not to be distributed or divulged without prior written agreement.

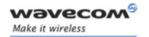

| Read command |  |
|--------------|--|
| None         |  |

Test command

AT+STGI=?

+STGI: (list of supported <CmdType>s)

OK

# 19.4.3 Parameters and Defined Values

| <alpha identifier="" menu="">:</alpha> | alpha identifier of the main menu       |
|----------------------------------------|-----------------------------------------|
|                                        | string type                             |
| <ld>:</ld>                             | menu item Identifier                    |
|                                        | range: 1-255                            |
| <nbltems>:</nbltems>                   | number of items in the main menu        |
|                                        | range: 1-255                            |
| <alphald label="">:</alphald>          | alpha identifier label of items         |
|                                        | string type (ASCII format)              |
| <helpinfo>:</helpinfo>                 | help information availability           |
| 0                                      | not available                           |
| 1                                      | available                               |
| <nextactionid>:</nextactionid>         | next proactive command identifier       |
|                                        | integer type                            |
| <prior>:</prior>                       | display priority                        |
| 0                                      | normal                                  |
| 1                                      | high                                    |
| <text>:</text>                         | text to display                         |
|                                        | string type (ASCII format)              |
| <clearmode>:</clearmode>               | message clearing mode                   |
| 0                                      | clear message after a delay (3 seconds) |
| 1                                      | wait for user to clear message          |

Wavecom<sup>©</sup> ©Confidential

This document is the sole and exclusive property of Wavecom. Not to be distributed or divulged without prior written agreement.

Page: 153 / 205

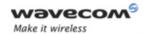

| <inkeyformat>:</inkeyformat> | "Get Inkey" format                                         |
|------------------------------|------------------------------------------------------------|
| 0                            | Digit (0-9, *, #,and +)                                    |
| 1                            | SMS alphabet default                                       |
| 2                            | UCS2                                                       |
| 3                            | Yes/No (y and n)                                           |
| <textinfo>:</textinfo>       | text information                                           |
|                              | string type (ASCII format)                                 |
| <inputformat>:</inputformat> | "Get Input" format                                         |
| 0                            | digit (0-9, *, #,and +)                                    |
| 1                            | SMS alphabet default                                       |
| 2                            | UCS2                                                       |
| 3                            | unpacked format                                            |
| 4                            | packed format                                              |
| <echomode>:</echomode>       | echo mode                                                  |
| 0                            | off                                                        |
| 1                            | on                                                         |
| <sizemin>:</sizemin>         | minimum length of input                                    |
|                              | range: 1-255                                               |
| <sizemax>:</sizemax>         | maximum length of input                                    |
|                              | range: 1-255                                               |
| <defaulttext>:</defaulttext> | default input text                                         |
|                              | string type (ASCII format)                                 |
| <type>:</type>               | call behaviour                                             |
| 0                            | set up call but only if not currently busy on another call |
| 1                            | set up call, putting all other calls (if any) on hold      |
| 2                            | set up call, disconnecting all other calls (if any)        |
| <callednb>:</callednb>       | called party number                                        |
|                              | string type (ASCII format)                                 |
| <subadress>:</subadress>     | called party sub-address                                   |
|                              | string type (ASCII format)                                 |
|                              |                                                            |

This document is the sole and exclusive property of Wavecom. Not to be distributed or divulged without prior written agreement.

Page: 154 / 205

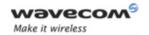

| <class>:</class>                                                                                          |         | call class                                               |
|----------------------------------------------------------------------------------------------------|---------|----------------------------------------------------------|
|                                                                                                    | 0       | voice call                                               |
|                                                                                                    | 1       | data call                                                |
|                                                                                                    | 2       | fax call                                                 |
| <alph< th=""><td>a ld&gt;:</td><td>text information for user confirmation phase</td></alph<>              | a ld>:  | text information for user confirmation phase             |
|                                                                                                    |         | string type (ASCII format)                               |
| <alph< th=""><td>a ld2&gt;:</td><td>text information for call set-up phase and calling phase</td></alph<> | a ld2>: | text information for call set-up phase and calling phase |
|                                                                                                    |         | string type (ASCII format)                               |
| <tone< th=""><td>Type&gt;:</td><td>tone type</td></tone<>                                                 | Type>:  | tone type                                                |
|                                                                                                    | 0       | dial                                                     |
|                                                                                                    | 1       | busy                                                     |
|                                                                                                    | 2       | congestion                                               |
|                                                                                                    | 3       | radio ack                                                |
|                                                                                                    | 4       | dropped                                                  |
|                                                                                                    | 5       | error                                                    |
|                                                                                                    | 6       | call waiting                                             |
|                                                                                                    | 7       | ringing                                                  |
|                                                                                                    | 8       | general beep                                             |
|                                                                                                    | 9       | positive beep.                                           |
|                                                                                                    | 10      | negative beep.                                           |

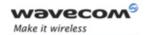

# SIM ToolKit Get Information +STGI

| <timeunit>:</timeunit>                                                                                                 |             | time unit for < TimeInterval>                                     |
|----------------------------------------------------------------------------------------------------|-------------|-------------------------------------------------------------------|
|                                                                                                    | 0           | minutes                                                           |
|                                                                                                    | 1           | seconds                                                           |
|                                                                                                    | 2           | tenths of seconds                                                 |
| <time< th=""><th>eInterval&gt;:</th><th>time required for tone playing expressed in <timeunit></timeunit></th></time<> | eInterval>: | time required for tone playing expressed in <timeunit></timeunit> |
|                                                                                                    |             | range: 1-255                                                      |
| <pres< th=""><th>entStyle&gt;:</th><th>presentation type</th></pres<>                                                  | entStyle>:  | presentation type                                                 |
|                                                                                                    | 0           | unspecified                                                       |
|                                                                                                    | 1           | specified in <presentchoice></presentchoice>                      |
| <pres< th=""><th>entChoice&gt;:</th><th>presentation choice for <presentstyle>=1</presentstyle></th></pres<>           | entChoice>: | presentation choice for <presentstyle>=1</presentstyle>           |
|                                                                                                    | 0           | choice of data values                                             |
|                                                                                                    | 1           | choice of navigation options                                      |
| <defa< th=""><th>ultItem&gt;:</th><th>default item identifier</th></defa<>                                             | ultItem>:   | default item identifier                                           |
|                                                                                                    |             | range: 1-255                                                      |
| <refre< th=""><th>eshType&gt;:</th><th>refresh type</th></refre<>                                                      | eshType>:   | refresh type                                                      |
|                                                                                                    | 0           | SIM initialization and full file change notification              |
|                                                                                                    | 1           | file change notification                                          |
|                                                                                                    | 2           | SIM initialization and file change notification                   |
|                                                                                                    | 3           | SIM initialization                                                |
|                                                                                                    | 4           | SIM reset                                                         |
| <evt></evt>                                                                                                    | :           | setup event list                                                  |
|                                                                                                    | 1           | reporting asked for "Idle Screen"                                 |
|                                                                                                    | 2           | reporting asked for "User Activity"                               |
|                                                                                                    | 3           | reporting asked for "Idle Screen" and "User Activity"             |
|                                                                                                    | 4           | cancellation of reporting event                                   |
| <spec< th=""><th>ific&gt;:</th><th>language notification type</th></spec<>                                             | ific>:      | language notification type                                        |
|                                                                                                    | 0           | non specific                                                      |
|                                                                                                    | 1           | specific                                                          |
| I                                                                                                    | 1           |                                                                   |

Wavecom<sup>©</sup> ©Confidential

This document is the sole and exclusive property of Wavecom. Not to be distributed or divulged without prior written agreement.

Page: 156 / 205

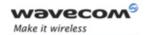

# SIM ToolKit Get Information +STGI

| .0.1.          |                                                                                               |
|----------------|-----------------------------------------------------------------------------------------------|
| <code>:</code> | 2 character code for the language                                                             |
|                | The number indicated after the name refers to numeric value for the language in ISO 639 [16]. |
|                | If non-specific, no <code> will be defined.</code>                                            |
|                | See Notes for UCS2 format texts.                                                              |
| "de"           | German (0)                                                                                    |
| "en"           | English (1)                                                                                   |
| "it"           | Italian (2)                                                                                   |
| fr"            | French (3)                                                                                    |
| "es"           | Spanish (4)                                                                                   |
| "nl "          | Dutch (5)                                                                                     |
| "sv"           | Swedish (6)                                                                                   |
| "da"           | Danish (7)                                                                                    |
| "pt"           | Portuguese (8)                                                                                |
| "fi"           | Finnish (9)                                                                                   |
| "no"           | Norwegian (10)                                                                                |
| "el"           | Greek (11)                                                                                    |
| "tr"           | Turkish (12)                                                                                  |
| "hu"           | Hungarian (13)                                                                                |
| "pl"           | Polish (14)                                                                                   |
| "cs"           | Czech (32)                                                                                    |
| "he"           | Hebrew (33)                                                                                   |
| "ar"           | Arabic (34)                                                                                   |
| "ru"           | Russian (35)                                                                                  |
| "is"           | Icelandic (36)                                                                                |
| L              |                                                                                               |

# 19.4.4 Parameter Storage

None.

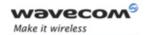

# 19.4.5 Examples

| Command                                  | Responses                                                       |
|------------------------------------------|-----------------------------------------------------------------|
|                                          | +STIN: 0  Note: "Setup Menu" proactive command has been sent by |
| 3 m L CMCT - 0                           | the SIM.                                                        |
| AT+STGI=0                                | +STGI: "SIM TOOLKIT MAIN MENU"<br>+STGI: 1,3,"BANK",0           |
|                                          | +STGI: 2,3,"QUIZ",0                                             |
|                                          | +STGI: 3,3,"WEATHER",0                                          |
|                                          | OK                                                              |
| Note:Get information about the main menu | Note: Main menu contains 3 items                                |

## 19.4.6 Notes

For the UCS2 format, texts are displayed in Hexa ASCII format. Example: when the SIM sends a TextString containing 0x00 0x41, the text displayed is "0041". (For details see section "3.6 Coding of Alpha fields in the SIM for UCS2" of the Appendixes)

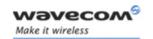

# 19.5 SIM ToolKit Give Response +STGR

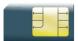

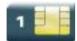

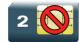

# 19.5.1 Description

This command allows the application/user to select an item in the main menu, or to answer the following proactive commands:

• GET INKEY key pressed by the user

GET INPUT message entered by the user

SELECT ITEM selected item

SETUP CALL user confirmation

DISPLAY TEXT user confirmation to clear the message

SETUP EVENT LIST reporting events
 SETUP IDLE MODE TEXT reporting events

It is also possible to terminate the current proactive command session by sending a Terminal Response to the SIM, with the following parameters:

BACKWARD MOVE process a backward move

BEYOND CAPABILITIES command beyond ME capabilities
 UNABLE TO PROCESS ME is currently unable to process

NO RESPONSE no response from the user

END SESSION user abort

### 19.5.2 Syntax

Action command

AT+STGR=<CmdType>[,<Result>[,<Data>]]

[> <input text> <ctrl-Z/ESC>]

OK

Read command

None

# 

This document is the sole and exclusive property of Wavecom. Not to be distributed or divulged without prior written agreement.

Page: 159 / 205

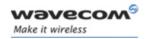

| Test command |  |
|--------------|--|
| AT+STGR=?    |  |
| OK           |  |

## 19.5.3 Parameters and Defined Values

| <cmd< th=""><th>Гуре&gt;:</th><th>command type</th></cmd<> | Гуре>: | command type                             |
|------------------------------------------------------------|--------|------------------------------------------|
|                                                            | 0      | item selection in the main menu          |
|                                                            | 1      | user confirmation to clear a "DISP TEXT" |
|                                                            | 2      | response for a "GET INKEY"               |
|                                                            | 3      | response for a "GET INPUT"               |
|                                                            | 4      | response for a "SETUP CALL"              |
|                                                            | 6      | response for a "SEL ITEM"                |
|                                                            | 11     | response for a "SETUP EVENT LIST"        |
|                                                            | 12     | response for a "SETUP IDLE MODE TEXT"    |
|                                                            | 95     | send "BACKWARD MOVE" to SIM              |
|                                                            | 96     | send "BEYOND CAPABILITIES" to SIM        |
|                                                            | 97     | send "UNABLE TO PROCESS" to SIM          |
|                                                            | 98     | send "NO RESPONSE" to SIM                |
|                                                            | 99     | send "END SESSION" to SIM                |

• Values when <CmdType>=0 (Select an item from the main menu)

| <result>:</result>                                                                                     |     | user action                                      |  |
|----------------------------------------------------------------------------------------------------|-----|--------------------------------------------------|--|
|                                                                                                    | 1   | item selected by the user                        |  |
|                                                                                                    | 2   | help information required by user                |  |
| <data< td=""><td>a&gt;:</td><td>item identifier of the item selected by the user</td><td></td></data<> | a>: | item identifier of the item selected by the user |  |
|                                                                                                    |     | integer type                                     |  |

• Values when <CmdType>=1 (Select an item from the main menu)

None.

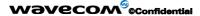

Page: 160 / 205

This document is the sole and exclusive property of Wavecom. Not to be distributed or divulged without prior written agreement.

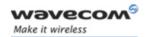

Values when <CmdType>=2 (GET INKEY, see Notes)

| <result>:</result> | user action                       |
|--------------------|-----------------------------------|
| 0                  | session ended by user             |
| 1                  | response given by the user        |
| 2                  | help information required by user |
| <data>:</data>     | key pressed by the user           |
|                    | string type                       |

• Values when <CmdType>=3 (GET INPUT, see Notes)

| <result>:</result>                                                  |          | user action                       |
|---------------------------------------------------------------------|----------|-----------------------------------|
|                                                                     | 0        | session ended by user             |
|                                                                     | 1        | response given by the user        |
|                                                                     | 2        | help information required by user |
| <inpu< th=""><th>t text&gt;:</th><th>text sent by user</th></inpu<> | t text>: | text sent by user                 |
|                                                                     |          | string type                       |

Values when <CmdType>=4 (SETUP CALL)

| <result>:</result> |   | user action           |
|--------------------|---|-----------------------|
|                    | 0 | user refuses the call |
|                    | 1 | user accepts call     |

• Values when <CmdType>=6 (SELECT ITEM)

| <result>:</result>                                                               |    | user action                           |
|----------------------------------------------------------------------------------|----|---------------------------------------|
|                                                                                  | 0  | session terminated by the user        |
|                                                                                  | 1  | Item selected by the user             |
|                                                                                  | 2  | help information required by the user |
|                                                                                  | 3  | return to the back item               |
| <data< th=""><th>&gt;:</th><th>item identifier selected by the user</th></data<> | >: | item identifier selected by the user  |
|                                                                                  |    | integer type                          |

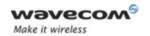

Values when <CmdType>=11 (SETUP EVENT LIST)

| <result></result> | user action                |
|-------------------|----------------------------|
| 1                 | user selects idle screen   |
| 2                 | user selects user activity |

Values when <CmdType>=12 (SETUP IDLE MODE TEXT)

| <resu< th=""><th>lt&gt;:</th><th>user action</th></resu<> | lt>: | user action                                                   |
|-----------------------------------------------------------|------|---------------------------------------------------------------|
|                                                           | 0    | user successfully integrates the idle mode text               |
|                                                           | 1    | user is not able to successfully integrate the idle mode text |

• For all other cases, no values are needed.

# 19.5.4 Parameter Storage

None.

# 19.5.5 Examples

| Command                                   | Responses                                            |
|-------------------------------------------|------------------------------------------------------|
|                                           | +STIN: 0                                             |
|                                           | Note: The main menu has been sent from the SIM.      |
| AT+STGI=0                                 | +STGI: 1,3,"BANK",0                                  |
|                                           | +STGI: 2,3,"QUIZ",0                                  |
|                                           | +STGI: 3,3,"WEATHER",0                               |
|                                           | OK                                                   |
| Note: Get information about the main menu | Note:The main menu contains 3 items                  |
| AT+STGR=0,1,1                             | OK                                                   |
|                                           | +STIN: 6                                             |
|                                           | Note: The item 2 of the main menu has been selected. |

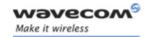

| Command                                   | Responses                               |
|-------------------------------------------|-----------------------------------------|
| AT+STGI=6                                 | +STGI: 1,"BANK"                         |
|                                           | +STGI: 1,2,"PERSONAL ACCOUNT ENQUIRY",1 |
|                                           | +STGI: 2,2,"NEWS",0                     |
|                                           | OK                                      |
| Note: Get information about the BANK menu | Note: The BANK menu contains two items. |
| AT+STGR=6,1,1                             | OK                                      |
|                                           | Note: Select Item 1                     |
|                                           | +STIN: 99                               |
|                                           | Note: End of session                    |

#### 19.5.6 Notes

- For a GET INKEY with format set to "Yes/No", the data shall contain:
  - o the value "y" when the answer is "positive",
  - o the value "n" when the answer is "negative".
- For inputs in UCS2 format, the data are entered in ASCII format. Example: For "8000410042FFFF" entered, the SIM receives 0x00 0x41 0x00 0x42 with UCS2 DCS. (about the different UCS2 syntaxes, please refer to section "Coding of Alpha fields in the SIM for UCS2" of the Appendixes to AT Commands Interface Guide).
- Comments upon Terminal Responses:
  - For the SETUP MENU Proactive Command, it is only possible to send a Terminal Response after the "+STIN: 0" indication, not after a "AT+STGI=0" request. For the other Proactive Commands, it is possible to send a Terminal Response after the "+STIN" indication or after the "+STGI" command.
  - O All of the Terminal Responses are not possible with all of the Proactive Commands. Compatibility between available Terminal Responses and Proactive Commands is given in section "Support of SIM ToolKit by the M.E." of the Appendixes to AT Commands Interface Guide. If a Terminal Response is attempted during a incompatible Proactive Command session, a "+CME ERROR: 3" will be returned.

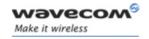

# SIM ToolKit Control Response +STCR

# 19.6 SIM ToolKit Control Response +STCR

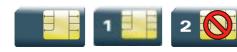

# 19.6.1 Description

This Wavecom proprietary unsolicited response allows the customer application to identify "Call Control" and "SMS Control" responses when an outgoing call or an outgoing SMS is made and the call control facility is activated. This is also applicable to SS calls.

# 19.6.2 Syntax

Action command
None

Read command

None

Test command

None

Unsolicited response

+STCR: <Result>[, <Number>, <MODestAddr>, <TextInfo>]

Page: 164 / 205

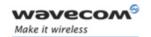

# SIM ToolKit Commands SIM ToolKit Control Response +STCR

# 19.6.3 Parameters and Defined Values

| <result>:</result>                                                    | SIM response to the operation                      |  |
|-----------------------------------------------------------------------|----------------------------------------------------|--|
| 0                                                                     | 0 control response not allowed                     |  |
| 1                                                                     | control response with modification                 |  |
| <number>:</number>                                                    | called number, Service Center Address or SS String |  |
|                                                                       | string type (ASCII format)                         |  |
| <modestac< td=""><td>ddr&gt;: MO destination address</td></modestac<> | ddr>: MO destination address                       |  |
|                                                                       | string type (ASCII format)                         |  |
| <textinfo>:</textinfo>                                                | text information                                   |  |
|                                                                       | string type (ASCII format)                         |  |

# 19.6.4 Parameter Storage

None.

# 19.6.5 Examples

| Command                                | Responses                                                                                                    |
|----------------------------------------|----------------------------------------------------------------------------------------------------|
|                                        | +STIN: 9                                                                                                    |
|                                        | Note: "Send SMS" proactive command has been sent by the SIM.                                                              |
| AT+STGI=9                              | +STGI: "Send SM"                                                                                                    |
|                                        | +STCR: 1,"+112233445566779","+012345679"                                                                                  |
|                                        | OK                                                                                                    |
| Note: get information about "Send SMS" | Note: The "Send SMS" was allowed with modifications.<br>The SC address was changed from +012345679 to<br>+112233445566779 |
|                                        | +STIN: 99                                                                                                    |
|                                        | Note: End of session                                                                                                    |

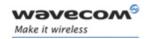

# SIM ToolKit Commands SIM ToolKit Indication +STRIL

# 19.7 SIM ToolKit Indication +STRIL

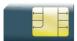

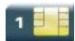

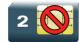

# 19.7.1 Description

This Wavecom proprietary command allows the customer application to exchange SIM ToolKit messages directly with the SIM card, using the unsolicited indication +STRIL to get the full command string.

# 19.7.2 Syntax

Action command

Read command

None

None

Test command

None

Unsolicited response

+STRIL: <CmdTreated>, <Command string>

# 19.7.3 Parameters and Defined Values

| <cmc< th=""><th colspan="3"><cmdtreated>:</cmdtreated></th></cmc<>                            | <cmdtreated>:</cmdtreated> |                                                    |  |
|-----------------------------------------------------------------------------------------------|----------------------------|----------------------------------------------------|--|
|                                                                                               | 0                          | the command must be treated by the application     |  |
|                                                                                               | 1                          | the command is already treated by the Wireless CPU |  |
| <com< th=""><th>mand string&gt;:</th><th>SIM command string in hexadecimal format</th></com<> | mand string>:              | SIM command string in hexadecimal format           |  |
|                                                                                               |                            | string type                                        |  |

# 19.7.4 Parameter Storage

None.

# 19.7.5 Examples

None

Wavecom<sup>®</sup>©Confidential

This document is the sole and exclusive property of Wavecom. Not to be distributed or divulged without prior written agreement.

Page: 166 / 205

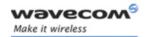

# Supplementary Services Commands List Current Calls +CLCC

# 20 Supplementary Services Commands

# 20.1 List Current Calls +CLCC

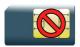

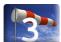

# 20.1.1 Description

This command is used to return a list of current calls.

# 20.1.2 Syntax

Read command

AT+CLCC?

OK

Test command

AT+CLCC=?

OK

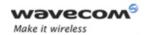

# Supplementary Services Commands List Current Calls +CLCC

## 20.1.3 Parameters and Defined Values

| <id>:</id>                                                                                        |     | call identification                                                       |
|---------------------------------------------------------------------------------------------------|-----|---------------------------------------------------------------------------|
|                                                                                                   |     | integer type                                                              |
|                                                                                                   |     | range: 1-7                                                                |
| <dir>:</dir>                                                                                      |     | call direction                                                            |
|                                                                                                   | 0   | mobile originated (MO) call                                               |
|                                                                                                   | 1   | mobile terminated (MT) call                                               |
| <stat>:</stat>                                                                                    |     | call state                                                                |
|                                                                                                   | 0   | active                                                                    |
|                                                                                                   | 1   | held                                                                      |
|                                                                                                   | 2   | dialing (MO call)                                                         |
|                                                                                                   | 3   | alerting (MO call)                                                        |
|                                                                                                   | 4   | incoming call (MT call)                                                   |
|                                                                                                   | 5   | waiting call (MT call)                                                    |
| <mode>:</mode>                                                                                    | l   | teleservice                                                               |
|                                                                                                   | 0   | voice                                                                     |
|                                                                                                   | 1   | data                                                                      |
|                                                                                                   | 2   | fax                                                                       |
|                                                                                                   | 9   | unknown                                                                   |
| <mpty>:</mpty>                                                                                    | •   | multiparty                                                                |
|                                                                                                   | 0   | call is not one of multiparty (conference) call parties                   |
|                                                                                                   | 1   | call is one of multiparty (conference) call parties                       |
| <number< th=""><th>&gt;:</th><th>phone number in format specified by <type></type></th></number<> | >:  | phone number in format specified by <type></type>                         |
|                                                                                                   |     | string type                                                               |
| <type>:</type>                                                                                    |     | TON/NPI                                                                   |
|                                                                                                   | 145 | international number                                                      |
|                                                                                                   |     | <num> includes the international access code character "+".</num>         |
|                                                                                                   | 129 | national number                                                           |
|                                                                                                   |     | <num> does not include the international access code character "+".</num> |

This document is the sole and exclusive property of Wavecom. Not to be distributed or divulged without prior written agreement.

Page: 168 / 205

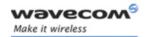

# Supplementary Services Commands List Current Calls +CLCC

| <alpha>:</alpha> | phonebook number entry                                                                                                    |
|------------------|----------------------------------------------------------------------------------------------------|
|                  | optional alphanumeric representation of <number>, corresponding to the entry found in phonebook. (for UCS2 format see commands examples +CLIP, +CCWA or +COLP)</number> |
|                  | string type                                                                                                    |

### 20.1.4 Parameter Storage

None.

### **20.1.5** Examples

| Command                                  | Responses                         |
|------------------------------------------|-----------------------------------|
|                                          | RING                              |
|                                          | Note: Incoming call               |
| AT+CLCC                                  | +CLCC: 1,1,4,0,0,"0123456789",129 |
|                                          | OK                                |
| ATA                                      | OK                                |
| Note: Answering the call                 |                                   |
| AT+CLCC                                  | +CLCC: 1,1,1,0,0,"0123456789",129 |
|                                          | OK                                |
| АТН                                      | OK                                |
| Note: Releasing the call                 |                                   |
| ATD0123456789;                           |                                   |
| Note: Outgoing call                      |                                   |
| AT+CLCC                                  | +CLCC: 1,0,2,0,0,"0123456789",129 |
| Note: Before the called party is ringing | OK                                |
| AT+CLCC                                  | +CLCC: 1,0,3,0,0,"0123456789",129 |
| Note: The called party is ringing        | OK                                |
|                                          | OK                                |
|                                          | Note: Response to dial command    |
| AT+CLCC                                  | +CLCC: 1,0,0,0,0,"0123456789",129 |
| Note: The call is being answered         | OK                                |

Wavecom<sup>©</sup> ©Confidential

This document is the sole and exclusive property of Wavecom. Not to be distributed or divulged without prior written agreement.

Page: 169 / 205

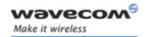

# Supplementary Services Commands Call Related Supplementary Services +CHLD

## 20.2 Call Related Supplementary Services +CHLD

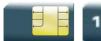

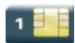

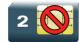

#### 20.2.1 Description

This command is used to manage call hold and multiparty conversation (conference call). Calls can be put on hold, recovered, released or added to a conversation.

Call hold and multiparty are only applicable to teleservice 11 (speech telephony).

#### 20.2.2 Syntax

Action command

AT+CHLD=<n>

OK

Read command

AT+CHLD?

OK

Test command

AT+CHLD=?

+CHLD: (list of supported <n>s)

OK

Page: 170 / 205

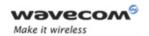

# Supplementary Services Commands Call Related Supplementary Services +CHLD

#### 20.2.3 Parameters and Defined Values

| <n>:</n> |    | call related services                                                                         |
|----------|----|-----------------------------------------------------------------------------------------------|
|          | 0  | release all held calls or set User Determined User Busy (UDUB) for a waiting call.            |
|          | 1  | release all active calls (if any exist) and accepts the other (held or waiting) call.         |
|          | 1X | release a specific call X (active, held or waiting).                                          |
|          | 2  | place all active calls (if any exist) on hold and accepts the other (held or waiting) call.   |
|          | 2X | place all active calls on hold except call X with which communication is supported.           |
|          | 3  | add a held call to the conversation.                                                          |
|          | 4  | connect the two calls and disconnect the subscriber from both calls (Explicit Call Transfer). |

#### 20.2.4 Parameter Storage

None.

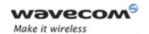

# Supplementary Services Commands Call Related Supplementary Services +CHLD

### **20.2.5** Examples

| Command                                                | Responses                                  |
|--------------------------------------------------------|--------------------------------------------|
| AT+CHLD=?                                              | +CHLD: (0-4,11-17,21-27)                   |
|                                                        | OK                                         |
| ATD0123456789;                                         | OK                                         |
| +WIND: 5,1                                             |                                            |
| AT+CLCC                                                | +CLCC: 1,0,0,0,0,"0123456789",129          |
|                                                        | OK                                         |
| +WIND: 5,2                                             |                                            |
| Note: incoming call in waiting state                   |                                            |
| AT+CLCC                                                | +CLCC: 1,0,0,0,0,"0123456789",129          |
|                                                        | +CLCC: 2,1,5,0,0                           |
| Note: Com id 1 is active, com id 2 is in waiting state | OK                                         |
| AT+CHLD=2                                              | OK                                         |
| AT+CLCC                                                | +CLCC: 1,0,1,0,0,"0123456789",129          |
|                                                        | +CLCC: 2,1,0,0,0                           |
|                                                        | OK                                         |
|                                                        | Note: Com id 1 is held, com id 2 is active |

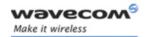

# Supplementary Services Commands Calling Line Identification Presentation +CLIP

### 20.3 Calling Line Identification Presentation +CLIP

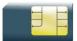

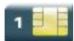

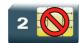

#### 20.3.1 Description

This command enables the Calling Line Identification Presentation supplementary service. When presentation of the CLI is enabled (and the calling subscriber allows the function), +CLIP unsolicited response is returned after every RING (or +CRING) result code.

#### 20.3.2 Syntax

Action command

AT+CLIP=<n>

OK

#### Read command

#### AT+CLIP?

+CLIP:  $\langle n \rangle$ ,  $\langle m \rangle$ 

OK

#### Test command

#### AT+CLIP=?

+CLIP: (list of supported <n>s)

OK

#### Unsolicited response

+CLIP: <number>, <type>[, <subaddr>, <satype>[, [<alpha>][, <CLI
validity>]]]

Page: 173 / 205

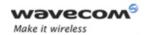

# Supplementary Services Commands Calling Line Identification Presentation +CLIP

#### 20.3.3 Parameters and Defined Values

| CLIP mode in the TA     disable (default value)     1                                                                                                    |                                                                                               |       |                                                                   |
|----------------------------------------------------------------------------------------------------|-----------------------------------------------------------------------------------------------|-------|-------------------------------------------------------------------|
| 1                                                                                                    | <n>:</n>                                                                                      |       | CLIP mode in the TA                                               |
| <m>: subscriber CLIP service status in the network   0</m>                                                                                                    | 0                                                                                             |       | disable (default value)                                           |
| CLIP not provisioned                                                                                                    |                                                                                               | 1     | enable                                                            |
| 1                                                                                                    | <m>:</m>                                                                                      | -I    | subscriber CLIP service status in the network                     |
| 2                                                                                                    |                                                                                               | 0     | CLIP not provisioned                                              |
| <number>: phone number string type <type>: TON/NPI for <number></number></type></number>                                                                                                    |                                                                                               | 1     | CLIP provisioned                                                  |
| string type <type>: TON/NPI for <number> international number <num> includes the international access code character "+". 129 national number <num> does not include the international access code character "+". <subaddr> subaddress string type <satype>: TON/NPI for <subaddr> international number <num> includes the international access code character "+". 129 national number <num> does not include the international access code character "+". <alpha>: phonebook name associated with <number> string type  <cli validity="">: CLI validity 0 CLI valid 1 CLI valid by the originator 2 CLI is not available due to interworking problems or limitation</cli></number></alpha></num></num></subaddr></satype></subaddr></num></num></number></type> |                                                                                               | 2     | unknown (no network)                                              |
| <type>: TON/NPI for <number></number></type>                                                                                                    | <num< td=""><td>ber&gt;:</td><td>phone number</td></num<>                                     | ber>: | phone number                                                      |
| 145                                                                                                    |                                                                                               |       | string type                                                       |
| <pre></pre>                                                                                                    | <type< td=""><td>&gt;:</td><td>TON/NPI for <number></number></td></type<>                     | >:    | TON/NPI for <number></number>                                     |
| 129                                                                                                    |                                                                                               | 145   | international number                                              |
| <pre></pre>                                                                                                    |                                                                                               |       | <num> includes the international access code character "+".</num> |
| character "+". <subaddr> subaddress string type  <satype>: TON/NPI for <subaddr> international number <num> includes the international access code character "+".  129 national number <num> does not include the international access code character "+".  <alpha>: phonebook name associated with <number> string type  <cli validity="">: CLI validity  0 CLI valid  1 CLI has been withheld by the originator  2 CLI is not available due to interworking problems or limitation</cli></number></alpha></num></num></subaddr></satype></subaddr>                                                                                                    |                                                                                               | 129   | national number                                                   |
| <pre>string type  <satype>: TON/NPI for <subaddr></subaddr></satype></pre>                                                                                                    |                                                                                               |       |                                                                   |
| <satype>: TON/NPI for <subaddr></subaddr></satype>                                                                                                    | <suba< td=""><td>addr&gt;</td><td>subaddress</td></suba<>                                     | addr> | subaddress                                                        |
| 145 international number                                                                                                    |                                                                                               |       | string type                                                       |
| <pre></pre>                                                                                                    | <saty< td=""><td>pe&gt;:</td><td>TON/NPI for <subaddr></subaddr></td></saty<>                 | pe>:  | TON/NPI for <subaddr></subaddr>                                   |
| 129 national number                                                                                                    |                                                                                               | 145   | international number                                              |
| <pre></pre>                                                                                                    |                                                                                               |       | <num> includes the international access code character "+".</num> |
| character "+". <alpha>: phonebook name associated with <number> string type  <cli validity="">: CLI validity</cli></number></alpha>                                                                                                    |                                                                                               | 129   | national number                                                   |
| string type  CLI validity>: CLI validity  CLI valid  CLI valid  CLI has been withheld by the originator  CLI is not available due to interworking problems or limitation                                                                                                    |                                                                                               |       |                                                                   |
| CLI validity>: CLI validity 0 CLI valid 1 CLI has been withheld by the originator 2 CLI is not available due to interworking problems or limitation                                                                                                    | <alph< td=""><td>a&gt;:</td><td>phonebook name associated with <number></number></td></alph<> | a>:   | phonebook name associated with <number></number>                  |
| CLI valid  CLI has been withheld by the originator  CLI is not available due to interworking problems or limitation                                                                                                    |                                                                                               |       | string type                                                       |
| 1 CLI has been withheld by the originator 2 CLI is not available due to interworking problems or limitation                                                                                                    | <cli validity="">:</cli>                                                                      |       | CLI validity                                                      |
| CLI is not available due to interworking problems or limitation                                                                                                    |                                                                                               | 0     | CLI valid                                                         |
| 9 1                                                                                                    |                                                                                               | 1     | CLI has been withheld by the originator                           |
|                                                                                                    |                                                                                               | 2     |                                                                   |

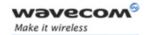

# Supplementary Services Commands Calling Line Identification Presentation +CLIP

#### 20.3.4 Parameter Storage

The <n> parameter is stored in EEPROM using AT&W command. The default value can be restored using AT&F.

#### **20.3.5 Examples**

| Command                             | Responses                                                           |
|-------------------------------------|---------------------------------------------------------------------|
| AT+CLIP=1                           | OK                                                                  |
| Note: Enable CLIP                   |                                                                     |
| AT+CLIP?                            | +CLIP:1,1                                                           |
|                                     | OK                                                                  |
| Note: Ask for current functionality | Note: CLIP is enabled and provisioned                               |
|                                     | RING                                                                |
|                                     | Note: Incoming call                                                 |
|                                     | +CLIP: "0146290800",129,1,,"FRED"                                   |
|                                     | Note: Incoming call with number and name presentation               |
|                                     | RING                                                                |
|                                     | Note: Incoming call                                                 |
|                                     | +CLIP:                                                              |
|                                     | "0146290800",129,1,,"8000204212FFFF"                                |
|                                     | Note: Incoming call with number and name presentation (UCS2 format) |
| AT+CLIP=?                           | +CLIP: (0-1)                                                        |
|                                     | OK                                                                  |

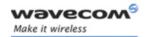

## Supplementary Services Commands Calling Line Identification Restriction +CLIR

#### 20.4 **Calling Line Identification Restriction +CLIR**

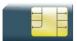

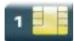

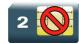

#### **Description**

This command enables the Calling Line Identification Restriction supplementary service.

#### 20.4.2 **Syntax**

Action command

AT+CLIR=<n>

OK

Read command

AT+CLIR?

+CLIR:  $\langle n \rangle$ ,  $\langle m \rangle$ 

Test command

AT+CLIR=?

+CLIR: (list of supported <n>s)

OK

#### **Parameters and Defined Values** 20.4.3

| <n>:</n> |   | CLIR mode for outgoing calls                                                                         |
|----------|---|----------------------------------------------------------------------------------------------------|
|          | 0 | Presentation indicator is used according to the subscription of<br>the CLIR service. (default value) |
|          | 1 | CLIR invocation                                                                                      |
|          | 2 | CLIR suppression                                                                                     |

#### Wavecom<sup>®</sup>©Confidential

Page: 176 / 205

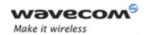

# Supplementary Services Commands Calling Line Identification Restriction +CLIR

| <m>:</m> |   | subscriber CLIR status in the network       |
|----------|---|---------------------------------------------|
|          | 0 | CLIR not provisioned                        |
|          | 1 | CLIR provisioned in permanent mode          |
|          | 2 | unknown (no network)                        |
|          | 3 | CLIR temporary mode presentation restricted |
|          | 4 | CLIR temporary mode presentation allowed    |

### 20.4.4 Parameter Storage

The <n> parameter is stored in EEPROM witghout using AT&W command.

### **20.4.5 Examples**

| Command                             | Responses    |
|-------------------------------------|--------------|
| AT+CLIR=2                           | OK           |
| AT+CLIR?                            | +CLIR: 2,4   |
| Note: Ask for current functionality | OK           |
| AT+CLIR=?                           | +CLIR: (0-2) |
|                                     | OK           |

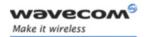

## Supplementary Services Commands

Connected Line Identification Presentation +COLP

### 20.5 Connected Line Identification Presentation +COLP

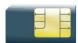

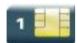

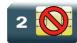

#### 20.5.1 Description

This command enables the COnnected Line identification Presentation supplementary service. This can be useful for call forwarding of the connected line. When presentation of the connected line identification is enabled (and the calling subscriber allows the function), +COLP unsolicited response is returned in response of an ATD command.

### 20.5.2 Syntax

Action command

AT+COLP=<n>

OK

#### Read command

#### AT+COLP?

+COLP:  $\langle n \rangle$ ,  $\langle m \rangle$ 

OK

#### Test command

#### AT+COLP=?

+COLP: (list of supported <n>s)

OK

#### Unsolicited response

+COLP: <number>, <type>[, <subaddr>, <satype>[, <alpha>]]

Page: 178 / 205

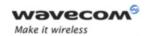

# Supplementary Services Commands Connected Line Identification Presentation +COLP

#### 20.5.3 Parameters and Defined Values

| <n>:</n>                                                                                      |       | parameter sets/shows the result code presentation status in the TA                   |
|-----------------------------------------------------------------------------------------------|-------|--------------------------------------------------------------------------------------|
|                                                                                               | 0     | disable (default value)                                                              |
|                                                                                               | 1     | enable                                                                               |
| <m>:</m>                                                                                      |       | parameter shows the subscriber COLP service status in the network                    |
|                                                                                               | 0     | COLP not provisioned                                                                 |
|                                                                                               | 1     | COLP provisioned                                                                     |
|                                                                                               | 2     | unknown (no network)                                                                 |
| <num< td=""><td>ber&gt;:</td><td>phone number</td></num<>                                     | ber>: | phone number                                                                         |
|                                                                                               |       | string type                                                                          |
| <type< td=""><td>&gt;:</td><td>TON/NPI for <number></number></td></type<>                     | >:    | TON/NPI for <number></number>                                                        |
|                                                                                               | 145   | international number                                                                 |
|                                                                                               |       | <num> includes the international access code character "+".</num>                    |
|                                                                                               | 129   | national number                                                                      |
|                                                                                               |       | <pre><num> does not include the international access code character "+".</num></pre> |
| <suba< td=""><td>addr&gt;</td><td>subaddress</td></suba<>                                     | addr> | subaddress                                                                           |
|                                                                                               |       | string type                                                                          |
| <saty< td=""><td>pe&gt;:</td><td>TON/NPI for <subaddr></subaddr></td></saty<>                 | pe>:  | TON/NPI for <subaddr></subaddr>                                                      |
|                                                                                               | 145   | international number                                                                 |
|                                                                                               |       | <num> includes the international access code character "+".</num>                    |
|                                                                                               | 129   | national number                                                                      |
|                                                                                               |       | <pre><num> does not include the international access code character "+".</num></pre> |
| <alph< td=""><td>a&gt;:</td><td>phonebook name associated with <number></number></td></alph<> | a>:   | phonebook name associated with <number></number>                                     |
|                                                                                               |       | string type                                                                          |
|                                                                                               |       |                                                                                      |

#### 20.5.4 Parameter Storage

The <n> parameter is stored in EEPROM using the AT&W command. The default value can be restored using AT&F.

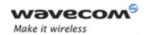

## **Supplementary Services Commands**

### Connected Line Identification Presentation +COLP

### **20.5.5** Examples

| Command                             | Responses                                            |
|-------------------------------------|------------------------------------------------------|
| AT+COLP=1                           | OK                                                   |
| Note: Activate COLP                 |                                                      |
| AT+COLP?                            | +COLP:1,1                                            |
|                                     | OK                                                   |
| Note: Ask for current functionality | Note: COLP is enabled and provisioned                |
| ATD146290800;                       | +COLP: "0146290800",129,,"WAVECOM"                   |
|                                     | or                                                   |
|                                     | +COLP: "0146290800",129,1,,"8000204212FFFF"          |
|                                     | OK                                                   |
| Note: Outgoing call                 | Note:                                                |
|                                     | "8000204212FFFF": UCS2 format                        |
|                                     | Connected outgoing line number and name presentation |
| AT+COLP=?                           | +COLP: (0-1)                                         |
|                                     | OK                                                   |

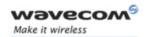

### 20.6 Supplementary Service Notifications +CSSN

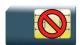

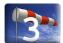

#### 20.6.1 Description

This command allows to configure the supplementary service related network initiated notifications.

#### 20.6.2 Syntax

Action command

 $AT+CSSN=\langle n \rangle, \langle m \rangle$ 

OK

#### Read command

#### AT+CSSN?

 $+CSSN: \langle n \rangle, \langle m \rangle$ 

OK

#### Test command

#### AT+CSSN=?

+CSSN: (list of supported <n>s), (list of supported <m>s)

OK

#### Intermediate response

+CSSI: <code1>[,<index>]

#### Note:

+CSSI becomes a unsolicited response in the case of +WBHV: 2,1.

### Unsolicited response

+CSSU: <code2>[,<index>[,<number>,<type>]]

#### Wavecom<sup>®</sup>©Confidential

This document is the sole and exclusive property of Wavecom. Not to be distributed or divulged without prior written agreement.

Page: 181 / 205

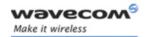

#### 20.6.3 Parameters and Defined Values

| <n>:</n>        |    | MO supplementary service notification                                                                                                    |
|-----------------|----|----------------------------------------------------------------------------------------------------|
|                 | 0  | disable (default value)                                                                                                    |
|                 | 1  | enable                                                                                                    |
|                 |    | When a supplementary service notification is received after a mobile originated call setup, intermediate result code +CSSI is sent before any other MO call setup result codes. |
| <m>:</m>        | •  | MT supplementary service notification                                                                                                    |
|                 | 0  | disable (default value)                                                                                                    |
|                 | 1  | enable                                                                                                    |
|                 |    | When a supplementary service notification is received during a call, unsolicited result code +CSSU is sent.                                                                     |
| <code1></code1> | >: | manufacturer specific service code                                                                                                    |
|                 | 0  | unconditional call forwarding is active                                                                                                    |
|                 | 1  | some of the conditional call forwarding are active                                                                                                    |
|                 | 2  | call has been forwarded                                                                                                    |
|                 | 3  | call is waiting                                                                                                    |
|                 | 4  | Closed User Group call, with CUG <index></index>                                                                                                    |
|                 | 5  | outgoing calls are barred                                                                                                    |
|                 | 6  | incoming calls are barred                                                                                                    |
|                 | 7  | CLIR suppression rejected                                                                                                    |
|                 | 8  | call has been deflected                                                                                                    |

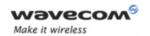

| <code2>:</code2>                                                   |     | service code                                                                                                    |  |
|--------------------------------------------------------------------|-----|----------------------------------------------------------------------------------------------------|--|
|                                                                    | 0   | forwarded call (MT call setup)                                                                                                    |  |
|                                                                    | 1   | closed user Group call, with CUG <index></index>                                                                                                    |  |
| 2                                                                  |     | call has been put on hold (during a voice call, <number> &amp; <type> fields may be present)</type></number>                                                               |  |
|                                                                    | 3   | call has been retrieved (during a voice call, <number> &amp; <type> fields may be present)</type></number>                                                                 |  |
|                                                                    | 4   | multiparty call entered (during a voice call, <number> &amp;<br/><type> fields may be present)</type></number>                                                             |  |
|                                                                    | 5   | call on hold has been released (during a voice call)                                                                                                    |  |
|                                                                    | 7   | call is being connected (alerting) with the remote party in alerting state in Explicit Call Transfer operation (during a voice call)                                       |  |
| Explicit Call Transfer operations of this is a deflected call (MT) |     | call has been connected with the other remote party in Explicit Call Transfer operation (during a voice call, <number> &amp; <type> fields may be present)</type></number> |  |
|                                                                    |     | this is a deflected call (MT call setup)                                                                                                    |  |
|                                                                    |     | additional incoming call forwarded                                                                                                    |  |
| <index>:</index>                                                   |     | closed user group                                                                                                    |  |
|                                                                    |     | string type                                                                                                    |  |
| <number< th=""><td>&gt;:</td><td>phone number</td></number<>       | >:  | phone number                                                                                                    |  |
|                                                                    |     | string type                                                                                                    |  |
| <type>:</type>                                                     |     | TON/NPI                                                                                                    |  |
|                                                                    | 145 | international number                                                                                                    |  |
|                                                                    |     | <num> includes the international access code character "+".</num>                                                                                                    |  |
|                                                                    | 129 | national number                                                                                                    |  |
|                                                                    |     | <pre><num> does not include the international access code character "+".</num></pre>                                                                                       |  |

#### 20.6.4 Parameter Storage

The <n> and <m> parameters are stored in EEPROM using AT&W command. The default value can be restored using AT&F command.

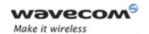

### **20.6.5** Examples

| Command                                                        | Responses                                        |
|----------------------------------------------------------------|--------------------------------------------------|
| AT+CSSN=?                                                      | +CSSN: (0-1), (0-1)                              |
|                                                                | OK                                               |
| AT+CSSN?                                                       | +CCSN: 0,0                                       |
|                                                                | OK                                               |
| AT+CSSN=0,1                                                    | OK                                               |
| ATD0123456789;                                                 | OK                                               |
|                                                                | +CCWA: "9876543210",128,1                        |
|                                                                | Note: Call waiting                               |
| AT+CHLD=2                                                      | OK                                               |
| Note: Accept the waiting call and place the active one on hold |                                                  |
|                                                                | +CSSU: 5                                         |
|                                                                | Note: The held call was released (by the remote) |

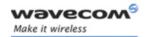

# Supplementary Services Commands Unstructured Supplementary Service Data +CUSD

### 20.7 Unstructured Supplementary Service Data +CUSD

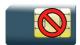

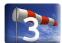

#### 20.7.1 Description

This command is used to:

- enable or disable the CUSD indication sent to the application by the product when an incoming USSD is received
- send and receive USSD strings

#### Note:

The USSD supplementary service is described in GSM 02.90 [24].

It is based on sequences of digits which may be entered by a mobile user with a handset. A sequence entered is sent to the network which replies with an alphanumerical string, for display only, or for display plus request for the next sequence.

#### 20.7.2 Syntax

• to enable disable

Action command

AT+CUSD=<n>[,<str>[<dcs>]]

OK

Read command

AT+CUSD?

+CUSD:  $\langle n \rangle$ 

OK

Test command

AT+CUSD=?

+CUSD: (list of supported<n>s)

OK

Wavecom<sup>®</sup>©Confidential

This document is the sole and exclusive property of Wavecom. Not to be distributed or divulged without prior written agreement.

Page: 185 / 205

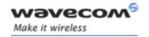

# Supplementary Services Commands Unstructured Supplementary Service Data +CUSD

Unsolicited response

+CUSD: <m>[, <str>[, <dcs>]]

#### 20.7.3 Parameters and Defined Values

| <n>:</n>                  |          | requested operation                                                                                                    |
|---------------------------|----------|----------------------------------------------------------------------------------------------------|
|                           | 0        | disable the result code presentation (default value)                                                                                      |
| ·                         |          | enable the result code presentation                                                                                                    |
|                           |          | cancel session (not applicable to read command response)                                                                                  |
| <m>:</m>                  | <b>"</b> | USSD status                                                                                                    |
|                           | 0        | no further user action required (network initiated USSD-<br>Notify, or no further information needed after mobile<br>initiated operation) |
|                           | 1        | further user action required (network initiated USSD-Request, or further information needed after mobile initiated operation)             |
|                           |          | USSD terminated by network                                                                                                    |
|                           |          | other local client has responded                                                                                                    |
| 4 operation not supported |          | operation not supported                                                                                                    |
| 5 network timeout         |          | network timeout                                                                                                    |
| <str>:</str>              | <b>"</b> | USSD string                                                                                                    |
|                           |          | converted in the selected character set (please refer to +CSCS)                                                                           |
|                           |          | string type                                                                                                    |
| <dcs>:</dcs>              |          | data coding scheme                                                                                                    |
|                           |          | integer type                                                                                                    |
|                           |          | Refer to [5] for more information.                                                                                                    |
|                           |          |                                                                                                    |

#### 20.7.4 Parameter Storage

The <n> parameter is stored in EEPROM without using AT&W. The default value can be restored using AT&F command.

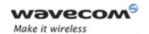

# Supplementary Services Commands Unstructured Supplementary Service Data +CUSD

### **20.7.5** Examples

| Command           | Responses                                                             |
|-------------------|-----------------------------------------------------------------------|
| AT+CUSD=?         | +CUSD: (0-2)                                                          |
|                   | OK                                                                    |
| AT+CUSD=1,"#123#" | OK                                                                    |
|                   | +CUSD: 1,"02/08 report:0h04mn00S",15  Note: USSD reponse from network |
| AT+CUSD?          | +CUSD: 1                                                              |
|                   | OK                                                                    |

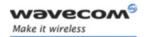

# Supplementary Services Commands Call Forwarding +CCFC

### 20.8 Call Forwarding +CCFC

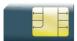

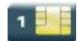

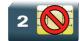

#### 20.8.1 Description

This command allows control of the call forwarding supplementary service.

#### 20.8.2 Syntax

Action command

AT+CCFC=<reason>,<mode>[,<number>[,<type>[,<class>[,<subaddr> [,<satype>[,<time>]]]]]]

[+CCFC: <status>, <class>[, <number>, <type>[, <subaddr>, <satype>
[, <time>]]][...]]
OK

#### Read command

None

#### Test command

#### AT+CCFC=?

+CCFC: (list of supported <reason>s)

OK

Page: 188 / 205

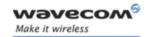

# Supplementary Services Commands Call Forwarding +CCFC

#### 20.8.3 Parameters and Defined Values

| <reaso< th=""><th>on&gt;:</th><th>call forwarding reason</th></reaso<>                         | on>: | call forwarding reason                                                                                                    |
|------------------------------------------------------------------------------------------------|------|----------------------------------------------------------------------------------------------------|
|                                                                                                | 0    | unconditional                                                                                                    |
|                                                                                                | 1    | mobile busy                                                                                                    |
|                                                                                                | 2    | no reply                                                                                                    |
|                                                                                                | 3    | not reachable                                                                                                    |
|                                                                                                | 4    | all call forwarding                                                                                                    |
|                                                                                                | 5    | all conditional call forwarding                                                                                                    |
| <mod< th=""><th>e&gt;:</th><th>requested operation</th></mod<>                                 | e>:  | requested operation                                                                                                    |
|                                                                                                | 0    | disable                                                                                                    |
|                                                                                                | 1    | enable                                                                                                    |
|                                                                                                | 2    | interrogate                                                                                                    |
|                                                                                                | 3    | registration                                                                                                    |
|                                                                                                | 4    | erasure unconditional                                                                                                    |
| <number>:</number>                                                                             |      | phone number                                                                                                    |
|                                                                                                |      | string type                                                                                                    |
| <type:< th=""><th>&gt;:</th><th>TON/NPI (Type of address byte in integer format)</th></type:<> | >:   | TON/NPI (Type of address byte in integer format)                                                                                             |
|                                                                                                | 145  | international number                                                                                                    |
|                                                                                                |      | <number> includes the international access code character "+"</number>                                                                       |
|                                                                                                | 129  | national number                                                                                                    |
|                                                                                                |      | <number> does not include the international access code character "+"</number>                                                               |
| <class< th=""><th>s&gt;:</th><th>call class</th></class<>                                      | s>:  | call class                                                                                                    |
|                                                                                                |      | The combination of different classes is not supported, it will only result in the activation/deactivation/status request of all classes (7). |
|                                                                                                | 1    | voice                                                                                                    |
|                                                                                                | 2    | data                                                                                                    |
|                                                                                                | 4    | fax                                                                                                    |
|                                                                                                | 7    | voice, data and fax (default value if omitted)                                                                                               |
|                                                                                                | 8    | short messages                                                                                                    |

This document is the sole and exclusive property of Wavecom. Not to be distributed or divulged without prior written agreement.

Page: 189 / 205

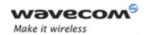

# Supplementary Services Commands Call Forwarding +CCFC

| <subaddr>:</subaddr>                                                   |              | not supported                                                                                                    |
|------------------------------------------------------------------------|--------------|----------------------------------------------------------------------------------------------------|
| <satype>:</satype>                                                     |              | not supported                                                                                                    |
| <time>:</time>                                                         |              | time to wait                                                                                                    |
|                                                                        | 1-30         | For <reason> = 2 (No reply), 4 (all calls forwarding) and 5 (all conditional call forwarding), (1 to 30) in seconds before call is forwarded.</reason> |
|                                                                        |              | default value: 20                                                                                                    |
| <statu< th=""><th>is&gt;:</th><th>call forwarding status</th></statu<> | is>:         | call forwarding status                                                                                                    |
|                                                                        | 0 not active |                                                                                                    |
|                                                                        | 1            | active                                                                                                    |

#### 20.8.4 Parameter Storage

None.

#### 20.8.5 Examples

| Command                                                            | Responses                              |
|--------------------------------------------------------------------|----------------------------------------|
| AT+CCFC=0,3,"0146290800"                                           | OK                                     |
| Note: Register to an unconditional call forwarding for all classes |                                        |
| AT+CCFC=0,2                                                        | +CCFC: 1,1,"0146290800",129            |
| Note: Interrogate unconditional call forwarding                    | Note: Call forwarding active for voice |
|                                                                    | +CCFC: 1,2,"0146290800",129            |
|                                                                    | Note: Call forwarding active for data  |
|                                                                    | +CCFC: 1,4,"0146290800",129            |
|                                                                    | OK                                     |
|                                                                    | Note: Call forwarding active for fax   |
| AT+CCFC=0,4                                                        | OK                                     |
| Note: Erase unconditional call forwarding                          |                                        |

#### 20.8.6 Notes

If the FDN phonebook is activated, the registration is restricted to the phone numbers written in it.

Page: **190 / 205** 

This document is the sole and exclusive property of Wavecom. Not to be distributed or divulged without prior written agreement.

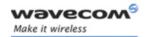

# Supplementary Services Commands Call Waiting +CCWA

### 20.9 Call Waiting +CCWA

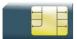

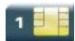

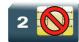

#### 20.9.1 Description

This command allows to control the call waiting supplementary service.

The product will send a +CCWA unsolicited result code when the call waiting service is enabled.

#### 20.9.2 Syntax

Action command

AT+CCWA=<n>, [<mode>[, <class>]]

[+CCWA:<status>,<class>[...]]

OK

#### Read command

#### AT+CCWA?

+CCWA: <n>

OK

#### Test command

#### AT+CCWA=?

+CCWA: (list of supported <n>s)

OK

### Unsolicited response

+CCWA: <number>, <type>[, <class>][, <alpha>]

This document is the sole and exclusive property of Wavecom. Not to be distributed or divulged without prior written agreement.

Page: 191 / 205

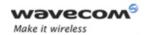

# Supplementary Services Commands Call Waiting +CCWA

#### 20.9.3 Parameters and Defined Values

| <n>: result code presentation st</n>                                           |     | result code presentation status in the TA                                                                                                    |  |
|--------------------------------------------------------------------------------|-----|----------------------------------------------------------------------------------------------------|--|
|                                                                                | 0   | disable                                                                                                    |  |
|                                                                                | 1   | enable                                                                                                    |  |
| <mode>:</mode>                                                                 |     |                                                                                                    |  |
|                                                                                | 0   | disable                                                                                                    |  |
|                                                                                | 1   | enable                                                                                                    |  |
|                                                                                | 2   | query                                                                                                    |  |
| <number:< th=""><th>&gt;:</th><th>phone number in ASCII format</th></number:<> | >:  | phone number in ASCII format                                                                                                    |  |
|                                                                                |     | string type                                                                                                    |  |
| <type>:</type>                                                                 |     | TON/NPI for <number></number>                                                                                                    |  |
|                                                                                | 145 | international number                                                                                                    |  |
|                                                                                |     | <number> includes the international access code character "+".</number>                                                                      |  |
|                                                                                | 129 | national number                                                                                                    |  |
|                                                                                |     | <pre><number> does not include the international access code character "+".</number></pre>                                                   |  |
| <class>:</class>                                                               |     | call class                                                                                                    |  |
|                                                                                |     | The combination of different classes is not supported, it will only result in the activation/deactivation/status request of all classes (7). |  |
|                                                                                | 1   | voice                                                                                                    |  |
|                                                                                | 2   | data                                                                                                    |  |
|                                                                                | 4   | fax                                                                                                    |  |
| 7<br>8                                                                         |     | voice, data and fax (default value if omitted)                                                                                               |  |
|                                                                                |     | short messages                                                                                                    |  |
| <status>:</status>                                                             |     | call waiting status                                                                                                    |  |
|                                                                                | 0   | not active                                                                                                    |  |
|                                                                                | 1   | active                                                                                                    |  |
| <alpha>:</alpha>                                                               |     | phonebook name associated with <number></number>                                                                                             |  |
|                                                                                |     | string type                                                                                                    |  |

Page: **192** / **205** 

This document is the sole and exclusive property of Wavecom. Not to be distributed or divulged without prior written agreement.

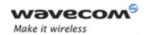

# Supplementary Services Commands Call Waiting +CCWA

#### 20.9.4 Parameter Storage

The <n> parameter is stored in EEPROM without using AT&W command. The default value can be restored using AT&F

#### **20.9.5 Examples**

| Command                                   | Responses                                                     |
|-------------------------------------------|---------------------------------------------------------------|
| AT+CCWA=?                                 | +CCWA: (0,1)                                                  |
|                                           | OK                                                            |
| AT+CCWA=1,1,1                             | OK                                                            |
| Note: Enable call waiting for voice calls |                                                               |
| AT+CCWA=1,2                               | +CCWA:1,1                                                     |
|                                           | OK                                                            |
| Note: Interrogate call waiting            | Note: Call waiting active for voice calls                     |
|                                           | +CCWA: "0146290800", 145,1, "FREDDY"                          |
|                                           | Note: Number and name of the waiting voice call               |
|                                           | +CCWA: "0146290800", 145, 1, "802345967 8FFFF"                |
|                                           | Note: Number and name of the waiting voice call (UCS2 format) |
| AT+CCWA=1,0,7                             | OK                                                            |
| Note: Erase call waiting                  |                                                               |

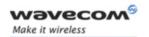

# Supplementary Services Commands Keypad Control +CKPD

### 20.10 Keypad Control +CKPD

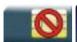

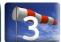

#### 20.10.1 Description

This command emulates the ME keypad by sending each keystroke as a character in a <keys> string.

The supported GSM sequences are listed in the Appendixes.

If emulation fails, a "+CME ERROR: <err>" is returned.

If emulation succeeds, the result depends on the GSM sequence activated.

#### 20.10.2 Syntax

Action command

#### AT+CKPD=<keys>

Depending of <keys>

OK

#### Read command

None

#### Test command

#### AT+CKPD=?

+CKPD: (list of supported <keys>)

OK

#### 20.10.3 Parameters and Defined Values

<keys>: keyboard sequence

string of the following characters

(0-9,\*,#)

### 20.10.4 Parameter Storage

None.

#### Wavecom<sup>®</sup>©Confidential

This document is the sole and exclusive property of Wavecom. Not to be distributed or divulged without prior written agreement.

Page: 194 / 205

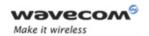

## Supplementary Services Commands Keypad Control +CKPD

#### **20.10.5 Examples**

| Command                                  | Responses     |
|------------------------------------------|---------------|
| AT+CKPD="*#21#"                          | OK            |
| Note: Check every call forwarding status |               |
| AT+CKPD="1234"                           | +CME ERROR: 3 |
| Note: Sequence not allowed               |               |

#### 20.10.6 Notes

In the case where the FDN phonebook is activated, the sequences concerning "call forwarding" are allowed only if the entire sequence is written in the FDN.

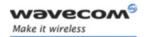

## **Supplementary Services Commands** Advice Of Charge +CAOC

## 20.11 Advice Of Charge +CAOC

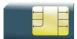

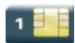

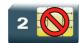

#### 20.11.1 Description

This commands allows to configure the Advice Of Charge (AOC) supplementary service (GSM 02.24 [22] and GSM 02.86 [23] ) which enables the subscriber to obtain information on call cost.

#### 20.11.2 Syntax

Action command

AT+CAOC=<mode>

[+CAOC: <ccm>]

OK

Read command

AT+CAOC?

+CAOC: <mode>

OK

Test command

AT+CAOC=?

+CAOC: (list of supported <mode>s)

OK

Unsolicited response

+CCCM: <ccm>

prior written agreement.

Page: 196 / 205

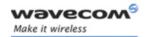

# Supplementary Services Commands Advice Of Charge +CAOC

#### 20.11.3 Parameters and Defined Values

| <mode>:</mode> |                                                   | requested operation                                                                                                    |
|----------------|---------------------------------------------------|----------------------------------------------------------------------------------------------------|
|                | 0                                                 | query CCM value                                                                                                    |
|                | 1                                                 | deactivate the unsolicited reporting of CCM value (default value)                                                                                                    |
|                | 2 activate the unsolicited reporting of CCM value |                                                                                                    |
| <ccm>:</ccm>   |                                                   | current call meter value                                                                                                    |
|                |                                                   | three bytes of the current call meter value in hexadecimal format (e.g. "00001E" corresponds to the decimal value 30). The value is in home units and bytes are coded in a similar way as the ACMmax value in SIM. |
|                |                                                   | string type                                                                                                    |

#### 20.11.4 Parameter Storage

The <mode> parameter is stored in EEPROM using the AT&W command. The default value can be restored using AT&F.

#### **20.11.5 Examples**

| Command                                          | Responses                          |
|--------------------------------------------------|------------------------------------|
| AT+CAOC=?                                        | +CAOC: (0-2)                       |
|                                                  | OK                                 |
| Note: Request supported modes                    | Note: 0, 1, 2 modes supported      |
| AT+CAOC=0                                        | +CAOC: "000A08"                    |
|                                                  | OK                                 |
| Note: Query CCM value                            | Note: Display CCM value (CCM=2568) |
| AT+CAOC=1                                        | OK                                 |
| Note: Deactivate unsolicited report of CCM value | Note: CCM report deactivated       |
| AT+CAOC=2                                        | OK                                 |
| Note: Activate unsolicited report of CCM value   | Note: CCM report activated         |
| AT+CAOC?                                         | +CAOC: 2                           |
|                                                  | OK                                 |
|                                                  | +CCCM: "000A09"                    |
|                                                  | Note: Unsolicited CCM value        |

This document is the sole and exclusive property of Wavecom. Not to be distributed or divulged without prior written agreement.

Page: 197 / 205

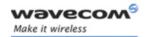

# Supplementary Services Commands Accumulated Call Meter +CACM

### 20.12 Accumulated Call Meter +CACM

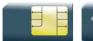

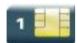

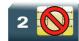

#### 20.12.1 Description

This command resets the Advice Of Charge for Accumulated Call Meter (ACM) value in SIM file EF-ACM. The ACM contains the total number of home units for both the current and preceding calls. SIM PIN2 is required to reset the value.

### 20.12.2 Syntax

Action command
AT+CACM=<pin2passwd>
OK

Read command

AT+CACM?

+CACM: <acm>

OK

Test command

AT+CACM=?

OK

Page: 198 / 205

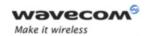

# Supplementary Services Commands Accumulated Call Meter +CACM

#### 20.12.3 Parameters and Defined Values

| <pin2passwd>:</pin2passwd> | Personal Identification Number 2.                                                                                                    |
|----------------------------|----------------------------------------------------------------------------------------------------|
|                            | 8 digit number                                                                                                    |
| <acm>:</acm>               | Accumulated Call Meter                                                                                                    |
|                            | three bytes of the current call meter value in hexadecimal format (e.g. "00001E" corresponds to the decimal value 30). The value is in home units and bytes are coded in a similar way as the ACMmax value in SIM. |
|                            | string type                                                                                                    |

### 20.12.4 Parameter Storage

None.

#### **20.12.5 Examples**

| Command                                      | Responses                          |
|----------------------------------------------|------------------------------------|
| AT+CACM?                                     | +CACM: "000400"                    |
|                                              | OK                                 |
| Note: Request ACM value                      | Note: Display ACM value (ACM=1024) |
| AT+CACM=1234                                 | OK                                 |
| Note: Request ACM reset, real PIN2 is "1234" | Note: ACM value is reset           |
| AT+CACM ?                                    | +CACM: "000000"                    |
|                                              | OK                                 |
| Note: Request ACM value                      | Note: Display ACM value (ACM = 0)  |

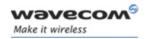

# Supplementary Services Commands Accumulated Call Meter Maximum+CAMM

### 20.13 Accumulated Call Meter Maximum+CAMM

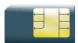

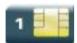

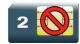

#### 20.13.1 Description

The set command sets the Advice Of Charge related to Accumulated Call Meter maximum value in SIM file EF-ACMmax. ACMmax contains the maximum number of home units the subscriber is allowed to spend. When ACM (see +CACM) reaches ACMmax, calls are prohibited. SIM PIN2 is required to set the value.

#### 20.13.2 Syntax

Action command

AT+CAMM=<ACMmax>,<pin2passwd>

OK

Read command

AT+CAMM?

+CAMM: <ACMmax>

OK

Test command

AT+CAMM=?

OK

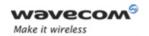

# Supplementary Services Commands Accumulated Call Meter Maximum+CAMM

#### 20.13.3 Parameters and Defined Values

| <pin2passwd>:</pin2passwd> | Personal Identification Number 2.                                                                                                    |
|----------------------------|----------------------------------------------------------------------------------------------------|
|                            | 8 digit number                                                                                                    |
| <acmmax>:</acmmax>         | Accumulated Call Meter maximum                                                                                                    |
|                            | three bytes of the current call meter value in hexadecimal format (e.g. "00001E" corresponds to the decimal value 30). The value is in home units and bytes are coded in a similar way as the ACMmax value in SIM. |
|                            | string type                                                                                                    |

### 20.13.4 Parameter Storage

None.

### **20.13.5 Examples**

| Command                                     | Responses                    |
|---------------------------------------------|------------------------------|
| AT+CAMM="000400",1234                       | OK                           |
| Note: Request ACMmax update, PIN2 is "1234" | Note: ACMmax updated to 1024 |
| AT+CACM?                                    | +CACM: "000400"              |
|                                             | OK                           |
| Note: Request ACMmax value                  | Note: ACMmax = 1024          |

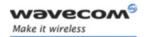

# Supplementary Services Commands Price per UNIT and Currency Table +CPUC

### 20.14 Price per UNIT and Currency Table +CPUC

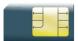

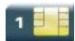

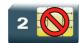

#### 20.14.1 Description

This command sets the parameters for Advice of Charge related to price per unit and the currency table in SIM file EF-PUCT.

PUCT information can be used to convert the home units (as used in +CAOC, +CACM and +CAMM) into currency units.

### 20.14.2 Syntax

Action command

AT+CPUC=<currency>,<ppu>,<pin2passwd>

OK

Read command

AT+CPUC?

+CPUC: <currency>, <ppu>

OK

Test command

AT+CPUC=?

OK

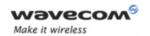

# Supplementary Services Commands Price per UNIT and Currency Table +CPUC

#### 20.14.3 Parameters and Defined Values

| <currency>:</currency>   | currency code                                     |  |
|--------------------------|---------------------------------------------------|--|
|                          | three character currency code (e.g. "GBP", "DEM") |  |
|                          | string type                                       |  |
| <ppu>:</ppu>             | price per unit                                    |  |
|                          | dot is used as a decimal separator (e.g. "2.66")  |  |
|                          | string type                                       |  |
| <pin2 passwd="">:</pin2> | Personal Identification Number 2.                 |  |
|                          | 8 digit number                                    |  |

### 20.14.4 Parameter Storage

None.

#### **20.14.5 Examples**

| Command                                      | Responses                                  |
|----------------------------------------------|--------------------------------------------|
| AT+CPUC="EUR","0.82",1234                    | OK                                         |
| Note: Set Currency and Price per unit update | Note: Euros at a rate of 0.82 per unit set |
| AT+CPUC?                                     | +CPUC "EUR","0.82"                         |
|                                              | OK                                         |

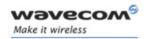

# Supplementary Services Commands Closed User Group +CCUG

### 20.15 Closed User Group +CCUG

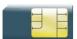

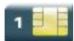

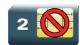

#### 20.15.1 Description

This command is used to:

- activate/deactivate the control of CUG information for all following outgoing calls,
- · select a CUG index,
- suppress Outgoing Access (OA). OA allows or not a member of a CUG to place calls outside the CUG.
- suppress the preferential CUG. Preferential is the default CUG used by the network when it does not receive an explicit CUG index.

The Closed User Group Supplementary Service enables subscribers to form groups with restricted access (both access to and from).

The CUG supplementary service is described in GSM 02.85 [25]. This service is provided on prior arrangement with the service provider. Subscription options should be selected at implementation.

#### 20.15.2 Syntax

Action command

AT+CCUG=<n>[,<index>[,<info>]]

OK

#### Read command

#### AT+CCUG?

+CCUG: <n>,<index>,<info>

OK

Test command

AT+CCUG=?

OK

#### 

This document is the sole and exclusive property of Wavecom. Not to be distributed or divulged without prior written agreement.

Page: 204 / 205

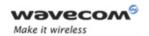

# Supplementary Services Commands Closed User Group +CCUG

#### 20.15.3 Parameters and Defined Values

| <n>:</n>         |     | CUG activation mode              |
|------------------|-----|----------------------------------|
|                  | 0   | disable (default value)          |
|                  | 1   | enable                           |
| <index>:</index> |     | CUG index                        |
|                  | 0-9 | selected default value: 0)       |
|                  | 10  | preferred                        |
| <info>:</info>   |     | actions                          |
|                  | 0   | no information (default value)   |
|                  | 1   | suppress OA                      |
|                  | 2   | suppress preferential CUG        |
|                  | 3   | suppress OA and preferential CUG |

#### 20.15.4 Parameter Storage

All parameters are stored in EEPROM without using AT&W.

## **20.15.5 Examples**

| Command       | Responses    |
|---------------|--------------|
| AT+CCUG=0,0,0 | OK           |
| AT+CCUG?      | +CCUG: 0,0,0 |
|               | OK           |

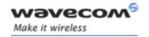

# **VOLUME 4**

Reference: WM\_DEV\_OAT\_UGD\_014

Revision: 004

Date: September 21, 2006

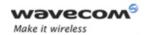

# **Related Documents**

This interface specification is based on the following recommendations:

- [1] ETSI GSM 07.05: Digital cellular telecommunications system (Phase 2); Use of DTE-DCE interface for Short Message Service (SMS) and Cell Broadcast Service (CBS)
- [2] ETSI GSM 07.07: Digital cellular telecommunications system (Phase 2); AT command set for GSM Mobile Equipment (ME)
- [3] ITU-T Recommendation V.25 ter: Serial asynchronous automatic dialing and control
- [4] ETSI GSM 03.40: Digital cellular telecommunications system (Phase 2); Technical implementation of the Short Message Service (SMS) Point-to-Point (PP)
- [5] ETSI GSM 03.38: Digital cellular telecommunications system (Phase 2); Alphabets and language-specific information
- [6] ETSI GSM 04.80: Digital cellular telecommunications system (Phase 2): Mobile radio interface layer 3, Supplementary service specification, Formats and coding
- [7] 3GPP 05.02: 3<sup>rd</sup> Generation Partnership Project; Technical Specification Group GSM/EDGE- Radio Access Network; Multiplexing and multiple access on the radio path 3GPP TS 05.02 V6.9.2 (2001-04)
- [8] 3GPP 24.008: Mobile radio interface Layer 3 specification; Core network protocols; Stage 3
- [9] 3GPP TS 11.11 Specification of the Subscriber Identity Module Mobile Equipment (SIM-ME) Interface
- [10] 3GPP TS 05.08 Radio subsystem link control
- [11] 3GPP TS 23.040 Technical realization of the Short Message Service (SMS):
- [12] 3GPP TS 22.042 Network Identity and Time Zone (NITZ) service description; Stage 1
- [13] 3GPP TS 51.011 Specification of the Subscriber Identity Module Mobile Equipment (SIM-ME) interface
- [14] 3GPP TS 27-010 Terminal Equipment to User Equipment (TE-UE) multiplexer protocol
- [15] 3GPP 23.014 Support of Dual Tone Multi Frequency (DTMF) signaling
- [16] ISO 639 Langages Codes
- [17] 3GPP 27 060 Packet domain; Mobile Station (MS) supporting Packet Switched services
- [18] 3GPP TS 23.038 Alphabets and language-specific information
- [19] 3GPP TS 27.005 Use of Data Terminal Equipment Data Circuit terminating Equipment (DTE-DCE) interface for Short Message Service (SMS) and Cell Broadcast Service (CBS)
- [20] ETSI GSM 11.14 Digital cellular telecommunications system (Phase 2+); Specification of the SIM Application Toolkit for the Subscriber Identity Module Mobile Equipment (SIM ME) interface
- [21] 3GPP TS 23.003 Digital cellular telecommunications system (Phase 2+) (GSM); Universal Mobile Telecommunications System (UMTS); Numbering, addressing and identification
- [22] ETSI GSM 02.24 Digital cellular telecommunications system (Phase 2+) (GSM);Description of Charge Advice Information (CAI)
- [23] ETSI GSM 02.86 Digital cellular telecommunications system (Phase 2+) (GSM); Advice of Charge (AoC) Supplementary Services Stage 1

Wavecom GConfidential

Page: 2 / 154

This document is the sole and exclusive property of Wavecom. Not to be distributed or divulged without prior written agreement.

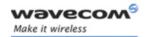

- [24] ETSI GSM 02.90 Digital cellular telecommunications system (Phase 2+) (GSM);Unstructured Supplementary Service Data (USSD) Stage 1
- [25] ETSI GSM 02.85 Digital cellular telecommunications system (Phase 2+) (GSM);Closed User Group (CUG) Supplementary Services Stage 1

# **Contents**

# **VOLUME 4**

| 21                                                                                                    | AUDIO COMMANDS                                                                                                    | 6                                                                                     |
|----------------------------------------------------------------------------------------------------|----------------------------------------------------------------------------------------------------|---------------------------------------------------------------------------------------|
| 21.1<br>21.2<br>21.3<br>21.4<br>21.5<br>21.6<br>21.7<br>21.8<br>21.10<br>21.11<br>21.12<br>21.13<br>21.14<br>21.15 | Speaker & Microphone Selection +SPEAKER Ringer Sound Level +CRSL Microphone Mute Control +CMUT Loudspeaker Volume Level +CLVL Side Tone Modification +SIDET Gain Control +VGR. Gain Control +VGT Digital Gain Control +WDGR Digital Gain Control +WDGT Audio Filter Command +WADF Echo Cancellation +ECHO Wavecom Voice Rate +WVR DTMF Signals +VTD DTMF Signals +VTS Play tone +WTONE Play DTMF tone +WDTMF. Set Standard Tone +WSST | 6<br>10<br>12<br>14<br>17<br>20<br>22<br>24<br>35<br>39<br>44<br>47<br>49<br>50<br>53 |
| 21.18<br>21.19<br>21.20<br>21.21                                                                                   | Ring Melody Playback +CRMP  Wavecom Change Default Melody +WCDM                                                                                                    | 57<br>60<br>62<br>64                                                                  |
| 22                                                                                                    | I/O COMMANDS                                                                                                    | 68                                                                                    |
| 22.1<br>22.2<br>22.3<br>22.4                                                                                       | Input/Output Management +WIOM<br>Read GPIO value +WIOR<br>Write GPIO value +WIOW<br>Wavecom Interrupt Pin Configuration +WIPC                                                                                                    | 75<br>77                                                                              |
| 23                                                                                                    | BATTERY COMMANDS                                                                                                    | 84                                                                                    |
| 23.1<br>23.2<br>23.3                                                                                               | Analog digital converters measurements +ADC                                                                                                    | 86                                                                                    |
| 24                                                                                                    | CPHS COMMANDS1                                                                                                    | 03                                                                                    |
| 24.1<br>24.2<br>24.3                                                                                               | CPHS Command: +CPHS                                                                                                    | 14                                                                                    |

Wavecom<sup>®</sup> ©Confidential

Page: 4 / 154

This document is the sole and exclusive property of Wavecom. Not to be distributed or divulged without prior written agreement.

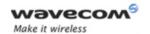

| 25    | FAX COMMANDS                                 | 119 |
|-------|----------------------------------------------|-----|
| 25.1  | Introduction                                 | 119 |
| 25.2  | Transmit Speed +FTM                          |     |
| 25.3  | Receive Speed +FRM                           | 122 |
| 25.4  | HDLC Transmit Speed +FTH                     | 124 |
| 25.5  | HDLC Receive Speed +FRH                      | 125 |
| 25.6  | Stop Transmission and Wait +FTS              | 126 |
| 25.7  | Receive Silence +FRS                         | 127 |
| 26    | FAX CLASS 2 COMMANDS                         | 129 |
| 26.1  | Transmit Data +FDT                           | 129 |
| 26.2  | Receive Data +FDR                            | 130 |
| 26.3  | Transmit Page Punctuation +FET               | 131 |
| 26.4  | Page Transfer Status Parameters +FPTS        |     |
| 26.5  | Terminate Session +FK                        | 134 |
| 26.6  | Page Transfer Bit Order +FBOR                | 135 |
| 26.7  | Buffer Size Report +FBUF                     | 137 |
| 26.8  | Copy Quality Checking +FCQ                   | 138 |
| 26.9  | Capability to Receive +FCR                   |     |
|       | O Current Session Parameters +FDIS           |     |
|       | 1 DCE Capabilities Parameters +FDCC          |     |
|       | 2 Local ID String +FLID                      |     |
| 26.13 | 3 Page Transfer Timeout Parameter +FPHCTO    | 151 |
| 26 14 | 4 Additional Fax Class 2 indication messages | 153 |

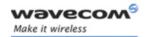

Speaker & Microphone Selection +SPEAKER

# 21 Audio Commands

# 21.1 Speaker & Microphone Selection +SPEAKER

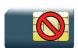

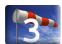

### 21.1.1 Description

This Wavecom proprietary command is used to select the speaker and the microphone set.

#### 21.1.2 Syntax

Action command

AT+SPEAKER=<ActiveConfig>

OK

Read command

AT+SPEAKER?

+SPEAKER: <ActiveConfig>

OK

Test command

AT+SPEAKER=?

+SPEAKER: (list of supported <ActiveConfig>s)

OK

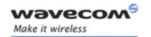

#### Speaker & Microphone Selection +SPEAKER

#### 21.1.3 Parameters and Defined Values

| <activeconfig>:</activeconfig> | speaker mode (please refer to the "Notes" section below) |
|--------------------------------|----------------------------------------------------------|
| 1                              | config 1 (default value)                                 |
| 2                              | config 2                                                 |
| 3                              | config 3                                                 |
| 4                              | config 4                                                 |
| 5                              | config 5 (reserved PCM Bus)                              |
| 6                              | config 6 (reserved PCM Bus)                              |
| 7                              | config 7 (reserved PCM Bus)                              |
| 8                              | config 8 (reserved PCM Bus)                              |
| 9                              | config 9 (only digital)                                  |

#### 21.1.4 Parameter Storage

The <ActiveConfig> parameter is stored in EEPROM using the AT&W command. The default value can be restored using AT&F.

#### **21.1.5** Examples

| Command                        | Responses                |  |
|--------------------------------|--------------------------|--|
| AT+SPEAKER=?                   | +SPEAKER: (1-9)          |  |
|                                | OK                       |  |
| AT+SPEAKER=1                   | OK                       |  |
| Note: Activate config1         |                          |  |
| AT+SPEAKER?                    | +SPEAKER: 1              |  |
|                                | OK                       |  |
| Note: Request current settings | Note: Config 1 is active |  |

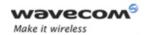

#### Speaker & Microphone Selection +SPEAKER

#### 21.1.6 Notes

| <activeconfig></activeconfig> | Analog In (Mic) | Analog<br>Out | Digital<br>IO      | Application                          |
|-------------------------------|-----------------|---------------|--------------------|--------------------------------------|
| 1                             | Mic             | Hfr           | Ø                  | Analog handset/hands free telephony  |
| 2                             | Mic             | Ear           | Ø                  | Analog handset/hands free telephony  |
| 3                             | Auxmic          | Hfr           | Ø                  | Analog handset/hands free telephony  |
| 4                             | Auxmic          | Ear           | Ø                  | Analog handset/hands free telephony  |
| 9                             | Ø               | Ø             | USER<br>PCM<br>bus | Digital handset/hands free telephony |

On the Wireless CPU, the speaker and microphone are selected as follows:

- Audio 1 (sub-audio): Auxmic + Ear,
- Audio 2 (main audio): EarMic + Hfr.

The digital audio interface (IOM-2) interface mode allows the connectivity with audio peripherals, and consists of 4 wires (PCM-SYNC, PCM-CLK, PCM-IN, PCM-OUT).

The IOM-2 frame is divided in 6 slots: each slot allows the transmission/reception of a 16 bits word.

When a configuration that includes digital IOs is used, the slot 0 will be allocated for exchanging audio data with the Wireless CPU. Depending on the chosen configuration, the audio samples will be routed in different location in the audio chain.

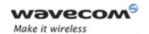

#### Speaker & Microphone Selection +SPEAKER

When <ActiveConfig>=9: the Analogue Audio Front-End (AFE) is disabled, and is replaced by the digital interface, as shown by the following figure:

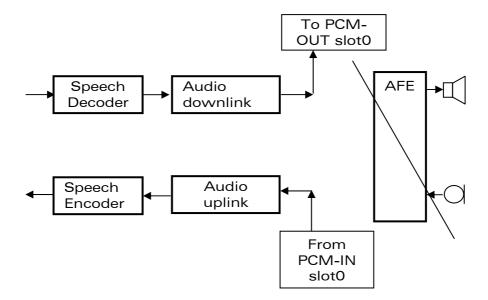

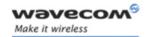

# Audio Commands Ringer Sound Level +CRSL

# 21.2 Ringer Sound Level +CRSL

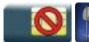

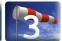

#### 21.2.1 Description

This command is used to set/get the sound level of the ringer on incoming calls. The action command changes the default <volume> value of the +CRMP command.

### 21.2.2 Syntax

Action command

AT+CRSL=<sound level>

OK

Read command

AT+CRSL?

+CRSL: <sound level>

OK

Test command

AT+CRSL=?

+CRSL: (list of supported <sound level>s)

OK

#### 21.2.3 Parameters and Defined Values

<sound level>: ringer sound level

range: 0-15

(default value: 6)

### 21.2.4 Parameter Storage

The <sound level> parameter is stored in EEPROM using the AT&W command. The default value can be restored using AT&F.

Wavecom<sup>©</sup>©Confidential

This document is the sole and exclusive property of Wavecom. Not to be distributed or divulged without prior written agreement.

Page: 10 / 154

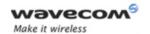

# Audio Commands Ringer Sound Level +CRSL

## **21.2.5** Examples

| Command                               | Responses                                   |  |
|---------------------------------------|---------------------------------------------|--|
| AT+CRSL=15                            | OK                                          |  |
| Note: Set volume to max.              | Note: Current ring playing with max volume. |  |
| AT+CRSL?                              | +CRSL: 15                                   |  |
|                                       | OK                                          |  |
| Note: Get current ringer sound level. | Note: Current level is 15 (max.)            |  |
| AT+CRSL=?                             | +CRSL: (0-15)                               |  |
| Note: Supported parameters            | OK                                          |  |

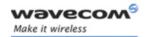

# Audio Commands Microphone Mute Control +CMUT

# 21.3 Microphone Mute Control +CMUT

Test and read command

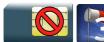

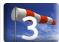

Action command

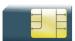

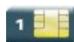

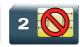

#### 21.3.1 Description

This command is used to mute the microphone input on the product (for the active microphone set with the +SPEAKER command). The action command is only allowed during a call.

#### 21.3.2 Syntax

Action command

AT+CMUT=<mode>

OK

Read command

AT+CMUT?

+CMUT: <mode>

OK

Test command

AT+CMUT=?

+CMUT: (list of supported <mode>s)

OK

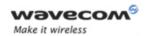

# Audio Commands Microphone Mute Control +CMUT

#### 21.3.3 Parameters and Defined Values

| <mode>: microphone mute mode</mode> |  | microphone mute mode                |
|-------------------------------------|--|-------------------------------------|
| 0                                   |  | microphone mute off (default value) |
| 1                                   |  | microphone mute on                  |

#### 21.3.4 Parameter Storage

None.

### **21.3.5** Examples

| Command                     | Responses                          |  |
|-----------------------------|------------------------------------|--|
| AT+CMUT=?                   | +CMUT: (0,1)                       |  |
|                             | OK                                 |  |
| AT+CMUT=1                   | OK                                 |  |
| Note: Mute ON (call active) |                                    |  |
| AT+CMUT?                    | +CMUT: 1                           |  |
|                             | OK                                 |  |
| Note: Get current value     | Note: Mute is active (call active) |  |

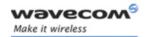

Loudspeaker Volume Level +CLVL

# 21.4 Loudspeaker Volume Level +CLVL

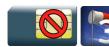

### 21.4.1 Description

This command is used by the application to tune the loudspeaker volume level.

### 21.4.2 Syntax

Action command

AT+CLVL=<Volume>

OK

Read command

AT+CLVL?

+CLVL: <Volume>

OK

Test command

AT+CLVL=?

+CLVL: (list of supported <Volume>s)

OK

#### 21.4.3 Parameters and Defined Values

<Volume>: volume level

range: 0-12 (default value: 6)

#### 21.4.4 Parameter Storage

The <Volume> parameter is stored in EEPROM using the AT&W command. The default value can be restored using AT&F and AT+VIP=1.

Wavecom<sup>©</sup>©Confidential

Page: 14 / 154

This document is the sole and exclusive property of Wavecom. Not to be distributed or divulged without prior written agreement.

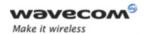

#### Loudspeaker Volume Level +CLVL

## **21.4.5** Examples

| Command                          | Responses                               |  |
|----------------------------------|-----------------------------------------|--|
| AT+CLVL=?                        | +CLVL: (0-12)                           |  |
|                                  | OK                                      |  |
| AT+SPEAKER?                      | +SPEAKER: 1                             |  |
|                                  | OK                                      |  |
| AT+CLVL?                         | +CLVL: 6                                |  |
|                                  | OK                                      |  |
|                                  | Note: Default receive gain on speaker 1 |  |
| AT+CLVL=12                       | OK                                      |  |
| AT+SPEAKER=2                     | OK                                      |  |
| Note: Change the current speaker |                                         |  |
| AT+CLVL?                         | +CLVL: 6                                |  |
|                                  | OK                                      |  |
|                                  | Note: Default receive gain              |  |

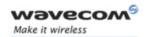

#### Loudspeaker Volume Level +CLVL

#### 21.4.6 Notes

The value returned by the AT+CLVL? command depends on the current speaker (cf. +SPEAKER command description).

The following table gives values corresponding to the Q2686 Wireless CPU.

| <volume></volume> | Receive gain HFR | Receive gain EAR |
|-------------------|------------------|------------------|
| 0                 | -34 dB           | -40 dB           |
| 1                 | -30 dB           | -36 dB           |
| 2                 | -26 dB           | -32 dB           |
| 3                 | -22 dB           | -28 dB           |
| 4                 | -18 dB           | -24 dB           |
| 5                 | -14 dB           | -20 dB           |
| 6                 | -10 dB           | -16 dB           |
| 7                 | -6 dB            | -12 dB           |
| 8                 | -2 dB            | -8 dB            |
| 9                 | 2 dB             | -4 dB            |
| 10                | 6 dB             | 0 dB             |
| 11                | 10 dB            | 4 dB             |
| 12                | 14 dB            | 8 dB             |

The gain values listed here are relative. For absolute (electrical) values, please refer to the specific hardware documentation of the Wireless CPU used in the application.

AT+CLVL=<Volume> returns "+CME ERROR: 3" if the current speaker value is +SPEAKER: 9 (digital speaker).

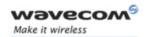

# Audio Commands Side Tone Modification +SIDET

# 21.5 Side Tone Modification +SIDET

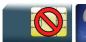

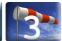

#### 21.5.1 Description

This Wavecom proprietary command is used to set the level of audio feedback in the speaker (microphone feedback in the speaker).

#### 21.5.2 Syntax

Action command

AT+SIDET=<val1>[,<val2>]

OK

#### Read command

#### AT+SIDET?

+SIDET: <val1>, <val2>

OK

### Test command

#### AT+SIDET=?

+SIDET: (list of supported <val1>s), (list of supported <val2>s)

OK

#### 21.5.3 Parameters and Defined Values

| <val1>:</val1> |  | side tone mode                       |  |
|----------------|--|--------------------------------------|--|
|                |  | side tone is disabled                |  |
|                |  | side tone is enabled (default value) |  |
| <val2>:</val2> |  | side tone level                      |  |
|                |  | range: 0-63 (default value : 25)     |  |

#### 21.5.4 Parameter Storage

The <val1>and <val2> parameters are stored in EEPROM using the AT&W command. The default values can be restored using AT&F and AT+VIP=1.

#### Wavecom<sup>©</sup> ©Confidential

Page: 17 / 154

This document is the sole and exclusive property of Wavecom. Not to be distributed or divulged without prior written agreement.

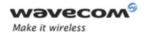

# Audio Commands Side Tone Modification +SIDET

## **21.5.5** Examples

| Command             | Responses             |
|---------------------|-----------------------|
| AT+SIDET=?          | +SIDET: (0-1), (0-63) |
|                     | OK                    |
| AT+SIDET=1,0        | OK                    |
| AT+SIDET?           | +SIDET: 1,0           |
| Note: Current value | OK                    |

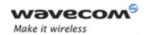

# Audio Commands Side Tone Modification +SIDET

#### 21.5.6 Notes

The following table gives the audio feedback values:

| <val2></val2> | audio<br>feedback | <val2></val2> | audio<br>feedback | <val2></val2> | audio<br>feedback |
|---------------|-------------------|---------------|-------------------|---------------|-------------------|
| 0             | disable           | 23            | -25,9 dB          | 46            | -7,3 dB           |
| 1             | -60,2 dB          | 24            | -25,2 dB          | 47            | -6,7 dB           |
| 2             | -54,2 dB          | 25            | -24,1 dB          | 48            | -6,2 dB           |
| 3             | -50,7 dB          | 26            | -23,1 dB          | 49            | -5,1 dB           |
| 4             | -48,2 dB          | 27            | -22,1 dB          | 50            | -4,2 dB           |
| 5             | -46,2 dB          | 28            | -21,3 dB          | 51            | -3,4 dB           |
| 6             | -44,6 dB          | 29            | -20,6 dB          | 52            | -2,6 dB           |
| 7             | -43,3 dB          | 30            | -19,9 dB          | 53            | -1,9 dB           |
| 8             | -42,1 dB          | 31            | -19,2 dB          | 54            | -1,2 dB           |
| 9             | -40,2 dB          | 32            | -18,6 dB          | 55            | -0,6 dB           |
| 10            | -38,6 dB          | 33            | -17,5 dB          | 56            | -0,1 dB           |
| 11            | -37,3 dB          | 34            | -16,6 dB          | 57            | 1,0 dB            |
| 12            | -36,1 dB          | 35            | -15,7 dB          | 58            | 1,9 dB            |
| 13            | -35,1 dB          | 36            | -14,9 dB          | 59            | 2,7 dB            |
| 14            | -34,2 dB          | 37            | -14,2 dB          | 60            | 3,5 dB            |
| 15            | -25,9 dB          | 38            | -13,5 dB          | 61            | 4,2 dB            |
| 16            | -32,6 dB          | 39            | -12,9 dB          | 62            | 4,8 dB            |
| 17            | -31,3 dB          | 40            | -12,3 dB          | 63            | 5,4 dB            |
| 18            | -30,1 dB          | 41            | -11,3 dB          |               | 1                 |
| 19            | -29,1 dB          | 42            | -10,3 dB          |               |                   |
| 20            | -28,2 dB          | 43            | -9,5 dB           |               |                   |
| 21            | -27,3 dB          | 44            | -8,7 dB           |               |                   |
| 22            | -26,6 dB          | 45            | -8,0 dB           |               |                   |

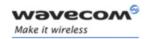

# Audio Commands Gain Control +VGR

# 21.6 Gain Control +VGR

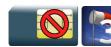

#### 21.6.1 Description

This command is used by the application to set the speaker gain

#### 21.6.2 Syntax

Action command

AT+VGR=<Rgain>

OK

Read command

AT+VGR?

+VGR: <Rgain>

OK

Test command

AT+VGR=?

+VGR: (list of supported <Rgain>s)

OK

#### 21.6.3 Parameters and Defined Values

<Rgain>: reception gain

range 0-12 (default value: 6)

#### 21.6.4 Parameter Storage

All parameters are stored in EEPROM without using the AT&W command. The default values can be restored using AT&F or AT+VIP=1.

Wavecom<sup>®</sup>©Confidential

This document is the sole and exclusive property of Wavecom. Not to be distributed or divulged without prior written agreement.

Page: 20 / 154

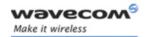

# Audio Commands Gain Control +VGR

### **21.6.5** Examples

| Command                                | Responses             |
|----------------------------------------|-----------------------|
| AT+VGR=?                               | +VGR: (0-12)          |
|                                        | OK                    |
| Note: Test command                     | Note: Possible values |
| AT+VGR=12                              | OK                    |
|                                        |                       |
| AT+VGR?                                | +VGR: 12              |
|                                        | OK                    |
| Note: Get current reception gain value | Note: Receive gain    |

#### 21.6.6 Notes

The value of +VGR depends of the current speaker. AT+VGR=<Rgain> returns "+CME ERROR: 3" if the current speaker value is +SPEAKER: 9 ( digital speaker).

The following table gives the gain corresponding to <Rgain> values:

| <rgain></rgain> | For the gain HFR | For the receive gain EAR |
|-----------------|------------------|--------------------------|
| 0               | -34 dB           | -40 dB                   |
| 1               | -30 dB           | -36 dB                   |
| 2               | -26 dB           | -32 dB                   |
| 3               | -22 dB           | -28 dB                   |
| 4               | -18 dB           | -24 dB                   |
| 5               | -14 dB           | -20 dB                   |
| 6               | -10 dB           | -16 dB                   |
| 7               | -6 dB            | -12 dB                   |
| 8               | -2 dB            | -8 dB                    |
| 9               | 2 dB             | -4 dB                    |
| 10              | 6 dB             | 0 dB                     |
| 11              | 10 dB            | 4 dB                     |

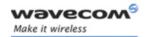

# Audio Commands Gain Control +VGT

## 21.7 Gain Control +VGT

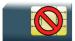

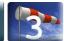

#### 21.7.1 Description

This command is used by the application to set the microphone gain.

#### 21.7.2 Syntax

Action command

AT+VGT=<Tgain>

OK

Read command

AT+VGT?

+VGT: <Tgain>

OK

Test command

AT+VGT=?

+VGT: (list of supported <Tgain>s)

OK

#### 21.7.3 Parameters and Defined Values

<Tgain>: transmission gain

range 0-2 (default value: 1)

### 21.7.4 Parameter Storage

The <Tgain> parameter is stored in EEPROM without using the AT&W command. The default value can be restored using AT&F or AT+VIP=1.

Page: **22** / **154** divulged without

This document is the sole and exclusive property of Wavecom. Not to be distributed or divulged without prior written agreement.

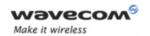

# Audio Commands Gain Control +VGT

#### **21.7.5** Examples

| Command                                   | Responses                   |
|-------------------------------------------|-----------------------------|
| AT+VGT?                                   | +VGT: 1                     |
|                                           | OK                          |
| Note: Get current transmission gain value | Note: Default transmit gain |
| AT+VGT=2                                  | OK                          |
| AT+VGT=?                                  | +VGT: (0-2)                 |
| Note: Test command                        | OK Note: Possible values    |

#### 21.7.6 Notes

The value of +VGT does not depend on the current speaker.

AT+VGT=<Rgain> return "+CME ERROR: 3" if the current speaker value is +SPEAKER: 9 (digital speaker).

The following table gives the transmit gain values.

| <tgain></tgain> | For the transmit gain |
|-----------------|-----------------------|
| 0               | 7 dB                  |
| 1               | 20 dB                 |
| 2               | 35 dB                 |

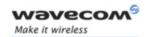

# 21.8 Digital Gain Control +WDGR

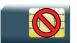

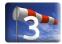

#### 21.8.1 Description

This Wavecom proprietary command is used by the application to tune the receive digital gain of the speaker.

#### 21.8.2 Syntax

Action command

AT+WDGR=<Configuration>,<Rgain>

OK

#### Read command

#### AT+WDGR?

+WDGR: <Configuration>, <Rgain>

[+WDGR: <Configuration>, <Rgain>[...]]

OK

#### Test command

#### AT+WDGR=?

+WDGR: (list of supported <Configuration>s), (list of supported

<Rgain>s)

OK

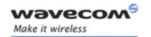

#### 21.8.3 Parameters and Defined Values

| <configuration>:</configuration> |   | audio configuration       |  |
|----------------------------------|---|---------------------------|--|
| 1                                |   | HWL_AUDIO_DSP_RX_PGA_CONF |  |
|                                  | 2 | HWL_AUDIO_DSP_RX_VOL_CONF |  |
| <rgain>:</rgain>                 |   | reception gain            |  |
|                                  |   | range: 0-255              |  |
|                                  |   | (default value: 64)       |  |

#### 21.8.4 Parameter Storage

The parameters are stored in EEPROM without using the AT&W command The default value can be restored using AT&F and "AT+VIP=1".

### **21.8.5 Examples**

| Command      | Responses                              |
|--------------|----------------------------------------|
| AT+WDGR=?    | +WDGR: (1-2), (0-255)                  |
|              | OK                                     |
|              | Note: Possible values                  |
| AT+WDGR=1,25 | OK                                     |
|              | Note: PGA configured with a gain of 25 |
| AT+WDGR?     | +WDGR: 1,25                            |
|              | +WDGR: 2,64                            |
|              | OK                                     |

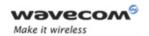

#### 21.8.6 Notes

| <tgain></tgain> | Gain               | <tgain></tgain> | Gain    | <tgain></tgain> | Gain    |
|-----------------|--------------------|-----------------|---------|-----------------|---------|
| 0               | -∞ dB<br>(minimum) | 87              | 2.67 dB | 174             | 8.69 dB |
| 1               | -36.12 dB          | 88              | 2.77 dB | 175             | 8.74 dB |
| 2               | -30.10 dB          | 89              | 2.86 dB | 176             | 8.79 dB |
| 3               | -26.58 dB          | 90              | 2.96 dB | 177             | 8.84 dB |
| 4               | -24.08 dB          | 91              | 3.06 dB | 178             | 8.88 dB |
| 5               | -22.14 dB          | 92              | 3.15 dB | 179             | 8.93 dB |
| 6               | -20.56 dB          | 93              | 3.25 dB | 180             | 8.98 dB |
| 7               | -19.22 dB          | 94              | 3.34 dB | 181             | 9.03 dB |
| 8               | -18.06 dB          | 95              | 3.43 dB | 182             | 9.08 dB |
| 9               | -17.04 dB          | 96              | 3.52 dB | 183             | 9.13 dB |
| 10              | -16.12 dB          | 97              | 3.61 dB | 184             | 9.17 dB |
| 11              | -15.30 dB          | 98              | 3.70 dB | 185             | 9.22 dB |
| 12              | -14.54 dB          | 99              | 3.79 dB | 186             | 9.27 dB |
| 13              | -13.84 dB          | 100             | 3.88 dB | 187             | 9.31 dB |
| 14              | -13.20 dB          | 101             | 3.96 dB | 188             | 9.36 dB |
| 15              | -12.60 dB          | 102             | 4.05 dB | 189             | 9.41 dB |
| 16              | -12.04 dB          | 103             | 4.13 dB | 190             | 9.45 dB |
| 17              | -11.51 dB          | 104             | 4.22 dB | 191             | 9.50 dB |
| 18              | -11.02 dB          | 105             | 4.30 dB | 192             | 9.54 dB |
| 19              | -10.55 dB          | 106             | 4.38 dB | 193             | 9.59 dB |
| 20              | -10.10 dB          | 107             | 4.46 dB | 194             | 9.63 dB |
| 21              | -9.68 dB           | 108             | 4.54 dB | 195             | 9.68 dB |
| 22              | -9.28 dB           | 109             | 4.62 dB | 196             | 9.72 dB |
| 23              | -8.89 dB           | 110             | 4.70 dB | 197             | 9.77 dB |
| 24              | -8.52 dB           | 111             | 4.78 dB | 198             | 9.81 dB |
| 25              | -8.16 dB           | 112             | 4.86 dB | 199             | 9.85 dB |
| 26              | -7.82 dB           | 113             | 4.94 dB | 200             | 9.90 dB |
| 27              | -7.50 dB           | 114             | 5.01 dB | 201             | 9.94 dB |
| 28              | -7.18 dB           | 115             | 5.09 dB | 202             | 9.98 dB |

This document is the sole and exclusive property of Wavecom. Not to be distributed or divulged without prior written agreement.

Page: **26** / **154** 

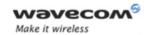

| <tgain></tgain> | Gain     | <tgain></tgain> | Gain    | <tgain></tgain> | Gain     |
|-----------------|----------|-----------------|---------|-----------------|----------|
| 29              | -6.88 dB | 116             | 5.17 dB | 203             | 10.03 dB |
| 30              | -6.58 dB | 117             | 5.24 dB | 204             | 10.07 dB |
| 31              | -6.30 dB | 118             | 5.31 dB | 205             | 10.11 dB |
| 32              | -6.02 dB | 119             | 5.39 dB | 206             | 10.15 dB |
| 33              | -5.75 dB | 120             | 5.46 dB | 207             | 10.20 dB |
| 34              | -5.49 dB | 121             | 5.53 dB | 208             | 10.24 dB |
| 35              | -5.24 dB | 122             | 5.60 dB | 209             | 10.28 dB |
| 36              | -5.00 dB | 123             | 5.67 dB | 210             | 10.32 dB |
| 37              | -4.76 dB | 124             | 5.74 dB | 211             | 10.36 dB |
| 38              | -4.53 dB | 125             | 5.81 dB | 212             | 10.40 dB |
| 39              | -4.30 dB | 126             | 5.88 dB | 213             | 10.44 dB |
| 40              | -4.08 dB | 127             | 5.95 dB | 214             | 10.48 dB |
| 41              | -3.87 dB | 128             | 6.02 dB | 215             | 10.53 dB |
| 42              | -3.66 dB | 129             | 6.09 dB | 216             | 10.57 dB |
| 43              | -3.45 dB | 130             | 6.16 dB | 217             | 10.61 dB |
| 44              | -3.25 dB | 131             | 6.22 dB | 218             | 10.65 dB |
| 45              | -3.06 dB | 132             | 6.29 dB | 219             | 10.69 dB |

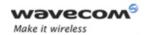

| <tgain></tgain> | Gain           | <tgain></tgain> | Gain    | <tgain></tgain> | Gain     |
|-----------------|----------------|-----------------|---------|-----------------|----------|
| 46              | -2.87 dB       | 133             | 6.35 dB | 220             | 10.72 dB |
| 47              | -2.68 dB       | 134             | 6.42 dB | 221             | 10.76 dB |
| 48              | -2.50 dB       | 135             | 6.48 dB | 222             | 10.80 dB |
| 49              | -2.32 dB       | 136             | 6.55 dB | 223             | 10.84 dB |
| 50              | -2.14 dB       | 137             | 6.61 dB | 224             | 10.88 dB |
| 51              | -1.97 dB       | 138             | 6.67 dB | 225             | 10.92 dB |
| 52              | -1.80 dB       | 139             | 6.74 dB | 226             | 10.96 dB |
| 53              | -1.64 dB       | 140             | 6.80 dB | 227             | 11.00 dB |
| 54              | -1.48 dB       | 141             | 6.86 dB | 228             | 11.04 dB |
| 55              | -1.32 dB       | 142             | 6.92 dB | 229             | 11.07 dB |
| 56              | -1.16 dB       | 143             | 6.98 dB | 230             | 11.11 dB |
| 57              | -1.01 dB       | 144             | 7.04 dB | 231             | 11.15 dB |
| 58              | -0.86 dB       | 145             | 7.10 dB | 232             | 11.19 dB |
| 59              | -0.71 dB       | 146             | 7.16 dB | 233             | 11.22 dB |
| 60              | -0.56 dB       | 147             | 7.22 dB | 234             | 11.26 dB |
| 61              | -0.42 dB       | 148             | 7.28 dB | 235             | 11.30 dB |
| 62              | -0.28 dB       | 149             | 7.34 dB | 236             | 11.33 dB |
| 63              | -0.14 dB       | 150             | 7.40 dB | 237             | 11.37 dB |
| 64              | 0 dB (default) | 151             | 7.46 dB | 238             | 11.41 dB |
| 65              | 0.13 dB        | 152             | 7.51 dB | 239             | 11.44 dB |
| 66              | 0.27 dB        | 153             | 7.57 dB | 240             | 11.48 dB |
| 67              | 0.40 dB        | 154             | 7.63 dB | 241             | 11.52 dB |
| 68              | 0.53 dB        | 155             | 7.68 dB | 242             | 11.55 dB |
| 69              | 0.65 dB        | 156             | 7.74 dB | 243             | 11.59 dB |
| 70              | 0.78 dB        | 157             | 7.79 dB | 244             | 11.62 dB |
| 71              | 0.90 dB        | 158             | 7.85 dB | 245             | 11.66 dB |
| 72              | 1.02 dB        | 159             | 7.90 dB | 246             | 11.70 dB |
| 73              | 1.14 dB        | 160             | 7.96 dB | 247             | 11.73 dB |
| 74              | 1.26 dB        | 161             | 8.01 dB | 248             | 11.77 dB |
| 75              | 1.38 dB        | 162             | 8.07 dB | 249             | 11.80 dB |
| 76              | 1.49 dB        | 163             | 8.12 dB | 250             | 11.84 dB |

Wavecom ©Confidential

This document is the sole and exclusive property of Wavecom. Not to be distributed or divulged without prior written agreement.

Page: **28** / **154** 

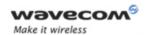

| <tgain></tgain> | Gain    | <tgain></tgain> | Gain    | <tgain></tgain> | Gain     |
|-----------------|---------|-----------------|---------|-----------------|----------|
| 77              | 1.61 dB | 164             | 8.17 dB | 251             | 11.87 dB |
| 78              | 1.72 dB | 165             | 8.23 dB | 252             | 11.90 dB |
| 79              | 1.83 dB | 166             | 8.28 dB | 253             | 11.94 dB |
| 80              | 1.94 dB | 167             | 8.33 dB | 254             | 11.97 dB |
| 81              | 2.05 dB | 168             | 8.38 dB | 255             | 12.01 dB |
| 82              | 2.15 dB | 169             | 8.43 dB |                 | ,        |
| 83              | 2.26 dB | 170             | 8.49 dB |                 |          |
| 84              | 2.36 dB | 171             | 8.54 dB |                 |          |
| 85              | 2.46 dB | 172             | 8.59 dB |                 |          |
| 86              | 2.57 dB | 173             | 8.64 dB |                 |          |

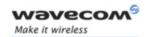

# 21.9 Digital Gain Control +WDGT

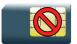

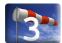

#### 21.9.1 Description

This Wavecom proprietary command is used by the application to tune the transmit digital gain of the microphone.

#### 21.9.2 Syntax

#### Action command

AT+WDGT=<Configuration>,<Tgain>

OK

#### Read command

#### AT+WDGT?

+WDGT: <Configuration>, <Tgain>

[+WDGT: <Configuration>, <Tgain>[...]]

OK

#### Test command

#### AT+WDGT=?

+WDGT: (list of supported <Configuration>s), (list of supported

<Tgain>s)

OK

#### 21.9.3 Parameters and Defined Values

| <configuration>:</configuration> | audio configuration       |  |
|----------------------------------|---------------------------|--|
| 1                                | HWL_AUDIO_DSP_TX_PGA_CONF |  |
| <tgain>:</tgain>                 | transmission gain         |  |
|                                  | range:default: 0-255      |  |
|                                  | (default value: 64)       |  |

#### Wavecom<sup>®</sup>©Confidential

Page: **30** / **154** divulged without

This document is the sole and exclusive property of Wavecom. Not to be distributed or divulged without prior written agreement.

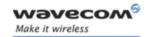

### 21.9.4 Parameter Storage

The parameters are stored in EEPROM without using the AT&W command The default value can be restored using AT&F and "AT+VIP=1".

### **21.9.5 Examples**

| Command      | Responses                               |
|--------------|-----------------------------------------|
| AT+WDGT=?    | +WDGT: (1),(0-255)                      |
|              | OK                                      |
| AT+WDGT=1,45 | OK                                      |
|              | Note: Configured with a gain of -3.06dB |
| AT+WDGT?     | +WDGT: 1,45                             |
|              | OK                                      |

#### 21.9.6 Notes

| <tgain></tgain> | Gain               | <tgain></tgain> | Gain    | <tgain></tgain> | Gain    |
|-----------------|--------------------|-----------------|---------|-----------------|---------|
| 0               | -∞ dB<br>(minimum) | 87              | 2.67 dB | 174             | 8.69 dB |
| 1               | -36.12 dB          | 88              | 2.77 dB | 175             | 8.74 dB |
| 2               | -30.10 dB          | 89              | 2.86 dB | 176             | 8.79 dB |
| 3               | -26.58 dB          | 90              | 2.96 dB | 177             | 8.84 dB |
| 4               | -24.08 dB          | 91              | 3.06 dB | 178             | 8.88 dB |
| 5               | -22.14 dB          | 92              | 3.15 dB | 179             | 8.93 dB |
| 6               | -20.56 dB          | 93              | 3.25 dB | 180             | 8.98 dB |
| 7               | -19.22 dB          | 94              | 3.34 dB | 181             | 9.03 dB |
| 8               | -18.06 dB          | 95              | 3.43 dB | 182             | 9.08 dB |
| 9               | -17.04 dB          | 96              | 3.52 dB | 183             | 9.13 dB |
| 10              | -16.12 dB          | 97              | 3.61 dB | 184             | 9.17 dB |
| 11              | -15.30 dB          | 98              | 3.70 dB | 185             | 9.22 dB |
| 12              | -14.54 dB          | 99              | 3.79 dB | 186             | 9.27 dB |
| 13              | -13.84 dB          | 100             | 3.88 dB | 187             | 9.31 dB |
| 14              | -13.20 dB          | 101             | 3.96 dB | 188             | 9.36 dB |
| 15              | -12.60 dB          | 102             | 4.05 dB | 189             | 9.41 dB |

Page: 31 / 154

This document is the sole and exclusive property of Wavecom. Not to be distributed or divulged without prior written agreement.

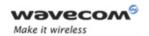

| <tgain></tgain> | Gain      | <tgain></tgain> | Gain    | <tgain></tgain> | Gain     |
|-----------------|-----------|-----------------|---------|-----------------|----------|
| 16              | -12.04 dB | 103             | 4.13 dB | 190             | 9.45 dB  |
| 17              | -11.51 dB | 104             | 4.22 dB | 191             | 9.50 dB  |
| 18              | -11.02 dB | 105             | 4.30 dB | 192             | 9.54 dB  |
| 19              | -10.55 dB | 106             | 4.38 dB | 193             | 9.59 dB  |
| 20              | -10.10 dB | 107             | 4.46 dB | 194             | 9.63 dB  |
| 21              | -9.68 dB  | 108             | 4.54 dB | 195             | 9.68 dB  |
| 22              | -9.28 dB  | 109             | 4.62 dB | 196             | 9.72 dB  |
| 23              | -8.89 dB  | 110             | 4.70 dB | 197             | 9.77 dB  |
| 24              | -8.52 dB  | 111             | 4.78 dB | 198             | 9.81 dB  |
| 25              | -8.16 dB  | 112             | 4.86 dB | 199             | 9.85 dB  |
| 26              | -7.82 dB  | 113             | 4.94 dB | 200             | 9.90 dB  |
| 27              | -7.50 dB  | 114             | 5.01 dB | 201             | 9.94 dB  |
| 28              | -7.18 dB  | 115             | 5.09 dB | 202             | 9.98 dB  |
| 29              | -6.88 dB  | 116             | 5.17 dB | 203             | 10.03 dB |
| 30              | -6.58 dB  | 117             | 5.24 dB | 204             | 10.07 dB |
| 31              | -6.30 dB  | 118             | 5.31 dB | 205             | 10.11 dB |
| 32              | -6.02 dB  | 119             | 5.39 dB | 206             | 10.15 dB |
| 33              | -5.75 dB  | 120             | 5.46 dB | 207             | 10.20 dB |
| 34              | -5.49 dB  | 121             | 5.53 dB | 208             | 10.24 dB |
| 35              | -5.24 dB  | 122             | 5.60 dB | 209             | 10.28 dB |
| 36              | -5.00 dB  | 123             | 5.67 dB | 210             | 10.32 dB |
| 37              | -4.76 dB  | 124             | 5.74 dB | 211             | 10.36 dB |
| 38              | -4.53 dB  | 125             | 5.81 dB | 212             | 10.40 dB |
| 39              | -4.30 dB  | 126             | 5.88 dB | 213             | 10.44 dB |
| 40              | -4.08 dB  | 127             | 5.95 dB | 214             | 10.48 dB |
| 41              | -3.87 dB  | 128             | 6.02 dB | 215             | 10.53 dB |
| 42              | -3.66 dB  | 129             | 6.09 dB | 216             | 10.57 dB |
| 43              | -3.45 dB  | 130             | 6.16 dB | 217             | 10.61 dB |
| 44              | -3.25 dB  | 131             | 6.22 dB | 218             | 10.65 dB |
| 45              | -3.06 dB  | 132             | 6.29 dB | 219             | 10.69 dB |

Wavecom ©Confidential

This document is the sole and exclusive property of Wavecom. Not to be distributed or divulged without prior written agreement.

Page: 32 / 154

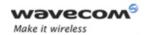

| <tgain></tgain> | Gain           | <tgain></tgain> | Gain    | <tgain></tgain> | Gain     |
|-----------------|----------------|-----------------|---------|-----------------|----------|
| 46              | -2.87 dB       | 133             | 6.35 dB | 220             | 10.72 dB |
| 47              | -2.68 dB       | 134             | 6.42 dB | 221             | 10.76 dB |
| 48              | -2.50 dB       | 135             | 6.48 dB | 222             | 10.80 dB |
| 49              | -2.32 dB       | 136             | 6.55 dB | 223             | 10.84 dB |
| 50              | -2.14 dB       | 137             | 6.61 dB | 224             | 10.88 dB |
| 51              | -1.97 dB       | 138             | 6.67 dB | 225             | 10.92 dB |
| 52              | -1.80 dB       | 139             | 6.74 dB | 226             | 10.96 dB |
| 53              | -1.64 dB       | 140             | 6.80 dB | 227             | 11.00 dB |
| 54              | -1.48 dB       | 141             | 6.86 dB | 228             | 11.04 dB |
| 55              | -1.32 dB       | 142             | 6.92 dB | 229             | 11.07 dB |
| 56              | -1.16 dB       | 143             | 6.98 dB | 230             | 11.11 dB |
| 57              | -1.01 dB       | 144             | 7.04 dB | 231             | 11.15 dB |
| 58              | -0.86 dB       | 145             | 7.10 dB | 232             | 11.19 dB |
| 59              | -0.71 dB       | 146             | 7.16 dB | 233             | 11.22 dB |
| 60              | -0.56 dB       | 147             | 7.22 dB | 234             | 11.26 dB |
| 61              | -0.42 dB       | 148             | 7.28 dB | 235             | 11.30 dB |
| 62              | -0.28 dB       | 149             | 7.34 dB | 236             | 11.33 dB |
| 63              | -0.14 dB       | 150             | 7.40 dB | 237             | 11.37 dB |
| 64              | 0 dB (default) | 151             | 7.46 dB | 238             | 11.41 dB |
| 65              | 0.13 dB        | 152             | 7.51 dB | 239             | 11.44 dB |
| 66              | 0.27 dB        | 153             | 7.57 dB | 240             | 11.48 dB |
| 67              | 0.40 dB        | 154             | 7.63 dB | 241             | 11.52 dB |
| 68              | 0.53 dB        | 155             | 7.68 dB | 242             | 11.55 dB |
| 69              | 0.65 dB        | 156             | 7.74 dB | 243             | 11.59 dB |
| 70              | 0.78 dB        | 157             | 7.79 dB | 244             | 11.62 dB |
| 71              | 0.90 dB        | 158             | 7.85 dB | 245             | 11.66 dB |
| 72              | 1.02 dB        | 159             | 7.90 dB | 246             | 11.70 dB |
| 73              | 1.14 dB        | 160             | 7.96 dB | 247             | 11.73 dB |
| 74              | 1.26 dB        | 161             | 8.01 dB | 248             | 11.77 dB |
| 75              | 1.38 dB        | 162             | 8.07 dB | 249             | 11.80 dB |
| 76              | 1.49 dB        | 163             | 8.12 dB | 250             | 11.84 dB |

This document is the sole and exclusive property of Wavecom. Not to be distributed or divulged without prior written agreement.

Page: **33** / **154** 

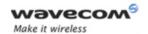

| <tgain></tgain> | Gain    | <tgain></tgain> | Gain    | <tgain></tgain> | Gain     |
|-----------------|---------|-----------------|---------|-----------------|----------|
| 77              | 1.61 dB | 164             | 8.17 dB | 251             | 11.87 dB |
| 78              | 1.72 dB | 165             | 8.23 dB | 252             | 11.90 dB |
| 79              | 1.83 dB | 166             | 8.28 dB | 253             | 11.94 dB |
| 80              | 1.94 dB | 167             | 8.33 dB | 254             | 11.97 dB |
| 81              | 2.05 dB | 168             | 8.38 dB | 255             | 12.01 dB |
| 82              | 2.15 dB | 169             | 8.43 dB |                 |          |
| 83              | 2.26 dB | 170             | 8.49 dB |                 |          |
| 84              | 2.36 dB | 171             | 8.54 dB |                 |          |
| 85              | 2.46 dB | 172             | 8.59 dB |                 |          |
| 86              | 2.57 dB | 173             | 8.64 dB |                 |          |

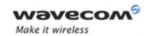

# Audio Commands Audio Filter Command +WADF

# 21.10 Audio Filter Command +WADF

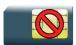

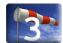

#### 21.10.1 Description

This Wavecom proprietary command enables/disables the high and low pass filter in TX and RX mode.

### 21.10.2 Syntax

```
Action command
AT+WADF=<mode>,<filter>[,[<param1>][,[<param2>]
[,[<param3>][,[<param4>][,[<param5>][,[<param6>][,[<param7>][,
[<param8>][,[<param9>][,[<param10>]]]]]]]]]]]]
[+WADF:
<mode>,<filter>,<param1>,<param2>,<param3>,<param4>,<param4>,<param5>,<param6>,<param6>,<param7>,<param8>,<param9>,<param10>]
OK
```

```
Test command
AT+WADF=?

+WADF: (list of supported <mode>s), (list of supported <filter>s),
  (list of supported <param1>s), (list of supported <param2>s),
  (list of supported <param3>s), (list of supported <param4>s),
  (list of supported <param5>s), (list of supported <param6>s),
  (list of supported <param7>s), (list of supported <param8>s),
  (list of supported <param7>s), (list of supported <param8>s),
  (list of supported <param9>s), (list of supported <param10>s)
OK
```

#### Wavecom GConfidential

This document is the sole and exclusive property of Wavecom. Not to be distributed or divulged without prior written agreement.

Page: 35 / 154

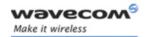

## Audio Commands Audio Filter Command +WADF

#### 21.10.3 Parameters and Defined Values

| <mode>:</mode>            |                     | requested operation                                        |                                    |                                   |
|---------------------------|---------------------|------------------------------------------------------------|------------------------------------|-----------------------------------|
|                           | 0                   | stop a specific filter                                     |                                    |                                   |
|                           | 1                   | enable a specific filter                                   |                                    |                                   |
|                           | 2                   | ask for the current parameters values of a specific filter |                                    |                                   |
| <filter>:</filter>        | >: filter type      |                                                            |                                    |                                   |
|                           | 1                   | high pass filter in TX                                     | K mode                             |                                   |
|                           | 2                   | high pass filter in R                                      | K mode                             | _                                 |
|                           | 3                   | low pass filter in TX mode                                 |                                    |                                   |
|                           | 4                   | low pass filter in RX                                      | mode                               |                                   |
| <param<sub>x:</param<sub> | >:                  | filter parameters                                          |                                    |                                   |
|                           |                     | range                                                      | high pass filter in TX and RX mode | low pass filter in TX and RX mode |
|                           |                     |                                                            | (default values)                   | (default values)                  |
|                           | <param1></param1>   | 0-65535                                                    | 4032                               | 0                                 |
|                           | <param2></param2>   | 0-65535                                                    | 61562                              | 0                                 |
|                           | <param3></param3>   | 0-65535                                                    | 57484                              | 0                                 |
|                           | <param4></param4>   | 0-65535                                                    | 8051                               | 0                                 |
|                           | <param5></param5>   | 0-65535                                                    | 4032                               | 4096                              |
|                           | <param6></param6>   | 0-65535                                                    | 0                                  | 0                                 |
|                           | <param7></param7>   | 0-65535                                                    | 0                                  | 0                                 |
|                           | <param8></param8>   | 0-65535                                                    | 61617                              | 0                                 |
|                           | <param9></param9>   | 0-65535                                                    | 3742                               | 0                                 |
|                           | <param10></param10> | 0-65535                                                    | 3919                               | 4096                              |

#### 21.10.4 Parameter Storage

The parameters are stored in EEPROM without using the AT&W.command The default value can be restored using AT&F and "AT+VIP=1".

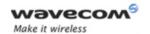

# Audio Commands Audio Filter Command +WADF

## **21.10.5 Examples**

| Command                                                                                                    | Responses                                                                                                    |
|----------------------------------------------------------------------------------------------------|----------------------------------------------------------------------------------------------------|
| AT+WADF=?                                                                                                    | +WADF: (0-2), (1-4), (0-65535), (0-65535), (0-65535), (0-65535), (0-65535), (0-65535), (0-65535), (0-65535), (0-65535) |
| Note: Possible values                                                                                                    | OK                                                                                                    |
| AT+WADF?                                                                                                    | +WADF: 0,1,4032,61562,57484,8051,4032,0,0,61617,3742,3919                                                              |
|                                                                                                    | +WADF: 0,2,4032,61562,57484,8051,4032,0,0,61617,3742,3919                                                              |
|                                                                                                    | +WADF: 0,3,0,0,0,4096,0,0,0,4096                                                                                       |
|                                                                                                    | +WADF: 0,4,0,0,0,4096,0,0,0,4096                                                                                       |
| Note : Read the status and parameter values for all filters                                                                                               | OK                                                                                                    |
| AT+WADF=1,1,0,1,2,3,4,5,6,7,8,9                                                                                                    | OK                                                                                                    |
| Note: Activate the high pass filter in TX mode with params (0,1,2,3,4,5,6,7,8,9)                                                                          |                                                                                                    |
| AT+WADF=2,1                                                                                                    | +WADF: 1,1,0,1,2,3,4,5,6,7,8,9                                                                                         |
| Note: Ask for the current params values of the high pass filter in TX mode                                                                                | OK                                                                                                    |
| AT+WADF?                                                                                                    | +WADF: 1,1,0,1,2,3,4,5,6,7,8,9                                                                                         |
|                                                                                                    | +WADF: 0,2,4032,61562,57484,8051,4032,0,0,61617,3742,3919                                                              |
|                                                                                                    | +WADF: 0,3,0,0,0,4096,0,0,0,4096                                                                                       |
|                                                                                                    | +WADF: 0,4,0,0,0,4096,0,0,0,4096                                                                                       |
| Note: Ask for the current params values of all filters                                                                                                    | OK                                                                                                    |
| AT+WADF=1,1,9,8,7,6,5,4,3,2,1,0                                                                                                    | OK                                                                                                    |
| Note: Update the params value of the high pass filter in TX mode. The <mode> parameter has the current value, the activation mode will not change.</mode> |                                                                                                    |

### Wavecom<sup>©</sup> ©Confidential

This document is the sole and exclusive property of Wavecom. Not to be distributed or divulged without prior written agreement.

Page: 37 / 154

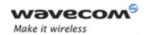

# Audio Commands Audio Filter Command +WADF

| Command                                                                                                    | Responses                       |
|----------------------------------------------------------------------------------------------------|---------------------------------|
| AT+WADF=2,1                                                                                                    | +WADF: 1,1,9,8,7,6,5,4,3,2,1,0  |
| Note: Ask for the current params values of the high pass filter in TX mode                                                                       | OK                              |
| AT+WADF=1,1,,,,,,,,30                                                                                                    | OK                              |
| Note: Update <param10> of the high pass filter in TX mode using the current <mode> value without changing the others parameters</mode></param10> |                                 |
| AT+WADF=2,1                                                                                                    | +WADF: 1,1,9,8,7,6,5,4,3,2,1,30 |
| Note: Ask for the current params values of the high pass filter in TX mode                                                                       | OK                              |
| AT+WADF=0,1                                                                                                    | OK                              |
| Note: Stop the high pass filter in TX mode                                                                                                    |                                 |

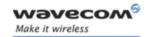

#### 21.11 Echo Cancellation +ECHO

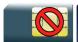

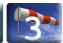

#### 21.11.1 Description

This Wavecom proprietary command enables/disables the echo cancellation modes.

#### 21.11.2 Syntax

Action command

OK

#### Read command

#### AT+ECHO?

+ECHO:

<mode>, <echo>, <param1>, <param2>, <param3>, <param4>, <param5>, <param6>, <param7>, <param8>, <param10>, <param11>, <param12>, <param13>, <param14>, <param15>, <param16>, <param17>, <param18>, <param19>, <param20>, <param21>, <param21>, <param22>, <param24>

OK

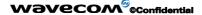

This document is the sole and exclusive property of Wavecom. Not to be distributed or divulged without prior written agreement.

Page: 39 / 154

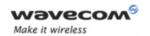

#### Test command

#### AT+ECHO=?

```
+ECHO: (list of supported <mode>s), (list of supported <echo>s), (list of supported <param2>s), (list of supported <param4>s), (list of supported <param4>s), (list of supported <param4>s), (list of supported <param4>s), (list of supported <param6>s), (list of supported <param6>s), (list of supported <param7>s), (list of supported <param8>s), (list of supported <param10>s), (list of supported <param10>s), (list of supported <param12>s), (list of supported <param14>s), (list of supported <param14>s), (list of supported <param16>s), (list of supported <param16>s), (list of supported <param16>s), (list of supported <param18>s), (list of supported <param18>s), (list of supported <param19>s), (list of supported <param20>s), (list of supported <param21>s), (list of supported <param22>s), (list of supported <param22>s), (list of supported <param22>s), (list of supported <param24>s)
```

Page: 40 / 154

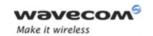

## 21.11.3 Parameters and Defined Values

| <mode>:</mode>                                                                            |             | echo activation mode                            |
|-------------------------------------------------------------------------------------------|-------------|-------------------------------------------------|
| 0                                                                                         |             | stop                                            |
|                                                                                           | 1           | enable                                          |
| <echo>:</echo>                                                                            |             | echo mode                                       |
|                                                                                           |             | 8 bit field                                     |
|                                                                                           |             | The range is 1-255.                             |
|                                                                                           | 1 (bit 0)   | echo canceller                                  |
|                                                                                           | 2 (bit 1)   | dynamic echo suppressor                         |
|                                                                                           | 4 (bit 2)   | noise suppression                               |
|                                                                                           | 8 (bit 3)   | confort noise injection                         |
|                                                                                           | 16 (bit 4)  | extra suppression of non-linear echoes          |
|                                                                                           | 32 (bit 5)  | internal use                                    |
|                                                                                           | 64 (bit 6)  | internal use                                    |
|                                                                                           | 128 (bit 7) | non-linear preprocessing of the far-end signal. |
| <parar< th=""><th>m1&gt;:</th><th>range 160-270 (default value : 254)</th></parar<>       | m1>:        | range 160-270 (default value : 254)             |
| <parar< th=""><td>m2&gt;:</td><td>range 12 to 200 (default value : 200)</td></parar<>     | m2>:        | range 12 to 200 (default value : 200)           |
| <parar< th=""><td>m3&gt;:</td><td>range 0 to 32767 (default value : 8192)</td></parar<>   | m3>:        | range 0 to 32767 (default value : 8192)         |
| <parar< th=""><td>n4&gt;:</td><td>range 0 to 32767 (default value : 128)</td></parar<>    | n4>:        | range 0 to 32767 (default value : 128)          |
| <parar< th=""><th>m5&gt;:</th><th>range 0 to 2 (default value : 1)</th></parar<>          | m5>:        | range 0 to 2 (default value : 1)                |
| <parar< th=""><th>m6&gt;:</th><th>range 0 to 32767 (default value : 328)</th></parar<>    | m6>:        | range 0 to 32767 (default value : 328)          |
| <parar< th=""><th>m7&gt;:</th><th>range 0 to 32767 (default value : 16384)</th></parar<>  | m7>:        | range 0 to 32767 (default value : 16384)        |
| <parar< th=""><th>m8&gt;:</th><th>range 0 to 32767 (default value : 29491)</th></parar<>  | m8>:        | range 0 to 32767 (default value : 29491)        |
| <parar< th=""><th>m9&gt;:</th><th>range 0 to 32767 (default value : 7951)</th></parar<>   | m9>:        | range 0 to 32767 (default value : 7951)         |
| <parar< th=""><th>m10&gt;:</th><th>range 0 to 32767 (default value : 26214)</th></parar<> | m10>:       | range 0 to 32767 (default value : 26214)        |
| <parar< th=""><th>m11&gt;:</th><th>range 0 to 32767 (default value : 984)</th></parar<>   | m11>:       | range 0 to 32767 (default value : 984)          |
| <param12>:</param12>                                                                      |             | range 0 to 32767 (default value : 512)          |
| <param13>:</param13>                                                                      |             | range 0 to 32767 (default value : 512)          |
| <param14>:</param14>                                                                      |             | range 0 to 32767 (default value : 256)          |
| <param15>:</param15>                                                                      |             | range 0 to 32767 (default value : 128)          |
| <parar< th=""><th>m16&gt;:</th><th>range 0 to 32767 (default value : 256)</th></parar<>   | m16>:       | range 0 to 32767 (default value : 256)          |
| <param17>:</param17>                                                                      |             | range 0 to 32767 (default value : 400)          |
| 1                                                                                         |             | •                                               |

Wavecom<sup>©</sup> ©Confidential

Page: **41** / **154** 

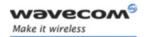

| <param18>:</param18> | range 0 to 32767 (default value : 10922) |
|----------------------|------------------------------------------|
| <param19>:</param19> | range 0 to 32767 (default value : 2048)  |
| <param20>:</param20> | range 0 to 32767 (default value : 8192)  |
| <param21>:</param21> | range 0 to 32767 (default value : 256)   |
| <param22>:</param22> | range 0 to 32767 (default value : 2048)  |
| <param23>:</param23> | range 0 to 32767 (default value : 32767) |
| <param24>:</param24> | range 0 to 255 (default value : 64)      |

## 21.11.4 Parameter Storage

All parameters are stored in EEPROM without using the AT&W command. The default values can be restored using AT&F or AT+VIP=1.

#### **21.11.5 Examples**

| Command                                                                       | Responses                                                                                 |
|-------------------------------------------------------------------------------|-------------------------------------------------------------------------------------------|
| AT+ECHO=0,1,160,12,3,4,0,6,7,8,9,10,11,12,13,14,15,16,17,18,19,20,21,22,23,24 | OK                                                                                        |
| Note : Deactivate the echo canceller echo mode with parameters                |                                                                                           |
| AT+ECHO?                                                                      | +ECHO:<br>0,1,160,12,3,4,0,6,7,8,9,10,11<br>,12,13,14,15,16,17,18,19,20,21<br>,22,23,24   |
| Note: Current values                                                          | OK                                                                                        |
| AT+ECHO=1,159                                                                 | OK                                                                                        |
| Note: Activate all echo modes without changing the current parameters         |                                                                                           |
| AT+ECHO?                                                                      | +ECHO:<br>1,159,160,12,3,4,0,6,7,8,9,10,<br>11,12,13,14,15,16,17,18,19,20,<br>21,22,23,24 |
| Note: Current values                                                          | OK                                                                                        |

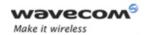

| Command                                | Responses                                                                                                    |
|----------------------------------------|----------------------------------------------------------------------------------------------------|
| AT+SPEAKER?                            | +SPEAKER: 1                                                                                                    |
| Note: Current speaker                  | OK                                                                                                    |
| AT+SPEAKER=2                           | OK                                                                                                    |
| Note: Change the speaker               |                                                                                                    |
| AT+ECHO?                               | +ECHO:<br>1,159,160,12,3,4,0,6,7,8,9,10,<br>11,12,13,14,15,16,17,18,19,20,<br>21,22,23,24                                                                                                    |
|                                        | OK                                                                                                    |
| Note: Current values                   | Note: the echo cancellation is taken into account for the new speaker                                                                                                    |
| AT+ECHO=?  Note: Possible values       | +ECHO: (0-1), (1-255), (160-270), (12-200), (0-32767), (0-32767), |
| AT+VIP=1                               | OK                                                                                                    |
| Note : Reinitialize the default values |                                                                                                    |
| AT+ECHO?                               | +ECHO: 0,127,254,200,8192,128,1,328,1 6384,29491,7951,26214,984,512, 512,256,128,256,400,10922,2048 ,8192,256,2048,32767,64                                                                                                    |
| Note: Current values                   | OK                                                                                                    |

#### 21.11.6 Notes

The parameters are common to all echo modes.

The echo parameters can be updated without changing the activation mode using the current <mode> value.

Page: 43 / 154

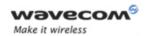

## Audio Commands Wavecom Voice Rate +WVR

## 21.12 Wavecom Voice Rate +WVR

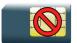

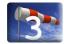

#### 21.12.1 Description

This Wavecom proprietary command allows the voice rate for bearer voice to be configured for outgoing and incoming calls.

#### 21.12.2 Syntax

Action command

AT+WVR=[<out\_coding\_type>][,<in\_coding\_type>]

OK

#### Read command

#### AT+WVR?

+WVR: <out coding type>,<in coding type>

OK

#### Test command

#### AT+WVR=?

+WVR: (list of supported <out\_coding\_type>s),(list of supported
<in coding type>s)

OK

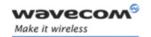

## Audio Commands Wavecom Voice Rate +WVR

#### 21.12.3 Parameters and Defined Values

| <out_coding_type></out_coding_type> | voice outgoing call coding type, see following table                                         |                       |
|-------------------------------------|----------------------------------------------------------------------------------------------|-----------------------|
|                                     | Preferred type                                                                               | Other supported types |
| 0                                   | FR                                                                                           |                       |
| 1                                   | EFR                                                                                          | FR                    |
| 2                                   | HR                                                                                           | FR                    |
| 3                                   | FR                                                                                           | HR                    |
| 4                                   | HR                                                                                           | EFR                   |
| 5                                   | EFR                                                                                          | HR                    |
| 6                                   | AMR-FR                                                                                       | EFR, AMR-HR           |
| 7 (default value)                   | AMR-FR                                                                                       | EFR, AMR-HR, HR       |
| 8                                   | AMR-HR                                                                                       | HR, AMR-FR, EFR       |
| 9                                   | AMR-HR                                                                                       | AMR-FR, EFR           |
| 10                                  | AMR-HR                                                                                       | AMR-FR, FR            |
| 11                                  | AMR-HR                                                                                       | HR, AMR-FR            |
| 12                                  | AMR-FR                                                                                       | AMR-HR                |
| 13                                  | AMR-FR                                                                                       | FR, AMR-HR            |
| 14                                  | AMR-FR                                                                                       | FR, AMR-HR, HR        |
| <in_coding_type>:</in_coding_type>  | voice incoming call coding type, see <out_coding_type> for possible values</out_coding_type> |                       |

### 21.12.4 Parameter Storage

The <out\_coding\_type> and <in\_coding\_type> parameters are stored in EEPROM without using the AT&W command..

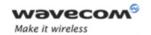

## Audio Commands Wavecom Voice Rate +WVR

## **21.12.5 Examples**

| Command                                                                                     | Responses                                                                      |
|---------------------------------------------------------------------------------------------|--------------------------------------------------------------------------------|
| AT+WVR=?                                                                                    | +WVR: (0-14),(0-14)                                                            |
|                                                                                             | Note: HR, EFR and AMR available                                                |
| AT+WVR=1                                                                                    | OK                                                                             |
| Note: Configures voice type FR and EFR for outgoing calls only                              | Note: Bearer is configured for outgoing calls                                  |
| AT+WVR=1,4                                                                                  | OK                                                                             |
| Note: Configures voice type FR and EFR for outgoing calls and HR and EFR for incoming calls | Note: Bearer is configured for outgoing and incoming calls                     |
| AT+WVR=,4                                                                                   | OK                                                                             |
| Note: Configures voice type HR and EFR for incoming calls                                   | Note: Bearer is unchanged for outgoing calls and configured for incoming calls |
| AT+WVR?                                                                                     | +WVR: 1,4                                                                      |
| Note: Asks for the current values                                                           | OK                                                                             |

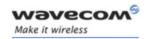

## Audio Commands DTMF Signals +VTD

## 21.13 DTMF Signals +VTD

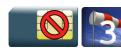

#### 21.13.1 Description

The product enables the user application to send DTMF tones over the GSM network. This command is used to define tone duration.

## 21.13.2 Syntax

Action command

AT+VTD=< n>

OK

Read command

AT+VTD?

+VTD: < n>

OK

Test command

AT+VTD=?

+VTD: (list of supported <n>s)

OK

#### 21.13.3 Parameters and Defined Values

<n>: length of tones emitted as a result of the +VTS command, in

units of 100 ms

integer type

Value zero (default value) causes a tone duration of 70 ± 5 ms,

according to 3GPP 23.014 [11] .

The value used is modulo 256.

#### 21.13.4 Parameter Storage

None.

Wavecom<sup>©</sup>©Confidential

Page: 47 / 154

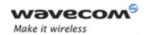

# Audio Commands DTMF Signals +VTD

## **21.13.5 Examples**

| Command                           | Responses     |
|-----------------------------------|---------------|
| AT+VTD=6                          | OK            |
| Note: Define 600 ms tone duration |               |
| AT+VTD?                           | +VTD: 6       |
| Note: Get current tone duration   | OK            |
| AT+VTD=?                          | +VTD: (0-255) |
|                                   | OK            |

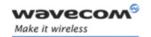

## Audio Commands DTMF Signals +VTS

## 21.14 DTMF Signals +VTS

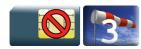

#### 21.14.1 Description

The product enables the application to send DTMF tones over the GSM network. This command enables tones to be transmitted, only when there is an active call.

#### 21.14.2 Syntax

Action command
AT+VTS=<Tone>
OK

Read command
None

Test command

AT+VTS=?

+VTS: (list of supported <Tone>s)

OK

#### 21.14.3 Parameters and Defined Values

| <tone>:</tone> | DTMF tone to transmit           |
|----------------|---------------------------------|
|                | values are in {0-9,*,#,A,B,C,D} |

## 21.14.4 Parameter Storage

None.

### **21.14.5 Examples**

| Command    | Responses                     |
|------------|-------------------------------|
| AT+VTS=?   | +VTS: (0-9, *, #, A, B, C, D) |
|            | OK                            |
| AT+VTS="A" | OK                            |

Wavecom<sup>®</sup> ©Confidential

Page: **49** / **154** 

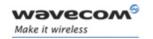

# Audio Commands Play tone +WTONE

## 21.15 Play tone +WTONE

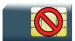

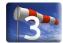

#### 21.15.1 Description

This Wavecom proprietary command allows a tone to be played on the current speaker or on the buzzer.

#### 21.15.2 Syntax

Action command

AT+WTONE=<mode>[,<dest>,<freq>[,[<gain>][,[<duration>][,<freq2>[,<gain2>]]]]]

OK

Read command

None

Test command

AT+WTONE=?

OK

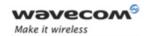

# Audio Commands Play tone +WTONE

#### 21.15.3 Parameters and Defined Values

| <mode>:</mode>                                                                         |              | tone activation/deactivation           |             |  |
|----------------------------------------------------------------------------------------|--------------|----------------------------------------|-------------|--|
|                                                                                        | 0            | stop playing                           |             |  |
| 1                                                                                      |              | play a tone                            |             |  |
| <dest>:</dest>                                                                         |              | destination setting                    |             |  |
|                                                                                        | 1            | speaker                                |             |  |
|                                                                                        | 2            | buzzer                                 |             |  |
| <freq></freq>                                                                          | <b>&gt;:</b> | tone frequency (in Hz)                 |             |  |
|                                                                                        | 1-3999       | If <dest>=1 (speaker)</dest>           |             |  |
|                                                                                        | 1-50000      | If <dest>=2 (buzzer)</dest>            |             |  |
| <gain:< td=""><td>&gt;:</td><td>tone gain for the <freq></freq></td><td></td></gain:<> | >:           | tone gain for the <freq></freq>        |             |  |
|                                                                                        |              | default value if omitted: 9            |             |  |
|                                                                                        |              | speaker (dB)                           | buzzer (dB) |  |
|                                                                                        | 1            | 0                                      | -0.25       |  |
|                                                                                        | 2            | -0.5                                   | -0.5        |  |
|                                                                                        | 3            | -1                                     | -1          |  |
|                                                                                        | 4            | -1.5                                   | -1.5        |  |
|                                                                                        | 5            | -2                                     | -2          |  |
|                                                                                        | 6            | -3                                     | -3          |  |
|                                                                                        | 7            | -6                                     | -6          |  |
|                                                                                        | 8            | -9                                     | -9          |  |
|                                                                                        | 9            | -15                                    | -15         |  |
|                                                                                        | 10           | -18                                    | -18         |  |
|                                                                                        | 11           | -24                                    | -24         |  |
|                                                                                        | 12           | -30                                    | -30         |  |
|                                                                                        | 13           | -36                                    | -40         |  |
|                                                                                        | 14           | -42                                    | -∞          |  |
|                                                                                        | 15           | -∞                                     | -∞          |  |
| <freq2>:</freq2>                                                                       |              | 2 <sup>nd</sup> tone frequency (in Hz) |             |  |
|                                                                                        |              | optional if <mode>=1</mode>            |             |  |
|                                                                                        |              | only available with the speaker        |             |  |
|                                                                                        | 1-3999       | speaker                                |             |  |
| Ĺ                                                                                      |              | •                                      |             |  |

Wavecom<sup>©</sup> ©Confidential

Page: **51** / **154** 

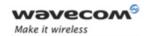

# Audio Commands Play tone +WTONE

| <gain2>:</gain2>             | tone gain for the <freq2></freq2>                                                                         |
|------------------------------|----------------------------------------------------------------------------------------------------|
| same values as <gain></gain> |                                                                                                    |
| <duration>:</duration>       | tone duration (in 100 ms units)                                                                           |
| 0-50                         | default value if omitted: 0                                                                               |
|                              | When <duration>=0, the duration is up to 21 minutes, and the tone can be stopped by AT+WTONE=0</duration> |

#### 21.15.4 Parameter Storage

None

## **21.15.5 Examples**

| Command                                                              | Responses  |
|----------------------------------------------------------------------|------------|
| AT+WTONE=1,1,300,9,50                                                | OK         |
| Note: Play a tone                                                    | Note: Done |
| AT+WTONE=0                                                           | OK         |
| Note: Stop playing                                                   | Note: Done |
| AT+WTONE=1,1,300,9,50,600,9                                          | OK         |
| Note: Play a tone with 2 frequencies (allowed only with the speaker) | Note: Done |

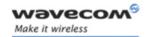

# Audio Commands Play DTMF tone +

## 21.16 Play DTMF tone +WDTMF

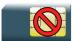

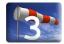

#### 21.16.1 Description

This Wavecom proprietary command allows a DTMF tone to be played on the current speaker.

## 21.16.2 Syntax

Action command

AT+WDTMF=<mode>[,<dtmf>[,[<gain>][,<duration>]]]

OK

Read command

None

#### Test command

#### AT+WDTMF=?

+WDTMF: (list of supported <mode>s),(list of supported 
<dtmf>s),(list of supported <gain>s),(list of supported 
<duration>s)

OK

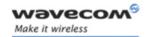

# Audio Commands Play DTMF tone +

#### 21.16.3 Parameters and Defined Values

| <mode>:</mode>                                                                                          |      | tone activation/deactivation                                                                           |  |
|----------------------------------------------------------------------------------------------------|------|----------------------------------------------------------------------------------------------------|--|
| 0 stop playing                                                                                          |      | stop playing                                                                                           |  |
|                                                                                                    | 1    | play a DTMF tone                                                                                       |  |
| <dtm< td=""><td>f&gt;:</td><td colspan="2">DTMF to be played (mandatory if <mode>=1)</mode></td></dtm<> | f>:  | DTMF to be played (mandatory if <mode>=1)</mode>                                                       |  |
|                                                                                                    |      | range: {0-9,*,#,A,B,C,D}                                                                               |  |
| <gain< td=""><td>&gt;:</td><td colspan="2">tone gain for the <dtmf>.</dtmf></td></gain<>                | >:   | tone gain for the <dtmf>.</dtmf>                                                                       |  |
|                                                                                                    |      | integer type                                                                                           |  |
|                                                                                                    |      | default value if omitted: 9.                                                                           |  |
| The values are identical to those of the +WTONE (special command). See table in §21.15.3.               |      | The values are identical to those of the +WTONE (speaker) command. See table in §21.15.3.              |  |
| <duration>:</duration>                                                                                  |      | tone duration (in 100 ms units)                                                                        |  |
|                                                                                                    | 0-50 | default value if omitted: 0                                                                            |  |
|                                                                                                    |      | When <duration>=0, the duration is infinite, and the DTMF tone can be stopped by AT+WDTMF=0</duration> |  |

### 21.16.4 Parameter Storage

None.

#### **21.16.5 Examples**

| Command                            | Responses                                              |
|------------------------------------|--------------------------------------------------------|
| AT+WDTMF=?  Note: Possible values. | +WDTMF: (0-1), (0-9, *, #, A, B, C, D), (0-15), (0-50) |
|                                    | OK                                                     |
| AT+WDTMF=1,"*",9,50                | OK                                                     |
| Note: Play a DTMF tone             |                                                        |
| AT+WDTMF=0                         | OK                                                     |
| Note: Stop playing                 |                                                        |

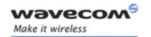

## Audio Commands Set Standard Tone +WSST

## 21.17 Set Standard Tone +WSST

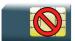

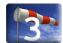

## 21.17.1 Description

This Wavecom proprietary command allows to set/get the sound level of the standard tones.

#### 21.17.2 Syntax

Action command

AT+WSST=<sound level>[,<ring tone level>]

AT+WSST=[<sound level>],<ring tone level>

OK

#### Read command

#### AT+WSST?

+WSST: <sound level>,<ring tone level>

OK

#### Test command

#### AT+WSST=?

+WSST: (list of supported <sound level>s), (list of supported

<ring tone level>s)

OK

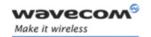

## Audio Commands Set Standard Tone +WSST

#### 21.17.3 Parameters and Defined Values

#### 21.17.4 Parameter Storage

The parameters are stored in EEPROM without using the AT&W command.

#### **21.17.5 Examples**

| Command                                      | Responses                                                                   |  |
|----------------------------------------------|-----------------------------------------------------------------------------|--|
| AT+WSST=?                                    | +WSST: (0-15), (0-15)                                                       |  |
| Note: Get supported parameters               | OK                                                                          |  |
| AT+WSST=15                                   | OK                                                                          |  |
| Note: Set volume to minimum                  |                                                                             |  |
| AT+WSST=,5                                   | OK                                                                          |  |
| Note: Set ring tone level to 5               |                                                                             |  |
| AT+WSST?                                     | +WSST: 15,5                                                                 |  |
|                                              | OK                                                                          |  |
| Note: Get current standard tones sound level | Note: Current standard tones level is 15 (minimum) and ring tone level is 5 |  |

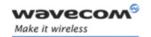

## Audio Commands Ring Melody Playback +CRMP

## 21.18 Ring Melody Playback +CRMP

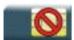

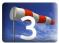

#### 21.18.1 Description

This command associates a manufacturer defined melody to an incoming voice, data or fax call. For incoming voice, data or fax calls, a choice of 10 melodies can be played back and repeated.

For an incoming short message, 2 manufacturer-defined sounds can be played (once). Melody #1: short beep / Melody #2: long beep.

#### 21.18.2 Syntax

Action command

AT+CRMP=<call type>[,[<volume>][,[<type>][,<index>]]]

OK

Read command

AT+CRMP?

OK

### Test command

#### AT+CRMP=?

+CRMP: (list of supported <call type>s), (list of supported <volume>s), (list of supported <type>s), (list of supported <index>s)

OK

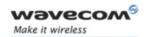

## Audio Commands Ring Melody Playback +CRMP

#### 21.18.3 Parameters and Defined Values

| <call type="">:</call>                                     |      | call type                                                                               |  |
|------------------------------------------------------------|------|-----------------------------------------------------------------------------------------|--|
|                                                            | 0    | incoming voice call                                                                     |  |
| 1 incoming data call                                       |      | incoming data call                                                                      |  |
|                                                            | 2    | incoming fax call                                                                       |  |
|                                                            | 3    | incoming short message (SMS)                                                            |  |
| <volum< th=""><th>e&gt;:</th><th>volume</th></volum<>      | e>:  | volume                                                                                  |  |
|                                                            | 0-15 | min: 0                                                                                  |  |
|                                                            |      | max 15                                                                                  |  |
|                                                            |      | default value: 6                                                                        |  |
| <type></type>                                              |      | melody type                                                                             |  |
|                                                            | 0    | manufacturer defined (default value if omitted)                                         |  |
| <index< th=""><th>&gt;:</th><th>melody index</th></index<> | >:   | melody index                                                                            |  |
|                                                            | 0    | stop melody playback                                                                    |  |
|                                                            | 1-10 | melody ID (default value if omitted: 1)                                                 |  |
|                                                            |      | Range of values is 1 to 10 for voice/data/fax call type, and 1 to 2 for short messages. |  |

## 21.18.4 Parameter Storage

None.

### **21.18.5 Examples**

| Command                                                   | Responses                    |
|-----------------------------------------------------------|------------------------------|
| AT+CRMP=0,7,0,2                                           | OK                           |
| Note: Play voice call melody index 2 with volume level 7. | Note: Melody playback.       |
| AT+CRMP=0,,,0                                             | OK                           |
| Note: Stop the melody.                                    | Note: The melody is stopped. |
| AT+CRMP=?                                                 | +CRMP: (0-3),(0-15),0,(0-10) |
| Note: Supported parameters                                | OK                           |

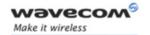

# Audio Commands Ring Melody Playback +CRMP

#### 21.18.6 Notes

Loop melodies (for voice/data/fax call) must be stopped by a +CRMP command with the <index> field set to 0 (example: AT+CRMP=0,,,0).

When the <volume> parameter is given, this overwrites the <sound level> value of the +CRSL command. If the <volume> parameter is not given, the <sound level> value of +CRSL is used as default value.

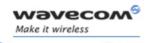

Wavecom Change Default Melody +WCDM

## 21.19 Wavecom Change Default Melody +WCDM

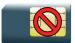

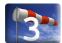

#### 21.19.1 Description

This Wavecom proprietary command allows the selection of a manufacturer specific melody. This default melody will be played for any new incoming voice call, either on the buzzer or on the speaker.

## 21.19.2 Syntax

Action command

AT+WCDM=<melody>[,<player>]

AT+WCDM=[<melody>],<player>

OK

#### Read command

#### AT+WCDM?

+WCDM: <melody>, <player>

OK

## Test command

#### AT+WCDM=?

+WCDM: (list of supported <melody>s), (list of supported <player>s)

OK

Page: **60** / **154** 

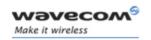

### Wavecom Change Default Melody +WCDM

#### 21.19.3 Parameters and Defined Values

| <melody>:</melody> |      | melody number                                                                            |  |
|--------------------|------|------------------------------------------------------------------------------------------|--|
|                    | 0    | no melody (default value)                                                                |  |
|                    | 1-10 | melody 1 to 10                                                                           |  |
| <player>:</player> |      | output used to play the melody                                                           |  |
|                    | 0    | The melody will be played on the buzzer for any new incoming voice call. (default value) |  |
|                    | 1    | The melody will be played on the speaker for any new incoming voice call.                |  |

## 21.19.4 Parameter Storage

The parameters are stored in EEPROM without using AT&W.command The default values can be restored using AT&F.

#### **21.19.5 Examples**

| Command                                        | Responses                                                                                                    |
|------------------------------------------------|----------------------------------------------------------------------------------------------------|
| AT+WCDM=?                                      | +WCDM: (0-10),(0-1)                                                                                                    |
|                                                | OK                                                                                                    |
| AT+WCDM=5                                      | OK                                                                                                    |
| Note: Select melody #5                         |                                                                                                    |
| AT+WCDM?                                       | +WCDM: 5,0                                                                                                    |
|                                                | OK                                                                                                    |
| Note: Indicate the current melody              | Note: Melody #5 is currently selected, and the buzzer is selected to play it. An incoming call occurs, and the melody #5 is played on the buzzer. |
| AT+WCDM=,1                                     | OK                                                                                                    |
| Note: Select the speaker to play the melody on |                                                                                                    |
| AT+WCDM?                                       | +WCDM: 5,1                                                                                                    |
|                                                | OK                                                                                                    |
|                                                | Note: The speaker is selected to play the melody if an incoming call occurs.                                                                      |

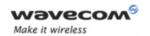

Wavecom Change Default Player +WCDP

## 21.20 Wavecom Change Default Player +WCDP

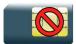

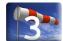

#### 21.20.1 Description

This Wavecom proprietary command allows the default melody player to be selected.

#### 21.20.2 Syntax

Action command

AT+WCDP=<player>

OK

#### Read command

#### AT+WCDP?

+WCDP: <player>

OK

#### Test command

#### AT+WCDP=?

+WCDP: (list of supported <player>s)

OK

#### 21.20.3 Parameters and Defined Values

| <pre><player>: output selected to play the melody</player></pre> |   | output selected to play the melody |  |
|------------------------------------------------------------------|---|------------------------------------|--|
|                                                                  | 0 | buzzer (default value)             |  |
| 1 speaker                                                        |   | speaker                            |  |

#### 21.20.4 Parameter Storage

The <player> parameter is stored in EEPROM without using the AT&W.command The default value can be restored using AT&F.

Page: 62 / 154

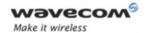

## Wavecom Change Default Player +WCDP

#### **21.20.5 Examples**

| Command                  | Responses    |
|--------------------------|--------------|
| AT+WCDP=?                | +WCDP: (0-1) |
|                          | OK           |
| AT+WCDP=0                | OK           |
| Note: Selects the buzzer |              |
| AT+WCDP?                 | +WCDP: 0     |
|                          | OK           |

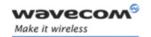

## Audio Commands Initialize Voice Parameters +VIP

## 21.21 Initialize Voice Parameters +VIP

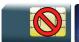

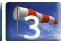

#### 21.21.1 Description

This command allows factory settings for voice parameters to be restored from EEPROM.

These voice parameters include:

- gain control (+VGR & +VGT commands),
- speaker & microphone selection (+SPEAKER command),
- echo cancellation (+ECHO command),
- side tone modification (+SIDET command),
- digital gain (+WDGT, +WDGR commands),
- audio filter (+WADF command),
- loudspeaker volume level (+CLVL command).

#### 21.21.2 Syntax

Action command

AT+VIP=<n>

OK

#### Read command

#### AT+VIP?

+VIP: < n >

OK

#### Test command

#### AT+VIP=?

+VIP: (list of supported <n>s)

OK

#### Wavecom<sup>®</sup>©Confidential

Page: 64 / 154

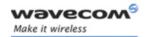

#### Initialize Voice Parameters +VIP

#### 21.21.3 Parameters and Defined Values

| <n>:</n> | initialization setting       |
|----------|------------------------------|
| 1        | restore all voice parameters |

#### 21.21.4 Parameter Storage

None.

#### **21.21.5 Examples**

| Command                                        | Responses |
|------------------------------------------------|-----------|
| AT+VIP=?                                       | +VIP: (1) |
|                                                | OK        |
| AT+VIP=1                                       | OK        |
| Note: Restore the factory settings from EEPROM |           |
| AT+VIP?                                        | +VIP: 1   |
|                                                | OK        |

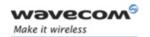

## Audio Commands Auto-tests &T

## 21.22 Auto-tests &T

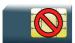

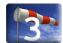

#### 21.22.1 Description.

This command allows to trigger various auto-tests.

#### 21.22.2 Syntax

| Action command |  |
|----------------|--|
| AT&T[ <n>]</n> |  |
| OK             |  |

| Read command |  |
|--------------|--|
| None         |  |

Test command
None

#### 21.22.3 Parameters and Defined Values

| <n>:</n> |   | auto-test activation parameter      |  |
|----------|---|-------------------------------------|--|
|          | 0 | perform software auto-tests         |  |
|          | 1 | execute the audio loop test (close) |  |
|          | 2 | stop the audio loop test (open)     |  |

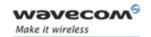

## Audio Commands Auto-tests &T

#### 21.22.4 Parameter Storage

None.

#### **21.22.5 Examples**

| Command                           | Responses                                                     |
|-----------------------------------|---------------------------------------------------------------|
| AT&TO                             | OK                                                            |
| Note: Perform software auto-tests | Note: No software problem detected, all checksums are correct |

#### 21.22.6 Notes

#### Caution:

The audio loop activation (enabled with AT&T1 command, disabled with AT&T2 command) involves some restrictions on the use of other AT commands.

- Audio loop mode must not be enabled when a communication is active.
- Audio loop mode must not be enabled when a tone is under generation.
- · Audio loop must be disabled (if active) before opening a communication;
- Tone generation and sidetone modification must not be possible when the audio loop is active.

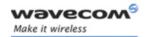

Input/Output Management +WIOM

## 22 I/O Commands

## 22.1 Input/Output Management +WIOM

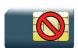

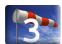

### 22.1.1 Description

This Wavecom proprietary command allows to set the default GPIOs configuration (input or output) after reset, and each GPIO default value (if set as an output) after reset.

#### 22.1.2 Syntax

Action command

AT+WIOM=<Gpiold>, <GpioDir>[, <GpioVal>]

OK

#### Read command

#### AT+WIOM?

+WIOM: <Gpiold>, <GpioDir>[, <GpioVal>]

[+WIOM: <Gpiold>, <GpioDir>[, <GpioVal>][...]]

OK

#### Test command

#### AT+WIOM=?

+WIOM: (list of supported <Gpiold>s),(list of supported
<GpioDir>s),(list of supported <GpioVal>s)

OK

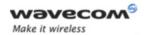

## Input/Output Management +WIOM

#### 22.1.3 Parameters and Defined Values

| <gpio< th=""><th>d&gt;:</th><th>GPIO Index</th></gpio<>                       | d>:   | GPIO Index                            |
|-------------------------------------------------------------------------------|-------|---------------------------------------|
|                                                                               |       | range: 1-44                           |
| <gpio< th=""><th>Dir&gt;:</th><th>I/O direction or configuration</th></gpio<> | Dir>: | I/O direction or configuration        |
|                                                                               | 0     | input (default value)                 |
|                                                                               | 1     | output                                |
|                                                                               | 2     | used by a feature (only in read mode) |
| <gpio< th=""><th>√al&gt;:</th><th>I/O state</th></gpio<>                      | √al>: | I/O state                             |
|                                                                               | 0     | <gpiold> is reset/low</gpiold>        |
|                                                                               | 1     | <gpiold> is set/high</gpiold>         |

## 22.1.4 Parameter Storage

The <GpioDir> and <GpioVal> parameters are stored in EEPROM without using the AT&W command.

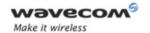

## Input/Output Management +WIOM

#### **22.1.5** Examples

| Command   | Responses                   |
|-----------|-----------------------------|
| AT+WIOM=? | +WIOM: (1-44), (0-2), (0-1) |
|           | OK                          |
| AT+WIOM?  | +WIOM: 1,0                  |
|           | +WIOM: 2,0                  |
|           | +WIOM: 3,2                  |
|           | +WIOM: 4,2                  |
|           | +WIOM: 5,2                  |
|           | +WIOM: 6,2                  |
|           | +WIOM: 7,2                  |
|           | +WIOM: 8,2                  |
|           | +WIOM: 9,2                  |
|           | +WIOM: 10,2                 |
|           | +WIOM: 11,2                 |
|           | +WIOM: 12,2                 |
|           | +WIOM: 13,2                 |
|           | +WIOM: 14,0                 |
|           | +WIOM: 15,0                 |
|           | +WIOM: 16,0                 |
|           | +WIOM: 17,0                 |
|           | +WIOM: 18,2                 |
|           | +WIOM: 19,0                 |
|           | +WIOM: 20,0                 |
|           | +WIOM: 21,0                 |
|           | +WIOM: 22,0                 |
|           | +WIOM: 23,0                 |
|           | +WIOM: 24,0                 |
|           | +WIOM: 25,2                 |
|           | +WIOM: 26,0                 |
|           | +WIOM: 27,0                 |
|           | +WIOM: 28,0                 |
|           | +WIOM: 29,0                 |
|           | +WIOM: 30,0                 |
|           | +WIOM: 31,0                 |
|           | +WIOM: 32,0                 |
|           | +WIOM: 33,0                 |
|           | +WIOM: 34,0                 |
|           | +WIOM: 35,0                 |
|           | +WIOM: 36,2                 |
|           | +WIOM: 37,2                 |

#### Wavecom<sup>®</sup> ©Confidential

Page: 70 / 154

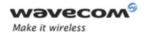

## Input/Output Management +WIOM

| Command       | Responses                                                                                                    |
|---------------|----------------------------------------------------------------------------------------------------|
|               | +WIOM: 38,2<br>+WIOM: 39,2<br>+WIOM: 40,2<br>+WIOM: 41,2<br>+WIOM: 42,2<br>+WIOM: 43,2<br>+WIOM: 44,0<br>OK<br>Note: GPIO 3, 4, 5, 6, 7, 8, 9, 10, 11, 12, 13, 18, 25, 36,<br>37, 38, 39, 40, 41, 42, 43 are used by a feature. All others                                                |
| AT+WIOM=1,1,1 | are configured as inputs  OK                                                                                                    |
|               | Note: Configures the GPIO 1 as output with the default value to high                                                                                                    |
| AT+WIOM?      | +WIOM: 1,1,1 +WIOM: 2,0 +WIOM: 3,2 +WIOM: 4,2 +WIOM: 5,2 +WIOM: 6,2 +WIOM: 7,2 +WIOM: 8,2 +WIOM: 10,2 +WIOM: 11,2 +WIOM: 12,2 +WIOM: 13,2 +WIOM: 15,0 +WIOM: 15,0 +WIOM: 17,0 +WIOM: 17,0 +WIOM: 18,2 +WIOM: 20,0 +WIOM: 20,0 +WIOM: 21,0 +WIOM: 23,0 +WIOM: 24,0 +WIOM: 25,2 +WIOM: 26,0 |

### Wavecom<sup>©</sup> ©Confidential

Page: 71 / 154

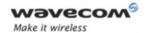

# Input/Output Management +WIOM

| Command     | Responses                                                                                                    |
|-------------|----------------------------------------------------------------------------------------------------|
|             | +WIOM: 27,0<br>+WIOM: 28,0<br>+WIOM: 30,0<br>+WIOM: 31,0<br>+WIOM: 32,0<br>+WIOM: 33,0<br>+WIOM: 34,0<br>+WIOM: 36,2<br>+WIOM: 36,2<br>+WIOM: 37,2<br>+WIOM: 38,2<br>+WIOM: 40,2<br>+WIOM: 40,2<br>+WIOM: 41,2<br>+WIOM: 42,2<br>+WIOM: 42,2<br>+WIOM: 43,2<br>+WIOM: 43,2<br>+WIOM: 44,0<br>OK<br>Note: The GPIO 1 is now as output |
| AT+WIOM=3,0 | OK  Note: The GPIO 3 is used by a feature but it can be configurable and this state will be updated when the feature associated to this GPIO is deactivated                                                                                                    |
| AT+WIOM=1,0 | OK  Note: The GPIO 1 is configured as input                                                                                                    |

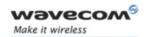

### Input/Output Management +WIOM

#### 22.1.6 Notes

This Wavecom proprietary command is allowed on a GPIO even if it is allocated by the Open AT® embedded application or by a feature. When the application or the feature associated to this GPIO is deactivated, the new configuration is applied

When a GPIO is used by a feature, it is not available anymore. When writable or readable operations are attempted on these GPIO, +CME ERROR: 3 will be returned.

<GpioVal> parameter is not displayed, if the GPIO direction is input or if the GPIO is used by a feature.

If a GPIO is set as input (<GpioDir>=0), the parameter <GpioVal> is forbidden.

On Q2686 Wireless CPU, the following GPIOs are available:

| <gpiold></gpiold> | Q2686     | Multiplexed with |
|-------------------|-----------|------------------|
|                   | Pin Names |                  |
| 1                 | GPIO 1    | Not mux          |
| 2                 | GPIO 2    | Not mux          |
| 3                 | GPIO 3    | INT0             |
| 4                 | GPIO 4    | Keyboard COL0    |
| 5                 | GPIO 5    | Keyboard COL1    |
| 6                 | GPIO 6    | Keyboard COL2    |
| 7                 | GPIO 7    | Keyboard COL3    |
| 8                 | GPIO 8    | Keyboard COL4    |
| 9                 | GPIO 9    | Keyboard ROW0    |
| 10                | GPIO 10   | Keyboard ROW1    |
| 11                | GPIO 11   | Keyboard ROW2    |
| 12                | GPIO 12   | Keyboard ROW3    |
| 13                | GPIO 13   | Keyboard ROW4    |
| 14                | GPIO 14   | UART 2           |
| 15                | GPIO 15   | UART 2           |
| 16                | GPIO 16   | UART 2           |
| 17                | GPIO 17   | UART 2           |
| 18                | GPIO 18   | SIMPRES          |
| 19                | GPIO 19   | Not mux          |
| 20                | GPIO 20   | Not mux          |
| 21                | GPIO 21   | Not mux          |

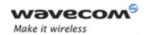

I/O Commands
Input/Output Management +WIOM

| 22 | GPIO 22 | Not mux       |
|----|---------|---------------|
| 23 | GPIO 23 | Not mux       |
| 24 | GPIO 24 | Not mux       |
| 25 | GPIO 25 | INT1          |
| 26 | GPIO 26 | SCL (I2C Bus) |
| 27 | GPIO 27 | SDA (I2C Bus) |
| 28 | GPIO 28 | SPI 1 Bus     |
| 29 | GPIO 29 | SPI 1 Bus     |
| 30 | GPIO 30 | SPI 1 Bus     |
| 31 | GPIO 31 | SPI 1 Bus     |
| 32 | GPIO 32 | SPI 2 Bus     |
| 33 | GPIO 33 | SPI 2 Bus     |
| 34 | GPIO 34 | SPI 2 Bus     |
| 35 | GPIO 35 | SPI 2 Bus     |
| 36 | GPIO 36 | UART 1        |
| 37 | GPIO 37 | UART 1        |
| 38 | GPIO 38 | UART 1        |
| 39 | GPIO 39 | UART 1        |
| 40 | GPIO 40 | UART 1        |
| 41 | GPIO 41 | UART 1        |
| 42 | GPIO 42 | UART 1        |
| 43 | GPIO 43 | UART 1        |
| 44 | GPIO 44 | Not mux       |

A GPIO can be used as input or output if it is not used by an external feature:

- the keyboard can be activated/deactivated using +WHCNF command,
- the UART1 & UART2 can be activated/deactivated using +WMFM command,
- the SIMPRES can be activated/deactivated using +WFM command (SIMREMOVE feature),
- the interruption pins (INTO and INT1) are activated/deactivated using +WFM command (NO\_INTERRUPT, INTERRUPT, OFFWHENUNPLUG features),
- the I2C, SPI1 & SPI2 buses are only available using an Open AT® application.

Page: 74 / 154

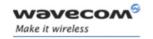

I/O Commands
Read GPIO value +WIOR

# 22.2 Read GPIO value +WIOR

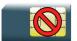

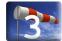

### 22.2.1 Description

This Wavecom proprietary command reads the requested GPIO state.

This Wavecom proprietary command is allowed only on an input GPIO not allocated by an Open AT® embedded application or by a feature.

### 22.2.2 Syntax

Action command

AT+WIOR=<Gpiold>

+WIOR: <GpioVal>

OK

Read command

None

Test command

AT+WIOR=?

OK

#### 22.2.3 Parameters and Defined Values

| <gpiold></gpiold>                                    | Series : GPIO Index            |
|------------------------------------------------------|--------------------------------|
|                                                      | range: 1-44                    |
| <gpioval< th=""><th>I&gt;: I/O state</th></gpioval<> | I>: I/O state                  |
| 0                                                    | <gpiold> is reset/low</gpiold> |
| 1                                                    | <gpiold> is set/high</gpiold>  |

### 22.2.4 Parameter Storage

None.

Wavecom<sup>®</sup>©Confidential

Page: **75** / **154** 

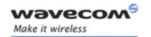

# I/O Commands Read GPIO value +WIOR

### 22.2.5 Examples

| Command                          | Responses                        |
|----------------------------------|----------------------------------|
| AT+WIOR=1                        | +WIOR: 0                         |
|                                  | OK                               |
| Note: Reads I/O (number 1) value | Note: GPIO number 1 is reset/low |

### 22.2.6 Notes

By default (e.g. after a reset), the I/O ports configuration is set by the +WIOM command.

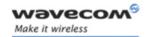

I/O Commands Write GPIO value +WIOW

# 22.3 Write GPIO value +WIOW

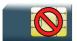

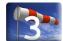

### 22.3.1 Description

This Wavecom proprietary command sets the requested GPIO state.

This command is allowed only on an output GPIO not allocated by an Open AT® embedded application or by a feature.

### 22.3.2 Syntax

Action command

AT+WIOW=<Gpiold>,<GpioVal>

OK

Read command

None

Test command

AT+WIOW=?

OK

### 22.3.3 Parameters and Defined Values

| <gpiold>:</gpiold>                                       |       | GPIO Index                     |
|----------------------------------------------------------|-------|--------------------------------|
|                                                          |       | range: 1-44                    |
| <gpio< th=""><th>Val&gt;:</th><th>I/O state</th></gpio<> | Val>: | I/O state                      |
|                                                          | 0     | <gpiold> is reset/low</gpiold> |
|                                                          | 1     | <gpiold> is set/high</gpiold>  |

### 22.3.4 Parameter storage

None.

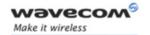

# I/O Commands Write GPIO value +WIOW

### **22.3.5** Examples

| Command                          | Responses                   |
|----------------------------------|-----------------------------|
| AT+WIOW=2,0                      | OK                          |
| Note: Sets I/O (number 2) to low | Note: GPIO state is written |

### 22.3.6 Notes

By default (e.g. after a reset), the I/O ports configuration is set by the +WIOM command.

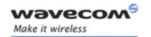

Wavecom Interrupt Pin Configuration +WIPC

# 22.4 Wavecom Interrupt Pin Configuration +WIPC

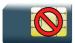

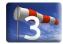

### 22.4.1 Description

This Wavecom proprietary command configures an interrupt pin as an interruption or an I/O pin.

On the Wireless CPU, two interruption pins are available: INTO (multiplexed with GPIO3) and INT1(multiplexed with GPIO25).

### 22.4.2 Syntax

Action command

AT+WIPC=<InterruptId>,<Mode>[,<EdgeState>[,[<ProcessingMode>
[,<DebounceTiming>]]]

OK

### Read command

### AT+WIPC?

+WIPC: <InterruptId>, <Mode>[, <EdgeState>, <ProcessingMode>
[, <DebounceTiming>]]

[+WIPC: <InterruptId>, <Mode>[, <EdgeState>, <ProcessingMode> [, <DebounceTiming>]][...]]

OK

### Test command

#### AT+WIPC=?

+WIPC: (list of supported <InterruptId>s), (list of supported 
<Mode>s), (list of supported <EdgeState>s), (list of supported 
<ProcessingMode>s), (list of supported <DebounceTiming>s)

OK

Page: **79** / **154** 

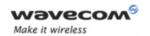

### Wavecom Interrupt Pin Configuration +WIPC

### 22.4.3 Parameters and Defined Values

| <interruptid>:</interruptid>                                                   |           | interrupt pin identification                                                                            |
|--------------------------------------------------------------------------------|-----------|----------------------------------------------------------------------------------------------------|
|                                                                                | 0         | interrupt INTO                                                                                          |
|                                                                                | 1         | interrupt INT1                                                                                          |
| <mode>:</mode>                                                                 |           | requested configuration                                                                                 |
|                                                                                | 0         | the PIN is configured as GPIO                                                                           |
|                                                                                | 1         | the PIN is configured as Interruption (default)                                                         |
| <edgesta< td=""><td>ite&gt;:</td><td>interruption raising mode</td></edgesta<> | ite>:     | interruption raising mode                                                                               |
|                                                                                | 0         | interruption happens with high to low edge (default)                                                    |
|                                                                                | 1         | interruption happens with low to high edge                                                              |
|                                                                                | 2         | interruption happens with both edge (high to low and low to high edge): de-bounce processing is applied |
| <process< td=""><td>ingMode&gt;:</td><td></td></process<>                      | ingMode>: |                                                                                                    |
|                                                                                | 0         | de-bounce (default)                                                                                     |
|                                                                                | 1         | by pass                                                                                                 |
|                                                                                | 2         | stretching                                                                                              |
| <debouncetiming>:</debouncetiming>                                             |           | de-bounce duration in units of 7.8 ms                                                                   |
|                                                                                | 1-7       | default value: 1                                                                                        |

### 22.4.4 Parameter Storage

The <mode>, <EdgeState>, , processingMode> and <DebounceTiming> parameters
are stored in EEPROM without using the AT&W command.

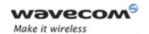

# Wavecom Interrupt Pin Configuration +WIPC

### 22.4.5 Examples

| Command  | Responses   |
|----------|-------------|
| AT+WIOM? | +WIOM: 1,0  |
|          | +WIOM: 2,0  |
|          | +WIOM: 3,2  |
|          | +WIOM: 4,2  |
|          | +WIOM: 5,2  |
|          | +WIOM: 6,2  |
|          | +WIOM: 7,2  |
|          | +WIOM: 8,2  |
|          | +WIOM: 9,2  |
|          | +WIOM: 10,2 |
|          | +WIOM: 11,2 |
|          | +WIOM: 12,2 |
|          | +WIOM: 13,2 |
|          | +WIOM: 14,0 |
|          | +WIOM: 15,0 |
|          | +WIOM: 16,0 |
|          | +WIOM: 17,0 |
|          | +WIOM: 18,2 |
|          | +WIOM: 19,0 |
|          | +WIOM: 20,0 |
|          | +WIOM: 21,0 |
|          | +WIOM: 22,0 |
|          | +WIOM: 23,0 |
|          | +WIOM: 24,0 |
|          | +WIOM: 25,2 |
|          | +WIOM: 26,0 |
|          | +WIOM: 27,0 |
|          | +WIOM: 28,0 |
|          | +WIOM: 29,0 |
|          | +WIOM: 30,0 |
|          | +WIOM: 31,0 |
|          | +WIOM: 32,0 |
|          | +WIOM: 33,0 |

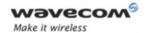

# I/O Commands Wavecom Interrupt Pin Configuration +WIPC

| Command                                                                 | Responses                                                                                                    |
|-------------------------------------------------------------------------|----------------------------------------------------------------------------------------------------|
|                                                                         | +WIOM: 34,0                                                                                                    |
|                                                                         | +WIOM: 35,0                                                                                                    |
|                                                                         | +WIOM: 36,2                                                                                                    |
|                                                                         | +WIOM: 37,2                                                                                                    |
|                                                                         | +WIOM: 38,2                                                                                                    |
|                                                                         | +WIOM: 39,2                                                                                                    |
|                                                                         | +WIOM: 40,2                                                                                                    |
|                                                                         | +WIOM: 41,2                                                                                                    |
|                                                                         | +WIOM: 42,2                                                                                                    |
|                                                                         | +WIOM: 43,2                                                                                                    |
|                                                                         | +WIOM: 44,0                                                                                                    |
|                                                                         | OK                                                                                                    |
|                                                                         | Note: GPIO 3,4,5,6,7,8,9,10,11,12,13,18,25,36,37,38,39,40,41,42,43 are used by a feature. All others are configured as inputs.                                 |
| AT+WIPC?                                                                | +WIPC: 0,1,0,0,1                                                                                                    |
|                                                                         | +WIPC: 1,1,0,0,1                                                                                                    |
|                                                                         | OK                                                                                                    |
|                                                                         | Note: By default, GPIO3/INTO and GPIO25/INT1 are configured as interruption pins (high to low edge, de-bounce processing mode with a duration equal to 7.8 ms) |
| AT+WIND=2048                                                            | OK                                                                                                    |
|                                                                         | Note: Activate the +WIND indications for interruption                                                                                                    |
| Note : Interrupt on INTO                                                | +WIND: 12,0                                                                                                    |
| Note : Interrupt on INT1                                                | +WIND: 12,1                                                                                                    |
| AT+WIPC=1,0                                                             | OK                                                                                                    |
|                                                                         | Note: Configure GPIO25/INT1 as GPIO. Only GPIO3/INT0 is configured as interruption pin                                                                         |
| AT+WIPC?                                                                | +WIPC: 0,1,0,0,1                                                                                                    |
|                                                                         | +WIPC: 1,0                                                                                                    |
|                                                                         | OK                                                                                                    |
|                                                                         | Note: GPIO25/INT1 is configured as GPIO                                                                                                    |
| AT+WIPC=0,1,0,1                                                         | OK                                                                                                    |
| Note: the parameter <processingmode> is set to by-pass</processingmode> |                                                                                                    |

# 

Page: 82 / 154

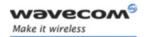

### Wavecom Interrupt Pin Configuration +WIPC

| Command  | Responses      |
|----------|----------------|
| AT+WIPC? | +WIPC: 0,1,0,1 |
|          | +WIPC: 1,0     |
|          | OK             |

### 22.4.6 Notes

When the INTERRUPT or OFFWHENUNPLUG feature is activated, the two interrupt pins can be configured independently as interrupt pin or GPIO.

When the NOINTERRUPT feature is activated, the two interrupt pins are configured as GPIOs even if the value returned by AT+WIPC? is not equal to 0.

The value returned by AT+WIPC? indicates the interrupt pins configuration when the INTERRUPT or OFFWHENUNPLUG is activated.

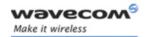

Analog digital converters measurements +ADC

# 23 Battery Commands

# 23.1 Analog digital converters measurements +ADC

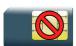

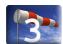

### 23.1.1 Description

This Wavecom proprietary command retrieves the measurements of ADC A, ADC B, ADC C and ADC D in mV.

### 23.1.2 Syntax

Action command

None

Read command

AT+ADC?

+ADC: <ADCValA>, <ADCValB>, <ADCValC>[, <ADCValD>]

OK

Test command

AT+ADC=?

OK

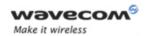

### Analog digital converters measurements +ADC

### 23.1.3 Parameters and Defined Values

| <adcvala>:</adcvala> | battery (VBATT pin) voltage (in mV)                  |
|----------------------|------------------------------------------------------|
|                      | integer value                                        |
| <adcvalb>:</adcvalb> | battery temperature (BAT_TEMP pin)                   |
|                      | range: 0-2000 (in mV)                                |
| <adcvalc>:</adcvalc> | auxiliairy pin (ADC_AUX) voltage for customer usage  |
|                      | range: 0-2000 (in mV)                                |
| <adcvaid></adcvaid>  | PA_TEMP : Wireless CPU temperature (Power Amplifier) |
|                      | range: 0-2000 (in mV)                                |
|                      | available for Q2687 only                             |

### 23.1.4 Parameter Storage

None.

# **23.1.5** Examples

| Command                                     | Responses                           |
|---------------------------------------------|-------------------------------------|
| AT+ADC=?                                    | OK                                  |
| Note: Asks for the list of possible values  |                                     |
| AT+ADC?                                     | +ADC: 3500,412,520                  |
|                                             | OK                                  |
| Note: Asks for the current values for Q2686 | Note: Adc A, Adc B, Adc C           |
| AT+ADC?                                     | +ADC: 3500,412,520,812              |
|                                             | OK                                  |
| Note: Asks for the current values for Q2687 | Note: Adc A, Adc B, Adc C and Adc D |

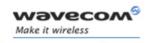

Wavecom Battery Charge Management +WBCM

# 23.2 Wavecom Battery Charge Management +WBCM

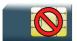

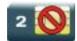

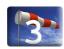

### 23.2.1 Description

This Wavecom proprietary command is used to manage the battery charging operations (start and stop the charge, enable or disable unsolicited +WBCl battery charge Indications) and to set the battery charge parameters.

#### Note:

Unsolicited responses for battery charge are only returned through one port (except +WBCI: 0 and +WBCI: 1). If these responses are already activated on a port and if the activation/deactivation is made on another port, the command will return "+CME ERROR: 552" specific error.

### 23.2.2 Syntax

• For <Mode>=0 or 1:

Action command

AT+WBCM=<Mode>[,<ChargeInd>]

OK

• For <Mode>=2:

### AT+WBCM=<Mode>

+WBCI: <Status1>, <BattLevel>

OK

• For <Mode>=3, <ChargeMode>=0:

Action command

AT+WBCM=<Mode>[,[<ChargeInd>][,[<BattLevelMax>],
[<BattLevelMin>],[<TPulseInCharge>], [<WBCITimer>],[<BattIntRes>,
[<BattChangeLevel>]]]]

OK

Wavecom GConfidential

Page: 86 / 154

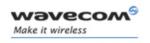

### Wavecom Battery Charge Management +WBCM

• For <Mode>=3, <ChargeMode>=1:

```
Action command
AT+WBCM=<Mode>[,[<ChargeInd>][,[<TimeDeltaTempMeas>],
[<BattLevelMax>],[<BattLevelMin>],[<VoltPulseMax>],
[<BatteryTempMaxVolt>,[<BatteryTempMinVolt>],[<Charging_Current>],
[<DedicatedVoltStart>],[<BatteryPulseChargingTimeout>],
[<BatteryFastChargingTimeout>],<WBCITimer>],
[<BattIntRes>,[<BattChangeLevel>]]]
OK
```

• For <Mode>=4:

```
Action command

AT+WBCM=<Mode>[,<ChargeMode>]

[+WBCM: <Mode>,<ChargeMode>]

OK
```

• For <ChargeMode>=0:

```
Read command
```

#### AT+WBCM?

+WBCM: <Mode>, <ChargeInd>, <BattLevelMax>, <BattLevelMin>,
<TPulseInCharge>, <TPulseOutCharge>, <BattIntRes>, <BattLevelFilter>
OK

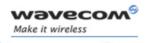

### Wavecom Battery Charge Management +WBCM

• For <ChargeMode>=1:

#### Read command

#### AT+WBCM?

#### Test command

AT+WBCM=?

OK

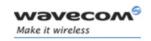

# Wavecom Battery Charge Management +WBCM

### 23.2.3 Parameters and Defined Values

| <mode>:</mode>                                                                                                |        | requested operation                                                                                                   |
|----------------------------------------------------------------------------------------------------|--------|----------------------------------------------------------------------------------------------------|
|                                                                                                    | 0      | stop the battery charging (default).                                                                                  |
| 1                                                                                                    |        | start the battery charging                                                                                            |
| 2                                                                                                    |        | get the current battery voltage                                                                                       |
|                                                                                                    | 3      | set the battery charge parameters                                                                                     |
|                                                                                                    | 4      | choose the type of charging                                                                                           |
| <chargeind>:</chargeind>                                                                                      | :      | battery charge unsolicited indication mode                                                                            |
|                                                                                                    | 0      | disable the battery charge unsolicited indications (default value)                                                    |
|                                                                                                    | 1      | enable the battery charge unsolicited indications.                                                                    |
|                                                                                                    | 2      | enable the extended battery charge unsolicited indications                                                            |
| <chargemode< th=""><th>e&gt;:</th><th>charging algorithm</th></chargemode<>                                   | e>:    | charging algorithm                                                                                                    |
|                                                                                                    | 0      | NI-CD, NI-MH                                                                                                    |
|                                                                                                    | 1      | Li-ion                                                                                                    |
| 2                                                                                                    |        | get the charging algorithm                                                                                            |
| <battlevelmax>:</battlevelmax>                                                                                |        | maximum level for the battery voltage in mV                                                                           |
|                                                                                                    |        | When reached, the battery is considered as charged                                                                    |
|                                                                                                    |        | range: 3800-4300 (default value: 4200)                                                                                |
| <battlevelmin>:</battlevelmin>                                                                                |        | minimum level for the battery voltage in mV                                                                           |
|                                                                                                    |        | When reached, the battery is considered as discharged and the product is turned off (with the +CPOF command behavior) |
|                                                                                                    |        | range: 3200-3800 (default value: 3200)                                                                                |
| <tpulseincha< th=""><th>arge&gt;:</th><th>time in ms between pulses for the pulsed charge</th></tpulseincha<> | arge>: | time in ms between pulses for the pulsed charge                                                                       |
|                                                                                                    |        | range: 100-10000 (default value: 100)                                                                                 |
| < WBCITimer                                                                                                   | >:     | time in ms between +WBCI unsolicited responses in or out of charge (for <chargeind>=1)</chargeind>                    |
|                                                                                                    |        | range: 1000-10000 (default value: 2000)                                                                               |
| <battintres>:</battintres>                                                                                    |        | useless                                                                                                    |
| -                                                                                                    |        |                                                                                                    |

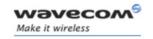

# Wavecom Battery Charge Management +WBCM

| <battchangelevel>:</battchangelevel>                                | battery changed level in mV                                                                                                    |
|---------------------------------------------------------------------|----------------------------------------------------------------------------------------------------|
|                                                                     | The +WBCI: 3 indication only occurs if battery level has reached this value                                                                            |
|                                                                     | range: 100-500 (default value: 0)                                                                                                    |
|                                                                     | For value 0, +WBCI indication is not filtered with battery level changes                                                                               |
| <timedeltatempmeas>:</timedeltatempmeas>                            | Delta time (Dt) interval in mn to measure battery<br>Delta Temperature (DT)                                                                            |
|                                                                     | range: 1-5 (default value: 3)                                                                                                    |
| <battlevelmax>:</battlevelmax>                                      | maximum level for the battery voltage in mV                                                                                                    |
|                                                                     | When reached, the battery is considered as charged.                                                                                                    |
|                                                                     | range: 3800-4300 (default value: 4200)                                                                                                    |
|                                                                     | cannot be changed during the battery charging (when <mode>=1)</mode>                                                                                   |
| <battlevelmin>:</battlevelmin>                                      | minimum level for the battery voltage in mV                                                                                                    |
|                                                                     | When reached, the battery is considered as discharged and the product is turned off (with the +CPOF command behavior).                                 |
|                                                                     | range: 3200-3800 (default value: 3200)                                                                                                    |
|                                                                     | cannot be changed during the battery charging (when <mode>=1)</mode>                                                                                   |
| <voltpulsemax>:</voltpulsemax>                                      | charging pulse maximum voltage in mV                                                                                                    |
|                                                                     | It represents the maximum over-voltage supported by the battery PCM (Protection Circuit Module)                                                        |
|                                                                     | range: 4200-4608 (default value: 4608)                                                                                                    |
| <batterytempmaxvolt>:</batterytempmaxvolt>                          | highest value for battery temperature sensor voltage in mV (lowest temperature with a NTC) with an accuracy of +/-20mv, depending on the ADC tolerance |
|                                                                     | default value: 1438 (3°C)                                                                                                    |
| <batterytempminvolt>:</batterytempminvolt>                          | lowest value for battery temperature sensor voltage in mV (highest temperature with a NTC) with an accuracy of +/-20mv, depending on the ADC tolerance |
|                                                                     | default value: 601 (42°C)                                                                                                    |
| <chargingcurrent>:</chargingcurrent>                                | useless                                                                                                    |
| <dedicatedvoltstart:< th=""><th>useless</th></dedicatedvoltstart:<> | useless                                                                                                    |

### Wavecom<sup>©</sup> ©Confidential

Page: **90** / **154** 

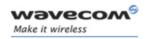

# Wavecom Battery Charge Management +WBCM

| <batterypulsechargingtimeout>:</batterypulsechargingtimeout> |   | maximum duration in minutes of the pulse charging                                      |  |
|--------------------------------------------------------------|---|----------------------------------------------------------------------------------------|--|
|                                                              |   | range: 60-90 (default value: 90)                                                       |  |
| <batteryfastchargingtimeout>:</batteryfastchargingtimeout>   |   | maximum duration in minutes of the constant current charge                             |  |
|                                                              |   | range: 60-90 (default value: 90)                                                       |  |
| <status1>:</status1>                                         |   | battery status returned by AT+WBCM=2 command                                           |  |
|                                                              | 2 | battery currently in charge, the <battlevel> parameter is also present</battlevel>     |  |
|                                                              | 3 | battery currently out of charge, the <battlevel> parameter is also present</battlevel> |  |

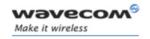

# Wavecom Battery Charge Management +WBCM

| 10111 101                |   | The state of the state of the s |
|--------------------------|---|----------------------------------------------------------------------------------------------------|
| <status2>:</status2>     |   | battery status returned as +WBCI unsolicited response                                                                                                    |
|                          | 0 | minimum battery level reached. The battery is considered as discharged                                                                                                    |
|                          |   | The product is turned off (as with the +CPOF command) if a charger is not plugged. Else the charge automatically begins                                                                                                    |
|                          |   | not dependent on the parameter <chargeind></chargeind>                                                                                                    |
|                          | 1 | maximum battery level reached (the battery is considered as charged) or charging discontinuation                                                                                                    |
|                          |   | The battery charging is stopped                                                                                                    |
|                          |   | not dependent on the parameter <chargeind></chargeind>                                                                                                    |
|                          | 2 | battery currently in charge, the <battlevel> parameter is also present</battlevel>                                                                                                    |
|                          | 3 | battery currently out of charge, the <battlevel> parameter is also present</battlevel>                                                                                                    |
|                          | 4 | charger has been plugged, appears only when <chargeind> is set to 2</chargeind>                                                                                                    |
|                          | 5 | charger has been unplugged, appears only when <chargeind> is set to 2</chargeind>                                                                                                    |
|                          | 6 | unusual voltage or temperature (Li-ion charging algorithm only), appears only when <chargeind> is set to 2</chargeind>                                                                                                    |
| <battlevel>:</battlevel> |   | current battery voltage in mV during or out of charging                                                                                                    |
|                          |   | range: 2800-4300                                                                                                    |

# 23.2.4 Parameter Storage

All parameters except <Status> and <BattLevel> are stored in EEPROM without using the AT&W.command The default value can be restored using AT&F.

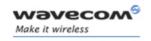

# Wavecom Battery Charge Management +WBCM

### **23.2.5** Example

| Command                                                                  | Responses                                                                                             |
|--------------------------------------------------------------------------|----------------------------------------------------------------------------------------------------|
| AT+WBCM?                                                                 | +WBCM: 0,0,4200,3500,100,5000,0,200                                                                   |
|                                                                          | OK                                                                                                    |
|                                                                          | Note: Current values (depend on ChargeMode parameter); in this case, the charging mode is Ni-Cd/Ni-MH |
| AT+WBCM=0                                                                | OK                                                                                                    |
| Note: Stop the battery charging                                          |                                                                                                    |
| AT+WBCM=4,0                                                              | OK                                                                                                    |
| Note: Configure the battery charging in Ni-Cd/Ni-<br>MH mode             |                                                                                                    |
| AT+WBCM=1,1                                                              | OK                                                                                                    |
| Note: Start the battery charging with charge indications                 |                                                                                                    |
|                                                                          | +WBCI: 2,4060                                                                                         |
|                                                                          | Note: Unsolicited charge indication: the current battery voltage is 4.06 V.                           |
| AT+WBCM=1,1                                                              | +CME ERROR: 552                                                                                       |
| Note: Start the battery charging with charge indications on another port | Note: The charge indications are already activated on another port.                                   |
| AT+WBCM=1,0                                                              | OK                                                                                                    |
| Note: Start the battery charging without charge indications              |                                                                                                    |
| AT+WBCM=4,2                                                              | +WBCM: 4,0                                                                                            |
|                                                                          | OK                                                                                                    |
| Note: Get the charging mode                                              | Note: The charging mode is Ni-Cd/Ni-MH                                                                |

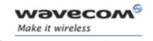

### Wavecom Battery Charge Management +WBCM

| Command                                                                                                    | Responses                                                                                                    |
|----------------------------------------------------------------------------------------------------|----------------------------------------------------------------------------------------------------|
| AT+WBCM=2                                                                                                    | +WBCI: 2,4110                                                                                                    |
| Note: Get the battery voltage during the charging                                                                                | OK                                                                                                    |
|                                                                                                    | Note: The current battery voltage is 4.11 V                                                                                                    |
|                                                                                                    | +WBCI: 1                                                                                                    |
|                                                                                                    | Note: The battery voltage has reached the max level. The battery is considered as charged and the charging is stopped.                                                                                                    |
| AT+WBCM=0,1                                                                                                    | OK                                                                                                    |
| Note: Enable the battery charge unsolicited indications out of charge                                                            |                                                                                                    |
|                                                                                                    | +WBCI: 3,4195                                                                                                    |
|                                                                                                    | Note: The current battery voltage is 4.195 V.                                                                                                    |
| AT+WBCM=3,0,4200,,500,3000,0,500                                                                                                 | OK                                                                                                    |
| Note: Configure the battery charging parameters (depends on ChargeMode parameter); in this case the charging mode is Ni-Cd/Ni-MH |                                                                                                    |
|                                                                                                    | +WBCI: 0                                                                                                    |
|                                                                                                    | Note: The battery voltage has reached the minimum level. The battery is considered as discharged. If a charger is not plugged, the product is turned off, with the +CPOF command behavior. Else the charge automatically begins. |

### 23.2.6 Notes

Please check charger and battery recommendations.

If the battery charging is started without charger plugged or with an abnormal temperature or voltage, the charging does not start. +WBCI: 3 unsolicited indications are sent. After solving the anomaly, it is necessary to start again the battery charging.

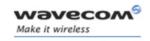

### Wavecom Battery Charge Management +WBCM

<BatteryTempMaxVolt> indicative temperature values:

| ℃ | mV   | °C | mV   | °C | mV   |
|---|------|----|------|----|------|
| 0 | 1495 | 5  | 1399 | 10 | 1293 |
| 1 | 1477 | 6  | 1378 | 11 | 1271 |
| 2 | 1458 | 7  | 1357 | 12 | 1249 |
| 3 | 1438 | 8  | 1336 | 13 | 1226 |
| 4 | 1419 | 9  | 1315 | 14 | 1203 |

These values are obtained with the NTC equal to the Pull-up (Wavecom recommends 100K) and the NTC is polarized with the VCC\_1V8 signal. Please refer to the battery application note and the Customer Design Guidelines for more information

<BatteryTempMinVolt> indicative temperature values:

| °C | mV  | °C | mV  | °C | mV  |
|----|-----|----|-----|----|-----|
| 31 | 817 | 36 | 714 | 41 | 619 |
| 32 | 796 | 37 | 694 | 42 | 601 |
| 33 | 775 | 38 | 675 | 43 | 584 |
| 34 | 754 | 39 | 656 | 44 | 567 |
| 35 | 734 | 40 | 637 | 45 | 550 |

These values are obtained with the NTC equal to the Pull-up (Wavecom recommends 100K) and the NTC is polarized with the VCC\_1V8 signal. Please refer to the battery application note and the Customer Design Guidelines for more information

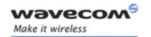

# 23.3 Wavecom Autodiag +WDIAG

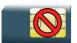

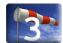

### 23.3.1 Description

This Wavecom proprietary command enables to control the Wireless CPU self diagnostic.

### 23.3.2 Syntax

Action command

AT+WDIAG=

<type>,<mode>[,<period>,<trig1>,<trig2>,<trig3>,<trig3 freq>]

OK

#### Read command

### AT+WDIAG?

+WDIAG:

<type>, <mode>, <period>, <trig1>, <trig2>, <trig3>, <trig3 freq>

OK

Test command

AT+WDIAG=?

OK

### Unsolicited response

+WDIAGI: <type>, <indication>[, <value>]

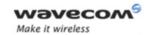

### 23.3.3 Parameters and Defined Values

| <type>:</type>                                                                                               |                                                                               | ADC type                                                                                                    |
|----------------------------------------------------------------------------------------------------|-------------------------------------------------------------------------------|----------------------------------------------------------------------------------------------------|
|                                                                                                    | 0                                                                             | battery voltage autodiag (default value)                                                                                                    |
|                                                                                                    | 1                                                                             | ADC auxiliary autodiag                                                                                                    |
|                                                                                                    | 2 Wireless CPU temperature (Power Amplifier) in mV (available for Q2687 only) |                                                                                                    |
| <mode>:</mode>                                                                                               | 1                                                                             | selfdiagnostic activation mode                                                                                                    |
|                                                                                                    | 0                                                                             | stop (default value)                                                                                                    |
|                                                                                                    | 1                                                                             | start                                                                                                    |
| <period></period>                                                                                            | :                                                                             | period of ADC reading in seconds                                                                                                    |
|                                                                                                    | 0                                                                             | best effort, approximately 50 readings per second (default value)                                                                                    |
|                                                                                                    | 1 - 3600                                                                      | fixed period in seconds                                                                                                    |
| <trig1>:</trig1>                                                                                             | 1                                                                             | minimum threshold                                                                                                    |
|                                                                                                    |                                                                               | When this threshold is reached, unsolicited response +WDIAGI is sent to the user application.                                                        |
|                                                                                                    | 0                                                                             | trigger deactivated (default value)                                                                                                    |
|                                                                                                    | 3200 - 4300                                                                   | threshold in mV (for <type> = 0)</type>                                                                                                    |
| 100 - 2000                                                                                                   |                                                                               | threshold in mV (for <type> = 1 or 2)</type>                                                                                                    |
| <trig2>:</trig2>                                                                                             |                                                                               | maximum threshold                                                                                                    |
|                                                                                                    |                                                                               | When this threshold is reached, unsolicited response +WDIAGI is sent to the user application.                                                        |
|                                                                                                    | 0                                                                             | trigger deactivated (default value)                                                                                                    |
|                                                                                                    | 3200 - 4300                                                                   | threshold in mV (for <type> = 0)</type>                                                                                                    |
|                                                                                                    | 100 - 2000                                                                    | threshold in mV (For <type> = 1 or 2)</type>                                                                                                    |
| <trig3>:</trig3>                                                                                             |                                                                               | delta threshold                                                                                                    |
|                                                                                                    |                                                                               | When the delta of the last <trig3freq> ADC readings exceeds the threshold, unsolicited response +WDIAGI is sent to the user application.</trig3freq> |
|                                                                                                    | 0                                                                             | trigger deactivated (default value)                                                                                                    |
|                                                                                                    | 10 - 3000                                                                     | threshold in mV                                                                                                    |
| <trig3_fre< td=""><td>eq&gt;:</td><td>number of last values used for the delta calculation</td></trig3_fre<> | eq>:                                                                          | number of last values used for the delta calculation                                                                                                 |
|                                                                                                    | 0                                                                             | 5 (default value)                                                                                                    |
|                                                                                                    | 1                                                                             | 10                                                                                                    |
|                                                                                                    | 2                                                                             | 20                                                                                                    |
| <u> </u>                                                                                                    | ı                                                                             |                                                                                                    |

### Wavecom<sup>©</sup> ©Confidential

Page: 97 / 154

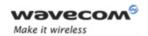

| <indication< th=""><th>on&gt;:</th><th>type of event</th></indication<> | on>: | type of event                                                                                                    |
|-------------------------------------------------------------------------|------|----------------------------------------------------------------------------------------------------|
|                                                                         | 0    | current value (not available in best effort mode)                                                                                             |
|                                                                         | 1    | ADC value is under the minimum threshold value ( <trig1>)</trig1>                                                                             |
|                                                                         | 2    | ADC value is above the minimum threshold value ( <trig1>) (only after an unsolicited response with <indication>=1)</indication></trig1>       |
|                                                                         | 3    | ADC value is under the maximum threshold value ( <trig2>)</trig2>                                                                             |
|                                                                         | 4    | ADC value is under the maximum threshold value ( <trig2>) (only after an unsolicited response with <indication>=3)</indication></trig2>       |
|                                                                         | 5    | The delta between two values among the <trig3freq> last values is more important than the delta threshold value (<trig3>)</trig3></trig3freq> |
| <value>:</value>                                                        |      | ADC value in mV                                                                                                    |
|                                                                         |      | range: 1-8000                                                                                                    |
|                                                                         |      | for <indication> = 0: the current ADC value</indication>                                                                                      |
|                                                                         |      | for <indication> = 2: the minimum ADC value read while the minimum threshold has been exceeded.</indication>                                  |
|                                                                         |      | for <indication> = 4: the maximum ADC value read while the maximum threshold has been exceeded.</indication>                                  |
|                                                                         |      | for <indication> = 5: the delta ADC value read</indication>                                                                                   |

### 23.3.4 Parameter Storage

The parameters are stored in EEPROM using the AT&W.command The default value can be restored using AT&F.

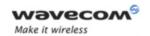

### 23.3.5 Examples

| Command                                                                     | Responses                   |
|-----------------------------------------------------------------------------|-----------------------------|
| AT+WDIAG=0,1,0,3000,4000,0                                                  | OK                          |
| Note: ADC selfdiagnostic start in "best effort"<br>for a min and a max trig | Note: Done                  |
| AT+WDIAG?                                                                   | +WDIAG: 0,1,0,3000,4000,0,0 |
|                                                                             | OK                          |
| Note: Current value                                                         | Note: Done                  |
| AT+WDIAG=0,1,60,0,0,50,0                                                    | OK                          |
| Note: ADC selfdiagnostic start with a 60s frequency for a delta trig        | Note: Done                  |
| AT+WDIAG?                                                                   | +WDIAG: 0,1,60,0,0,50,0     |
|                                                                             | OK                          |
| Note: Current value                                                         | Note: Done                  |
| AT+WDIAG=0,0                                                                | OK                          |
| Note: ADC selfdiagnostic stop                                               | Note: Done                  |

#### 23.3.6 Notes

Unsolicited responses for self diagnostic are only returned through one port. If these responses are already activated on a port and if the activation is made on another port, the command will return "+CME ERROR: 552" specific error.

Values over 4650 mV are not used

After a +WBCI=0 indication (minimum battery level reached), the selfdiagnostic is stopped.

Only one <type> can be activated at the same time.

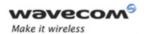

Examples of selfdiagnostic feature behaviour

• Example 1

AT+WDIAG=0,1,5,0,0,0

Note: ADC selfdiagnostic started with a 5s period.

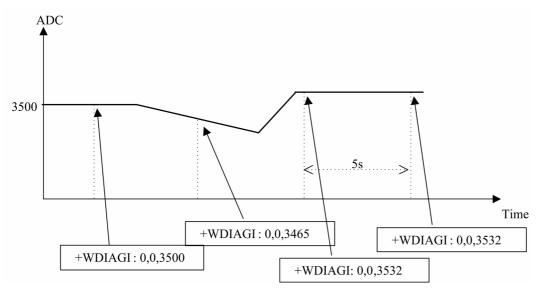

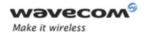

### • Example 2

# AT+WDIAG=0,1,0,3000,0,0,0

Note: ADC selfdiagnostic started in "best effort" with a 3000 mV minimum threshold.

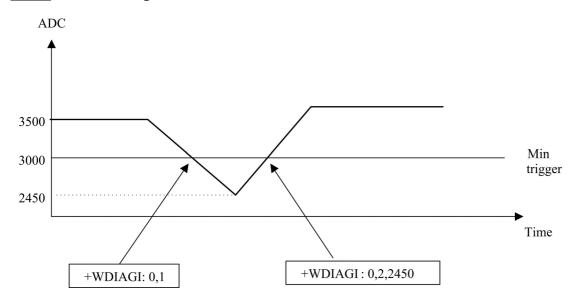

### • Example 3

# AT+WDIAG=0,1,0,0,4000,0,0

Note: ADC selfdiagnostic started in "best effort" with a 4000 mV maximum threshold

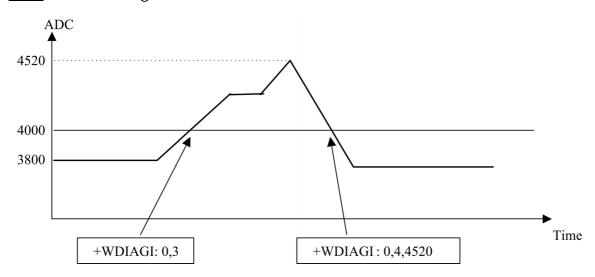

Wavecom<sup>®</sup>©Confidential

Page: 101 / 154

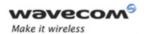

### • Example 4

# AT+WDIAG=0,1,10,0,4000,0,0

Note: ADC selfdiagnostic started with a 10s period for a 4000 mV maximum threshold.

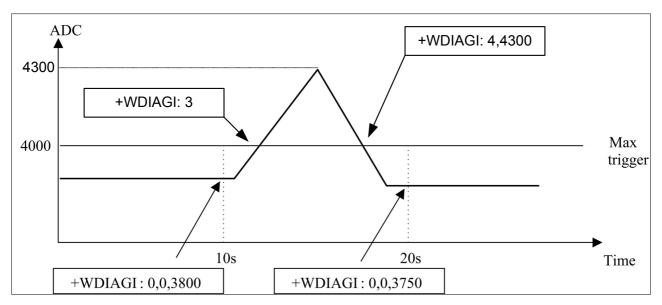

### • Example 5

# AT+WDIAG=0,1,0,0,0,100,1

Note: ADC selfdiagnostic started in "best effort" with a 100 mV delta threshold.

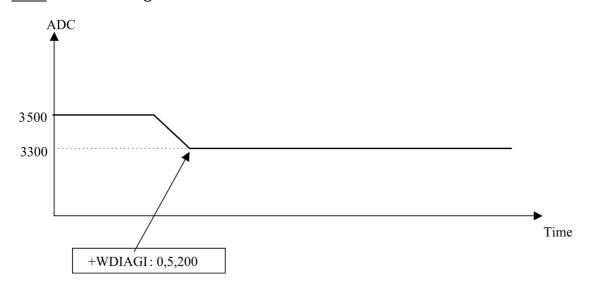

Wavecom<sup>®</sup>©Confidential

This document is the sole and exclusive property of Wavecom. Not to be distributed or divulged without prior written agreement.

Page: 102 / 154

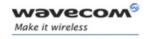

**CPHS Command: +CPHS** 

# 24 CPHS Commands

### 24.1 CPHS Command: +CPHS

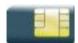

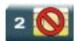

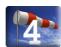

### 24.1.1 Description

This Wavecom proprietary command is used to activate, deactivate or interrogate a CPHS feature (e.g. voice mail indicator, mail box number...)

It also activates the following unsolicited responses:

- +WMVI which indicates the status of the LINE 1, LINE 2, DATA or FAX mailboxes.
- +WDCl which provides the call forwarding flags.

### 24.1.2 Syntax

• For <Mode>=0 or 1:

Action command

AT+CPHS=<Mode>,<FctId>

OK

• For <Mode>=2 and <FctId>=1:

### Action command

### AT+CPHS=<Mode>,<FctId>

+WVMI: <LineId>, <VoiceMailStatus>

[+WVMI: <LineId>, <VoiceMailStatus>[...]]

OK

• For <Mode>=2 and <FctId>=2:

#### Action command

### AT+CPHS=<Mode>,<FctId>

+WMBN: <Lineld>, [<number>], [<type>], [<name>], <NumberStatus>

[+WMBN: <Lineld>, [<number>], [<type>], [<name>], <NumberStatus>[...]]

OK

### Wavecom GConfidential

This document is the sole and exclusive property of Wavecom. Not to be distributed or divulged without prior written agreement.

Page: 103 / 154

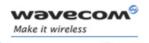

**CPHS Command: +CPHS** 

• For <Mode>=2 and <FctId>=3:

Action command
AT+CPHS=<Mode>,<FctId>
+WALS: <Lineld>

OK

• For <Mode>=2 and <FctId>=4:

Action command

### AT+CPHS=<Mode>,<FctId>

+WDCI: <LineId>, <DivertedStatus>

[+WDCI: <LineId>, <DivertedStatus>[...]]

OK

• For <Mode>=2 and <FctId>=5:

Action command

### AT+CPHS=<Mode>,<FctId>[,<type format>]

+WNON: <type format>, <operator name>

• For <Mode>=2 and <FctId>=6:

Action command

# AT+CPHS=<Mode>,<FctId>[,<data field>]

+WCPI: <data field>, <InfoStatus>

OK

• For <Mode>=2 and <FctId>=7:

Action command

# AT+CPHS=<Mode>,<FctId>,<Service>

+WCSP: <Service>, <ServiceStatus>

OK

### Wavecom<sup>®</sup>©Confidential

Page: **104** / **154** 

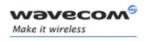

CPHS Command: +CPHS

Read command

AT+CPHS?

+CPHS: <FctId>[, <Status>]

[+CPHS: <FctId>[, <Status>][...]]

OK

Test command

AT+CPHS=?

OK

Unsolicited response

+WVMI: <LineId>, <VoiceMailStatus>

Unsolicited response

+WDCI: <LineId>, <DivertedStatus>

Page: 105 / 154

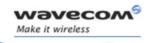

CPHS Command: +CPHS

### 24.1.3 Parameters and Defined Values

| <mode>:</mode>     |   | requested operation                                                                                                    |
|--------------------|---|----------------------------------------------------------------------------------------------------|
|                    |   | this parameter has not effect for alternate line service, Network Operator Name, CPHS information and Customer Profile Service features ( <fctid>=3,5,6,7).</fctid>                                                                                                    |
|                    |   | default value: 0 for <fctld>=1,2,4</fctld>                                                                                                    |
|                    | 0 | deactivate a CPHS feature                                                                                                    |
|                    | 1 | activate a CPHS feature                                                                                                    |
|                    | 2 | interrogate a CPHS status                                                                                                    |
| < Fctld>:          | 1 | CPHS feature CPHS feature                                                                                                    |
|                    |   | the Customer Service Profile and Alternate Line Service features are activated if the field is set in CPHS information and CSP files. The Network Operator Name is activated if at least one of the two format names exist (long or short format). This is done at initialization. |
|                    | 1 | voice mail indicator                                                                                                    |
|                    | 2 | mail box number                                                                                                    |
|                    | 3 | alternate line service                                                                                                    |
|                    | 4 | diverted call indicator                                                                                                    |
|                    | 5 | network operator name                                                                                                    |
|                    | 6 | CPHS Information                                                                                                    |
|                    | 7 | Customer Service Profile                                                                                                    |
| <status>:</status> |   | CPHS feature state                                                                                                    |
|                    | 0 | disabled                                                                                                    |
|                    | 1 | enabled                                                                                                    |
| <lineid></lineid>  | : | line identity                                                                                                    |
|                    | 1 | line 1                                                                                                    |
|                    | 2 | line 2                                                                                                    |
|                    | 3 | data                                                                                                    |
|                    | 4 | fax                                                                                                    |
| L                  |   |                                                                                                    |

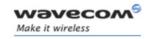

CPHS Command: +CPHS

| <voicemailstatus>:</voicemailstatus>      |     | voice mail status                                                                                                    |
|-------------------------------------------|-----|----------------------------------------------------------------------------------------------------|
|                                           | 0   | no message waiting                                                                                                    |
|                                           | 1   | at least one message is waiting                                                                                                    |
| <number>:</number>                        |     | phone number in ASCII format                                                                                                    |
|                                           |     | string type                                                                                                    |
| <type>:</type>                            |     | TON/NPI address byte                                                                                                    |
|                                           | 129 | national number                                                                                                    |
|                                           | 145 | international number                                                                                                    |
| <name>:</name>                            |     | name of mailbox                                                                                                    |
|                                           |     | string type                                                                                                    |
|                                           |     | the +WPCS command affects the format of the mailbox <name> entry</name>                                                                  |
|                                           |     | the maximum length is SIM dependent                                                                                                    |
| <numberstatus>:</numberstatus>            |     | Indicates if <number> can be updated or not</number>                                                                                     |
|                                           | 0   | update is not possible                                                                                                    |
|                                           | 1   | update is possible                                                                                                    |
| <divertedstatus>:</divertedstatus>        |     | divert Call Status                                                                                                    |
|                                           | 0   | disabled                                                                                                    |
|                                           | 1   | enabled                                                                                                    |
| <type format="">:</type>                  |     | <pre><operator name=""> format</operator></pre>                                                                                          |
|                                           | 0   | long format (default value)                                                                                                    |
|                                           | 1   | short format                                                                                                    |
| <pre><operator name="">:</operator></pre> |     | operator name                                                                                                    |
|                                           |     | string type                                                                                                    |
| <data field="">:</data>                   |     | CPHS information field bit number                                                                                                    |
|                                           |     | range: 0-25 (default value if omitted: 0)                                                                                                |
|                                           |     | If <data field=""> field is equal to 0, the whole CPHS information field will be displayed in <infostatus> parameter</infostatus></data> |
|                                           |     | Please refer to section "CPHS information field" in the appendices                                                                       |

Page: 107 / 154

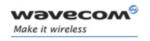

CPHS Command: +CPHS

| <infostatus>:</infostatus>                                               |           | CPHS information field status                              |
|--------------------------------------------------------------------------|-----------|------------------------------------------------------------|
|                                                                          | 0         | service is not customer-accessible                         |
|                                                                          | 1         | service is customer-accessible                             |
|                                                                          | "xxxxxxx" | whole CPHS information bit field                           |
|                                                                          |           | hexadecimal string (8 digits)                              |
| <service>:</service>                                                     |           | CSP field bit number                                       |
|                                                                          |           | range: 1-81                                                |
|                                                                          |           | Please refer to section "CSP constants" in the appendices. |
| <services< th=""><th>Status&gt;:</th><th>CSP bit status</th></services<> | Status>:  | CSP bit status                                             |
|                                                                          | 0         | service is not customer-accessible                         |
|                                                                          | 1         | service is customer-accessible                             |

### 24.1.4 Parameter Storage

The <Mode> parameter is stored in EEPROM without using the AT&W.command The default value can be restored using AT&F.

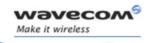

CPHS Command: +CPHS

### **24.1.5** Examples

| Command                                               | Responses                                                     |
|-------------------------------------------------------|---------------------------------------------------------------|
| AT+CPHS?                                              | +CPHS: 1,0                                                    |
| Note: Interrogate the status of CPHS functionality    | Note: The voice mail indicator functionality is deactivated   |
|                                                       | +CPHS: 2,0                                                    |
|                                                       | Note: The mail box number functionality is deactivated        |
|                                                       | +CPHS: 3,1                                                    |
|                                                       | Note: The alternate line service functionality is activated   |
|                                                       | +CPHS: 4,0                                                    |
|                                                       | Note: The divert call indicator functionality is deactivated  |
|                                                       | +CPHS: 5,1                                                    |
|                                                       | Note: The network operator name functionality is activated    |
|                                                       | +CPHS: 6,1                                                    |
|                                                       | Note: The CPHS information functionality is activated         |
|                                                       | +CPHS: 7,1                                                    |
|                                                       | Note: The customer service profile functionality is activated |
|                                                       | OK                                                            |
| AT+CPHS=1,1                                           | OK                                                            |
| Note: Activate the voice mail indicator functionality |                                                               |

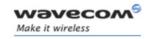

CPHS Command: +CPHS

| Command                                                | Responses                                                     |
|--------------------------------------------------------|---------------------------------------------------------------|
| Command                                                | ·                                                             |
| AT+CPHS?                                               | +CPHS: 1,1                                                    |
| Note: Interrogate the status of CPHS functionality     | Note: The voice mail indicator functionality is activated     |
|                                                        | +CPHS: 2,0                                                    |
|                                                        | Note: The mail box number functionality is deactivated        |
|                                                        | +CPHS: 3,1                                                    |
|                                                        | Note: The alternate line service functionality is activated   |
|                                                        | +CPHS: 4,0                                                    |
|                                                        | Note: The divert call indicator functionality is deactivated  |
|                                                        | +CPHS: 5,1                                                    |
|                                                        | Note: The network operator name functionality is activated    |
|                                                        | +CPHS: 6,1                                                    |
|                                                        | Note: The CPHS information functionality is activated         |
|                                                        | +CPHS: 7,1                                                    |
|                                                        | Note: The customer service profile functionality is activated |
|                                                        | OK                                                            |
|                                                        | +WVMI: 1,1                                                    |
|                                                        | Note: A message is waiting on line 1                          |
|                                                        | +WVMI: 2,1                                                    |
|                                                        | Note: A message is waiting on line 2                          |
| AT+CPHS=1,4                                            | OK                                                            |
| Note: Activate the divert call indicator functionality |                                                               |
| **** The call forwarding is active on line 1 *****     | +WDCI: 1,1                                                    |
|                                                        | Note: Call forwarding is activated on line 1                  |

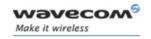

CPHS Command: +CPHS

| Command                                                            | Responses                            |
|--------------------------------------------------------------------|--------------------------------------|
| AT+CPHS=2,1                                                        | +WVMI: 1,1                           |
| Note: Interrogate the status of voice mail indicator functionality | Note: A message is waiting on line 1 |
|                                                                    | +WVMI: 2,1                           |
|                                                                    | Note: a message is waiting on line 2 |
|                                                                    | +WVMI: 3,0                           |
|                                                                    | Note: No data waiting                |
|                                                                    | +WVMI: 4,0                           |
|                                                                    | Note: No fax waiting                 |
|                                                                    | OK                                   |
| AT+CPHS=1,2                                                        | OK                                   |
| Note: Activate the mail box number functionality                   |                                      |
| AT+WALS=1                                                          | +WALS: 2                             |
|                                                                    | OK                                   |
| Note: Interrogate the status of activated line                     | Note: The current line is number 2   |
| AT+CPHS=0,4                                                        | OK                                   |
| Note: Deactivate the divert call indicator functionality           |                                      |

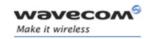

CPHS Command: +CPHS

| Command                                            | Responses                                                     |
|----------------------------------------------------|---------------------------------------------------------------|
| AT+CPHS?                                           | +CPHS: 1,1                                                    |
| Note: Interrogate the status of CPHS functionality | Note: The voice mail indicator functionality is activated     |
|                                                    | +CPHS: 2,1                                                    |
|                                                    | Note: The mail box number functionality is activated          |
|                                                    | +CPHS: 3,1                                                    |
|                                                    | Note: The alternate line service functionality is activated   |
|                                                    | +CPHS: 4,0                                                    |
|                                                    | Note: The divert call indicator functionality is deactivated  |
|                                                    | +CPHS: 5,1                                                    |
|                                                    | Note: The network operator name functionality is activated    |
|                                                    | +CPHS: 6,1                                                    |
|                                                    | Note: The CPHS Information functionality is activated         |
|                                                    | +CPHS: 7,1                                                    |
|                                                    | Note: The Customer Service Profile functionality is activated |
|                                                    | OK                                                            |
| AT+CPHS=2,2                                        | +WMBN: 1,"19254871234",129,,1                                 |
| Note: Get current values                           | Note: Mail box number for line 1                              |
|                                                    | +WMBN: 2,,,1                                                  |
|                                                    | Note: Mail box number for line 2                              |
|                                                    | +WMBN: 3,,,1                                                  |
|                                                    | Note: Mail box number for data line                           |
|                                                    | +WMBN: 4,,,1                                                  |
|                                                    | Note: Mail box number for fax line                            |
|                                                    | OK                                                            |
|                                                    | Note: Only line1 can be updated                               |
| AT+CPHS=2,5                                        | +WNON: 0,"Orange F"                                           |
| Note: Get the operator name                        | OK                                                            |

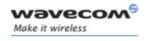

**CPHS Command: +CPHS** 

| Command                                                                      | Responses                                       |
|------------------------------------------------------------------------------|-------------------------------------------------|
| AT+CPHS=2,7,9                                                                | +WCSP: 9,1                                      |
| Note: Get the current status for barring of all                              | OK                                              |
| outgoing calls                                                               | Note: Barring of all outgoing calls is customer |
|                                                                              | accessible.                                     |
| AT+CPHS=2,6                                                                  | +WCPI: 0,"0033000F"                             |
| Note: Get the current status for all CPHS info field                         | OK                                              |
| AT+CPHS=2,6,13                                                               | +WCPI: 13,1                                     |
| Note: Get the current status for call forward activated indicator for line 1 | OK                                              |

#### 24.1.6 Note

This command may answer "+CME ERROR: 3" if the CPHS feature is disabled or if the SIM card does not support this CPHS feature.

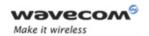

Wavecom CPHS Mail Box Number +WMBN

### 24.2 Wavecom CPHS Mail Box Number +WMBN

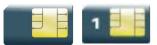

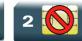

### 24.2.1 Description

This Wavecom proprietary command sets the different mailbox numbers in SIM. The +CPHS command can be used to know which mailbox numbers can be updated.

### 24.2.2 Syntax

Action command

AT+WMBN=<Lineld>[,<number>,[<type>],[<name>]]

OK

Read command
AT+WMBN?

OK

Test command

AT+WMBN=?

OK

WM\_DEV\_OAT\_UGD\_014 - 004

Page: 114 / 154

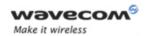

### Wavecom CPHS Mail Box Number +WMBN

### 24.2.3 Parameters and Defined Values

| <linel< th=""><th>d&gt;:</th><th>line associated to the mailbox</th></linel<> | d>: | line associated to the mailbox                                           |
|-------------------------------------------------------------------------------|-----|--------------------------------------------------------------------------|
|                                                                               | 1   | line 1                                                                   |
|                                                                               | 2   | line 2                                                                   |
|                                                                               | 3   | data                                                                     |
|                                                                               | 4   | fax                                                                      |
| <number>:</number>                                                            |     | phone number                                                             |
|                                                                               |     | ASCII format                                                             |
|                                                                               |     | up to 20 digits                                                          |
| <type>:</type>                                                                |     | TON/NPI address byte                                                     |
|                                                                               | 129 | national number                                                          |
|                                                                               | 145 | international number                                                     |
| <name>:</name>                                                                |     | name of mailbox                                                          |
|                                                                               |     | string type                                                              |
|                                                                               |     | the +WPCS command affects the format of the mailbox <name> entry.</name> |
|                                                                               |     | the maximum length is SIM dependent.                                     |

### 24.2.4 Parameter Storage

None.

### 24.2.5 Examples

| Command                                        | Responses                              |
|------------------------------------------------|----------------------------------------|
| AT+CPHS=2,2                                    | +WMBN:1,"0123456789",129,"Home",1      |
|                                                | +WMBN:2,"9876543210",129,"Work",1      |
|                                                | +WMBN:3,,,,1                           |
|                                                | +WMBN:4,,,,1                           |
| Note: Gets the current mail box numbers in SIM | OK                                     |
| AT+WMBN=1,"+0033122334455",145                 | OK                                     |
| Note: Sets mailbox number for line 1           | Note: Mailbox number for line 1 is set |
| AT+WMBN=2                                      | OK                                     |
| Note: Erases mailbox number & name for line 2  |                                        |

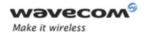

### Wavecom CPHS Mail Box Number +WMBN

| Command                                       | Responses                      |
|-----------------------------------------------|--------------------------------|
| AT+CPHS=2,2                                   | +WMBN: 1,"+33122334455",145,,1 |
|                                               | +WMBN: 2,,,,1                  |
|                                               | +WMBN: 3,,,,1                  |
|                                               | +WMBN: 4,,,,1                  |
|                                               | OK                             |
| Note: Gets the current mail box numbers again |                                |

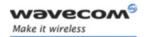

Wavecom Alternate Line Service: +WALS

### 24.3 Wavecom Alternate Line Service: +WALS

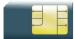

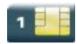

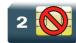

### 24.3.1 Description.

This Wavecom proprietary command allows to set and to get an active line. The +CPHS command can be used to know which line is activated.

#### 24.3.2 Syntax

Action command

AT+WALS=<CmdType>[,<Lineld>]

[+WALS: <Lineld>]

OK

#### Read command

#### AT+WALS?

+WALS: <Lineld>

OK

### Test command

### AT+WALS=?

+WALS: (list of supported <CmdType>s), (list of supported <Lineld>s)

OK

Page: 117 / 154

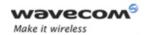

Wavecom Alternate Line Service: +WALS

### 24.3.3 Parameters and Defined Values

| <cmd< th=""><th>IType&gt;:</th><th>requested operation</th></cmd<> | IType>: | requested operation                  |
|--------------------------------------------------------------------|---------|--------------------------------------|
|                                                                    | 0       | sets active line                     |
|                                                                    | 1       | gets active line                     |
| <line< th=""><th>ld&gt;:</th><th>line number</th></line<>          | ld>:    | line number                          |
|                                                                    |         | used only with <cmdtype>=0</cmdtype> |
|                                                                    | 1       | line 1                               |
|                                                                    | 2       | line 2                               |

### 24.3.4 Parameter Storage

The <LineId> parameter is stored in EEPROM without using the AT&W.command

### **24.3.5** Examples

| Command                              | Responses          |
|--------------------------------------|--------------------|
| AT+WALS=?                            | +WALS: (0-1),(1-2) |
|                                      | OK                 |
| AT+WALS=0,1                          | +WALS:1            |
| Note: Activate line 1                | OK                 |
| AT+WALS=1                            | +WALS:1            |
| Note: Get the current activated line | OK                 |
| AT+CPHS?                             | +WALS:1            |
| Note: Get the current activated line | OK                 |

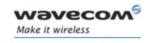

# Fax Commands Introduction

### 25 Fax Commands

### 25.1 Introduction

The fax service provided by the product is class 1 compliant. However, only the core commands defined by ITU T.31 are supported. This means that commands such as AT+FAR, +FCC, etc. are not supported.

Autobauding must be enabled to set up the product for fax.

All the following commands return an ERROR response code if they are not issued during communication.

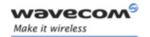

# Fax Commands Transmit Speed +FTM

### 25.2 Transmit Speed +FTM

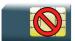

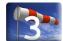

### 25.2.1 Description

This command sets the fax transmit speed.

### 25.2.2 Syntax

Action command

AT+FTM=<speed>

OK

Read command

None

Test command

AT+FTM=?

(list of supported <speed>s)

OK

Page: 120 / 154

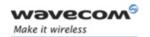

# Fax Commands Transmit Speed +FTM

### 25.2.3 Parameters and Defined Values

| <speed>:</speed> | fax transmit speed                  |
|------------------|-------------------------------------|
| 24               | 2400 bps (modem type V.27ter)       |
| 48               | 4800 bps (modem type V.27ter)       |
| 72               | 7200 bps (modem type V.29)          |
| 73               | 7200 bps (long) (modem type V.17)   |
| 74               | 7200 bps (short) (modem type V.17)  |
| 96               | 9600 bps (modem type V.29)          |
| 97               | 9600 bps (long) (modem type V.17)   |
| 98               | 9600 bps (short) (modem type V.17)  |
| 121              | 12000 bps (long) (modem type V.17)  |
| 122              | 12000 bps (short) (modem type V.17) |
| 145              | 14400 bps (long) (modem type V.17)  |
| 146              | 14400 bps (short) (modem type V.17) |

### 25.2.4 Parameter Storage

None.

### **25.2.5** Examples

| Command                                                | Responses                                 |
|--------------------------------------------------------|-------------------------------------------|
| AT+FTM=145                                             | OK                                        |
| Note: Set fax speed at 14400 bps for a V.17 type modem |                                           |
| AT+FTM=?                                               | (24,48,72,73,74,96,97,98,121,122,145,146) |
| Note: Get possible values                              | OK                                        |

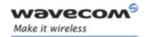

# Fax Commands Receive Speed +FRM

### 25.3 Receive Speed +FRM

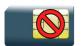

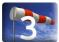

### 25.3.1 Description

This command sets the fax receive speed.

### 25.3.2 Syntax

Action command

AT+FRM=<speed>

OK

Read command

None

Test command

AT+FRM=?

(list of supported <speed>s)

OK

Page: 122 / 154

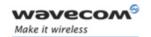

# Fax Commands Receive Speed +FRM

### 25.3.3 Parameters and Defined Values

| <spee< th=""><th>d&gt;:</th><th>fax receive speed</th></spee<> | d>: | fax receive speed                   |
|----------------------------------------------------------------|-----|-------------------------------------|
|                                                                | 24  | 2400 bps (modem type V.27ter)       |
|                                                                | 48  | 4800 bps (modem type V.27ter)       |
|                                                                | 72  | 7200 bps (modem type V.29)          |
|                                                                | 73  | 7200 bps (long) (modem type V.17)   |
|                                                                | 74  | 7200 bps (short) (modem type V.17)  |
|                                                                | 96  | 9600 bps (modem type V.29)          |
|                                                                | 97  | 9600 bps (long) (modem type V.17)   |
|                                                                | 98  | 9600 bps (short) (modem type V.17)  |
|                                                                | 121 | 12000 bps (long) (modem type V.17)  |
|                                                                | 122 | 12000 bps (short) (modem type V.17) |
|                                                                | 145 | 14400 bps (long) (modem type V.17)  |
|                                                                | 146 | 14400 bps (short) (modem type V.17) |

### 25.3.4 Parameter Storage

None.

### **25.3.5** Examples

| Command                                                | Responses                                 |
|--------------------------------------------------------|-------------------------------------------|
| AT+FRM=?                                               | (24,48,72,73,74,96,97,98,121,122,145,146) |
| Note: Get possible values                              | OK                                        |
| AT+FRM=145                                             | OK                                        |
| Note: Set fax speed at 14400 bps for a V.17 type modem |                                           |

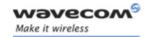

# Fax Commands HDLC Transmit Speed +FTH

### 25.4 HDLC Transmit Speed +FTH

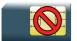

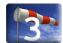

### 25.4.1 Description

This command sets the fax transmit speed using the HDLC protocol.

### 25.4.2 Syntax

Action command

AT+FTH=<speed>

OK

Read command

None

Test command

AT+FTH=?

(list of supported <speed>s)

OK

### 25.4.3 Parameters and Defined Values

| <speed>:</speed> | HDLC fax transmit speed |
|------------------|-------------------------|
| 3                | V.21 channels 300 bps   |

### 25.4.4 Parameter Storage

None.

### **25.4.5** Examples

| Command                        | Responses |
|--------------------------------|-----------|
| AT+FTH=3                       | OK        |
| Note: Set fax speed at 300 bps |           |
| AT+FTH=?                       | (3)       |
| Note: Get possible values      | OK        |

### Wavecom<sup>®</sup> ©Confidential

This document is the sole and exclusive property of Wavecom. Not to be distributed or divulged without prior written agreement.

Page: 124 / 154

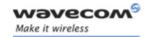

# Fax Commands HDLC Receive Speed +FRH

### 25.5 HDLC Receive Speed +FRH

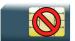

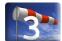

### 25.5.1 Description

This command sets the fax receive speed using the HDLC protocol.

### 25.5.2 Syntax

Action command

AT+FRH=<speed>

OK

Read command

None

Test command

AT+FRH=?

(list of supported <speed>s)

OK

### 25.5.3 Parameters and Defined Values

| <speed>:</speed> | HDLC fax receive speed |
|------------------|------------------------|
| 3                | V.21 channels 300 bps  |

### 25.5.4 Parameter Storage

None.

### **25.5.5 Examples**

| Command                        | Responses |
|--------------------------------|-----------|
| AT+FRH=3                       | OK        |
| Note: Set fax speed at 300 bps |           |
| AT+FRH=?                       | (3)       |
| Note: Get possible values      | OK        |

### Wavecom<sup>®</sup> ©Confidential

This document is the sole and exclusive property of Wavecom. Not to be distributed or divulged without prior written agreement.

Page: 125 / 154

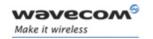

### Fax Commands

Stop Transmission and Wait +FTS

## 25.6 Stop Transmission and Wait +FTS

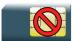

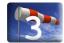

### 25.6.1 Description

This command stops the transmission for a specified period.

### 25.6.2 Syntax

Action command

AT+FTS=<n>

OK

Read command

None

Test command

AT+FTS=?

(list of supported <n>s)

OK

### 25.6.3 Parameters and Defined Values

| <n>:</n> | fax transmit silence period    |
|----------|--------------------------------|
| 0-255    | silence period (unit is 10 ms) |

### 25.6.4 Parameter Storage

None.

### **25.6.5** Examples

| Command                                     | Responses |
|---------------------------------------------|-----------|
| AT+FTS=?                                    | (0-255)   |
| Note: Test command                          | OK        |
| AT+FTS=50                                   | OK        |
| Note: Stops transmission and waits for 0.5s |           |

### Wavecom<sup>®</sup> ©Confidential

This document is the sole and exclusive property of Wavecom. Not to be distributed or divulged without prior written agreement.

Page: 126 / 154

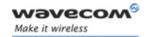

## Fax Commands Receive Silence +FRS

#### **Receive Silence +FRS** 25.7

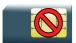

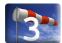

#### 25.7.1 **Description**

This command causes the modem to stop listening to the network and report back to the DTE after the specified period.

It is aborted if any character is received from the application.

#### 25.7.2 **Syntax**

Action command

AT+FRS=<n>

OK

Read command

None

Test command

AT+FRS=?

(list of supported <n>s)

OK

#### **Parameters and Defined Values** 25.7.3

| <n>:</n> | fax receive non listening period    |
|----------|-------------------------------------|
| 0-255    | non listening period (unit is 10ms) |

#### 25.7.4 **Parameter Storage**

None.

Page: 127 / 154

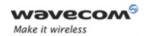

# Fax Commands Receive Silence +FRS

### **25.7.5** Examples

| Command                                  | Responses |
|------------------------------------------|-----------|
| AT+FRS=?                                 | (0-255)   |
| Note: Get possible values                | OK        |
| AT+FRS=50                                | OK        |
| Note: Stops listening and waits for 0.5s |           |

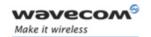

# Fax class 2 Commands Transmit Data +FDT

## 26 Fax class 2 Commands

### 26.1 Transmit Data +FDT

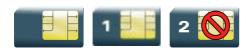

### 26.1.1 Description

This command prefixes data transmission.

### 26.1.2 Syntax

Action command

AT+FDT

OK

Read command
None

Test command

None

### 26.1.3 Parameters and Defined Values

None.

### 26.1.4 Parameter Storage

None.

### **26.1.5** Examples

None.

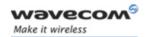

# Fax class 2 Commands Receive Data +FDR

### 26.2 Receive Data +FDR

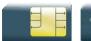

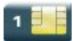

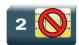

### 26.2.1 Description

This command initiates data reception.

### 26.2.2 Syntax

Action command

AT+FDR

OK

Read command

None

Test command

None

### 26.2.3 Parameters and Defined Values

None.

### 26.2.4 Parameter Storage

None.

### **26.2.5** Examples

None.

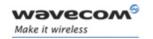

Transmit Page Punctuation +FET

### 26.3 Transmit Page Punctuation +FET

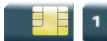

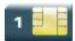

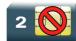

### 26.3.1 Description

This command punctuates page and document transmission after the +FDT command. It indicates that the current page is complete, and if there are additional pages to send.

The +FET unsolicited response reports post page message response.

#### **26.3.2** Syntax

Action command

AT+FET=<ppm>

OK

Read command

None

Test command

None

Unsolicited response

+FET: <ppm>

#### 26.3.3 Parameters and Defined Values

| <ppm< th=""><th>&gt;:</th><th>post page message</th></ppm<> | >: | post page message                     |
|-------------------------------------------------------------|----|---------------------------------------|
|                                                             | 0  | another page next, same document      |
|                                                             | 1  | another document next                 |
|                                                             | 2  | no more pages or documents            |
|                                                             | 3  | another partial page next             |
|                                                             | 4  | another page, procedure interrupt     |
|                                                             | 5  | another document, procedure interrupt |
|                                                             | 6  | all done, procedure interrupt         |

### Wavecom<sup>®</sup>©Confidential

This document is the sole and exclusive property of Wavecom. Not to be distributed or divulged without prior written agreement.

Page: 131 / 154

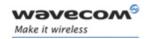

Transmit Page Punctuation +FET

### 26.3.4 Parameter Storage

None.

### **26.3.5** Examples

| Command                                      | Responses |
|----------------------------------------------|-----------|
| AT+FET=0                                     | OK        |
| Note: Send another page of the same document |           |

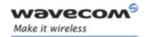

Page Transfer Status Parameters +FPTS

## 26.4 Page Transfer Status Parameters +FPTS

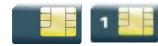

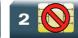

### 26.4.1 Description:

This command sets post page transfer response.

The +FPTS unsolicited response reports received page transfer status.

### 26.4.2 Syntax

Action command

AT+FPTS=<ppr>

OK

Read command

None

Test command

None

Unsolicited response

+FPTS: <ppr>

### 26.4.3 Parameters and Defined Values

| <ppr></ppr> | <pre><ppr>: post page transfer response</ppr></pre> |                                |
|-------------|-----------------------------------------------------|--------------------------------|
|             | 1                                                   | page good                      |
|             | 2                                                   | page bad; retry requested      |
|             | 3                                                   | page good; retrain requested   |
|             | 4                                                   | page bad; interrupt requested  |
|             | 5                                                   | page good; interrupt requested |

### 26.4.4 Parameter Storage

None.

### **26.4.5** Examples

None.

Wavecom<sup>®</sup>©Confidential

This document is the sole and exclusive property of Wavecom. Not to be distributed or divulged without prior written agreement.

Page: 133 / 154

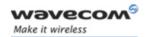

# Fax class 2 Commands Terminate Session +FK

### 26.5 Terminate Session +FK

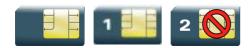

### 26.5.1 Description:

This command causes the product to terminate the session.

### 26.5.2 Syntax

| Act | ction command |  |  |  |
|-----|---------------|--|--|--|
| AT- | '+FK          |  |  |  |
| OK  |               |  |  |  |

Read command

None

Test command
None

## 26.5.3 Parameters and Defined Values

None.

### 26.5.4 Parameter Storage

None.

### **26.5.5** Examples

None.

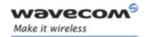

# Fax class 2 Commands Page Transfer Bit Order +FBOR

### 26.6 Page Transfer Bit Order +FBOR

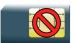

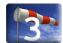

### 26.6.1 Description:

This command sets the bit order for negotiation and fax page transfer. The order is related to the bit order on radio link.

### 26.6.2 Syntax

| Action command   |  |
|------------------|--|
| AT+FBOR= <n></n> |  |
| OK               |  |

Read command

AT+FBOR?

<n>

OK

Test command

AT+FBOR=?

(list of supported <n>s)

OK

#### 26.6.3 Parameters and Defined Values

| n>: |                           |                             |
|-----|---------------------------|-----------------------------|
|     | Bit order for negotiation | Bit order for page transfer |
| 0   | same (default)            | same (default)              |
| 1   | same                      | reverse                     |
| 2   | reverse                   | same                        |
| 3   | reverse                   | reverse                     |

#### 26.6.4 Parameter Storage

The <n> parameter is stored in EEPROM using the AT&W command. The default value can be restored using AT&F.

### Wavecom<sup>®</sup>©Confidential

This document is the sole and exclusive property of Wavecom. Not to be distributed or divulged without prior written agreement.

Page: 135 / 154

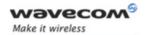

# Fax class 2 Commands Page Transfer Bit Order +FBOR

### **26.6.5** Examples

| Command                  | Responses                               |
|--------------------------|-----------------------------------------|
| AT+FBOR=?                | (0-3)                                   |
|                          | ok                                      |
| AT+FBOR=0                | OK                                      |
| Note: Set bit order to 0 | Note: Bit order set at default settings |
| AT+FBOR?                 | 0                                       |
|                          | OK                                      |

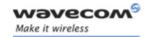

# Fax class 2 Commands Buffer Size Report +FBUF

### 26.7 Buffer Size Report +FBUF

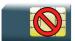

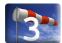

### 26.7.1 Description:

This command requests the size of the exchange buffer between the modem and the fax application.

#### 26.7.2 Syntax

Action command

None

Read command

AT+FBUF?

<buffer size>

OK

Test command

None

#### 26.7.3 Parameters and Defined Values

**<buffer size>:** size of the exchange buffer in bytes

integer type

### 26.7.4 Parameter Storage

None.

### **26.7.5** Examples

| Command                       | Responses                               |
|-------------------------------|-----------------------------------------|
| AT+FBUF?                      | 1024                                    |
|                               | OK                                      |
| Note: Get current buffer size | Note: Current buffer size is 1024 bytes |

Wavecom<sup>©</sup>@Confidential

This document is the sole and exclusive property of Wavecom. Not to be distributed or divulged without prior written agreement.

Page: 137 / 154

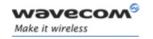

# Fax class 2 Commands Copy Quality Checking +FCQ

### 26.8 Copy Quality Checking +FCQ

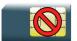

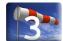

### 26.8.1 Description:

This command controls copy quality checking for receiving faxes.

### 26.8.2 Syntax

Action command

AT+FCQ=< n>

OK

Read command

AT+FCQ?

<n>

OK

Test command

AT+FCQ=?

(list of supported <n>s)

OK

### 26.8.3 Parameters and Defined Values

| <n>:</n> | copy quality mode                       |  |
|----------|-----------------------------------------|--|
|          | 0 copy quality checking (default value) |  |

### 26.8.4 Parameter Storage

The <n> parameter is stored in EEPROM using the AT&W command. The default value can be restored using AT&F.

Wavecom<sup>®</sup>©Confidential

This document is the sole and exclusive property of Wavecom. Not to be distributed or divulged without prior written agreement.

Page: 138 / 154

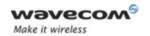

# Fax class 2 Commands Copy Quality Checking +FCQ

### **26.8.5** Examples

| Command  | Responses |
|----------|-----------|
| AT+FCQ=? | (0)       |
|          | OK        |

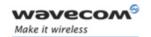

# Fax class 2 Commands Capability to Receive +FCR

### 26.9 Capability to Receive +FCR

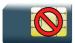

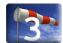

### 26.9.1 Description:

This commands controls the capability of the modem to accept incoming faxes.

### 26.9.2 Syntax

| Action command  |  |
|-----------------|--|
| AT+FCR= <n></n> |  |
| OK              |  |

| Read command |  |
|--------------|--|
| AT+FCR?      |  |
| <n></n>      |  |
| OK           |  |

### Test command

### AT+FCR=?

(list of supported <n>s)

OK

### 26.9.3 Parameters and Defined Values

| <n>:</n> |   | capability to receive mode                           |  |
|----------|---|------------------------------------------------------|--|
|          | 0 | The modem will not accept incoming faxes.            |  |
|          | 1 | The modem will accept incoming faxes (default value) |  |

### 26.9.4 Parameter Storage

The <n> parameter is stored in EEPROM using AT&W command. The default value can be restored using AT&F.

This document is the sole and exclusive property of Wavecom. Not to be distributed or divulged without prior written agreement.

Page: 140 / 154

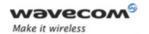

# Fax class 2 Commands Capability to Receive +FCR

### **26.9.5** Examples

| Command  | Responses |
|----------|-----------|
| AT+FCR=? | (0,1)     |
|          | OK        |
| AT+FCR=1 | OK        |
| AT+FCR?  | 1         |
|          | OK        |

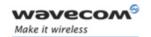

Current Session Parameters +FDIS

### 26.10 Current Session Parameters +FDIS

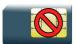

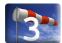

### 26.10.1 Description:

This command allows the DTE to configure the capabilities used for the current session.

The +FDIS unsolicited response reports remote capabilities.

The +FDCS unsolicited response reports current session capabilities.

### 26.10.2 Syntax

Action command

AT+FDIS=[<vr>][,[<br>][,[<df>][,[<df>][,[<ec>][,[<bf>][,[<st>]]]]]]]]]

OK

#### Read command

### AT+FDIS?

<vr>, <br>, <wd>, <ln>, <df>, <ec>, <bf>, <st>

OK

#### Test command

### AT+FDIS=?

(list of supported <vr>s), (list of supported <br/>supported <wd>s), (list of supported <ln>s), (list of supported <df>s), (list of supported <br/>df>s), (list of supported <br/>of supported <br/>s), (list of supported <br/>of supported <st>s)

OK

### Unsolicited response

+FDCS: <remote vr>, <br>, <wd>, <ln>, <df>, <ec>, <bf>, <st>

### Wavecom GConfidential

This document is the sole and exclusive property of Wavecom. Not to be distributed or divulged without prior written agreement.

Page: 142 / 154

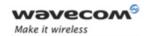

**Current Session Parameters +FDIS** 

Unsolicited response

+FDIS: <remote vr>, <br>, <wd>, <ln>, <df>, <ec>, <bf>, <st>

### 26.10.3 Parameters and Defined Values

| <vr>:</vr>               |      | vertical resolution                                                                     |
|--------------------------|------|-----------------------------------------------------------------------------------------|
|                          | 0    | normal: 98 LPI (default value)                                                          |
|                          | 1    | fine: 196 LPI                                                                           |
| <remote_vr>:</remote_vr> |      | remote vertical resolution (bitfield)                                                   |
|                          | 0x01 | R8 ´ 7.7 I/mm, Fine (196 LPI)                                                           |
|                          | 0x02 | R8 ´ 15.4 l/mm                                                                          |
|                          | 0x04 | R16 ´ 15.4 l/mm                                                                         |
|                          | 0x08 | 200 dpi ´ 100 l/25.4 mm                                                                 |
|                          | 0x10 | 200 dpi ´ 200 l/25.4 mm                                                                 |
|                          | 0x20 | 200 dpi ´ 400 l/25.4 mm                                                                 |
|                          | 0x40 | 300 dpi ´ 300 l/25.4 mm                                                                 |
| <br><br>:                |      | bit rate                                                                                |
|                          | 0    | 2400 bps (modem type V.27 ter)                                                          |
|                          | 1    | 4800 bps (modem type V.27 ter)                                                          |
|                          | 2    | 7200 bps (modem type V.29)                                                              |
|                          | 3    | 9600 bps (modem type V.29, V.17). (default value if "DATA144" feature IS NOT supported) |
|                          | 4    | 12000 bps (modem type V.33, V.17)                                                       |
|                          |      | only when product supports "DATA144" feature                                            |
|                          | 5    | 14400 bps (modem type V.33, V.17). (default value if "DATA144" feature IS supported)    |
|                          |      | only when product supports "DATA144" feature                                            |
| <wd>:</wd>               |      | page width                                                                              |
|                          | 0    | 1728 pixels in 215 mm (default value)                                                   |
|                          | 1    | 2048 pixels in 255 mm                                                                   |
|                          | 2    | 2432 pixels in 303 mm                                                                   |

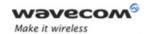

# Fax class 2 Commands Current Session Parameters +FDIS

| <ln>:</ln> |   | page length             |                      |  |
|------------|---|-------------------------|----------------------|--|
|            | 0 | A4, 297 mm              |                      |  |
|            | 1 | B4, 364 mm              |                      |  |
|            | 2 | unlimited (default valu | ue)                  |  |
| <df>:</df> |   | data compression for    | nat                  |  |
|            | 0 | 1-D modified Huffmar    | n (default value)    |  |
|            | 1 | 2-D modified read       |                      |  |
|            | 2 | 2-D uncompressed m      | ode                  |  |
|            | 3 | 2-D modified modified   | l read               |  |
| <ec>:</ec> | • | error correction        | error correction     |  |
|            | 0 | disable Fax ECM         |                      |  |
| <br>bf>:   |   | binary file transfer    | binary file transfer |  |
|            | 0 | disable                 |                      |  |
| <st>:</st> |   | scan time per line      |                      |  |
|            |   | if <vr>=0</vr>          | if <vr>=1</vr>       |  |
|            | 0 | 0 ms (default)          | 0 ms (default)       |  |
|            | 1 | 5 ms                    | 5 ms                 |  |
|            | 2 | 10 ms                   | 5 ms                 |  |
|            | 3 | 10 ms                   | 10 ms                |  |
|            | 4 | 20 ms                   | 10 ms                |  |
|            | 5 | 20 ms                   | 20 ms                |  |
|            | 6 | 40 ms                   | 20 ms                |  |
|            | 7 | 40 ms                   | 40 ms                |  |

#### 26.10.4 Parameter Storage

The parameters are stored in EEPROM using the AT&W command. The default value can be restored using AT&F.

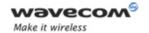

# Fax class 2 Commands Current Session Parameters +FDIS

# **26.10.5 Examples**

| Command               | Responses                                             |
|-----------------------|-------------------------------------------------------|
| AT+FDIS=?             | (0,1), (0-5), (0-2), (0-2), (0-3),<br>(0), (0), (0-7) |
|                       | OK                                                    |
| AT+FDIS=,4            | OK                                                    |
| Note: Change bit rate |                                                       |
| AT+FDIS?              | 0,4,0,2,0,0,0                                         |
|                       | OK                                                    |

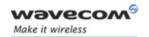

# Fax class 2 Commands DCE Capabilities Parameters +FDCC

# **DCE Capabilities Parameters +FDCC**

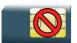

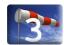

#### 26.11.1 Description:

This command allows the DTE to configure the capabilities used for the any session.

#### 26.11.2 Syntax

Action command

AT+FDCC=[<vr>][,[<br/>[,[<tn>][,[<df>][,[<ec>][,[<bf>] [,[<st>]]]]]]]

OK

#### Read command

#### AT+FDCC?

<vr>, <br>, <wd>, <ln>, <df>, <ec>, <bf>, <st> OK

# Test command

#### AT+FDCC=?

(list of supported <vr>s), (list of supported <br/>br>s), (list of supported <wd>s), (list of supported <ln>s), (list of supported <df>s), (list of supported <ec>s), (list of supported <bf>s), (list of supported <st>s)

OK

Page: 146 / 154

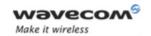

# Fax class 2 Commands DCE Capabilities Parameters +FDCC

#### 26.11.3 Parameters and Defined Values

| <vr>:</vr> |          | vertical resolution                                                                     |
|------------|----------|-----------------------------------------------------------------------------------------|
|            | 0        | normal: 98 LPI (default value)                                                          |
|            | 1        | fine: 196 LPI                                                                           |
| :          |          | bit rate                                                                                |
|            | 0        | 2400 bps (modem type V.27 ter)                                                          |
|            | 1        | 4800 bps (modem type V.27 ter)                                                          |
|            | 2        | 7200 bps (modem type V.29)                                                              |
|            | 3        | 9600 bps (modem type V.29, V.17). (default value if "DATA144" feature IS NOT supported) |
|            | 4        | 12000 bps (modem type V.33, V.17)                                                       |
|            |          | only when product supports "DATA144" feature                                            |
|            | 5        | 14400 bps (modem type V.33, V.17). (default value if "DATA144" feature IS supported)    |
|            |          | only when product supports "DATA144" feature                                            |
| <wd>:</wd> |          | page width                                                                              |
|            | 0        | 1728 pixels in 215 mm (default value)                                                   |
| 1          |          | 2048 pixels in 255 mm                                                                   |
|            | 2        | 2432 pixels in 303 mm                                                                   |
| <ln>:</ln> | <b>I</b> | page length                                                                             |
|            | 0        | A4, 297 mm                                                                              |
|            | 1        | B4, 364 mm                                                                              |
|            | 2        | unlimited (default value)                                                               |
| <df>:</df> | <b>I</b> | data compression format                                                                 |
|            | 0        | 1-D modified Huffman (default value)                                                    |
|            | 1        | 2-D modified read                                                                       |
| 2          |          | 2-D uncompressed mode                                                                   |
|            | 3        | 2-D modified modified read                                                              |

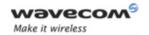

# Fax class 2 Commands DCE Capabilities Parameters +FDCC

| <ec>:</ec> |     | error correction     |                |
|------------|-----|----------------------|----------------|
|            | 0   | disable Fax ECM      |                |
| <bf>:</bf> | l . | binary file transfer |                |
|            | 0   | disable              |                |
| <st>:</st> | l   | scan time per line   |                |
|            |     | if <vr>=0</vr>       | if <vr>=1</vr> |
|            | 0   | 0 ms (default)       | 0 ms (default) |
|            | 1   | 5 ms                 | 5 ms           |
|            | 2   | 10 ms                | 5 ms           |
|            | 3   | 10 ms                | 10 ms          |
|            | 4   | 20 ms                | 10 ms          |
|            | 5   | 20 ms                | 20 ms          |
|            | 6   | 40 ms                | 20 ms          |
|            | 7   | 40 ms                | 40 ms          |
|            |     | 1                    | 1              |

# 26.11.4 Parameter Storage

The parameters are stored in EEPROM using the AT&W command. The default value can be restored using AT&F.

# **26.11.5 Examples**

| Command               | Responses                                       |
|-----------------------|-------------------------------------------------|
| AT+FDCC=?             | (0,1),(0-5),(0-2),(0-2),(0-3),<br>(0),(0),(0-7) |
|                       | OK                                              |
| AT+FDCC=,4            | OK                                              |
| Note: Change bit rate |                                                 |
| AT+FDCC?              | 0,4,0,2,0,0,0                                   |
|                       | OK                                              |

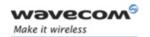

# Fax class 2 Commands Local ID String +FLID

# 26.12 Local ID String +FLID

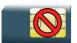

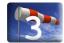

#### 26.12.1 Description:

This command defines or queries the local ID string.

#### 26.12.2 Syntax

Action command

AT+FLID=<string>

OK

Read command

AT+FLID?

<string>

OK

# Test command

#### AT+FLID=?

(<nb\_characters>),(list of supported <ascii\_code>s)
OK

Page: 149 / 154

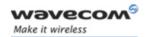

# Fax class 2 Commands Local ID String +FLID

# 26.12.3 Parameters and Defined Values

| <string>:</string>               | local ID string              |
|----------------------------------|------------------------------|
|                                  | string type                  |
|                                  | default value: empty string  |
| <nb_characters>:</nb_characters> | maximum number of characters |
|                                  | integer type                 |
|                                  | default value: 20            |
| <ascii_code>:</ascii_code>       | allowed ASCII code           |
|                                  | range: 32-127                |

# 26.12.4 Parameter Storage

The <string> parameter is stored in EEPROM using the AT&W command. The default value can be restored using AT&F.

# **26.12.5 Examples**

| Command                   | Responses       |
|---------------------------|-----------------|
| AT+FLID=?                 | (20), (32-127)  |
|                           | OK              |
| AT+FLID="local ID string" | OK              |
| AT+FLID?                  | local ID string |
|                           | OK              |

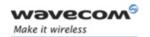

Page Transfer Timeout Parameter +FPHCTO

# 26.13 Page Transfer Timeout Parameter +FPHCTO

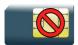

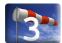

#### 26.13.1 Description:

This command sets the time interval during which the modem expects another page before it assumes there are no more pages and aborts.

#### 26.13.2 Syntax

Action command

AT+FPHCTO=<time out>

OK

Read command

AT+FPHCTO?

<time\_out>

OK

Test command

AT+FPHCTO=?

(list of supported <time\_out>s)

OK

#### 26.13.3 Parameters and Defined Values

<time\_out>: waiting period for another page in units of 100 ms.

range: 0-255 (default value: 30)

#### 26.13.4 Parameter Storage

The <time\_out> parameter is stored in EEPROM using the AT&W command. The default value can be restored using AT&F.

Wavecom ©Confidential

This document is the sole and exclusive property of Wavecom. Not to be distributed or divulged without prior written agreement.

Page: 151 / 154

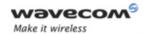

# Page Transfer Timeout Parameter +FPHCTO

# **26.13.5 Examples**

| Command      | Responses |
|--------------|-----------|
| AT+FPHCTO=?  | (0-255)   |
|              | OK        |
| AT+FPHCTO=50 | OK        |
| AT+FPHCTO?   | 50        |
|              | OK        |

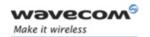

Additional Fax Class 2 indication messages

# 26.14 Additional Fax Class 2 indication messages

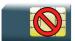

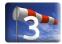

#### 26.14.1 Description:

The following messages are used to indicate DCE Responses. They are used in communication only.

The +FCON response indicates a connection with a fax machine.

The +FCFR response indicates confirmation to receive.

The +FTSI response reports the received transmit station ID string.

The +FCSI response reports the received called station ID string.

The +FHNG response reports the hang-up cause. It indicates that the call has been terminated

#### 26.14.2 Syntax

Unsolicited response

+FCON

Unsolicited response

+FCFR

Unsolicited response

+FTSI: "<string>"

Unsolicited response

+FCSI: "<string>"

Unsolicited response

+FHNG: <cause>

Wavecom<sup>®</sup>©Confidential

This document is the sole and exclusive property of Wavecom. Not to be distributed or divulged without prior written agreement.

Page: 153 / 154

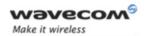

# Additional Fax Class 2 indication messages

#### 26.14.3 Parameters and Defined Values

| <cause>:</cause>   |         | hang-up cause             |
|--------------------|---------|---------------------------|
|                    | 0-9     | normal end of connection. |
|                    | 10-19   | transmit phase A error    |
|                    | 20-39   | transmit phase B error    |
|                    | 40-49   | transmit phase C error    |
|                    | 50-69   | transmit phase D error    |
|                    | 70-89   | receive phase B error     |
|                    | 90-99   | receive phase C error     |
|                    | 100-119 | receive phase D error     |
| <string>:</string> |         | remote ID string          |
|                    |         | string type               |

# 26.14.4 Parameter Storage

None.

#### **26.14.5 Examples**

None.

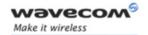

# AT COMMANDS INTERFACE GUIDE FOR OS 6.61

# **APPENDIXES**

Reference: WM\_DEV\_OAT\_UGD\_014

Revision: 004

Date: September 21, 2006

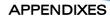

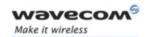

# **Contents**

# **APPENDIXES**

| 1 | CODI | ES AND VALUES                                       | 4  |
|---|------|-----------------------------------------------------|----|
|   | 1.1  | ME Error Result Code: +CME ERROR                    | 4  |
|   | 1.2  | Message Service Failure Result Code: +CMS ERROR     | 5  |
|   | 1.3  | Specific Error Result Codes                         | 6  |
|   | 1.4  | Specific Failure Cause for +CEER                    | 8  |
|   | 1.5  | GSM 04.11 Annex E-2: Mobile Originating SM-transfer | 9  |
|   | 1.6  | Result Codes                                        | 11 |
|   | 1.7  | GSM Sequences List                                  | 12 |
|   | 1.8  | Operator Names                                      | 14 |
|   | 1.9  | CPHS Information Field                              | 15 |
|   | 1.10 | CSP Constants                                       | 16 |
| 2 | EXAN | ИPLES                                               | 19 |
|   | 2.1  | Examples with the PIN Required                      | 19 |
|   | 2.2  | Examples where a Voice Call is Originated           | 20 |
|   | 2.3  | Example with Incoming Calls                         | 21 |
|   | 2.4  | Example of a Call Forwarding                        | 21 |
|   | 2.5  | Example of a Multiparty Call                        | 22 |
|   | 2.6  | Examples about Phonebooks                           | 23 |
|   | 2.7  | Examples about Short Messages                       | 32 |
|   | 2.8  | Examples about Fax Class 2                          | 33 |
|   | 2.9  | +CSIM and +CRSM Examples                            | 35 |
|   | 2.10 | ) + WBHV Examples                                   | 37 |
|   | 2.11 | Full AT GPRS Commands Examples                      | 41 |
|   | 2 12 | 2 Unit test cases for AT + WOPEN=8 mode             | 43 |

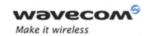

| 3 | TECH | INICAL APPENDIXES                                                                                                    | . 45 |
|---|------|----------------------------------------------------------------------------------------------------|------|
|   | 3.1  | Working Modes                                                                                                    | 45   |
|   | 3.2  | Multiplexing Mode                                                                                                    | 49   |
|   | 3.3  | Support of SIM ToolKit by the M.E                                                                                    | 58   |
|   | 3.4  | Structure of TERMINAL PROFILE                                                                                        | 60   |
|   | 3.5  | Command Type and Next Action Indicator                                                                               | 65   |
|   | 3.6  | Coding of Alpha Fields in the SIM for UCS2                                                                           | 66   |
|   |      | Specifications of Power Down Control mechanism through serial Ports (physical ⇔ RS232 ports or virtual ⇔ CMUX ports) |      |
|   | 3.8  | Description of Multi-Flow Behavior                                                                                   | 74   |
|   | 3.9  | USB CDC feature                                                                                                    | 77   |
| 4 | INTE | ROPERABILITY                                                                                                    | . 80 |

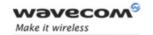

Codes and Values

# 1 Codes and Values

# 1.1 ME Error Result Code: +CME ERROR

<error> is defined as below:

| <error></error> | Meaning                                                      | Resulting from the following commands                                  |
|-----------------|--------------------------------------------------------------|------------------------------------------------------------------------|
| 3               | Operation not allowed                                        | All GSM 07.07 commands (+CME ERROR: 3)                                 |
| 4               | Operation not supported                                      | All GSM 07.07 commands (+CME ERROR: 4)                                 |
| 5               | PH-SIM PIN required (SIM lock)                               | All GSM 07.07 commands (+CME ERROR: 5)                                 |
| 10              | SIM not inserted                                             | All GSM 07.07 commands (+CME ERROR: 10)                                |
| 11              | SIM PIN required                                             | All GSM 07.07 commands (+CME ERROR: 11)                                |
| 12              | SIM PUK required                                             | All GSM 07.07 commands (+CME ERROR: 12)                                |
| 13              | SIM failure                                                  | All GSM 07.07 commands (+CME ERROR: 13)                                |
| 16              | Incorrect password                                           | +CACM, +CAMM, +CPUC, +CLCK, +CPWD, +CPIN,<br>+CPIN2 (+CME ERROR: 16)   |
| 17              | SIM PIN2 required                                            | +CPBW (FDN), +CLCK (FDN),                                              |
| 18              | SIM PUK2 required                                            | +CACM, +CAMM, +CPUC, +CPBW (FDN), +CPIN,<br>+CPIN2, +CLCK (FDN), +CPWD |
| 20              | Memory full                                                  | +CPBW, +WOLM, ATD                                                      |
| 21              | Invalid index                                                | +CPBR, +CPBW, ATD>[mem]index, +WMGO, +WPGW, +WOLM                      |
| 22              | Not found                                                    | +CPBF, +CPBP, +CPBN, +CGSN, +WOPN, ATD>[mem]"name"                     |
| 24              | Text string too long                                         | +CPBW, +CPIN, +CPIN2, +CLCK, +CPWD, +WPGW, +WCCS, +WIMEI               |
| 26              | Dial string too long                                         | +CPBW, ATD, +CCFC                                                      |
| 27              | Invalid characters in dial string                            | +CPBW                                                                  |
| 30              | No network service                                           | +VTS, +COPS=?, +CLCK, +CCFC, +CCWA, +CUSD                              |
| 32              | Network not allowed - emergency calls only                   | +COPS                                                                  |
| 40              | Network personalization PIN required (Network lock)          | All GSM 07.07 commands (+CME ERROR: 40)                                |
| 42              | Network personalization PIN required (Network subset lock)   | All GSM 07.07 commands (+CME ERROR: 42)                                |
| 44              | Network personalization PIN required (Service Provider lock) | All GSM 07.07 commands (+CME ERROR: 44)                                |
| 46              | Network personalization PIN required (Corporate lock)        | All GSM 07.07 commands (+CME ERROR: 46)                                |
| 103             | Incorrect MS identity.                                       | +CGATT                                                                 |
|                 | 1                                                            | 1                                                                      |

Wavecom © Confidential

Page: 4 / 80

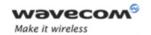

#### Codes and Values

| <error></error> | Meaning                                                   | Resulting from the following commands |
|-----------------|-----------------------------------------------------------|---------------------------------------|
| 106             | ME is blacklisted by the network.                         | +CGATT                                |
| 107             | MS is not allowed to operate in GPRS.                     | +CGATT                                |
| 111             | MS is not allowed to operate in the requested PLMN.       | +CGATT                                |
| 112             | MS is not allowed to make location updating in this area. | +CGATT                                |
| 113             | Roaming in this location area is not allowed.             | +CGATT                                |
| 132             | service option not supported (#32)                        | +CGACT +CGDATA ATD*99                 |
| 133             | requested service option not subscribed (#33)             | +CGACT +CGDATA ATD*99                 |
| 134             | service option temporarily out of order (#34)             | +CGACT +CGDATA ATD*99                 |
| 148             | unspecified GPRS error                                    | All GPRS commands                     |
| 149             | PDP authentication failure                                | +CGACT +CGDATA ATD*99                 |
| 150             | invalid mobile class                                      | +CGCLASS +CGATT                       |

# 1.2 Message Service Failure Result Code: +CMS ERROR

<er> is defined as below:

| <er></er> | Meaning                                                        | Resulting from the following commands        |
|-----------|----------------------------------------------------------------|----------------------------------------------|
| 1 to 127  | Error cause values from the GSM recommendation 04.11 Annex E-2 | +CMGS, +CMSS                                 |
| 301       | SMS service of ME reserved                                     | +CSMS (with +CMS: ERROR 301)                 |
| 302       | Operation not allowed                                          | All SMS commands (+CMSS, +CMGL, +CPMS, +CSMP |
| 303       | Operation not supported                                        | All SMS commands                             |
| 304       | Invalid PDU mode parameter                                     | +CMGS, +CMGW                                 |
| 305       | Invalid text mode parameter                                    | +CMGS, +CMGW, +CMSS                          |
| 310       | SIM not inserted                                               | All SMS commands                             |
| 311       | SIM PIN required                                               | All SMS commands                             |
| 312       | PH-SIM PIN required                                            | All SMS commands                             |
| 313       | SIM failure                                                    | All SMS commands                             |
| 316       | SIM PUK required                                               | All SMS commands                             |
| 317       | SIM PIN2 required                                              | All SMS commands                             |
| 318       | SIM PUK2 required                                              | All SMS commands                             |
| 321       | Invalid memory index                                           | +CMGR, +CMSS, +CMGD                          |
| 322       | SIM or ME memory full                                          | +CMGW                                        |

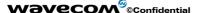

Page: **5** / **80** 

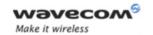

# Codes and Values

| <er></er> | Meaning                           | Resulting from the following commands |
|-----------|-----------------------------------|---------------------------------------|
| 330       | SC address unknown                | +CSCA?, +CMSS, +CMGS                  |
| 340       | no +CNMA acknowledgement expected | +CNMA                                 |

# 1.3 Specific Error Result Codes

| <error></error> | Meaning                                                                                 | Resulting from the following commands                                                                                                    |
|-----------------|-----------------------------------------------------------------------------------------|----------------------------------------------------------------------------------------------------|
| 500             | unknown error.                                                                          | All commands                                                                                                    |
| 512             | MM establishment failure (for SMS).                                                     | +CMGS, +CMSS (+CMS ERROR: 512)                                                                                                    |
| 513             | Lower layer failure (for SMS)                                                           | +CMGS, +CMSS (+CMS ERROR: 513)                                                                                                    |
| 514             | CP error (for SMS).                                                                     | +CMGS, +CMSS (+CMS ERROR: 514)                                                                                                    |
| 515             | Please wait, init or command processing in progress.                                    | All commands ("+CME ERROR: 515" or "+CMS ERROR: 515") except ATH0, ATH1, AT+WIOR, AT+WIOW, AT+CFUN=1, AT+CLCC, AT+WAC, AT+CPAS, AT+VGR, AT+VTS, AT+SPEAKER. |
| 517             | SIM Toolkit facility not supported.                                                     | +STGI                                                                                                    |
| 518             | SIM Toolkit indication not received.                                                    | +STGI                                                                                                    |
| 519             | Reset the product to activate or change a new echo cancellation algorithm.              | +ECHO, +VIP                                                                                                    |
| 520             | Automatic abort about get PLMN list for an incoming call.                               | +COPS=?                                                                                                    |
| 526             | PIN deactivation forbidden with this SIM card.                                          | +CLCK                                                                                                    |
| 527             | Please wait, RR or MM is busy.<br>Retry your selection later.                           | +COPS                                                                                                    |
| 528             | Location update failure.<br>Emergency calls only.                                       | +COPS                                                                                                    |
| 529             | PLMN selection failure.<br>Emergency calls only.                                        | +COPS                                                                                                    |
| 531             | SMS not sent: the <da> is not in FDN phonebook, and FDN lock is enabled. (for SMS)</da> | +CMGS, +CMSS (+CMS ERROR: 531)                                                                                                    |
| 532             | the embedded application is activated so the objects flash are not erased               | +WOPEN                                                                                                    |
| 533             | Missing or Unknown APN                                                                  | ATD*99 +GACT +CGDATA                                                                                                    |

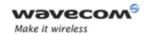

# Codes and Values

| <error></error> | Meaning                                                                                                    | Resulting from the following commands                                     |
|-----------------|----------------------------------------------------------------------------------------------------|---------------------------------------------------------------------------|
| 536             | Class locked: a command has been launched from a port, the effect is to lock all commands belonging to the same class. If another port launches a command of this class, this error will occur as long as the class is not released (at first command's completion time) | All commands                                                              |
| 537             | Phonebook group full.                                                                                                    | +CPBW                                                                     |
| 538             | Not Enough Space to copy SMS                                                                                                    | +WMCP                                                                     |
| 539             | Invalid SMS                                                                                                    | +CMGR                                                                     |
| 541             | Open AT® application and AT software version do not match                                                                                                    | +WOPEN                                                                    |
| 543             | CMUX connection is refused by remote, after a restart of CMUX protocol by modem, due to a 27.010 connection loss during virtual channels establishment.                                                                                                    | +CMUX                                                                     |
| 544             | CMUX connection Timeout (no answer from the remote) ie no DLC0 opened response.                                                                                                    | +CMUX                                                                     |
| 545             | A CMUX session has been started on a physical UART, and user tries to start another CMUX session on other physical UART. The error, +CME ERROR: 545 is raised on the UART where at+cmux command is trying to be started again.                                           | +CMUX                                                                     |
| 546             | Emergency call is not allowed without SIM                                                                                                    | +COPS                                                                     |
| 547             | Emergency call is allowed without SIM                                                                                                    | +COPS                                                                     |
| 548             | No flash objects to delete                                                                                                    | +WOPEN                                                                    |
| 549             | The phone number of the requested phonebook entry is empty                                                                                                    | ATD> <index>[;], ATD&gt;<phonebook><index>[;]</index></phonebook></index> |
| 550             | Unable to resize the Application & Data storage place, since the new required size would overlap with the current Open AT® application storage place.                                                                                                    | +WOPEN                                                                    |
| 551             | Service abort request has failed                                                                                                    | AT +WAC                                                                   |
| 552             | Unsolicited responses for<br>autodiag or charge indications<br>are already activated on another<br>port                                                                                                    | +WDIAG, +WBCM                                                             |
| 553             | The PUK 1 code is burned but PIN 1/CHV 1 code is OK                                                                                                    | +CPIN, +CKPD, D (sequence)                                                |
| 554             | The SIM is blocked (PIN 1/CHV 1 and PUK 1 codes are burned)                                                                                                    | All GSM 07.07 commands                                                    |

Page: **7** / **80** 

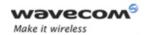

# Codes and Values

| <error></error> | Meaning                                                                          | Resulting from the following commands                                                                                                    |
|-----------------|----------------------------------------------------------------------------------|----------------------------------------------------------------------------------------------------|
| 555             | AT command aborted by a POWER OFF (the AT command treatment should be partial)   | +COPS, +CPIN, +CPIN2, +CMGL, +CMGR, +CMGD,<br>+WDCP, +WLPR, +WLPW, +CCID, +CSIM, +CRSM,<br>+CLCK, +CACM, +CAMM, +CPUC, +WMSC, +WMCP,<br>+CPOL, +CSQ, +CCED |
|                 | AT command aborted by a SIM Extract (the AT command treatment should be partial) |                                                                                                    |

# 1.4 Specific Failure Cause for +CEER

| Cause value | Diagnostic                             |  |
|-------------|----------------------------------------|--|
| 240         | FDN is active and number is not in FDN |  |
| 241         | Call operation not allowed             |  |
| 252         | Call barring on outgoing calls         |  |
| 253         | Call barring on incoming calls         |  |
| 254         | Call impossible                        |  |
| 255         | Lower layer failure                    |  |

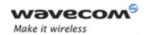

Codes and Values

# 1.5 GSM 04.11 Annex E-2: Mobile Originating SM-transfer

These error causes could appear for SMS commands (+CMGS, +CMSS, +CMGD...)

| Error # | Error label                        | Description                                                                                                    |
|---------|------------------------------------|----------------------------------------------------------------------------------------------------|
| 1       | Unassigned<br>(unallocated) number | The destination requested by the Mobile Station cannot be reached because, although the number is in a valid format, it is not currently assigned (allocated).                                                                                                    |
| 8       | Operator determined barring        | The MS has tried to send a mobile originating short message when the MS's network operator or service provider has forbidden such transactions.                                                                                                    |
| 10      | Call barred                        | The outgoing call barred service applies to the short message service for the called destination.                                                                                                    |
| 21      | Short message transfer rejected    | The equipment sending this cause does not wish to accept this short message, although it could have accepted the short message since the equipment sending. This cause is neither busy nor incompatible.                                                                                                    |
| 27      | Destination out of service         | The destination indicated by the Mobile Station cannot be reached because the interface to the destination is not functioning correctly. The term "not functioning correctly" indicates that a signaling message was unable to be delivered to the remote user; e.g., a physical layer or data link layer failure at the remote user, user equipment off-line, etc. |
| 28      | Unidentified subscriber            | The subscriber is not registered in the PLMN (e.g IMSI not known)                                                                                                    |
| 29      | Facility rejected                  | The facility requested by the Mobile Station is not supported by the PLMN.                                                                                                    |
| 30      | Unknown subscriber                 | The subscriber is not registered in the HLR (e.g IMSI or directory number is not allocated to a subscriber).                                                                                                    |
| 38      | Network out of order               | The network is not functioning correctly and the condition is likely to last a relatively long period of time; e.g., immediately reattempting the short message transfer is not likely to be successful.                                                                                                    |
| 41      | Temporary failure                  | The network is not functioning correctly and the condition is not likely to last a long period of time; e.g., the Mobile Station may wish to try another short message transfer attempt almost immediately.                                                                                                    |
| 42      | Congestion                         | The short message service cannot be serviced because of high traffic.                                                                                                    |

Page: **9** / **80** 

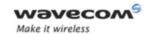

# Codes and Values

| Error # | Error label                                               | Description                                                                                                    |
|---------|-----------------------------------------------------------|----------------------------------------------------------------------------------------------------|
| 47      | Resources unavailable, unspecified                        | This cause is used to report a resource unavailable event only when no other cause applies.                                                                                                    |
| 50      | Requested facility not subscribed                         | The requested short message service could not be provided by the network because the user has not completed the necessary administrative arrangements with its supporting networks.                                                         |
| 69      | Requested facility not implemented                        | The network is unable to provide the requested short message service.                                                                                                    |
| 81      | Invalid short message<br>transfer reference value         | The equipment sending this cause has received a message with a short message reference which is not currently in use on the MS-network interface.                                                                                           |
| 95      | Invalid message,<br>unspecified                           | This cause is used to report an invalid message event only when no other cause in the invalid message class applies.                                                                                                    |
| 96      | Invalid mandatory information                             | The equipment sending this cause has received a message where a mandatory information element is missing and/or has a content error (both cases are undistinguishable).                                                                     |
| 97      | Message type non-<br>existent or not<br>implemented       | The equipment sending this cause has received a message with a message type it does not recognize either because this is a message not defined or defined but not implemented by the equipment sending this cause.                          |
| 98      | Message not compatible with short message protocol state  | The equipment sending this cause has received a message such that the procedures do not indicate that this is a permissible message to receive while in the short message transfer state.                                                   |
| 99      | Information element<br>non-existent or not<br>implemented | The equipment sending this cause has received a message which includes unrecognized information elements because the information element identifier is not defined or it is defined but not implemented by the equipment sending the cause. |
|         |                                                           | However, the information element is not required to be present in the message so that the equipment sends the cause to process the message.                                                                                                 |
| 111     | Protocol error,<br>unspecified                            | This cause is used to report a protocol error event only when no other cause applies.                                                                                                    |
| 127     | Inter-working,<br>unspecified                             | There has been inter-working with a network which does not provide causes for actions it takes; thus, the precise cause for a message which is being sent cannot be ascertained.                                                            |

Wavecom<sup>®</sup> ©Confidential

Page: **10** / **80** 

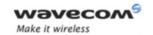

# Codes and Values

All values other than specified should be treated as error #41.

# **1.6 Result Codes**

| Verbose result code                      | Numeric (V0 set) | Description                                            |
|------------------------------------------|------------------|--------------------------------------------------------|
| +CME ERROR: <err></err>                  | As verbose       | Error from GSM 07.05 commands                          |
| +CMS ERROR: <err></err>                  | As verbose       | Error from SMS commands (07.07)                        |
| BUSY                                     | 7                | Busy signal detected                                   |
| ERROR                                    | 4                | Command not accepted                                   |
| NO ANSWER                                | 8                | Connection completion timeout                          |
| NO CARRIER                               | 3                | Connection terminated                                  |
| ОК                                       | 0                | Acknowledges correct execution of a command line       |
| RING                                     | 2                | Incoming call signal from network                      |
| +COLP: <number>,<type></type></number>   | as verbose       | Outgoing Call Presentation                             |
| +CR: <type></type>                       | as verbose       | Outgoing Call report control                           |
| +ILRR: <rate></rate>                     | as verbose       | Local TA-TE data rate                                  |
| CONNECT 300                              | 10               | Data connection at 300 bauds                           |
| CONNECT 1200                             | 11               | Data connection at 1200 bauds                          |
| CONNECT 1200/75                          | 12               | Data connection at 1200/75 bauds                       |
| CONNECT 2400                             | 13               | Data connection at 2400 bauds                          |
| CONNECT 4800                             | 14               | Data connection at 4800 bauds                          |
| CONNECT 9600                             | 15               | Data connection at 9600 bauds                          |
| CONNECT 14400                            | 16               | Data connection at 14400 bauds                         |
| +CSSI: <code1>[,<index>]</index></code1> | As verbose       | Supplementary service notification during a call setup |

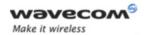

Codes and Values

# 1.7 GSM Sequences List

In accordance with **GSM 02.30**, the product supports the following GSM sequences, which can be used through the ATD and the +CKPD commands.

# 1.7.1 Security

| Change PIN code      | ** <b>04</b> * <i>OLDPIN</i> * <i>NEWPIN</i> * <i>NEWPIN</i> #     |
|----------------------|--------------------------------------------------------------------|
| _                    |                                                                    |
| Change PIN2 code     | ** <b>042</b> * <i>OLDPIN2</i> * <i>NEWPIN2</i> * <i>NEWPIN2</i> # |
|                      |                                                                    |
| Unlock PIN code      | **05*PUK*NEWPIN*NEWPIN#                                            |
| ormook rink oode     |                                                                    |
| Unlock PIN2 code     | ** <b>052</b> * <i>PUK2</i> * <i>NEWPIN2</i> * <i>NEWPIN2</i> #    |
| 511100K 1 1112 0000  |                                                                    |
| Show the IMEI number | *#06#                                                              |
|                      | " ••"                                                              |
|                      |                                                                    |

# 1.7.2 Call Forwarding

Please refer to SC and BS values below in this paragraph.

| Activate                  | *SC#                              |
|---------------------------|-----------------------------------|
| or                        | SC*BS#                            |
| Register and activate     | **SC*PhoneNumber#                 |
| or                        | **SC*PhoneNumber*BS#              |
| or                        | **SC* <i>PhoneNumber</i> *[BS]*T# |
| or                        | <b>SC</b> PhoneNumber <b>#</b>    |
| or                        | SC <i>PhoneNumber</i> BS#         |
| or                        | SC <i>PhoneNumber</i> [BS]T#      |
| Check status              | *#SC#                             |
| or                        | #SC*BS#                           |
| Deactivate                | #SC#                              |
| or                        | #SC**BS#                          |
| Unregister and deactivate | ##SC#                             |
| or                        | ##SC**BS#                         |

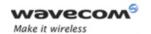

#### Codes and Values

| Service Codes (SC) |                                  |  |
|--------------------|----------------------------------|--|
| 002                | all call forwarding              |  |
| 004                | all conditional call forwarding  |  |
| 21                 | call forwarding unconditional    |  |
| 61                 | call forwarding on no answer     |  |
| 62                 | call forwarding on not reachable |  |
| 67                 | call busy                        |  |

| Network Service Codes (BS) |                               |  |
|----------------------------|-------------------------------|--|
| No code                    | All tele- and bearer services |  |
| 10                         | All tele-services             |  |
| 11                         | Telephony                     |  |
| 12                         | All data tele-services        |  |
| 13                         | Fax services                  |  |
| 16                         | Short Message Services        |  |
| 17                         | Voice Group Call Service      |  |
| 18                         | Voice Broadcast Service       |  |
| 19                         | All tele-services except SMS  |  |
| 20                         | All bearer services           |  |
| 21                         | All asynchronous services     |  |
| 22                         | All synchronous services      |  |
| 24                         | All data circuit synchronous  |  |
| 25                         | All data circuit asynchronous |  |

Note: The no-reply condition timer (T), is only used for SC = 002, 004 or 61.

# 1.7.3 Call Barring

Please refer to SC values below in this paragraph. BS values are the same as above, see §1.7.2.

| Activate                         | *SC*Password#                                                   |
|----------------------------------|-----------------------------------------------------------------|
| or                               | *SC* <i>Password</i> BS#                                        |
| Check status                     | *#SC#                                                           |
| or                               | #SC*BS#                                                         |
| Deactivate                       | #SC* Password#                                                  |
| or                               | #SC* Password*BS#                                               |
| Change password for call barring | **03*330*OLDPWD*NEWPWD*NEWPWD#                                  |
| or                               | ** <b>03</b> ** <i>OLDPWD</i> * <i>NEWPWD</i> * <i>NEWPWD</i> # |
| or                               | 03330 <i>OLDPWDNEWPWD</i> NEWPWD#                               |
| or                               | 03* OLDPWD* NEWPWD* NEWPWD#                                     |

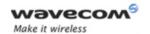

# Codes and Values

| Service Codes (SC) |                                                              |  |
|--------------------|--------------------------------------------------------------|--|
| 33                 | call barring of outgoing call                                |  |
| 330                | all barring service (only for deactivation)                  |  |
| 331                | call barring of outgoing international call                  |  |
| 332                | call barring of outgoing international calls except to HPLMN |  |
| 333                | all outgoing barring service (only for deactivation)         |  |
| 35                 | call barring of incoming calls                               |  |
| 351                | call barring of incoming calls if roaming                    |  |
| 353                | all incoming barring service (only for deactivation)         |  |

# 1.7.4 Call Waiting

BS values are the same as above, see §1.7.2.

| Activate     | 43BS#   |
|--------------|---------|
| Check status | #43BS#  |
| Deactivate   | #43*BS# |

#### 1.7.5 Number Presentation

| CLIP check status              | *#30#           |  |
|--------------------------------|-----------------|--|
| CLIR check status              | *#31#           |  |
| Suppress CLIR for a voice call | *31#PhoneNumber |  |
| Invoke CLIR for a voice call   | #31#PhoneNumber |  |
| COLP check status              | *#76#           |  |

# **1.8 Operator Names**

For more information, refer to the following documentation:

- SE13 (22nd August,2005)
- NAPRD 2.6.8

#### Note:

The Country Initials may vary for the same MCC (Mobile Country Code) without any impact.

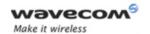

# Codes and Values

# 1.9 CPHS Information Field

| CPHS Information |           |                                                         |
|------------------|-----------|---------------------------------------------------------|
| Data field       | Bit Field | Meaning                                                 |
| 0                | None      | All information                                         |
| 1                | 0         | CSP service activated and allocated                     |
| 2                | 1         | SST service activated and allocated                     |
| 3                | 2         | Mailbox Number service activated and allocated          |
| 4                | 3         | Operator Name Shortform service activated and allocated |
| 5                | 4         | Information Numbers service activated and allocated     |
| 6                | 5         | RFU                                                     |
| 7                | 6         | RFU                                                     |
| 8                | 7         | RFU                                                     |
| 9                | 8         | Voice Message Waiting indicator for Line 1              |
| 10               | 9         | Voice Message Waiting indicator for Line 2              |
| 11               | 10        | Data Message Waiting indicator                          |
| 12               | 11        | Fax Message Waiting indicator                           |
| 13               | 12        | Call Forward Activated indicator for Line 1             |
| 14               | 13        | Call Forward Activated indicator for Line 2             |
| 15               | 14        | Call Forward Activated indicator for Data               |
| 16               | 15        | Call Forward Activated indicator for Fax                |
| 17               | 16        | Reserved                                                |
| 18               | 17        | Reserved                                                |
| 19               | 18        | Reserved                                                |
| 20               | 19        | Reserved                                                |
| 21               | 20        | Line 1 Mailbox Number available                         |
| 22               | 21        | Line 2 Mailbox Number available                         |
| 23               | 22        | Data Mailbox Number available                           |
| 24               | 23        | Fax Mailbox Number available                            |
| 25               | 24        | EF Mn Updateable                                        |

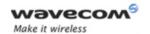

Codes and Values

# 1.10 CSP Constants

# 1.10.1 Service Group: Call Offering

| Service                               | External value |
|---------------------------------------|----------------|
| Call Forwarding Unconditional         | 1              |
| Call Forwarding On User Busy          | 2              |
| Call Forwarding on No Reply           | 3              |
| Call Forwarding On User Not Reachable | 4              |
| Call Transfer                         | 5              |

# 1.10.2 Service Group: Call Restriction

| Service                                                                                | External value |
|----------------------------------------------------------------------------------------|----------------|
| Barring of All Outgoing Calls                                                          | 9              |
| Barring of Outgoing International Calls                                                | 10             |
| Barring of Outgoing International Calls except those directed to the Home PLMN country | 11             |
| Barring of All Incoming Calls when Roaming Outside the Home PLMN country               | 12             |
| BIC roam                                                                               | 13             |

# 1.10.3 Service Group: Other Supplementary Services

| Service             | External value |
|---------------------|----------------|
| Multi-Party Service | 17             |
| Closed User Group   | 18             |
| Advice Of Charge    | 19             |
| Preferential CUG    | 20             |
| CUG Outgoing Access | 21             |

# 1.10.4 Service Group: Group Completion

| Service                                                         | External value |
|-----------------------------------------------------------------|----------------|
| Call Hold                                                       | 25             |
| Call Waiting                                                    | 26             |
| Completion of Call to Busy Subscriber                           | 27             |
| Restriction of the menus allowing use of user to user signaling | 28             |

Page: **16** / **80** 

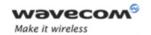

#### Codes and Values

# 1.10.5 Service Group: Teleservices

| Service                                                                                    | External value |
|--------------------------------------------------------------------------------------------|----------------|
| Short Message - Mobile Terminated                                                          | 33             |
| Short Message - Mobile Originated                                                          | 34             |
| Short Message - Cell Broadcast                                                             | 35             |
| Restricts menu options for the ability to set reply path active on outgoing Short Messages | 36             |
| SMS Delivery Confirmation                                                                  | 37             |
| Restriction of menus for SMS Protocol ID options                                           | 38             |
| Validity Period, restriction of menus for SMS<br>Validity period options                   | 39             |

# 1.10.6 Service Group: CPHS Teleservices

| Service                | External value |
|------------------------|----------------|
| Alternate Line Service | 41             |

# 1.10.7 Service Group: CPHS Features

| Service                       | External value |
|-------------------------------|----------------|
| Reserved: SST in phase 1 CPHS | 49             |

# 1.10.8 Service Group: Number Identification

| Service                                                     | External value |
|-------------------------------------------------------------|----------------|
| Calling Line Identification Presentation                    | 57             |
| Connected Line Identification Restriction                   | 59             |
| Connected Line Identification Presentation                  | 60             |
| Malicious Call Indicator                                    | 61             |
| CLI per call mode – default block CLI – menu to send CLI    | 63             |
| CLI per call mode – default send CLI – menu to<br>block CLI | 64             |

# 1.10.9 Service Group: Phase 2+ Services

| Service                                                                | External value |
|------------------------------------------------------------------------|----------------|
| Menus concerned with GPRS functionality                                | 65             |
| Menus concerned with High Speed Circuit<br>Switched Data functionality | 66             |
| ASCI Voice Group call menus                                            | 67             |

#### Wavecom<sup>®</sup>©Confidential

Page: **17** / **80** 

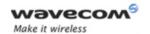

#### Codes and Values

| Service                                                                                             | External value |  |
|----------------------------------------------------------------------------------------------------|----------------|--|
| ASCI Voice Broadcast service menus                                                                  | 68             |  |
| Multi Subscriber profile menus                                                                      | 69             |  |
| Multiple band: Restriction of menus allowing user to select a particular GSM 900/ 1800 or 1900 band | 70             |  |

# 1.10.10 Service Group: Value Added Services

| Service                                                                                | External value |
|----------------------------------------------------------------------------------------|----------------|
| Restriction of menu options for manual PLMN selection                                  | 73             |
| Restriction of menu options for Voice Mail or other similar menus                      | 74             |
| Restriction of menu options for the ability to send<br>Short messages with type Paging | 75             |
| Restriction of menu options for the ability to send<br>Short messages with type Email  | 76             |
| Restriction of menu options for Fax calls                                              | 77             |
| Restriction of menu options for Data calls                                             | 78             |
| Restriction of menus allowing the user to change language                              | 80             |

# 1.10.11 Service Group: Information Numbers

| Service                                                                              | External value |
|--------------------------------------------------------------------------------------|----------------|
| The ME shall only present Information numbers to the user if this field is set to FF | 81             |

#### Note:

External values not used in these tables are reserved for further use.

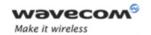

Examples

# 2 Examples

This chapter gives illustrative examples of the general AT commands used for a communication. The presentation of commands and responses is as close as possible to what a user can see on its test monitor. Blank lines have been intentionally removed. The characters on the left margin are DTE generated. Middle column characters are modem generated.

# 2.1 Examples with the PIN Required

## 2.1.1 When the ME has to be powered ON.

AT+CMEE=1 Enable the report mobile equipment errors

OK

AT+CREG=1 Report registration

OK

AT+CPAS Query ME Status

+CPAS: 5 (ME is asleep)

OK

AT+CFUN=1 Set ME to full functionality

OK

AT+COPS=0 Ask for automatic operator selection and registration.

+CME ERROR: 11 SIM PIN required.

AT+CPIN=1234 User entered a wrong PIN

+CME ERROR: 16 Incorrect password.

AT+CPIN=0000

OK PIN Ok

AT+COPS=0 Ask for automatic operator selection and registration.

ОК

+CREG:1 Registered on the network

AT+COPS=3,0 Select the long name alphanumeric format.

OK

AT+COPS? Get the operator name

+COPS: 0,0,"I OMNITEL"

ΟK

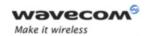

Examples

#### 2.1.2 When the ME has already been powered on.

AT+CMEE=1 Enable the report mobile equipment errors

OK

AT+CPAS Get the ME Status

+CPAS: 0 ME is ready to receive commands

OK

AT+CPIN? Is ME requiring a password?

+CPIN: SIM PIN Yes, SIM PIN required

AT+CPIN=0000

OK PIN Ok

# 2.2 Examples where a Voice Call is Originated.

#### 2.2.1 When the ME is powered on and the SIM PIN has been entered.

AT+CMEE=1 Enable the reporting of mobile equipment errors

OK

AT+WIND=63 Ask to display the general indications.

OK

AT+CPIN? Is ME requiring a password?

+CPIN: READY product is ready

ATD0607103543; Make a voice call

+WIND: 5,1 Indication of call

+WIND: 2 Remote party is ringing.

OK Call setup was successful

Conversation...

ATH Release the call

OK

#### 2.2.2 When a voice call is attempted from a phonebook:

ATD>"John Pamborn";

+CME ERROR: 22 The "John Pamborn" entry is not found.

ATD>"Joel Guerry";

+WIND: 5,1 Indication of outgoing call.

+WIND: 2 Remote party is ringing.

OK Call setup was successful

Conversation...

ATH Release the call

ОК

Wavecom<sup>©</sup>©Confidential

Page: **20** / **80** 

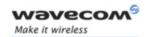

Examples

# 2.3 Example with Incoming Calls

#### 2.3.1 When the ME is powered on and the SIM PIN has been entered.

AT+CMEE=1 Enable the report mobile equipment errors

OK

AT+WIND=63 Ask to display the general indications.

OK

AT+CLIP=1 Enable the calling line identification presentation.

OK

AT+CRC=1 Enable extended format of incoming indication.

ОК

AT+CNUM Query own number (voice number) or MSISDN.

+CNUM: "Speech","+33608971019",145

OK

Call this number from another equipment.

+WIND: 5, 1 Indication of call (Ring)
+CRING: VOICE Type of call is VOICE.

+CLIP: "+33607103543",145,,,,"John Panborn" Identification of the remote party.

+CRING: VOICE

ATA Answer the call.

OK

...Conversation...

NO CARRIER The call has been released by the remote party.

+WIND: 6,1 Indication of call release.

# 2.4 Example of a Call Forwarding

#### 2.4.1 When the ME is powered on and the SIM PIN has been entered.

AT+CMEE=1 Enable the report mobile equipment errors

\_\_ \_\_OK

AT+CCFC=1,3,"0607492638" Register to a call forwarding when ME is busy.

OK

AT+CCFC=2,3,"0149293031",129 Register to a call forwarding when it does answer.

+CME ERROR: 30 No network service

AT+CCFC=1,2 Interrogate

+CCFC: 1,1,"+33607492638",145 Call forwarding active for a voice call.

AT+CCFC=1,4 Delete call forwarding ME busy

OK

Wavecom<sup>©</sup>©Confidential

Page: **21** / **80** 

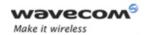

Examples

# 2.5 Example of a Multiparty Call

When the ME is powered on and the SIM PIN has been entered.

AT+CMEE=1 Enable the report mobile equipment err

Enable the report mobile equipment errors

AT+WIND=63 Ask to display the general indications.

OK

AT+CCWA=1,1 Enable call waiting.

ATD>"John Panborn";

+WIND: 5,1 Indication of call.

+WIND: 2 Remote party is ringing. OK Call setup was successful

...Conversation (call1)...

+WIND: 5,2 Indication of another call.

+CCWA: "+33595984834",145,"Dolores Claiborne" Another call is waiting.

AT+CHLD=2 Put first call on hold and answer the second one.

OK

...Conversation (call2)...

AT+CHLD=3 Every call is part of a multiparty conversation.

OK

AT+CHLD=11 Release the first call (with John Panborn) and recover the second call (with

Dolores Claiborne)

...Conversation (call2)...

ATH Release the second call.

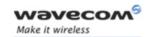

Examples

# 2.6 Examples about Phonebooks

For each example illustrated in this section: at the beginning the ME is powered on and the SIM PIN has been entered.

# 2.6.1 Example 1: The whole phonebook of the ME is read

| Command                                                    | Response                                                                                                  |
|------------------------------------------------------------|----------------------------------------------------------------------------------------------------|
| AT+CPBS=?                                                  | +CPBS: ("SM","FD","ON")                                                                                   |
|                                                            | OK                                                                                                    |
| Note: Query supported phonebook memories                   | Note: ADN, FDN, and MSISDN phonebooks supported.                                                          |
| AT+CPBS="SM"                                               | OK                                                                                                    |
| Note: Select ADN phonebook.                                |                                                                                                    |
| AT+CPBR=?                                                  | +CPBR: (1-80),20,14                                                                                       |
|                                                            | OK                                                                                                    |
| Note: Read the index range and the length of the elements. | Note: 80 locations (from 1 to 80), max length of 20 for the phone number, 14 characters max for the text. |
| AT+CPBR=1,80                                               | +CPBR: 1,"0346572834",129,"Dolores Claiborne"                                                             |
|                                                            | +CPBR: 2,"1284374523",129,"Thad Beaumont"                                                                 |
|                                                            | +CPBR: 3, "1243657845",129, "John Panborn"                                                                |
| Note: Read all entries (only the set ones are returned).   | OK                                                                                                    |

# 2.6.2 Example 2: Erase or Write a Phonebook Entry

| Command                       | Response                                                                                                    |
|-------------------------------|----------------------------------------------------------------------------------------------------|
| AT+CPBW=?                     | +CPBW: (1-80),20,(129,145),14                                                                                            |
| Note: Get the phonebook type. | OK  Note: 80 locations, max length of 20 for the phone number, TON/NPI of 129 or 145 and 14 characters max for the text. |
| AT+CPBW=3                     | OK                                                                                                    |
| Note: Erase location 3        |                                                                                                    |

Page: **23** / **80** 

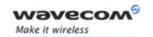

# Examples

| Command                                                  | Response                                                                                                    |
|----------------------------------------------------------|----------------------------------------------------------------------------------------------------|
| AT+CPBW=3,"4356729012",129,"Ca<br>rry"                   | OK                                                                                                    |
| Note: Write at location 3.                               |                                                                                                    |
| AT+CPBR=1,80                                             | +CPBR:1,"0346572834",129,"Dolores<br>Claiborne"<br>+CPBR:2,"1284374523",129,"Thad<br>Beaumont"<br>+CPBR: 3,"4356729012",129,"Carry" |
| Note: Read all entries (only the ones set are returned). | OK                                                                                                    |

#### 2.6.3 Example 3: Find Phonebook Entries

| Command                               | Response                                                                 |
|---------------------------------------|--------------------------------------------------------------------------|
| AT+CPBF=?                             | +CPBF: 20,14                                                             |
|                                       | ОК                                                                       |
| Note: Get the phonebook type.         | Note: Max length of 20 for the phone number, 10 characters for the text. |
| AT+CPBF="D"                           | +CPBF: 1,"0346572834",129,"Dolores Clairborne"                           |
| Note: Read entries starting with "D". | ОК                                                                       |
| AT+CPBF="W"                           | +CME ERROR: 22                                                           |
| Note: Read entries with "W".          | Note: Entry not found.                                                   |

#### 2.6.4 Example 4: Phonebook and Custom Character Set

The Custom To Extended GSM conversion table and the Extended GSM To Custom conversion table can be used to display the extended GSM characters:

To manage one of these extended characters, the character 0x1B must be set in the right place (in the position corresponding to the value of the ASCII code) in the Custom to GSM conversion table (instead of 0x20 (space ASCII code)).

For example, the ASCII code of  $\setminus$  (backslash) is 0x5C, the character 0x1B must be set at the position 0x5C of the Custom to GSM conversion table. The range of character 0x5C in this table is 92. So to update the table the command AT+WCCS=1,0,92 will be used.

In the other way, write the space ASCII code 0x20 in the right place in the Custom to GSM conversion table if an extended character is not needed.

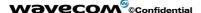

Page: **24** / **80** 

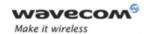

# Examples

| Command                                    | Response                                 |
|--------------------------------------------|------------------------------------------|
| AT+CPBS?                                   | +CPBS: 3,80                              |
|                                            | OK                                       |
| Note: Query the current phonebook          | Note: ADN selected, 3 entries stored     |
| AT+WPCS?                                   | +WPCS: "TRANSPARENT"                     |
|                                            | OK                                       |
| Note: Query the current phonebook char set | Note: Transparent mode selected          |
| AT+CPBR=1                                  | +CPBR: 1,"0146290800",129,"S bastien"    |
|                                            | OK                                       |
|                                            | Note: GSM character "é" is not displayed |
| AT+WCCS=1,0,0,255                          | OK                                       |
| >20202020202020202020202020202020202020    |                                          |

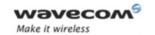

## Examples

| Command                                                                                                    | Response                                       |
|----------------------------------------------------------------------------------------------------|------------------------------------------------|
| AT+WCCS=1,1,0,127                                                                                                    | OK                                             |
| >40A324A5E8E9F9ECF2C70AD8F80DC5E520<br>5F20202020202020202020C6E6DFC920212<br>223A425262728292A2B2C2D2E2F30313233<br>3435363738393A3B3C3D3E3FA1414243444<br>5464748494A4B4C4D4E4F50515253545556<br>5758595AC4D6D1DCA7BF616263646566676<br>8696A6B6C6D6E6F70717273747576777879<br>7AE4F6F1FCE0 |                                                |
| Note: Set the custom character set tables to enable a GSM to default font conversion                                                                                                    |                                                |
| AT+WPCS="CUSTOM"                                                                                                    | OK                                             |
| Note: Use the custom character set                                                                                                    |                                                |
| AT+CPBR=1                                                                                                    | +CPBR: 1,"0146290800",129,"Sébastien" OK       |
|                                                                                                    | Note: GSM character "é" is correctly displayed |

## 2.6.5 Example 5: Use the Extended Phonebook

| Command                     | Response                      |
|-----------------------------|-------------------------------|
| AT+WCOS?                    | +WCOS: 0                      |
|                             | OK                            |
|                             | Note: Phonebook not extended  |
| AT+CPBS?                    | +CPBS: "SM",10,20             |
|                             | OK                            |
|                             | Note: Selected phonebook: ADN |
| AT+CPBW=1,"0123456",,"test" | OK                            |
|                             | Note: Write an entry in SIM   |
| AT+CPBR=1                   | +CPBR: 1,"0123456",129,"test" |
|                             | OK                            |
|                             | Note: Read an entry in SIM    |

Page: **26** / **80** 

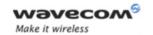

## Examples

| Command                                                                                                    | Response                                         |
|----------------------------------------------------------------------------------------------------|--------------------------------------------------|
| AT+CPBW=1,"0123456",,"test",1                                                                                                | +CME ERROR: 3                                    |
|                                                                                                    | Note: +WCOS=0; you can't write a phonebook group |
| AT+WCOS=1                                                                                                    | OK                                               |
|                                                                                                    | Note: Phonebook extended in SIM                  |
| AT+CPBW=1,"0123456",,"test",1                                                                                                | OK                                               |
|                                                                                                    | Note: Write an entry in SIM                      |
| AT+CPBR=1                                                                                                    | +CPBR: 1, "0123456", 129, "test", 1              |
|                                                                                                    | OK                                               |
|                                                                                                    | Note: Read an entry in SIM (extended)            |
| AT+WCOS=0                                                                                                    | OK                                               |
| AT+WCOS?                                                                                                    | +WCOS: 0                                         |
|                                                                                                    | OK                                               |
|                                                                                                    | Note: Phonebook not extended                     |
| AT+CPBR=1                                                                                                    | +CPBR: 1,"0123456",129,"test"                    |
|                                                                                                    | ОК                                               |
|                                                                                                    | Note: Read an entry in SIM (not extended)        |
| AT+CPBS="ME"                                                                                                    | OK                                               |
|                                                                                                    | Note: Selected phonebook: ME (Flash)             |
| AT+WCOS=1                                                                                                    | OK                                               |
|                                                                                                    | Note: Phonebook extended                         |
| AT+CPBW=1, "+331290909", 145,<br>"Fred", "0141284549", 129,<br>"0600003210", 129, "0141280000",<br>129, "019876543210", 129, | OK                                               |
| "fred@mywebaddress.com", "Becker<br>Street London",1                                                                         | Note: Write an entry in Flash                    |

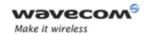

## Examples

| Command   | Response                                                                                                    |
|-----------|----------------------------------------------------------------------------------------------------|
| AT+CPBR=1 | +CPBR: 1, "+331290909", 145, "Fred", "0141284549", 129, "0600003210", 129, "0141280000", 129, "019876543210", 129, "fred@mywebaddress.com", "Becker Street London",1 OK |
| AT+WCOS=0 | OK                                                                                                    |
| AT+CPBR=1 | +CPBR: 13,"+331290909",145,"Fred" OK Note: Read an entry in Flash (not extended)                                                                                        |

To use the extended ME phonebook, you must do:

AT+CPBS="ME"

AT+WCOS=1

To use the extended ADN phonebook, you must do:

AT+CPBS="SM"

AT+WCOS=1

To use the not extended phonebook, you must do:

AT+WCOS=0

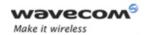

Examples

## 2.6.6 Example 6: Phonebook and Custom Character Set

| Command                                             | Response                                          |
|-----------------------------------------------------|---------------------------------------------------|
| AT+CPBS?                                            | +CPBS: 3,80                                       |
|                                                     | OK                                                |
| Note: Query the current phonebook                   | Note: ADN selected, 3 entries stored              |
| AT+WPCS?                                            | +WPCS: "TRANSPARENT"                              |
|                                                     | OK                                                |
| Note: Query for the current phonebook character set | Note: Transparent mode selected                   |
| AT+CPBW=1,"0146290800",129,"test of { }"            |                                                   |
| AT+CPBR=1                                           | +CPBR: 1,"0146290800",129," test of "             |
|                                                     | OK                                                |
|                                                     | Note: GSM characters "{"and "}" are not displayed |
| AT+WCCS=1,0,0,255 <cr></cr>                         | OK                                                |
| >20202020202020202020202020202020202020             |                                                   |

Page: **29** / **80** 

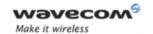

## Examples

| Command                                                                                                    | Response                                                 |
|----------------------------------------------------------------------------------------------------|----------------------------------------------------------|
| AT+WCCS=1,1,0,127 <cr></cr>                                                                                                    | OK                                                       |
| >40A324A5E8E9F9ECF2C70AD8F80DC5E520<br>5F20202020202020202020C6E6DFC920212<br>223A425262728292A2B2C2D2E2F30313233<br>3435363738393A3B3C3D3E3FA1414243444<br>5464748494A4B4C4D4E4F50515253545556<br>5758595AC4D6D1DCA7BF616263646566676<br>8696A6B6C6D6E6F70717273747576777879<br>7AE4F6F1FCE0 |                                                          |
| <ctrl-z></ctrl-z>                                                                                                    |                                                          |
| Note: Set the custom character set tables to enable a GSM to default font conversion                                                                                                    |                                                          |
| AT+WPCS="CUSTOM"                                                                                                    | OK                                                       |
| Note: Use the custom character set                                                                                                    |                                                          |
| AT+CPBR=1                                                                                                    | +CPBR: 1,"0146290800",129," test of { }"                 |
|                                                                                                    | Note: GSM characters "{" and "}" are correctly displayed |

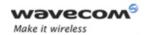

Examples

## 2.6.7 Example 7: MT Phonebook (read only)

| Command                                     | Response                                                                                                    |
|---------------------------------------------|----------------------------------------------------------------------------------------------------|
| AT+CPBS="MT"                                | OK                                                                                                    |
|                                             | Note: Select MT phonebook                                                                                                    |
| AT+WCOS=1                                   | OK                                                                                                    |
| Note: Select extended entries               |                                                                                                    |
| AT+CPBF=""                                  | +CPBF: 1,"0987654321",129," Carry",0                                                                                                    |
| Note: Read all entries                      | +CPBF: 2;"9876543210",129,"John",0                                                                                                    |
|                                             | +CPBF: 31,"0346572834",129,"Dolores<br>Claiborne","9876543210",129,"",,"",,"654<br>7891230",129,<br>"dolores@mywebaddress.com"," Becker<br>Street London",0 |
|                                             | +CPBF: 32, "6547892012", 129, "Pierre", "", ", "9874521021", 129, "", ,, "Pierre@myweb address.com", "",0                                                   |
|                                             | OK                                                                                                    |
| AT+WCOS=0                                   | OK                                                                                                    |
| Note: Select extended entries: not extended |                                                                                                    |
| AT+CPBF=""                                  | +CPBF: 1,"0987654321",129," Carry"                                                                                                    |
| Note: Read all entries                      | +CPBF: 2;"9876543210",129,"John"                                                                                                    |
|                                             | +CPBF: 31,"0346572834",129,"Dolores Claiborne"                                                                                                    |
|                                             | +CPBF: 32,"6547892012",129,"Pierre"                                                                                                    |
|                                             | OK                                                                                                    |

Index: 1 and 2  $\rightarrow$  SM phonebook entries Index: 31 and 32  $\rightarrow$  ME phonebook entries

Page: **31** / **80** 

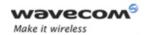

Examples

## 2.7 Examples about Short Messages

#### 2.7.1 Send a Short Message

AT+CNMI=0,1,1,1,0 SMS-DELIVERs are directly stored, SMS-STATUS- REPORTs are displayed

OK

AT+CSMP=17,169,0,0 SMS-SUBMIT message with a validity period (one day)

OK

AT+CMGF=1 Text mode to send a Short Message

ОК

AT+CSCA="+33608080706" Set Service Center Address to +33608080706

ОК

AT+CMGS=0601290800 Send a SMS-SUBMIT to mobile phone

Product sends a 4 characters sequence: 0x0D 0x0A 0x3E 0x20

This is the first text line Edit first line and press carriage return (<CR>, 0x0D)

This is the last text line Edit last line and send message by pressing <ctrl-Z> (0x1A)

+CMGS: 5 Success: message reference 5 is returned from the SMS Service Center

+CDS: 2,5,"0601290800",129,"99/05/01 14:15:10+04"

Success: report of successful message delivery received

#### 2.7.2 Read Short Messages

AT+CMGF=1 Text mode to read Short Messages

AT+CMGL="ALL" List all stored messages

+CMGL: 1,"REC READ","+336290918",,"99/05/01 14:15:10+04"

I will be late This is the first message

+CMGL: 2,"REC UNREAD","+336290918",,"99/05/01 14:19:44+04"

Traffic jam on Broadway This is the second message

ОК

AT+CMGR=1 " " Read the first message

+CMGR: "REC READ","+336290918",,"99/05/01 14:19:44+04"

ОК

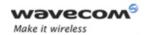

Examples

## 2.8 Examples about Fax Class 2

#### 2.8.1 Send a Fax Class 2

AT+FCLASS=2 Select fax class 2

ОК

AT+FLID="LocalFax"

ОК

ATD0601234567 Call establishment

+FCON Connection OK

[+FCSI: "RemoteFax"] +FDIS:0,3,0,2,0,0,0,0

ОК

AT+FDT Beginning of the data transfer

+FDCS:0,3,0,2,0,0,0,0

CONNECT

<0x11h> Send carrier

First page data terminated by <0x10h><0x03h>

OK Page transmitted

AT+FET=0 Send another page

+FPTS:1 First page acquitted

OK

AT+FDT

CONNECT

<0x11h> Send carrier

Second page data terminated by <0x10h><0x03h>

OK Page transmitted

AT+FET=2 No more page

+FPTS:1 First page acknowledged +FHNG:0 Normal end of connection

ОК

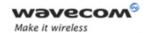

Examples

## 2.8.2 Receive a Fax Class 2

AT+FCR=1

OK

AT+FLID="LocalFax"

OK

RING Incoming call

ATA Answer

+FCON Connection OK

[+FTSI: "RemoteFax"] +FDCS:0,3,0,2,0,0,0,0

OK

AT+FDR

+FCFR

+FDCS:0,3,0,2,0,0,0,0

CONNECT

<0x12h> Receive page carrier

First page data terminated by

<0x10h><0x03h>

OK Page received

+FPTS:1 First page acknowledged

+FET:0 To receive another page

OK

AT+FDR

+FDCS:0,3,0,2,0,0,0,0

CONNECT

<0x12h> Receive page carrier

Second page data terminated by

<0x10h><0x03h>

OK Page received

+FPTS:1 Second page acknowledged

+FET:2 No more page to receive

ΟK

AT+FDR

+FHNG:0 Normal end of connection

ОК

Page: **34** / **80** 

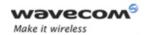

Examples

## 2.9 +CSIM and +CRSM Examples

NOTE: if SIM answer is not specified in the following examples, it will mean that the answer will depend on the SIM content.

#### 2.9.1 DF GSM Selection and then Status

AT+CSIM=14, "A0A40000027F20"

+CSIM=4,"9F16"

OK

AT+CSIM=10, "A0F2000016"

+CSIM=48,"..."

OK

#### 2.9.2 DF Telecom Selection and then Status

AT+CSIM=14, "A0A40000027F10"

+CSIM=4, "9F16"

OK

AT+CSIM=10, "A0F2000016"

+CSIM=48,"..."

OK

#### 2.9.3 EF ADN Selection and then Status

DF Telecom selection is mandatory just before the following AT commands.

AT+CSIM=14, "A0A40000026F3A"

+CSIM=4, "9F0F"

OK

AT+CSIM=10, "A0C00000F"

+CSIM=34,"..."

OK

#### 2.9.4 Status Commands

Status - No File Id - without P1,P2, P3

AT+CRSM=242

Status - 6F3A (EF ADN) - without P1, P2, P3

#### Wavecom<sup>®</sup>©Confidential

Page: **35** / **80** 

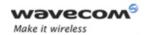

Examples

AT+CRSM=242,28474

Status - 6F07 (EF IMSI) - without P1, P2, P3

AT+CRSM=242,28423

Status - 3F00 (MF) - without P1, P2, P3

AT+CRSM=242,16128

Status - 7F10 (DF Telecom) - without P1, P2, P3

AT+CRSM=242,32528

Status - 7F20 (DF GSM) - without P1, P2, P3

AT+CRSM=242,32544

## 2.9.5 Get Response Commands

Get Response - (EF ADN) - without P1, P2, P3

AT+CRSM=192,28474

Get Response - (EF IMSI) - without P1, P2, P3

AT+CRSM=192, 28423

Get Response - (MF) - without P1, P2, P3

AT+CRSM=192,16128

Get Response - (DF Telecom) - without P1, P2, P3

AT+CRSM=192,32528

Get Response - (DF GSM) - without P1, P2, P3

AT+CRSM=192,32544

Get Response - 6F07 (EF IMSI)

AT+CRSM=192, 28423,0,0,15

## 2.9.6 Read Record CSommands

Read Record - EF ADN (Pin Code validated)

AT+CRSM=178,28474,1,4,28

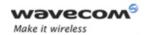

Examples

## 2.10 + WBHV Examples

#### 2.10.1 Restart the Module

AT+CFUN=1

OK

## 2.10.2 Interrogate Modem Configuration

#### AT+WBHV?

+WBHV: 0,0 +WBHV: 1,0 +WBHV: 2,0

+WBHV: 3,0,0

OK

#### 2.10.3 Activate ENS Feature

There is no STK session open yet.

AT+WBHV=3,1

+CME ERROR: 3

## 2.10.4 Open a STK Session

AT+STSF=2,"5FFFFFFF7F"

OK

AT+STSF=1

OK

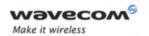

Examples

#### 2.10.5 Activate ENS Feature

AT+WBHV=3,1

OK

AT+WBHV=3

+WBHV: 3,1,1 // module reset is needed

OK

## 2.10.6 Restart the Module and Interrogate ENS Feature Mode

AT+CFUN=1

OK

AT+WBHV=3

+WBHV: 3,1,0

OK

#### 2.10.7 Deactivate ENS Feature

AT+WBHV=3,0

OK

AT+WBHV=3

+WBHV: 3,0,1 // module reset is needed

OK

## 2.10.8 Restart the Module and Interrogate Modem ENS Feature Mode

AT+CFUN=1

OK

AT+WBHV=3

+WBHV: 3,0,0 // module reset is not needed

OK

#### Wavecom<sup>©</sup>©Confidentia

Page: **38** / **80** 

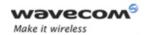

Examples

## 2.10.9 Activate and Deactivate the Feature

AT+WBHV=3,1

ΟK

AT+WBHV=3

+WBHV: 3,1,1 // module reset is needed

OK

AT+WBHV=3,0

OK

AT+WBHV=3

+WBHV: 3,0,0 // module reset is not needed

OK

## 2.10.10 Restore Factory Settings

Case 1: ENS feature is already deactivated

AT+WBHV=3

+WBHV: 3,0,0 // module reset is not needed

OK

AT&F

OK

AT+WBHV=3

+WBHV: 3,0,0 // module reset is not needed

OK

Activate the ENS feature

AT+WBHV=3,1

OK

Wavecom<sup>®</sup>©Confidential

Page: **39** / **80** 

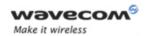

Examples

AT+WBHV=3

+WBHV: 3,1,1 // module reset is needed

OK

AT&F // restore the factory settings again

OK

AT+WBHV=3

+WBHV: 3,0,0 // module reset is not needed for the new setting

OK

## Case 2: ENS feature is already activated

#### AT+WBHV=3

+WBHV: 3,1,0 // module reset is not needed

OK

#### AT&F

OK

## AT+WBHV=3

+WBHV: 3,0,1 // module reset is needed for the new setting
OK // since the ENS feature mode before AT&F is '1'

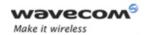

Examples

## 2.11 Full AT GPRS Commands Examples

#### 2.11.1 Activation of an IP PDP Context

• Example 1: AT+CGDCONT=1,"IP","internet";+CGDCONT=2,"IP","abc.com" OK ATD\*99\*\*\*1# CONNECT • Example 2: AT+CGCLASS="CG" OK +CGREG: 1 AT+CGDCONT=1, "IP", "internet" OK AT+CGQREQ=1,1,4,5,2,14 OK AT+CGQMIN=1,1,4,5,2,14 OK AT+CGATT=1 OK AT+CGACT=1,1 OK Note: +CGDATA: the goal of this command is the same as ATD\*99\*\*\* AT +CGDATA=1 CONNECT . . . . . . . Data transfer

Wavecom<sup>®</sup>©Confidentia

. . . . . . .

Page: **41** / **80** 

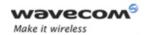

Examples

+CGEV: NW DETACH

## 2.11.2 Network Request

AT+CGAUTO=0

OK

+CRING: GPRS "IP", "211.45.89.152"

AT+CGANS=1

CONNECT

......Data transfer

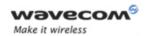

Examples

## 2.12 Unit test cases for AT + WOPEN=8 mode

• Without application binary

AT+WOPEN=0

OK

AT+WOPEN=4

OK

AT+WOPEN=1

OK

AT+WOPEN? +WOPEN: 1

OK

AT+WOPEN=8,0,0,0

+WOPEN: 8,0,0,0

OK

AT+WOPEN=8

+WOPEN: 8,0,0,0

OK

AT+CFUN=1

OK

(Press any key, module starts normally)

• With application binary

AT+WOPEN=1

OK

AT+wopen=8

+WOPEN: 8,0,0,0

AT+WOPEN=8,0,0,0

OK

AT+CFUN=1

(Press any key, module and OAT application start normally)

Wavecom<sup>©</sup>©Confidential

Page: **43** / **80** 

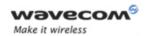

Examples

• With application binary

AT+WOPEN=1

OK

AT+WOPEN=8,1,10,12

OK

AT+WOPEN=8

+WOPEN: 8,1,10,12

OK

Press the keys 10 and 12, nothing occurs

AT+CFUN=1

OK

Press any keys except key 10 and 12, module and OAT application start normally

AT+CFUN=1

OK

Press the keys 10 and 12, module starts but OAT application does not start

AT+WOPEN=7

+WOPEN: 7,14

OAT application starting was cancelled by OAT Safe Boot

AT+CFUN=1

OK

Don't press any keys, module and OAT application start normally

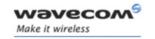

Examples

## 3 Technical appendixes

## 3.1 Working Modes

#### 3.1.1 Working Mode Description

Wireless CPU can work in different modes. Each one is characterized by:

- power consumption,
- Open AT® power processing,
- feature availability.

#### 3.1.1.1 Fast Idle Mode

This is the default mode for Wireless CPU.

There is no feature restriction in this mode.

#### 3.1.1.2 Slow Idle Mode

This mode is a low power consumption mode. In this mode the Wireless CPU has restricted access to peripheral interfaces, thereby UARTs, USB, SPIs, I2C, GPIOs, ADCs and Buzzer are not available.

To enable or disable this mode use AT+W32K command.

The mode activation and deactivation is initiated when the customer device is connected to the serial interface (DTE). DTR pin must be pulled DOWN for requesting activation of the Slow idle mode. To deactivate this mode DTR pin must be pulled UP. All details are described in chapter 3.7 'Specifications of Power down Control mechanism through serial Ports (physical  $\Leftrightarrow$  RS232 ports or virtual  $\Leftrightarrow$  CMUX ports)'.

When this mode is activated, the Wireless CPU requires 1 to 15 seconds to power down consumption. In this state, a 32 kHz internal clock is used during the inactivity stage.

Then, the Wireless CPU can automatically wake up on unsolicited events such as:

- GSM paging,
- · external interruption,
- key press,
- alarm,
- Open AT® timer expiration.

During the wake up period, the Wireless CPU will have the same characteristic as Fast idle mode in terms of power consumption and Open AT® power processing.

The Wireless CPU automatically switches back to idle state after all Open AT® treatments.

Wavecom<sup>©</sup>©Confidential

Page: **45** / **80** 

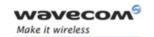

Examples

#### 3.1.1.3 Fast Standby Mode

In this mode, SIM device and GSM/GPRS features like GSM voice or data call, SMS, GPRS data transfer are not available. The embedded application is running and the serial port remains active (AT commands are available). If any data has to be transmitted over the network, this mode has to be turned off.

To switch the Wireless CPU to this mode use "AT+WBHV=1,1" command. The Wireless CPU must be restarted in order to take the new behavior into account.

To disable this mode, use the "AT+WBHV=1,0" command and restart the Wireless CPU.

#### 3.1.1.4 Slow Standby Mode

This mode is a low power consumption mode. It combines Fast standby mode and Slow idle mode in terms of feature availability.

In this mode, SIM device and GSM/GPRS features like GSM voice or data call, SMS, GPRS data transfer are not available. In addition, the Wireless CPU has restricted access to peripheral interfaces, thereby UARTs, USB, SPIs, I2C, GPIOs, ADCs and Buzzer are not available.

In this mode, the Wireless CPU can automatically wake up on unsolicited events such as:

- external interruption,
- key press,
- alarm,
- Open AT® timer expiration.

During the wake up period, the Wireless CPU has the same characteristics as Fast Standby mode in terms of power consumption and Open AT® power processing.

The Wireless CPU automatically switches back to idle state after all Open AT® treatments.

To switch the Wireless CPU to this mode, use "AT+WBHV=1,2" command. The module must be restarted in order to take the new behavior into account.

To disable this mode, use "AT+WBHV=1,0" command and restart.

#### 3.1.1.5 GSM Connected Mode

Wireless CPU is in this mode during circuit switch voice or data call.

#### 3.1.1.6 GPRS Transfer Mode

Wireless CPU is in this mode during packet data transmission.

#### 3.1.1.7 Alarm Mode

This mode is a low power consumption mode. The only feature which is available in this mode is the alarm wake up.

Wavecom ©Confidential

Page: **46** / **80** 

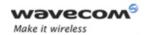

## Examples

To use it, an alarm wake up has to be previously recorded by AT+CALA command before switching to this mode.

To activate the Wireless CPU in this mode, use" AT+CPOF" command, when the ON/OFF switch is LOW.

Deactivate this mode by placing the ON/OFF switch to HIGH or after alarm wake up.

## 3.1.2 Working Mode Features

The table below sums up feature availability in each mode.

| Features                                                                                                   | Alarm<br>Mode | Fast<br>Idle<br>Mode | Slow<br>Idle<br>Mode | Fast<br>Standb<br>y Mode | Slow<br>Standb<br>y Mode | Connected<br>Mode | Transfer<br>Mode |
|----------------------------------------------------------------------------------------------------|---------------|----------------------|----------------------|--------------------------|--------------------------|-------------------|------------------|
| Alarm                                                                                                    | <b>√</b>      | √                    | √                    | √                        | √                        | √                 | <b>√</b>         |
| Wake-up Open AT® application on timer events                                                               | 1             | √                    | √                    | V                        | V                        | V                 | <b>V</b>         |
| GSM/GPRS paging (alert<br>from the network for<br>incoming call, incoming<br>SMS or incoming GPRS<br>data) | -             | V                    | V                    | -                        | -                        | √                 | V                |
| SIM                                                                                                    | -             | √                    | -                    | -                        | -                        | √                 | <b>V</b>         |
| UARTs                                                                                                    | -             | $\checkmark$         | -                    | √                        | -                        | $\checkmark$      | <b>V</b>         |
| USB                                                                                                    | -             | √                    | -                    | √                        | -                        | √                 | <b>V</b>         |
| SPIs                                                                                                    | -             | √                    | -                    | √                        | -                        | √                 | <b>V</b>         |
| I2C                                                                                                    | _             | √                    | -                    | √                        | -                        | √                 | <b>V</b>         |
| GPIO                                                                                                    | _             | √                    | -                    | √                        | -                        | √                 | <b>V</b>         |
| ADCs                                                                                                    | _             | √                    | -                    | √                        | -                        | √                 | <b>V</b>         |
| Buzzer                                                                                                    | -             | √                    | -                    | √                        | -                        | $\sqrt{}$         | $\sqrt{}$        |
| Keypad                                                                                                    | -             | √                    | √                    | √                        | √                        | <b>V</b>          | V                |
| External IT                                                                                                | -             | √                    | √                    | √                        | √                        | <b>V</b>          | <b>√</b>         |
| Flash led                                                                                                  | -             | V                    | <b>V</b>             | √                        | √                        | √                 | V                |

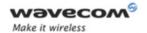

Examples

## 3.1.3 Transition Diagram

This diagram sums up the transition between different modes.

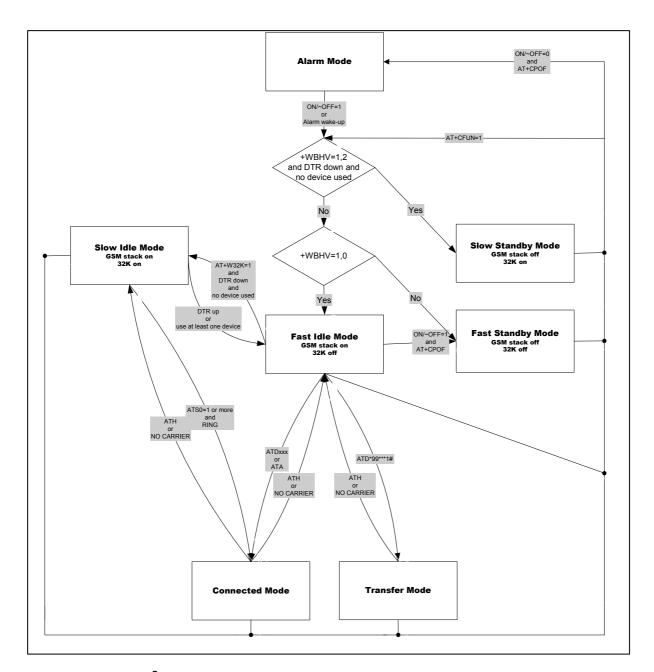

## 3.1.4 Open AT® Power Processing Performance

The Open AT® power processing performance is evaluated thanks to a Dhrystone Open AT® application. The source code of this application is extracted from "dhryansi"

**Wavecom**®Confidential

Page: **48** / **80** 

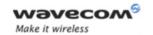

#### Examples

which is a part of the samples given in ADS 1.2 release. This Dhrystone algorithm is executed for at least 2 seconds.

#### Measurement has been performed:

- in front of a network for "Transfer Mode",
- in front of a CMU tester for all other modes.

| Working modes                       | Open AT® processing power | Unit |
|-------------------------------------|---------------------------|------|
| Alarm Mode                          | N/A                       | MIPS |
| Idle Mode (Fast or Slow )           | 20                        | MIPS |
| Standby Mode (Fast or Slow )        | 21                        | MIPS |
| Connected Mode                      | 17                        | MIPS |
| Transfer Mode<br>class 10 (3Rx/2Tx) | 15                        | MIPS |

#### **3.1.5 Power Consumption Performance**

Power consumption performance are described in the Wireless CPU Product Technical Specification document (refer to 'Wismo Quik Q2686 Product Technical Specification', ref. WM PRJ Q2686 PTS 001, revision 005).

## 3.2 Multiplexing Mode

## 3.2.1 Description

The AT+CMUX command is used to manage (enable or disable) the 3GPP TS 27.010 multiplexing protocol control channel. It allows to multiplex up to 4 logical channels on a single UART. Two UARTS are available on Wireless CPUs, but multiplexing can apply to only one. The client application may handle, by this mean, up to 5 channels (4 logical multiplexed channels on a UART, and 1 physical channel on the other UART).

#### Notes on speed and autobauding:

- $\circ$  The response is returned at the speed of the received AT+CMUX command (prior to entering <code><mode></code>) .
- It is recommended that whenever the multiplexer control channel is released, the modem should assume an interface rate for autobauding purposes irrespective of any previous higher speed having been selected.
- o If a +CMUX command is issued whilst in any multiplexer mode then that +CMUX command is ignored and the modem will return an +CME ERROR: <err>
  response.

Page: **49** / **80** 

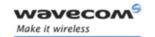

Examples

#### 3.2.1.1 Restrictions

- Only basic option and UIH framing is supported.
- Only convergence layers type 1 and 3 are supported.
- Autobauding is not compatible with multiplex mode. It is neither possible to start multiplexing when autobauding is active (AT+IPR=0), nor to set autobauding during multiplex mode, since the multiplexer uses only a fixed baud rate. In the same way, the bit rate can not be changed through AT+IPR command while multiplex mode is active. Therefore, AT+IPR=<rate> should not be used, and will have no effect.
- Before starting multiplexing mode, port speed must be configured by AT+IPR=<rate> command, to be compliant with defined values for <port \_speed> parameter (in the volume 1, refer to "Multiplexing Mode +CMUX" section, "Parameters and Defined Values" section).

#### 3.2.1.2 Specific Behaviors

- In multiplexing mode, AT configuration commands (as AT+CMEE for example), (see: [2]§ 1.10) will be applied to all logical channels.
- In multiplexing mode, unsolicited result code (see: [2]§ 1.7) will be transmitted to all logical channels
- AT commands are grouped by classes (SMS, phonebook, GPRS, SIM TOOL KIT, ... See [2] §3.7.1) and launching an AT command from a port, has for the effect to lock all commands belonging to the same class. If another port launches an AT command of the locked class, an +CME ERROR: 536 will occur as long as the class is not released (at first command's completion time).
- If Bluetooth is started, it is not possible to start CMUX on UART2. In the same way, it MUX is started on UART2, it is not possible to start Bluetooth.
- After an *at+cfun=1* during a CMUX session, CMUX is automatically restarted by the modem with previous parameters, and all previous opened DLCs are reopened, with the speed of *at+ipr?* Command.
- DCD, RI and DTR signals are managed virtually:
   When V24 sets DCD,RI or DTR signal, a MSC frame is sent to remote part, to
   indicate a virtual state change .Everything is logical, no physical signals are
   involved.
- +++ Escape Sequence is always possible to get offline.
- Flow control is managed physically or virtually by MSC.
   By default, the Wireless CPU manage a hardware flow control on a UART, and this flow control becomes virtual on logical channels when some DLCs are opened.

At CMUX session stop, Wavecom the Wireless CPU automatically goes back into AT mode, without having to reset the Wireless CPU.

Page: **50** / **80** 

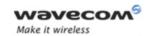

Examples

- Two timeouts are implemented for CMUX connection:
  - <u>CMUX start connection</u>: 30 seconds.
     After this timeout, MUX is closed, and previous physical port is reopened.
  - <u>DLC inactivity timeouts</u>: 5 minutes.
     This timeout is armed only if no DLC are opened, to avoid to be blocked into only DLC0 opening channel state. After this timeout, MUX is closed, and previous physical port is reopened.

#### 3.2.2 Results

AT+CMUX=<mode>[,<subset>[,<port\_speed>[,<N1>[,<T1>[,<N2>[,<T2>[,<T3>]]]]]]], will respond OK when parameters are in the range, and number of parameters are in correct syntax.

Note: The 230400 (<port\_speed> = 6), 460800 (<port\_speed> = 7) and 921600 (<port\_speed> = 8) speeds are added in AT+CMUX=? and AT+CMUX? responses.

The 230400, 460800 and 921600 speeds are added in AT+IPR=? and AT+IPR? responses.

AT+CMUX=<mode>[,<subset>[,<port\_speed>[,<N1>[,<T1>[,<N2>[,<T2>[,<T3>]]]]]]]], will respond ERROR when:

| ERROR Responses | Meaning                                                                                                    |
|-----------------|----------------------------------------------------------------------------------------------------|
| +CME ERROR: 3   | <ul> <li>✓ Operation not allowed:<br/><u>Example:</u> Trying to start a MUX session<br/>during autobauding.</li> </ul>                                                                                                    |
|                 | ✓ Parameters or number of parameters are out of range.                                                                                                    |
| +CME ERROR: 543 | CMUX connection is refused by remote, after a restart of CMUX protocol by modem, due to a 27.010 connection loss during virtual channels establishment.                                                                        |
| +CME ERROR: 544 | CMUX connection Timeout (no answer from the remote) ie no DLC0 opened response.                                                                                                    |
| +CME ERROR: 545 | A CMUX session has been started on a physical UART, and user tries to start another CMUX session on other physical UART. The error, +CME ERROR: 545 is raised on the UART where at+cmux command is trying to be started again. |

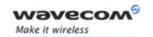

Examples

#### **3.2.3 Execution Conditions**

Before reception of errors of  $\S2.1$ , AT+CMUX=<mode>[,<subset>[,<port speed>[,<N1>[,<T1>[,<N2>[,<T2>[,<T3>]]]]]]] first reply OK.

#### 3.2.4 Power Down Control (Sleep Mode)

CMUX feature is based on ETSI 27.010 specifications that provide Sleep-On/Wake-Up procedure through 27.010 multiplexing protocol. It suits the description of the serial port sleep mode mechanism (Please refer to §3.7 Specifications of Power Down Control mechanism through serial Ports (physical  $\Leftrightarrow$  RS232 ports or virtual  $\Leftrightarrow$  CMUX ports)).

To match sleep mode specifications (as specified in §3.7.4), Wavecom Wireless CPU handles 27.010 MSC protocol frames that are dependent of each emulated port (associated to a particular DLCI).

⇔ Physical signals (such as DTR) of the UART on which it has been activated are not monitored by Wavecom Wireless CPU (DCE).

To cope with Wavecom sleep mode, 27.010 sleep mode procedures are authorized only when all activated emulated/virtual ports are in Serial Sleep mode state  $\Leftrightarrow$  emulated application DTR and CTS are low on each port, no AT response is to be sent...

CMUX wake-up/sleep-on frames as specified in 27.010 recommendations applies to all activated DLC since those particular frames (PSC frames) are sent/received over the DLCI 0, which is the control channel.

#### 3.2.5 Sleep Mode Activation

For all opened DLCI, each connected application on each DLC should set its DTR low in order to have the Wireless CPU sleep.

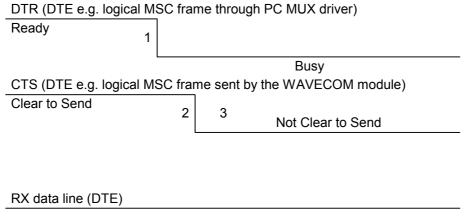

1: The application (DTE) drops DTR to indicate a busy state (a protocol MSC frame is sent by the PC CMUX driver on the concerned DLCI)

Wavecom<sup>©</sup>©Confidential

Page: **52** / **80** 

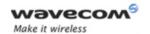

#### Examples

- 2: Wavecom Wireless CPU (DCE) checks if there are any pending AT response to send.
  - **8** : When DTR is low and there are no more AT responses, the DCE sets CTS to low..

Once the last opened DLCI detects the DTR drop from the PC application, the CMUX driver starts sending a 27.010 PSC protocol frame, and waits for its response before allowing the entire system to go into Sleep Mode state.

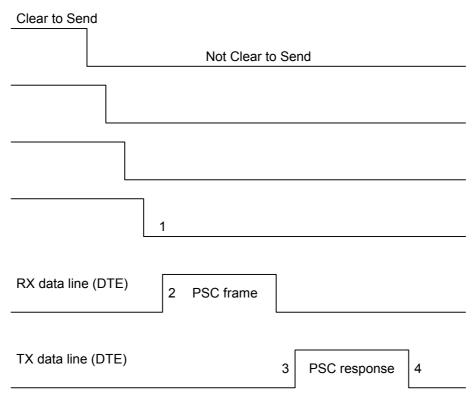

- 1:: All the logical CTS are set high (each connected application can see CTS low)
- 2: Last CTS drop causes Wavecom Wireless CPU (DCE) CMUX driver to send a PSC frame and to wait for the PSC response.
  - : Application replies with a PSC response
  - : All Wavecom Wireless CPU serial virtual ports are in sleep mode state.

#### 3.2.6 Wake Up Procedure

There are two different ways of waking up the Wireless CPU:

Wavecom<sup>©</sup>©Confidential

Page: **53** / **80** 

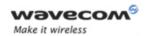

Examples

## 3.2.6.1 Wake up by DTE (e.g. desktop PC) wakes up Wireless CPU with a 27.010 Wake up frame

In order to wake up the Wireless CPU, the client application has to trigger one of its connected DTR high like the physical scheme.

When wanting to send the DTR MSC protocol frame, the DTE MUST first sends F9F9F9 wake up frames, waiting for Wireless CPU response, and then sends as a valid frame the DTR on MSC frame.

Otherwise, the Wireless CPU might sleep on again if all DTR are detected low!

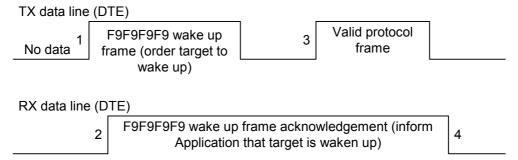

- 1:: DTE sends 27.010 protocol F9F9F9F9 frame to wake up the asleep target.
- 2:: DCE replies with 27.010 F9F9F9F9 wake up frame as acknowledgment and waits for a valid frame.
  - : DTE sends a valid 27.010 frame in order to have the target stop its acknowledgment.

(It is required that the first valid frame is a MSC frame that raise application DTR)

: DCE stops sending F9F9F9F9 answer after receiving this valid frame.

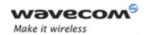

## Examples

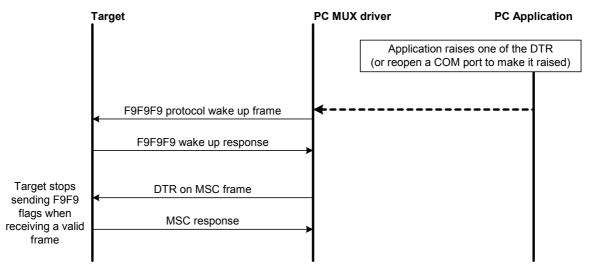

**Note**: If the valid frame is a DATA frame, the Wireless CPU does not detect any DTR change and sleeps on again with the PSC frame.

## 3.2.6.2 Wake up by Wavecom Wireless CPU (DCE) (unsolicited AT response" e.g. "RING" is to be sent)

The Wireless CPU wakes up the DTE with a 27.010 protocol wake up frame first and then sends its unsolicited indication.

The protocol preliminary wake up sequence is described below:

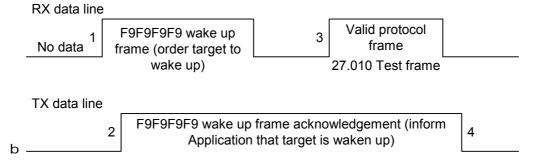

- 1: DCE sends 27.010 protocol F9F9F9F9 frame to wake up the asleep Application.
- 2: DTE replies with 27.010 F9F9F9F9 wake up frame as acknowledgment and waits for a valid frame.
  - : DCE sends a valid 27.010 test frame in order to have the target stop its acknowledgment.

Page: **55** / **80** 

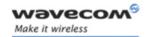

Examples

: DTE stops sending F9F9F9F9 answer after receiving the valid frame.

The entire "unsolicited string" wake up sequence and sending is described below:

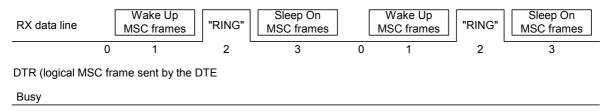

**0:** The DCE is disturbed with an incoming call.

1: DCE starts sending F9F9F9 wake up frame, waiting for its response and sending a valid test frame (0x4D ,0x55, 0x58, 0x57, 0x41, 0x4B, 0x45, 0x55, 0x50 = MUXWAKEUP). (Once waken up, the RI is sent before the RING string in our case)

2: The unsolicited response message is sent.

8 : After the unsolicited response has been sent, the port is in sleep mode again (no more AT response and DTR low). Then DCE sends PSC to sleep on and waits for its response.

During the preliminary Wake Up sequence, if no F9F9F9 is received within T3 timer, the Wireless CPU takes the decision to close all the ports assuming that there is no more CMUX driver in the remote side.

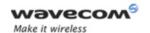

## Examples

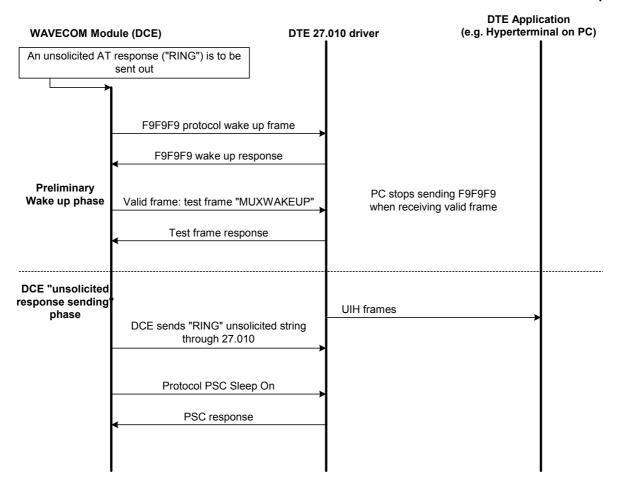

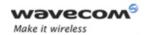

Examples

## 3.3 Support of SIM ToolKit by the M.E.

This has been extracted from the GSM Technical specification 11.14.

TABLE 1 - Support of SIM Toolkit classes

|                                          |   | Classes |    |
|------------------------------------------|---|---------|----|
| Command description                      | 1 | 2       | 3  |
| CALL CONTROL                             |   | X       | X  |
| CELL BROADCAST DOWNLOAD                  |   | X       | X  |
| DISPLAY TEXT                             |   | X       | X  |
| EVENT DOWNLOAD                           |   |         |    |
| - MT call                                |   |         | X  |
| - Call connected                         |   |         | Χ  |
| - Call disconnected                      |   |         | Χ  |
| - Location status                        |   |         | Х  |
| - User activity                          |   |         | Χ  |
| - Idle screen available                  |   |         | X  |
| GET INKEY                                |   | X       | X  |
| GET INPUT                                |   | X       | X  |
| GET READER STATUS \$(MultipleCard)\$     |   |         | Lc |
| MENU SELECTION                           |   | X       | X  |
| MO SHORT MESSAGE CONTROL                 |   |         | X  |
| MORE TIME                                |   | X       | X  |
| PERFORM CARD APDU \$(MultipleCard)\$     |   |         | Lc |
| PLAY TONE                                |   | X       | X  |
| POLLING OFF                              |   | X       | X  |
| POLL INTERVAL                            |   | X       | X  |
| POWER ON CARD \$(MultipleCard)\$         |   |         | Lc |
| POWER OFF CARD \$(MultipleCard)\$        |   |         | Lc |
| PROVIDE LOCAL INFORMATION                |   | X       | X  |
| REFRESH                                  | Χ | X       | X  |
| RUN AT COMMAND \$(AT\$)                  |   |         | Lc |
| SELECT ITEM                              |   | X       | X  |
| SEND SHORT MESSAGE                       |   | X       | X  |
| SEND SS                                  |   | X       | X  |
| SEND USSD                                |   |         | X  |
| SET UP CALL                              |   | X       | X  |
| SET UP EVENT LIST                        |   |         | Χ  |
| SET UP IDLE MODE TEXT \$(IdleModeText)\$ |   |         | Χ  |
| SET UP MENU                              |   | X       | Χ  |
| SMS-PP DOWNLOAD                          | Χ | X       | Χ  |
| TIMER MANAGEMENT \$(Timer)\$             |   |         | Lc |
| TIMER EXPIRATION \$(Timer)\$             |   |         | Lc |

The table below indicates the commands of the supported letter classes:

TABLE 2 - Support of SIM Toolkit classes (Not supported)

| Letter<br>classes | Command/function description                                         |
|-------------------|----------------------------------------------------------------------|
| а                 | Proactive command: GET READER STATUS                                 |
|                   | Proactive command: PERFORM CARD APDU                                 |
|                   | Proactive command: POWER ON CARD                                     |
|                   | Proactive command: POWER OFF CARD Event download: Card reader status |

Wavecom<sup>©</sup>©Confidential

Page: **58** / **80** 

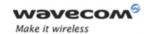

# APPENDIXES Examples

| Letter<br>classes | Command/function description          |
|-------------------|---------------------------------------|
| b                 | Proactive command: RUN AT COMMAND     |
| С                 | Proactive command: LAUNCH BROWSER     |
|                   | Event download: Browser termination   |
| d                 | Soft key support                      |
|                   |                                       |
| е                 | Proactive command: OPEN CHANNEL       |
|                   | Proactive command: CLOSE CHANNEL      |
|                   | Proactive command: RECEIVE DATA       |
|                   | Proactive command: SEND DATA          |
|                   | Proactive command: GET CHANNEL STATUS |
|                   | Event download: Data available        |
|                   | Event download: Channel status        |

TABLE 2 - Compatibility between available Terminal Responses and Proactive Commands

|      |                                                 | Proactive commands |                 |              |              |               |              |                    |             |            |               |              |                        |                               |               |                          |
|------|-------------------------------------------------|--------------------|-----------------|--------------|--------------|---------------|--------------|--------------------|-------------|------------|---------------|--------------|------------------------|-------------------------------|---------------|--------------------------|
|      |                                                 | Setup<br>Menu      | Displa<br>yText | Get<br>Inkey | Get<br>Input | Setu<br>pCall | Play<br>Tone | Selec<br>t<br>Item | Refres<br>h | Send<br>SS | Send<br>SIVIS | Send<br>USSD | Setup<br>event<br>list | Setup<br>idle<br>mode<br>text | Send<br>DTIMF | Lang<br>Notificatio<br>n |
|      | Terminal<br>Reponses                            | (O)                | (1)             | (2)          | (3)          | (4)           | (5)          | (6)                | (7)         | (8)        | (9)           | (10)         | (11)                   | (12)                          | (13)          | (14)                     |
| (95) | Backward<br>Move                                |                    | •               | •            | •            |               |              |                    |             |            |               |              |                        |                               |               |                          |
| (96) | Command<br>beyond ME<br>capabilities            | •                  | •               | •            | •            | •             |              |                    | •           | •          | •             | •            | •                      | •                             | •             | •                        |
| (97) | ME currently<br>unable to<br>process<br>command | •                  | •               | •            | •            | •             |              | •                  | •           | •          | •             | •            | •                      | •                             | •             | •                        |
| (98) | No response<br>from the<br>user                 |                    | •               | •            | •            |               |              | •                  |             |            |               |              |                        |                               |               |                          |
| (99) | SIM session<br>terminated<br>by the user        |                    | •               | •            | •            | •             | •            |                    |             |            |               |              |                        |                               | •             |                          |

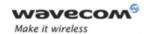

Examples

## **3.4 Structure of TERMINAL PROFILE**

First byte (Download):

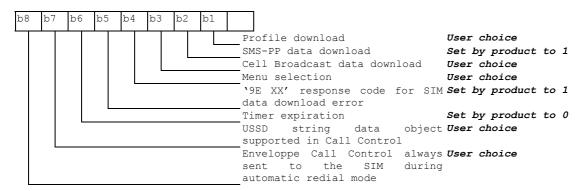

#### Second byte (Other):

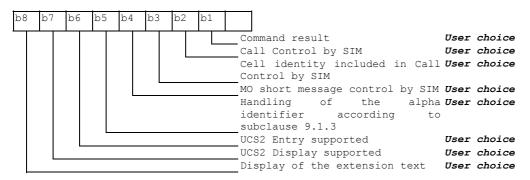

#### Third byte (Proactive SIM):

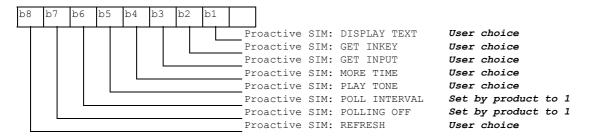

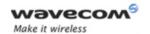

#### Examples

#### Fourth byte (Proactive SIM):

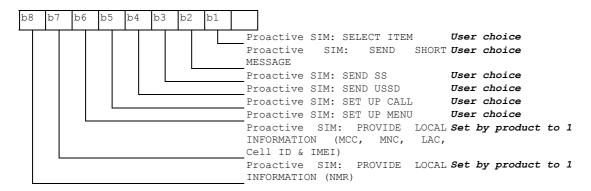

#### Fifth byte (Event driven information):

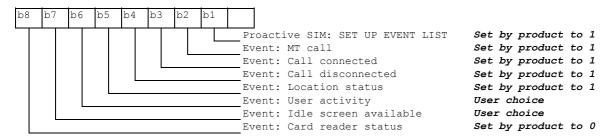

#### Sixth byte: (reserved for Event driven information extensions)

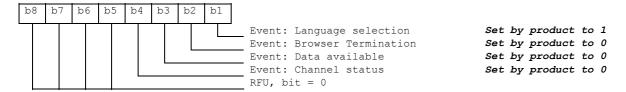

## Seventh byte (Multiple card proactive commands) for class "a"

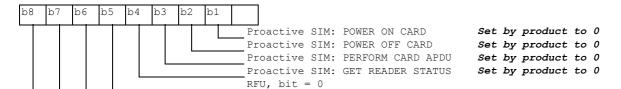

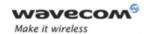

#### Examples

#### Eighth byte (Proactive SIM):

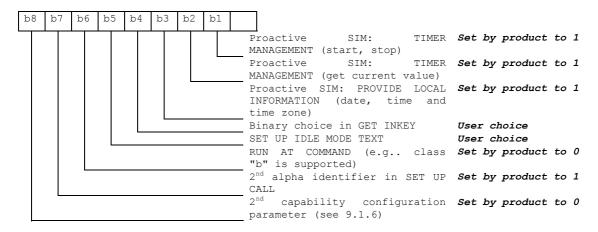

#### Ninth byte:

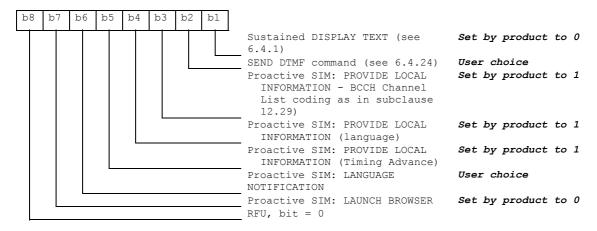

#### Subsequent bytes:

| b8 | b7 | b6 | b5 | b4 | b3 | b2 | b1 |   |     |     |   |   |
|----|----|----|----|----|----|----|----|---|-----|-----|---|---|
|    |    |    |    |    |    |    |    | R | FU. | bit | = | 0 |

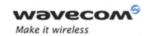

Examples

## Information about BCCH channel list

(this is an extract of GSM Rec.11.14)

| Byte(s)  | Description                   | Length |
|----------|-------------------------------|--------|
| 1        | BCCH channel list tag         | 1      |
| 2        | Length (X) of bytes following | 1      |
| 3 to X+2 | BCCH channel list             | X      |

#### 8 BCCH channel list

Contents: the list of absolute RF channels for BCCH carriers, as known by the ME from the SYSTEM INFORMATION messages. The BCCH channel list is composed of one to three BCCH channel sub lists, each sub list is derived from the set of frequencies defined by reference neighbor cells description information element or elements. In the latter case the set is the union of the different subsets defined by the neighbor cells description information elements (see TS 04.08 [8]). The length of the BCCH channel list field depends on the length of the received BCCH channel list derived from the different SYSTEM INFORMATION messages to be considered.

Coding: Each ARFCN (Absolute Radio Frequency Channel Number) is represented by 10 bits. Spare bit(s) are to be filled with 0.

|              | Bit 8           | Bit 7                                  | Bit 6   | Bit 5 | Bit 4               | Bit 3                | Bit 2           | Bit 1 |  |  |
|--------------|-----------------|----------------------------------------|---------|-------|---------------------|----------------------|-----------------|-------|--|--|
| Byte 1       | ARFCN#          | ‡1 (high p                             | oart)   |       |                     |                      |                 |       |  |  |
| Byte 2       | ARFCN#<br>part) | ARFCN#1 (low ARFCN#2 (high part) part) |         |       |                     |                      |                 |       |  |  |
| Byte 3       | ARFCN#          | #2 (low p                              | art)    |       | ARFCN#3 (high part) |                      |                 |       |  |  |
|              |                 |                                        |         |       |                     |                      |                 |       |  |  |
| Byte X-<br>1 | ARFCN#          | ≠m-1 (lov                              | / part) |       | ARFCN#              | <sup>‡</sup> m (high | part)           |       |  |  |
| Byte X       | ARFCN#          | ≠m (low p                              | art)    |       |                     | Spare<br>bit (0)     | Spare<br>bit(0) |       |  |  |

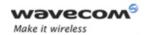

## Examples

SIM applications should take into account that early implementations of SIM application toolkit may have coded this field differently, because of an inconsistency between the content and the coding of this element in previous versions of 11.14. The SIM is able to identify Mes that are using the coding described above by evaluating the indication "BCCH Channel List coding" in the TERMINAL PROFILE command.

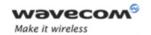

Examples

## 3.5 Command Type and Next Action Indicator.

This table has been extracted from the GSM Technical specification 11.14.

| Value        | Name                         |           | Used for Type of<br>Command coding | used for Next Action<br>Indicator coding |
|--------------|------------------------------|-----------|------------------------------------|------------------------------------------|
| '00'         |                              |           | -                                  | -                                        |
| '01'         | REFRESH                      |           | X                                  |                                          |
| '02'         | MORE TIME                    |           | X                                  |                                          |
| '03'         | POLL INTERVAL                |           | X                                  |                                          |
| '04'         | POLLING OFF                  |           | X                                  |                                          |
| '05'         | SET UP EVENT LIST            |           | X                                  |                                          |
| '10'         | SET UP CALL                  |           | X                                  | X                                        |
| '11'         | SEND SS                      |           | X                                  | Χ                                        |
| '12'         | SEND USSD                    |           | X                                  | Χ                                        |
| '13'         | SEND SHORT MESSAGE           |           | X                                  | Х                                        |
| '14'         | SEND DTMF                    |           | X                                  |                                          |
| <b>'15'</b>  | LAUNCH BROWSER               | class "c" | X                                  |                                          |
| '20'         | PLAY TONE                    |           | X                                  | X                                        |
| '21'         | DISPLAY TEXT                 |           | X                                  | X                                        |
| '22'         | GET INKEY                    |           | X                                  | X                                        |
| '23'         | GET INPUT                    |           | X                                  | X                                        |
| '24'         | SELECT ITEM                  |           | X                                  | X                                        |
| '25'         | SET UP MENU                  |           | X                                  | X                                        |
| '26'         | PROVIDE LOCAL INFORMATION    |           | X                                  |                                          |
| '27'         | TIMER MANAGEMENT             |           | X                                  |                                          |
| '28'         | SET UP IDLE MODEL TEXT       |           | X                                  | X                                        |
| '30'         | PERFORM CARD APDU            | class "a" | X                                  | X                                        |
| '31'         | POWER ON CARD                | class "a" | X                                  | X                                        |
| '32'         | POWER OFF CARD               | class "a" | X                                  | X                                        |
| '33'         | GET READER STATUS            | class "a" | X                                  | X                                        |
| '34'         | RUN AT COMMAND               | class "b" | X                                  |                                          |
| <b>'</b> 35' | LANGUAGE NOTFIICATION        | ·         | X                                  |                                          |
| <b>'40'</b>  | OPEN CHANNEL                 | class "e" | X                                  | Χ                                        |
| '41'         | CLOSE CHANNEL                | class "e" | X                                  | Χ                                        |
| <b>'42'</b>  | RECEIVE DATA                 | class "e" | X                                  | X                                        |
| <b>'43'</b>  | SEND DATA                    | class "e" | X                                  | Χ                                        |
| <b>'44'</b>  | GET CHANNEL STATUS           | class "e" | X                                  | Χ                                        |
| '81'         | End of the proactive session |           | not applicable                     | X                                        |

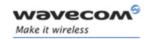

Examples

## 3.6 Coding of Alpha Fields in the SIM for UCS2

The coding can take one of the three following structures, or GSM default alphabet. If the ME supports UCS2 coding of alpha fields in the SIM, it will support all three coding schemes for character sets containing 128 characters or less. For character sets containing more than 128 characters, the ME will at least support the first coding scheme. Within a record, only one coding scheme, either GSM default alphabet, or one of the three described below, can be used.

1. If the first byte in the alpha string is '0x80', then the other bytes are 16 bit UCS2 characters. The most significant byte (MSB) of the UCS2 character is coded in the lower numbered byte of the alpha field, and the less significant byte (LSB) of the UCS2 character is coded in the higher numbered alpha field byte. In other words, byte 2 of the alpha field contains the most significant byte (MSB) of the first UCS2 character, and byte 3 of the alpha field contains the less significant byte (LSB) of the first UCS2 character (as shown below). Unused bytes shall be set to 'FF': if the alpha field has an even length in bytes, the last (unusable) byte will be set to 'FF'.

#### Example 1

| Byte 1 | Byte 2             | Byte 3             | Byte 4             | Byte 5             | Byte 6             | Byte 7             | Byte 8 | Byte 9 |
|--------|--------------------|--------------------|--------------------|--------------------|--------------------|--------------------|--------|--------|
| '80'   | Ch1 <sub>MSB</sub> | Ch1 <sub>LSB</sub> | Ch2 <sub>MSB</sub> | Ch2 <sub>LSB</sub> | Ch3 <sub>MSB</sub> | Ch3 <sub>LSB</sub> | 'FF'   | 'FF'   |

- 2. If the first byte of the alpha string is '0x81', then the 2<sup>nd</sup> byte contains a value indicating the number of characters in the string. The 3<sup>rd</sup> byte contains an 8 bit number which defines bits 15 to 8 of a 16 bit base pointer, where bit 16, and bits 7 to 1 would be set to zero. These sixteen bits represent a base pointer to a "halfpage" in the UCS2 code space, to be used with some or all of the remaining bytes in the string. The 4<sup>th</sup> and subsequent bytes in the string contain coding as follows:
  - if bit 8 of the byte is set to zero, the remaining bits of the byte contain a GSM Default Alphabet character
  - if bit 8 of the byte is set to one, the remaining bits are an offset value to add to the 16 bit base pointer defined by byte 3, and the resulting 16 bit value is a UCS2 code point, and defines a UCS2 character.

#### Example 2

| Byte 1 | Byte 2 | Byte 3 | Byte 4 | Byte 5 | Byte 6 | Byte 7 | Byte 8 | Byte 9 |
|--------|--------|--------|--------|--------|--------|--------|--------|--------|
| '81'   | '05'   | '13'   | '53'   | '95'   | 'A6'   | '28'   | 'FF'   | 'FF'   |

In the example above

Byte 2 indicates there are 5 characters in the string

Wavecom<sup>©</sup>©Confidentia

Page: **66** / **80** 

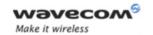

#### Examples

- Byte 3 indicates bits 15 to 8 of the base pointer, and indicates a bit pattern of 0hhh shah h000 0000 as the 16 bit base pointer number. Bengali characters for example start at code position 0980 (0000 1001 1000 0000), which is indicated by the coding '13' in byte 3 (shown by the italicized underlined digits).
- Byte 4 indicates GSM Default Alphabet character '53', e.g.. "S".
- Byte 5 indicates a UCS2 character offset to the base pointer of '15', expressed in binary as follows 001 0101, which, when added to the base pointer value results in a sixteen bit value of 0000 1001 1001 0101, e.g.. '0995', which is the Bengali letter KA.
- Byte 8 contains the value 'FF': as the string length is 5, this a valid character in the string, where the bit pattern 111 1111 is added to the base pointer, yielding to a sixteen bit value of 0000 1001 1111 1111 for the UCS2 character (that is '09FF').
- Byte 9 contains the padding value OxFF.
- 3. If the first byte of the alpha string is set to '0x82', then the 2<sup>nd</sup> byte contains the length of the string (number of characters). The 3<sup>rd</sup> and 4<sup>th</sup> bytes contain a 16 bit number which defines the complete 16 bit base pointer to a "half-page" in the UCS2 code space, for use with some or all of the remaining bytes in the string. The 5<sup>th</sup> and subsequent bytes in the string contain coding as follows:
  - if bit 8 of the byte is set to zero, the remaining seven bits of the byte contain a GSM Default Alphabet character,
  - if bit 8 of the byte is set to one, the remaining seven bits are an offset value added to the base pointer defined in bytes 3 and 4, and the resulting 16 bit value is a UCS2 code point, and defines a UCS2 character.

#### Example 3

| Byte 1 | Byte 2 | Byte 3 | Byte 4 | Byte 5 | Byte 6 | Byte 7 | Byte 8 | Byte 9 |
|--------|--------|--------|--------|--------|--------|--------|--------|--------|
| '82'   | '05'   | '05'   | '30'   | '2D'   | '82'   | 'D3'   | '2D'   | '31'   |

#### In the example above:

- Byte 2 indicates there are 5 characters in the string
- Bytes 3 and 4 contain a 16 bit base pointer number of '0530', pointing to the first character of the Armenian character set.
- Byte 5 contains a GSM Default Alphabet character of '2D', which is a dash
   "-"
- Byte 6 contains a value '82', which indicates it is an offset of '02' added to the base pointer, resulting in a UCS2 character code of '0532', which represents Armenian character Capital BEN.

Page: **67** / **80** 

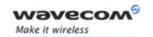

## Examples

 Byte 7 contains a value 'D3', an offset of '53', which when added to the base pointer results in a UCS2 code point of '0583', representing Armenian Character small PIWR.

# 3.7 Specifications of Power Down Control mechanism through serial Ports (physical ⇔ RS232 ports or virtual ⇔ CMUX ports)

#### 3.7.1 What is new on X55 and further software releases

V24 Sleep mode and Wavecom 32K mode used to be a one and only functionality. Since v24 now supports several ports (physical or virtual), Wavecom products are allowed to enter 32K low consumption mode only when all of these ports are individually ready to enter such a mode.

#### 3.7.2 Definitions.

#### 3.7.2.1 Serial Port Sleep Mode State

This mode reflects the particular V24 state of a port (physical or virtual) regarding the possibility to enter or not 32K low consumption mode.

- > This mode is entered automatically when:
  - The port is in AT command mode. (no GSM/GPRS communication is in progress on it).
  - No AT response is to be sent to the DTE.
  - The connected DTE is no more ready to communicate on it (meaning DTE sets DTR low).
- This mode is left automatically when some unsolicited responses are to be sent to the DTE.

The connected DTE is ready to communicate on it (meaning DTE sets DTR high).

CTS is set when in this mode, the DCE does not allow the DTE to send data to the involved serial port (meaning low on that port).

#### 3.7.2.2 Serial Ports Sleep Mode Global State

This mode reflects the state of all the internal serial ports regarding their ability to enter 32K low consumption mode.

It is a Boolean (asleep or not) that authorizes or not GSM/GPRS protocol and Hardware Layers to enter 32K low consumption mode.

This mode is entered and left automatically depending on the state of all currently available serial ports (virtual or physical).

Wavecom<sup>©</sup>©Confidential

Page: **68** / **80** 

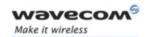

#### Examples

- Global V24 sleep mode is entered when all v24 available ports are in sleep mode state.
- ➤ Global V24 sleep **mode is left** when **at least one** of the v24 available ports is not in sleep mode state.

#### 3.7.2.3 Wavecom 32K Low Consumption Mode

This mode is based on a slower clock (32KHz) that is used instead of 13MHz clock. Most of hardware blocks are stopped. It is aimed at reducing the power consumption.

This mode is entered and left automatically if the feature is allowed.

#### To activate this mode, the "+W32K" AT command must be used.

It is authorized or not by peripherals (such as UARTs, Buses, ...) and mainly driven by GSM/GPRS protocols and Hardware Layers: this mode is entered when no GSM/GPRS activity is required (no communication is in progress, no paging is in progress, ...).

Regarding UARTs and serial ports activity, 32K low consumption mode may be entered as soon as V24 sleep mode global state is "asleep".

Wavecom Wireless CPU decides on its own to leave 32K low consumption at each GSM/GPRS paging occasion.

During, this little time (which is operator dependant), UARTs are activated again so that DTR state changes can be processed.

When this mode is activated, no data can be exchanged on RXD and TXD lines. Only Modem status changes can be monitored (DTR and RTS changes) by the DCE.

#### **3.7.3 Summary**

To summarize the 3 definitions, the following schematics describe the functional links between, serial port sleep mode single state manager, serial ports sleep mode global state manager and W32K sleep mode manager.

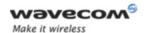

## Examples

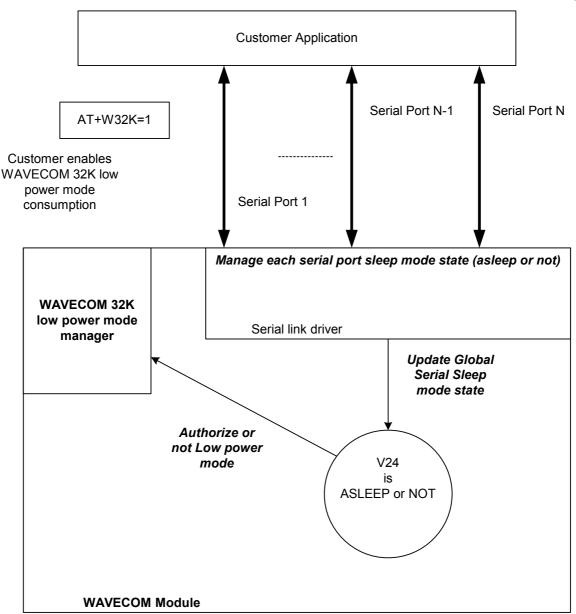

## 3.7.4 Case of Single Serial Port Use

This section describes the expected behavior for a single serial port (physical or virtual). Please remember that this behavior is independent of W32K feature activation.

Page: **70** / **80** 

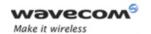

Examples

#### 3.7.4.1 Sleep on Procedure

In order to place a serial port in Sleep Mode state, the DTE just has to drop its DTR signal to indicate that it is Busy. Then, Wavecom Wireless CPU (DCE) sets the DTE CTS low.

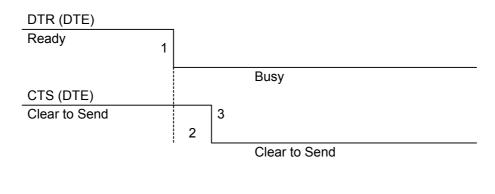

RX data line (DTE)

- 1: The application drops its DTR to indicate a busy state
- 2: Wavecom Wireless CPU (DCE) detects DTR drop and check if there are still AT responses to send on that port.
  - 8: When DTR is low and there are no more AT response, the DCE sets the application (DTE) CTS low. (At this point, the associated serial port is in Sleep Mode state)

Note: While in data mode, the CTS does not follow the DTR.

#### 3.7.4.2 Wake up Procedures

3.7.4.2.1 On DTE initiative: Wake up by DTR Raise

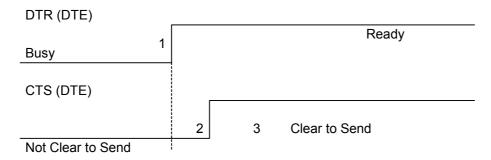

- 1: The application raises its DTR signal to indicate a ready state (meaning DTE wants to communicate with the DCE).
- 2: Wavecom Wireless CPU (DCE) takes into account the DTR signal change. (MSR IRQ for physical port or protocol frame for CMUX)

Wavecom © Confidential

Page: **71** / **80** 

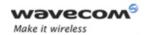

## Examples

8 : V24 triggers the DTE CTS signal to allow AT commands again. (CTS is high)

3.7.4.2.2 On DCE initiative: Wake up by AT unsolicited indications (e.g. "RING" indicator)

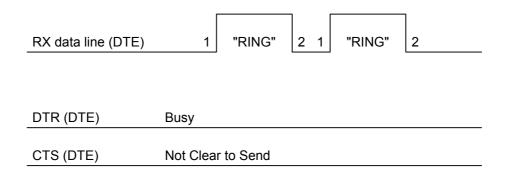

- 1: An incoming call occurs. Consequently unsolicited indications ("RING") are sent to the DTE.
  - 8 : As soon as unsolicited indication has been sent, the port switches back to sleep mode state (as long as there is no more AT command response to send and that DTR remains High)

#### 3.7.4.3 Complete Sequence Behavior

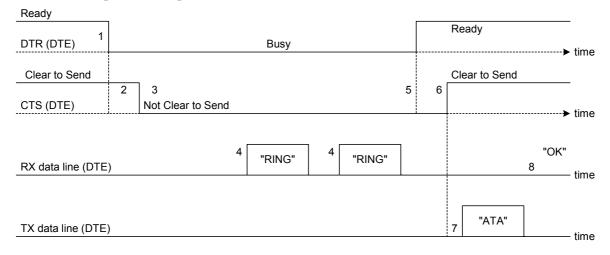

- 1: The application (DTE) drops its DTR to indicate to DCE a busy state
- 2: Wavecom Wireless CPU (DCE) computes and check if there are still AT responses to send on that port.

Page: **72** / **80** 

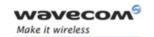

#### Examples

- : Since no more AT response is to be sent, the DCE sets CTS to low so that application (DTE) can not send any data to the Wavecom Wireless CPU (DCE). At this stage, the associated serial port is in Sleep Mode state.
- : An incoming call occurs. As a consequence, unsolicited AT indications (e.g. "RING") are sent to the DTE.

Note that even if RING are sent, Serial Port remains in Sleep Mode state.

- : Customer application (DTE) wants to answer to "RING" unsolicited AT indications. It **MUST** raise first DTR to wake up the serial Port.
- **6:** On Wavecom Wireless CPU (DCE), detection of DTR rise informs that customer application (DTE) wants to get out from sleep mode state. DCE sets CTS high so that customer application (DTE) can send again data to Wavecom Wireless CPU.

Note that at this stage, Serial Port is no more in Sleep Mode state.

- 7: Customer application (DTE) replies to RING indication with "ATA" command.
- 8: Wavecom Wireless CPU (DCE) acknowledges and processes the command.

Note that this behavior applies whether W32K is activated or not.

#### 3.7.4.4 Transition State (from Asleep to Awake)

When unsolicited AT responses are to be sent (e.g. "RING" indication), V24 software elements enters a transition state that places the global sleep mode state in the "Awake State". Thus, until unsolicited responses are sent, the Wavecom Wireless CPU can not enter Low power mode consumption (W32K). As a consequence, RTS signal MUST remain High to allow the transmission of the unsolicited response.

Note: mind that unsolicited responses are broadcasted on all available serial ports when unsolicited responses are to be sent (e.g. "RING") on a serial port and signals are not managed (e.g. RS232 cable is disconnected whereas associated V24 serial port is still registered) then Wavecom Wireless CPU is not allowed to enter W32K low power mode consumption.

#### 3.7.5 Case of Several Serial Ports Use

The behavior specified in §3.7.4 applies to each of the activated serial ports (physical or virtual e.g. CMUX).

Note: When Wavecom 32K low power mode is activated (AT+W32K=1), Wireless CPU really enters low power mode when all activated serial ports are set to sleep mode state.

## 3.7.6 UART2 Exception (on all Wireless CPUs)

Physical block of the UART2 only provides Wireless CPU with RX/TX and CTS/RTS signals so that DTR can not be wired on UART2 serial port.

Since only RXD/TXD and RTS/CTS are available, there is no way to enter/leave sleep mode on this particular port.

Wavecom ©Confidential

Page: **73** / **80** 

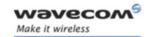

Examples

Thus, UART2 is not scanned to manage global Serial Sleep mode state. As a consequence, data can be lost on UART2 if W32k is activated.

⇔ WARNING: When only UART2 is activated, activation of W32K mode is forbidden.

**Note:** When emulating one (or more) virtual port(s) over UART2 using CMUX feature, it is then possible to use W32K mode.

## 3.8 Description of Multi-Flow Behavior

Multi-flows allows the Wireless CPU to treat commands from various sources (or flows):

- UART ports
- USB port
- embedded Open-AT® applications.
- CMUX virtual ports

AT commands are organized in classes, and multi-flow allows the simultaneous execution of commands of different classes coming from the possible sources:

- commands belonging to the same class can not be treated as the same time. When a command of a class is treated, the Wireless CPU will respond "busy" to any command of the same class until the first command processing has completed.
- when a flow is waiting for the treatment of a command, it is busy until the command execution completion.

## Example:

- 1) The Wireless CPU receives a command of class AT\_CLASS\_PHONEBOOK on UART1. The processing of the command starts, and a response from the phonebook entity is expected. No other command of the AT CLASS PHONEBOOK class can be processed, and the UART1 port is busy.
- 2) The Wireless CPU receives then a command from USB port, of another class. It is able to immediately process this second command.
- 3) When the phonebook entity answers, the first command's processing completes. UART1 port and AT\_CLASS\_PHONEBOOK class are released.

#### Notes:

- concatenation of commands remains possible,
- the Repeat command (A/) runs independently for each flow,
- an embedded Open-AT® application or "+WMFM" AT command may change data redirection.

Page: **74** / **80** 

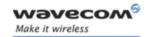

Examples

## 3.8.1 Commands Classes

There are 27 commands classes, presented in the array below:

| Class name         | Related commands                                                                                                    |
|--------------------|----------------------------------------------------------------------------------------------------|
| AT_CLASS_A_SLASH   | A                                                                                                    |
| AT_CLASS_COM       | +CHLD, +VTD, +VTS, +WATH, A, D, DL, H, O                                                                                                    |
| AT_CLASS_CPHS      | +CPHS, +WALS, +WMBN                                                                                                    |
| AT_CLASS_DATA      | +CRLP, +DOPT                                                                                                    |
| AT_CLASS_FAX       | +FBOR, +FBUF, +FCQ, +FCR, +FDCC, +FDIS, +FPHCT,<br>+FRH, +FRM, +FRS, +FTH, +FTM, +FTS, FLID                                                                                                    |
| AT_CLASS_GPRS      | +CGACT, +CGANS, +CGATT, +CGAUT, +CGCLA,<br>+CGDATA, +CGDCONT, +CGERE, +CGPAD, +CGQMI,<br>+CGQRE, +CGREG, +CGSMS, +GCAP,<br>+WGPRS;+CGCMOD                                                                                                    |
| AT_CLASS_LOCATION  | +WLOC                                                                                                    |
| AT_CLASS_MAIN      | %D, &C, &D, &E, &F, &S, &T, &V, &W, +ADC,<br>+ATGH;+CALA, +CBST, +CCLK, +CEER, +CGMI,<br>+CGMM, +CGMR, +CGSN, +CICB, +CIND,<br>+CLAE;+CLAN;+CLCC, +CLVL;+CMEC, +CMEE, +CMER,<br>+CMUT, +CMUX+CPAS, +CR, +CRC, +CREG, +CRMP,<br>+CRSL, +CSCS, +CSNS, +CSTA;+CSVM, +ECHO,<br>+FCLASS, +ICF, +IFC, +ILRR, +IPR, +SIDET, +SPEAK,<br>+VGR, +VGT, +VIP, +W32K, +WAC, +WADF;+WBCM,<br>+WCCS, +WCDM, +WCDP, +WCFM, +WCTM, +WDGR;<br>+WDGT; +WDOP, +WDTMF, +WDWL, +WFM,<br>+WHWV, +WIMEI, +WIND, +WIOM, +WIOR, +WIOW,<br>+WLCK, , +WMSN, +WPCS, +WREGC;+WRIM, +WRST,<br>+WSCAN, +WSST, , +WSTR, +WSVN, +WTONE,<br>+WVR, E, I, Q, S, V, Z, +WMFM, +WOPEN, +WCOS |
| AT_CLASS_NETWORK   | +CCED, +COPN, +COPS, +CPLS, +CPOL, +CSQ,<br>+WMBS, +WOPN, +WOLM                                                                                                    |
| AT_CLASS_PHONEBOOK | +CNUM, +CPBF, +CPBN, +CPBP, +CPBR, +CPBS,<br>+CPBW, +WAIP, +WDCP                                                                                                    |
| AT_CLASS_PHONEBOOK | WPGW, WPGR, WPGS                                                                                                    |
| AT_CLASS_POFF      | +CFUN, +CPOF, +WBHV                                                                                                    |
| AT_CLASS_RIL       | +CRSM, +CSIM                                                                                                    |
| AT_CLASS_RS        | +CPWL                                                                                                    |
| AT_CLASS_SECURITY  | +CLCK, +CPIN, +CPIN2, +CPINC, +CPWD                                                                                                    |
| AT_CLASS_SIM       | +CCID, +CIMI, +WLPR, +WLPW                                                                                                    |

Wavecom<sup>®</sup> ©Confidential

Page: **75** / **80** 

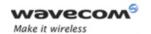

## Examples

| Class name    | Related commands                                                                                                    |
|---------------|----------------------------------------------------------------------------------------------------|
| AT_CLASS_SMS  | +CMGD, +CMGF, +CMGL, +CMGR, +CMGS, +CMGW,<br>+CMSS, +CNMA, +CNMI, +CPMS, +CRES, +CSAS,<br>+CSCA, +CSCB, +CSDH, +CSMP, +CSMS, +WCBM,<br>+WMGO, +WMSC, +WUSS, +WMCP |
| AT_CLASS_SS   | +CACM, +CAMM, +CAOC, +CCFC, +CCUG, +CCWA,<br>+CKPD, +CLIP, +CLIR, +COLP, +CPUC, +CSSN, +CUSD                                                                      |
| AT_CLASS_STLK | +STGI, +STGR, +STIN, +STSF                                                                                                    |
| AT_CLASS_V24B | %C, \N, +DR, +DS                                                                                                    |

#### 3.8.2 Remark on Error 536

When a class is locked and when another command belonging to the same class arrives, the Wireless CPU answers +CME ERROR: 536.

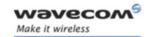

Examples

#### 3.9 USB CDC feature

#### 3.9.1 Software Specification

The Q2686 Wireless CPU implements an Abstract Control Modem as specified in the Communication Device Class 1.1 specification, therefore a host can use the Q2686 either as a modem device or as a virtual communication port (VCOM).

#### 3.9.2 Managing the USB Feature

#### 3.9.2.1 Enabling the USB Port

To activate the USB feature, in CDC mode, the application must send the AT+WMFM=0,1,3 command to the Wireless CPU. The Wireless CPU replies:

- OK if the USB stack successfully started,
- +CME ERROR: 3 if the USB stack failed to start.

From here there is 2 possibilities:

- 1 The Wireless CPU is wired to the host, the device enumeration is done: if the enumeration is successfully completed, a VCOM and a modem device (viewable in the devices manager) are created at the host side otherwise the failure is notified to the user (by the host).
- 2 The Wireless CPU is not wired to the host: the USB stack is waiting for the USB cable plugging. As soon as the cable is plugged, the enumeration stage described above starts.

#### 3.9.2.2 Disabling the USB Port

To deactivate the USB feature the application must send the AT+WMFM=0,0,3 command by using either the UART1 or the UART2.

Two cases are supported:

- 1- The USB stack is running in CDC mode: if the stack is successfully stopped the Q2686 replies OK otherwise it replies '+CME ERROR: 3' (note the USB stack is still running in CDC mode).
- 2- The USB stack is stopped: the Q2686 replies unconditionally '+CME ERROR: 3'.

A Q2686 reset, whatever its origin, stops the USB stack. If the user has saved the USB CDC configuration in EEPROM the stack will be restarted while the Q2686 is rebooting.

Stopping the USB stack and then disabling the CDC device implies that the VCOM and modem are getting unavailable at the host side. The applications using these resources must be closed since the piece of software drivers they are using does not longer exist.

Page: **77** / **80** 

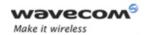

Examples

#### 3.9.2.3 Use of E2P Parameter

It is to be noticed that each "+WMFM" action referring to serial port opening/closure is stored in E2P thanks the WAtMFPortsState record.

This record contains the state of USB CDC stack (active or not) for next start up of the Wireless CPU in the third meaningless bit.

#### 3.9.3 USB Restrictions

The Wavecom implementation does not, currently support, the remote wake up feature.

The Wavecom implementation does not, currently, support the low power mode.

#### 3.9.4 Supported Applications

In a general way all the applications using a serial port can be used on the USB serial port. Some tests have been conducted with the following applications:

- hyper terminal
- Y-Modem / X-Modem / Z-Modem
- TMT
- DockLight

Delrina Fax (select the Wavecom USB modem)

#### 3.9.5 AT Command Restrictions

When using the USB port to manage the modem the following commands are either not supported or have a specific behavior.

#### AT+ICF - character format

AT+ICF? The list of supported USB emulated serial port settings are stated (highlighted in green) in the following table. The settings highlighted in orange must not be used.

| Data number | Stop number | Kind of Parity | AT+ICF? responses              |
|-------------|-------------|----------------|--------------------------------|
| 8           | 1           | None           | +ICF: 3,4                      |
|             |             | Odd            | +ICF: 2,0                      |
|             |             | Even           | +ICF: 2,1                      |
|             |             | Mark           | Not supported                  |
|             |             | Space          | always replies:<br>"+ICF: 2,4" |
| 8           | 2           | None           | +ICF: 1,4                      |
|             |             | Odd            | +ICF: 2,0                      |
|             |             | Even           | +ICF: 2,1                      |

Wavecom<sup>®</sup>©Confidential

Page: **78** / **80** 

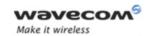

## Examples

| Data number | Stop number | Kind of Parity | AT+ICF? responses              |
|-------------|-------------|----------------|--------------------------------|
|             |             | Mark           | Not supported                  |
|             |             | Space          | always replies:<br>"+ICF: 2,4" |
| 7           | 1           | None           | +ICF: 6,4                      |
|             |             | Odd            | +ICF: 5,0                      |
|             |             | Even           | +ICF: 5,1                      |
|             |             | Mark           | Not supported                  |
|             |             | Space          | always replies:<br>"+ICF: 5,4" |
| 7           | 2           | None           | +IFC: 4,4                      |
|             |             | Odd            | +IFC: 5,0                      |
|             |             | Even           | +IFC: 5,1                      |
|             |             | Mark           | Not supported                  |
|             |             | Space          | always replies:<br>"+ICF: 5,4" |
| 8 or 7      | 1.5         | None           | Not supported                  |
|             |             | Odd            | always replies "+ICF: 2,4"     |
|             |             | Even           |                                |
|             |             | Mark           |                                |
|             |             | Space          |                                |

AT+ICF=? will provide the same responses as it is sent on UART1 or 2.

#### • AT+CFUN=1 - Wireless CPU reset

Normally (when using UART1/2 to manage the Wireless CPU) the OK response is sent to the application **after** the Wireless CPU reset.

When using the emulated serial port a such response is not provided! In addition the Wireless CPU reset will cause the USB stack stopping. From the host's point of view it is similar to a USB cable disconnection. As consequence the host is going to uninstall the Wavecom USB driver and the application will reference a non valid driver.

#### AT+WDWL - firmware download

This command is unsupported when using the USB serial emulated port.

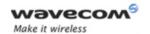

Examples

# 4 Interoperability

All the commands listed below are only used for interoperability with other applications. They have no action and always reply OK.

| Command | Responses |
|---------|-----------|
| ATB     | OK        |
| ATC     | OK        |
| ATG     | OK        |
| ATL     | OK        |
| ATM     | OK        |
| ATN     | OK        |
| ATP     | OK        |
| ATT     | OK        |
| ATW     | OK        |
| ATX     | OK        |
| ATY     | OK        |
| AT\K    | OK        |
| AT&E    | OK        |
| AT&G    | OK        |
| AT&K    | OK        |
| AT&P    | OK        |
| AT&Q    | OK        |
| AT&R    | OK        |
| AT&Y    | OK        |
| AT+GOI  | OK        |
| AT+GCI  | OK        |

**END OF THE DOCUMENT** 

§

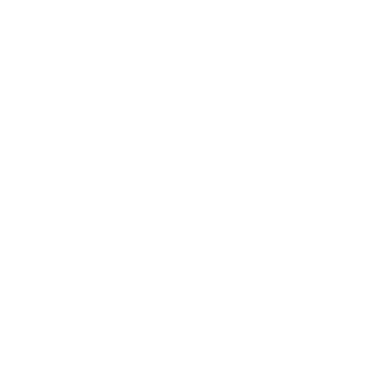

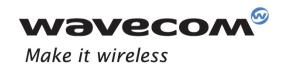

WAVECOM S.A. - 3 esplanade du Foncet - 92442 Issy-les-Moulineaux Cedex - France - Tel: +33(0)1 46 29 08 00 - Fax: +33(0)1 46 29 08 00 8 Wavecom, Inc. - 4810 Eastgate Mall - Second Floor - San Diego, CA 92121 - USA - Tel: +1 858 352 0101 - Fax: +1 858 558 5485 WAVECOM Asia Pacific Ltd. - Unit 201-207, Znd Floor, Bio-Informatics Centre - No.2 Science Park West Avenue - Hong Kong Science Park, Shatin - New Territories, Hong Kong